# 100 БАЛЛЬНЫЙ РЕПЕТИТОР **APTEM UMAEB**

1010

0100

0101

sudol

# **ET3 2023**

# **WHOOPNATWYA**

# **BCE PEAЛЬНЫЕ** ЗАДАНИЯ С ЭКЗАМЕНА С РЕШЕНИЕМ

# Предисловие

Привет, меня зовут Имаев Артем. Это сборник со всеми реальными заданиями с экзамена ЕГЭ по информатике 2023. Последняя версия сборника находится по [этой ссылке](https://vk.cc/crDpz1)

В 2023 году проходил компьютерный ЕГЭ по информатике, и на самом экзамене появилось приличное количество новых типов заданий, которые до этого нигде не появлялись. Используй этот сборник для подготовки к экзамену и делись этим сборником с одноклассниками, учителями.

В этом сборнике есть задания и решения. Постепенно будут добавляться видеоразборы всех заданий на канале [Flash ЕГЭ информатика. Подписывайся!](https://www.youtube.com/@flash_ege) Все задания в этом сборнике мы получили от сотен учеников, которые выходили с экзамена и присылали их нам. Спасибо всем, кто откликнулся и помог!

#### ОШИБКИ

Т.к. сборник получился большим, в нём, возможно, есть ошибки. К сожалению, даже проверка несколькими людьми не застраховывает сборник от ошибок. Если тебе кажется, что ты нашёл ошибку, то сначала скачай последнюю версию сборника по [ссылке](https://vk.cc/crDpz1). Вполне возможно, что эта ошибка уже исправлена.

Если в последней версии эта ошибка есть, то напиши по [этой ссылке](https://vk.cc/crDpz1), и команде курса передадут информацию для проверки!

В 2022 и 2021 годы мы выпускали другие сборники.

Здесь ты можешь скачать сборник со всеми реальными заданиями экзамена 2021 года [ЖМИ](https://vk.com/app5898182_-197768340#s=1417340&force=1)

Здесь ты можешь скачать сборник со всеми реальными заданиями досрочного периода 2022 года [ЖМИ](https://vk.com/app5898182_-197768340#s=1665931)

Здесь ты можешь скачать сборник со всеми реальными заданиями основной волны 2022 года [ЖМИ](https://vk.cc/chWzQi)

Я благодарен за работу в создании этого сборника Алексею Смолянинову, Илье Стежко, Юлии Андреевой, Артёму Горшеневу, Алине Гайнановой, Глебу Белькову, Пухтинскому Данилу.

## Содержание

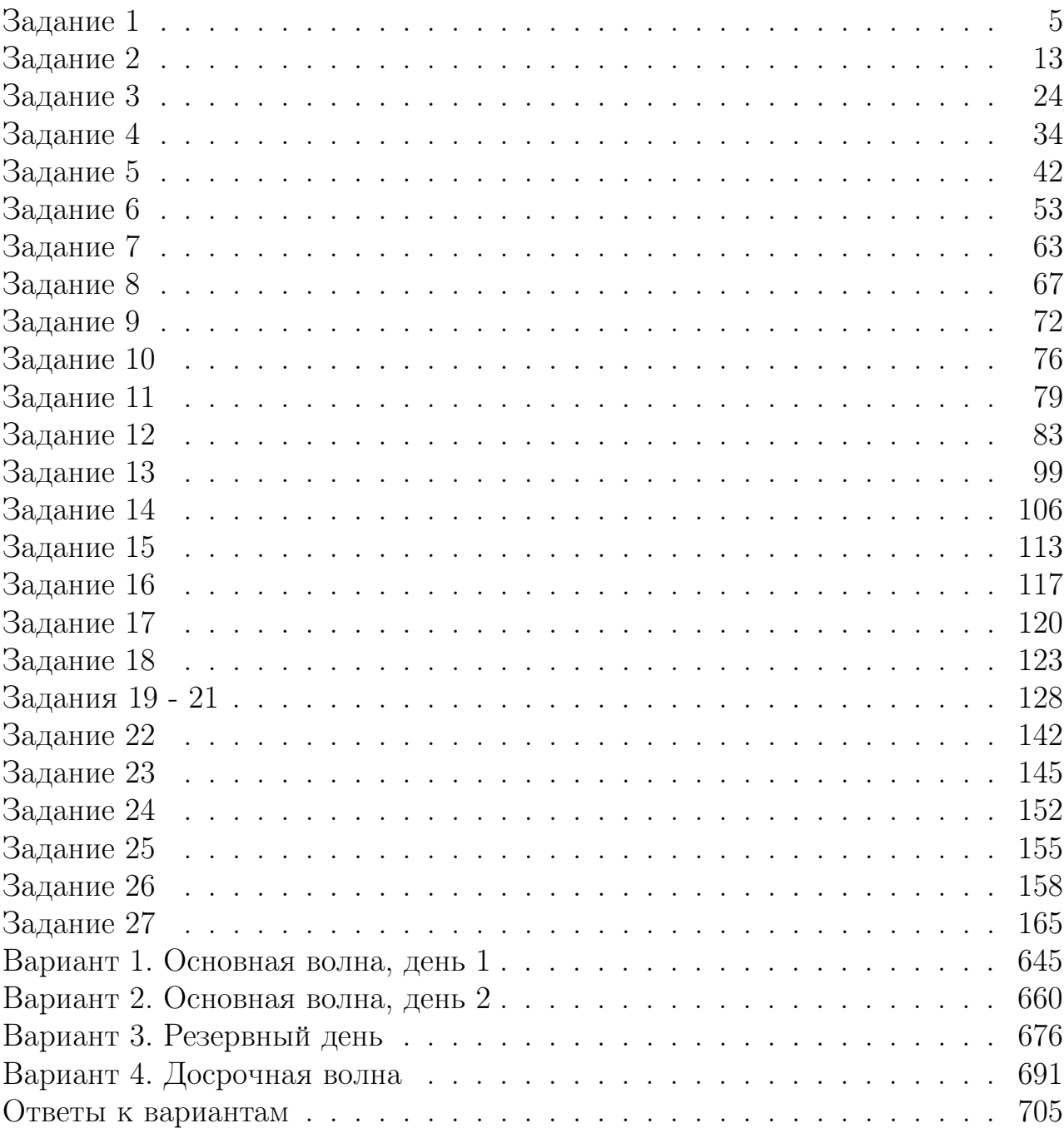

## Содержание

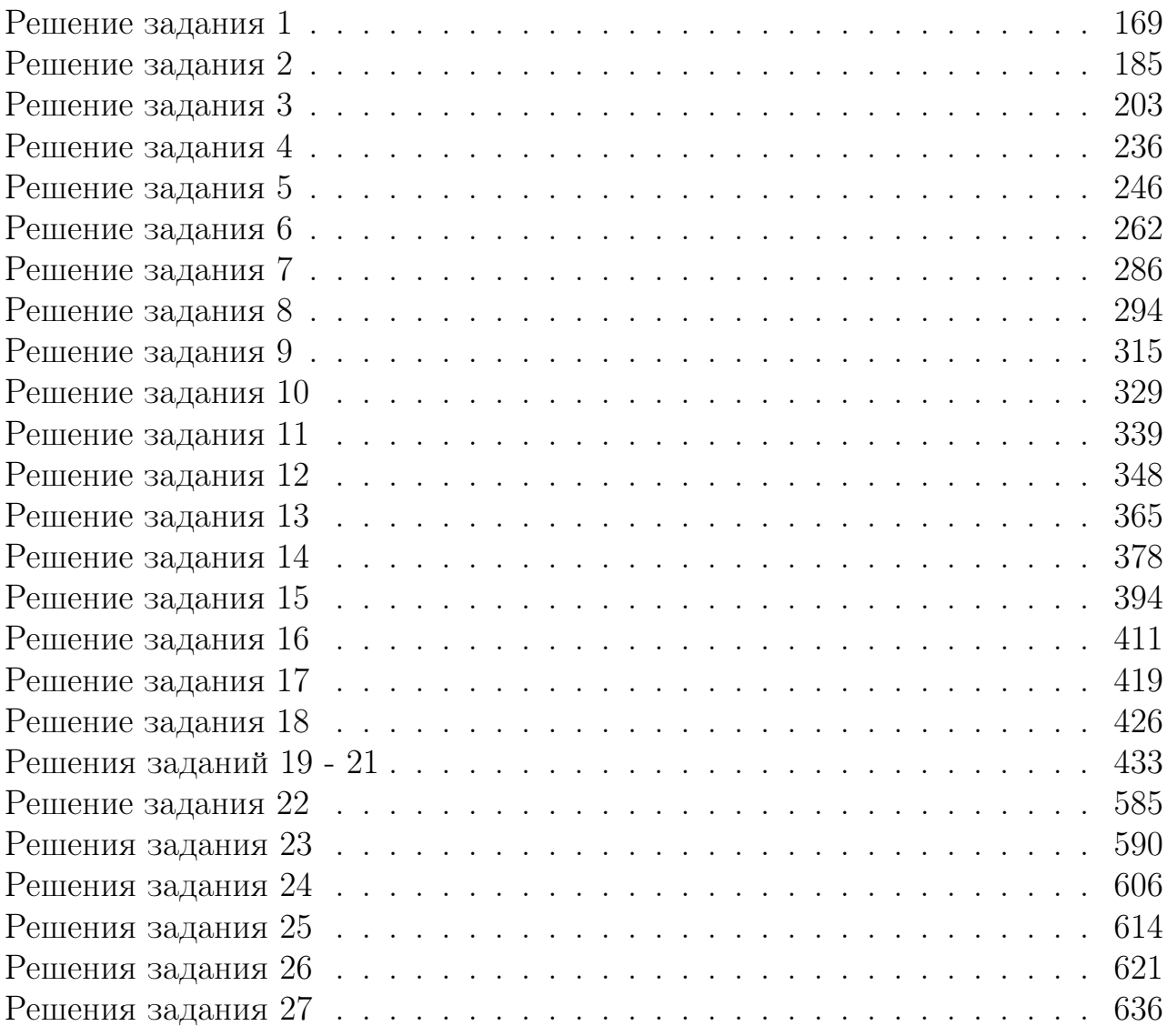

## <span id="page-4-0"></span>Задание 1

#### Задание 1.1

На рисунке схема дорог N-ского района. В таблице звездочкой обозначео наличие дороги из одного населённого пункта в другой. Отсутствие звездочки означает, что такой дороги нет. Каждому населенному пункту на схеме соответствует номер в таблице, но не известно, какой именно номер. Определите, какие номера в таблице могут соответствовать населенным пунктам E и F на схеме. В ответе запишите эти два номера в возрастающем порядке без пробелов и знаков препинания.

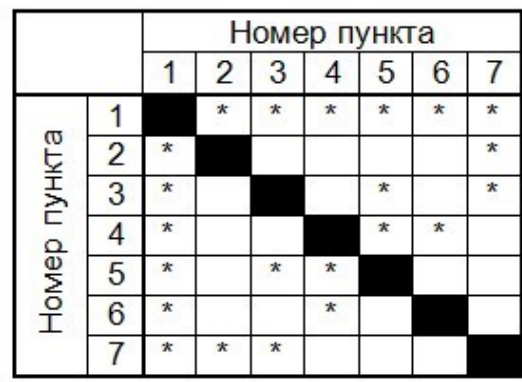

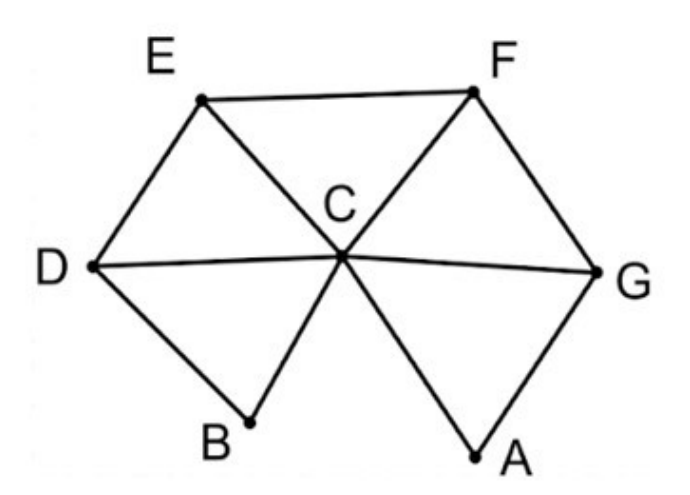

#### Задание 1.2

На рисунке схема дорог N-ского района. В таблице звездочкой обозначео наличие дороги из одного населённого пункта в другой. Отсутствие звездочки означает, что такой дороги нет. Каждому населенному пункту на схеме соответствует номер в таблице, но не известно, какой именно номер. Определите, какие номера в таблице могут соответствовать населенным пунктам  $A$  и  $F$  на схеме.  $B$ ответе запишите эти два номера в возрастающем порядке без пробелов и знаков препинания.

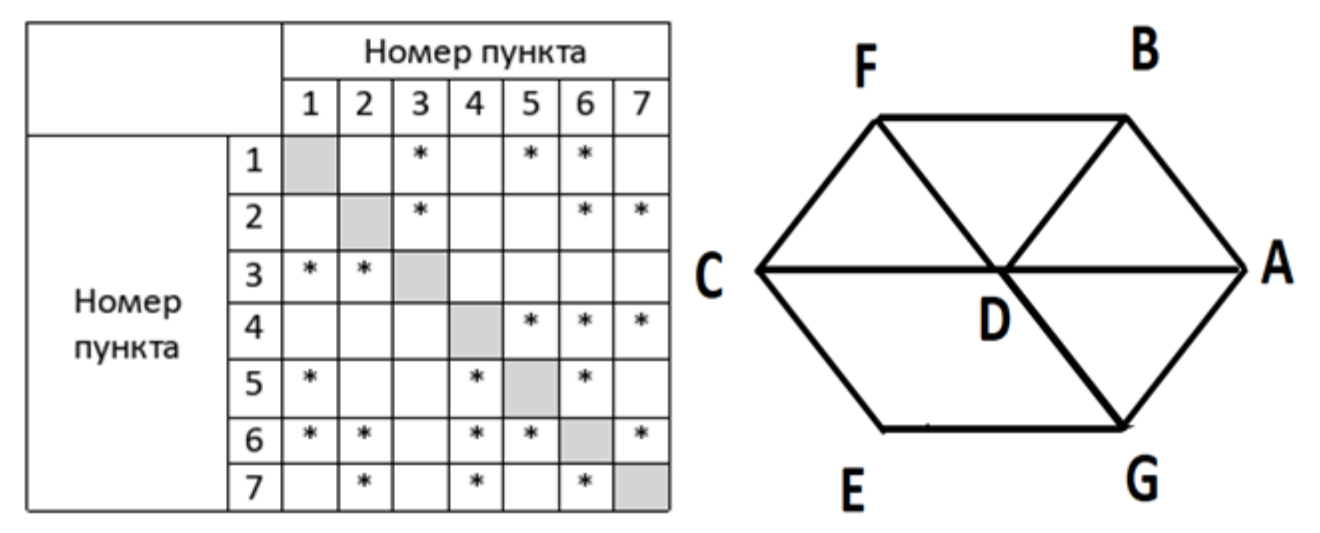

#### Задание 1.3

На рисунке схема дорог N-ского района. В таблице звездочкой обозначео наличие дороги из одного населённого пункта в другой. Отсутствие звездочки означает, что такой дороги нет. Каждому населенному пункту на схеме соответствует номер в таблице, но не известно, какой именно номер. Определите, какие номера в таблице могут соответствовать населенным пунктам C и F на схеме. В ответе запишите эти два номера в возрастающем порядке без пробелов и знаков препинания.

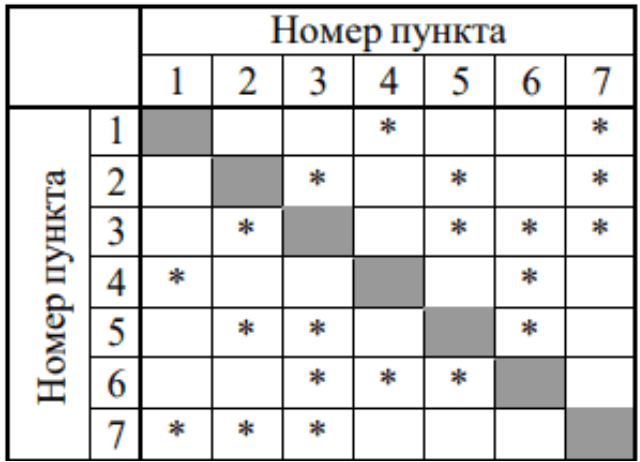

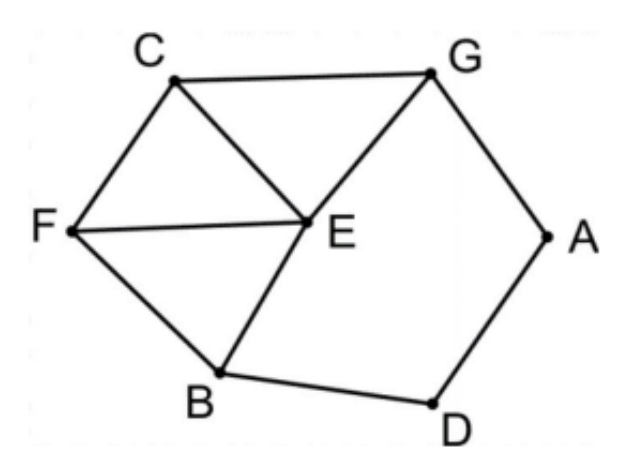

#### Задание 1.4

На рисунке схема дорог N-ского района изображена в виде графа. В таблице содержатся сведения о протяженности каждой из эих дорог (в километрах). Так как таблицу и схему рисовали независимо друг от друга, то нумерация населённых пунктов в таблице никак не связана с буквенными обозначениями на графе. Определите, какова сумма протяженности дорог из пункта В в пункт C и из пункта G в пункт H. В ответе запишите целое число.

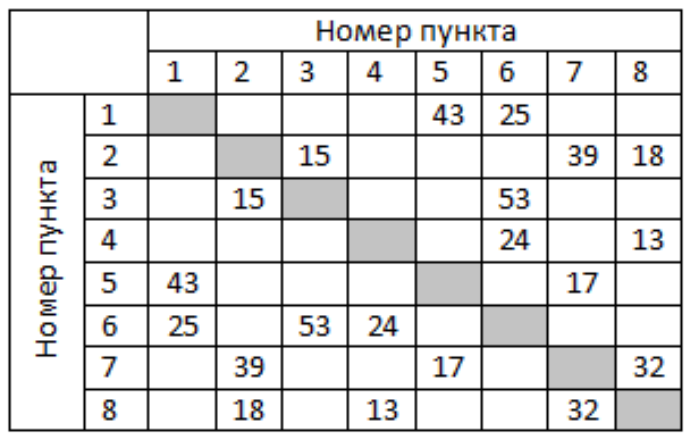

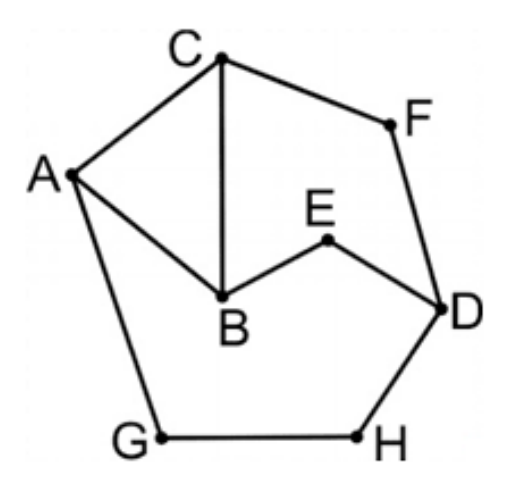

#### Задание 1.5

На рисунке схема дорог N-ского района изображена в виде графа. В таблице содержатся сведения о протяженности каждой из эих дорог (в километрах). Так как таблицу и схему рисовали независимо друг от друга, то нумерация населённых пунктов в таблице никак не связана с буквенными обозначениями на графе. Определите, какова сумма протяженности дорог из пункта A в пункт G и из пункта A в пункт E. В ответе запишите целое число.

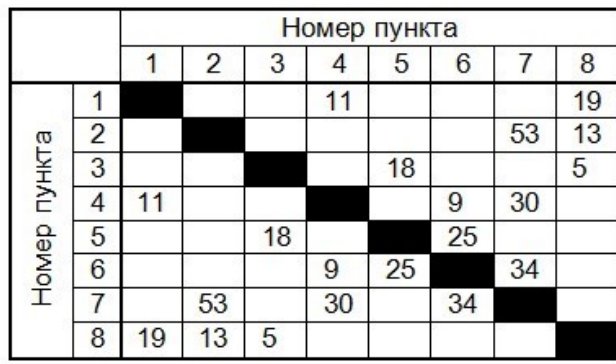

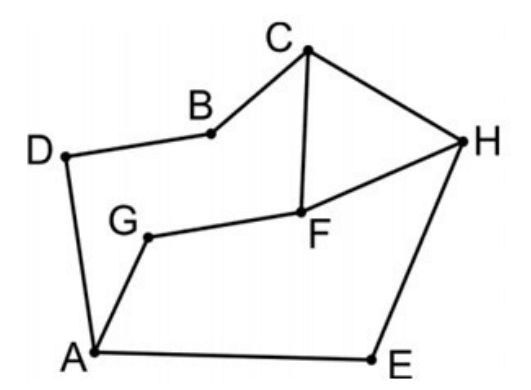

#### Задание 1.6

На рисунке схема дорог N-ского района изображена в виде графа, в таблице содержатся сведения о длине этих дорог в километрах. Так как таблицу и схему рисовали независимо друг от друга, нумерация населённых пунктов в таблице никак не связана с буквенными обозначениями на графе. Определите, какова сумма протяженностей дорог из пункта G в пункт Е, и из пункта F в пункт H. В ответе запишите целое число.

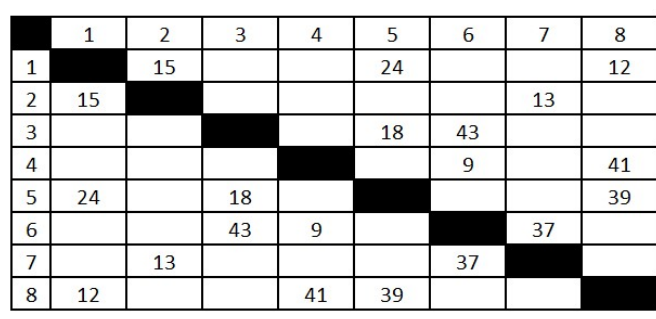

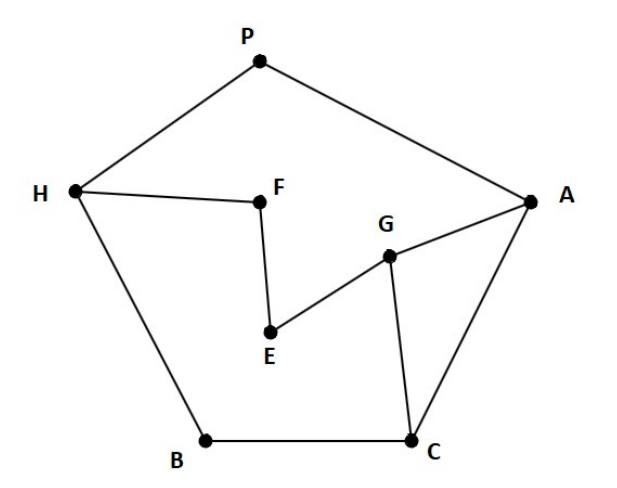

[Переходи по ссылке, чтобы получить больше полезных материалов, вебинаров для](https://vk.cc/ccAEFM) [подготовке к ЕГЭ по информатике https://vk.cc/ccAEFM](https://vk.cc/ccAEFM)

#### Задание 1.7(Резерв)

На рисунке схема дорог N-ского района. В таблице звездочкой обозначео наличие дороги из одного населённого пункта в другой. Отсутствие звездочки означает, что такой дороги нет. Каждому населенному пункту на схеме соответствует номер в таблице, но не известно, какой именно номер. Определите, какие номера в таблице могут соответствовать населенным пунктам B и F на схеме. В ответе запишите эти два номера в возрастающем порядке без пробелов и знаков препинания.

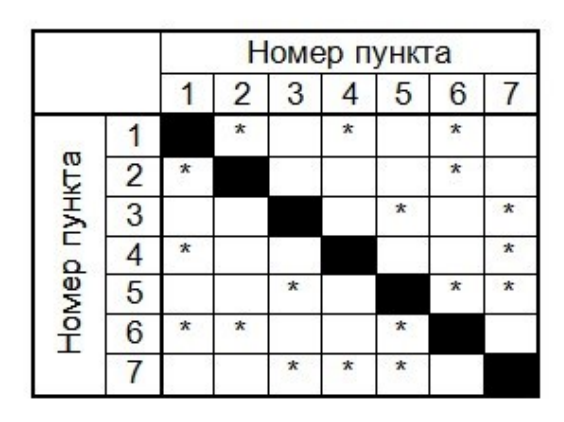

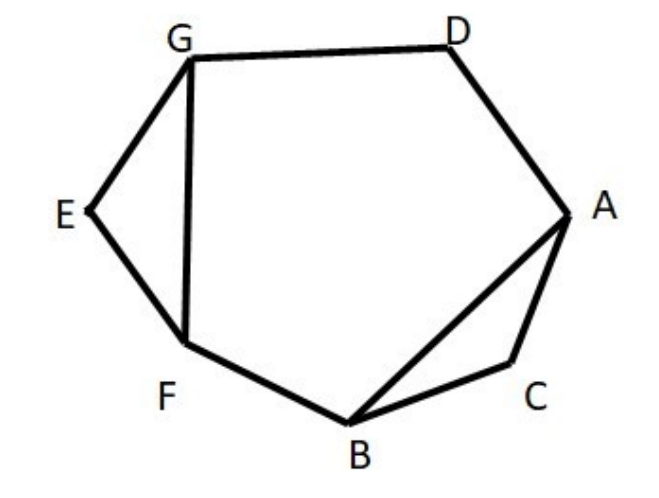

#### Задание 1.8(Резерв)

На рисунке схема дорог N-ского района. В таблице звездочкой обозначео наличие дороги из одного населённого пункта в другой. Отсутствие звездочки означает, что такой дороги нет. Каждому населенному пункту на схеме соответствует номер в таблице, но не известно, какой именно номер. Определите, какие номера в таблице могут соответствовать населенным пунктам C и E на схеме. В ответе запишите эти два номера в возрастающем порядке без пробелов и знаков препинания.

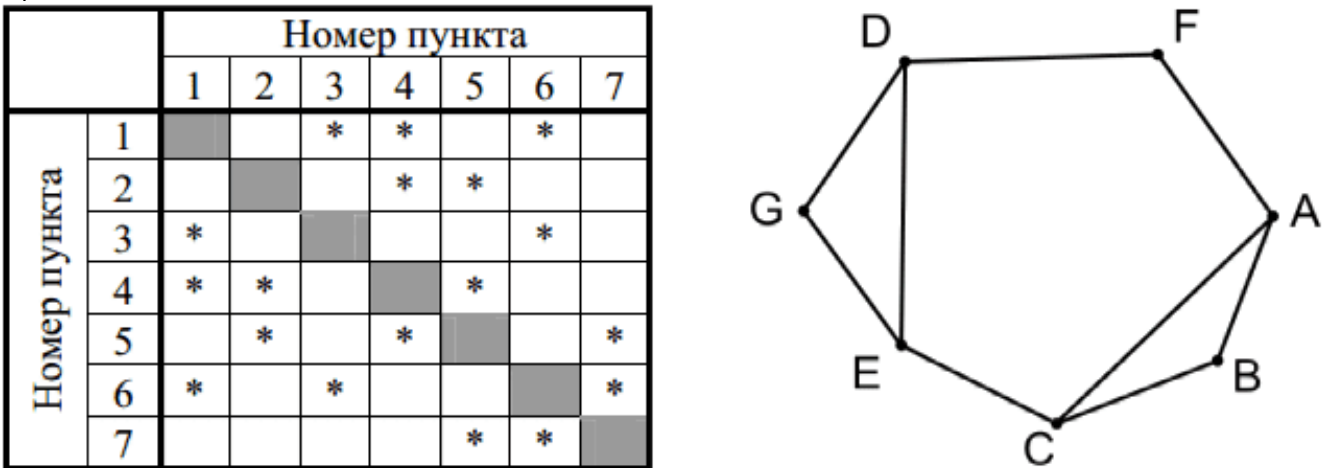

#### Задание 1.9(Досрок)

На рисунке справа схема дорог Н-ского района изображена в виде графа, в таблице содержатся сведения о длинах этих дорог (в километрах). Так как таблицу и схему рисовали независимо друг от друга, то нумерация населённых пунктов в таблице никак не связана с буквенными обозначениями на графе. Определите, какова длина дороги из пункта Г в пункт К. В ответе запишите целое число – так, как оно указано в таблице.

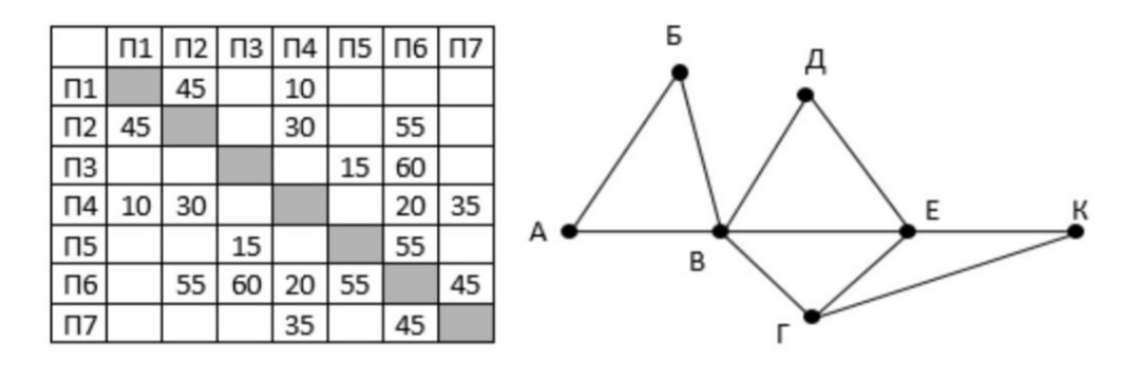

#### Задание 1.10(Досрок)

На рисунке схема дорог Н-ского района изображена в виде графа, в таблице содержатся сведения о длинах каждой из этих дорог (в километрах). Так как таблицу и схему рисовали независимо друг от друга, то нумерация населённых пунктов в таблице никак не связана с буквенными обозначениями на графе. Определите, какова протяжённость дороги из пункта Д в пункт Е. В ответе запишите целое число – так, как оно указано в таблице.

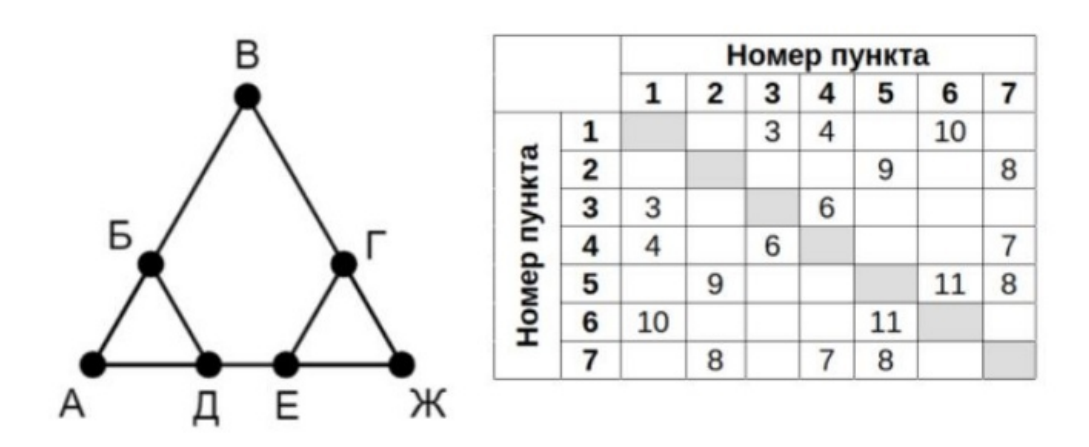

#### Задание 1.11(Досрок)

На рисунке схема дорог N-ского района изображена в виде графа, в таблице содержатся сведения о протяжённости каждой из этих дорог (в километрах).

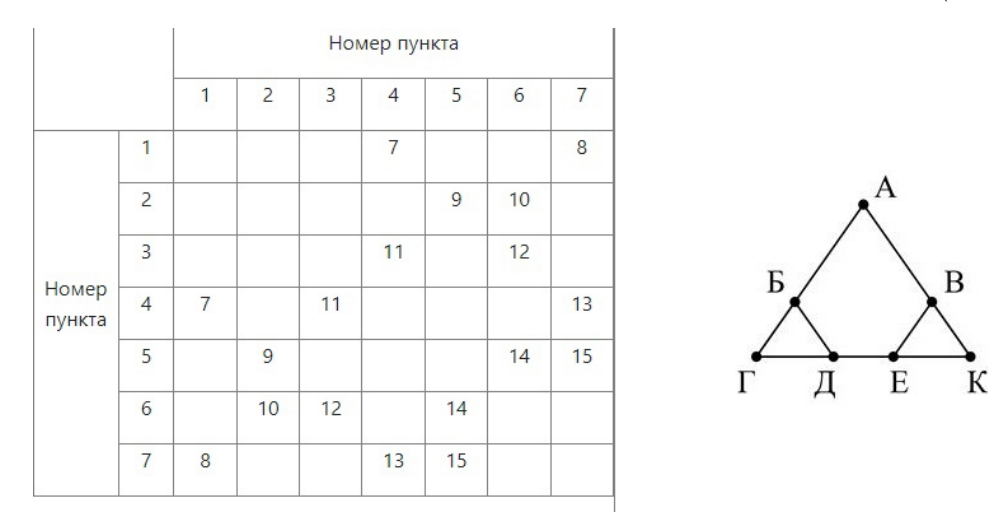

Так как таблицу и схему рисовали независимо друг от друга, нумерация населённых пунктов в таблице никак не связана с буквенными обозначениями на графе. Определите, какова протяжённость дороги из пункта Д в пункт Е.

В ответе запишите целое число – так, как оно указано в таблице.

#### Задание 1.12(Досрок)

На рисунке справа схема дорог N-ского района изображена в виде графа, в таблице содержатся сведения о длинах этих дорог (в километрах).

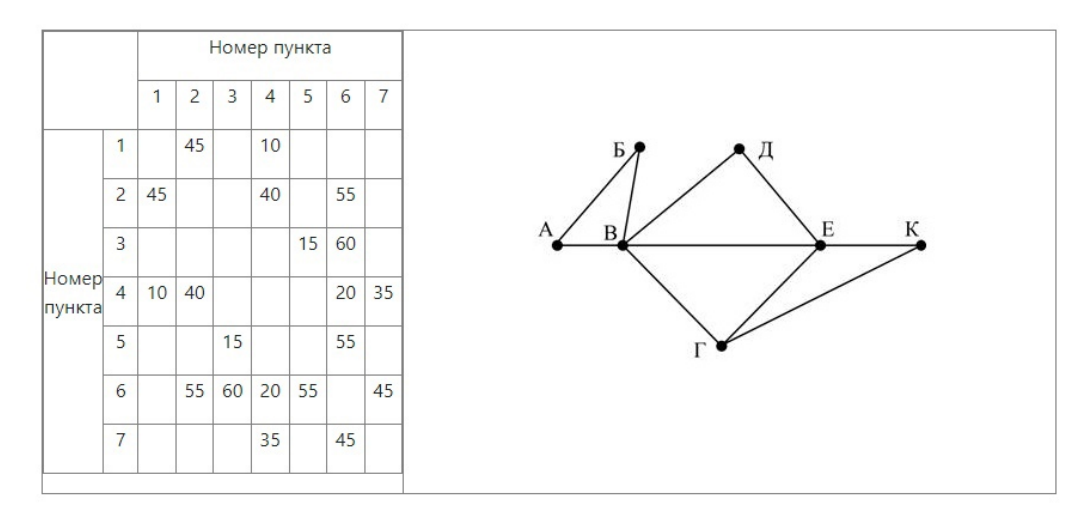

Так как таблицу и схему рисовали независимо друг от друга, нумерация населённых пунктов в таблице никак не связана с буквенными обозначениями на графе. Определите, какова длина дороги из пункта К в пункт Е.

В ответе запишите целое число так, как оно указано в таблице.

#### Задание 1.13(Досрок)

На рисунке справа схема дорог N-ского района изображена в виде графа, в таблице содержатся сведения о длинах этих дорог (в километрах).

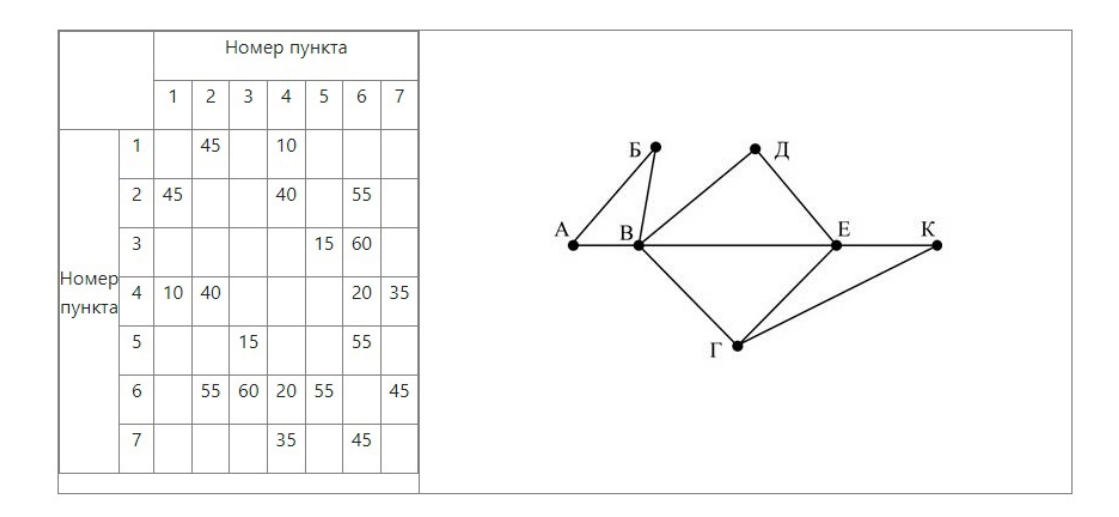

Так как таблицу и схему рисовали независимо друг от друга, нумерация населённых пунктов в таблице никак не связана с буквенными обозначениями на графе. Определите, какова длина дороги из пункта  $\Gamma$  в пункт Е.

В ответе запишите целое число – так, как оно указано в таблице.

### <span id="page-12-0"></span>Задание 2

#### Задание 2.1

Миша заполнял таблицу истинности логической функции

$$
F = (x \land \neg y) \lor (y \equiv z) \lor \neg w
$$

но успел заполнить лишь фрагмент из трёх различных её строк, даже не указав, какому столбцу таблицы соответствует каждая из переменных w, x, y, z.

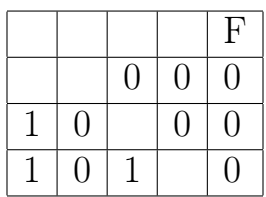

Определите, какому столбцу таблицы соответствует каждая из переменных w, x, y, z. В ответе напишите буквы w, x, y, z в том порядке, в котором идут соответствующие им столбцы (сначала буква, соответствующая первому столбцу; затем буква, соответствующая второму столбцу, и т.д.). Буквы в ответе пишите подряд, никаких разделителей между буквами ставить не нужно.

Пример. Функция F задана выражением  $\neg x \lor y$ , зависящим от двух переменных, а фрагмент таблицы имеет следующий вид:

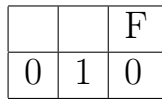

Миша заполнял таблицу истинности логической функции

 $F = (x \wedge \neg y) \vee (x \equiv z) \vee w$ 

но успел заполнить лишь фрагмент из трёх различных её строк, даже не указав, какому столбцу таблицы соответствует каждая из переменных w, x, y, z.

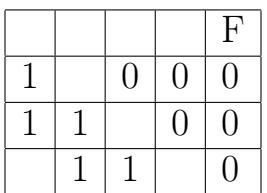

Определите, какому столбцу таблицы соответствует каждая из переменных w, x, y, z.

В ответе напишите буквы w, x, y, z в том порядке, в котором идут соответствующие им столбцы (сначала буква, соответствующая первому столбцу; затем буква, соответствующая второму столбцу, и т.д.). Буквы в ответе пишите подряд, никаких разделителей между буквами ставить не нужно.

Пример. Функция F задана выражением  $\neg x \lor y$ , зависящим от двух переменных, а фрагмент таблицы имеет следующий вид:

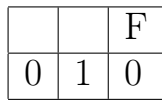

Миша заполнял таблицу истинности логической функции

 $F = (x \wedge \neg y) \vee (x \equiv z) \vee w$ 

но успел заполнить лишь фрагмент из трёх различных её строк, даже не указав, какому столбцу таблицы соответствует каждая из переменных w, x, y, z.

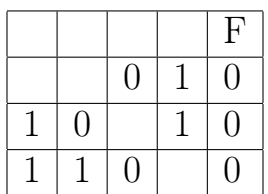

Определите, какому столбцу таблицы соответствует каждая из переменных w, x, y, z.

В ответе напишите буквы w, x, y, z в том порядке, в котором идут соответствующие им столбцы (сначала буква, соответствующая первому столбцу; затем буква, соответствующая второму столбцу, и т.д.). Буквы в ответе пишите подряд, никаких разделителей между буквами ставить не нужно.

Пример. Функция F задана выражением  $\neg x \lor y$ , зависящим от двух переменных, а фрагмент таблицы имеет следующий вид:

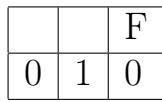

Миша заполнял таблицу истинности логической функции

 $F = (x \rightarrow y) \vee \neg(\neg z \vee w)$ 

но успел заполнить лишь фрагмент из трёх различных её строк, даже не указав, какому столбцу таблицы соответствует каждая из переменных w, x, y, z.

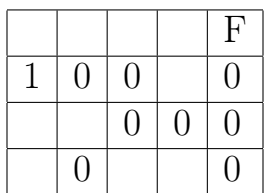

Определите, какому столбцу таблицы соответствует каждая из переменных w, x, y, z.

В ответе напишите буквы w, x, y, z в том порядке, в котором идут соответствующие им столбцы (сначала буква, соответствующая первому столбцу; затем буква, соответствующая второму столбцу, и т.д.). Буквы в ответе пишите подряд, никаких разделителей между буквами ставить не нужно.

Пример. Функция F задана выражением  $\neg x \lor y$ , зависящим от двух переменных, а фрагмент таблицы имеет следующий вид:

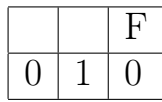

Миша заполнял таблицу истинности логической функции

 $F = (x \lor y \lor \neg z) \to (x \land z \land w)$ 

но успел заполнить лишь фрагмент из трёх различных её строк, даже не указав, какому столбцу таблицы соответствует каждая из переменных w, x, y, z.

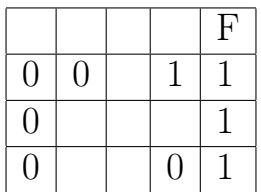

Определите, какому столбцу таблицы соответствует каждая из переменных w, x, y, z. В ответе напишите буквы w, x, y, z в том порядке, в котором идут соответствующие им столбцы (сначала буква, соответствующая первому столбцу; затем буква, соответствующая второму столбцу, и т.д.). Буквы в ответе пишите подряд, никаких разделителей между буквами ставить не нужно.

Пример. Функция F задана выражением  $\neg x \lor y$ , зависящим от двух переменных, а фрагмент таблицы имеет следующий вид:

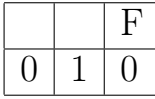

Миша заполнял таблицу истинности логической функции

 $F = (y \rightarrow x) \land \neg z \land w$ 

но успел заполнить лишь фрагмент из трёх различных её строк, даже не указав, какому столбцу таблицы соответствует каждая из переменных w, x, y, z.

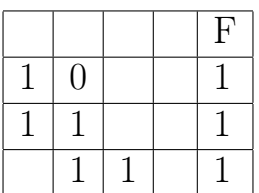

Определите, какому столбцу таблицы соответствует каждая из переменных w, x, y, z.

В ответе напишите буквы w, x, y, z в том порядке, в котором идут соответствующие им столбцы (сначала буква, соответствующая первому столбцу; затем буква, соответствующая второму столбцу, и т.д.). Буквы в ответе пишите подряд, никаких разделителей между буквами ставить не нужно.

Пример. Функция F задана выражением  $\neg x \lor y$ , зависящим от двух переменных, а фрагмент таблицы имеет следующий вид:

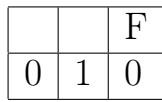

#### Задание 2.7 (Резерв)

Миша заполнял таблицу истинности логической функции

$$
F = (x \to (z \equiv w)) \lor \neg(y \to w)
$$

но успел заполнить лишь фрагмент из трёх различных её строк, даже не указав, какому столбцу таблицы соответствует каждая из переменных w, x, y, z.

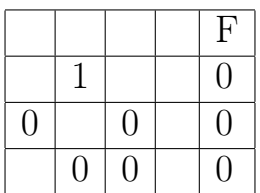

Определите, какому столбцу таблицы соответствует каждая из переменных w, x, y, z.

В ответе напишите буквы w, x, y, z в том порядке, в котором идут соответствующие им столбцы (сначала буква, соответствующая первому столбцу; затем буква, соответствующая второму столбцу, и т.д.). Буквы в ответе пишите подряд, никаких разделителей между буквами ставить не нужно.

Пример. Функция F задана выражением  $\neg x \lor y$ , зависящим от двух переменных, а фрагмент таблицы имеет следующий вид:

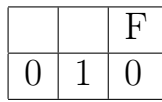

#### Задание 2.8(Досрок)

Логическая функция F задаётся выражением  $(x \vee \neg y) \wedge \neg (y \equiv z) \wedge \neg w$ 

Дан частично заполненный фрагмент, содержащий неповторяющиеся строки таблицы истинности функции F.

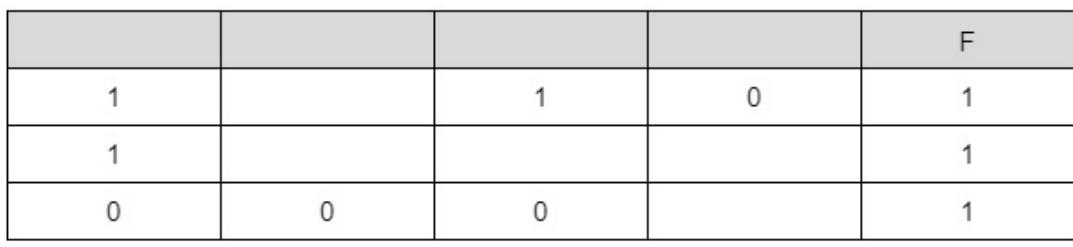

Определите, какому столбцу таблицы истинности соответствует каждая из переменных x, y, z, w.

#### Задание 2.9(Досрок)

Логическая функция F задаётся выражением  $(x \equiv y) \vee (y \wedge \neg z) \vee \neg w$ 

Дан частично заполненный фрагмент, содержащий неповторяющиеся строки таблицы истинности функции F. Определите, какому столбцу таблицы истинности соответствует каждая из переменных x, y, z, w.

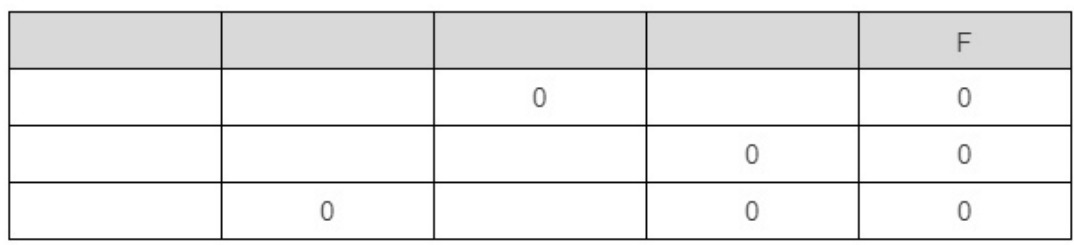

#### Задание 2.10(Досрок)

Логическая функция F задаётся выражением  $\neg(y \land \neg x) \land \neg(x \equiv z) \land w$ 

Дан частично заполненный фрагмент, содержащий неповторяющиеся строки таблицы истинности функции F.

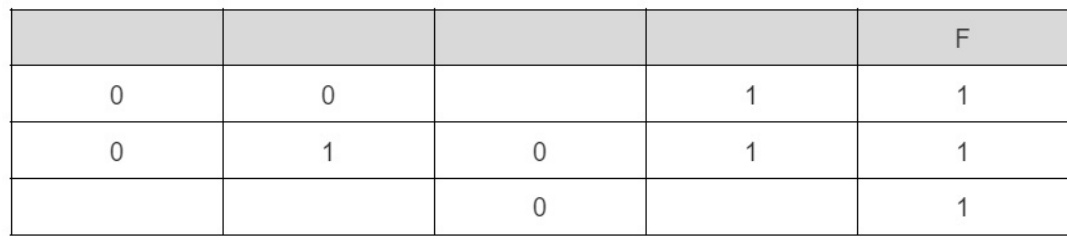

Определите, сколько существует различных способов расстановки переменных x, y, z, w, подходящих для данной таблицы истинности?

#### Задание 2.11(Досрок)

Логическая функция F задаётся выражением  $(x \wedge \neg y) \vee (x \equiv z) \wedge \neg w$ 

Дан частично заполненный фрагмент, содержащий неповторяющиеся строки таблицы истинности функции F.

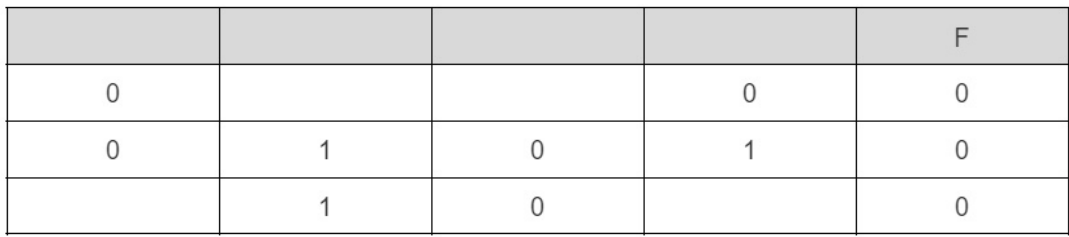

#### Задание 2.12(Досрок)

Логическая функция F задаётся выражением  $(x \vee \neg y) \wedge \neg (y \equiv z) \wedge \neg w$ 

Дан частично заполненный фрагмент, содержащий неповторяющиеся строки таблицы истинности функции F.

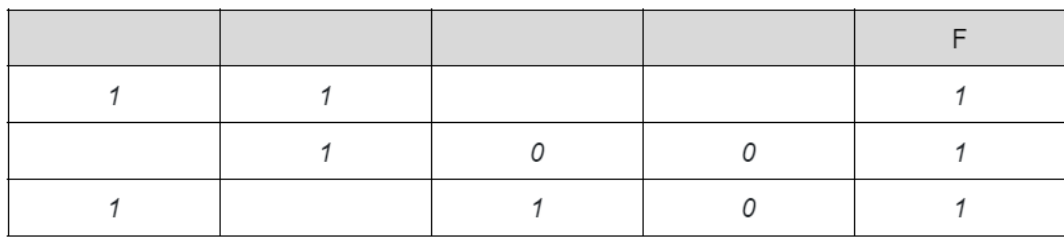

Определите, сколько существует различных способов расстановки переменных x, y, z, w, подходящих для данной таблицы истинности?

#### Задание 2.13(Досрок)

Логическая функция F задаётся выражением  $(y \wedge \neg x) \vee (x \equiv z) \wedge \neg w$ 

Дан частично заполненный фрагмент, содержащий неповторяющиеся строки таблицы истинности функции F.

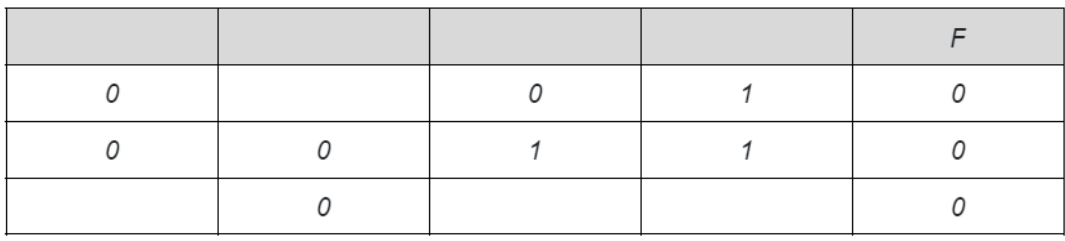

#### Задание 2.14(Досрок)

Логическая функция F задаётся выражением  $((w \rightarrow y) \rightarrow (x \equiv y)) \vee \neg z$ 

Дан частично заполненный фрагмент, содержащий неповторяющиеся строки таблицы истинности функции F.

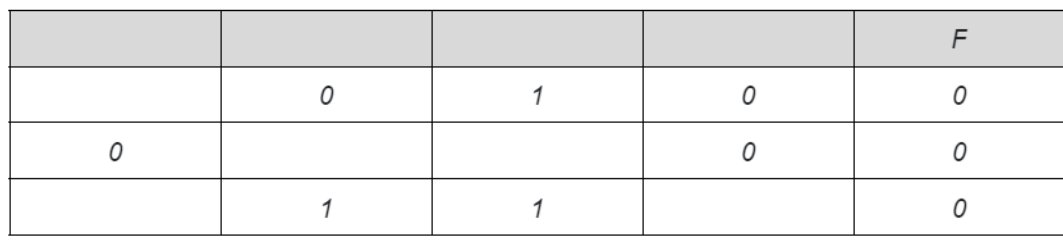

# <span id="page-23-0"></span>Задание 3

#### Задание 3.1

В файле приведён фрагмент базы данных «Продукты» о поставках товаров в магазины районов города. База данных состоит из трёх таблиц. Таблица «Движение товаров» содержит записи о поставках товаров в магазины в течение первой декады июня 2021 г., а также информацию о проданных товарах. Поле Тип операции содержит значение Поступление или Продажа, а в соответствующее поле Количество упаковок, шт. занесена информация о том, сколько упаковок товара поступило в магазин или было продано в течение дня. Заголовок таблицы имеет следующий вид.

```
ID операции Дата ID магазина Артикул Тип операции Количество упаковок, шт. Цена, руб./шт.
```
Таблица «Товар» содержит информацию об основных характеристиках каждого товара. Заголовок таблицы имеет следующий вид.

Артикул | Отдел | Наименование | Ед.изм | Количество в упаковке | Поставщик

Таблица «Магазин» содержит информацию о местонахождении магазинов. Заголовок таблицы имеет следующий вид.

ID магазина Район Адрес

На рисунке приведена схема указанной базы данных.

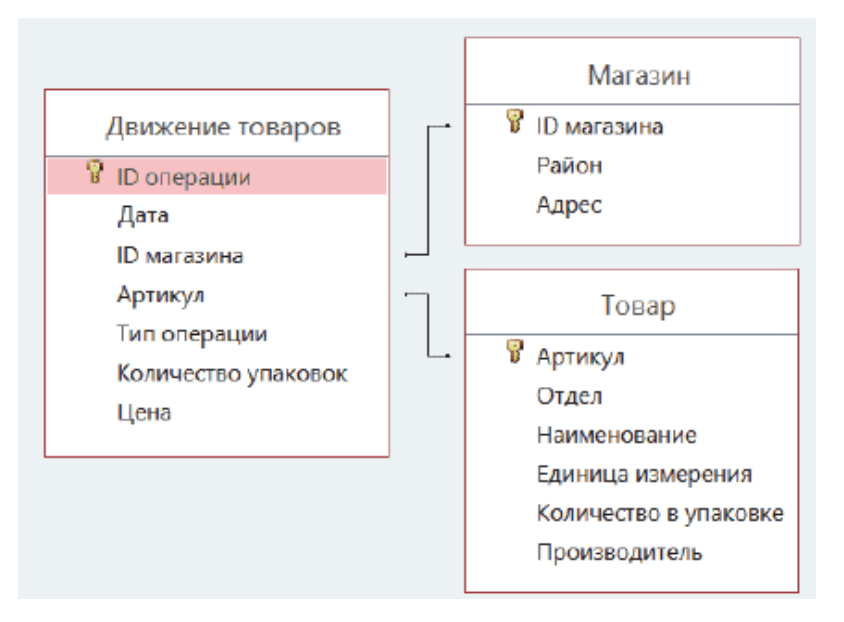

Используя информацию из приведённой базы данных, определите, какую выручку (в рублях) от продажи конфет «Клюква в сахаре» получили магазины Промышленного района, за период с 1 по 15 июня включительно.

В ответе запишите только число.

Ссылка на файл для задания [жми](https://docs.google.com/spreadsheets/d/1ztg1WcmQ2TpxWNZQoVLYkKT4FkiQxmWE/edit?usp=drive_link&ouid=104822851580865398914&rtpof=true&sd=true)

В файле приведён фрагмент базы данных «Продукты» о поставках товаров в магазины районов города. База данных состоит из трёх таблиц. Таблица «Движение товаров» содержит записи о поставках товаров в магазины в течение первой декады июня 2021 г., а также информацию о проданных товарах. Поле Тип операции содержит значение Поступление или Продажа, а в соответствующее поле Количество упаковок, шт. занесена информация о том, сколько упаковок товара поступило в магазин или было продано в течение дня. Заголовок таблицы имеет следующий вид.

ID операции Дата ID магазина Артикул Тип операции Количество упаковок, шт. Цена, руб./шт.

Таблица «Товар» содержит информацию об основных характеристиках каждого товара. Заголовок таблицы имеет следующий вид.

Артикул | Отдел | Наименование | Ед.изм | Количество в упаковке | Поставщик

Таблица «Магазин» содержит информацию о местонахождении магазинов. Заголовок таблицы имеет следующий вид.

ID магазина Район Адрес

На рисунке приведена схема указанной базы данных.

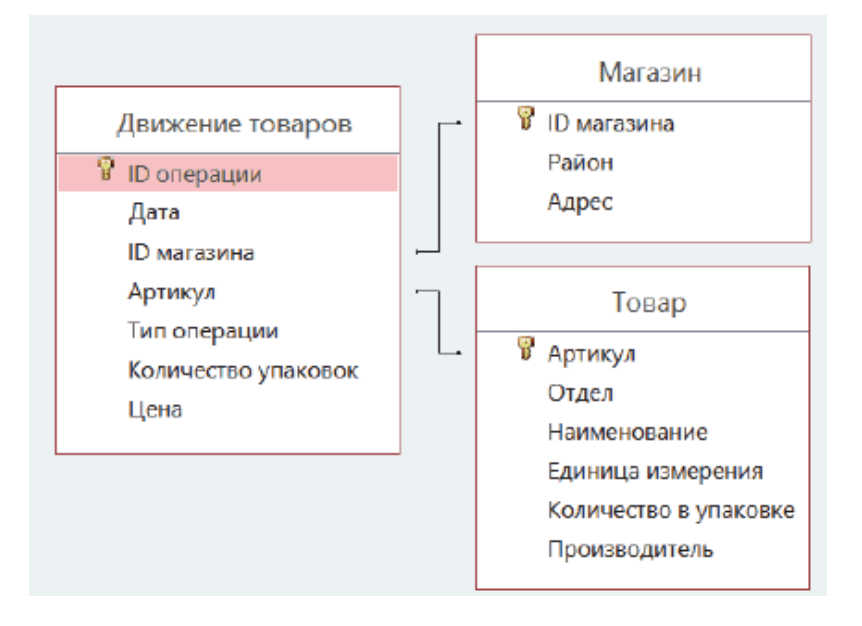

Используя информацию из приведённой базы данных, определите на сколько увеличилось количество упаковок антисептика для рук, имеющегося в магазинах Промышленного района, за период с 1 по 15 июня включительно. В ответе запишите только число.

Ссылка на файл для задания [жми](https://docs.google.com/spreadsheets/d/1-5HTpcQ-So6ca7oRfhJtoP4xCVa9KkIG/edit?usp=drive_link&ouid=104822851580865398914&rtpof=true&sd=true)

В файле приведён фрагмент базы данных «Продукты» о поставках товаров в магазины районов города. База данных состоит из трёх таблиц. Таблица «Движение товаров» содержит записи о поставках товаров в магазины в течение первой декады июня 2021 г., а также информацию о проданных товарах. Поле Тип операции содержит значение Поступление или Продажа, а в соответствующее поле Количество упаковок, шт. занесена информация о том, сколько упаковок товара поступило в магазин или было продано в течение дня. Заголовок таблицы имеет следующий вид.

ID операции Дата ID магазина Артикул Тип операции Количество упаковок, шт. Цена, руб./шт.

Таблица «Товар» содержит информацию об основных характеристиках каждого товара. Заголовок таблицы имеет следующий вид.

Артикул | Отдел | Наименование | Ед.изм | Количество в упаковке | Поставщик

Таблица «Магазин» содержит информацию о местонахождении магазинов. Заголовок таблицы имеет следующий вид.

ID магазина Район Адрес

На рисунке приведена схема указанной базы данных.

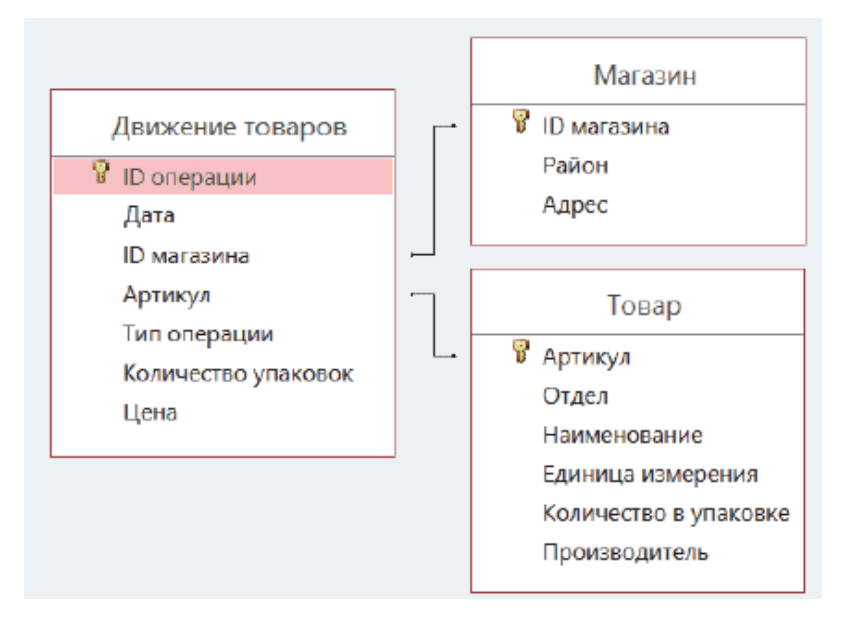

Используя информацию из приведённой базы данных, определите общий вес (в кг) мыла детского, полученного магазинами Центрального района, за период с 1 по 15 июня включительно. В ответе запишите только число.

В файле приведён фрагмент базы данных «Продукты» о поставках товаров в магазины районов города. База данных состоит из трёх таблиц. Таблица «Движение товаров» содержит записи о поставках товаров в магазины в течение первой декады июня 2021 г., а также информацию о проданных товарах. Поле Тип операции содержит значение Поступление или Продажа, а в соответствующее поле Количество упаковок, шт. занесена информация о том, сколько упаковок товара поступило в магазин или было продано в течение дня. Заголовок таблицы имеет следующий вид.

ID операции Дата ID магазина Артикул Тип операции Количество упаковок, шт. Цена, руб./шт.

Таблица «Товар» содержит информацию об основных характеристиках каждого товара. Заголовок таблицы имеет следующий вид.

Артикул | Отдел | Наименование | Ед.изм | Количество в упаковке | Поставщик

Таблица «Магазин» содержит информацию о местонахождении магазинов. Заголовок таблицы имеет следующий вид.

ID магазина Район Адрес

На рисунке приведена схема указанной базы данных.

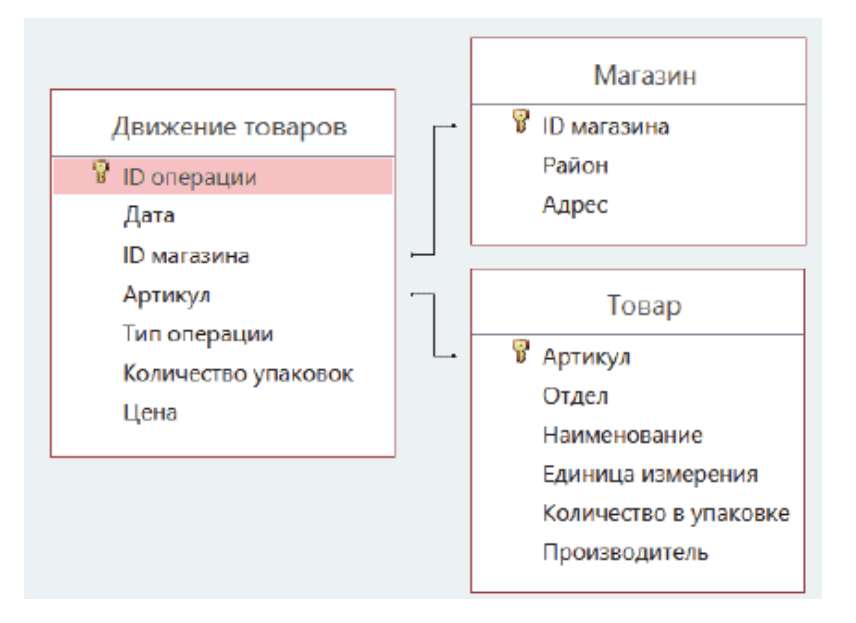

Используя информацию из приведённой базы данных, определите общий вес (в кг) мыла детского, полученного магазинами Промышленного района, за период с 1 по 15 июня включительно. В ответе запишите только число.

В файле приведён фрагмент базы данных «Продукты» о поставках товаров в магазины районов города. База данных состоит из трёх таблиц. Таблица «Движение товаров» содержит записи о поставках товаров в магазины в течение первой декады июня 2021 г., а также информацию о проданных товарах. Поле Тип операции содержит значение Поступление или Продажа, а в соответствующее поле Количество упаковок, шт. занесена информация о том, сколько упаковок товара поступило в магазин или было продано в течение дня. Заголовок таблицы имеет следующий вид.

ID операции Дата ID магазина Артикул Тип операции Количество упаковок, шт. Цена, руб./шт.

Таблица «Товар» содержит информацию об основных характеристиках каждого товара. Заголовок таблицы имеет следующий вид.

Артикул | Отдел | Наименование | Ед.изм | Количество в упаковке | Поставщик

Таблица «Магазин» содержит информацию о местонахождении магазинов. Заголовок таблицы имеет следующий вид.

ID магазина Район Адрес

На рисунке приведена схема указанной базы данных.

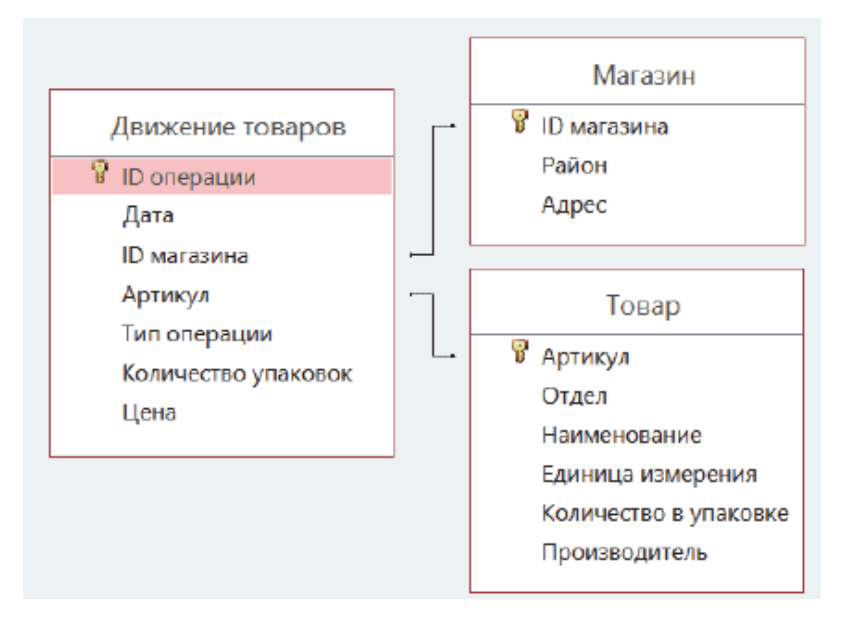

Используя информацию из приведённой базы данных, определите общий вес (в кг) мыла детского, полученного магазинами Заречного района, за период с 1 по 15 июня включительно. В ответе запишите только число.

#### Задание 3.6(Резерв)

В файле приведён фрагмент базы данных «Продукты» о поставках товаров в магазины районов города. База данных состоит из трёх таблиц. Таблица «Движение товаров» содержит записи о поставках товаров в магазины в течение первой декады июня 2021 г., а также информацию о проданных товарах. Поле Тип операции содержит значение Поступление или Продажа, а в соответствующее поле Количество упаковок, шт. занесена информация о том, сколько упаковок товара поступило в магазин или было продано в течение дня. Заголовок таблицы имеет следующий вид.

ID операции Дата ID магазина Артикул Тип операции Количество упаковок, шт. Цена, руб./шт.

Таблица «Товар» содержит информацию об основных характеристиках каждого товара. Заголовок таблицы имеет следующий вид.

Артикул | Отдел | Наименование | Ед.изм | Количество в упаковке | Поставщик

Таблица «Магазин» содержит информацию о местонахождении магазинов. Заголовок таблицы имеет следующий вид.

ID магазина Район Адрес

На рисунке приведена схема указанной базы данных.

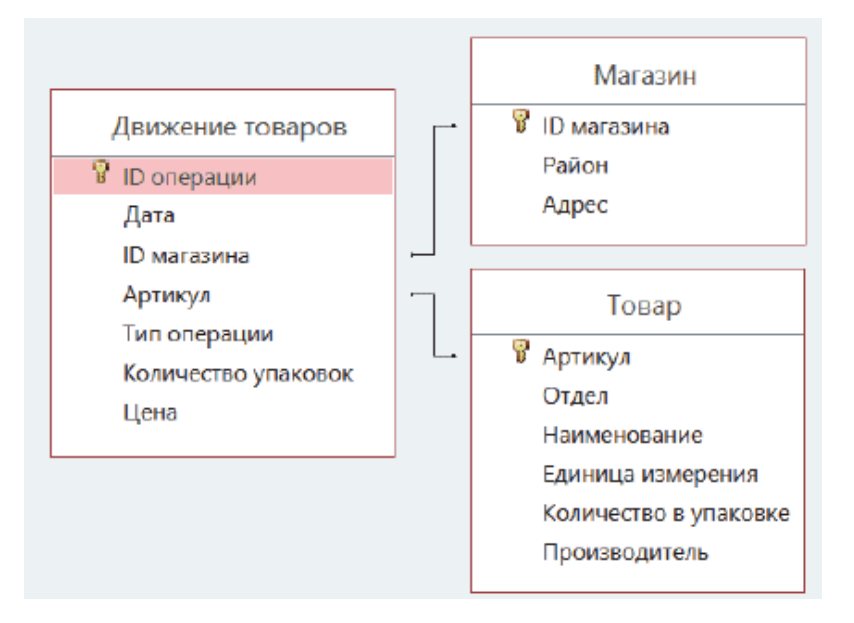

Используя информацию из приведённой базы данных, определите, на какую сумму (в руб) было продано сахара всех видов в магазинах Октябрьского района с 1 по 10 августа включительно? В ответе запишите только число.

#### Задание 3.7(Досрок)

В файле приведен фрагмент базы данных «Продукты» о поставках товаров в магазины районов города. База данных состоит из трех таблиц. Таблица «Движение товаров» содержит записи о поставках товаров в магазины в течение первой декады июня 2021 г., а также информацию о проданных товарах. Поле Тип операции содержит значение Поступление или Продажа, а в соответствующее поле Количество упаковок, шт. занесена информация о том , сколько упаковок товара поступило в магазин или было продано в течение дня. Заголовок таблицы имеет следующий вид:

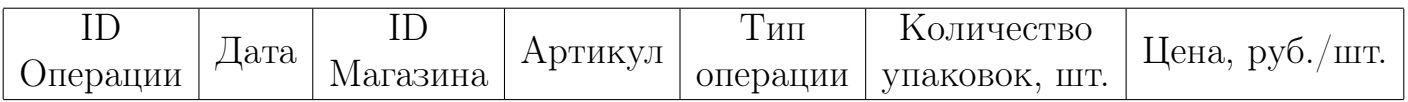

Таблица «Товар» содержит информацию об основных характеристиках каждого товара. Заголовок таблицы имеет следующий вид:

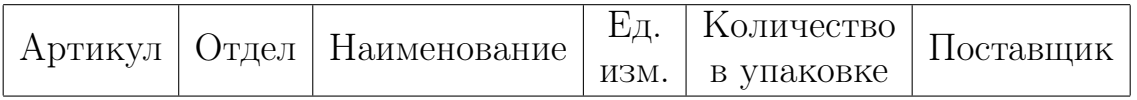

На рисунке приведена схема указанной базы данных:

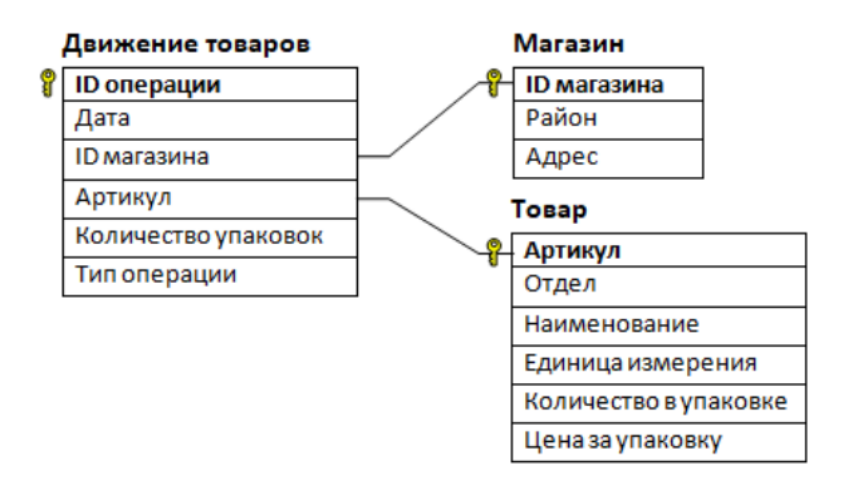

Используя информацию из приведённой базы данных, определите, на сколько увеличилось количество упаковок тульских пряников с начинкой, имеющихся в наличии в магазинах Заречного района, за период с 3 по 13 августа включительно. В ответе запишите только число.

Ссылка на файл для задания [жми](https://docs.google.com/spreadsheets/d/1BW8hK5FWpUXIFSfREDgSqqjQ72sXh_Is/edit#gid=1296024102)

#### Задание 3.8(Досрок)

В файле приведен фрагмент базы данных «Продукты» о поставках товаров в магазины районов города. База данных состоит из трех таблиц. Таблица «Движение товаров» содержит записи о поставках товаров в магазины в течение первой декады июня 2021 г., а также информацию о проданных товарах. Поле Тип операции содержит значение Поступление или Продажа, а в соответствующее поле Количество упаковок, шт. занесена информация о том , сколько упаковок товара поступило в магазин или было продано в течение дня. Заголовок таблицы имеет следующий вид:

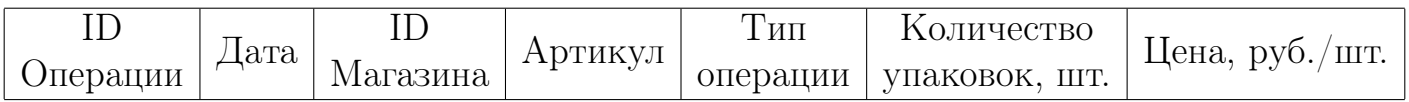

Таблица «Товар» содержит информацию об основных характеристиках каждого товара. Заголовок таблицы имеет следующий вид:

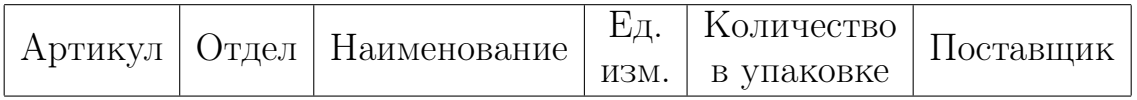

На рисунке приведена схема указанной базы данных:

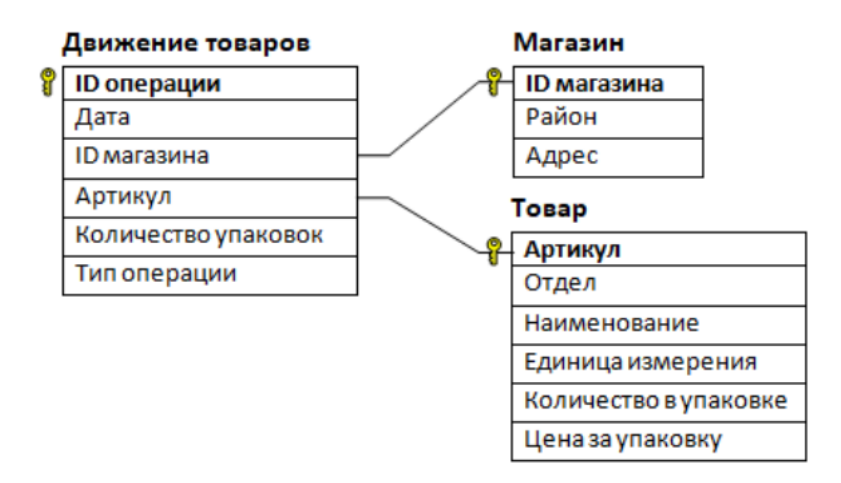

Используя информацию из приведённой базы данных, определите, на сколько увеличилось количество упаковок галет для завтрака, имеющихся в наличии в магазинах Заречного района, за период с 1 по 15 августа включительно. В ответе запишите только число.

#### Задание 3.9(Досрок)

В файле приведен фрагмент базы данных «Продукты» о поставках товаров в магазины районов города. База данных состоит из трех таблиц. Таблица «Движение товаров» содержит записи о поставках товаров в магазины в течение первой декады июня 2021 г., а также информацию о проданных товарах. Поле Тип операции содержит значение Поступление или Продажа, а в соответствующее поле Количество упаковок, шт. занесена информация о том , сколько упаковок товара поступило в магазин или было продано в течение дня. Заголовок таблицы имеет следующий вид:

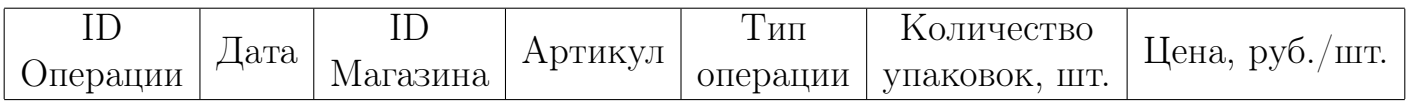

Таблица «Товар» содержит информацию об основных характеристиках каждого товара. Заголовок таблицы имеет следующий вид:

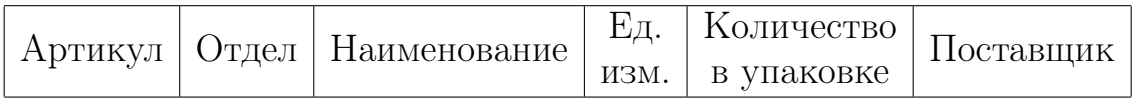

На рисунке приведена схема указанной базы данных:

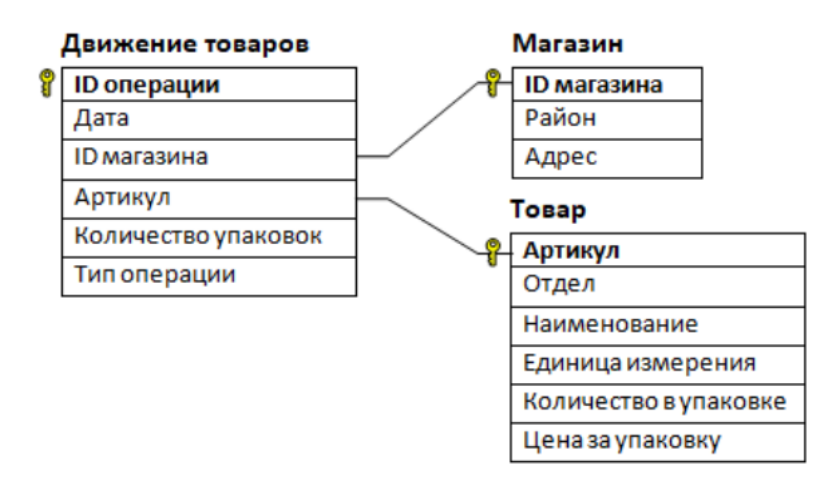

Используя информацию из приведённой базы данных, определите, на сколько увеличилось количество упаковок пищевой соды, оставшихся в наличии в магазинах Советского района, за период с 1 по 8 февраля включительно. В ответе запишите только число.

Ссылка на файл для задания [жми](https://docs.google.com/spreadsheets/d/1N2n_pTEHFk12OKdQ2zpVst4Z67_S03Ne/edit#gid=1576999146)

#### Задание 3.10(Досрок)

В файле приведен фрагмент базы данных «Продукты» о поставках товаров в магазины районов города. База данных состоит из трех таблиц. Таблица «Движение товаров» содержит записи о поставках товаров в магазины в течение первой декады июня 2021 г., а также информацию о проданных товарах. Поле Тип операции содержит значение Поступление или Продажа, а в соответствующее поле Количество упаковок, шт. занесена информация о том , сколько упаковок товара поступило в магазин или было продано в течение дня. Заголовок таблицы имеет следующий вид:

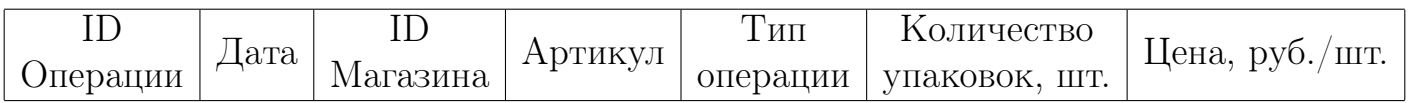

Таблица «Товар» содержит информацию об основных характеристиках каждого товара. Заголовок таблицы имеет следующий вид:

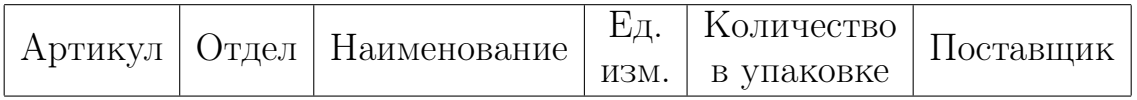

На рисунке приведена схема указанной базы данных:

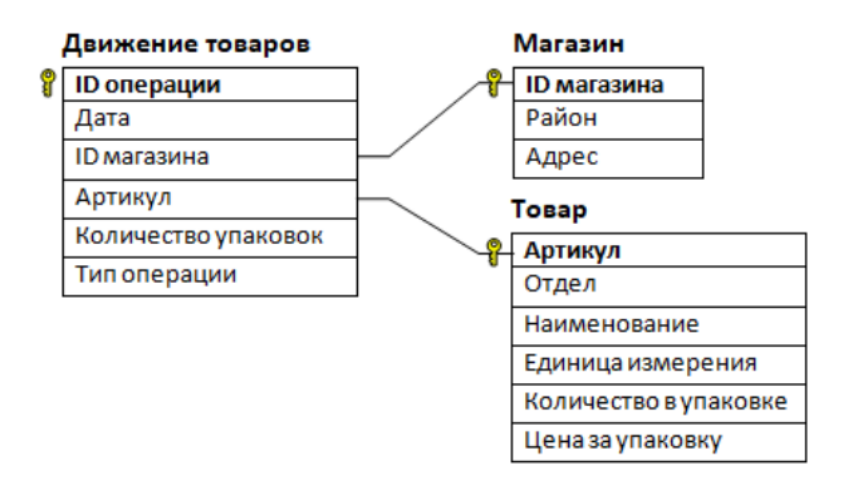

Используя информацию из приведённой базы данных, определите, на сколько увеличилось количество упаковок фунчозы, оставшихся в наличии в магазинах Московского района, за период с 1 по 8 февраля включительно. В ответе запишите только число.

Ссылка на файл для задания [жми](https://docs.google.com/spreadsheets/d/1N2n_pTEHFk12OKdQ2zpVst4Z67_S03Ne/edit#gid=1576999146)

# <span id="page-33-0"></span>Задание 4

#### Задание 4.1

По каналу связи передаются сообщения, содержащие только восемь букв: А, Б, В, Г, Д, Е, Ж и З. Для передачи используется двоичный код, удовлетворяющий условию Фано. Кодовые слова для некоторых букв известны:

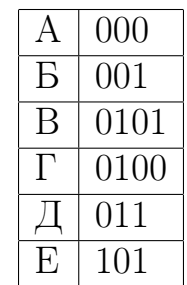

Какое наименьшее количество двоичных знаков потребуется для кодирования двух оставшихся букв? В ответе запишите суммарную длину кодовых слов для букв: Ж, З. Примечание. Условие Фано означает, что никакое кодовое слово не является началом другого кодового слова. Это обеспечивает возможность однозначной расшифровки закодированных сообщений.

#### Задание 4.2

Для кодирования некоторой последовательности, состоящей только из букв А, Б, В, Г, Д, решили использовать неравномерный двоичный код, удовлетворяющий условию Фано. Для букв А, Б, В использовали соответственно кодовые слова 1, 00, 0100. Укажите минимальную возможную суммарную длину для букв Г и Д, если известно, что код должен допускать однозначное декодирование. Примечание. Условие Фано означает, что никакое кодовое слово не является началом другого кодового слова. Это обеспечивает возможность однозначной расшифровки закодированных сообщений.

#### Задание 4.3

По каналу связи передаются сообщения, содержащие только восемь букв: А, Б, В, Г, Д, Е, Ж и З. Для передачи используется двоичный код, удовлетворяющий условию Фано. Кодовые слова для некоторых букв известны:

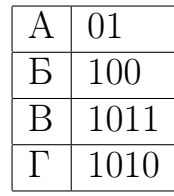

Какое наименьшее количество двоичных знаков потребуется для кодирования четырёх оставшихся букв? В ответе запишите суммарную длину кодовых слов для букв: Д, Е, Ж, З.

#### Задание 4.4

По каналу связи передаются сообщения, содержащие только восемь букв: А, Б, В, Г, Д, Е, Ж, З. Для передачи используется двоичный код, удовлетворяющий условию Фано. Кодовые слова для некоторых букв известны:

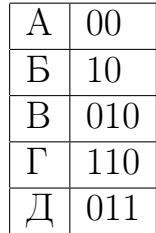

Какое наименьшее количество двоичных знаков потребуется для кодирования трёх оставшихся букв? В ответе запишите суммарную длину кодовых слов для букв: Е; Ж; З. Примечание. Условие Фано означает, что никакое кодовое слово не является началом другого кодового слова. Это обеспечивает возможность однозначной расшифровки закодированных сообщений.

#### Задание 4.5

По каналу связи передаются сообщения, содержащие только восемь букв: А, Б, В, Г, Д, Е, Ж, 3. Для передачи используется двоичный код, удовлетворяющий условию Фано. Кодовые слова для некоторых букв известны:

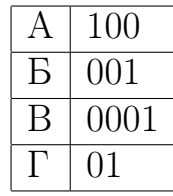

Укажите наименьшее количество двоичных знаков, которое потребуется для кодирования четырех оставшихся букв. В ответе запишите суммарную длину кодовых слов для букв Д, Е, Ж, 3.

#### Задание 4.6

По каналу связи передаются сообщения, содержащие только восемь букв: А, Б, В, Г, Д, Е, Ж и З. Для передачи используется двоичный код, удовлетворяющий условию Фано. Кодовые слова для некоторых букв известны:

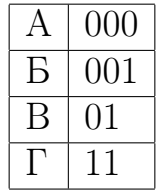

Какое наименьшее количество двоичных знаков потребуется для кодирования четырёх оставшихся букв? В ответе запишите суммарную длину кодовых слов для букв: Д, Е, Ж, З. Примечание. Условие Фано означает, что никакое кодовое слово не является началом другого кодового слова. Это обеспечивает возможность однозначной расшифровки закодированных сообщений.
### Задание 4.7 (Резерв)

По каналу связи передаются сообщения, содержащие только восемь букв: А, Б, В, Г, Д, Е, Ж, З. Для передачи используется двоичный код, удовлетворяющий условию Фано. Кодовые слова для некоторых букв известны: Какое наимень-

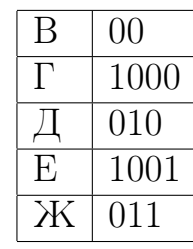

шее количество двоичных знаков потребуется для кодирования трёх оставшихся букв? В ответе запишите суммарную длину кодовых слов для букв: А; Б; З. Примечание. Условие Фано означает, что никакое кодовое слово не является началом другого кодового слова. Это обеспечивает возможность однозначной расшифровки закодированных сообщений.

#### Задание 4.8 (Досрок)

По каналу связи передаются зашифрованные сообщения, содержащие только десять букв: А, Б, Е, И, К, Л, Р, С, Т, У; для передачи используется неравномерный двоичный код. Для девяти букв используются кодовые слова.

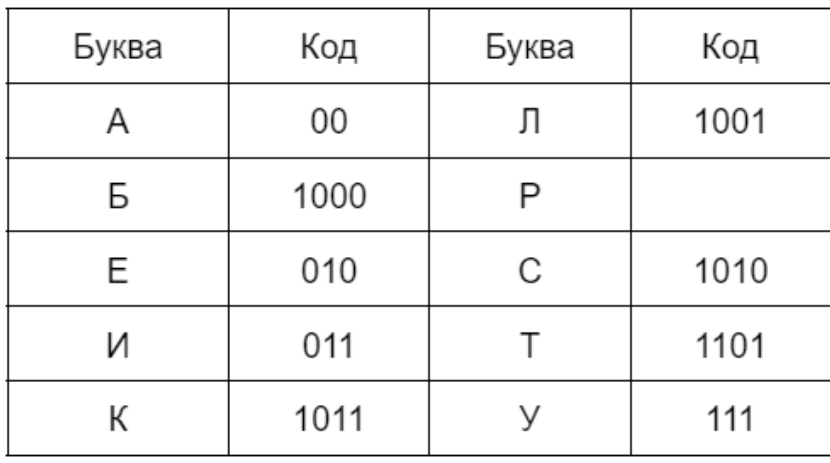

Укажите кратчайшее кодовое слово для буквы Р, при котором код будет удовлетворять условию Фано. Если таких кодов несколько, укажите код с наименьшим числовым значением. Примечание. Условие Фано означает, что никакое кодовое слово не является началом другого кодового слова. Это обеспечивает возможность однозначной расшифровки закодированных сообщений.

#### Задание 4.9 (Досрок)

По каналу связи передаются сообщения, содержащие только четыре буквы: А, Б, В, Г. Для передачи используется двоичный код, удовлетворяющий условию Фано. Кодовые слова для букв известны:  $A - 0$ ,  $B - 1111$ ,  $B - 1010$ . Найдите код минимальной длины для буквы Г, если таких кодов несколько запишите код с наименьшим числовым значением.

Примечание: условие Фано означает, что ни одно кодовое слово не является началом другого кодового слова.

## Задание 4.10(Досрок)

По каналу связи передаются зашифрованные сообщения, содержащие только десять букв: А, Б, В, Г, Д, Е, Ж, З, И, К. Для передачи используется неравномерный двоичный код. Для девяти букв используется кодовые слова.

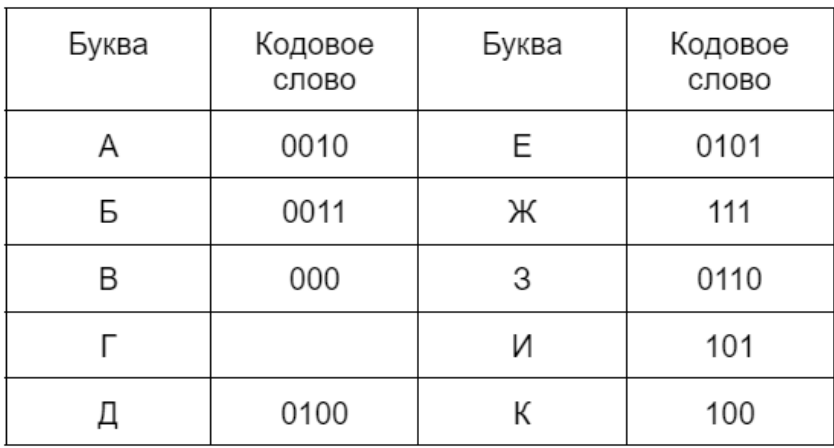

Укажите кратчайшее кодовое слово для буквы Г, при котором код будет удовлетворять условию Фано. Если таких кодов несколько, укажите код с наименьшим числовым значением.

Примечание: условие Фано означает, что ни одно кодовое слово не является началом другого кодового слова.

#### Задание 4.11(Досрок)

По каналу связи передаются шифрованные сообщения, содержащие только десять букв: А, Б, Е, И, К, Л, Р, С, Т, У. Для передачи используется неравномерный двоичный код. Для девяти букв используются кодовые слова.

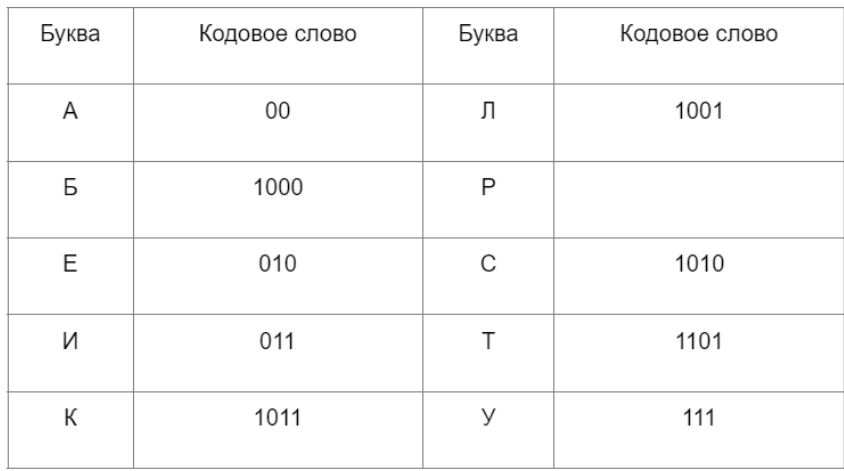

Укажите кратчайшее кодовое слово для буквы Р, при котором код будет удовлетворять условию Фано. Если таких кодов несколько, укажите код с наименьшим числовым значением.

Примечание. Условие Фано означает, что никакое кодовое слово не является началом другого кодового слова. Это обеспечивает возможность однозначной расшифровки закодированных сообщений.

### Задание 4.12(Досрок)

По каналу связи передаются сообщения, содержащие только четыре буквы: А, Б, В, Г. Для передачи используется двоичный код, удовлетворяющий условию Фано. Для букв А, Б, В используются такие кодовые слова:  $A - 0$ ; Б – 1110; В  $-1010.$ 

Укажите кратчайшее кодовое слово для буквы Г, при котором код будет допускать однозначное декодирование. Если таких кодов несколько, укажите код с наименьшим числовым значением.

Примечание. Условие Фано означает, что никакое кодовое слово не является началом другого кодового слова. Это обеспечивает возможность однозначной расшифровки закодированных сообщений.

## Задание 4.13(Досрок)

По каналу связи передаются сообщения, содержащие только четыре буквы: А, Б, В, Г. Для передачи используется двоичный код, удовлетворяющий условию Фано. Для букв А, Б, В используются такие кодовые слова:  $A - 1010$ ;  $B - 1100$ ;  $B - 0$ .

Укажите кратчайшее кодовое слово для буквы Г, при котором код будет допускать однозначное декодирование. Если таких кодов несколько, укажите код с наибольшим числовым значением.

Примечание. Условие Фано означает, что никакое кодовое слово не является началом другого кодового слова. Это обеспечивает возможность однозначной расшифровки закодированных сообщений.

# Задание 5

### Задание 5.1

На вход алгоритма подаётся натуральное число N. Алгоритм строит по нему новое число R следующим образом.

1. Строится двоичная запись числа N.

2. Далее эта запись обрабатывается по следующему правилу:

а) если число N делится на 3, то к этой записи дописываются три последние двоичные цифры;

б) если число N на 3 не делится, то остаток от деления умножается на 3, переводится в двоичную запись и дописывается в конец числа. Полученная таким образом запись является троичной записью искомого числа R.

3. Результат переводится в десятичную систему и выводится на экран.

Например, для исходного числа  $12 = 1100$ <sub>2</sub> результатом является число  $1100100<sub>2</sub> = 100$ , а для исходного числа  $4 = 100<sub>2</sub>$  это число  $10011<sub>2</sub> = 19$ .

Укажите максимальное число R, не превышающее 138, которое может быть получено с помощью описанного алгоритма. В ответе запишите это число в десятичной системе счисления.

## Задание 5.2

На вход алгоритма подаётся натуральное число N. Алгоритм строит по нему новое число R следующим образом.

1. Строится троичная запись числа N.

2. Далее эта запись обрабатывается по следующему правилу:

а) если число N делится на 3, то к этой записи дописываются три последние троичные цифры;

б) если число N на 3 не делится, то остаток от деления умножается на 3, переводится в троичную запись и дописывается в конец числа. Полученная таким образом запись является троичной записью искомого числа R.

3. Результат переводится в десятичную систему и выводится на экран.

Укажите максимальное число N, после обработки которого с помощью этого алгоритма получается число R, меньшее чем 76.

На вход алгоритма подаётся натуральное число N. Алгоритм строит по нему новое число R следующим образом.

1. Строится двоичная запись числа N.

2. Далее эта запись обрабатывается по следующему правилу:

а) если число N делится на 3, то к этой записи дописываются три последние двоичную цифры;

б) если число N на 3 не делится, то остаток от деления умножается на 3, переводится в двоичную запись и дописывается в конец числа. Полученная таким образом запись является троичной записью искомого числа R.

3. Результат переводится в десятичную систему и выводится на экран.

Укажите минимальное число R, большее 166, которое может быть получено с помощью описанного алгортима. В ответе запишите это число в десятичной системе счисления.

### Задание 5.4

На вход алгоритма подаётся натуральное число N. Алгоритм строит по нему новое число R следующим образом.

1. Строится двоичная запись числа N.

2. Далее эта запись обрабатывается по следующему правилу:

а) если число N делится на 3, то к этой записи дописываются три последние двоичную цифры;

б) если число N на 3 не делится, то остаток от деления умножается на 3, переводится в двоичную запись и дописывается в конец числа. Полученная таким образом запись является троичной записью искомого числа R.

3. Результат переводится в десятичную систему и выводится на экран.

Укажите максимальное число R, не превышающее 170, которое может быть получено с помощью описанного алгоритма. В ответе запишите это число в десятичной системе счисления.

На вход алгоритма подаётся натуральное число N. Алгоритм строит по нему новое число R следующим образом.

1. Строится двоичная запись числа N.

2. Далее эта запись обрабатывается по следующему правилу:

a) если число N делится на 3, то к этой записи дописываются три последние двоичную цифры;

б) если число N на 3 не делится, то остаток от деления умножается на 3, переводится в двоичную запись и дописывается в конец числа. Полученная таким образом запись является троичной записью искомого числа R.

3. Результат переводится в десятичную систему и выводится на экран.

Укажите максимальное число R, не превышающее 162, которое может быть получено с помощью описанного алгоритма. В ответе запишите это число в десятичной системе счисления.

#### Задание 5.6

На вход алгоритма подается натуральное число N алгоритм строит по нему новое число R следующим образом

1. Строится троичная запись числа N.

2. Далее эта запись обрабатывается по следующему правилу:

а) если число N делится 3, то в конце дописывается троичной записи две последние троичные цифры;

б) если число N на 3 не делится, то остаток от деления умножается на 5 , переводится в троичную запись и дописывается в конце числа. Полученная таким образом запись является троичной записью искомого числа R.

3. Результат переводится в десятичную систему и выводится на экран.

Например, для исходного числа  $11 = 102$ <sub>3</sub> результатом является число  $102101_3 =$ 307, а для исходного числа  $12 = 110<sub>3</sub>$  это число  $11010<sub>3</sub> = 111$ 

Укажите минимальное число R, больше 111, которое может быть получено с помощью описанного алгоритма. В ответе запишите это число в десятичной системе счисления.

На вход алгоритма подается натуральное число N алгоритм строит по нему новое число R следующим образом 1. Строится троичная запись числа N. 2. Далее эта запись обрабатывается по следующему правилу:

a) если число N делится 3, то в конце дописывается троичной записи две последние троичные цифры:

б) если число N на 3 не делится, то остаток от деления умножается на 5 , переводится в троичную запись и дописывается в конце числа. Полученная таким образом запись является троичной записью искомого числа R.

3. Результат переводится в десятичную систему и выводится на экран.

Например, для исходного числа  $11 = 102$ <sub>3</sub> результатом является число  $102101_3 =$ 307, а для исходного числа  $12 = 110<sub>3</sub>$  это число  $11010<sub>3</sub> = 111$ 

Укажите минимальное число R, больше 133, которое может быть получено с помощью описанного алгоритма. В ответе запишите это число в десятичной системе счисления.

### Задание 5.8

На вход алгоритма подаётся натуральное число N. Алгоритм строит по нему новое число R следующим образом.

1. Строится троичная запись числа N.

2. Далее эта запись обрабатывается по следующему правилу:

а) если число N делится 3, то в конце дописывается троичной записи две последние троичные цифры;

б) если число N на 3 не делится, то остаток от деления умножается на 5 , переводится в троичную запись и дописывается в конце числа. Полученная таким образом запись является троичной записью искомого числа R.

3. Результат переводится в десятичную систему и выводится на экран.

Например, для исходного числа  $11 = 102$ <sub>3</sub> результатом является число  $102101<sub>3</sub> =$ 307.

Укажите максимальное число R, после обработки которого с помощью этого алгоритма получается число R, меньше 250.

На вход алгоритма подается натуральное число N алгоритм строит по нему новое число R следующим образом

1. Строится троичная запись числа N

2. Далее эта запись обрабатывается по следующему правилу:

а) если число N делится 3, то в конце дописывается троичной записи две последние троичные цифры;

б) если число N на 3 не делится, то остаток от деления умножается на 5 , переводится в троичную запись и дописывается в конце числа. Полученная таким образом запись является троичной записью искомого числа R.

3. Результат переводится в десятичную систему и выводится на экран.

Например, для исходного числа  $11 = 102$ <sub>3</sub> результатом является число  $102101_3 =$ 307, а для исходного числа  $12 = 110<sub>3</sub>$  это число  $11010<sub>3</sub> = 111$ 

Укажите минимальное число R, больше 150, которое может быть получено с помощью описанного алгоритма. В ответе запишите это число в десятичной системе счисления.

#### Задание 5.10

На вход алгоритма подается натуральное число N. Алгоритм строит по нему новое число R следующим образом:

1. Строиться троичная запись числа N

2. Далее эта запись обрабатывается по следующему алгоритму:

a) если число N делится 3, то в конце дописывается троичной записи две последние троичные цифры;

б) если число N на 3 не делится, то остаток от деления умножается на 5 , переводится в троичную запись и дописывается в конце числа. Полученная таким образом запись является троичной записью искомого числа R.

3. Результат переводится в десятичную систему и выводится на экран.

Например, для исходного числа  $11 = 102<sub>3</sub>$ , результатом является число  $102101<sub>3</sub> = 307$ , а для исходного числа  $6 = 20<sub>3</sub>$  результат число  $2020<sub>3</sub> = 60$ 

Укажите минимальное число N, после обработки которого с помощью этого алгоритма получилось число R не меньшее  $228$ 

#### Задание 5.11 (Резерв)

На вход алгоритма подаётся натуральное число N. Алгоритм строит по нему новое число R следующим образом.

1. Строится троичная запись числа N. 2. Далее эта запись обрабатывается по следующему правилу:

а) если число N делится на 3, то слева к нему приписывается "1 а справа  $"02"$ :

б) если число N на 3 не делится, то остаток от деления на 3 умножается на 4, переводится в троичную запись и дописывается в конец числа.

Полученная таким образом запись является троичной записью искомого числа R. 3. Результат переводится в десятичную систему и выводится на экран.

Например, для исходного числа  $11 = 100<sub>3</sub>$  результатом является число  $10222<sub>3</sub> =$ 107, а для исходного числа  $12 = 110<sub>3</sub>$  это число  $111002<sub>3</sub> = 353$ . Укажите максимальное число N, после обработки которого с помощью этого алгоритма получается число R, меньшее 199.

## Задание 5.12 (Досрок)

На вход алгоритма подается натуральное число N. Алгоритм строит по нему новое число R следующим образом.

1. Строится двоичная запись числа N.

2. Далее эта запись обрабатывается по следующему правилу:

а) если число кратно 3, тогда слева от записи записывается три младших разряда полученной двоичной записи.

б) если число не кратно 3, тогда слева от записи записывается двоичная последовательность, являющаяся результатом умножения 3 на остаток от деления числа N на

3. Полученная таким образом запись является двоичной записью искомого числа R.

Пример: Дано число  $N = 11$ 

 $1)11_{10} = 1011_2$ 

2) Число не делится на 3, поэтому получаем  $1101011_2$ 

 $3)R = 107_{10}$ 

Укажите наименьшее число N, после обработки которого с помощью этого алгоритма получается число R, большее 92. В ответе запишите это число в десятичной системе счисления.

## Задание 5.13 (Досрок)

На вход алгоритма подается натуральное число N. Алгоритм строит по нему новое число R следующим образом.

1. Строится двоичная запись числа N.

2. Далее эта запись обрабатывается по следующему правилу:

а) если число кратно 3, тогда в конец записи дописывается три младших разряда полученной двоичной записи.

б) если число не кратно 3, тогда в конец записи дописывается двоичная последовательность, являющаяся результатом умножения 3 на остаток от деления числа N на

3. Полученная таким образом запись является двоичной записью искомого числа R.

Пример: Дано число  $N = 11$ 

 $1)11_{10} = 1011_2$ 

2) Число не делится на 3, поэтому получаем  $1011110_2$ 

 $3)R = 94_{10}$ 

Укажите наибольшее число N, после обработки которого с помощью этого алгоритма получается число R, меньшее 100. В ответе запишите это число в десятичной системе счисления.

## Задание 5.14 (Досрок)

На вход алгоритма подается натуральное число N. Алгоритм строит по нему новое число R следующим образом.

1. Строится двоичная запись числа N.

2. Далее эта запись обрабатывается по следующему правилу:

а) если число кратно 3, тогда в конец записи дописывается три младших разряда полученной двоичной записи.

б) если число не кратно 3, тогда в конец записи дописывается двоичная последовательность, являющаяся результатом умножения 3 на остаток от деления числа N на

3. Полученная таким образом запись является двоичной записью искомого числа R.

Пример: Дано число  $N = 11$ 

 $1)11_{10} = 1011_2$ 

2) Число не делится на 3, поэтому получаем  $1011110_2$ 

 $3)R = 94_{10}$ 

Укажите наименьшее число N, после обработки которого с помощью этого алгоритма получается число R, большее 76. В ответе запишите это число в десятичной системе счисления.

## Задание 5.15 (Досрок)

На вход алгоритма подается натуральное число N. Алгоритм строит по нему новое число R следующим образом.

1. Строится двоичная запись числа N.

2. Далее эта запись обрабатывается по следующему правилу:

а) если число кратно 3, тогда в конец записи дописывается три младших разряда полученной двоичной записи.

б) если число не кратно 3, тогда в конец записи дописывается двоичная последовательность, являющаяся результатом умножения 3 на остаток от деления числа N на

3. Полученная таким образом запись является двоичной записью искомого числа R.

Пример: Дано число  $N = 11$ 

 $1)11_{10} = 1011_2$ 

2) Число не делится на 3, поэтому получаем  $1011110_2$ 

 $3)R = 94_{10}$ 

Укажите наибольшее число N, после обработки которого с помощью этого алгоритма получается число R, меньшее 81. В ответе запишите это число в десятичной системе счисления.

## Задание 5.16(Досрок)

На вход алгоритма подаётся натуральное число N. Алгоритм строит по нему новое число R следующим образом.

1. Строится двоичная запись числа N.

2. Далее эта запись обрабатывается по следующему правилу:

a) если число N делится на 3, то к этой записи дописываются три последние двоичные цифры;

б) если число N на 3 не делится, то остаток от деления умножается на 3, переводится в двоичную запись и дописывается в конец числа. Полученная таким образом запись является двоичной записью искомого числа R.

3. Результат переводится в десятичную систему и выводится на экран. Например, для исходного числа  $12_{10} = 1100_2$  результатом является число  $1100100_2 =$  $100_{10}$ , а для исходного числа  $4_{10} = 100_2$  результатом является число  $10011_2 =$  $19_{10}$ .

Укажите максимальное число N, после обработки которого с помощью этого алгоритма получается число R, меньшее чем 76.

# Задание 6

### Задание 6.1

Исполнитель Черепаха действует на плоскости с декартовой системой координат. В начальный момент Черепаха находится в начале координат, её голова направлена вдоль положительного направления оси ординат, хвост опущен. При опущенном хвосте Черепаха оставляет на поле след в виде линии. В каждый конкретный момент известно положение исполнителя и направление его движения. У исполнителя существует 6 команд: Поднять хвост, означающая переход к перемещению без рисования; Опустить хвост, означающая переход в режим рисования; Вперёд n (где n - целое число), вызывающая передвижение Черепахи на n единиц в том направлении, куда указывает её голова; Назад n (где n - целое число), вызывающая передвижение в противоположном голове направлении; Направо m (где m-целое число), вызывающая изменение направления движения на m градусов по часовой стрелке, Налево m (где m- целое число), вызывающая изменение направления движения на т градусов против часовой стрелки.

Запись Повтори k [ Команда1 Команда2 ... Команда S ] означает, что последовательность из S команд повторится k раз.

Черепахе был дан для исполнения следующий алгоритм

Повтори 2 [Вперёд 8 Направо 90 Вперёд 18 Направо 90] Поднять хвост Вперёд 4 Направо 90 Вперёд 10 Налево 90 Опустить хвост Повтори 2 [Вперёд 17 Направо 90 Вперёд 7 Направо 90]

Определите, сколько точек с целочисленными координатами будут находиться внутри объединения фигур, ограниченного заданными алгоритмом линиями, включая точки на линиях.

Исполнитель Черепаха действует на плоскости с декартовой системой координат. В начальный момент Черепаха находится в начале координат, её голова направлена вдоль положительного направления оси ординат, хвост опущен. При опущенном хвосте Черепаха оставляет на поле след в виде линии. В каждый конкретный момент известно положение исполнителя и направление его движения. У исполнителя существует 6 команд: Поднять хвост, означающая переход к перемещению без рисования; Опустить хвост, означающая переход в режим рисования; Вперёд n (где n - целое число), вызывающая передвижение Черепахи на n единиц в том направлении, куда указывает её голова; Назад n (где n - целое число), вызывающая передвижение в противоположном голове направлении; Направо m (где m-целое число), вызывающая изменение направления движения на m градусов по часовой стрелке, Налево m (где m- целое число), вызывающая изменение направления движения на т градусов против часовой стрелки.

Запись Повтори k [ Команда1 Команда2 ... Команда S ] означает, что последовательность из S команд повторится k раз.

Черепахе был дан для исполнения следующий алгоритм:

Повтори 2 [Вперёд 10 Направо 90 Вперёд 18 Направо 90] Поднять хвост Вперёд 5 Направо 90 Вперёд 7 Налево 90 Опустить хвост Повтори 2 [Вперёд 10 Направо 90 Вперёд 7 Направо 90]

Определите, сколько точек с целочисленными координатами будут находиться внутри объединения фигур, ограниченных заданными алгоритмом линиями, включая точки на линиях.

Исполнитель Черепаха действует на плоскости с декартовой системой координат. В начальный момент Черепаха находится в начале координат, её голова направлена вдоль положительного направления оси ординат, хвост опущен. При опущенном хвосте Черепаха оставляет на поле след в виде линии. В каждый конкретный момент известно положение исполнителя и направление его движения. У исполнителя существует 6 команд: Поднять хвост, означающая переход к перемещению без рисования; Опустить хвост, означающая переход в режим рисования; Вперёд n (где n - целое число), вызывающая передвижение Черепахи на n единиц в том направлении, куда указывает её голова; Назад n (где n - целое число), вызывающая передвижение в противоположном голове направлении; Направо m (где m-целое число), вызывающая изменение направления движения на m градусов по часовой стрелке, Налево m (где m- целое число), вызывающая изменение направления движения на т градусов против часовой стрелки.

Запись Повтори k [ Команда1 Команда2 ... Команда S ] означает, что последовательность из S команд повторится k раз.

Черепахе был дан для исполнения следующий алгоритм:

Повтори 4 [Вперёд 10 Направо 270] Поднять хвост Вперёд 3 Направо 270 Вперёд 5 Направо 90 Опустить хвост Повтори 2 [Вперёд 10 Направо 270 Вперёд 12 Направо 270]

Определите, сколько точек с целочисленными координатами будут находиться внутри объединения фигур, ограниченных заданными алгоритмом линиями, включая точки на линиях.

Исполнитель Черепаха действует на плоскости с декартовой системой координат. В начальный момент Черепаха находится в начале координат, её голова направлена вдоль положительного направления оси ординат, хвост опущен. При опущенном хвосте Черепаха оставляет на поле след в виде линии. В каждый конкретный момент известно положение исполнителя и направление его движения. У исполнителя существует 6 команд: Поднять хвост, означающая переход к перемещению без рисования; Опустить хвост, означающая переход в режим рисования; Вперёд n (где n - целое число), вызывающая передвижение Черепахи на n единиц в том направлении, куда указывает её голова; Назад n (где n - целое число), вызывающая передвижение в противоположном голове направлении; Направо m (где m-целое число), вызывающая изменение направления движения на m градусов по часовой стрелке, Налево m (где m- целое число), вызывающая изменение направления движения на т градусов против часовой стрелки.

Запись Повтори k [ Команда1 Команда2 ... Команда S ] означает, что последовательность из S команд повторится k раз.

Черепахе был дан для исполнения следующий алгоритм:

Повтори 2 [Вперёд 14 Направо 90 Вперёд 10 Направо 90] Поднять хвост Вперёд 8 Направо 90 Назад 4 Налево 90 Опустить хвост Повтори 2 [Вперёд 9 Направо 90 Вперёд 8 Направо 90]

Определите, сколько точек с целочисленными координатами будут находиться внутри объединения фигур, ограниченного заданными алгоритмом линиями, включая точки на линиях.

Исполнитель Черепаха действует на плоскости с декартовой системой координат. В начальный момент Черепаха находится в начале координат, её голова направлена вдоль положительного направления оси ординат, хвост опущен. При опущенном хвосте Черепаха оставляет на поле след в виде линии. В каждый конкретный момент известно положение исполнителя и направление его движения. У исполнителя существует 6 команд: Поднять хвост, означающая переход к перемещению без рисования; Опустить хвост, означающая переход в режим рисования; Вперёд n (где n - целое число), вызывающая передвижение Черепахи на n единиц в том направлении, куда указывает её голова; Назад n (где n - целое число), вызывающая передвижение в противоположном голове направлении; Направо m (где m-целое число), вызывающая изменение направления движения на m градусов по часовой стрелке, **Налево m** (где m- целое число), вызывающая изменение направления движения на т градусов против часовой стрелки.

Запись Повтори k [ Команда1 Команда2 ... Команда S ] означает, что последовательность из S команд повторится k раз.

Черепахе был дан для исполнения следующий алгоритм:

Повтори 2 [Вперёд 13 Направо 90 Вперёд 20 Направо 90] Поднять хвост Вперед 8 Направо 90 Назад 3 Налево 90 Опустить хвост Повтори 2 [Вперёд 16 Направо 90 Вперёд 8 Направо 90]

Определите, сколько точек с целочисленными координатами будут находиться внутри объединения фигур, ограниченного заданными алгоритмом. Точки на линии учитывать не следует.

## Задание 6.6(Резерв)

Исполнитель Черепаха действует на плоскости с декартовой системой координат. В начальный момент Черепаха находится в начале координат, её голова направлена вдоль положительного направления оси ординат, хвост опущен. При опущенном хвосте Черепаха оставляет на поле след в виде линии. В каждый конкретный момент известно положение исполнителя и направление его движения. У исполнителя существует 6 команд: Поднять хвост, означающая переход к перемещению без рисования; Опустить хвост, означающая переход в режим рисования; Вперёд n (где n - целое число), вызывающая передвижение Черепахи на n единиц в том направлении, куда указывает её голова; Назад n (где n - целое число), вызывающая передвижение в противоположном голове направлении; Направо m (где m-целое число), вызывающая изменение направления движения на m градусов по часовой стрелке, Налево m (где m- целое число), вызывающая изменение направления движения на т градусов против часовой стрелки.

Запись Повтори k [ Команда1 Команда2 ... Команда S ] означает, что последовательность из S команд повторится k раз.

Черепахе был дан для исполнения следующий алгоритм:

Направо 90

Повтори 3 [Направо 45 Вперёд 10 Направо 45]

Направо 315 Вперёд 10

Повтори 2 [Направо 90 Вперёд 10]

Определите, сколько точек с целочисленными координатами будут находиться внутри области, которая ограничена линией, заданной алгоритмом. Точки на линии учитывать не следует.

## Задание 6.7(Досрок)

Исполнитель Черепаха действует на плоскости с декартовой системой координат. В начальный момент Черепаха находится в начале координат, её голова направлена вдоль положительного направления оси ординат, хвост опущен. При опущенном хвосте Черепаха оставляет на поле след в виде линии. В каждый конкретный момент известно положение исполнителя и направление его движения. У исполнителя существует две команды: Вперёд n (где n – целое число), вызывающая передвижение Черепахи на n единиц в том направлении, куда указывает её голова, и Направо m (где m – целое число), вызывающая изменение направления движения на m градусов по часовой стрелке.

Запись Повтори k [Команда1 Команда2 . . . КомандаS] означает, что последовательность из S команд повторится k раз. Черепахе был дан для исполнения следующий алгоритм:

Повтори 7 [Вперед 12 Направо 45 Вперед 6 Направо 135]

Определите, сколько точек с целочисленными положительными координатами будут находиться внутри области, ограниченной линией, заданной данным алгоритмом. Точки на линии учитывать не следует.

### Задание 6.8(Досрок)

Исполнитель Черепаха действует на плоскости с декартовой системой координат. В начальный момент Черепаха находится в начале координат, её голова направлена вдоль положительного направления оси ординат, хвост опущен. При опущенном хвосте Черепаха оставляет на поле след в виде линии. В каждый конкретный момент известно положение исполнителя и направление его движения. У исполнителя существует две команды: Вперёд n (где n – целое число), вызывающая передвижение Черепахи на n единиц в том направлении, куда указывает её голова, и Направо m (где m – целое число), вызывающая изменение направления движения на m градусов по часовой стрелке.

Запись Повтори k [Команда1 Команда2 . . . КомандаS] означает, что последовательность из S команд повторится k раз (k – целое число). Черепахе был дан для исполнения следующий алгоритм:

Направо 315 Повтори 7 [Вперёд 16 Направо 45 Вперёд 8 Направо 135]

Определите, сколько точек с целочисленными координатами будут находиться внутри области, ограниченной линией, заданной данным алгоритмом, включая точки на линии.

#### Задание 6.9(Досрок)

Исполнитель Черепаха действует на плоскости с декартовой системой координат. В начальный момент Черепаха находится в начале координат, её голова направлена вдоль положительного направления оси ординат, хвост опущен. При опущенном хвосте Черепаха оставляет на поле след в виде линии. В каждый конкретный момент известно положение исполнителя и направление его движения. У исполнителя существует две команды: Вперёд n (где n – целое число), вызывающая передвижение Черепахи на n единиц в том направлении, куда указывает её голова, и Направо m (где m – целое число), вызывающая изменение направления движения на m градусов по часовой стрелке.

Запись Повтори k [Команда1 Команда2 . . . КомандаS] означает, что последовательность из S команд повторится k раз (k – целое число). Черепахе был дан для исполнения следующий алгоритм:

Направо 45 Повтори 7 [Вперёд 5 Направо 45 Вперёд 12 Направо 135]

Определите, сколько точек с целочисленными координатами будут находиться внутри области, ограниченной линией, заданной данным алгоритмом. Точки на линии учитывать не следует.

#### Задание 6.10(Досрок)

Исполнитель Черепаха действует на плоскости с декартовой системой координат. В начальный момент Черепаха находится в начале координат, её голова направлена вдоль положительного направления оси ординат, хвост опущен. При опущенном хвосте Черепаха оставляет на поле след в виде линии. В каждый конкретный момент известно положение исполнителя и направление его движения. У исполнителя существует две команды: Вперёд n (где n – целое число), вызывающая передвижение Черепахи на n единиц в том направлении, куда указывает её голова, и Направо m (где m – целое число), вызывающая изменение направления движения на m градусов по часовой стрелке.

Запись Повтори k [Команда1 Команда2 . . . КомандаS] означает, что последовательность из S команд повторится k раз (k – целое число). Черепахе был дан для исполнения следующий алгоритм:

Направо 45 Повтори 7 [Вперёд 5 Направо 45 Вперёд 10 Направо 135]

Определите, сколько точек с целочисленными положительными координатами будут находиться внутри области, ограниченной линией, заданной данным алгоритмом. Точки на линии учитывать не следует.

### Задание 6.11(Досрок)

Исполнитель Черепаха действует на плоскости с декартовой системой координат. В начальный момент Черепаха находится в начале координат, её голова направлена вдоль положительного направления оси ординат, хвост опущен. При опущенном хвосте Черепаха оставляет на поле след в виде линии. В каждый конкретный момент известно положение исполнителя и направление его движения. У исполнителя существует две команды: Вперёд n (где n – целое число), вызывающая передвижение Черепахи на n единиц в том направлении, куда указывает её голова, и Направо m (где m – целое число), вызывающая изменение направления движения на m градусов по часовой стрелке.

Запись Повтори k [Команда1 Команда2 . . . КомандаS] означает, что последовательность из S команд повторится k раз (k – целое число). Черепахе был дан для исполнения следующий алгоритм:

Направо 45 Повтори 7 [Вперёд 6 Направо 45 Вперёд 12 Направо 135]

Определите, сколько точек с целочисленными координатами будут находиться внутри области, ограниченной линией, заданной данным алгоритмом. Точки на линии учитывать не следует.

#### Задание 6.12(Досрок)

Исполнитель Черепаха действует на плоскости с декартовой системой координат. В начальный момент Черепаха находится в начале координат, её голова направлена вдоль положительного направления оси ординат, хвост опущен. При опущенном хвосте Черепаха оставляет на поле след в виде линии. В каждый конкретный момент известно положение исполнителя и направление его движения. У исполнителя существует две команды: Вперёд n (где n – целое число), вызывающая передвижение Черепахи на n единиц в том направлении, куда указывает её голова, и Направо m (где m – целое число), вызывающая изменение направления движения на m градусов по часовой стрелке.

Запись Повтори k [Команда1 Команда2 . . . КомандаS] означает, что последовательность из S команд повторится k раз (k – целое число). Черепахе был дан для исполнения следующий алгоритм:

Направо 45 Вперед 5 Повтори 7 [Направо 45 Вперёд 10 Направо 135 Вперед 5]

Определите, сколько точек с целочисленными координатами будут находиться внутри области, ограниченной линией, заданной данным алгоритмом. Точки на линии учитывать не следует.

#### Задание 6.13(Досрок)

Исполнитель Черепаха действует на плоскости с декартовой системой координат. В начальный момент Черепаха находится в начале координат, её голова направлена вдоль положительного направления оси ординат, хвост опущен. При опущенном хвосте Черепаха оставляет на поле след в виде линии. В каждый конкретный момент известно положение исполнителя и направление его движения. У исполнителя существует две команды: Вперёд n (где n – целое число), вызывающая передвижение Черепахи на n единиц в том направлении, куда указывает её голова, и Направо m (где m – целое число), вызывающая изменение направления движения на m градусов по часовой стрелке.

Запись Повтори k [Команда1 Команда2 . . . КомандаS] означает, что последовательность из S команд повторится k раз (k – целое число). Черепахе был дан для исполнения следующий алгоритм:

Направо 315 Повтори 7 [Вперёд 12 Направо 45 Вперёд 6 Направо 135]

Определите, сколько точек с целочисленными координатами будут находиться внутри области, ограниченной линией, заданной данным алгоритмом, включая точки на линии.

# Задание 7

# Задание 7.1

Сколько секунд потребуется обычному модему, передающему сообщения со скоростью 12 000 бит/с, чтобы передать цветные растровое изображение размером 800 на 480 пикселей, при условии, что цвет каждого пикселя кодируется 2 байтами?

## Задание 7.2

Сколько секунд потребуется обычному модему, передающему сообщения со скоростью 32 000 бит/с, чтобы передать цветное растровое изображение размером 800 на 600 пикселей, при условии, что цвет каждого пикселя кодируется 2 байтами?

### Задание 7.3

Сколько секунд потребуется обычному модему, передающему сообщения со скоростью 65 536 бит/с, чтобы передать цветное растровое изображение размером 1024 на 768 пикселей, при условии, что цвет каждого пикселя кодируется 3 байтами?

### Задание 7.4

Производилась четырёхканальная (квадро) звукозапись с частотой дискретизации 192 кГц и 16-битным разрешением. В результате был получен файл размером 967 Мбайт, без учёта размера заголовка и без сжатия данных. Определите длительность звукозаписи (в минутах). В качестве ответа укажите ближайшее к полученному времени записи целое число.

### Задание 7.5

Производилась четырехканальная (квадро) звукозапись с частотой дискретизации 192 кГц и 32-битным разрешением. В результате был получен файл размером 718 Мбайт, без учёта размера заголовка и без сжатия данных. Определите длительность звукозаписи (в минутах). В качестве ответа укажите ближайшее к полученному времени записи целое число.

## Задание 7.6(Резерв)

Сколько секунд потребуется обычному модему, передающему сообщения со скоростью 16 Кбайт/с, чтобы передать голосовое длительностью 2 минуты 40 секунд, записанное в формате квадро (четырёхканальная запись) с глубиной кодирования 16 байт и частотой дискретизации 32 кГц?

# Задание 7.7(Резерв)

Производилась четырёхканальная (квадро) звукозапись с частотой дискретизации 64 кГц и 16-битным разрешением. В результате был получен файл размером 288 Мбайт, без учёта размера заголовка и без сжатия данных. Определите длительность звукозаписи (в минутах). В качестве ответа укажите ближайшее к полученному времени записи целое число.

## Задание 7.8(Резерв)

Сколько секунд потребуется модему передающему информацию со скоростью 28800 бит в секунду чтобы закодировать изображение 1280 на 720 при условии что цвет кодируется 4 байтами

# Задание 7.9(Резерв)

Производилась двухканальная (стерео) звукозапись с частотой дискретизации 64 кГц и 24-битным разрешением. В результате был получен файл размером 220 Мбайт, без учёта размера заголовка и без сжатия данных. Определите длительность звукозаписи (в минутах). В качестве ответа укажите ближайшее к полученному времени записи целое число.

## Задание 7.10(Резерв)

Сколько секунд потребуется модему, передающему сообщения со скоростью 28800 бит/с, чтобы передать цветное растровое изображение размером 1280х540 пикселей, при условии, что цвет каждого пикселя кодируется 4 байтами.

## Задание 7.11(Досрок)

Аудиофайл, записанный в формате стерео (двухканальная запись), передается со скоростью 32000 бит/с. Файл был записан с такими параметрами: глубина кодирования 16 бит, частота дискретизации - 56000 Гц, время записи - 90 секунд. Сколько секунд будет передаваться файл?

# Задание 7.12(Досрок)

Аудиофайл, записанный в формате стерео (двухканальная запись), передается со скоростью 96000 бит/с. Файл был записан с такими параметрами: глубина кодирования - 16 бит, частота дискретизации - 48000 Гц, время записи - 90 секунд. Сколько секунд будет передаваться файл?

## Задание 7.13(Досрок)

Аудиофайл, записанный в формате стерео (двухканальная запись), передается со скоростью 48000 бит/с. Файл был записан с такими параметрами: глубина кодирования – 8 бит, частота дискретизации – 24000 Гц, время записи – 180 секунд. Сколько минут будет передаваться файл?

# Задание 7.14(Досрок)

Аудиофайл, записанный в формате стерео (двухканальная запись), передается со скоростью 32000 бит/с. Файл был записан с такими параметрами: глубина кодирования - 16 бит, частота дискретизации - 48000 Гц, время записи - 90 секунд. Сколько секунд будет передаваться файл?

## Задание 7.15(Досрок)

Аудиофайл, записанный в формате стерео (двухканальная запись), передается со скоростью 60000 бит/с. Файл был записан с такими параметрами: глубина кодирования – 12 бит, частота дискретизации – 20000 Гц, время записи – 200 секунд. Сколько секунд будет передаваться файл?

## Задание 7.16(Досрок)

Голосовое сообщение продолжительностью 120 с было записано в формате стерео и оцифровано с глубиной кодирования 16 бит и частотой дискретизации 56 000 измерений в секунду. Сжатие данных не использовалось. Файл с оцифрованным голосовым сообщением был передан по каналу связи, пропускная способность которого 32 000 бит/с. Сколько секунд длилась передача файла? В ответе запишите целое число, единицу измерения указывать не нужно.

# Задание 7.17(Досрок)

Голосовое сообщение продолжительностью 90 с было записано в формате стерео и оцифровано с глубиной кодирования 24 бита и частотой дискретизации 16 000 измерений в секунду. Сжатие данных не использовалось. Файл с оцифрованным голосовым сообщением был передан по каналу связи, пропускная способность которого 64 000 бит/с. Сколько секунд длилась передача файла? В ответе запишите целое число, единицу измерения указывать не нужно.

# Задание 8

# Задание 8.1

Сколько существует восьмеричных пятизначных чисел, не содержащих в своей записи цифру 1, в которых все цифры различны и никакие две чётные или две нечётные цифры не стоят рядом?

## Задание 8.2

Сколько существует десятичных четырёхзначных чисел, в которых все цифры различны и никакие две чётные или две нечётные цифры не стоят рядом?

## Задание 8.3

Все пятибуквенные слова, составленные из букв А, Л, Г, О, Р, И, Т, М записаны в алфавитном порядке и пронумерованы:

- 1. ААААА
- 2. ААААГ
- 3. ААААИ
- 4. ААААЛ
- 5. ААААМ
- 6. ААААО
- 7. ААААР
- 

Определить в этом списке количество слов с четными номерами, которые начинаются с буквы Л и при этом содержат в своей записи не менее двух букв И.

### Задание 8.4

Все шестибуквенные слова, составленные из букв M, A, H, Г, У, С, Т, записаны в алфавитном порядке и пронумерованы. Вот начало списка:

- 1. АААААА
- 2. АААААГ
- 3. АААААМ
- 4. АААААН
- 5. АААААС
- 6. АААААT
- 7. АААААУ

Под каким номером в списке стоит первое слово, которое не начинается с буквы А, содержит только две буквы М и не более одной буквы У?

## Задание 8.5

Игорь составляет таблицу кодовых слов для передачи сообщений, каждому сообщению соответствует своё кодовое слово. В качестве кодовых слов Игорь использует пятибуквенные слова, в которых могут быть только буквы П, Я, Т, Н, И, Ц, А, причём буква Я появляется ровно 1 раз. Каждая из других допустимых букв может встречаться в кодовом слове любое количество раз или не встречаться совсем. На первом месте НЕ может стоять буква Н. Сколько различных кодовых слов может использовать Игорь?

## Задание 8.6

Все пятибуквенные слова, составленные из букв К, О, М, П, Ь, Ю, Т, Е, Р, записаны в алфавитном порядке и пронумерованы. Вот начало списка:

- 1. BBBBB
- 2. EEEEK
- 3. EEEEM
- 4. EEEEO
- 5. EEEEII
- 6. EEEEP
- 7. BBEET
- 8. EEEEL
- $9. \ldots$

Под каким номером в списке стоит первое слово с чётным номером, которое не начинается с буквы Е и содержит ровно две буквы К?

# Задание 8.7

Сколько существует шестнадцатеричных шестизначных чисел, в которых все цифры различны, причём никакие две четные или две нечетные цифры не стоят рядом?

## Задание 8.8

Сколько существует восьмеричных шестизначных чисел, в которых все цифры различны и никакие две четные или нечетные цифры не стоят рядом

# Задание 8.9

Определите количество пятизначных чисел, записанных в девятиричной системе счисления, в записи которых цифра 3 встречается два раза, при этом никакая нечётная цифра не стоит рядом с цифрой 3

## Задание 8.10

Все шестибуквенные слова, составленные из букв Д, Е, Л, Ь, Ф, И, Н, записаны в алфавитном порядке и пронумерованы. Вот начало списка:

- 1. ДДДДДД
- 2. ДДДДДЕ
- 3. ДДДДДИ
- 4. ДДДДДЛ
- 5. ДДДДДН
- 6. ДДДДДФ
- 7. ДДДДДЬ

Определите количество слов с чётными номерами которые не начинаются с буквы Ь и при этом содержат в своей записи ровно две буквы Ф

## Задание 8.11

Сколько существует девятеричных пятизначных чисел, которые содержат в своей записи ровно две цифры 3, в которых нечетная цифра не стоит рядом с цифрой 2?

Решение прогой:

## Задание 8.12(Резерв)

Сколько существует восьмеричных пятизначных чисел, в которых все цифры различны, причём никакие две чётные или две нечётные цифры не стоят рядом?

## Задание 8.13(Досрок)

Все 4-буквенные слова, составленные из букв Д,О,Ч,У записаны в алфавитном порядке и пронумерованы. Вот начало списка:

ДДДД ДДДО ДДДЧ

ДДДУ

Найдите порядковый номер слова ЧУДО.

## Задание 8.14(Досрок)

Все четырехбуквенные слова, в составе которых могут быть только буквы А, К, Л, М, Н , Я, записаны в алфавитном порядке и пронумерованы, начиная с 1.Ниже приведено начало списка.

- 1. АААА
- 2. АААК
- 3. АААЛ
- 4. АААМ
- 5. АААН
- 6. АААЯ

Под каким номером в списке идёт первое слово, первая буква которой - К, а вторая - М.

## Задание 8.15(Досрок)

Все 4-буквенные слова, составленные из букв А, Б, З, И, записаны в алфавитном порядке и пронумерованы. Вот начало списка:

- 1. АААА
- 2. АААБ
- 3. АААЗ
- 4. АААИ

Под каким номером стоит слово ИЗБА?

## Задание 8.16(Досрок)

Все 6-буквенные слова, составленные из букв А, В, О, Р, Т записаны в алфавитном порядке и пронумерованы. Вот начало списка:

- 1. АААААА
- 2. АААААВ
- 3. АААААО
- 4. АААААР
- 5. АААААТ

Найдите порядковый номер слова ВОРОТА.

# Задание 8.17(Досрок)

Все четырёхбуквенные слова, в составе которых могут быть буквы А, В, Л, О, С, записаны в алфавитном порядке и пронумерованы начиная с 1.

Ниже приведено начало списка.

АААА

АААВ

АААЛ

АААО

АААС

ААВА

. . .

Под каким номером в списке идёт первое слово, которое начинается с буквы Л?

# Задание 9

#### Задание 9.1

Откройте файл электронной таблицы, содержащей в каждой строке семь натуральных чисел. Определите количество строк таблицы, для чисел которых выполнены оба условия:

- в строке есть два числа, каждое из которых повторяется дважды, остальные три числа различны;

- среднее арифметическое всех повторяющихся чисел строки больше среднего арифметического всех её чисел.

В ответе запишите только число. Ссылка на файл для задания [жми](https://docs.google.com/spreadsheets/d/1oMfjVWr7LLBPm6ooDAIeCBGVDJgjJL6o/edit?usp=drive_link&ouid=104822851580865398914&rtpof=true&sd=true)

#### Задание 9.2

Откройте файл электронной таблицы, содержащей в каждой строке семь натуральных чисел. Определите количество строк таблицы, содержащих числа, для чисел которых выполнены оба условия:

- в строке есть одно число, которое повторяется трижды, остальные четыре числа различны;

- среднее арифметическое неповторяющихся чисел строки не больше повторяющегося числа.

В ответе запишите только число. Ссылка на файл для задания [жми](https://docs.google.com/spreadsheets/d/1-qQxsdX0j4GOIUyho0ilO_Pq8FFfxKWx/edit?usp=drive_link&ouid=104822851580865398914&rtpof=true&sd=true)

#### Задание 9.3

Откройте файл электронной таблицы, содержащей в каждой строке шесть натуральных чисел. Определите наибольший номер строки таблицы, для чисел которой выполнены оба условия:

- в строке есть только одно число, которое повторяется дважды, остальные четыре числа различны;

- повторяющееся число строки больше, чем среднее арифметическое четырёх её неповторяющихся чисел.

В ответе запишите только число. Ссылка на файл для задания [жми](https://docs.google.com/spreadsheets/d/1JKLfbSCcsGmmwiqZEXs29o6IcpWghiPi/edit?usp=drive_link&ouid=104822851580865398914&rtpof=true&sd=true)
#### Задание 9.4

Откройте файл электронной таблицы, содержащей в каждой строке шесть натуральных чисел. Определите наименьший номер строки таблицы, для чисел которой выполнены оба условия:

- в строке есть только одно число, которое повторяется дважды, остальные четыре числа различны;

- повторяющееся число строки не меньше, чем среднее арифметическое четырёх её неповторяющихся чисел.

В ответе запишите только число. Ссылка на файл для задания [жми](https://docs.google.com/spreadsheets/d/1OlXS12V--9HhADZEszMZe0jVp2H6Td5W/edit?usp=drive_link&ouid=104822851580865398914&rtpof=true&sd=true)

#### Задание 9.5(Резерв)

Откройте файл электронной таблицы, содержащей в каждой строке семь натуральных чисел. Определите сумму всех чисел в строке таблицы с наименьшим номером, для чисел которой выполнены оба условия:

- в строке есть два числа, каждое из которых повторяется дважды, остальные три числа различны;

- максимальное число строки не повторяется.

В ответе запишите только число. Ссылка на файл для задания [жми](https://docs.google.com/spreadsheets/d/1ogV4LCP0M_Mw7sdp-SwRVaBo8g71Xcfp/edit?usp=drive_link&ouid=104822851580865398914&rtpof=true&sd=true)

## Задание 9.6(Досрок)

В файле электронной таблицы в каждой строке содержатся пять натуральных чисел. Определите количество строк таблицы, для которых выполнены оба условия:

Квадрат разности максимального и минимального чисел в строке больше квадрата суммы трёх оставшихся;

В строке все числа различны.

В ответ запишите только число. Ссылка на файл для задания [жми](https://docs.google.com/spreadsheets/d/1XWUnR0yWKopG5PVsC386n8tsNaA9XJ-m/edit#gid=2135052810)

## Задание 9.7(Досрок)

Откройте файл электронной таблицы, содержащей в каждой строке пять натуральных чисел. Определите количество строк таблицы, в которых выполняются два условия:

Все числа в строке различны;

Удвоенная разность максимального и минимального элемента больше суммы трех остальных.

В ответ запишите только число. Ссылка на файл для задания [жми](https://docs.google.com/spreadsheets/d/19j0kohhLAAxn20Of85Xl9cREaZH1mPun/edit#gid=1334536039)

# Задание 9.8(Досрок)

В файле электронной таблицы в каждой строке содержатся пять натуральных чисел. Определите количество строк таблицы, для которых выполнены оба условия:

Удвоенная сумма максимального и минимального чисел в строке больше суммы трех оставшихся.

Все числа в строке различны В ответ запишите только число. Ссылка на файл для задания [жми](https://docs.google.com/spreadsheets/d/1XWUnR0yWKopG5PVsC386n8tsNaA9XJ-m/edit#gid=2135052810)

## Задание 9.9(Досрок)

В файле электронной таблицы в каждой строке содержатся пять натуральных чисел. Определите количество строк таблицы, для которых выполнены оба условия:

Удвоенная сумма максимального и минимального чисел в строке не более суммы трех оставшихся;

Все числа в строке различны.

В ответ запишите только число. Ссылка на файл для задания [жми](https://docs.google.com/spreadsheets/d/1XWUnR0yWKopG5PVsC386n8tsNaA9XJ-m/edit#gid=2135052810)

#### Задание 9.10(Досрок)

В файле электронной таблицы в каждой строке содержатся пять натуральных чисел. Определите количество строк таблицы, для которых выполнены оба условия:

Утроенное произведение минимального и максимального чисел строки не больше, чем удвоенное произведение трёх её оставшихся чисел;

Все числа в строке различны.

В ответ запишите только число. Ссылка на файл для задания [жми](https://docs.google.com/spreadsheets/d/1XWUnR0yWKopG5PVsC386n8tsNaA9XJ-m/edit#gid=2135052810)

# Задание 10

## Задание 10.1

С помощью текстового редактора определите, сколько раз, встречается сочетание букв «шаг» или «Шаг» только в составе других слов, но не как отдельное слово, в тексте повести А.И. Куприна «Поединок». В ответе укажите только число. Ссылка на файл для задания [жми](https://docs.google.com/document/d/17fG3Xj0FuJZAEZNDbBWPud18klhlk5FI/edit?usp=drive_link&ouid=104822851580865398914&rtpof=true&sd=true)

#### Задание 10.2

С помощью текстового редактора определите, сколько раз, не считая сносок, встречается слово «солдат» (со строчной буквы) в тексте повести Александра Куприна «Поединок». Другие формы слова «солдат», такие как «солдаты», «солдатами» и т.д., учитывать не следует. В ответе укажите только число. Ссылка на файл для задания **[жми](https://docs.google.com/document/d/1_rD4yWlo3wMIRw6jk3HIq2kCLzF3jM_Z/edit?usp=drive_link&ouid=104822851580865398914&rtpof=true&sd=true)** 

#### Задание 10.3

С помощью текстового редактора определите, сколько раз, встречается сочетание букв «дом» или «Дом» только в составе других слов, но не как отдельное слово, в тексте повести А.И. Куприна «Поединок». В ответе укажите только число. Ссылка на файл для задания [жми](https://docs.google.com/document/d/1a9iW8l1pbTAP07Y5VcPV3p-gVmHRpvXO/edit?usp=drive_link&ouid=104822851580865398914&rtpof=true&sd=true)

#### Задание 10.4

С помощью текстового редактора определите, сколько раз встречается слово «Николаев», начинающееся с прописной буквы, в тексте повести А.И. Куприна «Поединок». Другие формы слова «Николаев», такие как «Николаеву» и т.д., учитывать не следует. В ответе укажите только число. Ссылка на файл для задания [жми](https://docs.google.com/document/d/1PJQmgCrrqNf47144Uyu_FawvvnQAM3vo/edit?usp=drive_link&ouid=104822851580865398914&rtpof=true&sd=true)

## Задание 10.5

С помощью текстового редактора определите, сколько раз встречается слово «Лбов», начинающееся с прописной буквы, в тексте повести А.И. Куприна «Поединок». Другие формы слова «Люов», такие как «Лбову» и т.д., учитывать не следует. В ответе укажите только число. Ссылка на файл для задания [жми](https://docs.google.com/document/d/1PJQmgCrrqNf47144Uyu_FawvvnQAM3vo/edit?usp=drive_link&ouid=104822851580865398914&rtpof=true&sd=true)

## Задание 10.6(Резерв)

С помощью текстового редактора определите, сколько раз, встречается сочетание букв «весел» или «Весел» только в составе других слов, но не как отдельное слово, в тексте повести А.И. Куприна «Поединок». В ответе укажите только число. Ссылка на файл для задания [жми](https://docs.google.com/document/d/17fG3Xj0FuJZAEZNDbBWPud18klhlk5FI/edit?usp=drive_link&ouid=104822851580865398914&rtpof=true&sd=true)

# Задание 10.7(Резерв)

С помощью текстового редактора определите, сколько раз, встречается слово «не» со строчной буквы в тексте IV главы повести А.И. Куприна «Поединок». Другие слова, содержащие сочетание букв «не», такие как «нет» и т.д., учитывать не следует. В ответе укажите только число. Ссылка на файл для задани[я](https://docs.google.com/document/d/17fG3Xj0FuJZAEZNDbBWPud18klhlk5FI/edit?usp=drive_link&ouid=104822851580865398914&rtpof=true&sd=true) [жми](https://docs.google.com/document/d/17fG3Xj0FuJZAEZNDbBWPud18klhlk5FI/edit?usp=drive_link&ouid=104822851580865398914&rtpof=true&sd=true)

## Задание 10.8(Досрок)

Текст Повести Александра Куприна «Поединок» представлен в виде файлов различных форматов. Откройте один из файлов и определите, сколько раз в тексте встречаются комбинация символов «Час» или «час», не являющиеся отдельными словами. В ответ запишите только число.

Ссылка на файл для задания [жми](https://docs.google.com/document/d/17VlX3ae42Xh61O344kHXjmYTMbYfXZAg/edit)

# Задание 10.9(Досрок)

Текст романа Александра Грина «Бегущая по волнам» представлен в виде файлов различных форматов. Откройте один из файлов и определите, сколько раз встречаются в тексте слова с сочетанием букв «удар», например «сударь», «Ударили», «ударный». Отдельные слова «удар» и «Удар» учитывать не следует. В ответе запишите только число.

Ссылка на файл для задания [жми](https://docs.google.com/document/d/11IXfZrTVZVw6qNajBInEMuYKkVbLJPtR/edit)

# Задание 10.10(Досрок)

C помощью текстового редактора определите, сколько раз, не считая сносок, встречается сочетание букв «свет» или «Свет» только в составе других слов, но не как отдельное слово, в тексте повести А.И. Куприна «Поединок». В ответ запишите только число. Ссылка на файл для задания [жми](https://docs.google.com/document/d/17VlX3ae42Xh61O344kHXjmYTMbYfXZAg/edit)

# Задание 10.11(Досрок)

C помощью текстового редактора определите, сколько раз, не считая сносок, встречается сочетание букв «вечер» или «Вечер» только в составе других слов, но не как отдельное слово, в тексте повести А.И. Куприна «Поединок». В ответ запишите только число. Ссылка на файл для задания [жми](https://docs.google.com/document/d/17VlX3ae42Xh61O344kHXjmYTMbYfXZAg/edit)

# Задание 11

#### Задание 11.1

При регистрации в компьютерной системе каждому объекту присваивается идентификатор, состоящий из 93 символов и содержащий только десятичные цифры и символы из 1200-символьного специального алфавита. В базе данных для хранения каждого идентификатора отведено одинаковое и минимально возможное целое число байт. При этом используется посимвольное кодирование идентификаторов, все символы кодируются одинаковым и минимально возможным количеством бит.

Определите объём памяти (в Кбайт), необходимый для хранения 16 384 идентификаторов.

В ответе запишите только целое число - количество Кбайт.

#### Задание 11.2

При регистрации в компьютерной системе каждому объекту присваивается идентификатор, состоящий из 105 символов и содержащий только десятичные цифры и символы из 1500-символьного специального алфавита. В базе данных для хранения сведений о каждом идентификаторе отведено одинаковое и минимально возможное целое число байт. При этом используется посимвольное кодирование идентификаторов, все символы кодируются одинаковым и минимально возможным количеством бит.

Определите объём памяти (в Кбайт), необходимый для хранения сведений о 16 384 объектах.

В ответе запишите только целое число - количество Кбайт.

#### Задание 11.3

При регистрации в компьютерной системе каждому объекту присваивается идентификатор состоящий из 65 символов. Идентификатор может содержать десятичные цифры и символы из специального набора из 2500 символов. В базе данных для хранения сведений о каждом идентификаторе отведено одинаковое и минимально возможное целое число байт. При этом используют посимвольное кодирование идентификаторов, все символы кодируются одинаковым и минимально возможным количеством бит

Определите памяти в Кбайт, который необходимо выделить для хранения сведений о идентификаторах для 16 384 пользователей.

## Задание 11.4

При регистрации в компьютерной системе каждому объекту присваивается идентификатор, состоящий из 25 символов и содержащий только символы из 26 символьного латинского алфавита от А до Z без учёта регистра. В базе данных для хранения сведений о каждом идентификаторе отведено одинаковое и минимально возможное целое число байт. При этом используется посимвольное кодирование идентификаторов, все символы кодируются одинаковым и минимально возможным количеством бит.

Определите объём памяти (в байтах), необходимый для хранения сведений о 35 объектах.

В ответе запишите только целое число - количество байт.

#### Задание 11.5

При регистрации в компьютерной системе каждому объекту присваивается идентификатор состоящий из 13 символов и содержащий только символы из 10 символьного набора цифр от 0 до 9. В базе данных для хранения каждого идентификатора отведено одинаковое и минимально возможное целое число байт. При этом используется посимвольное кодирование идентификаторов, все символы кодируются одинаковым и минимально возможным количеством бит.

Определите объем памяти (в байтах), необходимый для хранения сведений о 45 объектах. В ответе запишите только число - количество байт.

## Задание 11.6(Резерв)

При регистрации в компьютерной системе каждому пользователю выдаётся пароль, состоящий из 7 символов и содержащий только символы из 26-символьного набора прописных латинских букв и 5 специальных знаков. В базе данных для хранения сведений о каждом идентификаторе отведено одинаковое и минимально возможное целое число байт. При этом используется посимвольное кодирование идентификаторов, все символы кодируются одинаковым и минимально возможным количеством бит.

Определите объём памяти (в Кбайт), необходимый для хранения сведений о 32 768 пользователях.

В ответе запишите только целое число - количество Кбайт.

#### Задание 11.7(Досрок)

При регистрации в компьютерной системе каждому объекту присваивается идентификатор, состоящий из 35 символов и содержащий только символы из 8 символьного набора: П, Д, А, И, К, Е, Н, Р. В базе данных для хранения каждого идентификатора отведено одинаковое и минимально возможное целое число байт. При этом используется посимвольное кодирование идентификаторов, все символы кодируются одинаковым и минимально возможным количеством бит.Определите объём памяти (в Кбайт), необходимый для хранения 21504 идентификаторов. В ответе запишите только целое число – количество Кбайт.

#### Задание 11.8(Досрок)

При регистрации в компьютерной системе каждому объекту присваивается идентификатор, состоящий из 133 символов и содержащий только десятичные цифры и символы из 2025-символьного специального алфавита. В базе данных для хранения каждого идентификатора отведено одинаковое и минимально возможное целое число байт. При этом используют посимвольное кодирование идентификаторов, все символы кодируются одинаковым и минимально возможным количеством бит. Определите объём памяти (в Кбайт), необходимый для хранения 32 768 идентификаторов.

#### Задание 11.9(Досрок)

При регистрации в компьютерной системе каждому пользователю выдаётся пароль, состоящий из 23 символов. В качестве символов используются буквы из 12-символьного алфавита. В базе данных для хранения сведений о каждом пользователе отведено одинаковое и минимально возможное целое число байт. При этом используется посимвольное кодирование паролей, все символы кодируются одинаковым и минимально возможным количеством бит. Кроме собственно пароля в системе хранятся дополнительные сведения о каждом пользователе, для чего выделено целое число байт; это число одно и то же для всех пользователей.

Для хранения сведений о 297 пользователях потребовалось 13 068 байт. Сколько байт выделено для хранения дополнительных сведений об одном пользователе?

В ответе запишите только целое число – количество байт.

[Переходи по ссылке, чтобы получить больше полезных материалов, вебинаров для](https://vk.cc/ccAEFM) [подготовке к ЕГЭ по информатике https://vk.cc/ccAEFM](https://vk.cc/ccAEFM)

#### Задание 11.10(Досрок)

При регистрации в компьютерной системе каждому объекту присваивается идентификатор, состоящий из 113 символов и содержащий только десятичные цифры и символы из 2021-символьного специального алфавита. В базе данных для хранения каждого идентификатора отведено одинаковое и минимально возможное целое число байт. При этом используется посимвольное кодирование идентификаторов, все символы кодируются одинаковым и минимально возможным количеством бит.

Определите объём памяти (в Кбайт), необходимый для хранения 32 768 идентификаторов.

В ответе запишите только целое число – количество Кбайт.

#### Задание 11.11(Досрок)

При регистрации в компьютерной системе каждому объекту присваивается идентификатор, состоящий из 213 символов и содержащий только десятичные цифры и символы из 2021-символьного специального алфавита. В базе данных для хранения каждого идентификатора отведено одинаковое и минимально возможное целое число байт. При этом используется посимвольное кодирование идентификаторов, все символы кодируются одинаковым и минимально возможным количеством бит.

Определите объём памяти (в Кбайт), необходимый для хранения 16 384 идентификаторов.

В ответе запишите только целое число – количество Кбайт.

# Задание 12

# Задание 12.1

Исполнитель Редактор получает на вход строку цифр и преобразовывает её. Редактор может выполнять две команды, в обеих командах v и w обозначают цепочки цифр.

A) заменить  $(v, w)$ .

Эта команда заменяет в строке первое слева вхождение цепочки v на цепочку w. Например, выполнение команды

заменить (111, 27)

преобразует строку 05111150 в строку 0527150.

Если в строке нет вхождений цепочки v, то выполнение команды заменить (v, w) не меняет эту строку.

Б) нашлось (v). Эта команда проверяет, встречается ли цепочка v в строке исполнителя Редактор. Если она встречается, то команда возвращает логическое значение «истина», в противном случае возвращает значение «ложь». Строка исполнителя при этом не изменяется. Цикл

ПОКА условие

последовательность команд

КОНЕЦ ПОКА

выполняется, пока условие истинно.

В конструкции

ЕСЛИ условие

ТО команда1

ИНАЧЕ команда2

КОНЕЦ ЕСЛИ

выполняется команда (если условие истинно) или команда 2 (если условие ложно). Дана программа для Редактора:

НАЧАЛО ПОКА нашлось (48) ИЛИ нашлось (288) ИЛИ нашлось (8888) ЕСЛИ нашлось (48) ТО заменить (48, 8) КОНЕЦ ЕСЛИ ЕСЛИ нашлось (288) ТО заменить (288, 84) КОНЕЦ ЕСЛИ ЕСЛИ нашлось (8888) ТО заменить (8888,2) КОНЕЦ ЕСЛИ КОНЕЦ ПОКА

#### КОНЕЦ

На вход приведённой выше программе поступает строка, начинающаяся с цифры «4», а затем содержащая n цифр «8» (3 < n < 10 000).

Определите наименьшее значение n, при котором сумма цифр в строке, получившейся в результате выполнения программы, равна 64.

#### Задание 12.2

Исполнитель Редактор получает на вход строку цифр и преобразовывает её. Редактор может выполнять две команды, в обеих командах v и w обозначают цепочки цифр.

A) заменить  $(v, w)$ .

Эта команда заменяет в строке первое слева вхождение цепочки v на цепочку w. Например, выполнение команды

заменить (111, 27)

преобразует строку 05111150 в строку 0527150.

Если в строке нет вхождений цепочки v, то выполнение команды заменить (v, w) не меняет эту строку.

Б) нашлось (v). Эта команда проверяет, встречается ли цепочка v в строке исполнителя Редактор. Если она встречается, то команда возвращает логическое значение «истина», в противном случае возвращает значение «ложь». Строка исполнителя при этом не изменяется. Цикл

ПОКА условие

последовательность команд

КОНЕЦ ПОКА

выполняется, пока условие истинно.

В конструкции

ЕСЛИ условие

ТО команда1

ИНАЧЕ команда2

КОНЕЦ ЕСЛИ

выполняется команда (если условие истинно) или команда 2 (если условие ложно). Дана программа для Редактора:

НАЧАЛО ПОКА нашлось (72) ИЛИ нашлось (522) ИЛИ нашлось (2222) ЕСЛИ нашлось (72) ТО заменить (72, 2) КОНЕЦ ЕСЛИ ЕСЛИ нашлось (522) ТО заменить (522, 27) КОНЕЦ ЕСЛИ ЕСЛИ нашлось (2222) ТО заменить (2222, 5) КОНЕЦ ЕСЛИ КОНЕЦ ПОКА КОНЕЦ

На вход приведённой выше программе поступает строка, начинающаяся с цифры «5», а затем содержащая n цифр «2» (3 < n < 10 000).

Определите наименьшее значение n, при котором сумма цифр в строке, получившейся в результате выполнения программы, равна 63.

## Задание 12.3

Исполнитель Редактор получает на вход строку цифр и преобразовывает её. Редактор может выполнять две команды, в обеих командах v и w обозначают цепочки цифр.

 $A)$  заменить  $(v, w)$ .

Эта команда заменяет в строке первое слева вхождение цепочки v на цепочку w. Например, выполнение команды

заменить (111, 27)

преобразует строку 05111150 в строку 0527150.

Если в строке нет вхождений цепочки v, то выполнение команды заменить (v, w) не меняет эту строку.

Б) нашлось (v). Эта команда проверяет, встречается ли цепочка v в строке исполнителя Редактор. Если она встречается, то команда возвращает логическое значение «истина», в противном случае возвращает значение «ложь». Строка исполнителя при этом не изменяется. Цикл

ПОКА условие последовательность команд

КОНЕЦ ПОКА

выполняется, пока условие истинно.

В конструкции ЕСЛИ условие

ТО команда1

ИНАЧЕ команда2

КОНЕЦ ЕСЛИ

выполняется команда (если условие истинно) или команда 2 (если условие ложно). Дана программа для Редактора:

```
НАЧАЛО
```
ПОКА нашлось (52) ИЛИ нашлось (1122) ИЛИ нашлось (2222) ЕСЛИ нашлось(52) ТО заменить (52, 11) КОНЕЦ ЕСЛИ ЕСЛИ нашлось(2222) ТО заменить (2222, 5) КОНЕЦ ЕСЛИ ЕСЛИ нашлось(1122) ТО заменить (1122, 25) КОНЕЦ ЕСЛИ КОНЕЦ ПОКА КОНЕЦ

На вход приведённой выше программы поступает строка, начинающаяся с цифры «5», а затем содержащая и n цифр «2» (3 < n < 10 000).

Определите наименьшее значение n, при котором сумма цифр в строке, получавшийся в результате выполнения программы, равна 64.

#### Задание 12.4

Исполнитель Редактор получает на вход строку цифр и преобразовывает её. Редактор может выполнять две команды, в обеих командах v и w обозначают цепочки цифр.

A) заменить  $(v, w)$ .

Эта команда заменяет в строке первое слева вхождение цепочки v на цепочку w. Например, выполнение команды

заменить (111, 27)

преобразует строку 05111150 в строку 0527150.

Если в строке нет вхождений цепочки v, то выполнение команды заменить (v, w) не меняет эту строку.

Б) нашлось (v). Эта команда проверяет, встречается ли цепочка v в строке исполнителя Редактор. Если она встречается, то команда возвращает логическое значение «истина», в противном случае возвращает значение «ложь». Строка исполнителя при этом не изменяется. Цикл

ПОКА условие

последовательность команд

КОНЕЦ ПОКА

выполняется, пока условие истинно.

В конструкции

ЕСЛИ условие

ТО команда1

ИНАЧЕ команда2

КОНЕЦ ЕСЛИ

выполняется команда (если условие истинно) или команда 2 (если условие ложно). Дана программа для Редактора:

```
НАЧАЛО
```
ПОКА нашлось (37) ИЛИ нашлось (577) ИЛИ нашлось (777) ЕСЛИ нашлось (37) ТО заменить (37, 7) КОНЕЦ ЕСЛИ ЕСЛИ нашлось (577) ТО заменить (577, 73) КОНЕЦ ЕСЛИ ЕСЛИ нашлось (777) ТО заменить (777,5) КОНЕЦ ЕСЛИ КОНЕЦ ПОКА КОНЕЦ

На вход приведённой выше программе поступает строка, начинающаяся с цифры «3», а затем содержащая n цифр «7»

 $(3 < n < 10000)$ .

Определите наибольшее значение суммы числовых значений цифр в строке,которая может быть результатом выполнения программы.

## Задание 12.5

Исполнитель Редактор получает на вход строку цифр и преобразовывает её. Редактор может выполнять две команды, в обеих командах v и w обозначают цепочки цифр.

A) заменить  $(v, w)$ .

Эта команда заменяет в строке первое слева вхождение цепочки v на цепочку w. Например, выполнение команды

заменить (111, 27)

преобразует строку 05111150 в строку 0527150.

Если в строке нет вхождений цепочки v, то выполнение команды заменить (v, w) не меняет эту строку.

Б) нашлось (v). Эта команда проверяет, встречается ли цепочка v в строке исполнителя Редактор. Если она встречается, то команда возвращает логическое значение «истина», в противном случае возвращает значение «ложь». Строка исполнителя при этом не изменяется. Цикл

ПОКА условие

последовательность команд

КОНЕЦ ПОКА

выполняется, пока условие истинно.

В конструкции

ЕСЛИ условие

ТО команда1

ИНАЧЕ команда2

КОНЕЦ ЕСЛИ

выполняется команда (если условие истинно) или команда 2 (если условие ложно). Дана программа для Редактора:

НАЧАЛО

ПОКА нашлось (12) ИЛИ нашлось (322) ИЛИ нашлось (222)

ЕСЛИ нашлось (12) ТО заменить (12, 2) КОНЕЦ ЕСЛИ ЕСЛИ нашлось (322) ТО заменить (322, 21) КОНЕЦ ЕСЛИ ЕСЛИ нашлось (222)

ТО заменить (222,3)

КОНЕЦ ЕСЛИ

КОНЕЦ ПОКА

КОНЕЦ

На вход приведённой выше программе поступает строка, начинающаяся с цифры «1», а затем содержащая n цифр «2»

 $(3 < n < 10000)$ .

Определите наибольшее возможное значение суммы числовых значений цифр в строке, которая может быть резльутатом выполнения программы.

## Задание 12.6(Резерв)

Исполнитель Редактор получает на вход строку цифр и преобразовывает её. Редактор может выполнять две команды, в обеих командах v и w обозначают цепочки цифр.

A) заменить  $(v, w)$ .

Эта команда заменяет в строке первое слева вхождение цепочки v на цепочку w. Например, выполнение команды

заменить (111, 27)

преобразует строку 05111150 в строку 0527150.

Если в строке нет вхождений цепочки v, то выполнение команды заменить (v, w) не меняет эту строку.

Б) нашлось (v). Эта команда проверяет, встречается ли цепочка v в строке исполнителя Редактор. Если она встречается, то команда возвращает логическое значение «истина», в противном случае возвращает значение «ложь». Строка исполнителя при этом не изменяется. Цикл

ПОКА условие

последовательность команд

КОНЕЦ ПОКА

выполняется, пока условие истинно.

В конструкции

ЕСЛИ условие

ТО команда1

ИНАЧЕ команда2

КОНЕЦ ЕСЛИ

выполняется команда (если условие истинно) или команда 2 (если условие ложно). Дана программа для Редактора:

НАЧАЛО

ПОКА нашлось (19) ИЛИ нашлось (299) ИЛИ нашлось (9999)

ЕСЛИ нашлось (19) ТО заменить (19, 9) КОНЕЦ ЕСЛИ ЕСЛИ нашлось (299) ТО заменить (299, 91) КОНЕЦ ЕСЛИ ЕСЛИ нашлось (9999) ТО заменить (9999,2) КОНЕЦ ЕСЛИ КОНЕЦ ПОКА

КОНЕЦ [Переходи по ссылке, чтобы получить больше полезных материалов, вебинаров для](https://vk.cc/ccAEFM)

На вход приведённой выше программе поступает строка, начинающаяся с цифры «1», а затем содержащая n цифр «9» (3 < n < 10 000). Определите наименьшее значение n, при котором сумма цифр в строке, получившейся в результате выполнения программы, равна 81.

## Задание 12.7(Досрок)

Редактор получает на вход строку цифр и преобразовывает её. Редактор может выполнять две команды, в обеих командах v и w обозначают цепочки цифр.

заменить (v, w)

Эта команда заменяет в строке первое слева вхождение цепочки v на цепочку w. Если цепочки v в строке нет, эта команда не изменяет строку.

нашлось (v)

Эта команда проверяет, встречается ли цепочка v в строке исполнителя Редактор. Если она встречается, то команда возвращает логическое значение «истина», в противном случае возвращает значение «ложь». Строка при этом не изменяется.

Дана программа для исполнителя Редактор:

```
НАЧАЛО
ПОКА нашлось (25) или нашлось(355) или нашлось(555)
 заменить (25, 5)
заменить(355,25)
заменить(555,3)
КОНЕЦ ПОКА
КОНЕЦ
```
Исходная строка содержит цифру 2 и N цифр 5, идущих друг за другом, других цифр нет. Какое наименьшее N цифр пять могло быть в исходной строке, чтобы сумма цифр была равна 17?

## Задание 12.8(Досрок)

Редактор получает на вход строку цифр и преобразовывает её. Редактор может выполнять две команды, в обеих командах v и w обозначают цепочки цифр.

заменить (v, w)

Эта команда заменяет в строке первое слева вхождение цепочки v на цепочку w. Если цепочки v в строке нет, эта команда не изменяет строку.

нашлось (v)

Эта команда проверяет, встречается ли цепочка v в строке исполнителя Редактор. Если она встречается, то команда возвращает логическое значение «истина», в противном случае возвращает значение «ложь». Строка при этом не изменяется.

Дана программа для исполнителя Редактор:

```
НАЧАЛО
ПОКА нашлось (25) или нашлось(355) или нашлось(555)
 заменить (25, 5)
заменить(355,52)
заменить(555,3)
КОНЕЦ ПОКА
КОНЕЦ
```
На вход приведённой выше программе поступает строка, начинающаяся с цифры 2, а затем содержащая n цифр 5 ( $n > 3$ ). Определите наименьшее значение n, при котором в строке, получившейся в результате выполнения программы, количество цифр 3 равно 2.

## Задание 12.9(Досрок)

Редактор получает на вход строку цифр и преобразовывает её. Редактор может выполнять две команды, в обеих командах v и w обозначают цепочки цифр.

заменить (v, w)

Эта команда заменяет в строке первое слева вхождение цепочки v на цепочку w. Если цепочки v в строке нет, эта команда не изменяет строку.

нашлось (v)

Эта команда проверяет, встречается ли цепочка v в строке исполнителя Редактор. Если она встречается, то команда возвращает логическое значение «истина», в противном случае возвращает значение «ложь». Строка при этом не изменяется.

Дана программа для исполнителя Редактор:

```
НАЧАЛО
ПОКА нашлось (25) или нашлось(355) или нашлось(555)
 заменить (25, 5)
заменить(355,52)
заменить(555,3)
КОНЕЦ ПОКА
КОНЕЦ
```
На вход приведённой выше программе поступает строка, начинающаяся с цифры 3, а затем содержащая n цифр 5 ( $n > 3$ ). Определите наименьшее значение n, при котором в строке, получившейся в результате выполнения программы, останутся только цифры 5.

#### Задание 12.10(Досрок)

Редактор получает на вход строку цифр и преобразовывает её. Редактор может выполнять две команды, в обеих командах v и w обозначают цепочки цифр.

заменить (v, w)

Эта команда заменяет в строке первое слева вхождение цепочки v на цепочку w. Если цепочки v в строке нет, эта команда не изменяет строку.

нашлось (v)

Эта команда проверяет, встречается ли цепочка v в строке исполнителя Редактор. Если она встречается, то команда возвращает логическое значение «истина», в противном случае возвращает значение «ложь». Строка при этом не изменяется.

Дана программа для исполнителя Редактор:

```
НАЧАЛО
ПОКА нашлось (25) или нашлось(355) или нашлось(555)
 заменить (25, 5)
заменить(355,52)
заменить(555,3)
КОНЕЦ ПОКА
КОНЕЦ
```
На вход приведённой выше программе поступает строка, начинающаяся с цифры 2, а затем содержащая n цифр 5 ( $n > 3$ ). Определите наименьшее значение n, при котором сумма цифр в строке, получившейся в результате выполнения программы, равна 17.

# Задание 13

#### Задание 13.1

На рисунке представлена схема дорог, связывающих города А, Б, В, Г, Д, Е, Ж, И, К, Л. По каждой дороге можно двигаться только в одном направлении, указанном стрелкой.

Какова длина самого протяжённого пути из города А в город Л? Длиной пути считать количество дорог, составляющих этот путь.

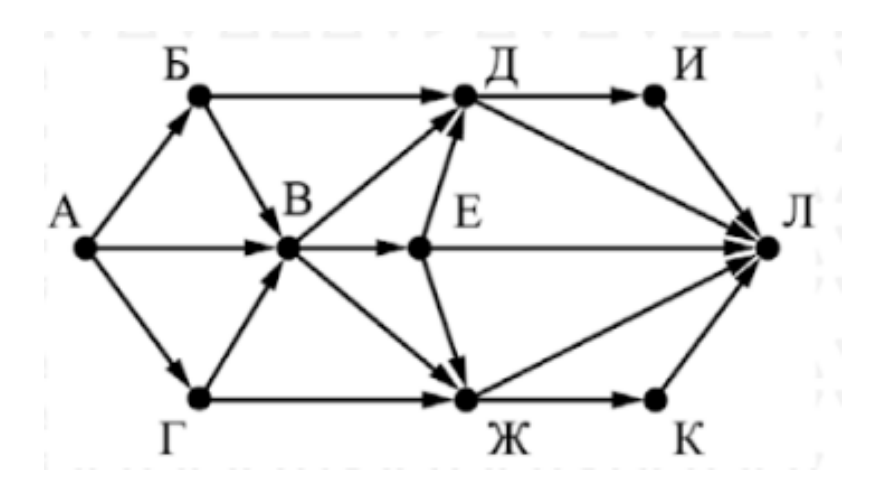

#### Задание 13.2

На рисунке представлена схема дорог, связывающих города А, Б, В, Г, Д, Е, Ж, З, И, К, Л, М. По каждой дороге можно двигаться только в одном направлении, указанном стрелкой.

Какова длина самого протяжённого пути из города А в город М? Длиной пути считать количество дорог, составляющих этот путь.

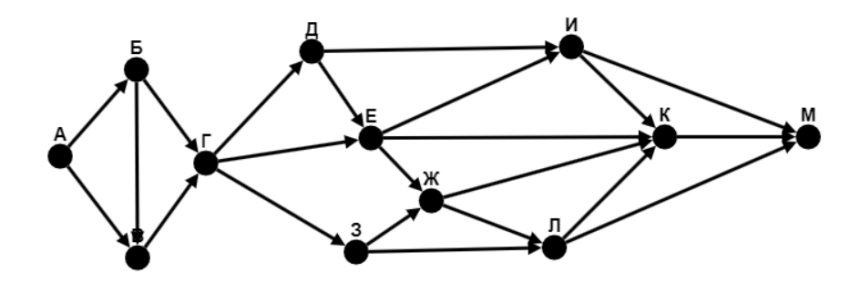

#### Задание 13.3

На рисунке представлена схема дорог, связывающих города А, Б, В, Г, Д, Е, Ж, З, И, К, Л, М. По каждой дороге можно двигаться только в одном направлении, указанном стрелкой.

Какова длина самого протяжённого пути из города А в город М? Длиной пути считать количество дорог, составляющих этот путь.

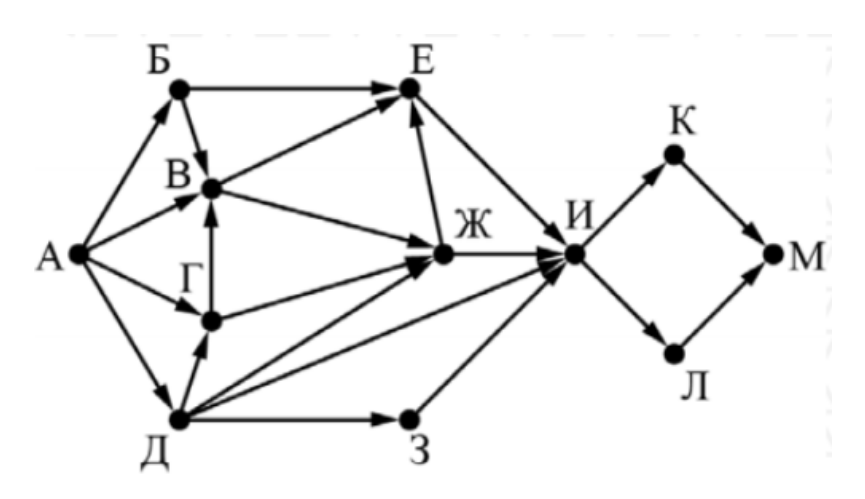

#### Задание 13.4

На рисунке представлена схема дорог, связывающих города А, Б, В, Г, Д, Е, Ж, З, И, К, Л, М. По каждой дороге можно двигаться только в одном направлении, указанном стрелкой.

Какова длина самого протяжённого пути из города А в город М? Длиной пути считать количество дорог, составляющих этот путь.

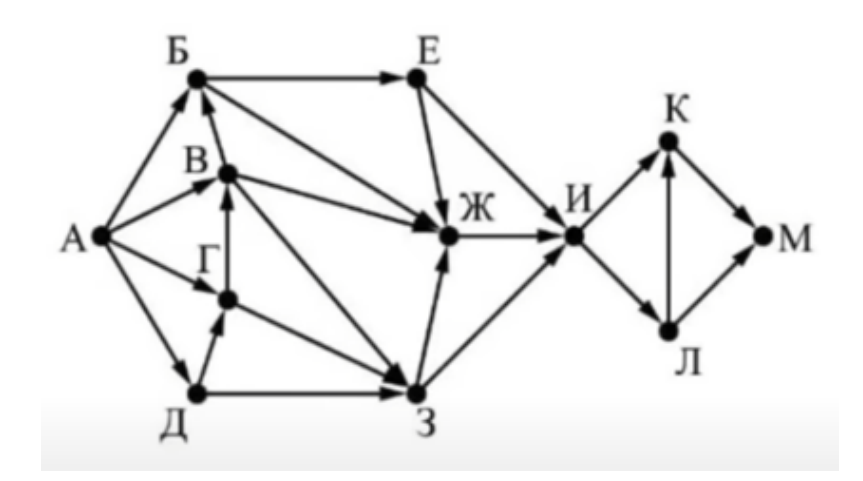

[Переходи по ссылке, чтобы получить больше полезных материалов, вебинаров для](https://vk.cc/ccAEFM) [подготовке к ЕГЭ по информатике https://vk.cc/ccAEFM](https://vk.cc/ccAEFM)

#### Задание 13.5

На рисунке представлена схема дорог, связывающих города А, Б, В, Г, Д, Е, Ж, З, И, К, Л, М. По каждой дороге можно двигаться только в одном направлении, указанном стрелкой.

Какова длина самого протяжённого пути из города А в город М? Длиной пути считать количество дорог, составляющих этот путь.

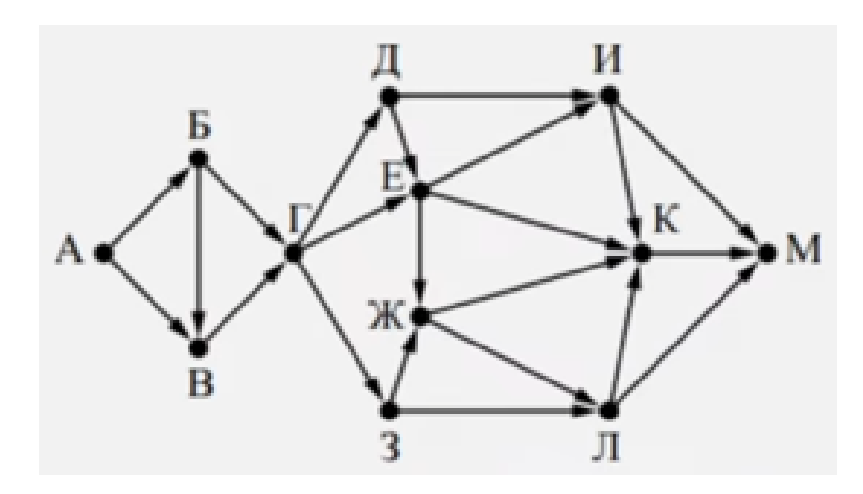

#### Задание 13.6

На рисунке представлена схема дорог, связывающих города А, Б, В, Г, Д, Е, Ж, З, И, К, Л. По каждой дороге можно двигаться только в одном направлении, указанном стрелкой. Укажите в ответе длину самого длинного пути из пункта А в пункт Л. Длиной пути считается количество дорог, составляющих путь

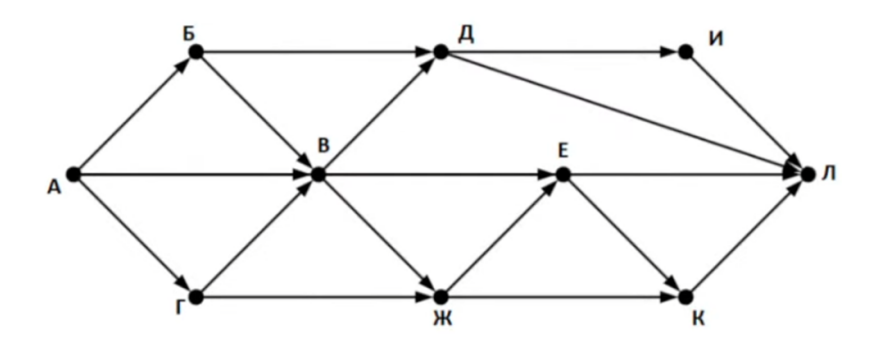

#### Задание 13.7(Резерв)

На рисунке представлена схема дорог, связывающих города А, Б, В, Г, Д, Е, Ж, З, И, К, Л, М. По каждой дороге можно двигаться только в одном направлении, указанном стрелкой.

Определите количество различных путей из пункта А в пункт Л.

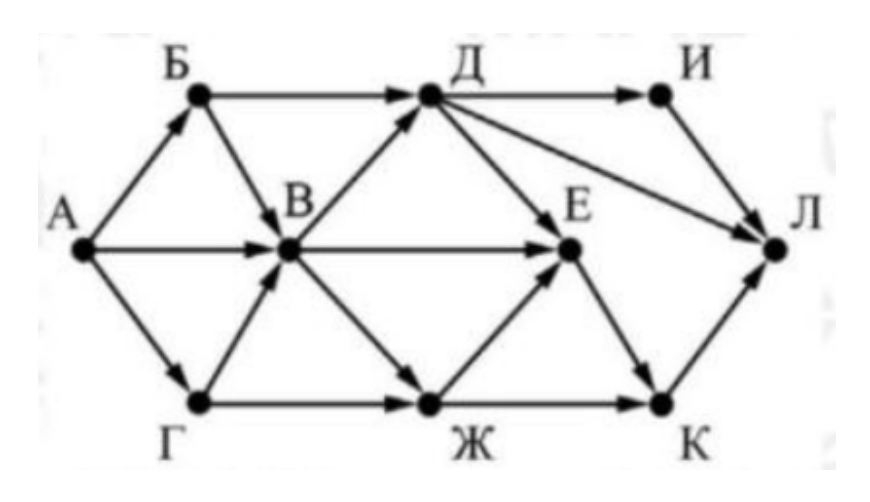

#### Задание 13.8(Досрок)

На рисунке – схема дорог, связывающих города А, Б, В, Г, Д, Е, Ж, З, И, К, Л, М, Н. По каждой дороге можно двигаться только в одном направлении, указанном стрелкой. Сколько существует различных путей из города А в город Н?

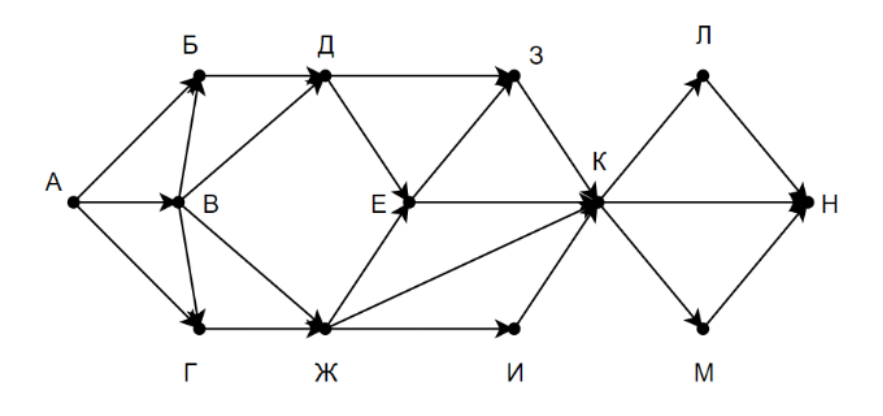

#### Задание 13.9(Досрок)

На рисунке – схема дорог, связывающих города А, Б, В, Г, Д, Е, Ж, И, К, Л. По каждой дороге можно двигаться только в одном направлении, указанном стрелкой. Определите количество различных путей из пункта А в пункт Л?

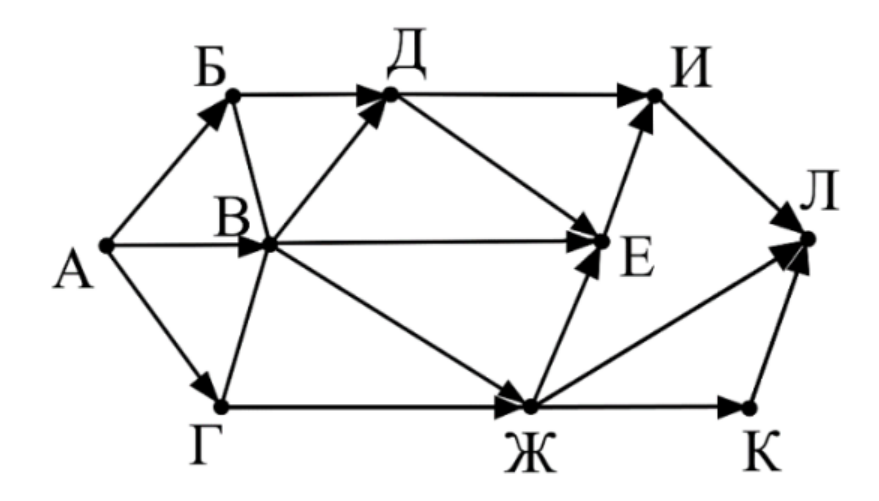

#### Задание 13.10(Досрок)

На рисунке – схема дорог, связывающих города А, Б, В, Г, Д, Е, Ж, З, И, К, Л, М. По каждой дороге можно двигаться только в одном направлении, указанном стрелкой. Определите количество различных путей из пункта А в пункт М?

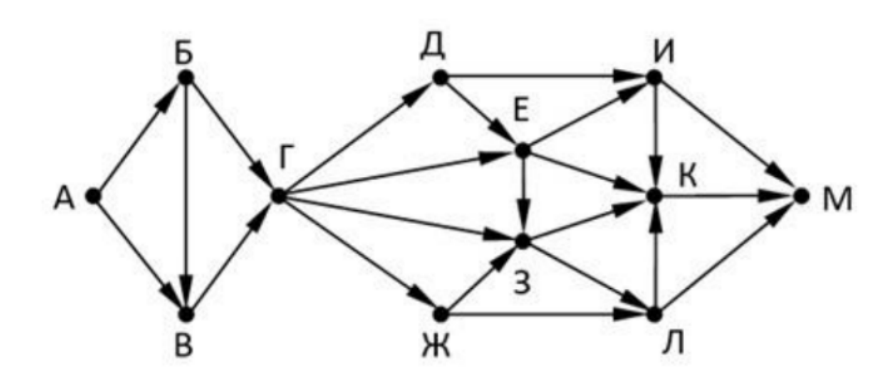

#### Задание 13.11(Досрок)

На рисунке представлена схема дорог, связывающих города А, Б, В, Г, Д, Е, Ж, З, И, К, Л, М. По каждой дороге можно двигаться только в одном направлении, указанном стрелкой. Сколько существует различных путей из города А в город М?

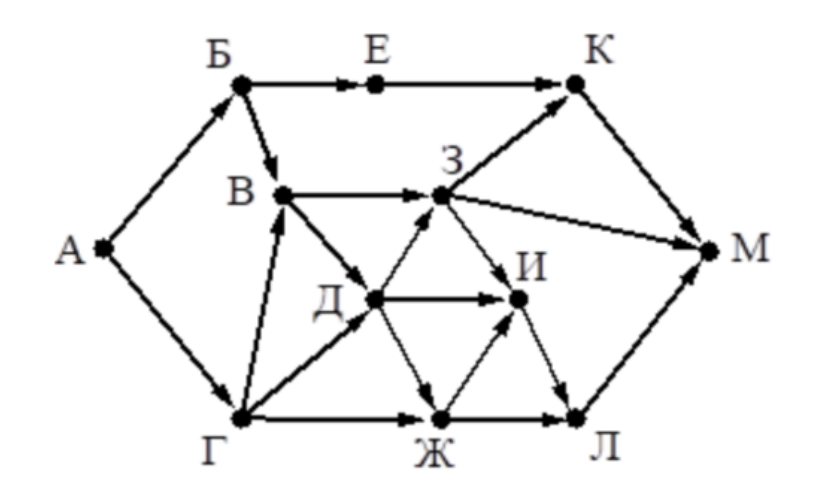

#### Задание 13.12(Досрок)

На рисунке представлена схема дорог, связывающих города А, Б, В, Г, Д, Е, Ж, З, И, К, Л, М. По каждой дороге можно двигаться только в одном направлении, указанном стрелкой. Сколько существует различных путей из города А в город М?

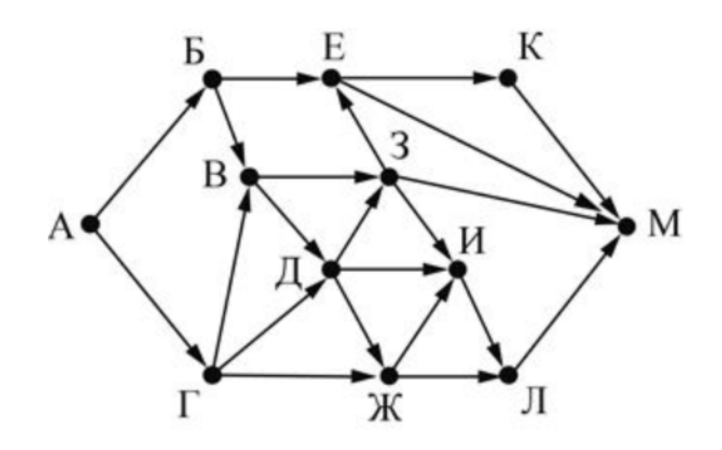

#### Задание 13.13(Досрок)

На рисунке представлена схема дорог, связывающих города А, Б, В, Г, Д, Е, Ж, И, К, Л. По каждой дороге можно двигаться только в одном направлении, указанном стрелкой. Сколько существует различных путей из города А в город Л?

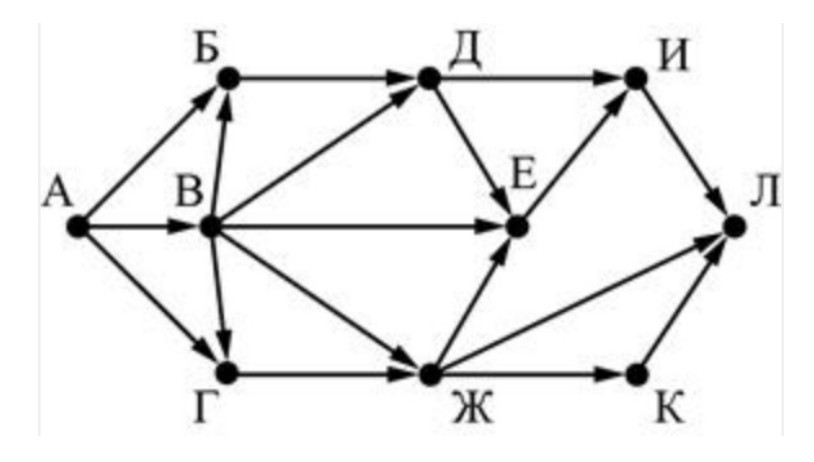

# Задание 14

## Задание 14.1

Операнды арифметического выражения записаны в системе счисления с основанием 19:

 $98x79731_{19} + 36x14_{19}$ 

В записи чисел переменной x обозначена неизвестная цифра из алфавита девятнадцатеричной системы счисления. Определите наименьшее значение x, при котором значение данного арифметического выражения кратно 18. Для найденного значения x вычислите частное от деления значения арифметического выражения на 18 и укажите его в ответе в десятичной системе счисления. Основание системы счисления в ответе указывать не нужно.

#### Задание 14.2

Операнды арифметического выражения записаны в системе счисления с основанием 22:

$$
98x79641_{22}+25x43_{22}+63x5_{22} \\
$$

В записи чисел переменной x обозначена неизвестная цифра из алфавита 22 ричной системы счисления. Определите наименьшее значение x, при котором значение данного арифметического выражения кратно 21. Для найденного значения x вычислите частное от деления значения арифметического выражения на 21 и укажите его в ответе в десятичной системе счисления. Основание системы счисления в ответе указывать не нужно.

## Задание 14.3

Операнды арифметического выражения записаны в системе счисления с основанием 19:

$$
9x79751_{19} + 36x14_{19}
$$

В записи чисел переменной x обозначена неизвестная цифра из алфавита девятнадцатеричной системы счисления. Определите наименьшее значение x, при котором значение данного арифметического выражения кратно 18. Для найденного значения x вычислите частное от деления значения арифметического выражения на 18 и укажите его в ответе в десятичной системе счисления. Основание системы счисления в ответе указывать не нужно.

## Задание 14.4

Операнды арифметического выражения записаны в системе счисления с основанием 19:

 $98x79641_{19} + 36x14_{19} + 73x4_{19}$ 

В записи чисел переменной x обозначена неизвестная цифра из алфавита девятнадцатеричной системы счисления. Определите наибольшее значение x, при котором значение данного арифметического выражения кратно 18. Для найденного значения x вычислите частное от деления значения арифметического выражения на 18 и укажите его в ответе в десятичной системе счисления. Основание системы счисления в ответе указывать не нужно.

# Задание 14.5

Операнды арифметического выражения записаны в системе счисления с основанием 19:

$$
98x79722_{19} + 36x23_{19}
$$

В записи чисел переменной x обозначена неизвестная цифра из алфавита девятнадцатеричной системы счисления. Определите наибольшее значение x, при котором значение данного арифметического выражения кратно 18. Для найденного значения x вычислите частное от деления значения арифметического выражения на 18 и укажите его в ответе в десятичной системе счисления. Основание системы счисления в ответе указывать не нужно.

## Задание 14.6

Операнды арифметического выражения записаны в системе счисления с основанием 19:

$$
76x79645_{19} + 35x42_{19} + 332x6_{19}
$$

В записи чисел переменной x обозначена неизвестная цифра из алфавита девятнадцатеричной системы счисления. Определите наименьшее значение x, при котором значение данного арифметического выражения кратно 18. Для найденного значения x вычислите частное от деления значения арифметического выражения на 18 и укажите его в ответе в десятичной системе счисления. Основание системы счисления в ответе указывать не нужно.

## Задание 14.7

Операнды арифметического выражения записаны в системе счисления с основанием 22:

 $18x89957_{22} + 80x33_{22} + 521x6_{22}$ 

В записи чисел переменной x обозначена неизвестная цифра из алфавита 22 ричной системы счисления. Определите наименьшее значение x, при котором значение данного арифметического выражения кратно 21. Для найденного значения x вычислите частное от деления значения арифметического выражения на 21 и укажите его в ответе в десятичной системе счисления. Основание системы счисления в ответе указывать не нужно.

# Задание 14.8(Резерв)

Операнды арифметического выражения записаны в системе счисления с основанием 23:

 $7x38596_{23} + 14x36_{23} + 61x7_{23}$ 

В записи чисел переменной x обозначена неизвестная цифра из алфавита 23 ричной системы счисления. Определите наименьшее значение x, при котором значение данного арифметического выражения кратно 22. Для найденного значения x вычислите частное от деления значения арифметического выражения на 22 и укажите его в ответе в десятичной системе счисления. Основание системы счисления в ответе указывать не нужно.

# Задание 14.9(Резерв)

Операнды арифметического выражения записаны в системе счисления с основанием 23:

$$
96x79831_{23} + 84x60_{23} + 12x8_{23}
$$

В записи чисел переменной x обозначена неизвестная цифра из алфавита 23 ричной системы счисления. Определите наименьшее значение x, при котором значение данного арифметического выражения кратно 22. Для найденного значения x вычислите частное от деления значения арифметического выражения на 22 и укажите его в ответе в десятичной системе счисления. Основание системы счисления в ответе указывать не нужно.
## Задание 14.10(Досрок)

Операнды арифметического выражения записаны в системе счисления с основанием 15:

 $9796813_{15} + 7x233_{15}$ 

В записи чисел переменной x обозначена неизвестная цифра из алфавита 15-ричной системы счисления. Определите наибольшее значение x, при котором значение данного арифметического выражения кратно 14.

Для найденного значения x вычислите частное от деления значения арифметического выражения на 14 и укажите его в ответе в десятичной системе счисления. Основание системы счисления в ответе указывать не нужно.

# Задание 14.11(Досрок)

Операнды арифметического выражения записаны в системе счисления с основанием 15.

$$
9796815_{15}+7x233_{15}\\
$$

В записи чисел переменной х обозначена неизвестная цифра из алфавита 15-ричной системы счисления. Определите наименьшее значение х, при котором значение данного арифметического выражения кратно 14.

Для найденного значения х вычислите частное от деления значения арифметического выражения на 14 и укажите его в ответе в десятичной системе счисления. Основание системы счисления в ответе указывать не нужно.

# Задание 14.12(Досрок)

Операнды арифметического выражения записаны в системе счисления с основанием 15.

 $97968x21_{15} + 7x23_{15}$ 

В записи чисел переменной x обозначена неизвестная цифра из алфавита 15-ричной системы счисления. Определите наибольшее значение x, при котором значение данного арифметического выражения кратно 14.

Для найденного значения x вычислите частное от деления значения арифметического выражения на 14 и укажите его в ответе в десятичной системе счисления. Основание системы счисления в ответе указывать не нужно.

# Задание 14.13(Досрок)

Операнды арифметического выражения записаны в системе счисления с основанием 15.

$$
97968x13_{15} + 7x213_{15} \\
$$

В записи чисел переменной x обозначена неизвестная цифра из алфавита 15-ричной системы счисления. Определите наибольшее значение x, при котором значение данного арифметического выражения кратно 14.

Для найденного значения x вычислите частное от деления значения арифметического выражения на 14 и укажите его в ответе в десятичной системе счисления. Основание системы счисления в ответе указывать не нужно.

#### Задание 14.14(Досрок)

Операнды арифметического выражения записаны в системе счисления с основанием 15.

 $3483491_{15} + 4893x_{15}$ 

В записи чисел переменной x обозначена неизвестная цифра из алфавита 15 ричной системы счисления. Определите наибольшее значение x, при котором значение данного арифметического выражения кратно 14.

Для найденного значения x вычислите частное от деления значения арифметического выражения на 14 и укажите его в ответе в десятичной системе счисления. Основание системы счисления в ответе указывать не нужно.

#### Задание 14.15(Досрок)

Операнды арифметического выражения записаны в системе счисления с основанием 15.

$$
99658x29_{15} + 102x023_{15}
$$

В записи чисел переменной x обозначена неизвестная цифра из алфавита 15 ричной системы счисления. Определите наибольшее значение x, при котором значение данного арифметического выражения кратно 14.

Для найденного значения x вычислите частное от деления значения арифметического выражения на 14 и укажите его в ответе в десятичной системе счисления. Основание системы счисления в ответе указывать не нужно.

## Задание 14.16(Досрок)

Операнды арифметического выражения записаны в системе счисления с основанием 15.

 $9897x21_{15} + 12x023_{15}$ 

В записи чисел переменной х обозначена неизвестная цифра из алфавита 15ричной системы счисления. Определите наименьшее значение х, при котором значение данного арифметического выражения кратно 14.

Для найденного значения х вычислите частное от деления значения арифметического выражения на 14 и укажите его в ответе в десятичной системе счисления. Основание системы счисления в ответе указывать не нужно.

# Задание 15

# Задание 15.1

Для какого наименьшего целого неотрицательного числа А выражение

$$
(x + 2y < A) \lor (y > x) \lor (x > 32)
$$

тождественно истинно ( т.е. принимает значение 1 ) при любых целых неотрицательных x и y?

# Задание 15.2

Для какого наименьшего целого неотрицательного числа А выражение

$$
(x + 2y < A) \lor (y > x) \lor (x > 22)
$$

тождественно истинно ( т.е. принимает значение 1 ) при любых целых неотрицательных x и y?

# Задание 15.3

Для какого наибольшего целого неотрицательного числа А выражение

$$
(y + 2 \cdot x > A) \lor (x < 40) \lor (y < 20)
$$

тождественно истинно ( т.е. принимает значение 1 ) при любых целых неотрицательных x и y?

# Задание 15.4

Для какого наименьшего целого неотрицательного числа А выражение

$$
(x < A) \lor (y < A) \lor (x + 2y > 50)
$$

тождественно истинно ( т.е. принимает значение 1 ) при любых целых неотрицательных x и y?

# Задание 15.5

Для какого наибольшего целого неотрицательного числа А выражение

$$
(x \cdot y > A) \vee (x > y) \vee (7 > x)
$$

тождественно истинно ( т.е. принимает значение 1 ) при любых целых неотрицательных x и y?

[Переходи по ссылке, чтобы получить больше полезных материалов, вебинаров для](https://vk.cc/ccAEFM) [подготовке к ЕГЭ по информатике https://vk.cc/ccAEFM](https://vk.cc/ccAEFM)

Для какого наименьшего целого неотрицательного числа А логическое выражение

$$
(48 \neq y + 2x) \lor (A > x) \lor (A > y)
$$

истинно ( т.е. принимает значение 1 ) при любых целых неотрицательных x и y?

# Задание 15.7

Для какого наименьшего целого неотрицательного числа А логическое выражение

$$
(x \cdot y < A) \lor (x < y) \lor (9 < x)
$$

истинно ( т.е. принимает значение 1 ) при любых целых неотрицательных x и y?

# Задание 15.8(Резерв)

Для какого наименьшего целого неотрицательного числа А логическое выражение

$$
(x < A) \lor (y < A) \lor (x + 2y > 80)
$$

истинно ( т.е. принимает значение 1 ) при любых целых неотрицательных x и y?

# Задание 15.9(Резерв)

Для какого наибольшего целого неотрицательного числа А логическое выражение

$$
(x + 2y > A) \lor (y < x) \lor (x < 30)
$$

истинно ( т.е. принимает значение 1 ) при любых целых неотрицательных x и y?

#### Задание 15.10 (Досрок)

Введём выражение М & К, обозначающее поразрядную конъюнкцию М и К (логическое «И» между соответствующими битами двоичной записи). Так, например,  $14\&5 = 1110_2\&0101_2 = 0100_2 = 4$ . Определите наименьшее натуральное число А, такое что выражение

 $X\&39=0 \vee (X\&11=0 \rightarrow X\&A \neq 0)$ 

тождественно истинно (то есть принимает значение 1 при любом натуральном значении переменной х)?

#### Задание 15.11 (Досрок)

Для какого наименьшего неотрицательного числа  $A$  логическое выражение

$$
(x \ge 9) \lor (2x < y) \lor (xy < A)
$$

тождественно истинно, т.е. принимает значение 1 при любых неотрицательных хиу?

#### Задание 15.12 (Досрок)

На числовой прямой даны 2 отрезка:  $P=[19; 56]$  и Q=[32; 84]. Укажите наибольшую возможную длину такого отрезка А, что выражение

$$
(\neg(x \in A) \land (x \in Q)) \to (x \in P)
$$

тождественно истинно, то есть принимает значение 1 при любом значении переменной х.

#### Задание  $15.13$ (Досрок)

Определите наибольшее натуральное число А, при котором логическое выражение

$$
(x \& 30 \neq 4) \vee ((x \& 35 = 1) \rightarrow (x \& A = 0))
$$

тождественно истинно (то есть принимает значение 1 при любом натуральном значении переменной х)?

## Задание 15.14 (Досрок)

Для какого наименьшего целого неотрицательного числа  $A$  логическое выражение

$$
(x \ge 12) \lor (3x < y) \lor (xy < A)
$$

тождественно истинно, т.е. принимает значение 1 при любых целых неотрицательных хи у?

## Задание 15.15 (Досрок)

Для какого наименьшего натурального числа А логическое выражение

$$
(x \ge 9) \lor (2x < y) \lor (2xy < A)
$$

тождественно истинно, т.е. принимает значение 1 при любых целых положительных хиу?

## Задание 15.16 (Досрок)

Введём выражение М & К, обозначающее поразрядную конъюнкцию М и К (логическое «И» между соответствующими битами двоичной записи). Так, например,  $14\&5 = 1110_2\&0101_2 = 0100_2 = 4$ . Определите наименьшее натуральное число А, такое что выражение

$$
((x\&42 \neq 0) \land (x\&34 = 0)) \rightarrow \neg (x\&A = 0)
$$

тождественно истинна, т.е. принимает значение 1 при любом неотрицательном целом значении переменной х?

# Задание 15.17 (Досрок)

Введём выражение М & К, обозначающее поразрядную конъюнкцию М и К (логическое «И» между соответствующими битами двоичной записи). Так, например,  $14\&5 = 1110_2\&0101_2 = 0100_2 = 4$ . Определите наименьшее натуральное число А, такое что выражение

 $((x\&52\neq 0) \wedge (x\&36=0)) \rightarrow \neg (x\&A=0)$ 

тождественно истинна, т.е. принимает значение 1 при любом неотрицательном целом значении переменной х?

# Задание 16

# Задание 16.1

Алгоритм вычисления значения функции  $F(n)$ , где n - натуральное число, задан следующими соотношениями:

 $F(n) = 6$  при  $n < 7$ ;  $F(n) = n + F(n-1)$ , если  $n \geq 7$ . Чему равно значение выражения F(2023) - F(2021)?

# Задание 16.2

Алгоритм вычисления значения функции F(n), где n - натуральное число, задан следующими соотношениями:

 $F(n) = 1$  при  $n = 1$ ;  $F(n) = n + F(n-1)$ , если  $n > 1$ . Чему равно значение выражения  $F(2021)$  -  $F(2019)$ ?

# Задание 16.3

Алгоритм вычисления значения функции  $F(n)$ , где n - натуральное число, задан следующими соотношениями:

 $F(n) = 10$  при  $n < 11$ ;  $F(n) = n + F(n-1)$ , если  $n \geq 11$ . Чему равно значение выражения F(2024) - F(2021)?

# Задание 16.4

Алгоритм вычисления значения функции F(n), где n - натуральное число, задан следующими соотношениями:

 $F(n) = 7$  при  $n < 7$ ;  $F(n) = n + 1 + F(n-2)$ , если  $n \ge 7$ . Чему равно значение выражения F(2024) - F(2020)?

# Задание 16.5

Алгоритм вычисления значения функции F(n), где n - натуральное число, задан следующими соотношениями:

 $F(n) = 5$  при  $n < 5$ ;  $F(n) = n + 1 + F(n-2)$ , если  $n \ge 5$ . Чему равно значение выражения F(2025) - F(2021)?

# Задание 16.6(Резерв)

Алгоритм вычисления значения функции F(n), где n - натуральное число, задан следующими соотношениями:

 $F(n) = 3$  при  $n = 1$ ;  $F(n) = 2n + 5 + F(n-1)$ , если  $n > 1$ . Чему равно значение выражения F(3026) - F(3024)?

#### Задание 16.7(Досрок)

Алгоритм вычисления значения функции  $F(n)$ , где n - целое неотрицательное число, задан следующими соотношениями:

 $F(n) = n$ , если  $n \geq 2025$ ;

 $F(n) = F(n+2) + n$ , если  $n < 2025$ .

Чему равно значение выражения F(2022) - F(2023)?

# Задание 16.8(Досрок)

Алгоритм вычисления значения функции  $F(n)$ , где n – целое неотрицательное число, задан следующими соотношениями:

 $F(n) = n$ , если  $n \geq 2025$ ;

 $F(n) = F(n+2) + n$ , если  $n < 2025$ .

Чему равно значение выражения  $F(2020)$  -  $F(2023)$ ?

# Задание 16.9(Досрок)

Алгоритм вычисления значения функции  $F(n)$ , где n – натуральное число, задан следующими соотношениями:

 $F(n) = n$  при  $n \ge 2025$ ;  $F(n) = n + 3 + F(n + 3)$ , если  $n < 2025$ .

Чему равно значение выражения  $F(2018) - F(2022)$ ?

# Задание 16.10(Досрок)

Алгоритм вычисления значения функции  $F(n)$ , где n – натуральное число, задан следующими соотношениями:

 $F(n) = n$  при  $n \ge 2025$ ;  $F(n) = n + 3 + F(n + 3)$ , если  $n < 2025$ .

Чему равно значение выражения  $F(23) - F(21)$ ?

# Задание 17

# Задание 17.1

В файле содержится последовательность натуральных чисел. Элементы последовательности могут принимать целые значения от 1 до 100000 включительно. Определите количество троек элементов последовательности, в которых только одно из чисел является двузначным, а сумма элементов тройки не больше максимального элемента последовательности, оканчивающегося на 13. В ответе запишите количество найденных троек чисел, затем максимальную из сумм элементов таких троек. В данной задаче под тройкой подразумевается три идущих подряд элемента последовательности.

Ссылка на файл для задания [жми](https://drive.google.com/file/d/1UdGl4RJyax384-KrytmVMCIyXfdH4Sd0/view?usp=drive_link)

# Задание 17.2

В файле содержится последовательность целых чисел. Элементы последовательности могут принимать целые - значения от -100 000 до 100 000 включительно. Определите количество троек элементов последовательности, в которых не менее двух из трёх элементов являются четырёхзначными числами, а сумма элементов тройки не больше максимального элемента последовательности, оканчивающегося на 25. В ответе запишите количество найденных троек чисел, затем максимальную из сумм элементов таких троек. В данной задаче под тройкой подразумевается три идущих подряд элемента последовательности. Ссылка на файл для задания [жми](https://drive.google.com/file/d/1MKfJoBGJfV87YkArF13_cmBXDDUAvLzE/view?usp=drive_link)

# Задание 17.3(Резерв)

В файле содержится последовательность целых чисел. Элементы последовательности могут принимать целые - значения от -100 000 до 100 000 включительно. Определите количество троек элементов последовательности, в которых не более двух из трёх элементов являются четырёхзначными числами, а сумма элементов тройки не меньше максимального элемента последовательности, оканчивающегося на 25. В ответе запишите количество найденных троек чисел, затем максимальную из сумм элементов таких троек. В данной задаче под тройкой подразумевается три идущих подряд элемента последовательности. Ссылка на файл для задания [жми](https://drive.google.com/file/d/1MKfJoBGJfV87YkArF13_cmBXDDUAvLzE/view?usp=drive_link)

# Задание 17.4(Досрок)

В файле содержится последовательность натуральных чисел. Элементы последовательности могут принимать целые значения от 1 до 100000 включительно. Определите количество пар последовательности, в которых ровно одно число трехзначное, а сумма элементов пары делится на минимальное трехзначное число из всей последовательности, оканчивающееся на 5. В ответе запишите количество найденных пар, затем максимальную из сумм элементов таких пар. В данной задаче под парой подразумевается два идущих подряд элемента последовательности.

[Ссылка на файл](https://drive.google.com/file/d/1ns7L7e2H3Up8A28PSyvXuK8qj_vprc_D/view?usp=share_link)

# Задание 17.5(Досрок)

В файле содержится последовательность натуральных чисел. Элементы последовательности могут принимать целые значения от 1 до 100000 включительно. Определите количество пар последовательности, в которых ровно одно число двузначное, а сумма элементов пары делится на минимальное двузначное число из всей последовательности, оканчивающееся на 4. В ответе запишите количество найденных пар, затем максимальную из сумм элементов таких пар. В данной задаче под парой подразумевается два идущих подряд элемента последовательности.

[Ссылка на файл](https://drive.google.com/file/d/1ns7L7e2H3Up8A28PSyvXuK8qj_vprc_D/view?usp=share_link)

# Задание 17.6(Досрок)

В файле содержится последовательность натуральных чисел. Элементы последовательности могут принимать целые значения от 1 до 100000 включительно. Определите количество пар последовательности, в которых ровно одно число двузначное, а сумма элементов пары делится на максимальное двузначное число из всей последовательности. В ответе запишите количество найденных пар, затем максимальную из сумм элементов таких пар. В данной задаче под парой подразумевается два идущих подряд элемента последовательности.

[Ссылка на файл](https://drive.google.com/file/d/1ns7L7e2H3Up8A28PSyvXuK8qj_vprc_D/view?usp=share_link)

# Задание 17.7 (Досрок)

В файле содержится последовательность натуральных чисел. Элементы последовательности могут принимать целые значения от 1 до 100 000 включительно. Определите количество пар последовательности, в которых только один из элементов является трёхзначным числом, а сумма элементов пары кратна минимальному трёхзначному элементу последовательности, оканчивающемуся на 5. В ответе запишите количество найденных пар, затем минимальную из сумм элементов таких пар. В данной задаче под парой подразумевается два идущих подряд элемента последовательности.

Ссылка на файл

# Задание 18

## Задание 18.1

Квадрат разлинован на N x N клеток  $(1 < N < 30)$ . Исполнитель Робот может перемещаться по клеткам, выполняя за одно перемещение одну из двух команд: вправо или вниз. По команде вправо Робот перемещается в соседнюю правую клетку, по команде вниз - в соседнюю нижнюю. Квадрат ограничен внешними стенами. Между соседними клетками квадрата также могут быть внутренние стены. Сквозь стену Робот пройти не может.

Перед каждым запуском Робота в каждой клетке квадрата лежит монета достоинством от 1 до 100. Посетив клетку, Робот забирает монету с собой; это также относится к начальной и конечной клеткам маршрута Робота.

В «угловых» клетках поля — тех, которые справа и снизу ограничены стенами, Робот не может продолжать движение, поэтому накопленная сумма считается итоговой. Таких конечных клеток на поле может быть несколько, включая правую нижнюю клетку поля. При разных запусках итоговые накопленные суммы могут различаться.

Определите максимальную и минимальную денежные суммы, среди всех возможных итоговых сумм, которые может собрать Робот, пройдя из левой верхней клетки в конечную клетку маршрута. В ответе укажите два числа — сначала максимальную сумму, затем минимальную.

Исходные данные представляют собой электронную таблицу размером N x N, каждая ячейка которой соответствует клетке квадрата. Внутренние и внешние стены обозначены утолщенными линиями.

Пример входных данных

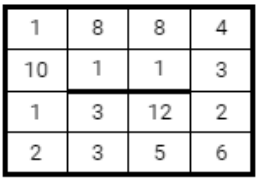

Квадрат разлинован на N x N клеток  $(1 < N < 30)$ . Исполнитель Робот может перемещаться по клеткам, выполняя за одно перемещение одну из двух команд: вправо или вниз. По команде вправо Робот перемещается в соседнюю правую клетку, по команде вниз - в соседнюю нижнюю. Квадрат ограничен внешними стенами. Между соседними клетками квадрата также могут быть внутренние стены. Сквозь стену Робот пройти не может.

Перед каждым запуском Робота в каждой клетке квадрата лежит монета достоинством от 1 до 100. Посетив клетку, Робот забирает монету с собой; это также относится к начальной и конечной клеткам маршрута Робота.

В «угловых» клетках поля — тех, которые справа и снизу ограничены стенами, Робот не может продолжать движение, поэтому накопленная сумма считается итоговой. Таких конечных клеток на поле может быть несколько, включая правую нижнюю клетку поля. При разных запусках итоговые накопленные суммы могут различаться.

Определите максимальную и минимальную денежные суммы, среди всех возможных итоговых сумм, которые может собрать Робот, пройдя из левой верхней клетки в конечную клетку маршрута. В ответе укажите два числа — сначала максимальную сумму, затем минимальную.

Исходные данные представляют собой электронную таблицу размером  $N \times N$ , каждая ячейка которой соответствует клетке квадрата. Внутренние и внешние стены обозначены утолщенными линиями.

Пример входных данных

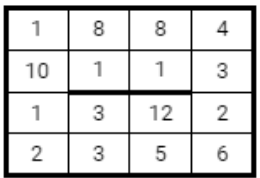

#### Задание 18.3(Резерв)

Квадрат разлинован на N x N клеток  $(1 < N < 30)$ . Исполнитель Робот может перемещаться по клеткам, выполняя за одно перемещение одну из двух команд: вправо или вниз. По команде вправо Робот перемещается в соседнюю правую клетку, по команде вниз - в соседнюю нижнюю. Квадрат ограничен внешними стенами. Между соседними клетками квадрата также могут быть внутренние стены. Сквозь стену Робот пройти не может.

Перед каждым запуском Робота в каждой клетке квадрата лежит монета достоинством от 1 до 100. Посетив клетку, Робот забирает монету с собой; это также относится к начальной и конечной клеткам маршрута Робота.

В «угловых» клетках поля — тех, которые справа и снизу ограничены стенами, Робот не может продолжать движение, поэтому накопленная сумма считается итоговой. Таких конечных клеток на поле может быть несколько, включая правую нижнюю клетку поля. При разных запусках итоговые накопленные суммы могут различаться.

Определите максимальную и минимальную денежные суммы, среди всех возможных итоговых сумм, которые может собрать Робот, пройдя из левой верхней клетки в конечную клетку маршрута. В ответе укажите два числа — сначала максимальную сумму, затем минимальную.

Исходные данные представляют собой электронную таблицу размером  $N \times N$ , каждая ячейка которой соответствует клетке квадрата. Внутренние и внешние стены обозначены утолщенными линиями.

Пример входных данных

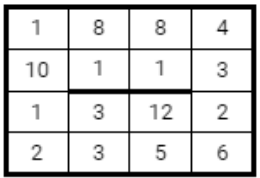

# Задание 18.4(Досрок)

Квадрат разлинован на N x N клеток  $(1 < N < 30)$ . Исполнитель Робот может перемещаться по клеткам, выполняя за одно перемещение одну из двух команд: вправо или вниз. По команде вправо Робот перемещается в соседнюю правую клетку, по команде вниз – в соседнюю нижнюю. Квадрат ограничен внешними стенами. Между соседними клетками квадрата также могут быть внутренние стены. Сквозь стену Робот пройти не может.

Перед каждым запуском Робота в каждой клетке квадрата лежит монета достоинством от 1 до 100. Посетив клетку, Робот забирает монету с собой; это также относится к начальной и конечной клеткам маршрута Робота.

Определите максимальную и минимальную денежные суммы, которые может собрать Робот, пройдя из левой верхней клетки в правую нижнюю. В ответе укажите два числа – сначала максимальную сумму, затем минимальную.

Исходные данные представляют собой электронную таблицу размером N x N, каждая ячейка которой соответствует клетке квадрата. Внутренние и внешние стены обозначены утолщенными линиями. Суммы в ответ стоит вводить через пробел.

[Ссылка на файл](https://docs.google.com/spreadsheets/d/1Jmfo5YJwcHCM1L_XrR6j4NNu6VpZNny6/edit?usp=sharing&ouid=106333081476076113125&rtpof=true&sd=true)

# Задание 18.5(Досрок)

Квадрат разлинован на  $N \times N$  клеток  $(1 \lt N \lt 30)$ . Исполнитель Робот может перемещаться по клеткам, выполняя за одно перемещение одну из двух команд: вправо или вниз. По команде вправо Робот перемещается в соседнюю правую клетку, по команде вниз – в соседнюю нижнюю. Квадрат ограничен внешними стенами. Между соседними клетками квадрата также могут быть внутренние стены. Сквозь стену Робот пройти не может.

Перед каждым запуском Робота в каждой клетке квадрата лежит монета достоинством от 1 до 100. Посетив клетку, Робот забирает монету с собой; это также относится к начальной и конечной клеткам маршрута Робота. Определите максимальную и минимальную денежные суммы, которые может собрать Робот, пройдя из левой верхней клетки в правую нижнюю. В ответе укажите два числа – сначала максимальную сумму, затем минимальную.

Исходные данные представляют собой электронную таблицу размером  $N \times$ N, каждая ячейка которой соответствует клетке квадрата. Внутренние и внешние стены обозначены утолщёнными линиями.

[Ссылка на файл](https://docs.google.com/spreadsheets/d/1TTFieRydXuPw_g8xRjwaAKphpjnhhTA6/edit?usp=share_link&ouid=109261087178961490998&rtpof=true&sd=truehare_link&ouid=109261087178961490998&rtpof=true&sd=true)

# Задания 19 - 21

#### Задание 19.1

Два игрока, Петя и Ваня, играют в следующую игру. Перед игроками лежит куча камней. Игроки ходят по очереди, первый ход делает Петя. За один ход игрок может добавить в кучу один или четыре камня либо увеличить количество камней в куче в три раза. Например, имея кучу из 15 камней, за один ход можно получить кучу из 16, 19 или 45 камней. У каждого игрока, чтобы делать ходы, есть неограниченное количество камней. Игра завершается в тот момент, когда количество камней в куче становится не менее 82.

Победителем считается игрок, сделавший последний ход, т.е. первым получивший кучу, в которой будет 82 или больше камней. В начальный момент в куче было S камней,  $1 \leq S \leq 81$ .

Будем говорить, что игрок имеет выигрышную стратегию, если он может выиграть при любых ходах противника.

Укажите такое значение S, при котором Петя не может выиграть за один ход, но при любой игре Пети Ваня может выиграть своим первым ходом.

#### Задание 20.1

Для игры описанной в задании 19, найдите два таких минимальных значения S, при которых у Пети есть выигрышная стратегия, причём одновременно выполняются два условия:

— Петя не может выиграть за один ход;

— Петя может выиграть своим вторым ходом независимо от того, как будет ходить Ваня.

Найденные значения запишите в ответе в порядке возрастания.

#### Задание 21.1

Для игры, описанной в задании 19, найдите минимальное значение S, при котором одновременно выполняются два условия:

— у Вани есть выигрышная стратегия, позволяющая ему выиграть первым или вторым ходом при любой игре Пети;

— у Вани нет стратегии, которая позволит ему гарантированно выиграть первым ходом.

Два игрока, Петя и Ваня, играют в следующую игру. Перед игроками лежит куча камней. Игроки ходят по очереди, первый ход делает Петя. За один ход игрок может добавить в кучу один или пять камней либо увеличить количество камней в куче в четыре раза. Например, имея кучу из 15 камней, за один ход можно получить кучу из 16, 20 или 60 камней. У каждого игрока, чтобы делать ходы, есть неограниченное количество камней. Игра завершается в тот момент, когда количество камней в куче становится не менее 473.

Победителем считается игрок, сделавший последний ход, т.е. первым получивший кучу, в которой будет 473 или больше камней. В начальный момент в куче было S камней, 1≤ S ≤ 472.

Будем говорить, что игрок имеет выигрышную стратегию, если он может выиграть при любых ходах противника.

Укажите такое значение S, при котором Петя не может выиграть за один ход, но при любой игре Пети Ваня может выиграть своим первым ходом.

#### Задание 20.2

Для игры описанной в задании 19, найдите два таких минимальных значения S, при которых у Пети есть выигрышная стратегия, причём одновременно выполняются два условия:

— Петя не может выиграть за один ход;

— Петя может выиграть своим вторым ходом независимо от того, как будет ходить Ваня.

Найденные значения запишите в ответе в порядке возрастания.

#### Задание 21.2

Для игры, описанной в задании 19, найдите минимальное значение S, при котором одновременно выполняются два условия:

— у Вани есть выигрышная стратегия, позволяющая ему выиграть первым или вторым ходом при любой игре Пети;

— у Вани нет стратегии, которая позволит ему гарантированно выиграть первым ходом.

Два игрока, Петя и Ваня, играют в следующую игру. Перед игроками лежит куча камней. Игроки ходят по очереди, первый ход делает Петя. За один ход игрок может добавить в кучу один или четыре камней либо увеличить количество камней в куче в три раза. Например, имея кучу из 15 камней, за один ход можно получить кучу из 16, 19 или 45 камней. У каждого игрока, чтобы делать ходы, есть неограниченное количество камней. Игра завершается в тот момент, когда количество камней в куче становится не менее 91.

Победителем считается игрок, сделавший последний ход, т.е. первым получивший кучу, в которой будет 91 или больше камней. В начальный момент в куче было S камней, 1≤ S ≤ 90.

Будем говорить, что игрок имеет выигрышную стратегию, если он может выиграть при любых ходах противника.

Укажите такое значение S, при котором Петя не может выиграть за один ход, но при любой игре Пети Ваня может выиграть своим первым ходом.

#### Задание 20.3

Для игры описанной в задании 19, найдите два таких минимальных значения S, при которых у Пети есть выигрышная стратегия, причём одновременно выполняются два условия:

— Петя не может выиграть за один ход;

— Петя может выиграть своим вторым ходом независимо от того, как будет ходить Ваня.

Найденные значения запишите в ответе в порядке возрастания.

#### Задание 21.3

Для игры, описанной в задании 19, найдите минимальное значение S, при котором одновременно выполняются два условия:

— у Вани есть выигрышная стратегия, позволяющая ему выиграть первым или вторым ходом при любой игре Пети;

— у Вани нет стратегии, которая позволит ему гарантированно выиграть первым ходом.

Два игрока, Петя и Ваня, играют в следующую игру. Перед игроками лежит куча камней. Игроки ходят по очереди, первый ход делает Петя. За один ход игрок может добавить в кучу один или четыре камня либо увеличить количество камней в куче в три раза. Для того, чтобы делать ходы, у каждого игрока есть неограниченное количество камней. Игра завершается в тот момент, когда количество камней в куче становится не менее 88.

Победителем считается игрок, сделавший последний ход, т.е. первым получивший кучу, в которой будет 88 или больше камней. В начальный момент в куче было S камней, 1≤ S ≤ 87.

Будем говорить, что игрок имеет выигрышную стратегию, если он может выиграть при любых ходах противника.

Укажите такое значение S, при котором Петя не может выиграть за один ход, но при любой игре Пети Ваня может выиграть своим первым ходом.

## Задание 20.4

Для игры описанной в задании 19, найдите два таких минимальных значения S, при которых у Пети есть выигрышная стратегия, причём одновременно выполняются два условия:

— Петя не может выиграть за один ход;

— Петя может выиграть своим вторым ходом независимо от того, как будет ходить Ваня.

Найденные значения запишите в ответе в порядке возрастания.

#### Задание 21.4

Для игры, описанной в задании 19, найдите минимальное значение S, при котором одновременно выполняются два условия:

— у Вани есть выигрышная стратегия, позволяющая ему выиграть первым или вторым ходом при любой игре Пети;

— у Вани нет стратегии, которая позволит ему гарантированно выиграть первым ходом.

Два игрока, Петя и Ваня, играют в следующую игру. Перед игроками лежит куча камней. Игроки ходят по очереди, первый ход делает Петя. За один ход игрок может добавить в кучу один или четыре камня либо увеличить количество камней в куче в три раза. Например, имея кучу из 15 камней, за один ход можно получить кучу из 16, 19 или 45 камней. У каждого игрока, чтобы делать ходы, есть неограниченное количество камней. Игра завершается в тот момент, когда количество камней в куче становится не менее 79.

Победителем считается игрок, сделавший последний ход, т.е. первым получивший кучу, в которой будет 79 или больше камней. В начальный момент в куче было S камней; 1≤ S ≤ 78.

Будем говорить, что игрок имеет выигрышную стратегию, если он может выиграть при любых ходах противника.

Укажите такое значение S, при котором Петя не может выиграть за один ход, но при любой игре Пети Ваня может выиграть своим первым ходом.

## Задание 20.5

Для игры описанной в задании 19, найдите два таких минимальных значения S, при которых у Пети есть выигрышная стратегия, причём одновременно выполняются два условия:

— Петя не может выиграть за один ход;

— Петя может выиграть своим вторым ходом независимо от того, как будет ходить Ваня.

Найденные значения запишите в ответе в порядке возрастания.

# Задание 21.5

Для игры, описанной в задании 19, найдите минимальное значение S, при котором одновременно выполняются два условия:

— у Вани есть выигрышная стратегия, позволяющая ему выиграть первым или вторым ходом при любой игре Пети;

— у Вани нет стратегии, которая позволит ему гарантированно выиграть первым ходом.

Два игрока, Петя и Ваня, играют в следующую игру. Перед игроками лежит куча камней. Игроки ходят по очереди, первый ход делает Петя. За один ход игрок может добавить в кучу один или четыре камня либо увеличить количество камней в куче в три раза. Например, имея кучу из 15 камней, за один ход можно получить кучу из 16, 19 или 45 камней. У каждого игрока, чтобы делать ходы, есть неограниченное количество камней. Игра завершается в тот момент, когда количество камней в куче становится не менее 115.

Победителем считается игрок, сделавший последний ход, т.е. первым получивший кучу, в которой будет 115 или больше камней. В начальный момент в куче было S камней; 1≤ S ≤ 114.

Будем говорить, что игрок имеет выигрышную стратегию, если он может выиграть при любых ходах противника.

Укажите такое значение S, при котором Петя не может выиграть за один ход, но при любой игре Пети Ваня может выиграть своим первым ходом.

## Задание 20.6

Для игры описанной в задании 19, найдите два таких минимальных значения S, при которых у Пети есть выигрышная стратегия, причём одновременно выполняются два условия:

— Петя не может выиграть за один ход;

— Петя может выиграть своим вторым ходом независимо от того, как будет ходить Ваня.

Найденные значения запишите в ответе в порядке возрастания.

# Задание 21.6

Для игры, описанной в задании 19, найдите минимальное значение S, при котором одновременно выполняются два условия:

— у Вани есть выигрышная стратегия, позволяющая ему выиграть первым или вторым ходом при любой игре Пети;

— у Вани нет стратегии, которая позволит ему гарантированно выиграть первым ходом.

Два игрока, Петя и Ваня, играют в следующую игру. Перед игроками лежит куча камней. Игроки ходят по очереди, первый ход делает Петя. За один ход игрок может добавить в кучу один или четыре камня или увеличить количество камней в куче в три раза. Например, имея кучу из 15 камней, за один ход можно получить кучу из 16, 19 или 45 камней. У каждого игрока, чтобы делать ходы, есть неограниченное количество камней. Игра завершается в тот момент, когда количество камней в куче становится не менее 109.

Победителем считается игрок, сделавший последний ход, то есть первым получивший кучу, в которой будет 109 или больше камней. В начальный момент в куче было S камней,  $1 \leq S \leq 108$ .

Будем говорить, что игрок имеет выигрышную стратегию, если он может выиграть при любых ходах противника. Описать стратегию игрока — значит, описать, какой ход он должен сделать в любой ситуации, которая ему может встретиться при различной игре противника.

Укажите такое значение числа S, при которых Ваня может выиграть своим первым ходом при любой игре Пети.

#### Задание 20.7

Для игры описанной в задании 19, найдите два таких минимальных значения S, при которых у Пети есть выигрышная стратегия, причём одновременно выполняются два условия:

— Петя не может выиграть за один ход;

— Петя может выиграть своим вторым ходом независимо от того, как будет ходить Ваня.

Найденные значения запишите в ответе в порядке возрастания.

#### Задание 21.7

Для игры, описанной в задании 19, найдите минимальное значение S, при котором одновременно выполняются два условия:

— у Вани есть выигрышная стратегия, позволяющая ему выиграть первым или вторым ходом при любой игре Пети;

— у Вани нет стратегии, которая позволит ему гарантированно выиграть первым ходом.

Два игрока, Петя и Ваня, играют в следующую игру. Перед игроками лежит куча камней. Игроки ходят по очереди, первый ход делает Петя. За один ход игрок может добавить в кучу один или три камня либо увеличить количество камней в куче в четыре раза. Для того, чтобы делать ходы, у каждого игрока есть неограниченное количество камней. Игра завершается в тот момент, когда количество камней в куче становится не менее 59.

Победителем считается игрок, сделавший последний ход, т.е. первым получивший кучу, в которой будет 59 или больше камней. В начальный момент в куче было S камней;  $1 \leq S \leq 58$ .

Будем говорить, что игрок имеет выигрышную стратегию, если он может выиграть при любых ходах противника.

Укажите такое значение S, при котором Петя не может выиграть за один ход, но при любом ходе Пети Ваня может выиграть своим первым ходом.

## Задание 20.8

Для игры описанной в задании 19, найдите два таких минимальных значения S, при которых у Пети есть выигрышная стратегия, причём одновременно выполняются два условия:

— Петя не может выиграть за один ход;

— Петя может выиграть своим вторым ходом независимо от того, как будет ходить Ваня.

Найденные значения запишите в ответе в порядке возрастания.

#### Задание 21.8

Для игры, описанной в задании 19, найдите минимальное значение S, при котором одновременно выполняются два условия:

— у Вани есть выигрышная стратегия, позволяющая ему выиграть первым или вторым ходом при любой игре Пети;

— у Вани нет стратегии, которая позволит ему гарантированно выиграть первым ходом.

# Задание 19.9(Резерв)

Два игрока, Петя и Ваня, играют в следующую игру. Перед игроками лежит куча камней. Игроки ходят по очереди, первый ход делает Петя. За один ход игрок может добавить в кучу один или три камня либо увеличить количество камней в куче в четыре раза. Например, имея кучу из 15 камней, за один ход можно получить кучу из 16, 18 или 60 камней. У каждого игрока, чтобы делать ходы, есть неограниченное количество камней. Игра завершается в тот момент, когда количество камней в куче становится не менее 111.

Победителем считается игрок, сделавший последний ход, т.е. первым получивший кучу, в которой будет 111 или больше камней. В начальный момент в куче было S камней; 1≤ S ≤ 110.

Будем говорить, что игрок имеет выигрышную стратегию, если он может выиграть при любых ходах противника.

Укажите такое значение S, при котором Петя не может выиграть за один ход, но при любом ходе Пети Ваня может выиграть своим первым ходом.

## Задание 20.9(Резерв)

Для игры описанной в задании 19, найдите два таких минимальных значения S, при которых у Пети есть выигрышная стратегия, причём одновременно выполняются два условия:

— Петя не может выиграть за один ход;

— Петя может выиграть своим вторым ходом независимо от того, как будет ходить Ваня.

Найденные значения запишите в ответе в порядке возрастания.

# Задание 21.9(Резерв)

Для игры, описанной в задании 19, найдите минимальное значение S, при котором одновременно выполняются два условия:

— у Вани есть выигрышная стратегия, позволяющая ему выиграть первым или вторым ходом при любой игре Пети;

— у Вани нет стратегии, которая позволит ему гарантированно выиграть первым ходом.

# Задание 19.10(Досрок)

Два игрока, Петя и Ваня, играют в следующую игру. Перед игроками лежит куча камней. Игроки ходят по очереди, первый ход делает Петя. За один ход игрок может добавить в кучу один камень, четыре камня или увеличить количество камней в куче в четыре раза. У каждого игрока есть неограниченное количество камней, чтобы делать ходы. Игра завершается в тот момент, когда количество камней в куче становится не менее 78. Победителем считается игрок, сделавший последний ход, т.е. первым получивший кучу из 78 или более камней.

В начальный момент в куче было S камней,  $1 \leq S \leq 37$ .

Будем говорить, что игрок имеет выигрышную стратегию, если он может выиграть при любых ходах противника.

Укажите минимальное значение S, при котором Ваня может выиграть своим первым ходом после любого хода Пети.

# Задание 20.10(Досрок)

Для игры, описанной в предыдущем задании, найдите минимальное значение S, при котором у Пети есть выигрышная стратегия, чтобы победить вторым ходом, при этом он не может гарантированно выиграть за один ход.

#### Задание 21.10(Досрок)

Для игры, описанной в задании 19, найдите минимальное значение S, при котором одновременно выполняются два условия:

— у Вани есть выигрышная стратегия, позволяющая ему выиграть первым или вторым ходом при любой игре Пети;

# Задание 19.11(Досрок)

Два игрока, Петя и Ваня, играют в следующую игру. Перед игроками лежит куча камней. Игроки ходят по очереди, первый ход делает Петя. За один ход игрок может добавить в кучу один камень, четыре камня или увеличить количество камней в куче в три раза. У каждого игрока есть неограниченное количество камней, чтобы делать ходы. Игра завершается в тот момент, когда количество камней в куче становится не менее 43. Победителем считается игрок, сделавший последний ход, т.е. первым получивший кучу из 43 камней или больше.

В начальный момент в куче было S камней;  $1 \leq S \leq 42$ .

Будем говорить, что игрок имеет выигрышную стратегию, если он может выиграть при любых ходах противника.

Укажите минимальное значение S, при котором Петя не может выиграть за один ход, но при любом ходе Пети Ваня может выиграть своим первым ходом.

# Задание 20.11(Досрок)

Для игры, описанной в задании 19, найдите два наименьших значения S, при которых у Пети есть выигрышная стратегия, причём одновременно выполняются два условия:

- Петя не может выиграть за один ход;

- Петя может выиграть своим вторым ходом независимо от того, как будет ходить Ваня. Найденные значения запишите в ответе в порядке возрастания.

#### Задание 21.11(Досрок)

Для игры, описанной в задании 19, найдите минимальное значение S, при котором одновременно выполняются два условия:

- у Вани есть выигрышная стратегия, позволяющая ему выиграть первым или вторым ходом при любой игре Пети;

# Задание 19.12(Досрок)

Два игрока, Петя и Ваня, играют в следующую игру. Перед игроками лежит куча камней. Игроки ходят по очереди, первый ход делает Петя. За один ход игрок может добавить в кучу один или четыре камня, либо увеличить количество камней в куче в три раза. Для того чтобы делать ходы, у каждого игрока есть неограниченное количество камней. Игра завершается в тот момент, когда количество камней в куче становится не менее 46. Победителем считается игрок, сделавший последний ход, т.е. первым получивший кучу из 46 или больше камней.

В начальный момент в куче было S камней,  $1 \leq S \leq 45$ .

Будем говорить, что игрок имеет выигрышную стратегию, если он может выиграть при любых ходах противника.

Укажите такое значение S, при котором Петя не может выиграть за один ход, но при любом ходе Пети Ваня может выиграть своим первым ходом.

# Задание 20.12(Досрок)

Для игры, описанной в предыдущем задании, найдите два наименьших значения S, при которых у Пети есть выигрышная стратегия, причём одновременно выполняются два условия:

- Петя не может выиграть за один ход;

- Петя может выиграть своим вторым ходом независимо от того, как будет ходить Ваня.

Найденные значения запишите в ответе в порядке возрастания.

# Задание 21.12(Досрок)

Для игры, описанной в задании 19, найдите минимальное значение S, при котором одновременно выполняются два условия:

- у Вани есть выигрышная стратегия, позволяющая ему выиграть первым или вторым ходом при любой игре Пети;

# Задание 19.13(Досрок)

Два игрока, Петя и Ваня, играют в следующую игру. Перед игроками лежит куча камней. Игроки ходят по очереди, первый ход делает Петя. За один ход игрок может добавить в кучу один или четыре камня, либо увеличить количество камней в куче в три раза. Для того чтобы делать ходы, у каждого игрока есть неограниченное количество камней. Игра завершается в тот момент, когда количество камней в куче становится не менее 55. Победителем считается игрок, сделавший последний ход, т.е. первым получивший кучу из 55 или больше камней.

В начальный момент в куче было S камней,  $1 \leq S \leq 54$ .

Будем говорить, что игрок имеет выигрышную стратегию, если он может выиграть при любых ходах противника.

Укажите такое значение S, при котором Петя не может выиграть за один ход, но при любом ходе Пети Ваня может выиграть своим первым ходом.

# Задание 20.13(Досрок)

Для игры, описанной в предыдущем задании, найдите два таких минимальных значения S, при которых у Пети есть выигрышная стратегия, причём одновременно выполняются два условия:

- Петя не может выиграть за один ход;

- Петя может выиграть своим вторым ходом независимо от того, как будет ходить Ваня.

Найденные значения запишите в ответе в порядке возрастания.

#### Задание 21.13(Досрок)

Для игры, описанной в задании 19, найдите минимальное значение S, при котором одновременно выполняются два условия:

- у Вани есть выигрышная стратегия, позволяющая ему выиграть первым или вторым ходом при любой игре Пети;

# Задание 19.14(Досрок)

Два игрока, Петя и Ваня, играют в следующую игру. Перед игроками лежит куча камней. Игроки ходят по очереди, первый ход делает Петя. За один ход игрок может добавить в кучу один или четыре камня, либо увеличить количество камней в куче в три раза. Для того чтобы делать ходы, у каждого игрока есть неограниченное количество камней. Игра завершается в тот момент, когда количество камней в куче становится не менее 58. Победителем считается игрок, сделавший последний ход, т.е. первым получивший кучу из 58 или больше камней.

В начальный момент в куче было S камней,  $1 \leq S \leq 57$ .

Будем говорить, что игрок имеет выигрышную стратегию, если он может выиграть при любых ходах противника.

Укажите такое значение S, при котором Петя не может выиграть за один ход, но при любом ходе Пети Ваня может выиграть своим первым ходом.

# Задание 20.14(Досрок)

Для игры, описанной в предыдущем задании, найдите два таких минимальных значения S, при которых у Пети есть выигрышная стратегия, причём одновременно выполняются два условия:

- Петя не может выиграть за один ход;

- Петя может выиграть своим вторым ходом независимо от того, как будет ходить Ваня. Найденные значения запишите в ответе в порядке возрастания.

# Задание 21.14(Досрок)

Для игры, описанной в задании 19, найдите минимальное значение S, при котором одновременно выполняются два условия:

- у Вани есть выигрышная стратегия, позволяющая ему выиграть первым или вторым ходом при любой игре Пети;

# Задание 22

# Задание 22.1

В файле содержится информация о совокупности N вычислительных процессов, которые могут выполняться параллельно или последовательно. Будем говорить, что процесс В зависит от процесса А, если для выполнения процесса В необходимых результаты выполнения процесса А. В этом случае процессы могут выполняться только последовательно.

Информация о процессах представлена в файле в виде таблицы. В первом столбце таблицы указан идентификатор процесса (ID), во втором столбце таблицы - время его выполнения в миллисекундах, в третьем столбце перечислены с разделителем «;» ID процессов, от которых зависит данный процесс. Если процесс является независимым, то в таблице указано значение 0.

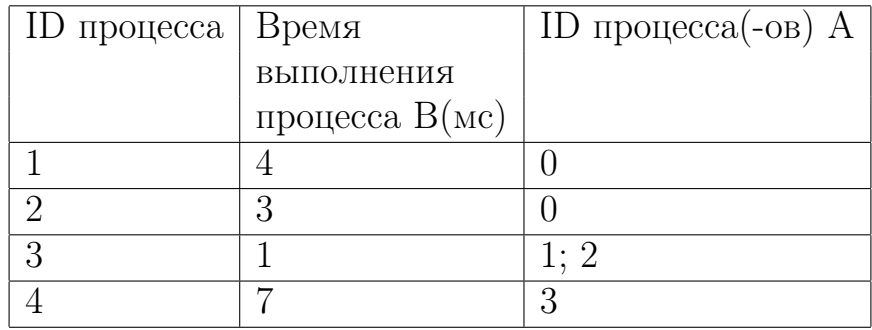

Типовой пример организации данных в файле:

Определите минимальное время, через которое завершится выполнение всей совокупности процессов, при условии, что все независимые друг от друга процессы могут выполняться параллельно.

Типовой пример имеет иллюстративный характер. Для выполнения задания используйте данные из прилагаемого файла.

#### Задание 22.2

В файле содержится информация о совокупности N вычислительных процессов, которые могут выполняться параллельно или последовательно. Будем говорить, что процесс В зависит от процесса А, если для выполнения процесса В необходимых результаты выполнения процесса А. В этом случае процессы могут выполняться только последовательно.

Информация о процессах представлена в файле в виде таблицы. В первом столбце таблицы указан идентификатор процесса (ID), во втором столбце таблицы - время его выполнения в миллисекундах, в третьем столбце перечислены с разделителем «;» ID процессов, от которых зависит данный процесс. Если процесс является независимым, то в таблице указано значение 0.

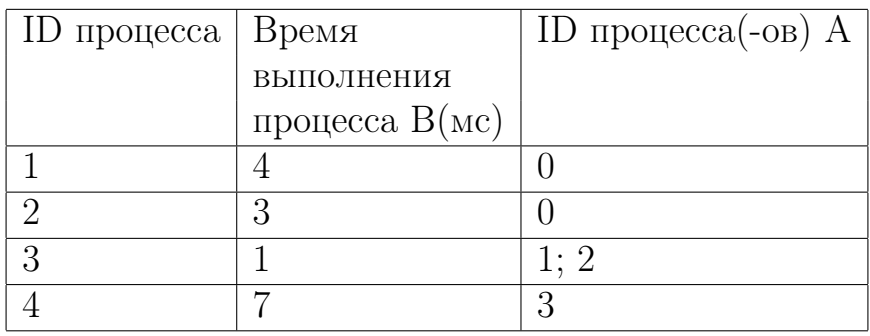

Типовой пример организации данных в файле:

Определите минимальное время, через которое завершится выполнение всей совокупности процессов, при условии, что все независимые друг от друга процессы могут выполняться параллельно.

Типовой пример имеет иллюстративный характер. Для выполнения задания используйте данные из прилагаемого файла.

# Задание 22.3 (Досрок)

В файле содержится информация о совокупности N вычислительных процессов, которые могут выполняться параллельно или последовательно. Будем говорить, что процесс В зависит от процесса А, если для выполнения процесса В необходимы результаты выполнения процесса А. В этом случае процессы могут выполняться только последовательно. Информация о процессах представлена в файле в виде таблицы. В первой строке таблицы указан идентификатор процесca (ID), во второй строке таблицы – время его выполнения в миллисекундах, в третьей строке перечислены с разделителем «;» ID процессов, от которых зависит данный процесс. Если процесс является независимым, то в таблице указано значение 0.

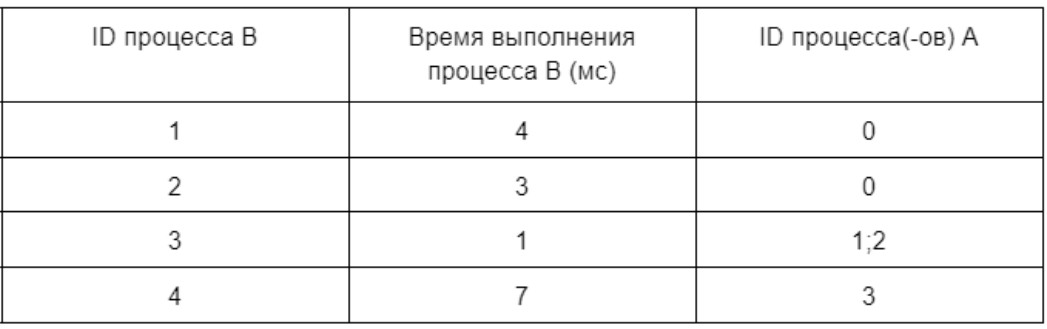

Определите минимальное время, через которое завершится выполнение всей совокупности процессов, при условии, что все независимые друг от друга процессы могут выполняться параллельно.

Типовой пример имеет иллюстративный характер. Для выполнения задания используйте данные из прилагаемого файла.

Ссылка на файл
## Задание 23

#### Задание 23.1

Исполнитель преобразует число на экране. У исполнителя есть три команды, которые обозначены латинскими буквами:

А. Прибавить 2

В. Прибавить 3

С. Умножить на 2

Программа для исполнителя — это последовательность команд. Сколько существует программ, для которых при исходном числе 3 результатом является число 25, при этом траектория вычислений содержит число 9 и не содержит 15?

Траектория вычислений программы - это последовательность результатов выполнения всех команд программы. Например, для программы СВА при исходном числе 7 траектория будет состоять из чисел 14, 17, 19.

#### Задание 23.2

Исполнитель преобразует число на экране. У исполнителя есть три команды, которые обозначены латинскими буквами:

А. Прибавить 1

В. Прибавить 2

С. Умножить на 2

Программа для исполнителя — это последовательность команд. Сколько существует программ, для которых при исходном числе 3 результатом является число 25, при этом траектория вычислений содержит число 10 и не содержит 17?

#### Задание 23.3

Исполнитель преобразует число на экране. У исполнителя есть три команды, которым присвоены номера:

A. Вычти 1

B. Вычти 2

C. Найди целую часть от деления на 2

Программа для исполнителя – это последовательность команд. Сколько существует программ, для которых при исходном числе 16 результатом является число 6, при этом траектория вычислений содержит число 11 и не содержит 12?

#### Задание 23.4

Исполнитель преобразует число на экране. У исполнителя есть три команды, которые обозначены латинскими буквами:

А. Вычесть 1

В. Вычесть 2

С. Найти целую часть от деления на 3

Программа для исполнителя — это последовательность команд. Сколько существует программ, для которых при исходном числе 19 результатом является число 4, при этом траектория вычислений содержит число 6 и не содержит 13?

Траектория вычислений программы — это последовательность результатов выполнения всех команд программы. Например, для программы СВА при исходном числе 13 траектория будет состоять из чисел 4, 2, 1.

#### Задание 23.5

Исполнитель преобразует число на экране. У исполнителя есть три команды, которые обозначены латинскими буквами:

А. Вычесть 1

В. Вычесть 2

С. Найти целую часть от деления на 3

Программа для исполнителя — это последовательность команд. Сколько существует программ, для которых при исходном числе 19 результатом является число 3, при этом траектория вычислений не содержит 9 и 16?

Траектория вычислений программы — это последовательность результатов выполнения всех команд программы. Например, для программы СВА при исходном числе 13 траектория будет состоять из чисел 4, 2, 1.

## Задание 23.6

Исполнитель преобразует число на экране. У исполнителя есть три команды, которые обозначены латинскими буквами:

А. Вычесть 2

В. Вычесть 3

С. Разделить на 2

Программа для исполнителя — это последовательность команд. Сколько существует программ, для которых при исходном числе 27 результатом является число 3, при этом траектория вычислений содержит число 9 и не содержит 6?

Траектория вычислений программы - это последовательность результатов выполнения всех команд программы. Например, для программы СВА при исходном числе 13 траектория будет состоять из чисел 6, 3, 1.

#### Задание 23.7

Исполнитель преобразует число на экране. У исполнителя есть три команды, которые обозначены латинскими буквами:

А. Прибавить 1

В. Умножить на 2

С. Возвести в квадрат

Программа для исполнителя — это последовательность команд. Сколько существует программ, для которых при исходном числе 2 результатом является число 22, при этом траектория вычислений содержит число 16?

## Задание 23.8(Резерв)

Исполнитель преобразует число на экране. У исполнителя есть три команды, которые обозначены латинскими буквами:

А. Вычесть 1

В. Вычесть 3

С. Найти целую часть от деления на 2

Программа для исполнителя — это последовательность команд. Сколько существует программ, для которых при исходном числе 19 результатом является число 3, при этом траектория вычислений содержит число 9 и не содержит 6?

Траектория вычислений программы — это последовательность результатов выполнения всех команд программы.

#### Задание 23.9 (Досрок)

Исполнитель преобразует число на экране. У исполнителя есть три команды, которым присвоены номера:

- 1. Прибавить 1
- 2. Прибавить 2
- 3. Умножить на 3

Первая команда увеличивает число на экране на 1, вторая увеличивает число на 2, третья умножает его на 3. Программа для исполнителя – это последовательность команд. Сколько существует программ, для которых при исходном числе 4 результатом является число 22 и при этом траектория вычислений содержит число 10, но не содержит число 20?

Траектория вычислений программы - это последовательность результатов выполнения всех команд программы. Например, для программы 123 при исходном числе 7 траектория будет состоять из чисел 8, 10, 30.

## Задание 23.10 (Досрок)

Исполнитель преобразует число на экране. У исполнителя есть три команды, которым присвоены номера:

- 1. Прибавить 1
- 2. Умножить на 2
- 3. Умножить на 3

Первая команда увеличивает число на экране на 1, вторая умножает число на 2, третья умножает его на 3. Программа для исполнителя – это последовательность команд. Сколько существует программ, для которых при исходном числе 2 результатом является число 33 и при этом траектория вычислений не содержит число 15, но содержит число 11?

Траектория вычислений программы - это последовательность результатов выполнения всех команд программы. Например, для программы 123 при исходном числе 7 траектория будет состоять из чисел 8, 10, 30.

#### Задание 23.11 (Досрок)

Исполнитель преобразует число на экране. У исполнителя есть три команды, которым присвоены номера: 1. Прибавить 1

- 2. Прибавить 2
- 3. Умножить на 3

Первая команда увеличивает число на экране на 1, вторая увеличивает число на 2, третья умножает его на 3. Программа для исполнителя - это последовательность команд. Сколько существует программ, для которых при исходном числе 3 результатом является число 18 и при этом траектория вычислений не содержит число 13, но содержит число 8?

Траектория вычислений программы - это последовательность результатов выполнения всех команд программы. Например, для программы 123 при исходном числе 7 траектория будет состоять из чисел 8, 10, 30.

## Задание 23.12 (Досрок)

Исполнитель преобразует число на экране. У исполнителя есть три команды, которым присвоены номера:

- 1. Прибавить 1
- 2. Умножить на 2
- 3. Умножить на 3

Первая команда увеличивает число на экране на 1, вторая умножает число на 2, третья умножает его на 3. Программа для исполнителя – это последовательность команд. Сколько существует программ, для которых при исходном числе 2 результатом является число 25 и при этом траектория вычислений не содержит число 11, но содержит число 15?

Траектория вычислений программы - это последовательность результатов выполнения всех команд программы. Например, для программы 123 при исходном числе 7 траектория будет состоять из чисел 8, 14, 21.

#### Задание 23.13 (Досрок)

Исполнитель преобразует число на экране. У исполнителя есть три команды, которым присвоены номера:

- 1. Прибавить 1
- 2. Умножить на 2
- 3. Умножить на 3

Первая команда увеличивает число на экране на 1, вторая умножает число на 2, третья умножает его на 3. Программа для исполнителя – это последовательность команд. Сколько существует программ, для которых при исходном числе 3 результатом является число 31 и при этом траектория вычислений не содержит число 16, но содержит число 8?

Траектория вычислений программы - это последовательность результатов выполнения всех команд программы. Например, для программы 123 при исходном числе 7 траектория будет состоять из чисел 8, 14, 21.

#### Задание 23.14(Досрок)

Исполнитель преобразует число на экране. У исполнителя есть три команды, которые обозначены латинскими буквами:

- 1. Прибавить 1
- 2. Умножить на 2
- 3. Умножить на 3

Программа для исполнителя – это последовательность команд. Сколько существует программ, для которых при исходном числе 1 результатом является число 25, при этом траектория вычислений содержит число 11 и не содержит 15? Траектория вычислений программы - это последовательность результатов выполнения всех команд программы. Например, для программы СВА при исходном числе 7 траектория будет состоять из чисел 21, 42, 43.

### Задание 23.15(Досрок)

Исполнитель преобразует число на экране. У исполнителя есть три команды, которые обозначены латинскими буквами:

- 1. Прибавить 1
- 2. Прибавить 2
- 3. Умножить на 2

Программа для исполнителя – это последовательность команд. Сколько существует программ, для которых при исходном числе 3 результатом является число 18, при этом траектория вычислений содержит число 8 и не содержит 13? Траектория вычислений программы – это последовательность результатов выполнения всех команд программы. Например, для программы CBA при исходном числе 7 траектория будет состоять из чисел 14, 16, 17.

## Задание 23.16(Досрок)

Исполнитель преобразует число на экране. У исполнителя есть три команды, которые обозначены латинскими буквами:

- 1. Прибавить 1
- 2. Прибавить 2
- 3. Умножить на 2

Программа для исполнителя – это последовательность команд. Сколько существует программ, для которых при исходном числе 2 результатом является число 17, при этом траектория вычислений содержит число 9 и не содержит 12?

Траектория вычислений программы – это последовательность результатов выполнения всех команд программы. Например, для программы CBA при исходном числе 7 траектория будет состоять из чисел 14, 16, 17.

# Задание 24

## Задание 24.1

Текстовый файл состоит из символов T, U, V, W, X, Y и Z. Определите в прилагаемом файле максимальное количество идущих подряд символов (длину непрерывной последовательности), среди которых символ V встречается не более 120 раз. Для выполнения этого задания следует написать программу. Ссылка на файл для задания [жми](https://drive.google.com/file/d/1mHkTK_q6RBIU0wQQldRF50vjY_n82SZ1/view?usp=drive_link)

#### Задание 24.2

Текстовый файл состоит из символов T, U, V, W, X, Y и Z. Определите в прилагаемом файле максимальное количество идущих подряд символов (длину непрерывной последовательности), среди которых символ T встречается не более 210 раз. Для выполнения этого задания следует написать программу. Ссылка на файл для задания [жми](https://drive.google.com/file/d/1mHkTK_q6RBIU0wQQldRF50vjY_n82SZ1/view?usp=drive_link)

#### Задание 24.3

Текстовый файл состоит из символов T, U, V, W, X, Y и Z. Определите в прилагаемом файле максимальное количество идущих подряд символов (длину непрерывной последовательности), среди которых символ X встречается не более 140 раз. Для выполнения этого задания следует написать программу. Ссылка на файл для задания [жми](https://drive.google.com/file/d/1mHkTK_q6RBIU0wQQldRF50vjY_n82SZ1/view?usp=drive_link)

#### Задание 24.4

Текстовый файл состоит из символов, обозначающих заглавные буквы латинского алфавита и цифры от 1 до 9 включительно. Определите в прилагаемом файле максимальное количество идущих подряд символов, которые могут представлять запись числа в восемнадцатеричной системе счисления. Для выполнения этого задания следует написать программу.

Примечание. Цифры, числовое значение которых превышает 9, обозначены латинскими буквами, начиная с буквы А.

#### Задание 24.5

Текстовый файл состоит из символов, обозначающих заглавные буквы латинского алфавита и цифры от 1 до 9 включительно. Определите в прилагаемом файле максимальное количество идущих подряд символов, которые могут представлять запись числа в двадцатидвухричной системе счисления. Для выполнения этого задания следует написать программу.

Примечание. Цифры, числовое значение которых превышает 9, обозначены латинскими буквами, начиная с буквы А.

Ссылка на файл для задания [жми](https://drive.google.com/file/d/1XA46MRvP9K6XwYMRranaYcPfbXpl9ZVJ/view?usp=drive_link)

## Задание 24.6(Резерв)

Текстовый файл состоит прописных символов латинских букв. Определите максимальное количество идущих подряд символов, среди которых никакие три буквы из набора букв W, V, X, Y и Z (с учётом повторений) не записаны подряд. Для выполнения этого задания следует написать программу.

#### Задание 24.7(Досрок)

Текстовый файл состоит из символов латинских букв. Определите максимальное количество идущих подряд символов, среди которых не встречается ни одной пары из набора букв Q, R и S (с учетом повторений) в прилагаемом файле. Для выполнения этого Задания следует написать программу.

[Ссылка на файл](https://drive.google.com/file/d/1o9qF3_kVAXZctObsKNl8S0OxsDcoVlPX/view)

#### Задание 24.8(Досрок)

Текстовый файл состоит из символов латинских букв. Определите максимальное количество идущих подряд символов, среди которых не встречается ни одной пары из набора букв A, B и C (с учетом повторений) в прилагаемом файле. Для выполнения этого Задания следует написать программу.

[Ссылка на файл](https://drive.google.com/file/d/1o9qF3_kVAXZctObsKNl8S0OxsDcoVlPX/view)

#### Задание 24.9(Досрок)

Текстовый файл состоит из символов латинских букв. Определите максимальное количество идущих подряд символов, среди которых не встречается ни одной пары из набора букв D, E и F (с учетом повторений) в прилагаемом файле. Для выполнения этого Задания следует написать программу.

[Ссылка на файл](https://drive.google.com/file/d/1o9qF3_kVAXZctObsKNl8S0OxsDcoVlPX/view)

## Задание 25

#### Задание 25.1

Назовём маской числа последовательность цифр, в которой также могут встречаться следующие символы:

— символ «?» означает ровно одну произвольную цифру;

— символ «\*» означает любую последовательность цифр произвольной длины; в том числе «\*» может задавать и пустую последовательность.

Например, маске 123425 соответствуют числа 123405 и 12300405. Среди натуральных чисел, не превышающих  $10^8$ , найдите все числа, соответствующие маске 2\*1?71, делящиеся на 1991 без остатка. В ответе запишите в первом столбце таблицы все найденные числа в порядке возрастания, а во втором столбце соответствующие результаты деления этих чисел на 1991.

Количество строк в таблице для ответа избыточно.

#### Задание 25.2

Назовём маской числа последовательность цифр, в которой также могут встречаться следующие символы:

— символ «?» означает ровно одну произвольную цифру;

— символ «\*» означает любую последовательность цифр произвольной длины; в том числе «\*» может задавать и пустую последовательность.

Например, маске 123\*425 соответствуют числа 123405 и 12300405. Среди натуральных чисел, не превышающих  $10^8$ , найдите все числа, соответствующие маске 3?1\*57, делящиеся на 3123 без остатка. В ответе запишите в первом столбце таблицы все найденные числа в порядке возрастания, а во втором столбце соответствующие результаты деления этих чисел на 3123.

Количество строк в таблице для ответа избыточно.

#### Задание 25.3

Назовём маской числа последовательность цифр, в которой также могут встречаться следующие символы:

— символ «?» означает ровно одну произвольную цифру;

— символ «\*» означает любую последовательность цифр произвольной длины; в том числе «\*» может задавать и пустую последовательность.

Например, маске 123425 соответствуют числа 123405 и 12300405. Среди натуральных чисел, не превышающих  $10^8\!$ , найдите все числа, соответствующие маске 2\*1?5?1, делящиеся на 1921 без остатка. В ответе запишите в первом столбце таблицы все найденные числа в порядке возрастания, а во втором столбце  $$ соответствующие результаты деления этих чисел на 1921.

Количество строк в таблице для ответа избыточно.

#### Задание 25.4

Назовём маской числа последовательность цифр, в которой также могут встречаться следующие символы:

— символ «?» означает ровно одну произвольную цифру;

— символ «\*» означает любую последовательность цифр произвольной длины; в том числе «\*» может задавать и пустую последовательность.

Например, маске 123\*425 соответствуют числа 123405 и 12300405. Среди натуральных чисел, не превышающих  $10^8$ , найдите все числа, соответствующие маске 1\*2??76, делящиеся на 2321 без остатка. В ответе запишите в первом столбце таблицы все найденные числа в порядке возрастания, а во втором столбце соответствующие результаты деления этих чисел на 2321.

Количество строк в таблице для ответа избыточно.

#### Задание 25.5(Резерв)

Назовём маской числа последовательность цифр, в которой также могут встречаться следующие символы:

— символ «?» означает ровно одну произвольную цифру;

— символ «\*» означает любую последовательность цифр произвольной длины; в том числе «\*» может задавать и пустую последовательность.

Например, маске 123\*425 соответствуют числа 123405 и 12300405. Среди натуральных чисел, не превышающих  $10^8$ , найдите все числа, соответствующие маске 12\*34?5, делящиеся на 2025 без остатка. В ответе запишите в первом столбце таблицы все найденные числа в порядке возрастания, а во втором столбце — соответствующие результаты деления этих чисел на 2025.

Количество строк в таблице для ответа избыточно.

#### Задание 25.6(Досрок)

Назовём маской числа последовательность цифр, в которой также могут встречаться следующие символы:

— символ «?» означает ровно одну произвольную цифру;

— символ «\*» означает любую последовательность цифр произвольной длины; в том числе «\*» может задавать и пустую последовательность.

Например, маске 123\*4?5 соответствуют числа 123405 и 12300405.

Среди натуральных чисел, не превышающих  $10^8$ , найдите все числа, соответствующие маске  $11$ ??1<sup>\*</sup>56, делящиеся на 317 без остатка. В ответе запишите в первом столбце таблицы все найденные числа в порядке возрастания, а во втором столбце - соответствующие им результаты деления этих чисел на 317.

#### Задание 25.7(Досрок)

Назовём маской числа последовательность цифр, в которой также могут встречаться следующие символы:

— символ «?» означает ровно одну произвольную цифру;

— символ «\*» означает любую последовательность цифр произвольной длины; в том числе «\*» может задавать и пустую последовательность.

Например, маске 123\*4?5 соответствуют числа 123405 и 12300405.

Среди натуральных чисел, не превышающих  $10^8$ , найдите все числа, соответствующие маске  $12??46*1$ , делящиеся на 273 без остатка. В ответе запишите в первом столбце таблицы все найденные числа в порядке возрастания, а во втором столбце - соответствующие им результаты деления этих чисел на 273.

#### Задание 25.8(Досрок)

Назовём маской числа последовательность цифр, в которой также могут встречаться следующие символы:

— символ «?» означает ровно одну произвольную цифру;

— символ «\*» означает любую последовательность цифр произвольной длины; в том числе «\*» может задавать и пустую последовательность.

Например, маске 123\*4?5 соответствуют числа 123405 и 12300405.

Среди натуральных чисел, не превышающих  $10^8$ , найдите все числа, соответствующие маске 12??15\*6, делящиеся на 253 без остатка. В ответе запишите в первом столбце таблицы все найденные числа в порядке возрастания, а во втором столбце – соответствующие им результаты деления этих чисел на 253.

# Задание 26

#### Задание 26.1

Входной файл содержит сведения о заявках на проведение мероприятий в конференцзале. В каждой заявке указаны время начала и время окончания мероприятия (в минутах от начала суток).

Если время начала одного мероприятия меньше времени окончания другого, то провести можно только одно из них. Если время окончания одного мероприятия совпадает со временем начала другого, то провести можно оба.

Определите максимальное количество мероприятий, которые можно провести в конференц-зале, и самое позднее время окончания последнего мероприятия. Входные данные

В первой строке входного файла находится натуральное число  $N(N \leq 1000)$  количество заявок на проведение мероприятий.

Следующие N строк содержат пары чисел, обозначающих время начала и время окончания мероприятий. Каждое из чисел натуральное, не превосходящее 1440. Запишите в ответе два числа: максимальное количество мероприятий и самое позднее время окончания последнего мероприятия (в минутах от начала суток). Ссылка на файл для задания [жми](https://drive.google.com/file/d/1bWEi1aq7R5TFO4oXtbNClCiXMPRF9gN0/view?usp=drive_link)

## Задание 26.2

Входной файл содержит сведения о заявках на проведение мероприятий и конференцзале. В каждой заявке указаны время начала и время окончания мероприятия (в минутах от начала суток). Если время начала одного мероприятия меньше времени окончания другого, то провести можно только одно из них. Если время окончания одного мероприятия совпадает со временем начала другого, то провести можно оба. Определите, какое максимальное количество мероприятий можно провести в конференц-зале, и каков при этом максимально возможный перерыв между двумя последними мероприятиями. Входные данные В первой строке входного файла находится натуральное число N ( $N \le 1000$ ) - количество заявок на проведение мероприятий. Следующие N строк содержат пары чисел, обозначающих время начала и время окончания мероприятий. Каждое из чисел натуральное, не превосходящее 1440. Запишите в ответе два числа: максимальное количество мероприятий и самый длинный перерыв между двумя последними мероприятиями (в минутах). Ссылка на файл для задания [жми](https://drive.google.com/file/d/1BPaBgT2Fn8lfJ0L0N1f2FFzqxj7fYplz/view?usp=drive_link)

#### Задание 26.3

Входной файл содержит информацию о плане проведения собраний в конференцзале. Для каждого собрания известно время проведения и длительность собрания. Определите, сколько собраний будет проведено и в какую минуту завершиться последнее собрание. Если способов выбрать последнее собрание несколько, выбрать нужно то, длительность которого больше.

В первой строке входного файла находится натуральное число N,  $(N \le 1000)$ , обозначающее количество собраний. Каждая из следующих N строк содержит два натуральных числа: указанное в заявке время проведения (в минутах от начала суток, не превышает 1300) и длительность (в минутах, не превышает 1000) собрания. Запишите в ответ два числа: сколько собраний проведено и в какую минуту завершиться последнее собрание. Типовой пример организации данных во входном файле:

 $\overline{5}$ 

10 150

100 110

120 130

131 150

131 180

Ответ к примеру: 3 180

#### Задание 26.4

На производстве штучных изделий N деталей должны быть отшлифованы и окрашены. Для каждой детали известно время её шлифовки и время окрашивания. Детали пронумерованы начиная с единицы. Параллельная обработка деталей не предусмотрена. На ленте транспортёра имеется N мест для каждой из N деталей. На ленте транспортёра детали располагают по следующему алгоритму: все 2N чисел, обозначающих время окрашивания и шлифовки для N деталей, упорядочивают по возрастанию; если минимальное число в этом упорядоченном списке - это время шлифовки конкретной детали, то деталь размещают на ленте транспортёра на первое свободное место от её начала;

если минимальное число - это время окрашивания, то деталь размещают на первое свободное место от конца ленты транспортёра; если число обозначает время окрашивания или шлифовки уже рассмотренной детали, то его не принимают во внимание. Этот алгоритм применяется последовательно для размещения всех N деталей.

Определите номер последней детали, для которой будет определено её место на ленте транспортёра, и количество деталей, которые будут отшлифованы до неё. Входные данные

В первой строке входного файла находится натуральное число  $N (N \leq 1000)$  количество деталей. Следующие N строк содержат пары чисел, обозначающих соответственно время шлифовки и время окрашивания конкретной детали (все числа натуральные, различные).

Запишите в ответе два натуральных числа: сначала номер последней детали, для которой будет определено её место на ленте транспортёра, затем количество деталей, которые будут отшлифованы до неё.

Типовой пример организации данных во входном файле

5 30 50

100 155

150 170

10 160

120 55

При таких исходных данных порядок расположения деталей на ленте транспортёра следующий: 4, 1, 2, 3, 5. Последней займёт своё место на ленте транспортёра деталь 3. При этом до неё будут отилифованы три детали.

#### Типовой пример имеет иллюстративный характер. Для выполнения задания используйте данные из прилагаемых файлов.

## Задание 26.5(Резерв)

Система наблюдения ежеминутно фиксирует вход и выход посетителей магазина (в минутах, прошедших от начала суток). Считается, что в моменты фиксации входа и выхода посетитель находится в магазине. Нулевая минута соответствует моменту открытия магазина, который работает 24 ч в сутки без перерыва. Менеджер магазина анализирует данные системы наблюдения за прошедшие сутки, и выявляет отрезки времени наибольшей длины, в течение которых число посетителей, находящихся в магазине, не изменялось. Далее менеджер выбирает пики посещаемости — промежутки времени, когда количество посетителей в магазине было наибольшим. Пиков посещаемости в течение суток может быть несколько.

Входной файл содержит время входа и выхода каждого посетителя магазина. Определите, сколько пиков посещаемости было в течение суток, и укажите число посетителей в момент пика посещаемости.

Входные данные

В первой строке входного файла находится натуральное число  $N (N < 10000)$ - количество посетителей магазина. Следующие N строк содержат пары чисел, обозначающих соответственно время входа и время выхода посетителя (все числа натуральные, не превышающие 1440).

Запишите в ответе два натуральных числа: сначала найденное количество пиков посещаемости, а затем число посетителей в момент пика посещаемости. Типовой пример организации данных во входном файле

6

10 50

100 150

110 155

120 160

130 170

151 170

При таких исходных данных было два пика посещаемости: в отрезки времени со 130 по 150 минуты и со 151 по 155 минуты. Число посетителей в момент пика посещаемости равно 4.

Типовой пример имеет иллюстративный характер. Для выполнения задания используйте данные из прилагаемых файлов.

## Задание 26.6(Резерв)

Входной файл содержит сведения о покупателях, которые пришли в супермаркет. Для каждого покупателя известно время входа в супермаркет и время выхода из него (в минутах от начала суток). Определите максимальное количество времени, когда общее количество покупателей в супермаркете не изменялось и максимальное количество времени, которое в супермаркете находилось наибольшее количество покупателей.

Входные данные

В первой строке входного файла находится натуральное число  $N (N \leq 1000)$  количество покупателей. Следующие N строк содержат пары чисел, обозначающих время входа и время выхода покупателя. Каждое из чисел натуральное, не превосходящее 1440. Запишите в ответе два числа: максимальное количество времени, когда общее количество покупателей в супермаркете не изменялось и максимальное количество времени, которое в супермаркете находилось наибольшее количество покупателей (в минутах). Типовой пример организации данных во входном файле

5

10 150

100 110

131 170

131 180

120 130

При таких исходных данных наибольшее время, когда количество посетителей в супермаркете не менялось и наибольшее количество времени, когда в супермаркете находилось максимальное количество посетителей равны 90 и 18 соответственно. Типовой пример имеет иллюстративный характер. Для выполнения задания используйте данные из прилагаемых файлов.

## Задание 26.7(Резерв)

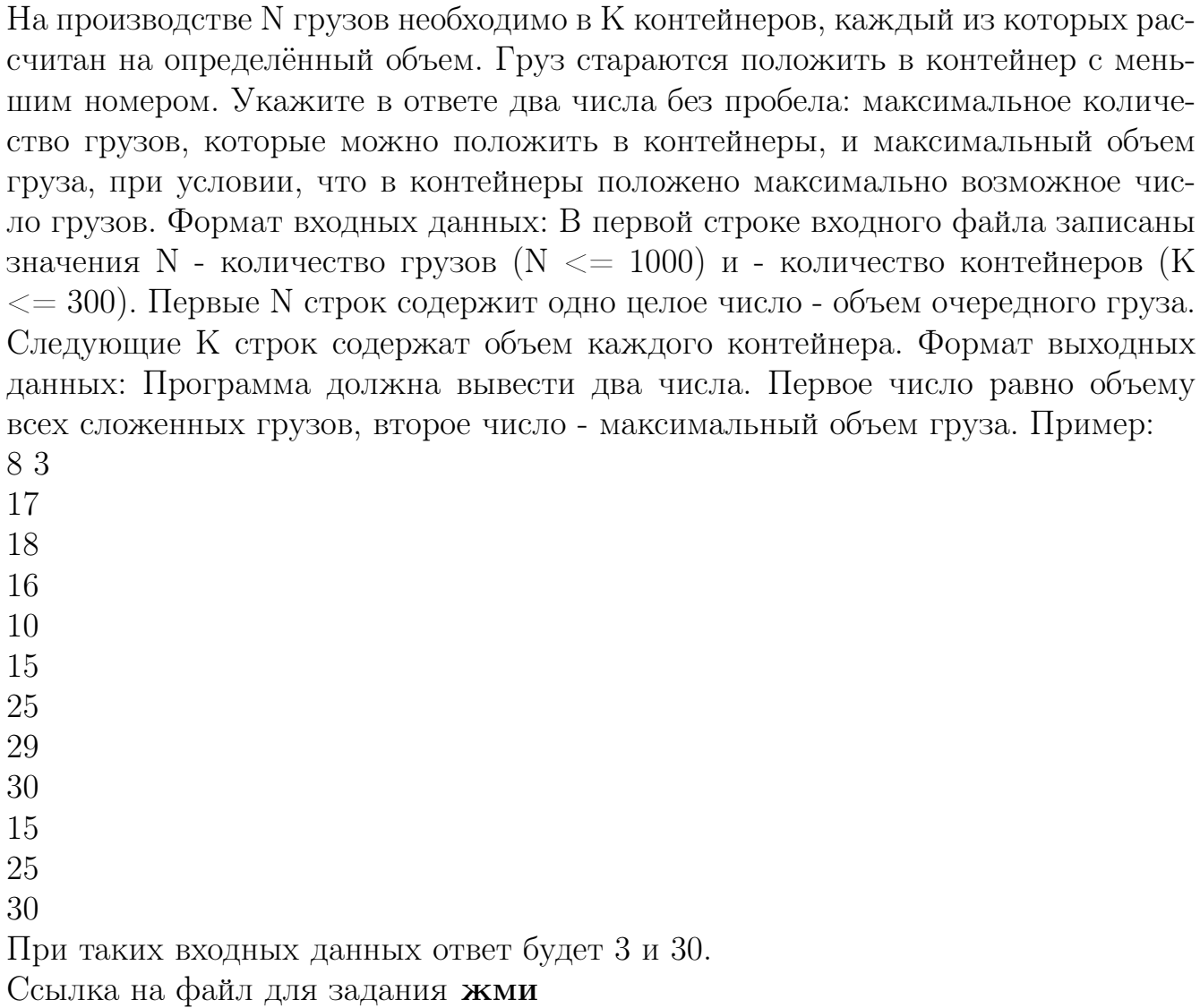

#### Задание 26.8(Досрок)

В камере хранения аэропорта есть K ячеек для хранения багажа пассажиров. Все ячейки пронумерованы, начиная с единицы. Формируется список из пассажиров, желающих разместить свой багаж. Известно время, в которое каждый пассажир придет оставить свой багаж, и в какое время он заберёт его. Багаж кладется в свободную ячейку с наименьшим номером. Для того, чтобы разгрузить или загрузить ячейку. багажом, необходима 1 минута. После освобождения ячейки, воспользоваться ею можно только со следующей минуты. Если свободных ячеек нету, то пассажир уходит.

Входные данные

В первой строке входного файла находится число К - количество ячеек в аэропорту (натуральное число, не превышающее 1000). Во второй строке находится число N - количество пассажиров, которые собираются воспользоваться ячейками для багажа. В следующих N строках находятся два значения: минута размещения багажа и минута, до которого планируется хранить багаж в ячейке, отсчет ведется от начала суток ( все числа неотрицательные, не превышающие 1440), для каждого пассажира - в отдельной строке.

Запишите в ответе два целых числа: сначала количество пассажиров, которое сможет воспользоваться ячейками для багажа за 24 часа, зачем наименьший номер ячейки, которым воспользуется последний пассажир.

[Ссылка на файл](https://drive.google.com/file/d/14I-tn412pgPaDpqTFTPktCwSFwvhG1cV/view?usp=sharing)

# Задание 27

### Задание 27.1

По каналу связи передаётся последовательность целых чисел — показания прибора. В течение N мин. (N — натуральное число) прибор ежеминутно регистрирует значение силы тока (в условных единицах) в электрической сети и передает его на сервер.

Определите три таких переданных числа, чтобы между моментами передачи любых двух из них прошло не менее К мин., а сумма этих трёх чисел была минимально возможной. Запишите в ответе найденную сумму.

Входные данные

Даны два входных файла (файл А и файл В), каждый из которых в первой строке содержит натуральное число  $K$  — минимальное количество минут, которое должно пройти между моментами передачи показаний, а во второй количество переданных показаний  $N$  ( $1 < N < 1000000$ ,  $N > K$ ). В каждой из следующих N строк находится одно натуральное число, не превышающее  $10$ 000 000, которое обозначает значение силы тока в соответствующую минуту.

Запишите в ответе два числа: сначала значение искомой величины для файла А, затем — для файла В.

Типовой пример организации данных во входном файле

- $\overline{2}$
- 6
- 15

14

- 20
- 23
- 21

 $10$ 

При таких исходных данных искомая величина равна 45 - это сумма значений, зафиксированных на первой, третьей и шестой минутах измерений.

Типовой пример имеет иллюстративный характер. Для выполнения задания используйте данные из прилагаемых файлов.

Предупреждение: для обработки файла В не следует использовать переборный алгоритм, вычисляющий сумму для всех возможных вариантов, поскольку написанная по такому алгоритму программа будет выполняться слишком долго Ссылка на файлы для задания файл А, файл В

#### Задание 27.2

Геодезист измеряет высоту над уровнем моря (в миллиметрах) относительно уровня начала дороги, для каждой из N её метровых отметок. Нумерация отметок начинается с единицы.

Проектировщикам необходимо выбрать участок дороги длиной не менее К метров, на котором значение суммы всех высот, выраженное в миллиметрах, максимально. Это значение называется оценкой участка дороги. Начало и конец искомого участка совпадают с метровыми отметками на дороге. Началом участка считается метровая отметка дороги с меньшим номером.

Определите две метровые отметки дороги так, чтобы расстояние между ними было не менее К метров, а оценка соответствующего участка дороги — максимально возможной. Укажите в ответе найденное числовое значение максимальной оценки, выраженное в миллиметрах.

Входные данные

Даны два входных файла (файл А и файл В), каждый из которых в первой строке содержит натуральное число  $K$  — минимально допустимое расстояние (в метрах) между двумя отметками дороги, а во второй — количество метровых отметок дороги

 $N(1 \leq N \leq 10000000, N > K)$ 

В каждой из следующих М строк находится одно целое число, не превышающее по модулю 10 000 000: высота относительно уровня начального участка дороги (в миллиметрах) на соответствующей метровой отметке дороги.

В ответе укажите два числа: сначала значение искомой величины для файла А, затем — для файла В.

Ссылка на файлы для задания [файл A](https://drive.google.com/file/d/11gp-9m2rSLsg_1JmcYjHN3BVl-R5ZQQ2/view?usp=drive_link), [файл B](https://drive.google.com/file/d/1nmPt5uaIqGEpD6wyoBIE6m4bxAY34g7W/view?usp=drive_link)

## Задание 27.3 (Досрок)

Метеорологическая станция ведёт наблюдение за количеством выпавших осадков. Показания записываются каждую минуту в течении N минут. Определяется пара измерений, между которыми прошло не менее К минут. Найдите максимальную сумму показаний среди таких пар.

Входные данные

Даны два входных файла (А и В), каждый из которых в первой строке содержит число N - количество измерений, во второй строке K - минимальное количество минут между искомыми измерениями. В каждой из следующих N строк находится число: количество выпавших осадков.

В ответе укажите два числа: сначала значение искомой величины для файла А, затем - для файла В.

Типовой пример организации данных во входном файле

- $5^{\circ}$
- 3
- 10
- 15
- 100
- $\mathbf{1}$
- 

30

При таких исходных данных ответом будет 45.

Предупреждение: для обработки файла В не следует использовать переборный алгоритм, вычисляющий сумму для всех возможных вариантов, поскольку написанная по такому алгоритму программа будет выполняться слишком долго. Ссылка на файлы для задания файл А, файл В

### Задание 27.4 (Досрок)

Метеорологическая служба ежеминутно снимает показания прибора. Требуется найти контрольное значение - наибольшую сумму двух результатов измерений, выполненных с интервалом не менее, чем в К минут.

Входные данные

Даны два входных файла, каждый из которых содержит в первой строке количество чисел N (9  $\leq N \leq 10000000$ ) интервал K (10  $\leq K \leq 2000000$ ). В каждой из последующих N строк записано одно натуральное число, не превышающее 10 000.

Пример входных данных для k=8:

 $108$  $\mathbf{1}$ 

3  $\overline{5}$ 

 $\overline{4}$ 

6

 $\overline{7}$ 

9

10

12

 $11$ 

Пример выходных данных для приведённого выше примера входных данных: 14

В ответе укажите два числа: сначала контрольное значение для файла А, затем - для файла В.

Файл А

Файл В

## Решение задач

## Решение задания 1

#### Задание 1.1

На рисунке схема дорог N-ского района. В таблице звездочкой обозначео наличие дороги из одного населённого пункта в другой. Отсутствие звездочки означает, что такой дороги нет. Каждому населенному пункту на схеме соответствует номер в таблице, но не известно, какой именно номер. Определите, какие номера в таблице могут соответствовать населенным пунктам  $E$  и  $F$  на схеме. В ответе запишите эти два номера в возрастающем порядке без пробелов и знаков препинания.

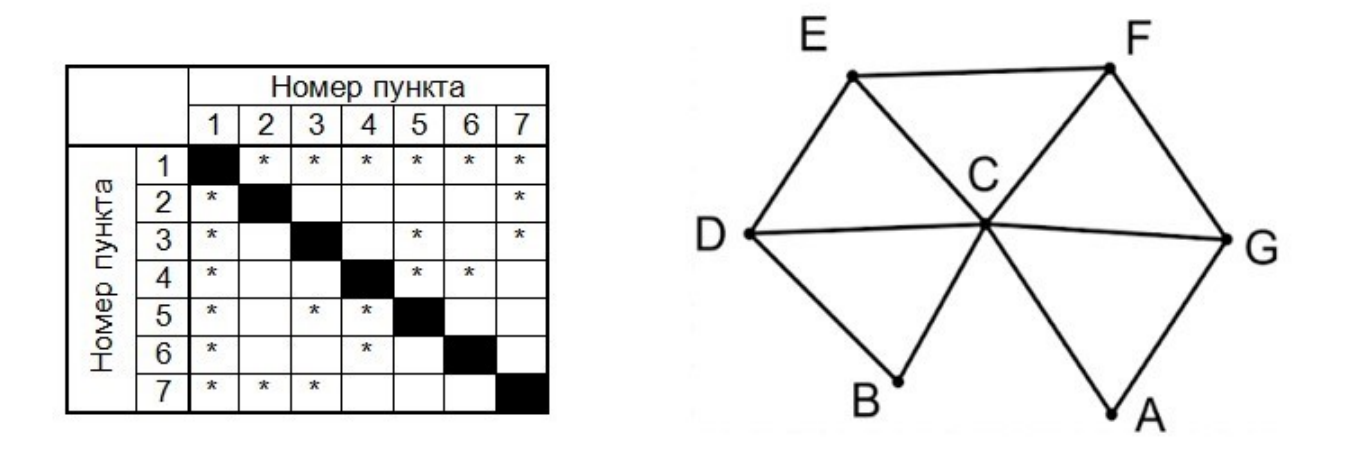

Решение:

1) Сопоставим населённые пункты графа и населённые пункты в таблице. Из пункта С ведут шесть дорог. Таким образом, судя по таблице, пункту С соответствует 1 в таблице.

2) Пункт С связан с двумя пунктами А и В, имеющими по 2 связи. Предположим, что пункту А соответствует 2, а пункту В - 6.

3) Тогда пункту G соответствует 7, а D - 4, пункту  $F$  - 3, а пункту  $E$  - 5.

4) Следовательно пунктам Е и F на схеме соответствуют 3 и 5 в таблице.

Если в п.2 предположить, что пункту А будет соответствовать 6 в таблице, а пункту В - 2, то искомым пунктам Е и F будут соответствовать 5 и 3, что никак не повлияет на ответ. Это связанно с симметричностью графа. В ответ записываем числа 3 и 5 в порядке возрастания без разделителей.

На рисунке схема дорог N-ского района. В таблице звездочкой обозначео наличие дороги из одного населённого пункта в другой. Отсутствие звездочки означает, что такой дороги нет. Каждому населенному пункту на схеме соответствует номер в таблице, но не известно, какой именно номер. Определите, какие номера в таблице могут соответствовать населенным пунктам A и F на схеме. В ответе запишите эти два номера в возрастающем порядке без пробелов и знаков препинания.

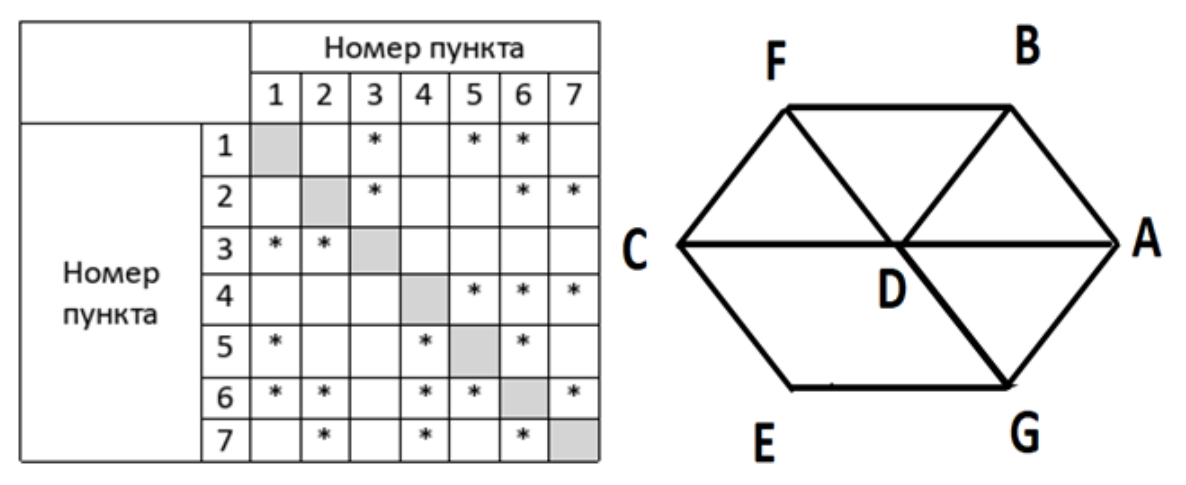

Решение:

1) Сопоставим населённые пункты графа и населённые пункты в таблице. Из пункта D ведут пять дорог, из пункта E - две дороги. Таким образом, судя по таблице, пункту D соответствует 6 в таблице, E - 3.

2) Пункт E связан с двумя пунктами C и G, имеющими по 3 связи. Предположим, что пункту C соответствует 1, а пункту G - 2.

3) Тогда пункту F, связанному с пунктом C соответствует 5, а A, связанному с пунктом G - 7, пункту B - 4

4) Следовательно пунктам A и F на схеме соответствуют 7 и 5 в таблице.

Если в п.2 предположить, что пункту С будет соответствовать 2 в таблице, а пункту G - 1, то искомым пунктам A и F будут соответствовать 5 и 7, что никак не повлияет на ответ. Это связанно с симметричностью графа. В ответ записываем числа 5 и 7 в порядке возрастания без разделителей.

На рисунке схема дорог N-ского района. В таблице звездочкой обозначео наличие дороги из одного населённого пункта в другой. Отсутствие звездочки означает, что такой дороги нет. Каждому населенному пункту на схеме соответствует номер в таблице, но не известно, какой именно номер. Определите, какие номера в таблице могут соответствовать населенным пунктам C и F на схеме. В ответе запишите эти два номера в возрастающем порядке без пробелов и знаков препинания.

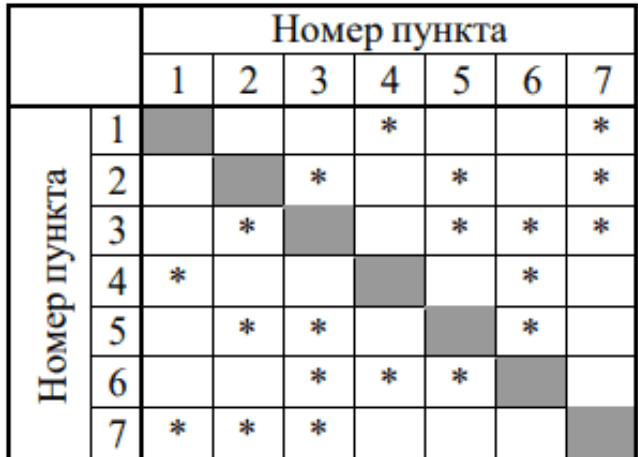

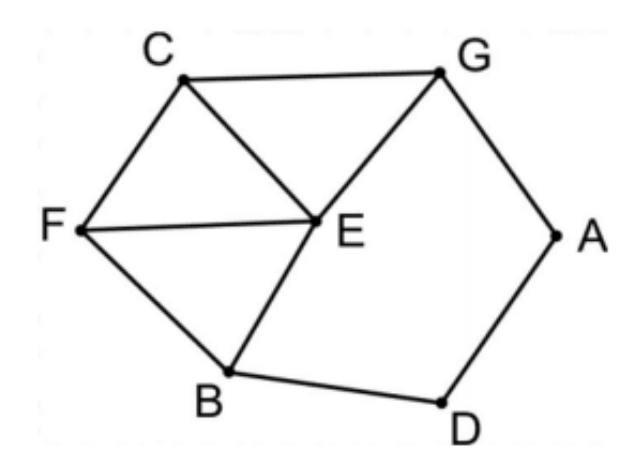

Решение:

1) Сопоставим населённые пункты графа и населённые пункты в таблице. Из пункта E ведут четыре дороги, Таким образом, судя по таблице, пункту E соответствует 3 в таблице.

2) Пункт E связан с четырьмя пунктами В, F, C, G, каждый из которых имеет по 3 связи, но только 2 пункта B и G, соединяются с пунктами, имеющими по 2 связи (A и D). В соответствии с таблицей пунктам B и G могут соответствовать 6 и 7, т.к. именно у этих точек имеется связь с двумя дорогами (у 6 связь с точкой 4, у 7 - с точкой 1).

3) Тогда пункту F, связанному с пунктом В соответствует 5, а С, связанному с пунктом G - 2

4) Если в п.2 предположить, что пункту B будет соответствовать 7 в таблице, а пункту G - 6, то искомым пунктам F и C будут соответствовать 2 и 5, что никак не повлияет на ответ. Это связанно с симметричностью графа. В ответ записываем числа 2 и 5 в порядке возрастания без разделителей.

На рисунке схема дорог N-ского района изображена в виде графа. В таблице содержатся сведения о протяженности каждой из эих дорог (в километрах). Так как таблицу и схему рисовали независимо друг от друга, то нумерация населённых пунктов в таблице никак не связана с буквенными обозначениями на графе. Определите, какова сумма протяженности дорог из пункта В в пункт С и из пункта G в пункт Н. В ответе запишите целое число.

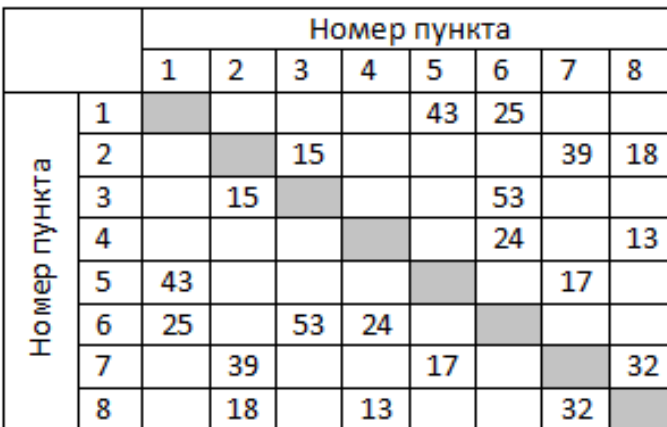

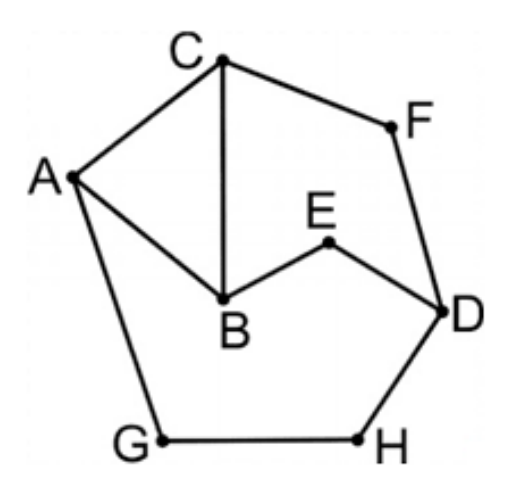

#### Решение:

1) Начнем рассматривать задачу с пункта D. Только у пункта D есть 3 дороги, которые связаны с 3 пунктами (Е, F, H), у каждого из которых есть только по 2 дороги. Найдем соответствие в таблице.

2) Рассмотрим точку 2, имеющюю 3 соединения с точками 3,7,8. Данная точка нам не подходит, т.к. у точек 7 и 8 по 3 дороги.

3) Рассмотрим точку 6, имеющюю 3 соединения с точками 1,3,4. Данная точка нам подходит, т.к. у всех точек ровно по 2 дороги. Соответственно пункту D соответствует точка 6 в таблице.

4) Найдем соответствие пункту Н, т.к. только этот пункт из 3 пунктов, соединенных с пунктом D, имеет дорогу, связывающую его с пунктом, имеющим только 2 дороги. Согласно таблице пункту Н соответствует 1, пункту G - 5, пункту А - 7.

5) Пункт А соединен с двумя пунктами С и В, согласно таблице это точки 2 и 8.

6) Все необходимые данные для решения задачи найдены:

Переходи по ссылке, чтобы получить больше полезных материалов, вебинаров для подготовке к ЕГЭ по информатике https://vk.cc/ccAEFM

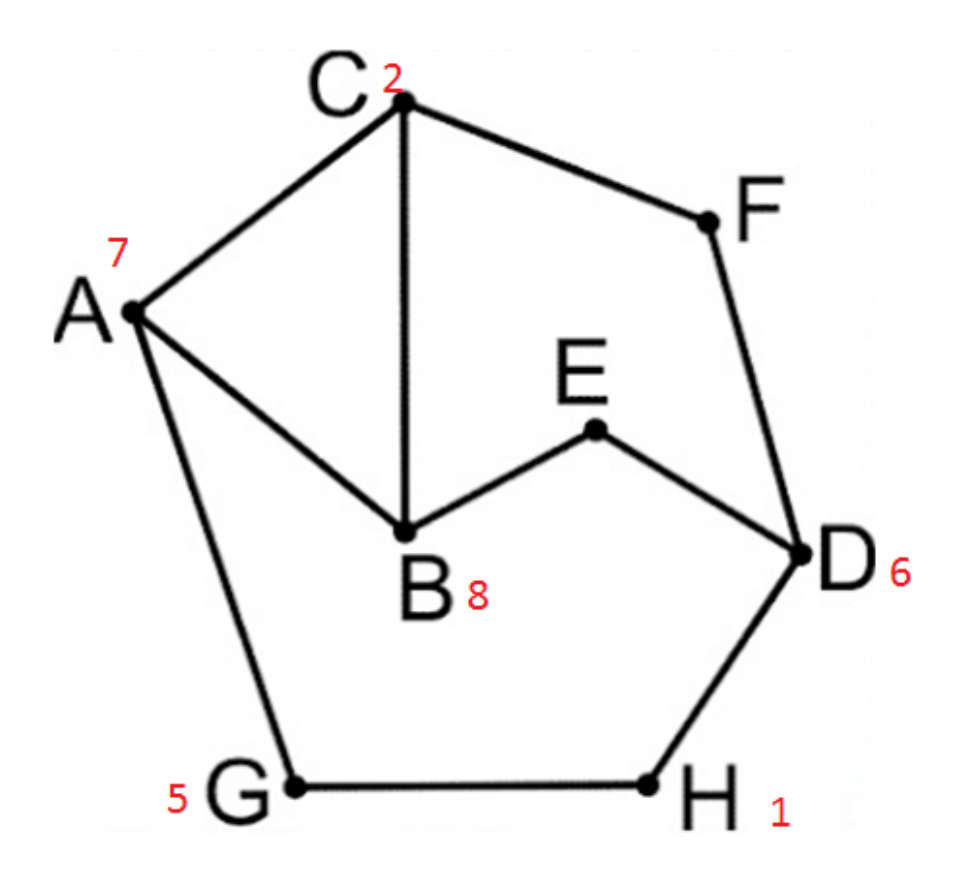

7) По таблице определяем протяженность дороги из пункта B в пункт C (точки 2 и 8 таблицы) - 18, и протяженность дороги из пункта G в пункт H (точки 1 и 5 таблицы) - 43

8) Суммарная протяженность дорог из пункта В в пункт C и из пункта G в пункт Н:  $18 + 43 = 61$ 

На рисунке схема дорог N-ского района изображена в виде графа. В таблице содержатся сведения о протяженности каждой из эих дорог (в километрах). Так как таблицу и схему рисовали независимо друг от друга, то нумерация населённых пунктов в таблице никак не связана с буквенными обозначениями на графе. Определите, какова сумма протяженности дорог из пункта А в пункт С и из пункта А в пункт Е. В ответе запишите целое число.

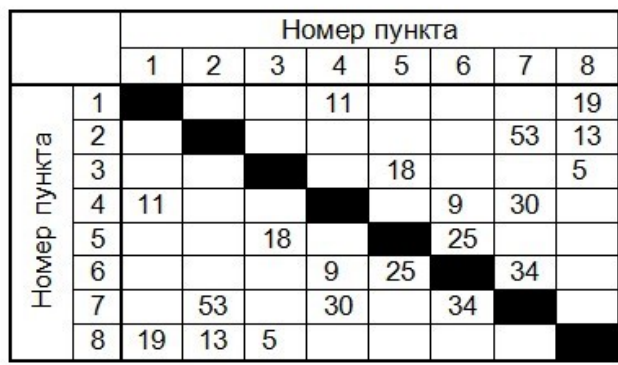

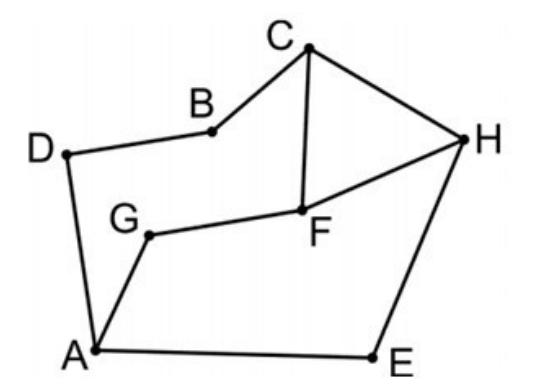

Решение:

1) Начнем рассматривать задачу с пункта А. Только у пункта А есть 3 дороги, которые связаны с 3 пунктами (D, E, G), у каждого из которых есть только по 2 дороги. Найдем соответствие в таблице.

2) Рассмотрим точку 4, имеющюю 3 соединения с точками 1,6,7. Данная точка нам не подходит, т.к. у точек 6 и 7 по 3 дороги.

3) Рассмотрим точку 6, имеющюю 3 соединения с точками 4,5,7. Данная точка нам не подходит, т.к. у точек 4 и 7 по 3 дороги.

4) Рассмотрим точку 7, имеющюю 3 соединения с точками 2,4,6. Данная точка нам не подходит, т.к. у точек 4 и 6 по 3 дороги.

4) Рассмотрим точку 8, имеющюю 3 соединения с точками 1,2,3. Данная точка нам подходит, т.к. у всех точек ровно по 2 дороги. Соответственно пункту А соответствует точка 8 в таблице.

4) Найдем соответствие пункту D, т.к. только этот пункт из 3 пунктов, соединенных с пунктом А, имеет дорогу, связывающую его с пунктом, имеющим только 2 дороги. Согласно таблице пункту D соответствует 3.

5) Следовательно два других пункта, с которыми связан пункт А (8 в таблице) - это G и E (в таблице 1 и 2). Т.к. по условию задачи нам необходимо найти суммарную длину протяженности из пункта А в пункты G и E, нет надобности определять соответствие этих пунктов. Таким образом  $19 + 13 = 32$ 

На рисунке схема дорог N-ского района изображена в виде графа, в таблице содержатся сведения о длине этих дорог в километрах. Так как таблицу и схему рисовали независимо друг от друга, нумерация населённых пунктов в таблице никак не связана с буквенными обозначениями на графе. Определите, какова сумма протяженностей дорог из пункта G в пункт Е, и из пункта F в пункт Н. В ответе запишите нелое число.

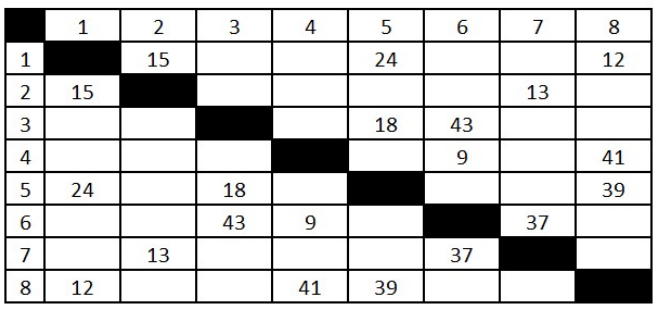

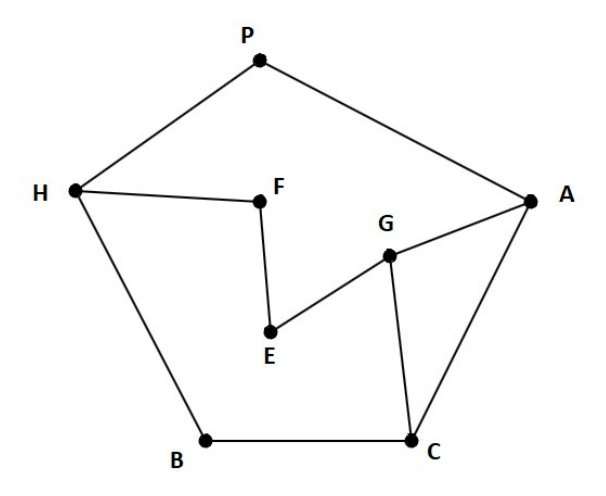

#### Решение:

1) Начнем рассматривать задачу с пункта Н. Только у пункта Н есть 3 дороги, которые связаны с 3 пунктами (В, F, P), у каждого из которых есть только по 2 дороги. Найдем соответствие в таблице.

2) Рассмотрим точку 1, имеющюю 3 соединения с точками 2,5,8. Данная точка нам не подходит, т.к. у точек 5 и 8 по 3 дороги.

3) Рассмотрим точку 5, имеющюю 3 соединения с точками 1,3,8. Данная точка нам не подходит, т.к. у точек 1 и 8 по 3 дороги.

4) Рассмотрим точку 6, имеющюю 3 соединения с точками 3,4,7. Данная точка нам подходит, т.к. у всех точек ровно по 2 дороги. Соответственно пункту Н соответствует точка 6 в таблице.

4) Найдем соответствие пункту F, т.к. только этот пункт из 3 пунктов, соединенных с пунктом Н, имеет дорогу, связывающую его с пунктом, имеющим только 2 дороги. Согласно таблице пункту F соответствует 7. По таблице мы можем определить протяженность первой дороги из пункта F в пункт H - 37.

5) Т.к. у пункта F всего две связи, то точке E соответствует 2, а точке  $G - 1$ . По таблице мы можем определить протяженность первой дороги из пункта G в пункт Е - 15.

5) Таким образом суммарная длина протяженности дорог из пункта F в пункт Н и из пункта G в пункт Е:  $37 + 15 = 52$ 

#### Задание 1.7 (Резерв)

На рисунке схема дорог N-ского района. В таблице звездочкой обозначео наличие дороги из одного населённого пункта в другой. Отсутствие звездочки означает, что такой дороги нет. Каждому населенному пункту на схеме соответствует номер в таблице, но не известно, какой именно номер. Определите, какие номера в таблице могут соответствовать населенным пунктам В и F на схеме. В ответе запишите эти два номера в возрастающем порядке без пробелов и знаков препинания.

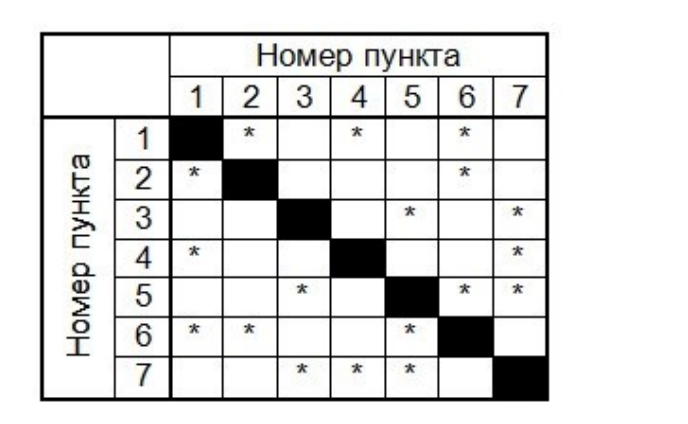

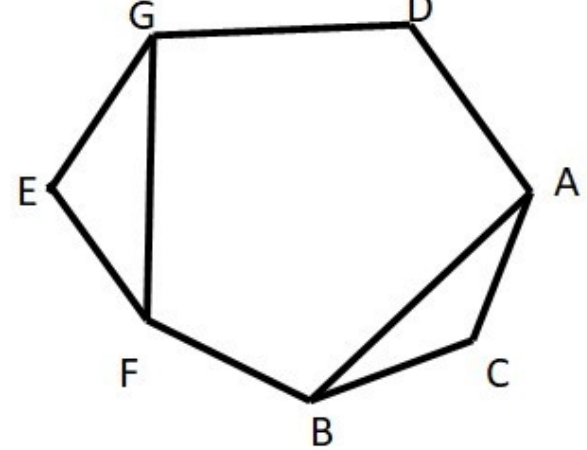

Решение:

1) Сопоставим населённые пункты графа и населённые пункты в таблице. Из пункта D ведут две дороги. В таблице три такие точки, которые имеют 2 дороги  $(2, 3, 4)$ , но из них только одна - у которой конечные точки этих двух дорог не имеют общей дороги.

2) Рассмотрим точку 2 в таблице, она соединена с точками 1 и 6. Точка 1 соединена с точками 2, 4, 6. То есть точка 2 нам не подходит, т.к. у точек 1 и 6 есть общая дорога.

3) Рассмотрим точку 3 в таблице, она соединена с точками 5 и 7. Точка 5 соединена с точками 3, 6, 7. То есть точка 3 нам тоже не подходит, т.к. у точек 5 и 7 есть общая дорога.

3) Рассмотрим точку 4 в таблице, она соединена с точками 1 и 7. Точка 1 соединена с точками 2, 4, 6, т.е. у точек 1 и 7 нет общей дороги, следовательно пункту D соответствует точка 4.

4) Пункт D связан с двумя пунктами А и G, имеющими по 3 связи. Предположим, что пункту А соответствует 1, а пункту G - 7. Тогда пункту С, имеющему 2 пути, соответствует 2, а пункту В - 6, пункту Е соответствует 3, а пункту F - $5<sub>1</sub>$ 

5) Следовательно пунктам B и F на схеме соответствуют 6 и 5 в таблице.

Если в п.4 предположить, что пункту A будет соответствовать 7 в таблице, а пункту G - 1, то искомым пунктам B и F будут соответствовать 5 и 6, что никак не повлияет на ответ. Это связанно с симметричностью графа. В ответ записываем числа 5 и 6 в порядке возрастания без разделителей.

#### Задание 1.8(Резерв)

На рисунке схема дорог N-ского района. В таблице звездочкой обозначео наличие дороги из одного населённого пункта в другой. Отсутствие звездочки означает, что такой дороги нет. Каждому населенному пункту на схеме соответствует номер в таблице, но не известно, какой именно номер. Определите, какие номера в таблице могут соответствовать населенным пунктам C и E на схеме. В ответе запишите эти два номера в возрастающем порядке без пробелов и знаков препинания.

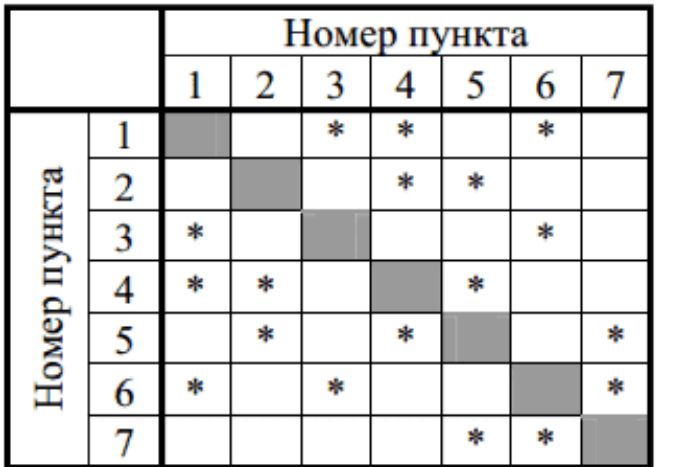

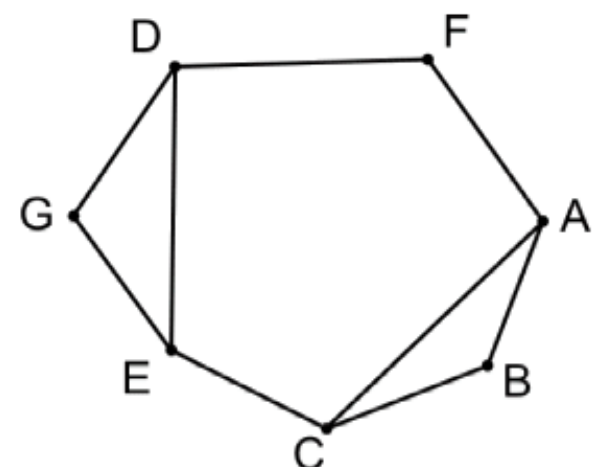

Решение:

1) Сопоставим населённые пункты графа и населённые пункты в таблице. Из пункта F ведут две дороги. В таблице три такие точки, которые имеют 2 дороги (2, 3, 7), но из них только одна - у которой конечные точки этих двух дорог не имеют общей дороги.

2) Рассмотрим точку 2 в таблице, она соединена с точками 4 и 5. Точка 4 соединена с точками 1, 2, 5. То есть точка 2 нам не подходит, т.к. у точек 4 и 5 есть общая дорога.

3) Рассмотрим точку 3 в таблице, она соединена с точками 1 и 6. Точка 1 соединена с точками 3, 4, 6. То есть точка 3 нам тоже не подходит, т.к. у точек 1 и 6 есть общая дорога.

3) Рассмотрим точку 7 в таблице, она соединена с точками 5 и 6. Точка 5 соединена с точками 2, 4, 7, т.е. у точек 5 и 6 нет общей дороги, следовательно пункту F соответствует точка 7 в таблице.

4) Пункт F связан с двумя пунктами A и D, имеющими по 3 связи. Предположим, что пункту A соответствует 5, а пункту D - 6. Тогда пункту G, имеющему 2 пути, соответствует 2, а пункту E - 4, пункту B соответствует 3, а пункту C - 1.

5) Следовательно пунктам B и F на схеме соответствуют 6 и 5 в таблице.

Если в п.4 предположить, что пункту A будет соответствовать 7 в таблице, а пункту G - 1, то искомым пунктам B и F будут соответствовать 5 и 6, что никак не повлияет на ответ. Это связанно с симметричностью графа. В ответ записываем числа 5 и 6 в порядке возрастания без разделителей.

## Задание 1.9 (Досрок)

На рисунке справа схема дорог Н-ского района изображена в виде графа, в таблице содержатся сведения о длинах этих дорог (в километрах). Так как таблицу и схему рисовали независимо друг от друга, то нумерация населённых пунктов в таблице никак не связана с буквенными обозначениями на графе. Определите, какова длина дороги из пункта  $\Gamma$  в пункт К. В ответе запишите целое число так, как оно указано в таблице.

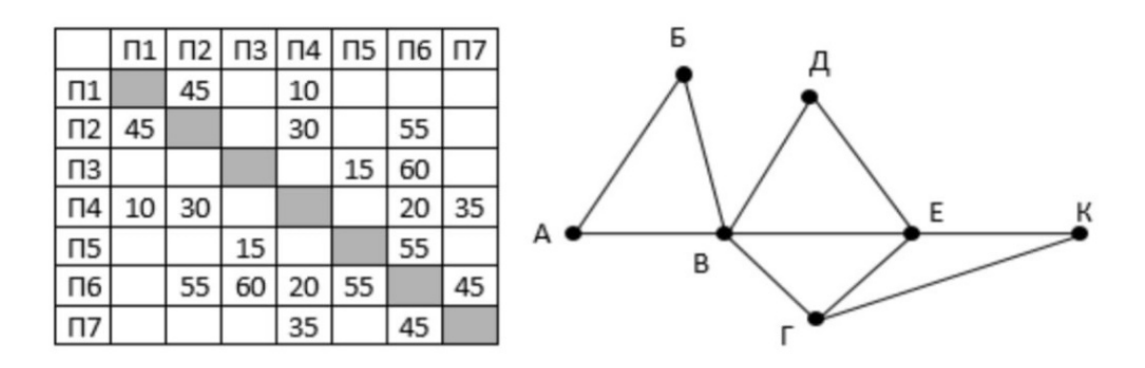

#### Решение.

Пункт Г имеет 3 связи, значит судя по таблице это П2. Пункт К имеет 2 связи и при этом одна из них с П2, значит К это П1. Протяженность дороги между П1 и П2 равна 45.
### Задание 1.10 (Досрок)

На рисунке схема дорог Н-ского района изображена в виде графа, в таблице содержатся сведения о длинах каждой из этих дорог (в километрах). Так как таблицу и схему рисовали независимо друг от друга, то нумерация населённых пунктов в таблице никак не связана с буквенными обозначениями на графе. Определите, какова протяжённость дороги из пункта Д в пункт Е. В ответе запишите целое число – так, как оно указано в таблице.

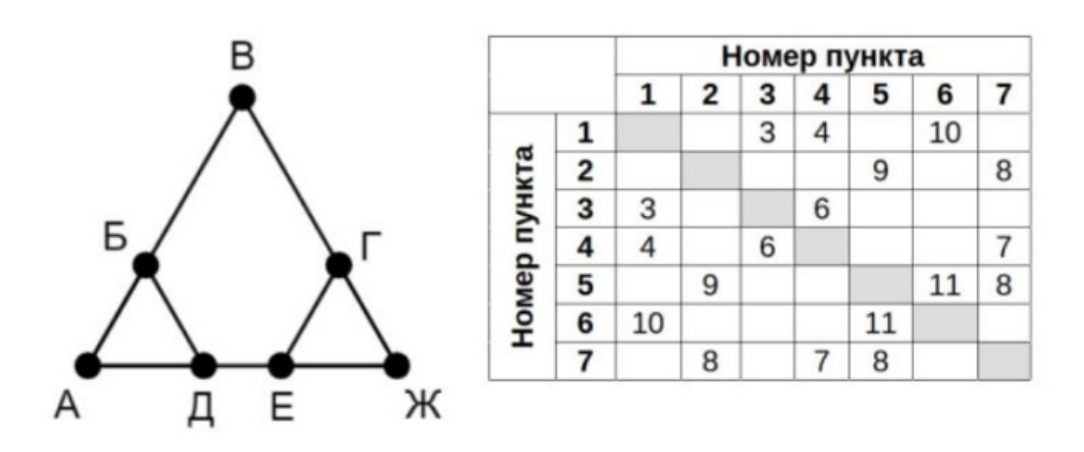

**Решение.** Пункты 1, 4, 5, 7 имеют 3 связи, а пункты 2, 3, 6 имеют 2 связи. Пункты Д и Е имеют по 3 связи, причем две из них с пунктами, которые имеют 3 связи и одна с пунктом, который имеет 2 связи, при этом Д и Е имеют общую дорогу. Тогда пунктам Д и Е соответствуют пункты 4 и 7 в таблице, а протяженность дороги между ними равна 7.

Ответ: 7

### Задание 1.11 (Досрок)

На рисунке схема дорог N-ского района изображена в виде графа, в таблице содержатся сведения о протяжённости каждой из этих дорог (в километрах).

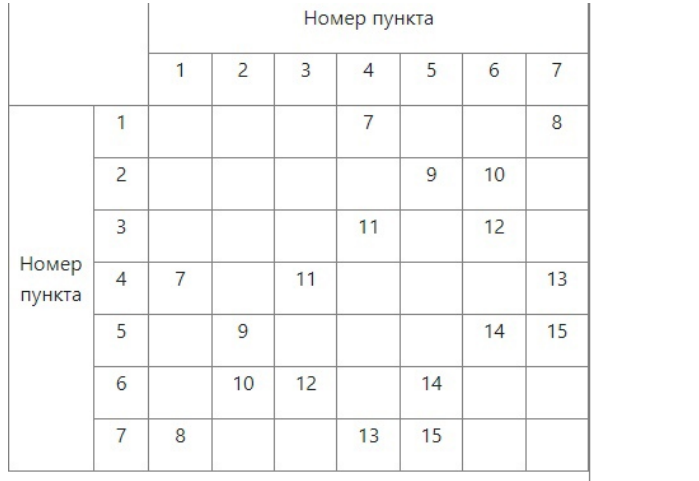

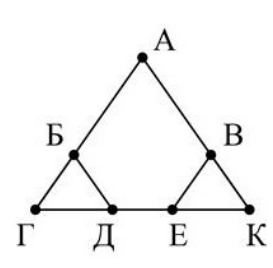

Так как таблицу и схему рисовали независимо друг от друга, нумерация населённых пунктов в таблице никак не связана с буквенными обозначениями на графе. Определите, какова протяжённость дороги из пункта Д в пункт Е.

В ответе запишите целое число - так, как оно указано в таблице.

### Решение.

Д и Е имеют 3 дороги, они связаны между собой и с пунктом, имеющем 3 дороги, и пунктом, имеющим 2 дороги. Пункты, имеющие 2 и 3 дороги для Д и для Е уникальные (т.е нету пересечений, кроме связи Д и Е). Рассмотрим П4 и П7: они имеют пересечение с П1 (2 дороги), запомним это. Рассмотрим П5 и П6: они имеют пересечение с П2 (2 дороги). Соответственно, методом исключения, ПЗ - пункт А. Смотрим с какими пунктами соединен ПЗ, это П4 и П6, значит, что это пункты Г и К (либо наоборот, это неважно). Значит, что П5 и П7 - Д и Е (или наоборот). Смотрим дорогу между П5 и П7, она равна 15. Ответ: 15

### Задание 1.12 (Досрок)

На рисунке справа схема дорог N-ского района изображена в виде графа, в таблице содержатся сведения о длинах этих дорог (в километрах).

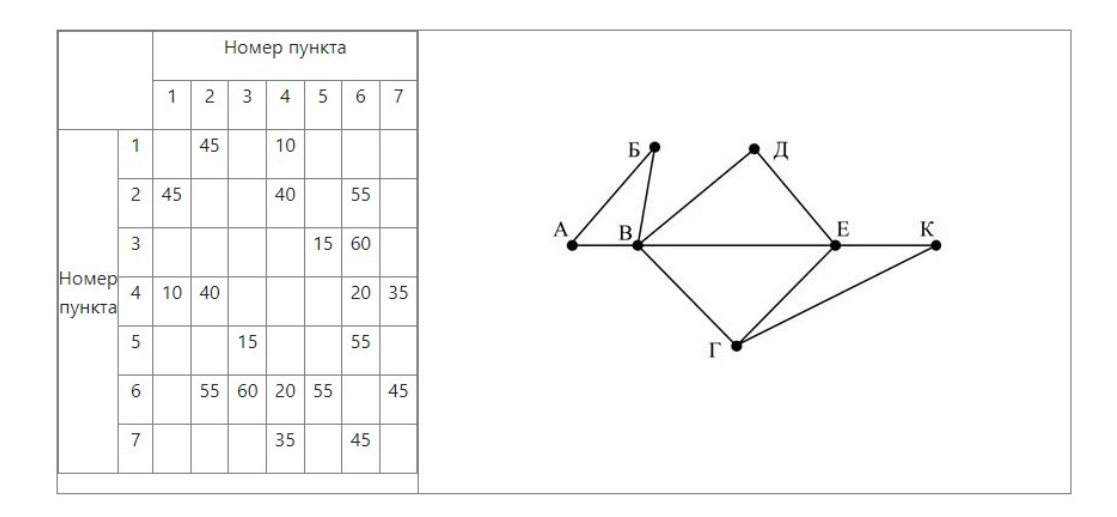

Так как таблицу и схему рисовали независимо друг от друга, нумерация населённых пунктов в таблице никак не связана с буквенными обозначениями на графе. Определите, какова длина дороги из пункта К в пункт Е.

В ответе запишите целое число так, как оно указано в таблице.

#### Решение.

П4 это пункт Е (т.е иденственный имеет 4 пункта). П4 связан с пунктом, у которого 3 дороги, это может быть только  $\Gamma(\Pi 2)$ . Ищем пересечение  $\Pi 2$  и  $\Pi 4$  с пунктом, у которого 2 дороги. Это П1.

#### Ответ: 10

### Задание 1.13(Досрок)

На рисунке справа схема дорог N-ского района изображена в виде графа, в таблице содержатся сведения о длинах этих дорог (в километрах).

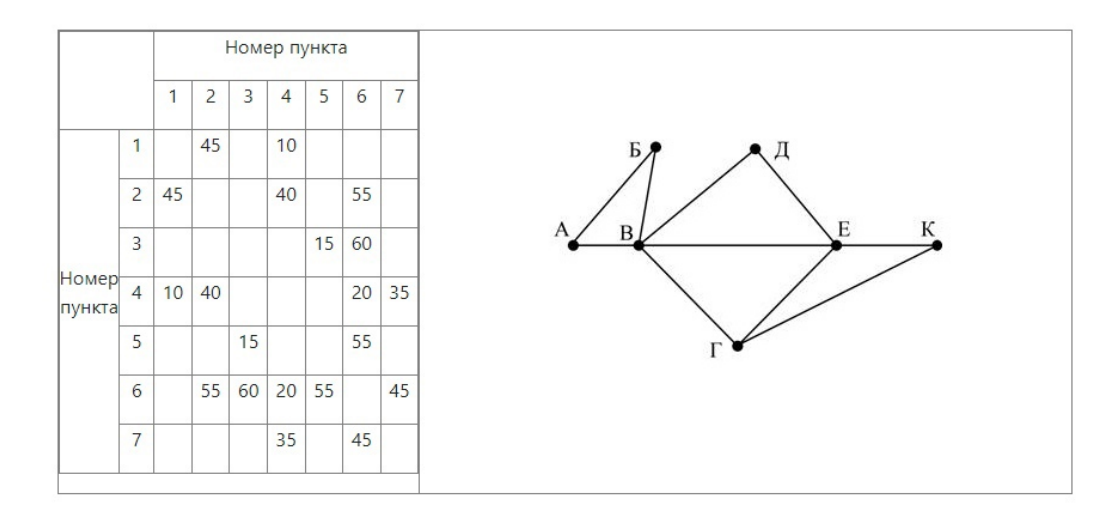

Так как таблицу и схему рисовали независимо друг от друга, нумерация населённых пунктов в таблице никак не связана с буквенными обозначениями на графе. Определите, какова длина дороги из пункта  $\Gamma$  в пункт Е.

В ответе запишите целое число – так, как оно указано в таблице.

#### Решение.

П4 это пункт Е (т.е единственный имеет 4 пункта). П4 связан с пунктом, у которого 3 дороги, это может быть только Г(П2) Ответ: 40

# Решение задания 2

### Задание 2.1

Миша заполнял таблицу истинности логической функции

$$
F = (x \land \neg y) \lor (y \equiv z) \lor \neg w
$$

но успел заполнить лишь фрагмент из трёх различных её строк, даже не указав, какому столбцу таблицы соответствует каждая из переменных w, x, y, z.

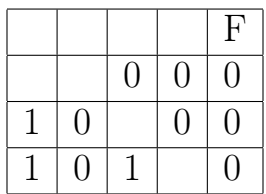

Определите, какому столбцу таблицы соответствует каждая из переменных w, x, y, z. В ответе напишите буквы w, x, y, z в том порядке, в котором идут соответствующие им столбцы (сначала буква, соответствующая первому столбцу; затем буква, соответствующая второму столбцу, и т.д.). Буквы в ответе пишите подряд, никаких разделителей между буквами ставить не нужно.

Пример. Функция F задана выражением  $\neg x \lor y$ , зависящим от двух переменных, а фрагмент таблицы имеет следующий вид:

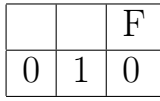

В этом случае первому столбцу соответствует переменная у, а второму столб- $\mu$ у — переменная х. В ответе следует написать: ух.

Решение:

```
print('x, y, z, w')for x in range (2):
     for y in range (2):
          for z in range (2):
                for w in range (2):
                      if ((x \text{ and } (not \text{ y})) \text{ or } (y = z) \text{ or } (not \text{ w})) = 0:
                           print(x, y, z, w)
```
Вывод программы: х,у, z, w

 $0011$ 

 $0101$ 

1101

1. Составляем ТИ

2. Только в первом столбце нет нулей - w.

3. Только в одном столбце есть место для двух единиц. Третий столбец у.

4. х и z похожи, это столбики 2 и 4. Значит пустые клетки там единицы.

5. Единичка в х совпадает с единицей в у. Тогда х это 4 столбик, а у - 2. OTBeT: WZYX

Миша заполнял таблицу истинности логической функции

 $F = (x \wedge \neg y) \vee (x \equiv z) \vee w$ 

но успел заполнить лишь фрагмент из трёх различных её строк, даже не указав, какому столбцу таблицы соответствует каждая из переменных w, x, y, z.

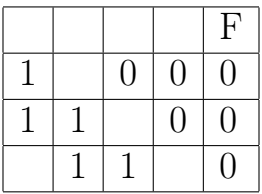

Определите, какому столбцу таблицы соответствует каждая из переменных w, x, y, z.

В ответе напишите буквы w, x, y, z в том порядке, в котором идут соответствующие им столбцы (сначала буква, соответствующая первому столбцу; затем буква, соответствующая второму столбцу, и т.д.). Буквы в ответе пишите подряд, никаких разделителей между буквами ставить не нужно.

Пример. Функция F задана выражением  $\neg x \lor y$ , зависящим от двух переменных, а фрагмент таблицы имеет следующий вид:

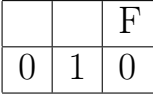

В этом случае первому столбцу соответствует переменная у, а второму столб- $\mu$ у — переменная х. В ответе следует написать: ух.

Решение:

```
print('x, y, z, w')for x in range (2):
     for y in range (2):
          for z in range (2):
               for w in range (2):
                     if ((x \text{ and } (not \text{ y})) \text{ or } (x = z) \text{ or } (w)) = 0:
                          print(x, y, z, w)
```
Вывод программы:

 $X, Y, Z, W$  $0010$  $0110$ 1100 OTBeT: ZYXW

Миша заполнял таблицу истинности логической функции

 $F = (x \wedge \neg y) \vee (x \equiv z) \vee w$ 

но успел заполнить лишь фрагмент из трёх различных её строк, даже не указав, какому столбцу таблицы соответствует каждая из переменных w, x, y, z.

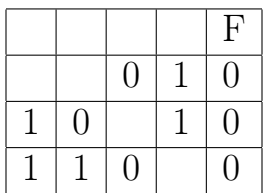

Определите, какому столбцу таблицы соответствует каждая из переменных w, x, y, z.

В ответе напишите буквы w, x, y, z в том порядке, в котором идут соответствующие им столбцы (сначала буква, соответствующая первому столбцу; затем буква, соответствующая второму столбцу, и т.д.). Буквы в ответе пишите подряд, никаких разделителей между буквами ставить не нужно.

Пример. Функция F задана выражением  $\neg x \lor y$ , зависящим от двух переменных, а фрагмент таблицы имеет следующий вид:

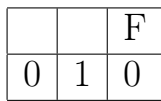

В этом случае первому столбцу соответствует переменная у, а второму столб- $\mu$ у — переменная х. В ответе следует написать: ух.

Решение:

```
print('x, y, z, w')for x in range (2):
     for y in range (2):
          for z in range (2):
                for w in range (2):
                      if ((x \text{ and } (not \text{ y})) \text{ or } (x = z) \text{ or } (w)) = 0:
                           \text{print}(x, y, z, w)
```
Вывод программы: x,y,z,w 0 0 1 0 0 1 1 0 1 1 0 0 Ответ: yxwz

Миша заполнял таблицу истинности логической функции

 $F = (x \rightarrow y) \vee \neg(\neg z \vee w)$ 

но успел заполнить лишь фрагмент из трёх различных её строк, даже не указав, какому столбцу таблицы соответствует каждая из переменных w, x, y, z.

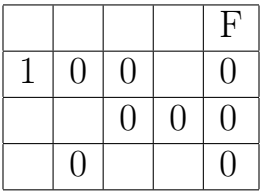

Определите, какому столбцу таблицы соответствует каждая из переменных w, x, y, z.

В ответе напишите буквы w, x, y, z в том порядке, в котором идут соответствующие им столбцы (сначала буква, соответствующая первому столбцу; затем буква, соответствующая второму столбцу, и т.д.). Буквы в ответе пишите подряд, никаких разделителей между буквами ставить не нужно.

Пример. Функция F задана выражением  $\neg x \lor y$ , зависящим от двух переменных, а фрагмент таблицы имеет следующий вид:

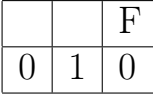

В этом случае первому столбцу соответствует переменная у, а второму столб- $\mu$ у — переменная х. В ответе следует написать: ух.

Решение:

```
print('x, y, z, w')for x in range (2):
     for y in range (2):
          for z in range (2):
               for w in range (2):
                    if ((x \le y) or (\text{not}((\text{not} z) \text{ or } (w)))) = 0:
                         print(x, y, z, w)
```
Вывод программы:

 $X, Y, Z, W$ 1000 1001 1011 OTBer: XYZW

Миша заполнял таблицу истинности логической функции

 $F = (x \vee y \vee \neg z) \rightarrow (x \wedge z \wedge w)$ 

но успел заполнить лишь фрагмент из трёх различных её строк, даже не указав, какому столбцу таблицы соответствует каждая из переменных w, x, y, z.

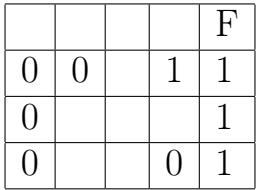

Определите, какому столбцу таблицы соответствует каждая из переменных w, x, y, z. В ответе напишите буквы w, x, y, z в том порядке, в котором идут соответствующие им столбцы (сначала буква, соответствующая первому столбцу; затем буква, соответствующая второму столбцу, и т.д.). Буквы в ответе пишите подряд, никаких разделителей между буквами ставить не нужно.

Пример. Функция F задана выражением  $\neg x \lor y$ , зависящим от двух переменных, а фрагмент таблицы имеет следующий вид:

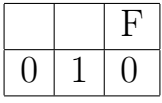

В этом случае первому столбцу соответствует переменная у, а второму столб- $\mu$ у — переменная х. В ответе следует написать: ух.

Решение:

```
print('x, y, z, w')for x in range (2):
     for y in range (2):
          for z in range (2):
                for w in range (2):
                     if ((x \text{ or } y \text{ or } (not z)) \leq (x \text{ and } z \text{ and } w)) = 1:
                           print(x, y, z, w)
```
Вывод программы:

 $X, Y, Z, W$  $0010$  $0011$ 1011 1111 OTBeT: yxzw

Миша заполнял таблицу истинности логической функции

 $F = (y \rightarrow x) \land \neg z \land w$ 

но успел заполнить лишь фрагмент из трёх различных её строк, даже не указав, какому столбцу таблицы соответствует каждая из переменных w, x, y, z.

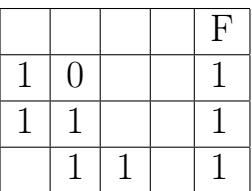

Определите, какому столбцу таблицы соответствует каждая из переменных w, x, y, z.

В ответе напишите буквы w, x, y, z в том порядке, в котором идут соответствующие им столбцы (сначала буква, соответствующая первому столбцу; затем буква, соответствующая второму столбцу, и т.д.). Буквы в ответе пишите подряд, никаких разделителей между буквами ставить не нужно.

Пример. Функция F задана выражением  $\neg x \lor y$ , зависящим от двух переменных, а фрагмент таблицы имеет следующий вид:

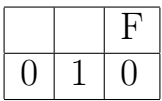

В этом случае первому столбцу соответствует переменная у, а второму столбцу — переменная х. В ответе следует написать: ух.

```
print('x, y, z, w')for x in range (2):
    for y in range (2):
         for z in range (2):
             for w in range (2):
                  if ((y \le x) and (\text{not } z) and (w)) = 1:
                       print(x, y, z, w)
```
Вывод программы:

 $X, Y, Z, W$ 0001 1001 1101 OTBeT: WXYZ

### Задание 2.7 (Резерв)

Миша заполнял таблицу истинности логической функции

 $F = (x \rightarrow (z \equiv w)) \vee \neg (y \rightarrow w)$ 

но успел заполнить лишь фрагмент из трёх различных её строк, даже не указав, какому столбцу таблицы соответствует каждая из переменных w, x, y, z.

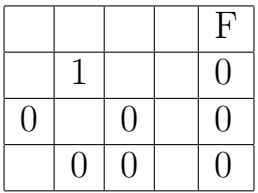

Определите, какому столбцу таблицы соответствует каждая из переменных w, x, y, z.

В ответе напишите буквы w, x, y, z в том порядке, в котором идут соответствующие им столбцы (сначала буква, соответствующая первому столбцу; затем буква, соответствующая второму столбцу, и т.д.). Буквы в ответе пишите подряд, никаких разделителей между буквами ставить не нужно.

Пример. Функция F задана выражением  $\neg x \lor y$ , зависящим от двух переменных, а фрагмент таблицы имеет следующий вид:

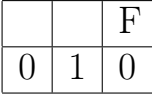

В этом случае первому столбцу соответствует переменная у, а второму столб- $\mu$ у — переменная х. В ответе следует написать: ух.

Решение:

```
print('x, y, z, w')for x in range (2):
         for y in range (2):
                   for z in range (2):
                            for w in range (2):
                                      \begin{array}{rcl} \textbf{if} & \big( \big( x \textbf{<} = \textbf{z} \textbf{)} \big) \big) \textbf{ or } \big( \textbf{not } \big( y \textbf{<} = \textbf{w} \big) \big) \big) \textbf{ } = \textbf{ 0} \colon \end{array}print(x, y, z, w)
```
Вывод программы:

 $X, Y, Z, W$ 1001 1010 1101 OTBeT: ZWYX

### Задание 2.8 (Досрок)

Логическая функция F задаётся выражением  $(x \vee \neg y) \wedge \neg (y \equiv z) \wedge \neg w$ 

Дан частично заполненный фрагмент, содержащий неповторяющиеся строки таблицы истинности функции F.

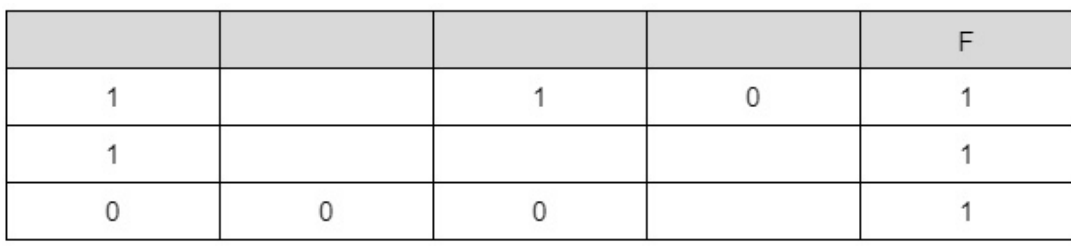

Определите, какому столбцу таблицы истинности соответствует каждая из переменных x, y, z, w.

### Решение.

print('x y z w') for  $x$  in range $(2)$ : for  $y$  in range $(2)$ : for  $z$  in range $(2)$ : for  $w$  in range $(2)$ : if  $((x \text{ or } (not y))$  and  $(not (y == z))$  and  $(not w)) == 1$ :  $print(x, y, z, w)$ 

OTBeT: XWYZ

### Задание 2.9 (Досрок)

Логическая функция F задаётся выражением  $(x \equiv y) \vee (y \wedge \neg z) \vee \neg w$ 

Дан частично заполненный фрагмент, содержащий неповторяющиеся строки таблицы истинности функции F. Определите, какому столбцу таблицы истинности соответствует каждая из переменных x, y, z, w.

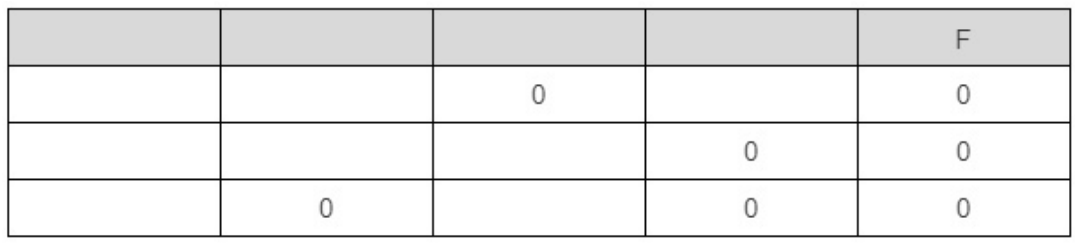

Определите, сколько существует различных способов расстановки переменных х, у, z, w, подходящих для данной таблицы истинности? Решение.

```
print('x y z w')
for x in range(2):
  for y in range(2):
     for z in range(2):
        for w in range(2):
           if ((x == y) or (y \text{ and} (\text{not } z)) or (\text{not } w)) == 0:
               print(x, y, z, w)
```
**Ответ: 1** 

### Задание 2.10 (Досрок)

Логическая функция F задаётся выражением  $\neg(y \wedge \neg x) \wedge \neg(x \equiv z) \wedge w$ 

Дан частично заполненный фрагмент, содержащий неповторяющиеся строки таблицы истинности функции F.

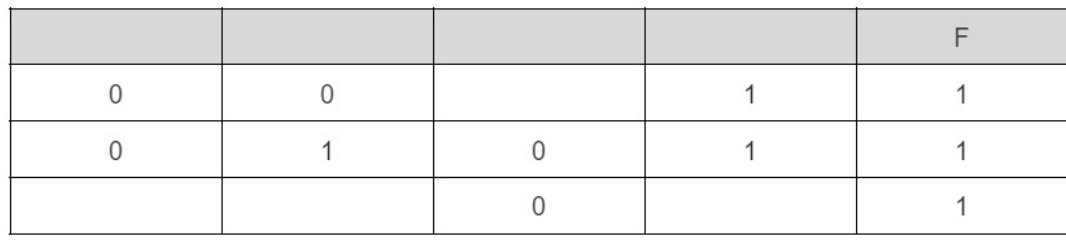

Определите, сколько существует различных способов расстановки переменных х, у, z, w, подходящих для данной таблицы истинности? Решение.

```
print('x y z w')
for x in range(2):
 for y in range(2):
    for z in range(2):
       for w in range(2):
          if (not(y and not(x)) and (not (x == z)) and w) == 1:
             print(x, y, z, w)
```
OTBeT: yxzw

# Задание 2.11 (Досрок)

Логическая функция F задаётся выражением  $(x \wedge \neg y) \vee (x \equiv z) \wedge \neg w$ 

Дан частично заполненный фрагмент, содержащий неповторяющиеся строки таблицы истинности функции F.

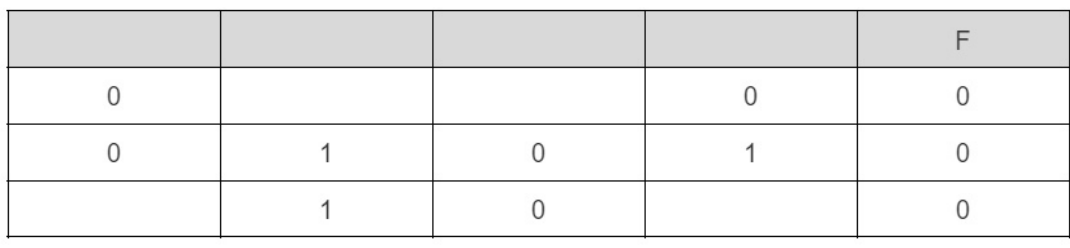

Определите, сколько существует различных способов расстановки переменных х, у, z, w, подходящих для данной таблицы истинности? Решение.

```
print('x y z w')for x in range(2):
  for y in range(2):
      for z in range(2):
         for w in range(2):
            if ((x \text{ and } (\text{not } y)) \text{ or } (y == z) \text{ or } (\text{not } w)) == 0:
                print(x, y, z, w)
```
OTBeT: XWZY

### Задание 2.12 (Досрок)

Логическая функция F задаётся выражением  $(x \vee \neg y) \wedge \neg (y \equiv z) \wedge \neg w$ 

Дан частично заполненный фрагмент, содержащий неповторяющиеся строки таблицы истинности функции F.

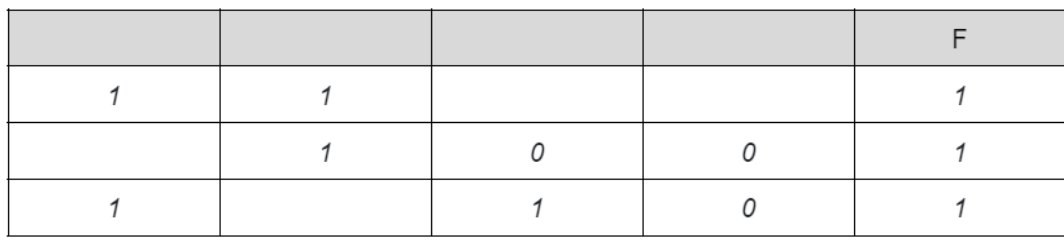

Определите, сколько существует различных способов расстановки переменных х, у, z, w, подходящих для данной таблицы истинности? Решение.

```
print('x y z w')
for x in range(2):
for y in range(2):
   for z in range(2):
      for w in range(2):
         if ((x \text{ or } (not y)) and (not(y == z)) and (not w)) == 1:
            print(x, y, z, w)
```
OTBeT: XZYW

# Задание 2.13 (Досрок)

Логическая функция F задаётся выражением  $(y \wedge \neg x) \vee (x \equiv z) \wedge \neg w$ 

Дан частично заполненный фрагмент, содержащий неповторяющиеся строки таблицы истинности функции F.

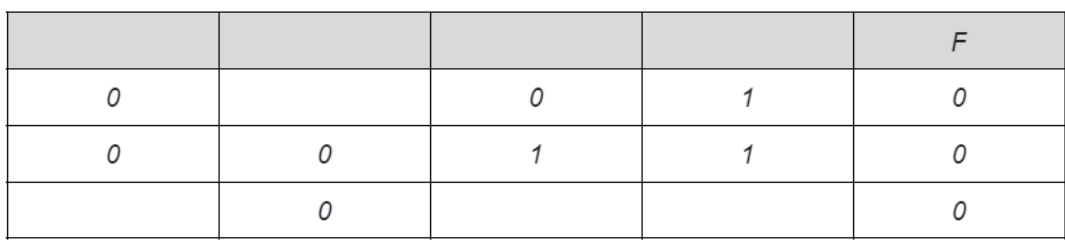

Определите, сколько существует различных способов расстановки переменных х, у, z, w, подходящих для данной таблицы истинности? Решение.

```
print('x y z w')
for x in range(2):
for y in range(2):
   for z in range(2):
     for w in range(2):
        if ((y and (not x)) or (x == z) or (not w)) == 0:
           print(x,y,z,w)
```
OTBeT: yzxw

### Задание 2.14(Досрок)

Логическая функция F задаётся выражением  $((w \rightarrow y) \rightarrow (x \equiv y)) \vee \neg z$ 

Дан частично заполненный фрагмент, содержащий неповторяющиеся строки таблицы истинности функции F.

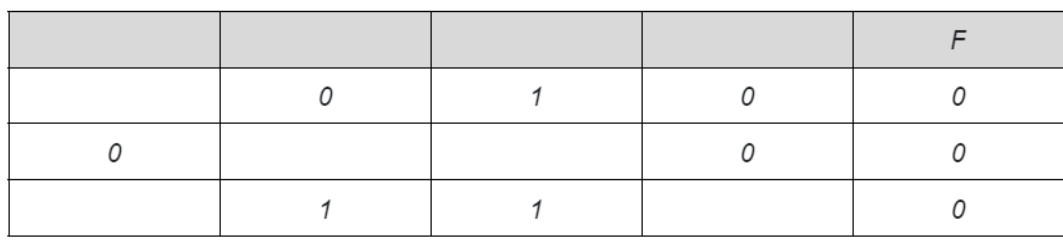

Определите, сколько существует различных способов расстановки переменных x, y, z, w, подходящих для данной таблицы истинности? Решение.

```
print('x y z w')
for x in range(2):
for y in range(2):
  for z in range(2):
     for w in range(2):
        if (((w \le y) \le (x == y)) or (not z)) == 0:
           print(x, y, z, w)
```
Ответ: xyzw

# Решение задания 3

### Задание 3.1

В файле приведён фрагмент базы данных «Продукты» о поставках товаров в магазины районов города. База данных состоит из трёх таблиц. Таблица «Движение товаров» содержит записи о поставках товаров в магазины в течение первой декады июня 2021 г., а также информацию о проданных товарах. Поле Тип операции содержит значение Поступление или Продажа, а в соответствующее поле Количество упаковок, шт. занесена информация о том, сколько упаковок товара поступило в магазин или было продано в течение дня. Заголовок таблицы имеет следующий вид.

```
ID операции Дата ID магазина Артикул Тип операции Количество упаковок, шт. Цена, руб./шт.
```
Таблица «Товар» содержит информацию об основных характеристиках каждого товара. Заголовок таблицы имеет следующий вид.

Артикул | Отдел | Наименование | Ед.изм | Количество в упаковке | Поставщик

Таблица «Магазин» содержит информацию о местонахождении магазинов. Заголовок таблицы имеет следующий вид.

ID магазина Район Адрес

На рисунке приведена схема указанной базы данных.

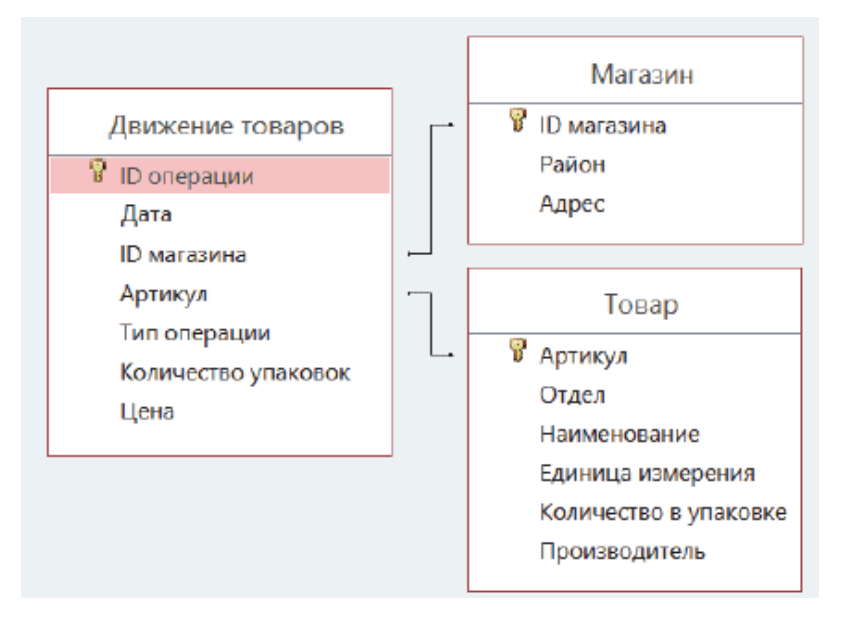

Используя информацию из приведённой базы данных, определите, какую выручку (в рублях) от продажи конфет «Клюква в сахаре» получили магазины Промышленного района, за период с 1 по 15 июня включительно.

В ответе запишите только число.

Ссылка на файл для задания [жми](https://docs.google.com/spreadsheets/d/1ztg1WcmQ2TpxWNZQoVLYkKT4FkiQxmWE/edit?usp=drive_link&ouid=104822851580865398914&rtpof=true&sd=true)

Решение 1:

Открыв файл, перейдём на лист «Магазин». Воспользуемся стандартными средствами редактора Microsoft Excel, требуется отфильтровать записи в таблице, оставив только записи для магазинов Промышленного района. Получаем следующую таблицу:

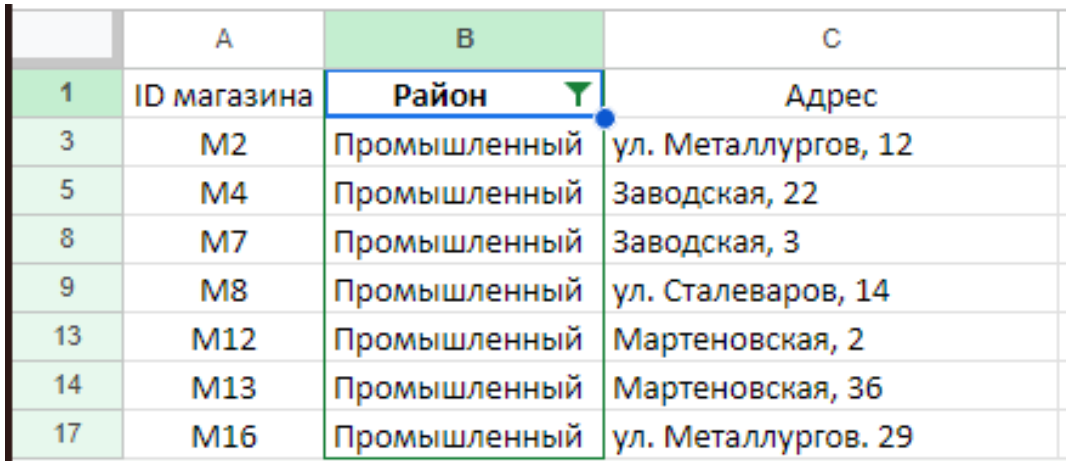

Перейдём на лист «Товар». В этой таблице, воспользовавшись средствами поиска, найдём строку с товаром «Клюква в сахаре». Для дальнейшей работы нам потребуется артикул товара – 14 и стоимость упаковки клюквы - 220 руб.:

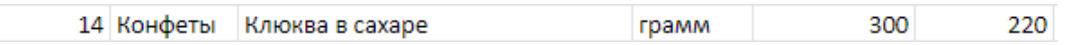

Теперь перейдём на лист «Движение товаров». Снова воспользуемся фильтром по столбцу «ID магазина», чтобы вывести в таблице только те записи, которые относятся к магазинам Промышленного района. В фильтре отметим те ID магазинов, которые были найдены в таблице «Магазин» — M2, M4, M7, M8, M12, M13 и M16. Также применим фильтр к столбцу «Артикул», чтобы оставить только записи о движении товаров по артикулу 14 и фильтр к столбцу "Тип операции чтобы оставить только продажи. В результате получим следующую таблицу:

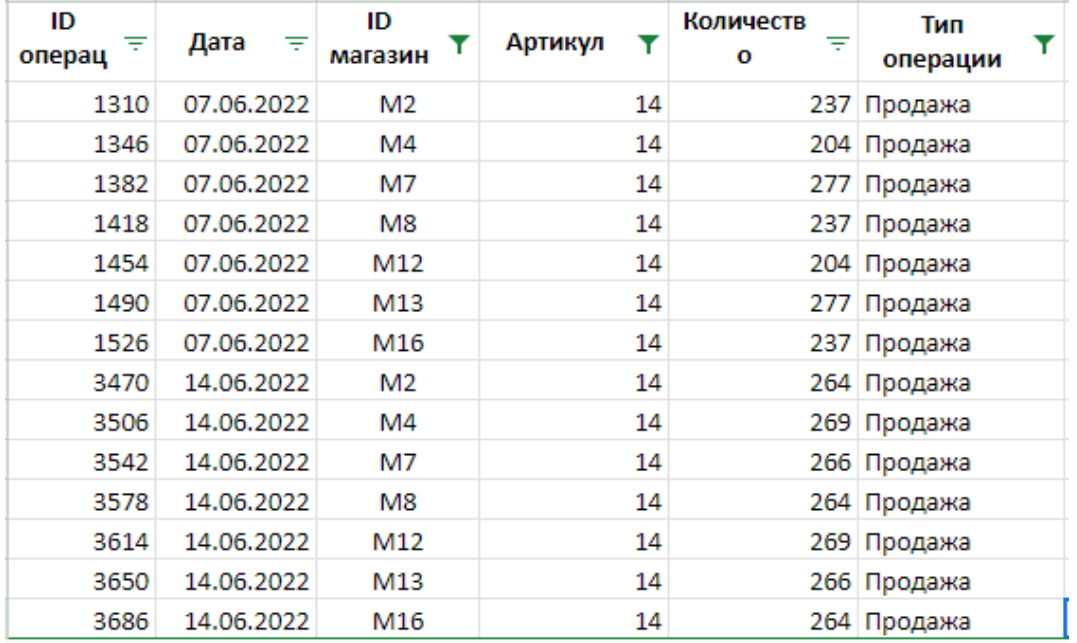

Заметим, что все продажи попадают в период с 1 по 15 июня включительно. Копируем получившуюся таблицу на новый лист. Для того чтобы найти выручку, полученную от продажи Клюквы в сахаре в магазинах Промышленного района, находим общее количество проданных упаковок клюквы на новом листе и умножаем на стоимость одной упаковки (220 руб.). Воспользовавшись формулой = СУММ (E2:E15) \* 220, получаем ответ – 777700.

Ссылка на файл с решением [жми](https://docs.google.com/spreadsheets/d/1xwPs8Gctk7qwV1cGyAOvkP3XKrGZ-HOC/edit?usp=drive_link&ouid=104822851580865398914&rtpof=true&sd=true)

#### Ответ: 777700

Решение 2:

Все данные можно свести в одну таблицу в закладке «Движение товаров» с помощью функции ВПР. Функция ВПР используется для выполнения вертикального поиска значения в крайнем левом столбце таблицы возвращает значение, которое находится в той же самой строке в столбце с заданным номером.

1) В ячейку G2 запишем формулу -ВПР(C2;Магазин!A:C;2;0)"или -ВПР(C2;'Магазин'! A 1: C 19;2;0)"и растянем ее во все строки этого столбца, в которых есть записи.

2) В ячейку Н2 запишем формулу -ВПР(D2; Товар!А: F;3;0) "или -ВПР(D2; Товар'! A 1: F 61;3;0)"и растянем ее на все строки этого столбца, в которых есть записи.

3) Теперь отфильтруем лист «Движение товаров» по требуемым параметрам. Всего нам потребуется установить 3 фильтра: столбец "Район"(G) - выбираем только Промышленный район, столбец "Товар"(H) - выбираем значение "Клюква в сахаре"и в столбце "Тип операции"оставляем только продажи, т.к. по заданию нам необходимо найти выручку от продажи. Заметим, что все продажи попадают в период с 1 по 15 июня включительно, дополнительного фильтра по датам не требуется. В результате получим следующую таблицу:

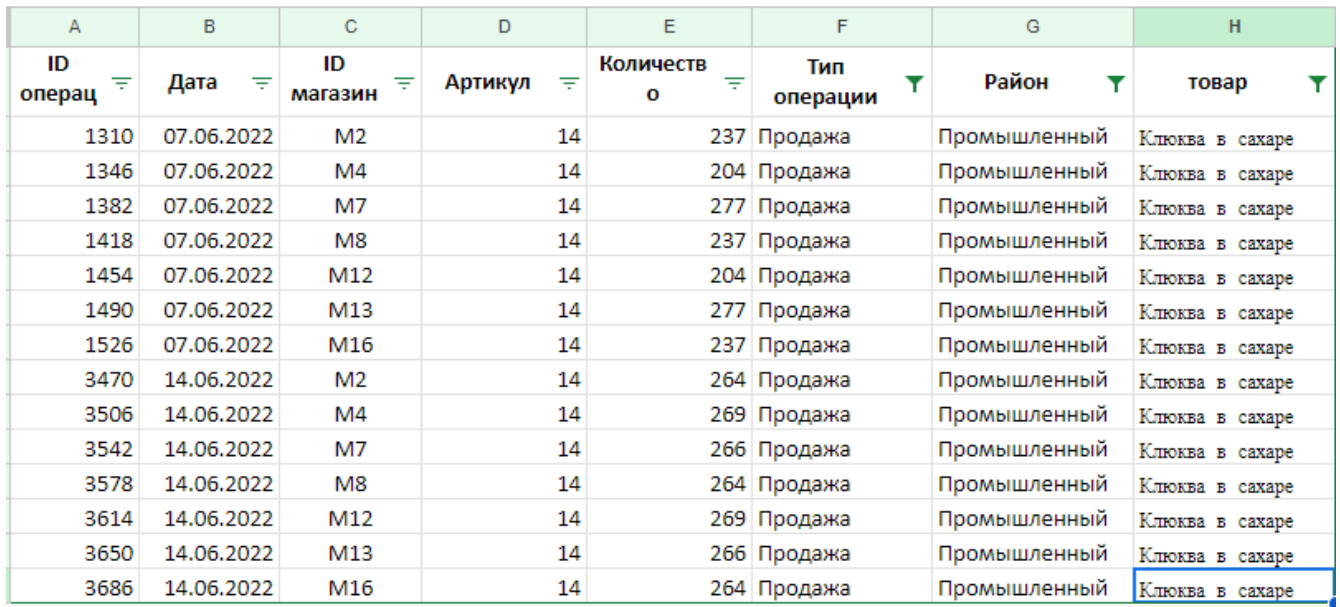

Для того чтобы найти выручку, полученную от продажи Клюквы в сахаре в магазинах Промышленного района, выделяем количество проданных упаковок клюквы (столбец Е) и умножаем на стоимость одной упаковки (220 руб.). В строке состояния отображается количество проданной клюквы - 3535. Умножаем 3535  $*$  220, получаем ответ - 777700.

Ссылка на файл с решением жми Ответ: 777700

### Задание 3.2

В файле приведён фрагмент базы данных «Продукты» о поставках товаров в магазины районов города. База данных состоит из трёх таблиц. Таблица «Движение товаров» содержит записи о поставках товаров в магазины в течение первой декады июня 2021 г., а также информацию о проданных товарах. Поле Тип операции содержит значение Поступление или Продажа, а в соответствующее поле Количество упаковок, шт. занесена информация о том, сколько упаковок товара поступило в магазин или было продано в течение дня. Заголовок таблицы имеет следующий вид.

ID операции Дата ID магазина Артикул Тип операции Количество упаковок, шт. Цена, руб./шт.

Таблица «Товар» содержит информацию об основных характеристиках каждого товара. Заголовок таблицы имеет следующий вид.

Артикул | Отдел | Наименование | Ед.изм | Количество в упаковке | Поставщик

Таблица «Магазин» содержит информацию о местонахождении магазинов. Заголовок таблицы имеет следующий вид.

ID магазина Район Адрес

На рисунке приведена схема указанной базы данных.

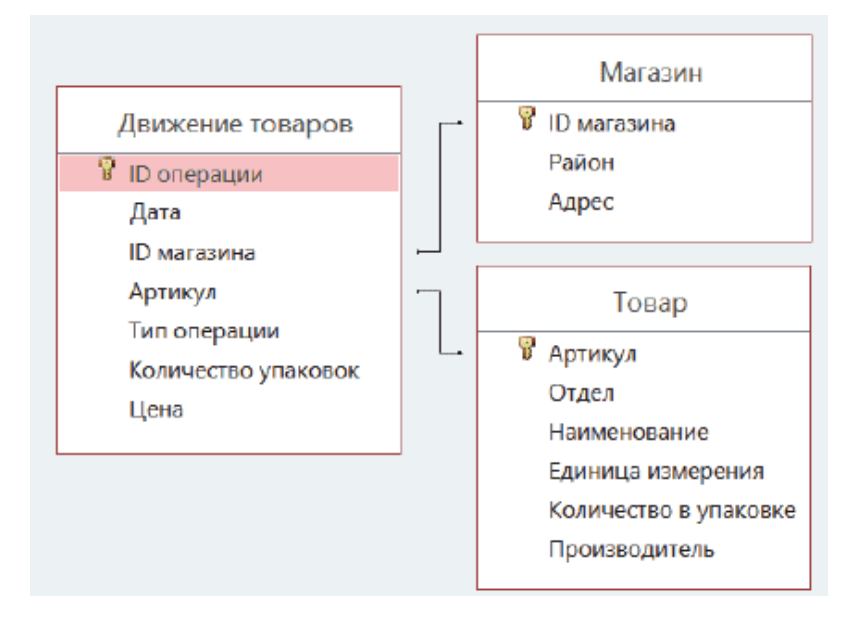

Используя информацию из приведённой базы данных, определите на сколько увеличилось количество упаковок антисептика для рук, имеющегося в магазинах Промышленного района, за период с 1 по 15 июня включительно. В ответе запишите только число.

Ссылка на файл для задания [жми](https://docs.google.com/spreadsheets/d/1-5HTpcQ-So6ca7oRfhJtoP4xCVa9KkIG/edit?usp=drive_link&ouid=104822851580865398914&rtpof=true&sd=true)

Решение 1:

Открыв файл, перейдём на лист «Магазин». Воспользуемся стандартными средствами редактора Microsoft Excel, требуется отфильтровать записи в таблице, оставив только записи для магазинов Промышленного района. Получаем следующую таблицу:

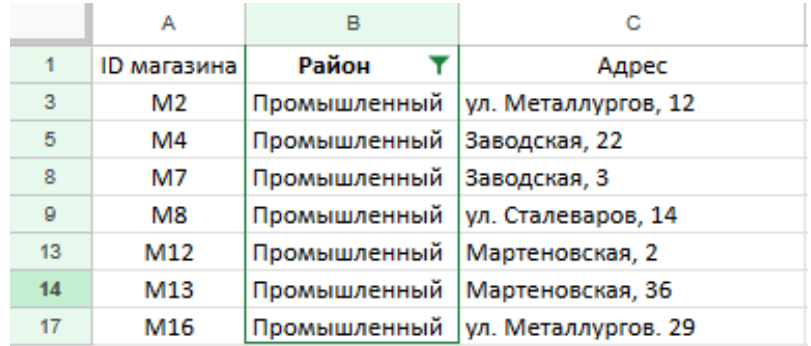

Перейдём на лист «Товар». В этой таблице, воспользовавшись средствами поиска, найдём строку с товаром «Антисептик для рук». Для дальнейшей работы нам потребуется артикул товара — 22:

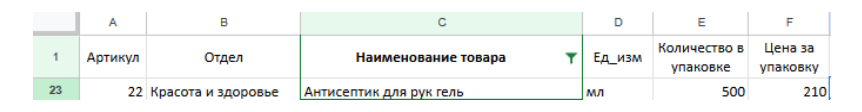

Теперь перейдём на лист «Движение товаров». Снова воспользуемся фильтром по столбцу «ID магазина», чтобы вывести в таблице только те записи, которые относятся к магазинам Промышленного района. В фильтре отметим те ID магазинов, которые были найдены в таблице «Магазин» — M2, M4, M7, M8, M12, M13 и M16. Также применим фильтр к столбцу «Артикул», чтобы оставить только записи о движении товаров по артикулу 22. В результате получим следующую таблицу:

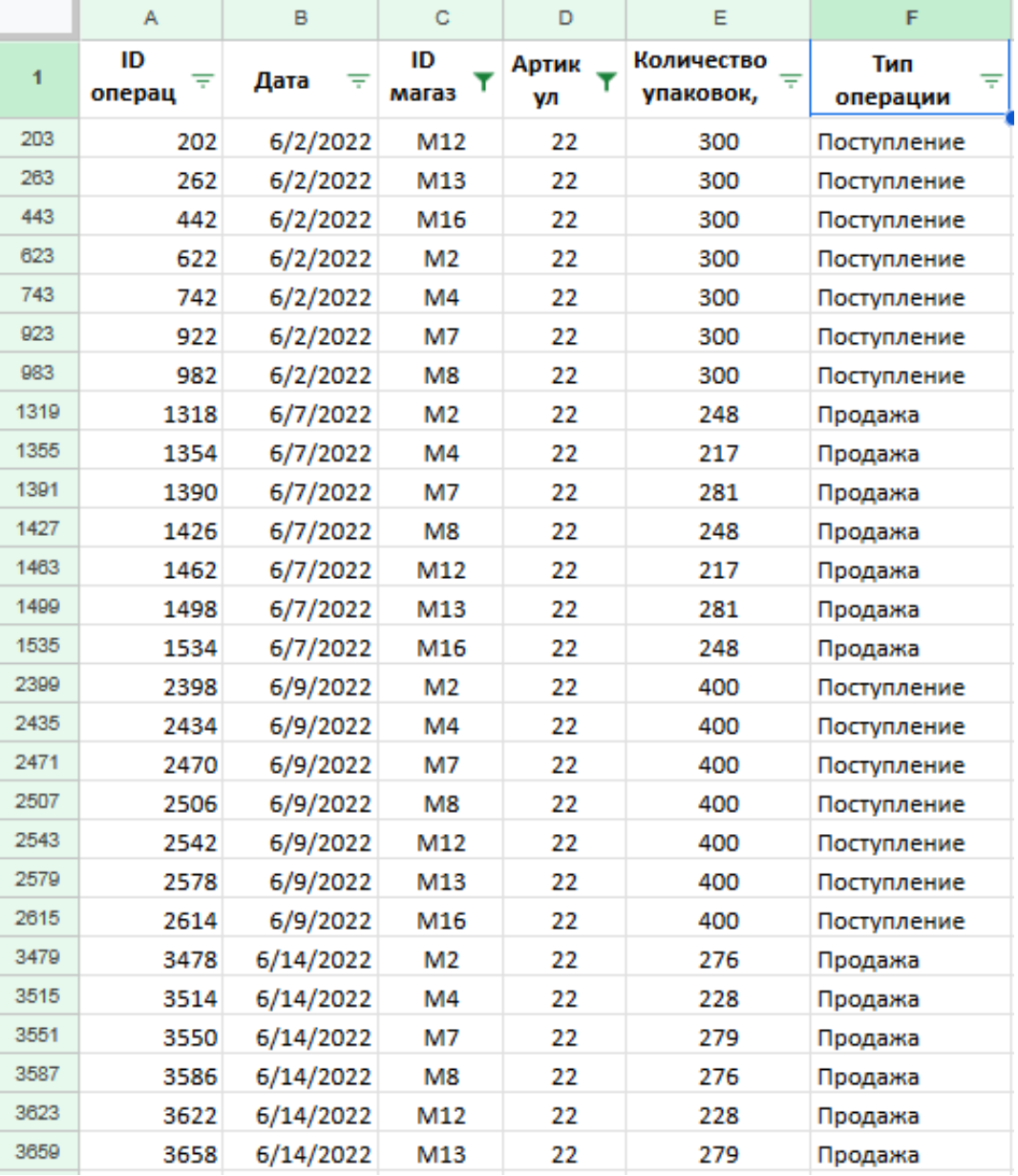

Заметим, что все продажи попадают в период с 1 по 15 июня включительно. Копируем получившуюся таблицу на новый лист. Для того чтобы найти на сколько больше стало антисептика для рук в магазинах Промышленного района, сортируем по типу операции столбец F и находим общее количество поступления и общее количество продаж. Далее находим разность этих двух чисел в ячейке  $G2$ , воспользовавшись формулой  $=CYMM(E2:E15)-CYMM(E16:E29)$ , получаем ответ — 1318.

Ссылка на файл с решением [жми](https://docs.google.com/spreadsheets/d/1T7PD0nZCyVVYNf7W_LlNL0Tuffsfa9de/edit?usp=drive_link&ouid=104822851580865398914&rtpof=true&sd=true) Ответ: 1318

Решение 2:

Все данные можно свести в одну таблицу в закладке «Движение товаров» с помощью функции ВПР. Функция ВПР используется для выполнения вертикального поиска значения в крайнем левом столбце таблицы возвращает значение, которое находится в той же самой строке в столбце с заданным номером.

1) В ячейку G2 запишем формулу -ВПР(C2;Магазин!A:C;2;0)"или -ВПР(C2;'Магазин'! A 1: C 19;2;0)"и растянем ее во все строки этого столбца, в которых есть записи.

2) В ячейку Н2 запишем формулу -ВПР(D2; Товар!А: F;3;0) "или -ВПР(D2; Товар'! A 1: F 61;3;0)"и растянем ее на все строки этого столбца, в которых есть записи.

3) Теперь отфильтруем лист «Движение товаров» по требуемым параметрам. Всего нам потребуется установить 3 фильтра: столбец "Район"(G) - выбираем только Промышленный район, столбец "Товар"(H) - выбираем значение "Антисептик для рук". Заметим, что все продажи попадают в период с 1 по 15 июня включительно, дополнительного фильтра по датам не требуется. В результате получим следующую таблицу:

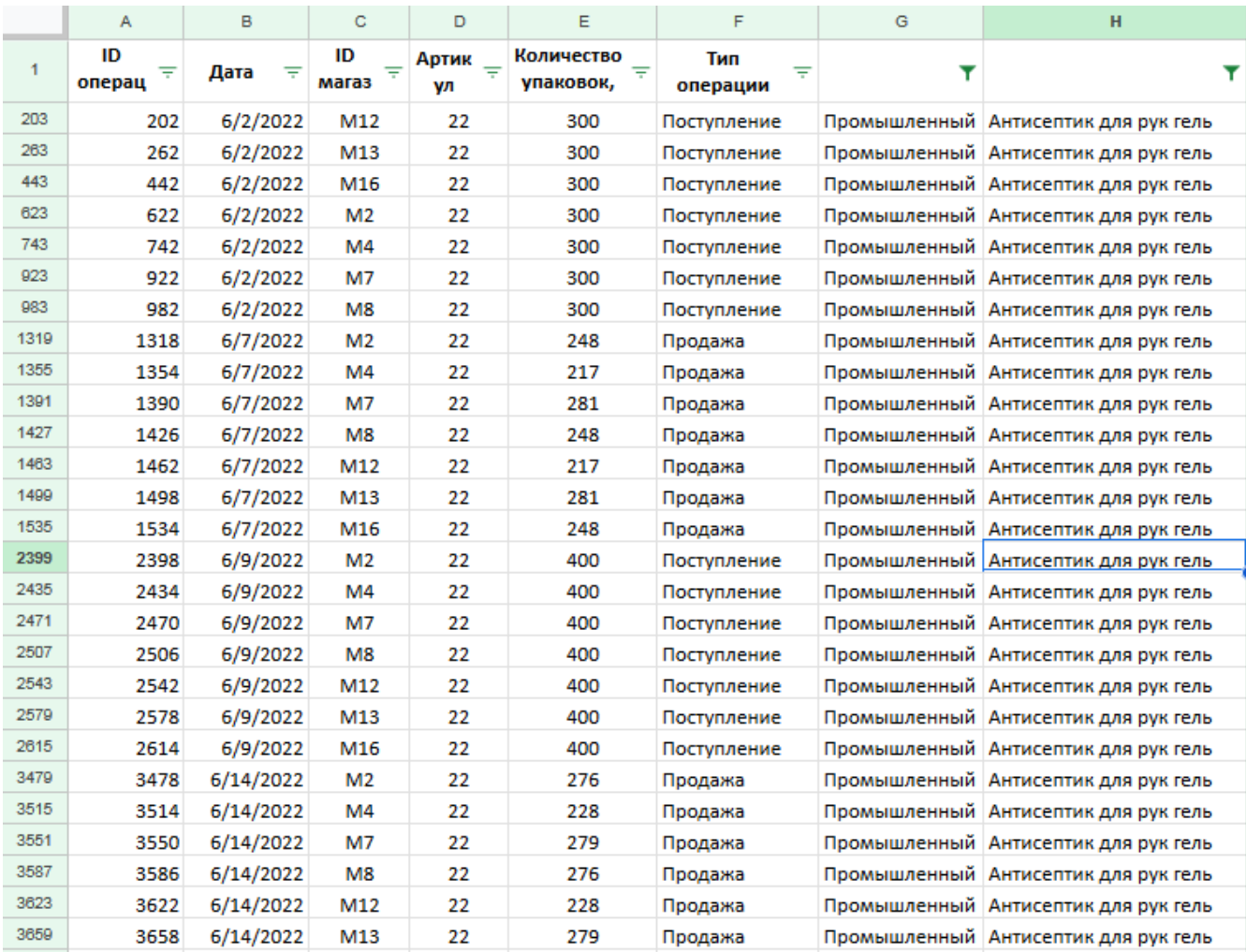

Копируем получившуюся таблицу на новый лист. Для того чтобы найти на сколько больше стало антисептика для рук в магазинах Промышленного района, сортируем по типу операции столбец F и находим общее количество поступления и общее количество продаж. Далее находим разность этих двух чисел в ячейке I2, воспользовавшись формулой =СУММ(E2:E15)-СУММ(E16:E29), получаем ответ — 1318.

Ссылка на файл с решением [жми](https://docs.google.com/spreadsheets/d/1fdoKwTWOsxR8NfCX6LzoeMlNqLLYr2Zc/edit?usp=drive_link&ouid=104822851580865398914&rtpof=true&sd=true) Ответ: 1318

### Задание 3.3

В файле приведён фрагмент базы данных «Продукты» о поставках товаров в магазины районов города. База данных состоит из трёх таблиц. Таблица «Движение товаров» содержит записи о поставках товаров в магазины в течение первой декады июня 2021 г., а также информацию о проданных товарах. Поле Тип операции содержит значение Поступление или Продажа, а в соответствующее поле Количество упаковок, шт. занесена информация о том, сколько упаковок товара поступило в магазин или было продано в течение дня. Заголовок таблицы имеет следующий вид.

ID операции Дата ID магазина Артикул Тип операции Количество упаковок, шт. Цена, руб./шт.

Таблица «Товар» содержит информацию об основных характеристиках каждого товара. Заголовок таблицы имеет следующий вид.

Артикул | Отдел | Наименование | Ед.изм | Количество в упаковке | Поставщик

Таблица «Магазин» содержит информацию о местонахождении магазинов. Заголовок таблицы имеет следующий вид.

ID магазина Район Адрес

На рисунке приведена схема указанной базы данных.

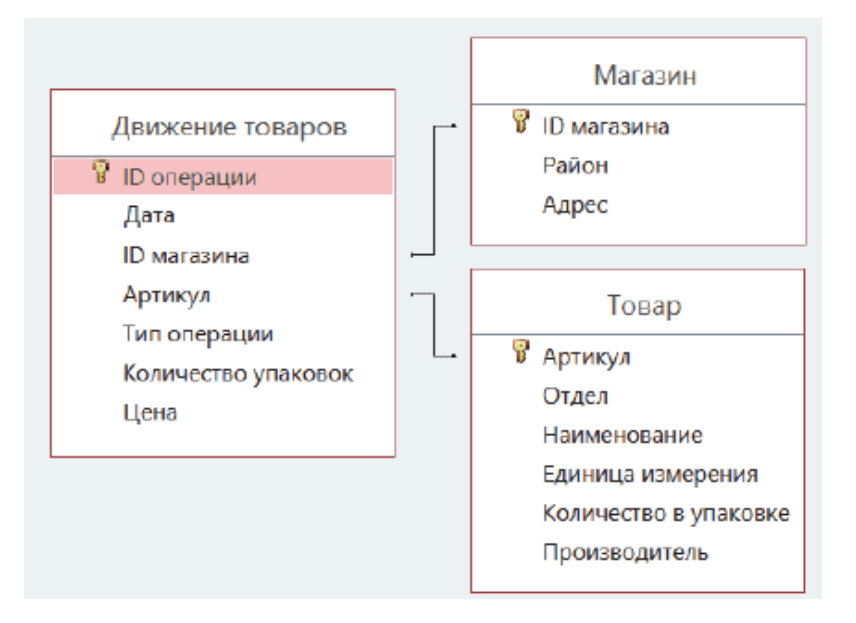

Используя информацию из приведённой базы данных, определите общий вес (в кг) мыла детского, полученного магазинами Центрального района, за период с 1 по 15 июня включительно. В ответе запишите только число.

Ссылка на файл для задания [жми](https://docs.google.com/spreadsheets/d/1L-07buuHA8rL4rVQt0Xk6ZsF_gcFBmrr/edit?usp=drive_link&ouid=104822851580865398914&rtpof=true&sd=true)

Решение 1:

Открыв файл, перейдём на лист «Магазин». Воспользуемся стандартными средствами редактора Microsoft Excel, требуется отфильтровать записи в таблице, оставив только записи для магазинов Центрального района. Получаем следующую таблицу:

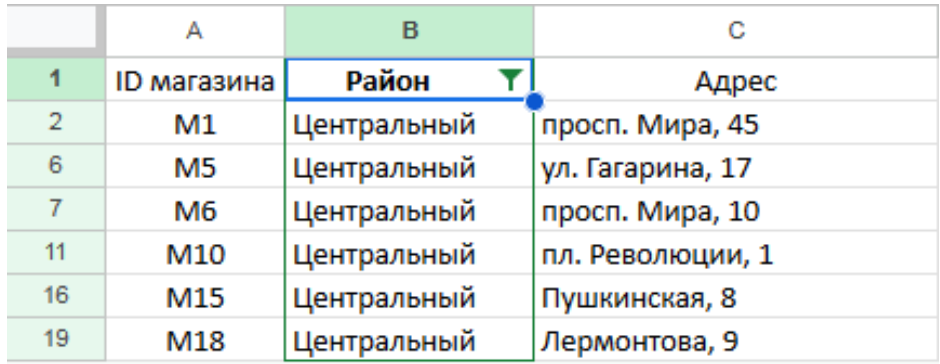

Перейдём на лист «Товар». В этой таблице, воспользовавшись средствами поиска, найдём строку с товаром «Мыло детское». Для дальнейшей работы нам потребуется артикул товара — 34 и количество в упаковке - 100 гр.:

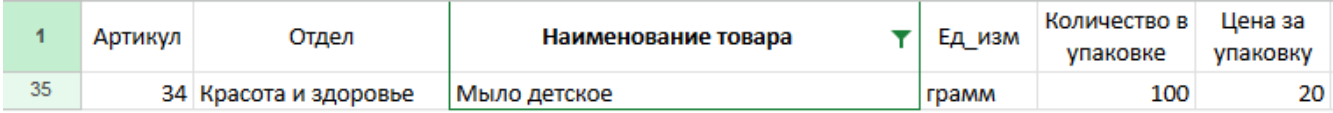

Теперь перейдём на лист «Движение товаров». Снова воспользуемся фильтром по столбцу «ID магазина», чтобы вывести в таблице только те записи, которые относятся к магазинам Промышленного района. В фильтре отметим те ID магазинов, которые были найдены в таблице «Магазин» — M1, M5, M6, M10, M15 и M18. Также применим фильтр к столбцу «Артикул», чтобы оставить только записи о движении товаров по артикулу 34 и фильтр к столбцу "Тип операции чтобы оставить только "Поступление". В результате получим следующую таблицу:

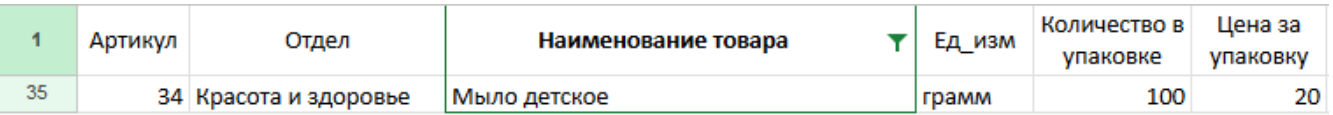

Заметим, что все поступления попадают в период с 1 по 15 июня включительно. Выделяем все ячейки столбца "Количество"и в строке состояния (нижнем правом углу) видим, что общее количество поступившего детского мыла в магазины Центрального района равно 3000 упаковок. Для того чтобы найти общий вес детского мыла в кг: количество упаковок\*количество в упаковке в граммах/1000.

3000 \* 100/1000=300(кг)

Ссылка на файл с решением [жми](https://docs.google.com/spreadsheets/d/1Sb9usMtSzpyYwkpp9a2gg13H1gVHnd3B/edit?usp=drive_link&ouid=104822851580865398914&rtpof=true&sd=true) Ответ: 300

Решение 2:

Все данные можно свести в одну таблицу в закладке «Движение товаров» с помощью функции ВПР. Функция ВПР используется для выполнения вертикального поиска значения в крайнем левом столбце таблицы возвращает значение, которое находится в той же самой строке в столбце с заданным номером.

1) В ячейку  $G2$ запишем формулу -ВПР(С2;Магазин!А:С;2;0)"или -ВПР(С2;'Магазин') А 1: С 19;2;0)" и растянем ее на все строки этого столбца, в которых есть записи.

2) В ячейку Н2 запишем формулу - ВПР(D2; Товар!А: F;3;0) "или - ВПР(D2; Товар'! А 1: F 61;3;0)" и растянем ее на все строки этого столбца, в которых есть записи.

3) Теперь отфильтруем лист «Движение товаров» по требуемым параметрам. Всего нам потребуется установить 3 фильтра: столбец "Район" (G) - выбираем только Центральный район, столбец "Товар"(Н) - выбираем значение "Мыло детское" и в столбце "Тип операции" оставляем только поступление, т.к. по заданию необходимо найти количество полученного товара за период с 1 по 15 июня. Заметим, что все продажи попадают в период с 1 по 15 июня включительно, дополнительного фильтра по датам не требуется. В результате получим следующую таблицу:

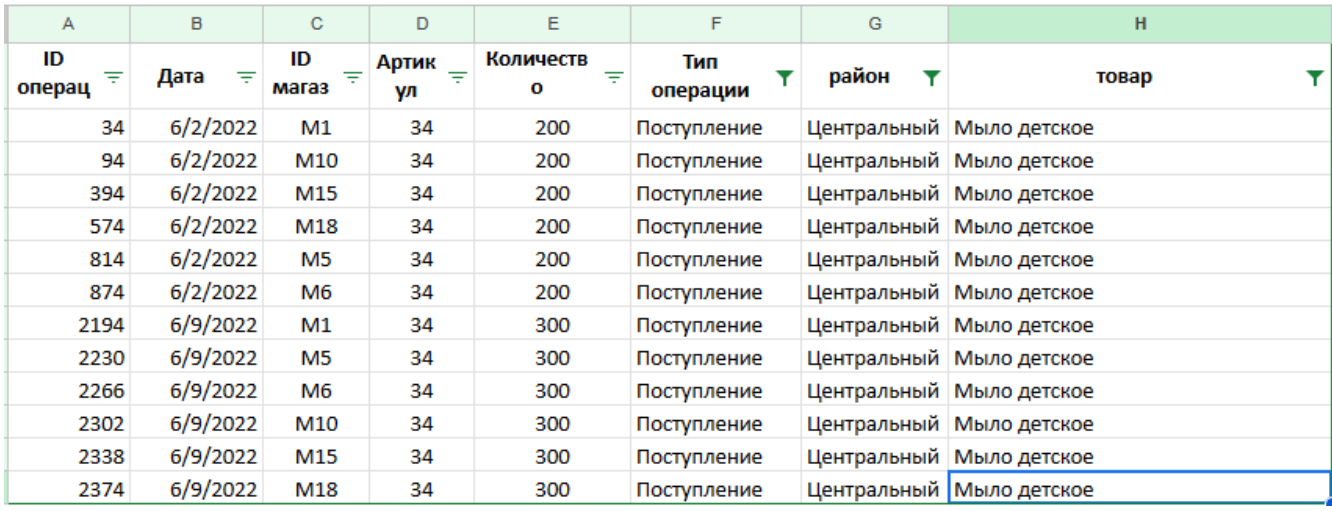

Выделяем все ячейки столбца "Количество" и в строке состояния (нижнем правом углу) видим, что общее количество поступившего детского мыла в магазины Центрального района равно 3000 упаковок. Для того чтобы найти общий вес детского мыла в кг: количество упаковок\*количество в упаковке в грам- $\text{max}/1000.$ 

 $3000 * 100/1000 = 300(kr)$ 

Ссылка на файл с решением жми Ответ: 300

### Задание 3.4

В файле приведён фрагмент базы данных «Продукты» о поставках товаров в магазины районов города. База данных состоит из трёх таблиц. Таблица «Движение товаров» содержит записи о поставках товаров в магазины в течение первой декады июня 2021 г., а также информацию о проданных товарах. Поле Тип операции содержит значение Поступление или Продажа, а в соответствующее поле Количество упаковок, шт. занесена информация о том, сколько упаковок товара поступило в магазин или было продано в течение дня. Заголовок таблицы имеет следующий вид.

ID операции Дата ID магазина Артикул Тип операции Количество упаковок, шт. Цена, руб./шт.

Таблица «Товар» содержит информацию об основных характеристиках каждого товара. Заголовок таблицы имеет следующий вид.

Артикул | Отдел | Наименование | Ед.изм | Количество в упаковке | Поставщик

Таблица «Магазин» содержит информацию о местонахождении магазинов. Заголовок таблицы имеет следующий вид.

ID магазина Район Адрес

На рисунке приведена схема указанной базы данных.

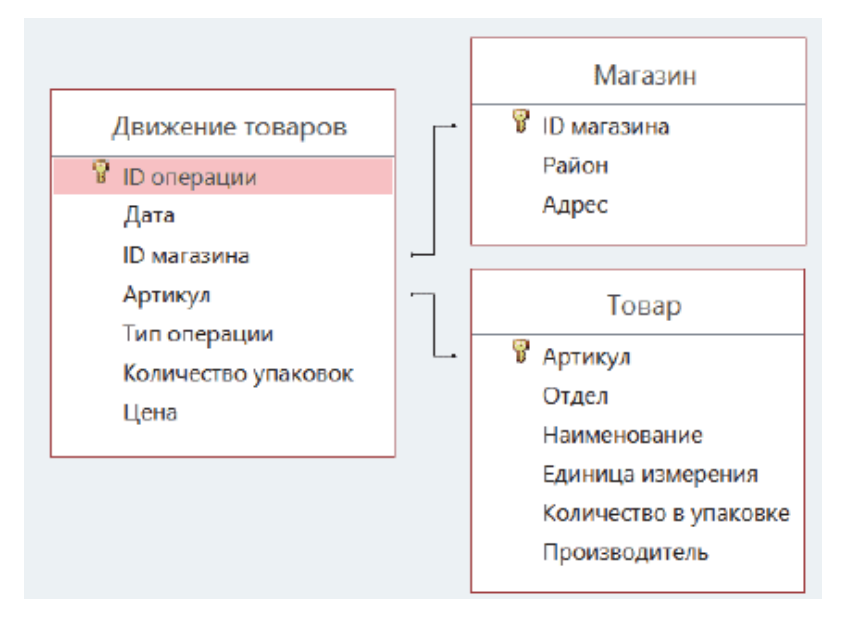

Используя информацию из приведённой базы данных, определите общий вес (в кг) мыла детского, полученного магазинами Промышленного района, за период с 1 по 15 июня включительно. В ответе запишите только число.

Ссылка на файл для задания [жми](https://docs.google.com/spreadsheets/d/1n74WE-JeLA2httOjLV0NFcGaAqdW87sC/edit?usp=drive_link&ouid=104822851580865398914&rtpof=true&sd=true)

Решение 1:

Открыв файл, перейдём на лист «Магазин». Воспользуемся стандартными средствами редактора Microsoft Excel, требуется отфильтровать записи в таблице, оставив только записи для магазинов Промышленного района. Получаем следующую таблицу:

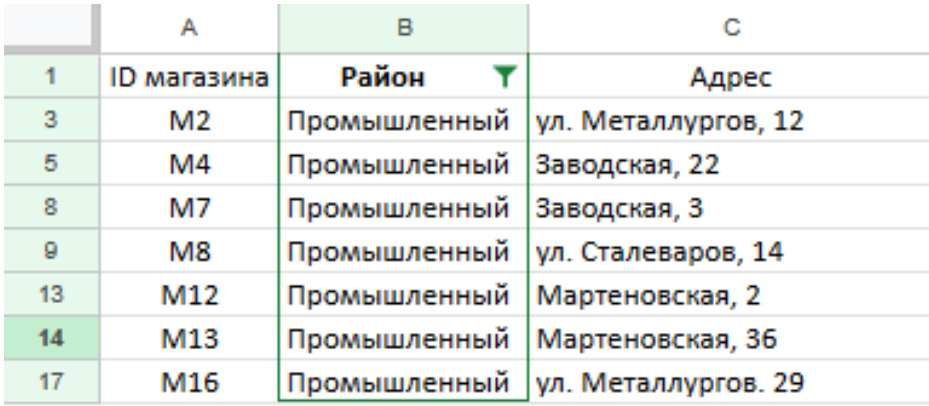

Перейдём на лист «Товар». В этой таблице, воспользовавшись средствами поиска, найдём строку с товаром «Мыло детское». Для дальнейшей работы нам потребуется артикул товара — 34 и количество в упаковке - 100 гр.:

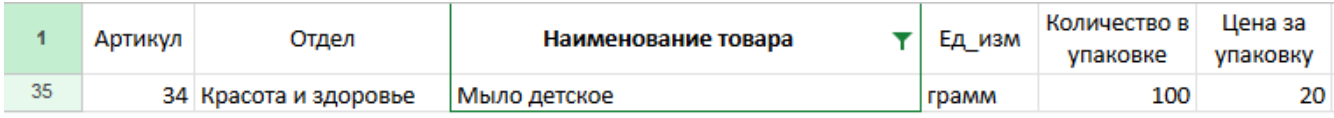

Теперь перейдём на лист «Движение товаров». Снова воспользуемся фильтром по столбцу «ID магазина», чтобы вывести в таблице только те записи, которые относятся к магазинам Промышленного района. В фильтре отметим те ID магазинов, которые были найдены в таблице «Магазин» — M2, M4, M7, M8, M12, M13 и M16. Также применим фильтр к столбцу «Артикул», чтобы оставить только записи о движении товаров по артикулу 34 и фильтр к столбцу "Тип операции чтобы оставить только "Поступление". В результате получим следующую таблицу:

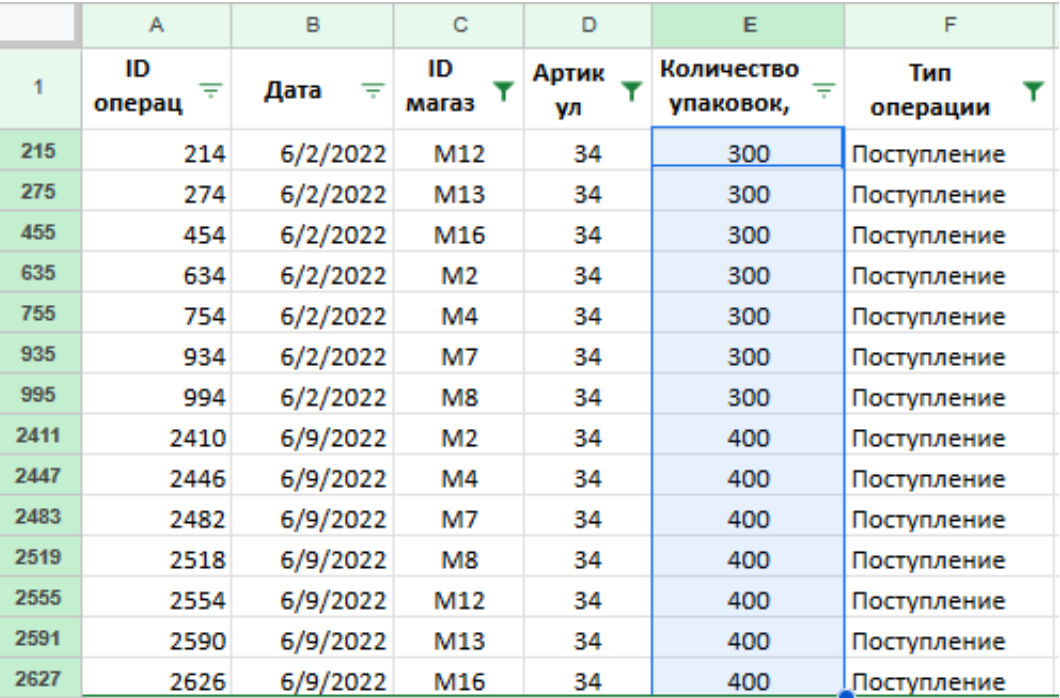

Заметим, что все поступления попадают в период с 1 по 15 июня включительно. Выделяем все ячейки столбца "Количество"и в строке состояния (нижнем правом углу) видим, что общее количество поступившего детского мыла в магазины Промышленного района равно 4900 упаковок. Для того чтобы найти общий вес детского мыла в кг: количество упаковок\*количество в упаковке в граммах/1000.

4900 \*  $100/1000=490(kr)$ 

Ссылка на файл с решением [жми](https://docs.google.com/spreadsheets/d/1WkZmFg6TX8HHMu1p6DXAyCk7jAuy79Ek/edit?usp=drive_link&ouid=104822851580865398914&rtpof=true&sd=true) Ответ: 490
Решение 2:

Все данные можно свести в одну таблицу в закладке «Движение товаров» с помощью функции ВПР. Функция ВПР используется для выполнения вертикального поиска значения в крайнем левом столбце таблицы возвращает значение, которое находится в той же самой строке в столбце с заданным номером.

1) В ячейку  $G2$ запишем формулу -ВПР(С2;Магазин!А:С;2;0)"или -ВПР(С2;'Магазин') А 1: С 19;2;0)" и растянем ее на все строки этого столбца, в которых есть записи.

2) В ячейку Н2 запишем формулу - ВПР(D2; Товар!А: F;3;0) "или - ВПР(D2; Товар'! А 1: F 61;3;0)" и растянем ее на все строки этого столбца, в которых есть записи.

3) Теперь отфильтруем лист «Движение товаров» по требуемым параметрам. Всего нам потребуется установить 3 фильтра: столбец "Район" (G) - выбираем только Промышленный район, столбец "Товар"(Н) - выбираем значение "Мыло детское" и в столбце "Тип операции" оставляем только поступление, т.к. по заданию необходимо найти количество полученного товара за период с 1 по 15 июня. Заметим, что все продажи попадают в период с 1 по 15 июня включительно, дополнительного фильтра по датам не требуется. В результате получим следующую таблицу:

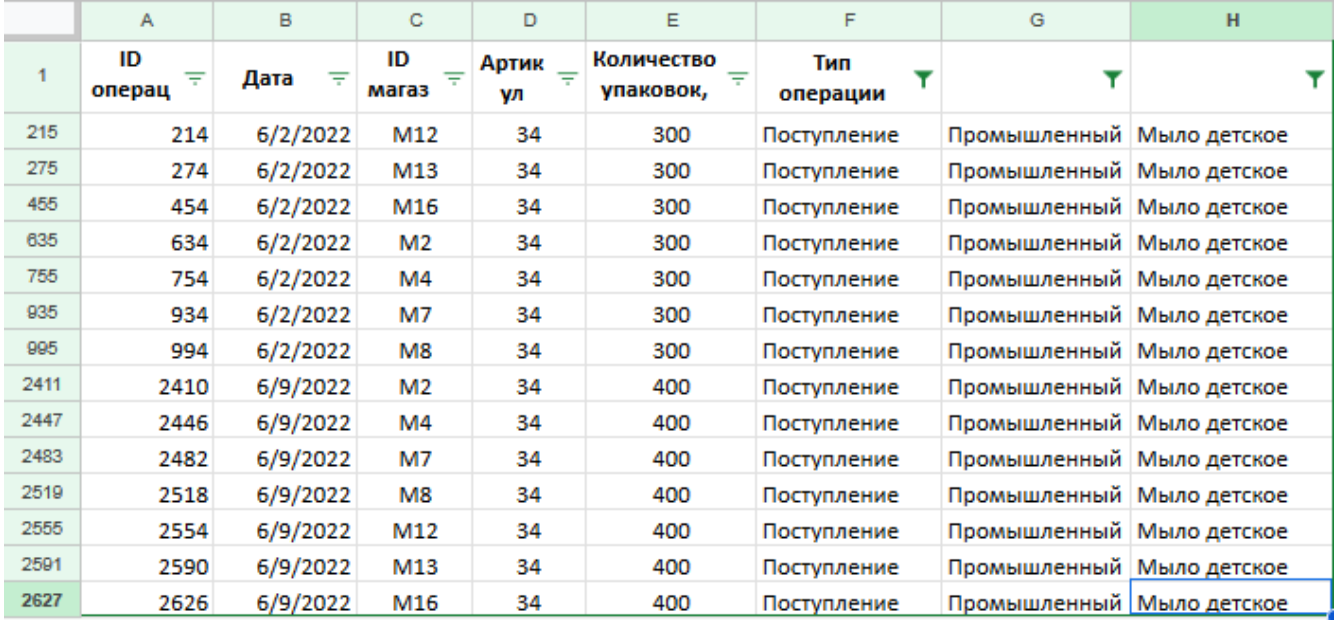

Выделяем все ячейки столбца "Количество" и в строке состояния (нижнем правом углу) видим, что общее количество поступившего детского мыла в магазины Промышленного района равно 4900 упаковок. Для того чтобы найти общий вес детского мыла в кг: количество упаковок\*количество в упаковке в граммах $/1000$ .

$$
4900*100/1000{=}490(\mathrm{kr})
$$

Ссылка на файл с решением жми Ответ: 490

> Переходи по ссылке, чтобы получить больше полезных материалов, вебинаров для подготовке к EГЭ по информатике https://vk.cc/ccAEFM

# Задание 3.5

В файле приведён фрагмент базы данных «Продукты» о поставках товаров в магазины районов города. База данных состоит из трёх таблиц. Таблица «Движение товаров» содержит записи о поставках товаров в магазины в течение первой декады июня 2021 г., а также информацию о проданных товарах. Поле Тип операции содержит значение Поступление или Продажа, а в соответствующее поле Количество упаковок, шт. занесена информация о том, сколько упаковок товара поступило в магазин или было продано в течение дня. Заголовок таблицы имеет следующий вид.

ID операции Дата ID магазина Артикул Тип операции Количество упаковок, шт. Цена, руб./шт.

Таблица «Товар» содержит информацию об основных характеристиках каждого товара. Заголовок таблицы имеет следующий вид.

Артикул | Отдел | Наименование | Ед.изм | Количество в упаковке | Поставщик

Таблица «Магазин» содержит информацию о местонахождении магазинов. Заголовок таблицы имеет следующий вид.

ID магазина Район Адрес

На рисунке приведена схема указанной базы данных.

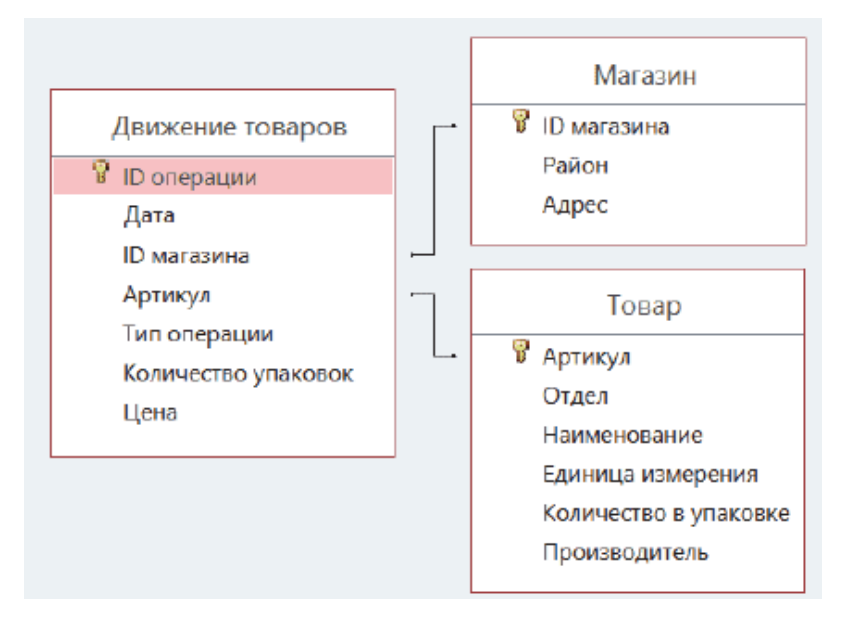

Используя информацию из приведённой базы данных, определите общий вес (в кг) мыла детского, полученного магазинами Заречного района, за период с 1 по 15 июня включительно. В ответе запишите только число.

Ссылка на файл для задания [жми](https://docs.google.com/spreadsheets/d/1n74WE-JeLA2httOjLV0NFcGaAqdW87sC/edit?usp=drive_link&ouid=104822851580865398914&rtpof=true&sd=true)

Решение 1:

Открыв файл, перейдём на лист «Магазин». Воспользуемся стандартными средствами редактора Microsoft Excel, требуется отфильтровать записи в таблице, оставив только записи для магазинов Заречного района. Получаем следующую таблицу:

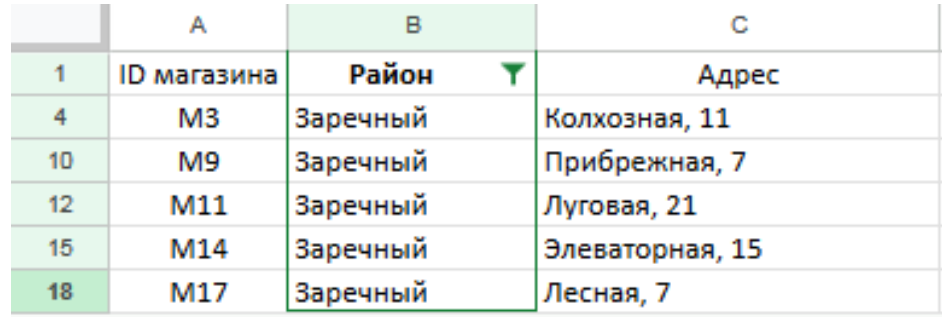

Перейдём на лист «Товар». В этой таблице, воспользовавшись средствами поиска, найдём строку с товаром «Мыло детское». Для дальнейшей работы нам потребуется артикул товара — 34 и количество в упаковке - 100 гр.:

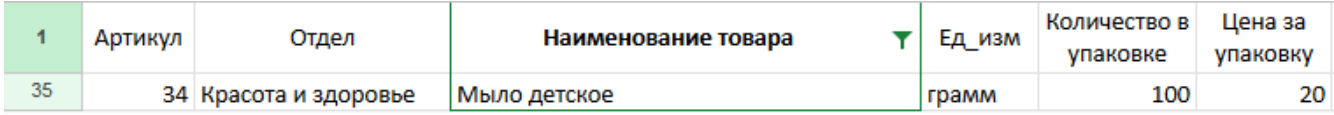

Теперь перейдём на лист «Движение товаров». Снова воспользуемся фильтром по столбцу «ID магазина», чтобы вывести в таблице только те записи, которые относятся к магазинам Заречного района. В фильтре отметим те ID магазинов, которые были найдены в таблице «Магазин» — M3, M9, M11, M14 и M17. Также применим фильтр к столбцу «Артикул», чтобы оставить только записи о движении товаров по артикулу 34 и фильтр к столбцу "Тип операции чтобы оставить только "Поступление". В результате получим следующую таблицу:

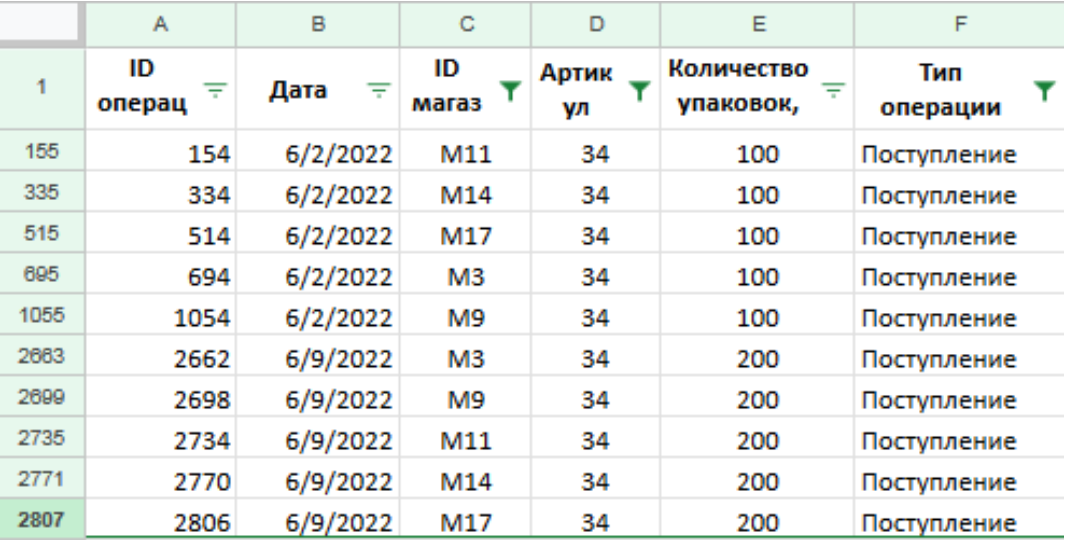

Заметим, что все поступления попадают в период с 1 по 15 июня включительно. Выделяем все ячейки столбца "Количество"и в строке состояния (нижнем правом углу) видим, что общее количество поступившего детского мыла в магазины Заречного района равно 1500 упаковок. Для того чтобы найти общий вес детского мыла в кг: количество упаковок\*количество в упаковке в граммах/1000.

 $1500 * 100/1000=150(kr)$ 

Ссылка на файл с решением [жми](https://docs.google.com/spreadsheets/d/1IKSoGhliBrMkn3GPZZbk15NJpjec-nRD/edit?usp=drive_link&ouid=104822851580865398914&rtpof=true&sd=true) Ответ: 150

Решение 2:

Все данные можно свести в одну таблицу в закладке «Движение товаров» с помощью функции ВПР. Функция ВПР используется для выполнения вертикального поиска значения в крайнем левом столбце таблицы возвращает значение, которое находится в той же самой строке в столбце с заданным номером.

1) В ячейку  $G2$ запишем формулу -ВПР(С2;Магазин!А:С;2;0)"или -ВПР(С2;'Магазин') А 1: С 19;2;0) и растянем ее на все строки этого столбца, в которых есть записи.

2) В ячейку Н2 запишем формулу - ВПР(D2; Товар!А: F;3;0) "или - ВПР(D2; Товар'! А 1: F 61;3;0)" и растянем ее на все строки этого столбца, в которых есть записи.

3) Теперь отфильтруем лист «Движение товаров» по требуемым параметрам. Всего нам потребуется установить 3 фильтра: столбец "Район" (G) - выбираем только Заречный район, столбец "Товар"(Н) - выбираем значение "Мыло детское" и в столбце "Тип операции" оставляем только поступление, т.к. по заданию необходимо найти количество полученного товара за период с 1 по 15 июня. Заметим, что все продажи попадают в период с 1 по 15 июня включительно, дополнительного фильтра по датам не требуется. В результате получим следующую таблицу:

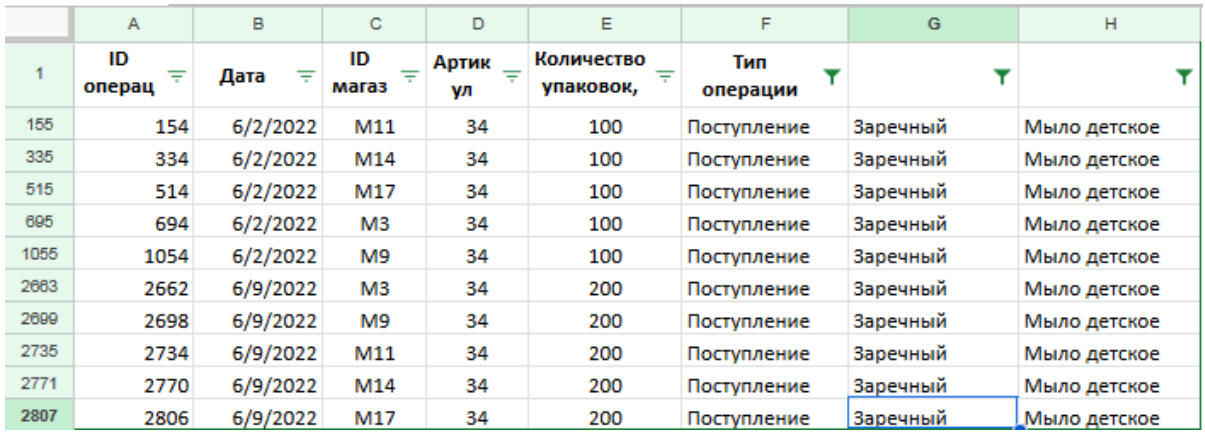

Выделяем все ячейки столбца "Количество" и в строке состояния (нижнем правом углу) видим, что общее количество поступившего детского мыла в магазины Заречного района равно 1500 упаковок. Для того чтобы найти общий вес детского мыла в кг: количество упаковок\*количество в упаковке в грам- $\text{max}/1000.$ 

#### $1500 * 100/1000=150(kr)$

Ссылка на файл с решением жми Ответ: 150

# Задание 3.6(Резерв)

В файле приведён фрагмент базы данных «Продукты» о поставках товаров в магазины районов города. База данных состоит из трёх таблиц. Таблица «Движение товаров» содержит записи о поставках товаров в магазины в течение первой декады июня 2021 г., а также информацию о проданных товарах. Поле Тип операции содержит значение Поступление или Продажа, а в соответствующее поле Количество упаковок, шт. занесена информация о том, сколько упаковок товара поступило в магазин или было продано в течение дня. Заголовок таблицы имеет следующий вид.

ID операции Дата ID магазина Артикул Тип операции Количество упаковок, шт. Цена, руб./шт.

Таблица «Товар» содержит информацию об основных характеристиках каждого товара. Заголовок таблицы имеет следующий вид.

Артикул | Отдел | Наименование | Ед.изм | Количество в упаковке | Поставщик

Таблица «Магазин» содержит информацию о местонахождении магазинов. Заголовок таблицы имеет следующий вид.

ID магазина Район Адрес

На рисунке приведена схема указанной базы данных.

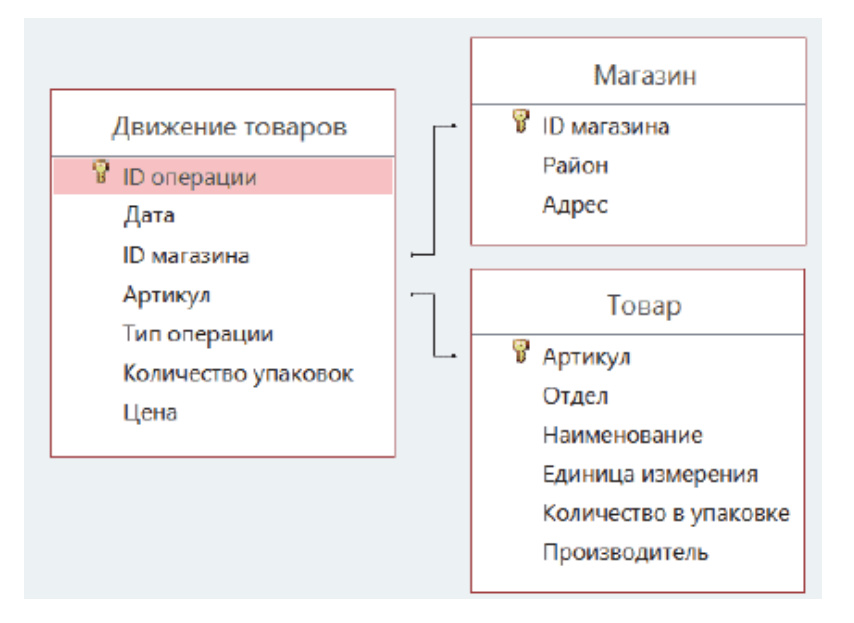

Используя информацию из приведённой базы данных, определите, на какую сумму (в руб) было продано сахара всех видов в магазинах Октябрьского района с 1 по 10 августа включительно? В ответе запишите только число.

Ссылка на файл для задания [жми](https://docs.google.com/spreadsheets/d/16-H7ki2WlmBNXtLU1WqrzCGq7lBFTPIc/edit?usp=drive_link&ouid=104822851580865398914&rtpof=true&sd=true)

Решение 1:

Открыв файл, перейдём на лист «Магазин». Воспользуемся стандартными средствами редактора Microsoft Excel, требуется отфильтровать записи в таблице, оставив только записи для магазинов Октябрьского района. Получаем следующую таблицу:

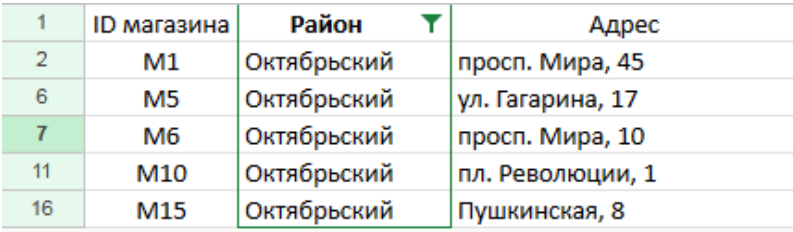

Перейдём на лист «Товар». В этой таблице, воспользовавшись фильтром и строкой поиска в фильтре, найдём весь сахар, который доставляется в магазины города. В нашем случае это сахар песок белый, сахар демерара коричневый и сахар рафинад быстрорастворимый. Для дальнейшей работы нам потребуется артикулы этих товаров — 28, 29, 30:

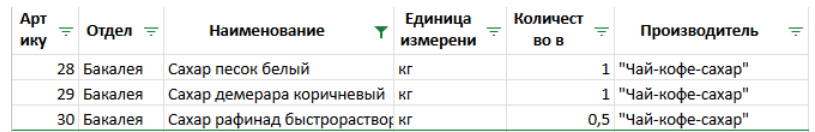

Теперь перейдём на лист «Движение товаров». Снова воспользуемся фильтром по столбцу «ID магазина», чтобы вывести в таблице только те записи, которые относятся к магазинам Октябрьского района. В фильтре отметим те ID магазинов, которые были найдены в таблице «Магазин» — M1, M5, M6, M10 и M15. Также применим фильтр к столбцу «Артикул», чтобы оставить только записи о движении товаров по артикулам 28, 29, 30 и фильтр к столбцу "Тип операции чтобы оставить только "Поступление". Заметим, что в выборку попали все поступления, которые входят в период с 1 по 10 августа включительно, т.е. фильтр по дате нам не нужен. Для того, чтобы рассчитать, на какую сумму было продано каждого вида сахара в каждом из магазинов Октябрьского района, в столбец H вставляем формулу: Количество\*Цену за упаковку. В результате получим следующую таблицу, которую нужно скопировать на новый лист:

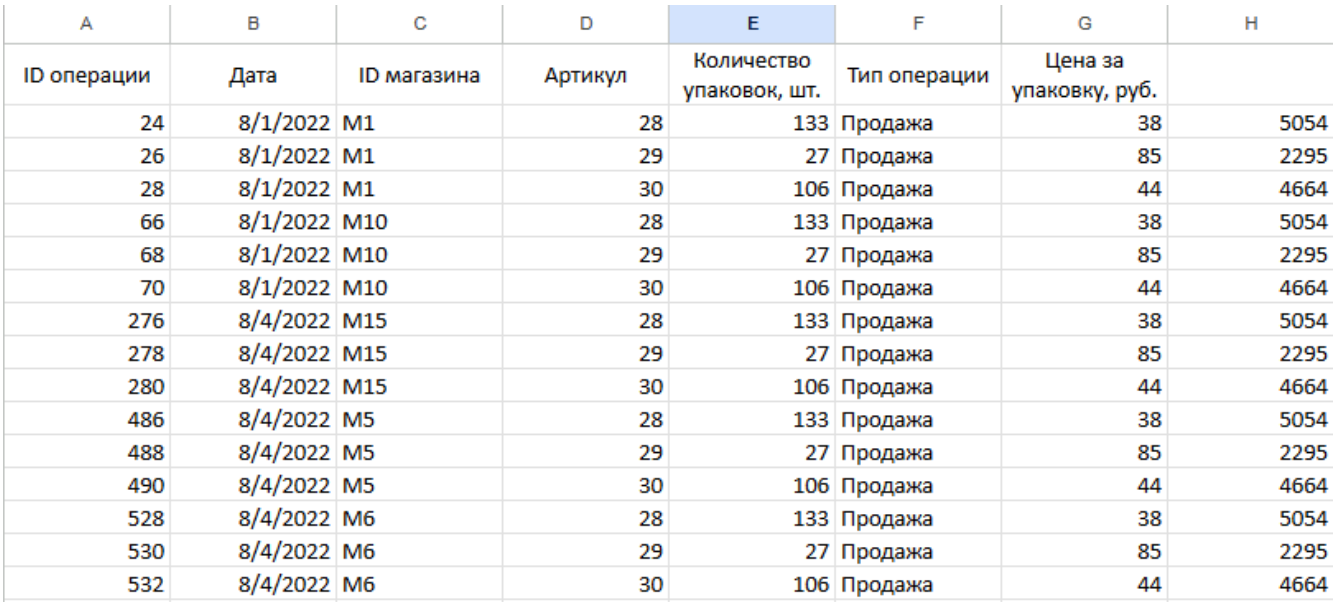

Для того, чтобы определить, на какую сумму (в руб) было продано сахара всех видов в магазинах Октябрьского района с 1 по 10 августа включительно, нужно найти сумму ячеек столбца  $H:$  =CVMM(H2:H16). В ответе получим 60065 руб.

Ссылка на файл с решением [жми](https://docs.google.com/spreadsheets/d/1yVmZJg98Jd2cEBNrSJO0gY1dbWqr71E0/edit?usp=drive_link&ouid=104822851580865398914&rtpof=true&sd=true) Ответ: 60065

Решение 2:

Все данные можно свести в одну таблицу в закладке «Движение товаров» с помощью функции ВПР. Функция ВПР используется для выполнения вертикального поиска значения в крайнем левом столбце таблицы возвращает значение, которое находится в той же самой строке в столбце с заданным номером.

1) В ячейку G2 запишем формулу -BПР(C2; Магазин!А:C;2;0)" и растянем ее на все строки этого столбца, в которых есть записи.

2) В ячейку Н2 запишем формулу -ВПР(D2; Товар!А: F; 3;0) "и растянем ее на все строки этого столбца, в которых есть записи.

3) Т.к. цена товара за упаковку в разных магазинах разная, в столбце J находим на какую сумму продано товара, для этого необходимо умножить количество проданного товара на цену за упаковку. Прописываем формулу в ячейке  $J2 = E2*G2$  и растягиваем ее на все строки этого столбца, в которых есть записи.

4) Теперь отфильтруем лист «Движение товаров» по требуемым параметрам. Всего нам потребуется установить 3 фильтра: столбец "Район" (G) - выбираем только Октябрьский район, столбец "Товар"(Н) - набираем в поисковике фильтра значение "сахар выбираем 3 товара "Сахар песок белый "Сахар демерара коричневый "Сахар рафинад быстрорастворимый" и в столбце "Тип операции" оставляем только продажи, т.к. по заданию необходимо найти на какую сумму было продано товара за период с 1 по 15 июня. Заметим, что все продажи попадают в период с 1 по 15 июня включительно, дополнительного фильтра по датам не требуется. В результате получим следующую таблицу:

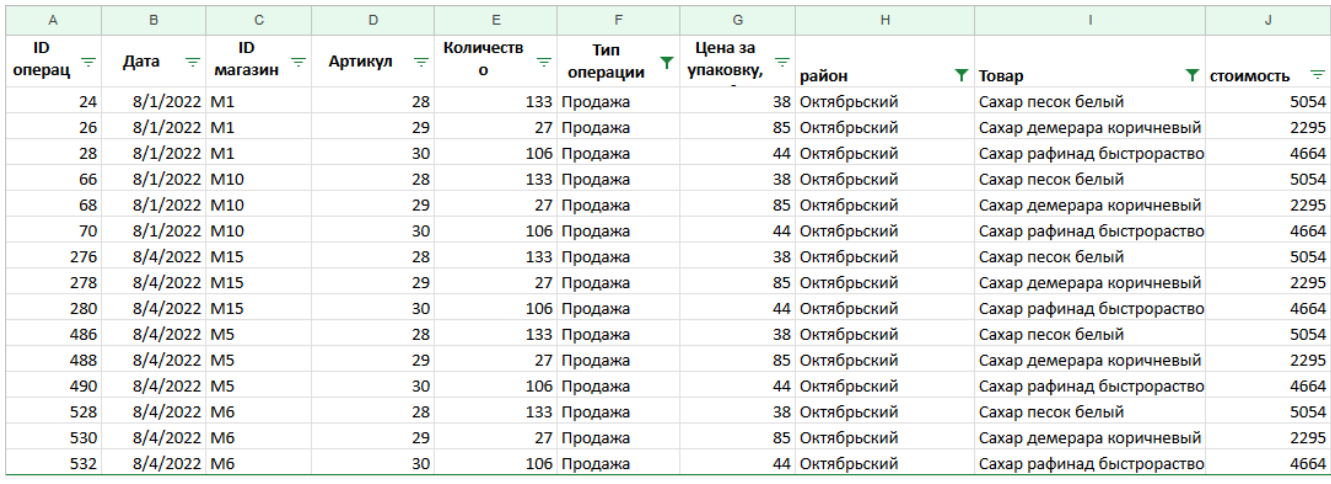

Для того, чтобы определить, на какую сумму (в руб) было продано сахара всех видов в магазинах Октябрьского района с 1 по 10 августа включительно, выделяем все ячейки столбца "Стоимость"(J) и в строке состояния получаем ответ - 60065 руб. Ссылка на файл с решением жми Ответ: 60065

# Задание 3.7(Досрок)

В файле приведен фрагмент базы данных «Продукты» о поставках товаров в магазины районов города. База данных состоит из трех таблиц. Таблица «Движение товаров» содержит записи о поставках товаров в магазины в течение первой декады июня 2021 г., а также информацию о проданных товарах. Поле Тип операции содержит значение Поступление или Продажа, а в соответствующее поле Количество упаковок, шт. занесена информация о том , сколько упаковок товара поступило в магазин или было продано в течение дня. Заголовок таблицы имеет следующий вид:

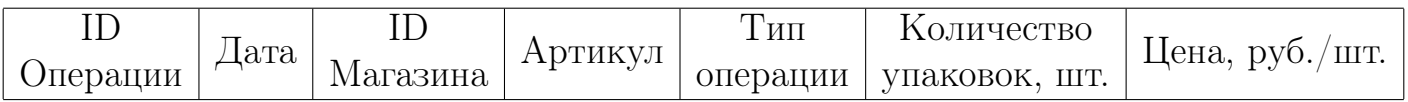

Таблица «Товар» содержит информацию об основных характеристиках каждого товара. Заголовок таблицы имеет следующий вид:

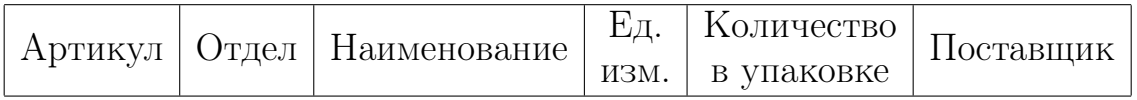

На рисунке приведена схема указанной базы данных:

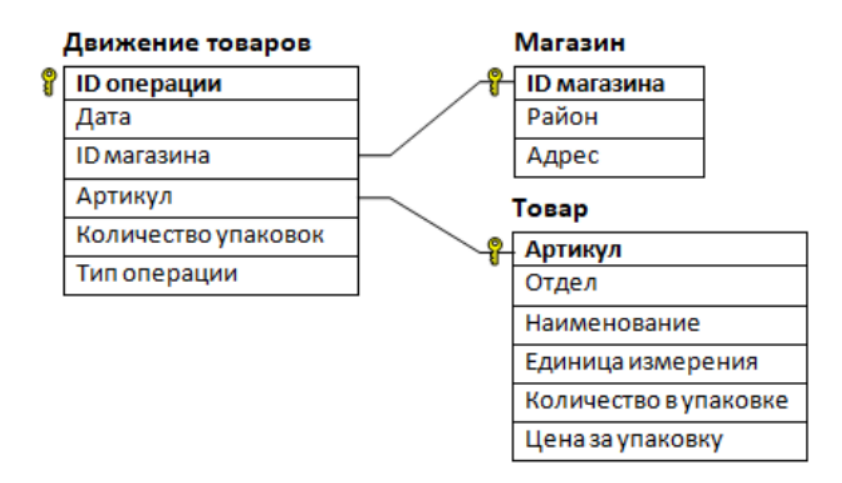

Используя информацию из приведённой базы данных, определите, на сколько увеличилось количество упаковок тульских пряников с начинкой, имеющихся в наличии в магазинах Заречного района, за период с 3 по 13 августа включительно. В ответе запишите только число.

Ссылка на файл для задания [жми](https://docs.google.com/spreadsheets/d/1BW8hK5FWpUXIFSfREDgSqqjQ72sXh_Is/edit#gid=1296024102)

[Переходи по ссылке, чтобы получить больше полезных материалов, вебинаров для](https://vk.cc/ccAEFM) [подготовке к ЕГЭ по информатике https://vk.cc/ccAEFM](https://vk.cc/ccAEFM)

## Решение.

Выполняем действия по следующему алгоритму:

1) Находим артикул "Пряник тульский с начинкой"на листе "Товар 57

2) Фильтруем таблицу "Движение товаров"по полю D "Артикул значение "57"

3) Находим id магазинов Заречного района на листе "Магазин M3, M9, M11, M14, M17

4) Фильтруем таблицу "Движение товаров"по полю C "Id магазина значения M3, M9, M11, M14, M17

5) Фильтруем таблицу "Движение товаров"по полю B "Дата выбирая даты с 3 по 13 августа включительно

6) Фильтруем таблицу "Движение товаров"по полю F "Тип операции выбирая "Поступление"и вычисляем суммарное поступление тульских пряников в магазины Заречного района с 3 по 13 августа по столбцу Е "Количество упаковок 2000 и записываем это значение в G1.

7) Снимаем фильтр с типа операции и выбираем "Продажа". Вычисляем суммарные продажи тульских пряников в магазинах Заречного района с 3 по 13 августа по столбцу E "Количество упаковок 803 и записываем это значение в H1.

8) Вычисляем разницу между поступлением и продажей в ячейке  $I1 - H = GI - I$ H1" - 1197

[Ссылка на файл с решением](https://docs.google.com/spreadsheets/d/15Ogg_IZKCRQHHaRlrJ8RO7dNtLY-KR28bF3i9-HUyvQ/edit?usp=sharing)

# Задание 3.8(Досрок)

В файле приведен фрагмент базы данных «Продукты» о поставках товаров в магазины районов города. База данных состоит из трех таблиц. Таблица «Движение товаров» содержит записи о поставках товаров в магазины в течение первой декады июня 2021 г., а также информацию о проданных товарах. Поле Тип операции содержит значение Поступление или Продажа, а в соответствующее поле Количество упаковок, шт. занесена информация о том , сколько упаковок товара поступило в магазин или было продано в течение дня. Заголовок таблицы имеет следующий вид:

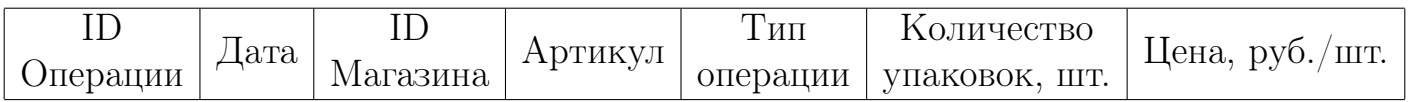

Таблица «Товар» содержит информацию об основных характеристиках каждого товара. Заголовок таблицы имеет следующий вид:

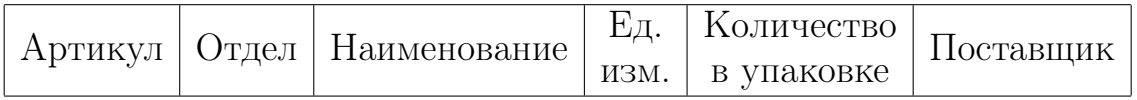

На рисунке приведена схема указанной базы данных:

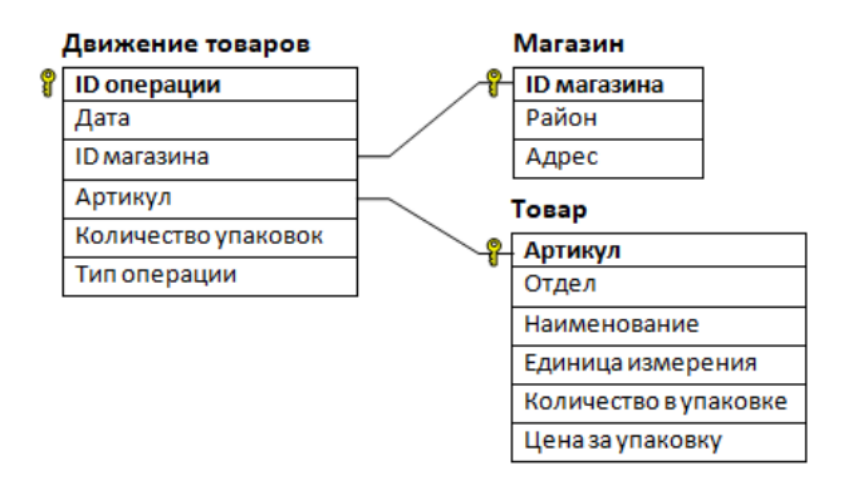

Используя информацию из приведённой базы данных, определите, на сколько увеличилось количество упаковок галет для завтрака, имеющихся в наличии в магазинах Заречного района, за период с 1 по 15 августа включительно. В ответе запишите только число.

Ссылка на файл для задания [жми](https://docs.google.com/spreadsheets/d/1BW8hK5FWpUXIFSfREDgSqqjQ72sXh_Is/edit#gid=1296024102)

## Решение.

Выполняем действия по следующему алгоритму:

1) Находим артикул "Галеты для завтрака"на листе "Товар 37

2) Фильтруем таблицу "Движение товаров"по полю D "Артикул значение "37"

3) Находим id магазинов Заречного района на листе "Магазин M3, M9, M11, M14, M17

4) Фильтруем таблицу "Движение товаров"по полю C "Id магазина значения M3, M9, M11, M14, M17

5) Фильтруем таблицу "Движение товаров"по полю B "Дата выбирая даты с 1 по 15 августа включительно

6) Фильтруем таблицу "Движение товаров"по полю F "Тип операции выбирая "Поступление"и вычисляем суммарное поступление галет в магазины Заречного района с 1 по 15 августа по столбцу Е "Количество упаковок 2000 и записываем это значение в G1.

7) Снимаем фильтр с типа операции и выбираем "Продажа". Вычисляем суммарные продажи галет в магазинах Заречного района с 1 по 15 августа по столбцу E "Количество упаковок 1695 и записываем это значение в H1.

8) Вычисляем разницу между поступлением и продажей в ячейке  $I1$  - "=G1- $H1" - 305.$ 

[Ссылка на файл с решением](https://docs.google.com/spreadsheets/d/12pjuERCL25dR__2dFlEdjmVsxW1Me9qTOsVtqOzYrOw/edit?usp=sharing)

# Задание 3.9(Досрок)

В файле приведен фрагмент базы данных «Продукты» о поставках товаров в магазины районов города. База данных состоит из трех таблиц. Таблица «Движение товаров» содержит записи о поставках товаров в магазины в течение первой декады июня 2021 г., а также информацию о проданных товарах. Поле Тип операции содержит значение Поступление или Продажа, а в соответствующее поле Количество упаковок, шт. занесена информация о том , сколько упаковок товара поступило в магазин или было продано в течение дня. Заголовок таблицы имеет следующий вид:

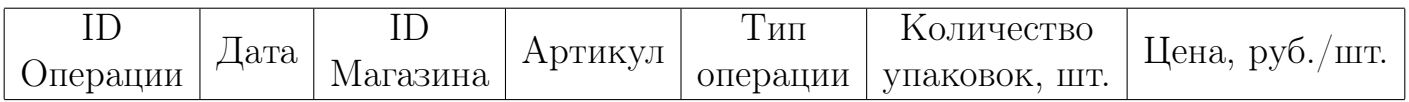

Таблица «Товар» содержит информацию об основных характеристиках каждого товара. Заголовок таблицы имеет следующий вид:

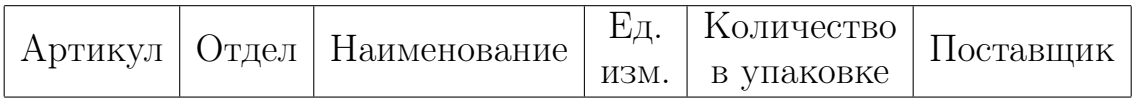

На рисунке приведена схема указанной базы данных:

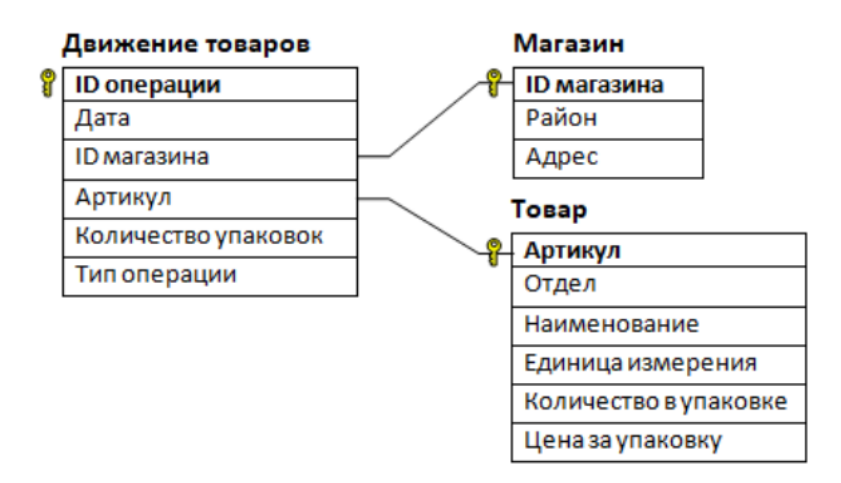

Используя информацию из приведённой базы данных, определите, на сколько увеличилось количество упаковок пищевой соды, оставшихся в наличии в магазинах Советского района, за период с 1 по 8 февраля включительно. В ответе запишите только число.

Ссылка на файл для задания [жми](https://docs.google.com/spreadsheets/d/1N2n_pTEHFk12OKdQ2zpVst4Z67_S03Ne/edit#gid=1576999146)

[Переходи по ссылке, чтобы получить больше полезных материалов, вебинаров для](https://vk.cc/ccAEFM) [подготовке к ЕГЭ по информатике https://vk.cc/ccAEFM](https://vk.cc/ccAEFM)

## Решение.

Выполняем действия по следующему алгоритму:

1) Находим артикул "Сода пищевая"на листе "Товар 43

2) Фильтруем таблицу "Движение товаров"по полю D "Артикул значение "43"

3) При помощи формулы ВПР в столбец Н таблицы "Движение товаров подтягиваем район с листа "Магазин" по id магазина из столбца C. Для этого в ячейку H2 вставляем формулу:

=ВПР(C2;'Магазин'!1 :1000;2;0)

Эту формулу растягиваем на весь столбец H

4) Фильтруем таблицу "Движение товаров"по полю Н (район) - значение "Советский"

5) Фильтруем таблицу "Движение товаров"по полю B "Дата выбирая даты с 1 по 8 февраля включительно

6) Фильтруем таблицу "Движение товаров"по полю F "Тип операции выбирая "Поступление"и вычисляем суммарное поступление соды в магазины Советского района с 1 по 8 февраля по столбцу Е "Количество упаковок 1050 и записываем это значение в I1.

7) Снимаем фильтр с типа операции и выбираем "Продажа". Вычисляем суммарные продажи соды в магазинах Советского района с 1 по 8 февраля по столбцу E "Количество упаковок 109 и записываем это значение в J1.

8) Вычисляем разницу между поступлением и продажей в ячейке  $K1 - (-1)$  $J1$ " - 941.

[Ссылка на файл с решением](https://docs.google.com/spreadsheets/d/1UhOfvq2x7fQ6sgvHmT_XoljAZ26aF8eYDPiHauDFUwM/edit?usp=sharing) Ответ: 941

# Задание 3.10(Досрок)

В файле приведен фрагмент базы данных «Продукты» о поставках товаров в магазины районов города. База данных состоит из трех таблиц. Таблица «Движение товаров» содержит записи о поставках товаров в магазины в течение первой декады июня 2021 г., а также информацию о проданных товарах. Поле Тип операции содержит значение Поступление или Продажа, а в соответствующее поле Количество упаковок, шт. занесена информация о том , сколько упаковок товара поступило в магазин или было продано в течение дня. Заголовок таблицы имеет следующий вид:

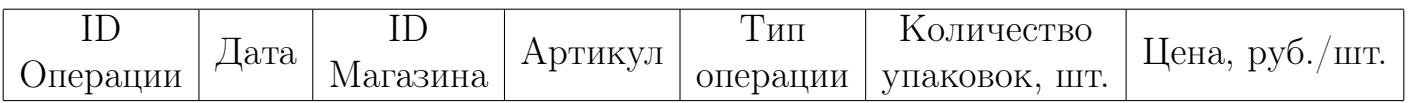

Таблица «Товар» содержит информацию об основных характеристиках каждого товара. Заголовок таблицы имеет следующий вид:

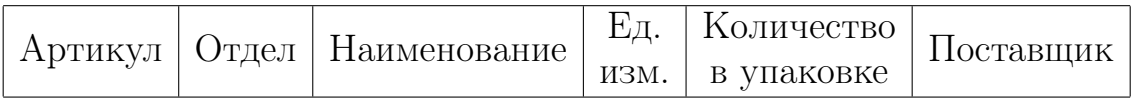

На рисунке приведена схема указанной базы данных:

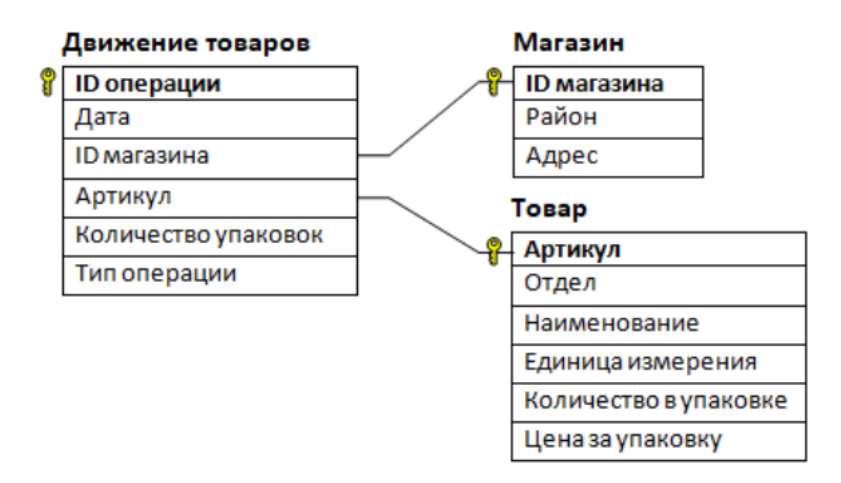

Используя информацию из приведённой базы данных, определите, на сколько увеличилось количество упаковок фунчозы, оставшихся в наличии в магазинах Московского района, за период с 1 по 8 февраля включительно. В ответе запишите только число.

Ссылка на файл для задания [жми](https://docs.google.com/spreadsheets/d/1N2n_pTEHFk12OKdQ2zpVst4Z67_S03Ne/edit#gid=1576999146)

[Переходи по ссылке, чтобы получить больше полезных материалов, вебинаров для](https://vk.cc/ccAEFM) [подготовке к ЕГЭ по информатике https://vk.cc/ccAEFM](https://vk.cc/ccAEFM)

## Решение.

Выполняем действия по следующему алгоритму:

1) Находим артикул "Фунчоза"на листе "Товар 32

2) Фильтруем таблицу "Движение товаров"по полю D "Артикул значение "32"

3) При помощи формулы ВПР в столбец Н таблицы "Движение товаров подтягиваем район с листа "Магазин" по id магазина из столбца C. Для этого в ячейку H2 вставляем формулу:

 $=$ ВПР(C2;'Магазин'!1 :1000;2;0)

Эту формулу растягиваем на весь столбец H

4) Фильтруем таблицу "Движение товаров"по полю Н (район) - значение "Московский"

5) Фильтруем таблицу "Движение товаров"по полю B "Дата выбирая даты с 1 по 8 февраля включительно

6) Фильтруем таблицу "Движение товаров"по полю F "Тип операции выбирая "Поступление"и вычисляем суммарное поступление фунчозы в магазины Московского района с 1 по 8 февраля по столбцу Е "Количество упаковок 1060 и записываем это значение в I1.

7) Снимаем фильтр с типа операции и выбираем "Продажа". Вычисляем суммарные продажи фунчозы в магазинах Московского района с 1 по 8 февраля по столбцу E "Количество упаковок 49 и записываем это значение в J1.

8) Вычисляем разницу между поступлением и продажей в ячейке  $K1 - (-1)$  $J1" - 1011.$ 

[Ссылка на файл с решением](https://docs.google.com/spreadsheets/d/1WTCh0XuG130wqwRsf6yBqTNbu8ubgSSlJKdHz3yXtes/edit?usp=sharing)

# Решение задания 4

# Задание 4.1

По каналу связи передаются сообщения, содержащие только восемь букв: А, Б, В, Г, Д, Е, Ж и З. Для передачи используется двоичный код, удовлетворяющий условию Фано. Кодовые слова для некоторых букв известны:

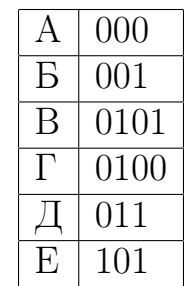

Какое наименьшее количество двоичных знаков потребуется для кодирования двух оставшихся букв? В ответе запишите суммарную длину кодовых слов для букв: Ж, З. Примечание. Условие Фано означает, что никакое кодовое слово не является началом другого кодового слова. Это обеспечивает возможность однозначной расшифровки закодированных сообщений.

**Ответ: 5** 

# Задание 4.2

Для кодирования некоторой последовательности, состоящей только из букв А, Б, В, Г, Д, решили использовать неравномерный двоичный код, удовлетворяющий условию Фано. Для букв А, Б, В использовали соответственно кодовые слова 1, 00, 0100. Укажите минимальную возможную суммарную длину для букв Г и Д, если известно, что код должен допускать однозначное декодирование. Примечание. Условие Фано означает, что никакое кодовое слово не является началом другого кодового слова. Это обеспечивает возможность однозначной расшифровки закодированных сообщений.

#### Задание 4.3

По каналу связи передаются сообщения, содержащие только восемь букв: А, Б, В, Г, Д, Е, Ж и З. Для передачи используется двоичный код, удовлетворяющий условию Фано. Кодовые слова для некоторых букв известны:

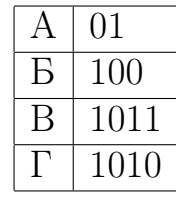

Какое наименьшее количество двоичных знаков потребуется для кодирования четырёх оставшихся букв? В ответе запишите суммарную длину кодовых слов для букв: Д, Е, Ж, З.

Ответ: None

#### Задание 4.4

По каналу связи передаются сообщения, содержащие только восемь букв: А, Б, В, Г, Д, Е, Ж, З. Для передачи используется двоичный код, удовлетворяющий условию Фано. Кодовые слова для некоторых букв известны:

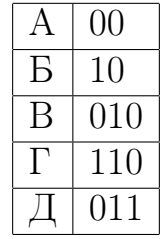

Какое наименьшее количество двоичных знаков потребуется для кодирования трёх оставшихся букв? В ответе запишите суммарную длину кодовых слов для букв: Е; Ж; З. Примечание. Условие Фано означает, что никакое кодовое слово не является началом другого кодового слова. Это обеспечивает возможность однозначной расшифровки закодированных сообщений.

#### Задание 4.5

По каналу связи передаются сообщения, содержащие только восемь букв: А, Б, В, Г, Д, Е, Ж, 3. Для передачи используется двоичный код, удовлетворяющий условию Фано. Кодовые слова для некоторых букв известны:

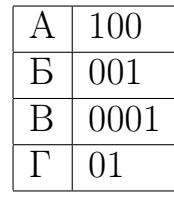

Укажите наименьшее количество двоичных знаков, которое потребуется для кодирования четырех оставшихся букв. В ответе запишите суммарную длину кодовых слов для букв Д, Е, Ж, 3.

Ответ: 13

#### Задание 4.5

По каналу связи передаются сообщения, содержащие только восемь букв: А, Б, В, Г, Д, Е, Ж и З. Для передачи используется двоичный код, удовлетворяющий условию Фано. Кодовые слова для некоторых букв известны:

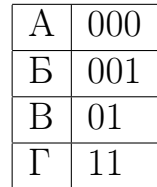

Какое наименьшее количество двоичных знаков потребуется для кодирования четырёх оставшихся букв? В ответе запишите суммарную длину кодовых слов для букв: Д, Е, Ж, З. Примечание. Условие Фано означает, что никакое кодовое слово не является началом другого кодового слова. Это обеспечивает возможность однозначной расшифровки закодированных сообщений.

# Задание 4.6 (Резерв)

По каналу связи передаются сообщения, содержащие только восемь букв: А, Б, В, Г, Д, Е, Ж, З. Для передачи используется двоичный код, удовлетворяющий условию Фано. Кодовые слова для некоторых букв известны: Какое наимень-

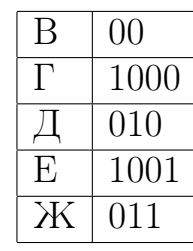

шее количество двоичных знаков потребуется для кодирования трёх оставшихся букв? В ответе запишите суммарную длину кодовых слов для букв: А; Б; З. Примечание. Условие Фано означает, что никакое кодовое слово не является началом другого кодового слова. Это обеспечивает возможность однозначной расшифровки закодированных сообщений.

## Задание 4.7 (Досрок)

По каналу связи передаются зашифрованные сообщения, содержащие только десять букв: А, Б, Е, И, К, Л, Р, С, Т, У; для передачи используется неравномерный двоичный код. Для девяти букв используются кодовые слова.

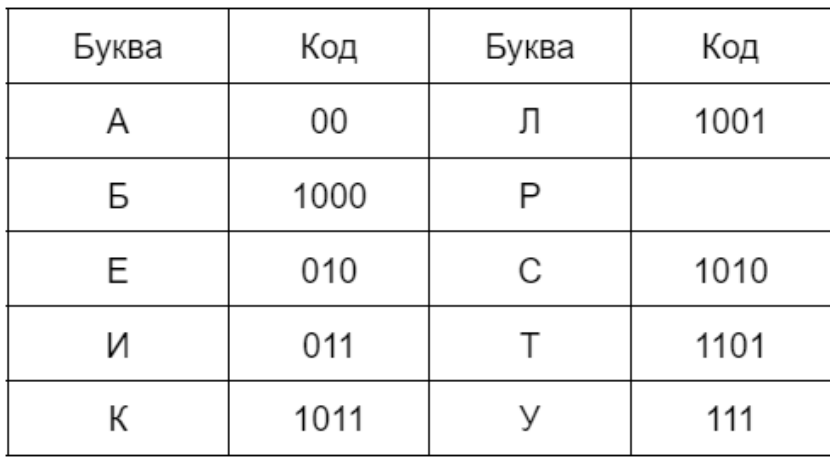

Укажите кратчайшее кодовое слово для буквы Р, при котором код будет удовлетворять условию Фано. Если таких кодов несколько, укажите код с наименьшим числовым значением. Примечание. Условие Фано означает, что никакое кодовое слово не является началом другого кодового слова. Это обеспечивает возможность однозначной расшифровки закодированных сообщений. Решение.

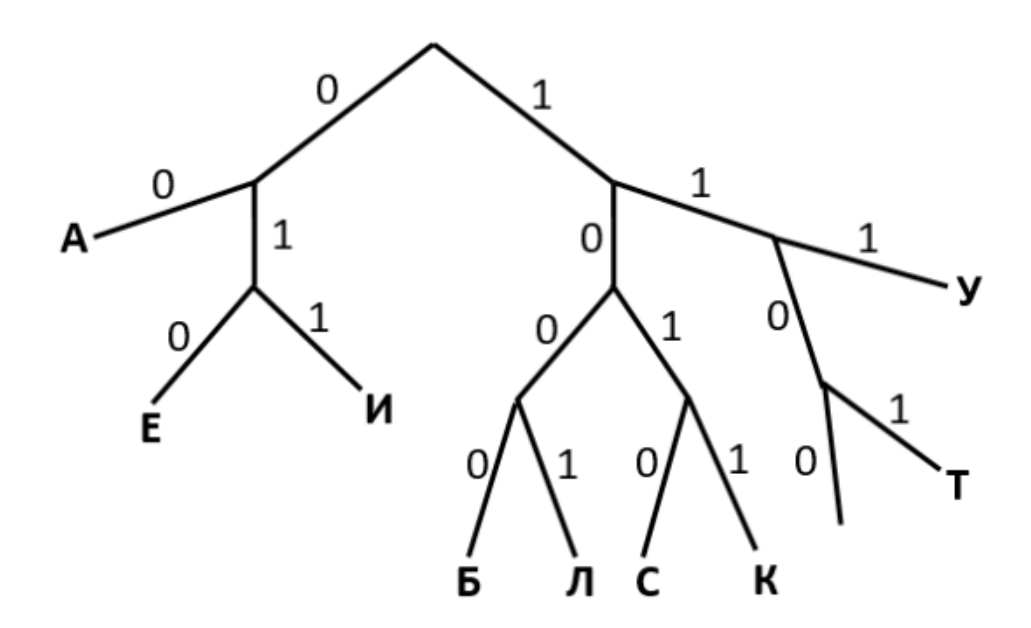

#### Ответ: 1100

Переходи по ссылке, чтобы получить больше полезных материалов, вебинаров для подготовке к ЕГЭ по информатике https://vk.cc/ccAEFM

# Задание 4.8 (Досрок)

По каналу связи передаются сообщения, содержащие только четыре буквы: А, Б, В, Г. Для передачи используется двоичный код, удовлетворяющий условию Фано. Кодовые слова для букв известны:  $A - 0$ ,  $B - 1111$ ,  $B - 1010$ . Найдите код минимальной длины для буквы Г, если таких кодов несколько запишите код с наименьшим числовым значением.

Примечание: условие Фано означает, что ни одно кодовое слово не является началом другого кодового слова.

Решение.

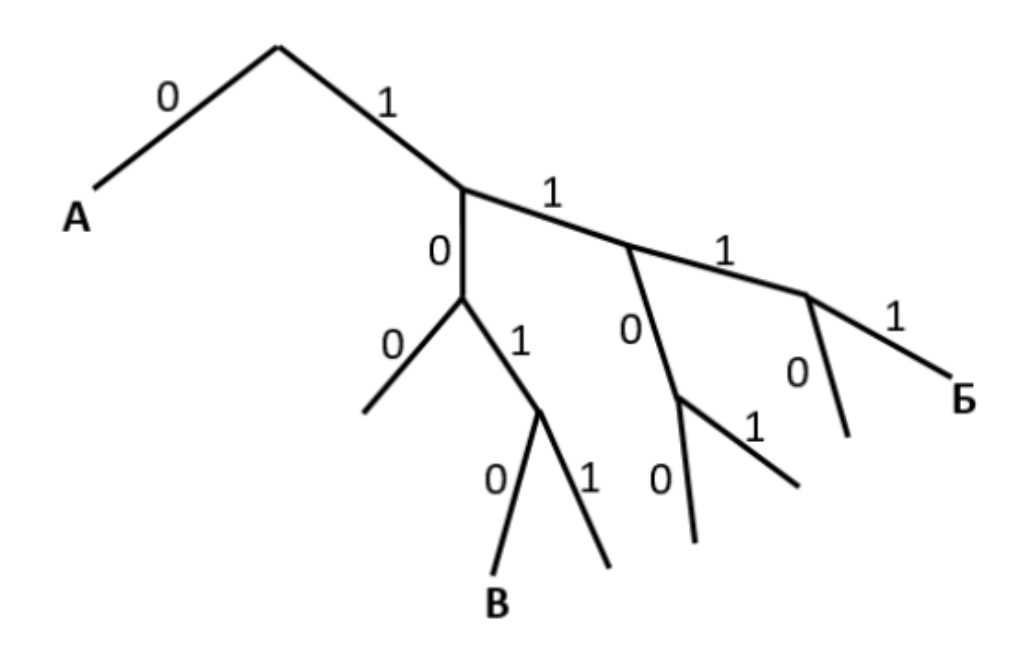

#### Задание 4.9(Досрок)

По каналу связи передаются зашифрованные сообщения, содержащие только десять букв: А, Б, В, Г, Д, Е, Ж, З, И, К. Для передачи используется неравномерный двоичный код. Для девяти букв используется кодовые слова.

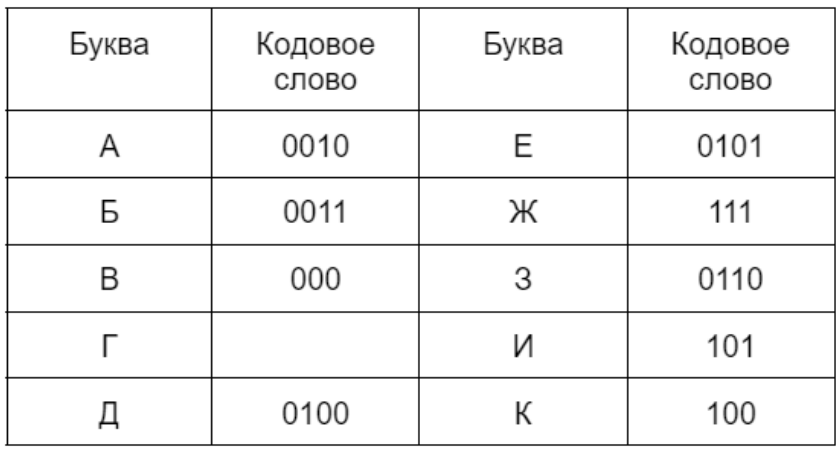

Укажите кратчайшее кодовое слово для буквы Г, при котором код будет удовлетворять условию Фано. Если таких кодов несколько, укажите код с наименьшим числовым значением.

Примечание: условие Фано означает, что ни одно кодовое слово не является началом другого кодового слова.

#### Решение.

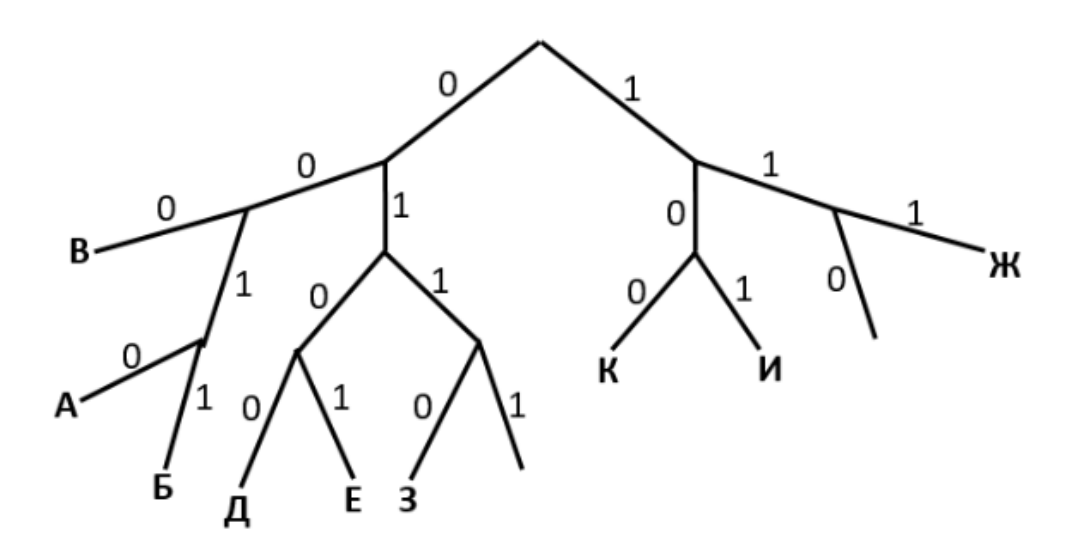

Ответ: 110

[Переходи по ссылке, чтобы получить больше полезных материалов, вебинаров для](https://vk.cc/ccAEFM) [подготовке к ЕГЭ по информатике https://vk.cc/ccAEFM](https://vk.cc/ccAEFM)

#### Задание 4.10 (Досрок)

По каналу связи передаются шифрованные сообщения, содержащие только десять букв: А, Б, Е, И, К, Л, Р, С, Т, У. Для передачи используется неравномерный двоичный код. Для девяти букв используются кодовые слова.

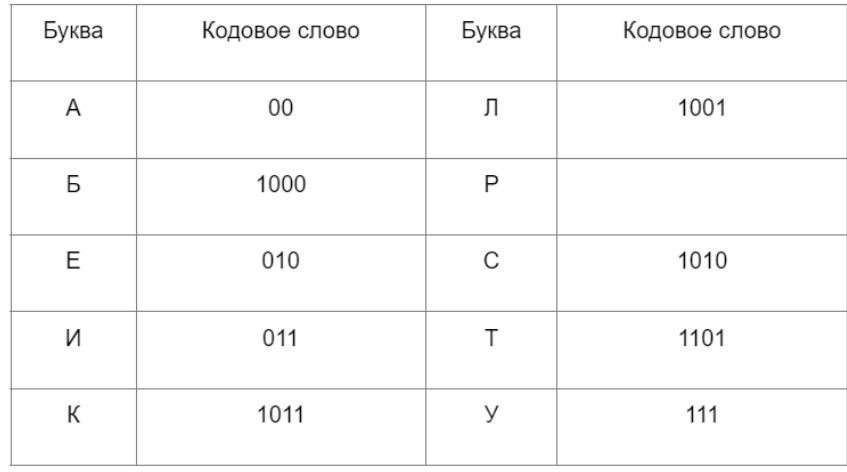

Укажите кратчайшее кодовое слово для буквы Р, при котором код будет удовлетворять условию Фано. Если таких кодов несколько, укажите код с наименьшим числовым значением.

Примечание. Условие Фано означает, что никакое кодовое слово не является началом другого кодового слова. Это обеспечивает возможность однозначной расшифровки закодированных сообщений.

#### Решение.

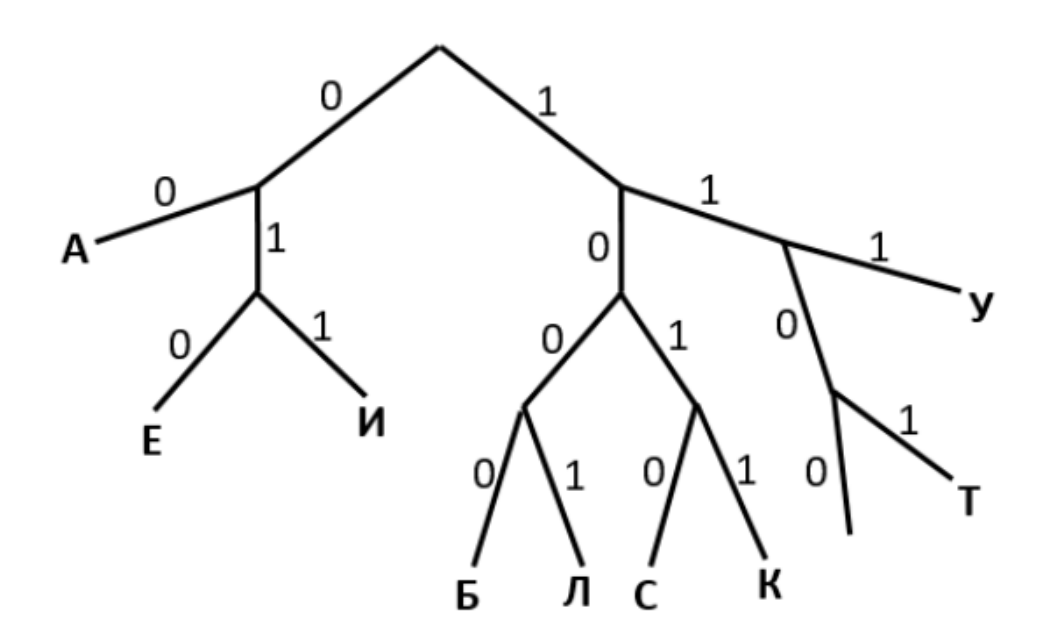

#### Ответ: 1100

Переходи по ссылке, чтобы получить больше полезных материалов, вебинаров для подготовке к ЕГЭ по информатике https://vk.cc/ccAEFM

## Задание 4.11 (Досрок)

По каналу связи передаются сообщения, содержащие только четыре буквы: А, Б, В, Г. Для передачи используется двоичный код, удовлетворяющий условию Фано. Для букв А, Б, В используются такие кодовые слова:  $A - 0$ ;  $B - 1110$ ; В  $-1010.$ 

Укажите кратчайшее кодовое слово для буквы Г, при котором код будет допускать однозначное декодирование. Если таких кодов несколько, укажите код с наименьшим числовым значением.

Примечание. Условие Фано означает, что никакое кодовое слово не является началом другого кодового слова. Это обеспечивает возможность однозначной расшифровки закодированных сообщений.

#### Решение.

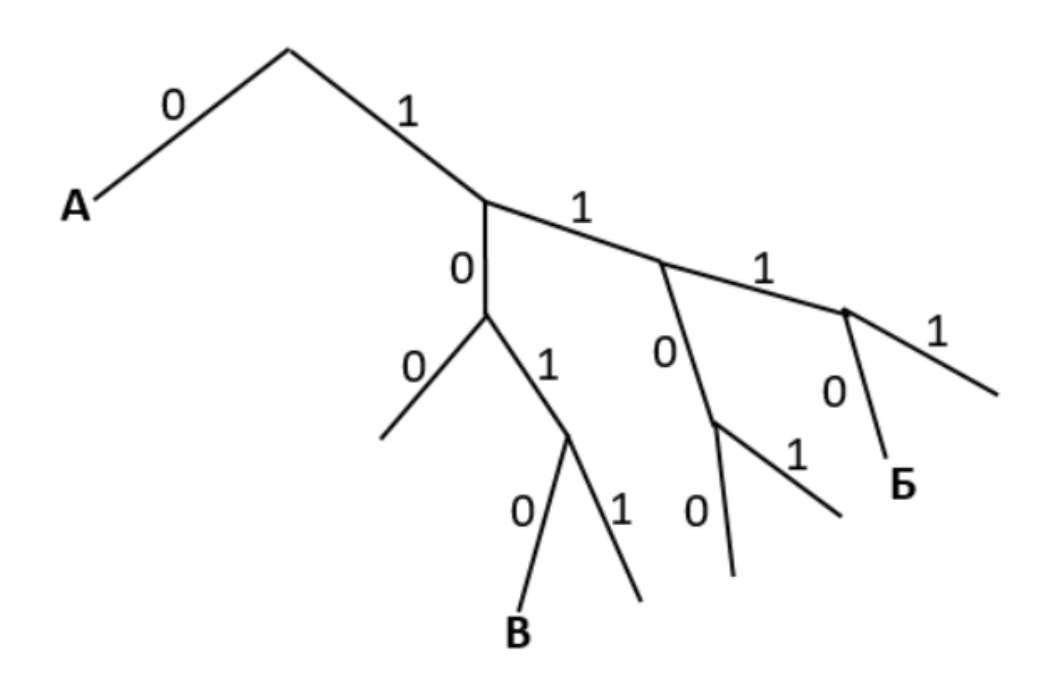

## Задание 4.12 (Досрок)

По каналу связи передаются сообщения, содержащие только четыре буквы: А, Б, В, Г. Для передачи используется двоичный код, удовлетворяющий условию Фано. Для букв А, Б, В используются такие кодовые слова:  $A - 1010$ ;  $B - 1100$ ;  $B - 0$ .

Укажите кратчайшее кодовое слово для буквы Г, при котором код будет допускать однозначное декодирование. Если таких кодов несколько, укажите код с наибольшим числовым значением.

Примечание. Условие Фано означает, что никакое кодовое слово не является началом другого кодового слова. Это обеспечивает возможность однозначной расшифровки закодированных сообщений.

#### Решение.

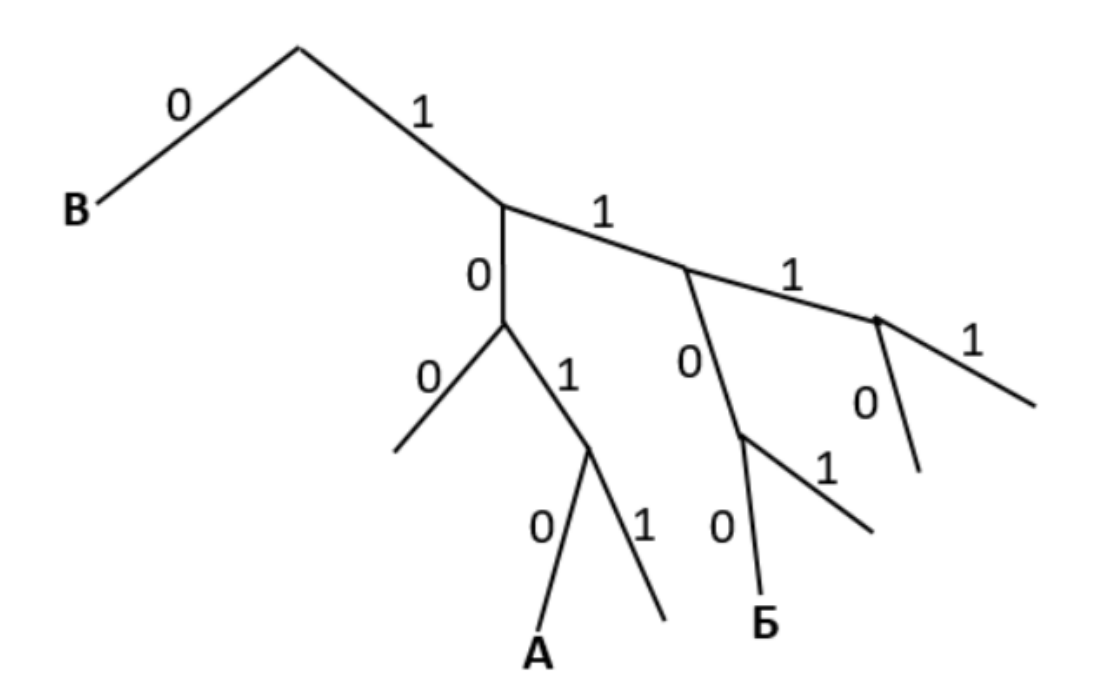

# Решение задания 5

# Задание 5.1

На вход алгоритма подаётся натуральное число N. Алгоритм строит по нему новое число R следующим образом.

1. Строится двоичная запись числа N.

2. Далее эта запись обрабатывается по следующему правилу:

a) если число N делится на 3, то к этой записи дописываются три последние двоичные цифры;

б) если число N на 3 не делится, то остаток от деления умножается на 3, переводится в двоичную запись и дописывается в конец числа. Полученная таким образом запись является троичной записью искомого числа R.

3. Результат переводится в десятичную систему и выводится на экран.

Например, для исходного числа  $12 = 1100$ <sub>2</sub> результатом является число  $1100100<sub>2</sub> = 100$ , а для исходного числа  $4 = 100<sub>2</sub>$  это число  $10011<sub>2</sub> = 19$ .

Укажите максимальное число R, не превышающее 138, которое может быть получено с помощью описанного алгоритма. В ответе запишите это число в десятичной системе счисления.

```
max1 = 0for i in range (1,1000):
  n = bin(i) [2:]if i \% 3 = 0:
    n \neq n[-3!]else:ost = i \% 3 * 3n \equiv \text{bin}(\text{ost})[2:]r = int(n, 2)if r \le 138:
     \text{max1} = \text{max}(\text{max1}, r)print(max1)Ответ: 127
```
На вход алгоритма подаётся натуральное число N. Алгоритм строит по нему новое число R следующим образом.

1. Строится троичная запись числа N.

2. Далее эта запись обрабатывается по следующему правилу:

a) если число N делится на 3, то к этой записи дописываются три последние троичные цифры;

б) если число N на 3 не делится, то остаток от деления умножается на 3, переводится в троичную запись и дописывается в конец числа. Полученная таким образом запись является троичной записью искомого числа R.

3. Результат переводится в десятичную систему и выводится на экран.

Укажите максимальное число N, после обработки которого с помощью этого алгоритма получается число R, меньшее чем 76.

```
def f3(n):\mathbf{s} = \mathbf{a}while n > 0:
     s \equiv \textbf{str}(n\%3)n //= 3
  return s
max1 = 0for i in range (1,1000):
  n = f3(i)if i \% 3 = 0:
     n \neq n[-3!]else:\text{ost} = i \% 3 * 3n \neq f3(ost)r = int(n, 3)if r < 76:
     \text{max1} = \text{max}(\text{max1}, i)print(max1)Ответ: 729
```
На вход алгоритма подаётся натуральное число N. Алгоритм строит по нему новое число R следующим образом.

1. Строится двоичная запись числа N.

2. Далее эта запись обрабатывается по следующему правилу:

a) если число N делится на 3, то к этой записи дописываются три последние двоичную цифры;

б) если число N на 3 не делится, то остаток от деления умножается на 3, переводится в двоичную запись и дописывается в конец числа. Полученная таким образом запись является троичной записью искомого числа R.

3. Результат переводится в десятичную систему и выводится на экран.

Укажите минимальное число R, большее 166, которое может быть получено с помощью описанного алгортима. В ответе запишите это число в десятичной системе счисления.

```
min1 = 99999for i in range (1,1000):
  n = bin(i) [2:]if i \% 3 = 0:
    n \neq n[-3!]else\text{ost} = i \, \% \, 3 \, * \, 3n \text{ +} = bin(ost) [2:]r = int(n, 2)if r > 166:
    min1 = min(min1, r)print(min1)Ответ: 173
```
На вход алгоритма подаётся натуральное число N. Алгоритм строит по нему новое число R следующим образом.

1. Строится двоичная запись числа N.

2. Далее эта запись обрабатывается по следующему правилу:

a) если число N делится на 3, то к этой записи дописываются три последние двоичную цифры;

б) если число N на 3 не делится, то остаток от деления умножается на 3, переводится в двоичную запись и дописывается в конец числа. Полученная таким образом запись является троичной записью искомого числа R.

3. Результат переводится в десятичную систему и выводится на экран.

Укажите максимальное число R, не превышающее 170, которое может быть получено с помощью описанного алгоритма. В ответе запишите это число в десятичной системе счисления.

```
max1 = 0for n in range (1,100):
     n2 = bin(n) [2:]if n \% 3 = 0:
          n2 \neq n2[-3!]else:\text{ost} = \text{n} \% 3ost = ost * 3\text{ost2} = \text{bin}(\text{ost})[2!]n2 \neq -0st2r = int(n2,2)if r < 170:
          \text{max1} = \text{max}(\text{max1}, r)print(max1)Ответ: 166
```
На вход алгоритма подаётся натуральное число N. Алгоритм строит по нему новое число R следующим образом.

1. Строится двоичная запись числа N.

2. Далее эта запись обрабатывается по следующему правилу:

a) если число N делится на 3, то к этой записи дописываются три последние двоичную цифры;

б) если число N на 3 не делится, то остаток от деления умножается на 3, переводится в двоичную запись и дописывается в конец числа. Полученная таким образом запись является троичной записью искомого числа R.

3. Результат переводится в десятичную систему и выводится на экран.

Укажите максимальное число R, не превышающее 162, которое может быть получено с помощью описанного алгоритма. В ответе запишите это число в десятичной системе счисления.

```
max1 = 0for n in range (1,100):
     n2 = bin(n) [2:]if n \% 3 = 0:
          n2 \neq n2[-3!]else:\text{ost} = \text{n} \% 3ost = ost * 3\text{ost2} = \text{bin}(\text{ost})[2!]n2 \neq -0st2r = int(n2,2)if r < 162:
          \text{max1} = \text{max}(\text{max1}, r)print(max1)Ответ: 151
```
На вход алгоритма подается натуральное число N алгоритм строит по нему новое число R следующим образом

1. Строится троичная запись числа N.

2. Далее эта запись обрабатывается по следующему правилу:

а) если число N делится 3, то в конце дописывается троичной записи две последние троичные цифры;

б) если число N на 3 не делится, то остаток от деления умножается на 5 , переводится в троичную запись и дописывается в конце числа. Полученная таким образом запись является троичной записью искомого числа R.

3. Результат переводится в десятичную систему и выводится на экран.

Например, для исходного числа  $11 = 102$ <sub>3</sub> результатом является число  $102101_3 =$ 307, а для исходного числа  $12 = 110<sub>3</sub>$  это число  $11010<sub>3</sub> = 111$ 

Укажите минимальное число R, больше 111, которое может быть получено с помощью описанного алгоритма. В ответе запишите это число в десятичной системе счисления.

```
def f3(n):\mathbf{s} = \mathbf{a}while n > 0:
    s \equiv \textbf{str}(n\%3)n //= 3
  return s
min1 = 9999for i in range (1,1000):
  n = f3(i)if i \% 3 = 0:
    n \neq n[-2!]else:\text{ost} = i \% 3 * 5n \neq f3(ost)r = int(n, 3)if r > 111:
    min1 = min(min1, r)print(min1)Ответ: 121
```
На вход алгоритма подается натуральное число N алгоритм строит по нему новое число R следующим образом 1. Строится троичная запись числа N. 2. Далее эта запись обрабатывается по следующему правилу:

a) если число N делится 3, то в конце дописывается троичной записи две последние троичные цифры;

б) если число N на 3 не делится, то остаток от деления умножается на 5 , переводится в троичную запись и дописывается в конце числа. Полученная таким образом запись является троичной записью искомого числа R.

3. Результат переводится в десятичную систему и выводится на экран.

Например, для исходного числа  $11 = 102$ <sub>3</sub> результатом является число  $102101<sub>3</sub> =$ 307, а для исходного числа  $12 = 110<sub>3</sub>$  это число  $11010<sub>3</sub> = 111$ 

Укажите минимальное число R, больше 133, которое может быть получено с помощью описанного алгоритма. В ответе запишите это число в десятичной системе счисления.

```
def f3(n):s = 'while n > 0:
    s \equiv \textbf{str}(n\%3)n //= 3
  return s
min1 = 9999for i in range (1,1000):
  n = f3(i)if i \% 3 = 0:
    n \neq n[-2!]else:ost = i \% 3 * 5n \models f3(ost)r = int(n, 3)if r > 133:
    min1 = min(min1, r)print(min1)Ответ: 151
```
На вход алгоритма подаётся натуральное число N. Алгоритм строит по нему новое число R следующим образом.

1. Строится троичная запись числа N.

2. Далее эта запись обрабатывается по следующему правилу:

а) если число N делится 3, то в конце дописывается троичной записи две последние троичные цифры;

б) если число N на 3 не делится, то остаток от деления умножается на 5 , переводится в троичную запись и дописывается в конце числа. Полученная таким образом запись является троичной записью искомого числа R.

3. Результат переводится в десятичную систему и выводится на экран.

Например, для исходного числа  $11 = 102$ <sub>3</sub> результатом является число  $102101_3 =$ 307.

Укажите максимальное число R, после обработки которого с помощью этого алгоритма получается число R, меньше 250.

```
def f3(n):\mathbf{s} = \mathbf{a}while n > 0:
     s \equiv \textbf{str}(n\%3)n \text{ } // = 3return s
max1 = 0for i in range (1,1000):
  n = f3(i)if i \% 3 = 0:
     n \neq n[-2!]else:\text{ost} = i \, \% \, 3 \, * \, 5n \neq f3(ost)r = int(n, 3)if r < 250:
     \text{max1} = \text{max}(\text{max1}, r)print(max1)Ответ: 242
```
На вход алгоритма подается натуральное число N алгоритм строит по нему новое число R следующим образом

1. Строится троичная запись числа N

2. Далее эта запись обрабатывается по следующему правилу:

а) если число N делится 3, то в конце дописывается троичной записи две последние троичные цифры;

б) если число N на 3 не делится, то остаток от деления умножается на 5 , переводится в троичную запись и дописывается в конце числа. Полученная таким образом запись является троичной записью искомого числа R.

3. Результат переводится в десятичную систему и выводится на экран.

Например, для исходного числа  $11 = 102$ <sub>3</sub> результатом является число  $102101_3 =$ 307, а для исходного числа  $12 = 110<sub>3</sub>$  это число  $11010<sub>3</sub> = 111$ 

Укажите минимальное число R, больше 150, которое может быть получено с помощью описанного алгоритма. В ответе запишите это число в десятичной системе счисления.

```
def f3(n):\mathbf{s} = \mathbf{a}while n > 0:
    s \equiv \textbf{str}(n\%3)n //= 3
  return s
min1 = 9999for i in range (1,1000):
  n = f3(i)if i \% 3 = 0:
    n \neq n[-2!]else:\text{ost} = i \% 3 * 5n \neq f3(ost)r = int(n, 3)if r > 150:
    min1 = min(min1, r)print(min1)Ответ: 151
```
## Задание 5.10

На вход алгоритма подается натуральное число N. Алгоритм строит по нему новое число R следующим образом:

1. Строиться троичная запись числа N

2. Далее эта запись обрабатывается по следующему алгоритму:

а) если число N делится 3, то в конце дописывается троичной записи две последние троичные цифры;

б) если число N на 3 не делится, то остаток от деления умножается на 5 , переводится в троичную запись и дописывается в конце числа. Полученная таким образом запись является троичной записью искомого числа R.

3. Результат переводится в десятичную систему и выводится на экран.

Например, для исходного числа  $11 = 102<sub>3</sub>$ , результатом является число  $102101<sub>3</sub> = 307$ , а для исходного числа  $6 = 20<sub>3</sub>$  результат число  $2020<sub>3</sub> = 60$ 

Укажите минимальное число N, после обработки которого с помощью этого алгоритма получилось число R не меньшее 228

Решение:

```
def f3(n):\mathbf{s} = \mathbf{a}while n > 0:
     s \equiv \textbf{str}(n\%3)n //= 3
  return s
min1 = 9999for i in range (1,1000):
  n = f3(i)if i \% 3 = 0:
     n \neq n[-2!]else:\text{ost} = i \, \% \, 3 \, * \, 5n \neq f3(ost)r = int(n, 3)if r > = 228:
    min1 = min(min1, i)print(min1)Ответ: 11
```
## Задание 5.11 (Резерв)

На вход алгоритма подаётся натуральное число N. Алгоритм строит по нему новое число R следующим образом.

1. Строится троичная запись числа N. 2. Далее эта запись обрабатывается по следующему правилу:

а) если число N делится на 3, то слева к нему приписывается "1 а справа  $"02"$ :

б) если число N на 3 не делится, то остаток от деления на 3 умножается на 4, переводится в троичную запись и дописывается в конец числа.

Полученная таким образом запись является троичной записью искомого числа R. 3. Результат переводится в десятичную систему и выводится на экран.

Например, для исходного числа  $11 = 100<sub>3</sub>$  результатом является число  $10222<sub>3</sub> =$ 107, а для исходного числа  $12 = 110<sub>3</sub>$  это число  $111002<sub>3</sub> = 353$ . Укажите максимальное число N, после обработки которого с помощью этого алгоритма получается число R, меньшее 199.

Решение:

```
def f3(n):s = 'while n > 0:
     s \equiv \textbf{str}(n\%3)n \text{ } // = 3return s
max1 = 0for i in range (1,1000):
  n = f3(i)if i \% 3 = 0:
    n = '1' + n + '02'else:ost = i \% 3 * 4
    n \neq f3(ost)r = int(n, 3)if r < 199:
    \text{max1} = \text{max}(\text{max1}, i)print(max1)Ответ: 25
```
# Задание 5.12 (Досрок)

На вход алгоритма подается натуральное число N. Алгоритм строит по нему новое число R следующим образом.

1. Строится двоичная запись числа N.

2. Далее эта запись обрабатывается по следующему правилу:

а) если число кратно 3, тогда слева от записи записывается три младших разряда полученной двоичной записи.

б) если число не кратно 3, тогда слева от записи записывается двоичная последовательность, являющаяся результатом умножения 3 на остаток от деления числа N на

3. Полученная таким образом запись является двоичной записью искомого числа R.

Пример: Дано число  $N = 11$ 

 $1)11_{10} = 1011_2$ 

```
2) Число не делится на 3, поэтому получаем 1101011_2
```
 $3)R = 107_{10}$ 

Укажите наименьшее число N, после обработки которого с помощью этого алгоритма получается число R, большее 92. В ответе запишите это число в десятичной системе счисления.

#### Решение.

```
m = \prodfor N in range(1, 1000):
  b = bin(N)[2:]if N % 3 == 0:
    b = b[-3!] + belse:
    b = bin((N % 3) * 3)[2!] + bR = int(b, 2)if R > 92:
    m.append(N)print(min(m))
```
# Задание 5.13 (Досрок)

На вход алгоритма подается натуральное число N. Алгоритм строит по нему новое число R следующим образом.

1. Строится двоичная запись числа N.

2. Далее эта запись обрабатывается по следующему правилу:

а) если число кратно 3, тогда в конец записи дописывается три младших разряда полученной двоичной записи.

б) если число не кратно 3, тогда в конец записи дописывается двоичная последовательность, являющаяся результатом умножения 3 на остаток от деления числа N на

3. Полученная таким образом запись является двоичной записью искомого числа R.

Пример: Дано число  $N = 11$ 

 $1)11_{10} = 1011_2$ 

2) Число не делится на 3, поэтому получаем  $1011110_2$ 

 $3)R = 94_{10}$ 

Укажите наибольшее число N, после обработки которого с помощью этого алгоритма получается число R, меньшее 100. В ответе запишите это число в десятичной системе счисления.

#### Решение.

 $m = \Pi$ for N in range(1,1000):  $b = bin(N)[2:]$ if N %  $3 == 0$ :  $b = b + b[-3!]$ else:  $b = b + bin((N % 3) * 3)[2!]$  $R = int(b, 2)$ if  $R < 100$ :  $m.append(N)$  $print(max(m))$ 

# Задание 5.14 (Досрок)

На вход алгоритма подается натуральное число N. Алгоритм строит по нему новое число R следующим образом.

1. Строится двоичная запись числа N.

2. Далее эта запись обрабатывается по следующему правилу:

а) если число кратно 3, тогда в конец записи дописывается три младших разряда полученной двоичной записи.

б) если число не кратно 3, тогда в конец записи дописывается двоичная последовательность, являющаяся результатом умножения 3 на остаток от деления числа N на

3. Полученная таким образом запись является двоичной записью искомого числа R.

Пример: Дано число  $N = 11$ 

 $1)11_{10} = 1011_2$ 

2) Число не делится на 3, поэтому получаем  $1011110_2$ 

 $3)R = 94_{10}$ 

Укажите наименьшее число N, после обработки которого с помощью этого алгоритма получается число R, большее 76. В ответе запишите это число в десятичной системе счисления.

#### Решение.

 $m = \Pi$ for N in range(1,1000):  $b = bin(N)[2:]$ if  $N % 3 == 0$ :  $b = b + b[-3!]$  $b = b + bin((N % 3) * 3)[2!]$  $R = int(b, 2)$ if  $R > 76$ :  $m.append(N)$ print(min(m))

# Задание 5.15 (Досрок)

На вход алгоритма подается натуральное число N. Алгоритм строит по нему новое число R следующим образом.

1. Строится двоичная запись числа N.

2. Далее эта запись обрабатывается по следующему правилу:

а) если число кратно 3, тогда в конец записи дописывается три младших разряда полученной двоичной записи.

б) если число не кратно 3, тогда в конец записи дописывается двоичная последовательность, являющаяся результатом умножения 3 на остаток от деления числа N на

3. Полученная таким образом запись является двоичной записью искомого числа R.

Пример: Дано число  $N = 11$ 

 $1)11_{10} = 1011_2$ 

2) Число не делится на 3, поэтому получаем  $1011110_2$ 

 $3)R = 94_{10}$ 

Укажите наибольшее число N, после обработки которого с помощью этого алгоритма получается число R, меньшее 81. В ответе запишите это число в десятичной системе счисления.

#### Решение.

 $m = \Pi$ for N in range(1,1000):  $b = bin(N)[2:]$ if  $N % 3 == 0$ :  $b = b + b[-3!]$ else<sup>.</sup>  $b = b + bin((N % 3) * 3)[2!]$  $R = int(b, 2)$ if  $R < 81$ :  $m.append(N)$  $print(max(m))$ 

## Задание 5.16(Досрок)

На вход алгоритма подаётся натуральное число N. Алгоритм строит по нему новое число R следующим образом.

1. Строится двоичная запись числа N.

2. Далее эта запись обрабатывается по следующему правилу:

a) если число N делится на 3, то к этой записи дописываются три последние двоичные цифры;

б) если число N на 3 не делится, то остаток от деления умножается на 3, переводится в двоичную запись и дописывается в конец числа. Полученная таким образом запись является двоичной записью искомого числа R.

3. Результат переводится в десятичную систему и выводится на экран. Например, для исходного числа  $12_{10} = 1100_2$  результатом является число  $1100100_2 =$  $100_{10}$ , а для исходного числа  $4_{10} = 100_2$  результатом является число  $10011_2 =$  $19_{10}$ .

Укажите максимальное число N, после обработки которого с помощью этого алгоритма получается число R, меньшее чем 76.

#### Решение.

```
m = \Pifor N in range(1,1000):
 b = bin(N)[2:]if N \% 3 == 0:
   b = b + b[-3!]else:
   b = b + bin((N % 3) * 3)[2!]R = int(b, 2)if R < 76:
   m.append(N)print(max(m))
```
# Решение задания 6

## Задание 6.1

Исполнитель Черепаха действует на плоскости с декартовой системой координат. В начальный момент Черепаха находится в начале координат, её голова направлена вдоль положительного направления оси ординат, хвост опущен. При опущенном хвосте Черепаха оставляет на поле след в виде линии. В каждый конкретный момент известно положение исполнителя и направление его движения. У исполнителя существует 6 команд: Поднять хвост, означающая переход к перемещению без рисования; Опустить хвост, означающая переход в режим рисования; Вперёд n (где n - целое число), вызывающая передвижение Черепахи на n единиц в том направлении, куда указывает её голова; Назад n (где n - целое число), вызывающая передвижение в противоположном голове направлении; Направо m (где m-целое число), вызывающая изменение направления движения на m градусов по часовой стрелке, Налево m (где m- целое число), вызывающая изменение направления движения на т градусов против часовой стрелки.

Запись Повтори k [ Команда1 Команда2 ... Команда S ] означает, что последовательность из S команд повторится k раз.

Черепахе был дан для исполнения следующий алгоритм

Повтори 2 [Вперёд 8 Направо 90 Вперёд 18 Направо 90] Поднять хвост Вперёд 4 Направо 90 Вперёд 10 Налево 90 Опустить хвост Повтори 2 [Вперёд 17 Направо 90 Вперёд 7 Направо 90]

Определите, сколько точек с целочисленными координатами будут находиться внутри объединения фигур, ограниченного заданными алгоритмом линиями, включая точки на линиях.

```
Решение:
использовать Черепаха
алг
нач
нц 2 раз
вперед(8)
вправо(90)
вперед(18)
вправо(90)
кц
поднять хвост
вперед(4)вправо(90)
вперед(10)влево(90)
опустить хвост
нц 2 раз
вперед(17)вправо(90)
вперед(7)
вправо(90)
кц
кон
```
После исполнения программного кода получаем два прямоугольника, первый 199 , а второй 818 , пересечение - 85

Получим 171 + 144 - 40 = 275

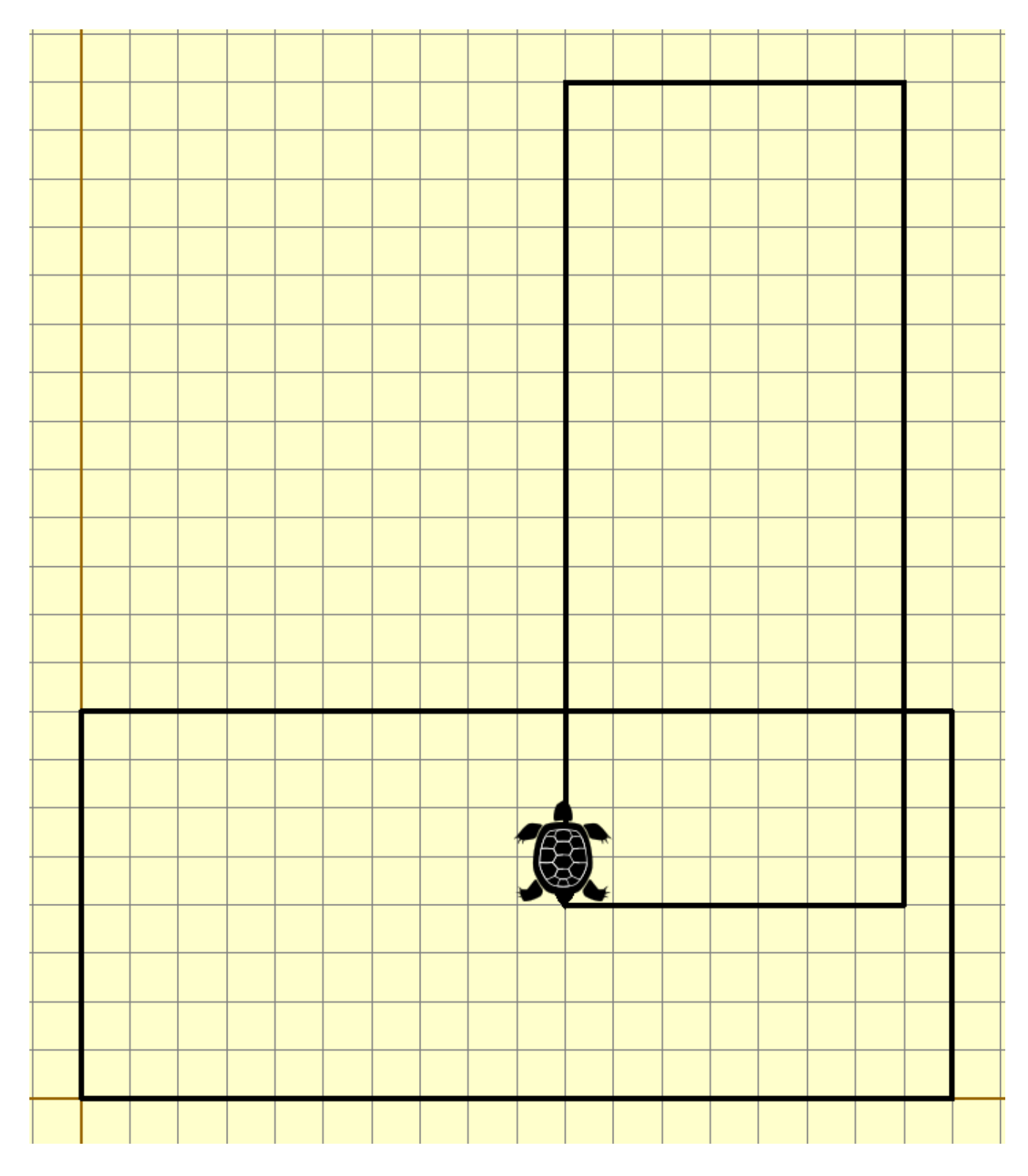

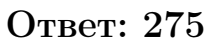

## Задание 6.2

Исполнитель Черепаха действует на плоскости с декартовой системой координат. В начальный момент Черепаха находится в начале координат, её голова направлена вдоль положительного направления оси ординат, хвост опущен. При опущенном хвосте Черепаха оставляет на поле след в виде линии. В каждый конкретный момент известно положение исполнителя и направление его движения. У исполнителя существует 6 команд: Поднять хвост, означающая переход к перемещению без рисования; Опустить хвост, означающая переход в режим рисования; Вперёд n (где n - целое число), вызывающая передвижение Черепахи на n единиц в том направлении, куда указывает её голова; Назад n (где n - целое число), вызывающая передвижение в противоположном голове направлении; Направо m (где m-целое число), вызывающая изменение направления движения на m градусов по часовой стрелке, Налево m (где m- целое число), вызывающая изменение направления движения на т градусов против часовой стрелки.

Запись Повтори k [ Команда1 Команда2 ... Команда S ] означает, что последовательность из S команд повторится k раз.

Черепахе был дан для исполнения следующий алгоритм:

Повтори 2 [Вперёд 10 Направо 90 Вперёд 18 Направо 90] Поднять хвост Вперёд 5 Направо 90 Вперёд 7 Налево 90 Опустить хвост Повтори 2 [Вперёд 10 Направо 90 Вперёд 7 Направо 90]

Определите, сколько точек с целочисленными координатами будут находиться внутри объединения фигур, ограниченных заданными алгоритмом линиями, включая точки на линиях.

```
Решение:
Для начала перепишем алгоритм в Кумир и запустим черепаху
алг
нач
опустить хвост
нц 2 раз
вперед(10)вправо(90)
вперед(18)
вправо(90)
кц
поднять хвост
вперед(5)
вправо(90)
вперед(7)
влево(90)
опустить хвост
нц 2 раз
вперед(10)вправо(90)
вперед(7)
вправо(90)
```
кц кон Получим такой рисунок

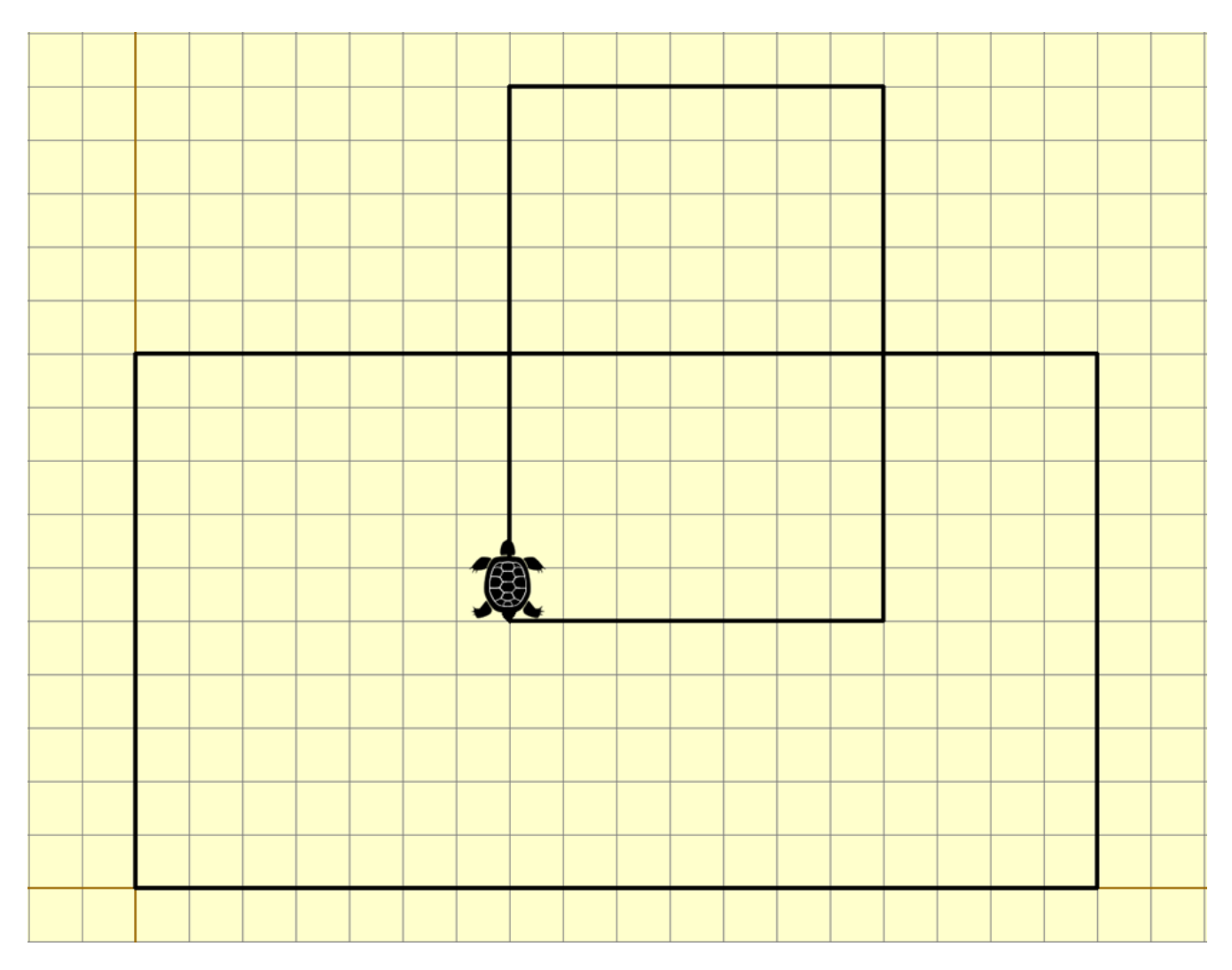

Первый прямоугольник имеет площадь 11 \* 19 = 209 Второй прямоугольник равен 8 \* 11 = 88

Суммируем оба прямоугольника и вычитаем их пересечение = 209 + 88 – 48  $= 249$ 

## Задание 6.3

Исполнитель Черепаха действует на плоскости с декартовой системой координат. В начальный момент Черепаха находится в начале координат, её голова направлена вдоль положительного направления оси ординат, хвост опущен. При опущенном хвосте Черепаха оставляет на поле след в виде линии. В каждый конкретный момент известно положение исполнителя и направление его движения. У исполнителя существует 6 команд: Поднять хвост, означающая переход к перемещению без рисования; Опустить хвост, означающая переход в режим рисования; Вперёд n (где n - целое число), вызывающая передвижение Черепахи на n единиц в том направлении, куда указывает её голова; Назад n (где n - целое число), вызывающая передвижение в противоположном голове направлении; Направо m (где m-целое число), вызывающая изменение направления движения на m градусов по часовой стрелке, Налево m (где m- целое число), вызывающая изменение направления движения на т градусов против часовой стрелки.

Запись Повтори k [ Команда1 Команда2 ... Команда S ] означает, что последовательность из S команд повторится k раз.

Черепахе был дан для исполнения следующий алгоритм:

Повтори 4 [Вперёд 10 Направо 270] Поднять хвост Вперёд 3 Направо 270 Вперёд 5 Направо 90 Опустить хвост Повтори 2 [Вперёд 10 Направо 270 Вперёд 12 Направо 270]

Определите, сколько точек с целочисленными координатами будут находиться внутри объединения фигур, ограниченных заданными алгоритмом линиями, включая точки на линиях.

```
Решение:
использовать Черепаха
алг
нач
опустить хвост
нц 4 раз
вперед(10)вправо(270)
кц
поднять хвост
вперед(3)
вправо(270)
вперед(5)
вправо(90)
опустить хвост
нц 2 раз
вперед(10)
вправо(270)
вперед(12)
вправо(270)
кц
кон
```
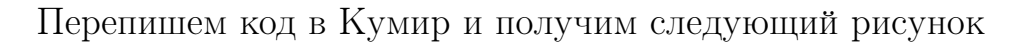

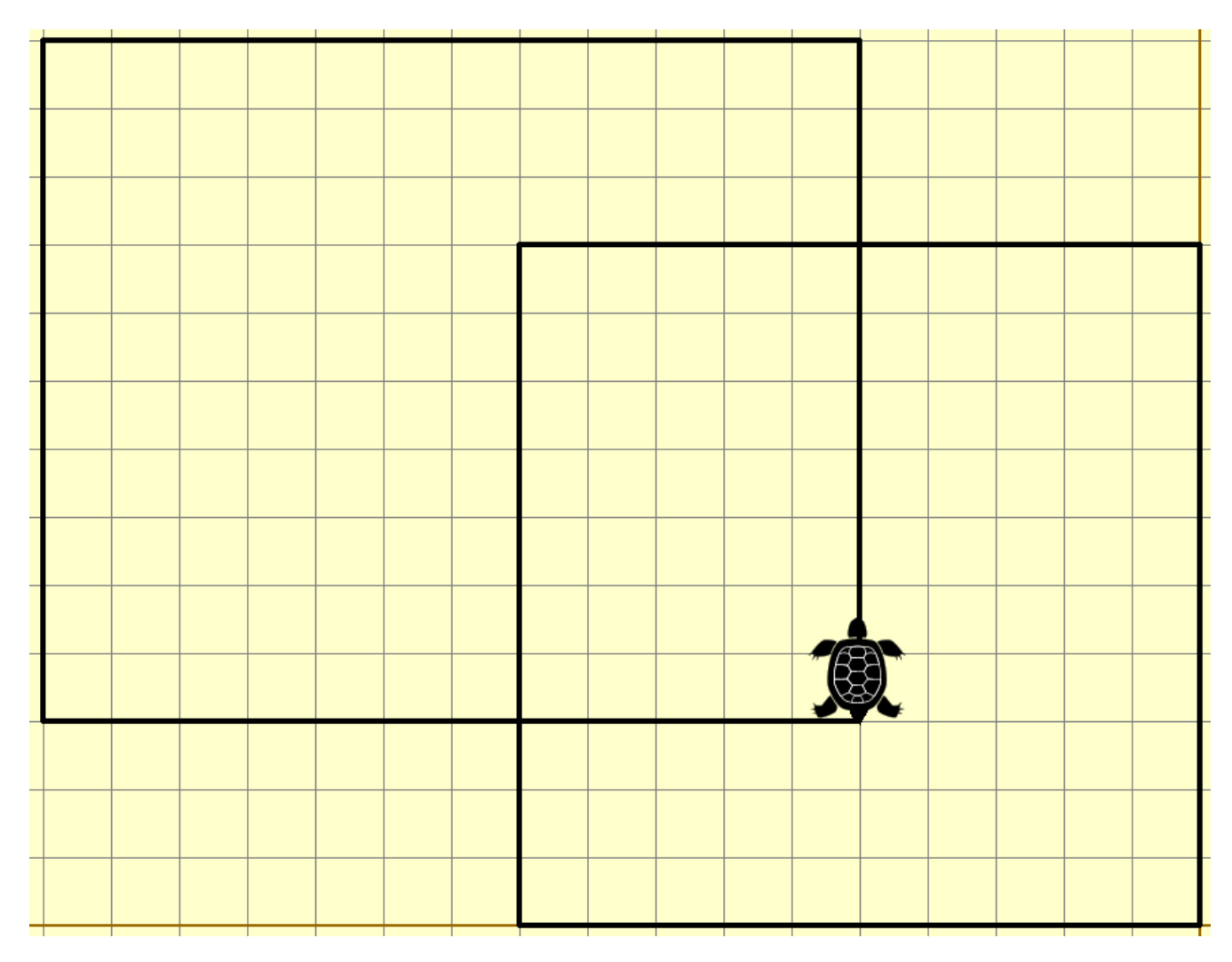

Получим прямоугольник и квадрат, точки на линиях включительно! Площадь прямоугольника  $13 * 11 = 143$  Площадь квадрата  $11 * 11 = 121$  Их объединение  $6 * 4 = 48$ 

Сложим площади и вычтем объединение, получим 216 Ответ: 216

## Задание 6.4

Исполнитель Черепаха действует на плоскости с декартовой системой координат. В начальный момент Черепаха находится в начале координат, её голова направлена вдоль положительного направления оси ординат, хвост опущен. При опущенном хвосте Черепаха оставляет на поле след в виде линии. В каждый конкретный момент известно положение исполнителя и направление его движения. У исполнителя существует 6 команд: Поднять хвост, означающая переход к перемещению без рисования; Опустить хвост, означающая переход в режим рисования; Вперёд n (где n - целое число), вызывающая передвижение Черепахи на n единиц в том направлении, куда указывает её голова; Назад n (где n - целое число), вызывающая передвижение в противоположном голове направлении; Направо m (где m-целое число), вызывающая изменение направления движения на m градусов по часовой стрелке, Налево m (где m- целое число), вызывающая изменение направления движения на т градусов против часовой стрелки.

Запись Повтори k [ Команда1 Команда2 ... Команда S ] означает, что последовательность из S команд повторится k раз.

Черепахе был дан для исполнения следующий алгоритм:

Повтори 2 [Вперёд 14 Направо 90 Вперёд 10 Направо 90] Поднять хвост Вперёд 8 Направо 90 Назад 4 Налево 90 Опустить хвост Повтори 2 [Вперёд 9 Направо 90 Вперёд 8 Направо 90]

Определите, сколько точек с целочисленными координатами будут находиться внутри объединения фигур, ограниченного заданными алгоритмом линиями, включая точки на линиях.

```
Решение:
использовать Черепаха
алг
нач
нц 2 раз
вперед(14)
вправо(90)
вперед(10)вправо(90)
кц
поднять хвост
вперед(8)
вправо(90)
назад(4)
влево(90)
опустить хвост
нц 2 раз
вперед(9)
вправо(90)
вперед(8)
вправо(90)
кц
кон
```
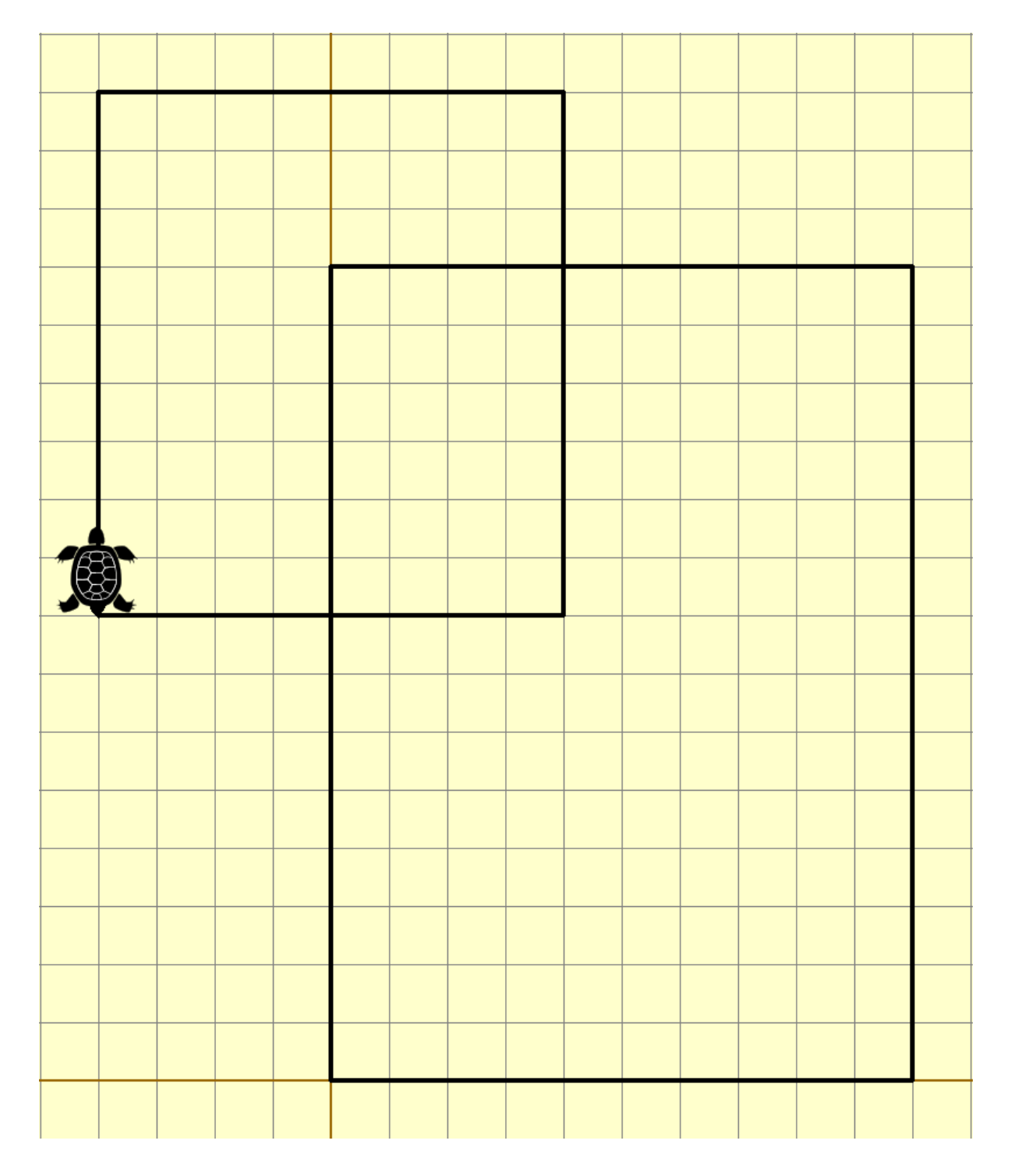

Получим два прямоугольника, первый размером 9  $*$  10, а второй 11  $*$  15, пересечение - 5 \* 7  $\,$ 

Сложим площади двух прямоугольников и вычтем их пересечение, получим

$$
9 * 10 + 11 * 15 - 5 * 7 = 220
$$

#### Ответ: 220

## Задание 6.5

Исполнитель Черепаха действует на плоскости с декартовой системой координат. В начальный момент Черепаха находится в начале координат, её голова направлена вдоль положительного направления оси ординат, хвост опущен. При опущенном хвосте Черепаха оставляет на поле след в виде линии. В каждый конкретный момент известно положение исполнителя и направление его движения. У исполнителя существует 6 команд: Поднять хвост, означающая переход к перемещению без рисования; Опустить хвост, означающая переход в режим рисования; Вперёд n (где n - целое число), вызывающая передвижение Черепахи на n единиц в том направлении, куда указывает её голова; Назад n (где n - целое число), вызывающая передвижение в противоположном голове направлении; Направо m (где m-целое число), вызывающая изменение направления движения на m градусов по часовой стрелке, **Налево m** (где m- целое число), вызывающая изменение направления движения на т градусов против часовой стрелки.

Запись Повтори k [ Команда1 Команда2 ... Команда S ] означает, что последовательность из S команд повторится k раз.

Черепахе был дан для исполнения следующий алгоритм:

Повтори 2 [Вперёд 13 Направо 90 Вперёд 20 Направо 90] Поднять хвост Вперед 8 Направо 90 Назад 3 Налево 90 Опустить хвост Повтори 2 [Вперёд 16 Направо 90 Вперёд 8 Направо 90]

Определите, сколько точек с целочисленными координатами будут находиться внутри объединения фигур, ограниченного заданными алгоритмом. Точки на линии учитывать не следует.

```
Решение:
использовать Черепаха
алг
нач
опустить хвост
нц 2 раз
вперед(13)вправо(90)
вперед(20)
вправо(90)
кц
поднять хвост
вперед(8)
вправо(90)
назад(3)
влево(90)
опустить хвост
нц 2 раз
вперед(16)вправо(90)
вперед(8)
вправо(90)
кц
кон
```
После работы программы получим следующий рисунок:

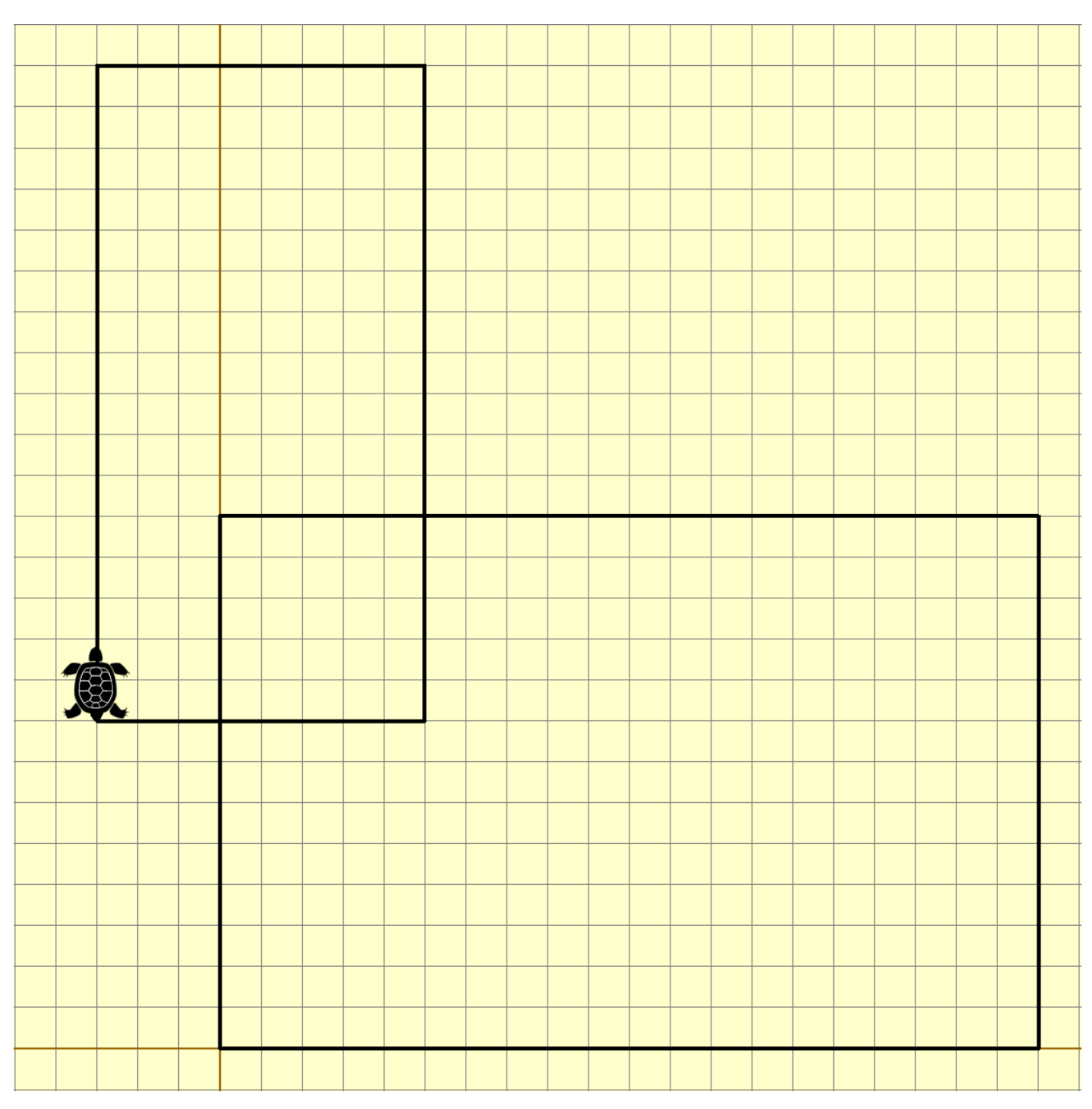

У нас два прямоугольника, площадь первого - 917, площадь второго - 1421 Объединение -  $6*6 = 36$ Получим 17 \* 9+14 \* 216 \* 6 = 411 Ответ: 411

# Задание 6.6(Резерв)

Исполнитель Черепаха действует на плоскости с декартовой системой координат. В начальный момент Черепаха находится в начале координат, её голова направлена вдоль положительного направления оси ординат, хвост опущен. При опущенном хвосте Черепаха оставляет на поле след в виде линии. В каждый конкретный момент известно положение исполнителя и направление его движения. У исполнителя существует 6 команд: Поднять хвост, означающая переход к перемещению без рисования; Опустить хвост, означающая переход в режим рисования; Вперёд n (где n - целое число), вызывающая передвижение Черепахи на n единиц в том направлении, куда указывает её голова; Назад n (где n - целое число), вызывающая передвижение в противоположном голове направлении; Направо m (где m-целое число), вызывающая изменение направления движения на m градусов по часовой стрелке, Налево m (где m- целое число), вызывающая изменение направления движения на т градусов против часовой стрелки.

Запись Повтори k [ Команда1 Команда2 ... Команда S ] означает, что последовательность из S команд повторится k раз.

Черепахе был дан для исполнения следующий алгоритм:

Направо 90

Повтори 3 [Направо 45 Вперёд 10 Направо 45]

Направо 315 Вперёд 10

Повтори 2 [Направо 90 Вперёд 10]

Определите, сколько точек с целочисленными координатами будут находиться внутри области, которая ограничена линией, заданной алгоритмом. Точки на линии учитывать не следует.

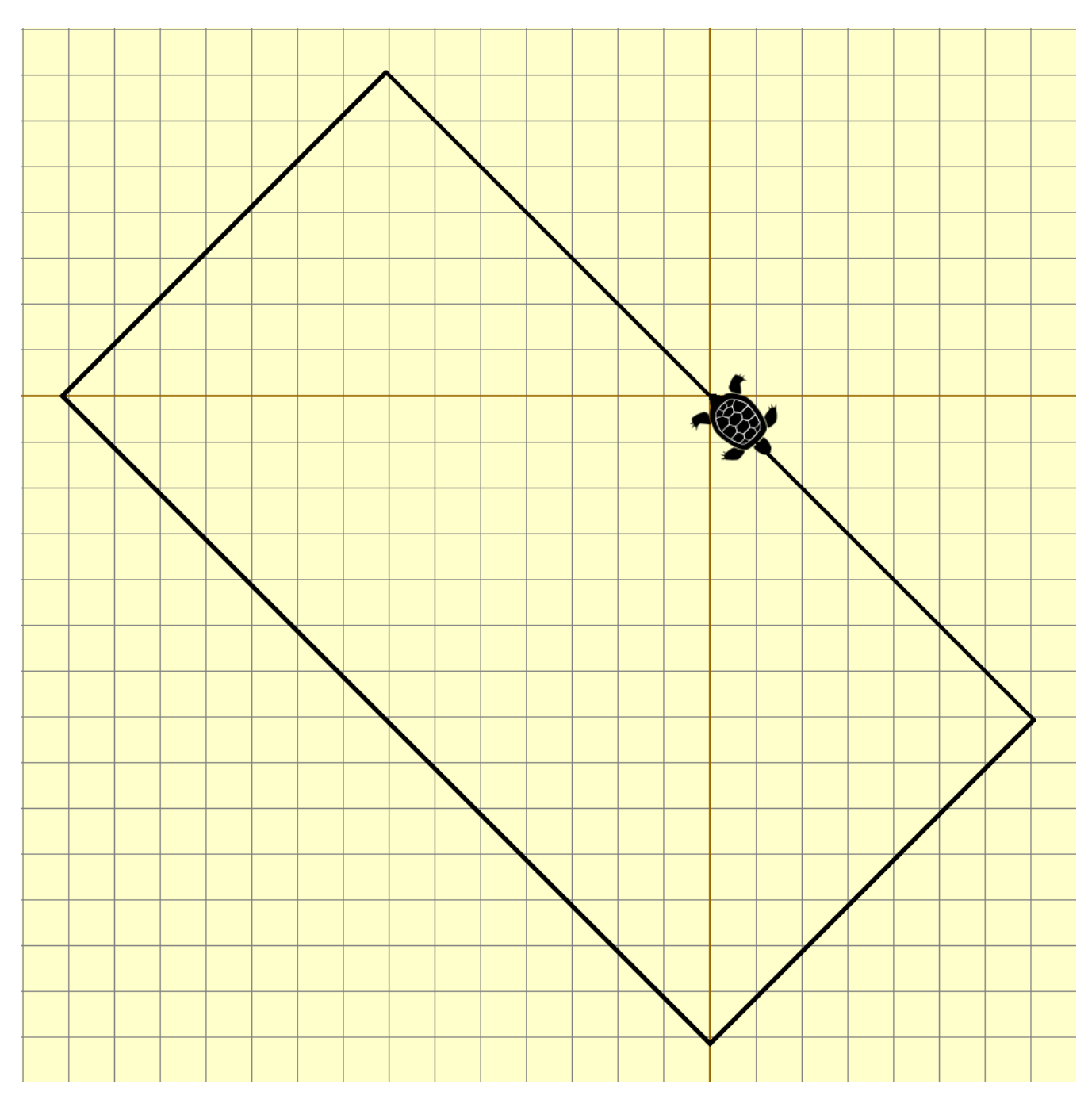

Решение: После работы программы получим следующий рисунок

Получился прямоугольник, внутри которого необходимо посчитать количество точек. Точки стоящие на линии - не учитывать! Ответ: 203

# Задание 6.7(Досрок)

Исполнитель Черепаха действует на плоскости с декартовой системой координат. В начальный момент Черепаха находится в начале координат, её голова направлена вдоль положительного направления оси ординат, хвост опущен. При опущенном хвосте Черепаха оставляет на поле след в виде линии. В каждый конкретный момент известно положение исполнителя и направление его движения. У исполнителя существует две команды: Вперёд n (где n – целое число), вызывающая передвижение Черепахи на n единиц в том направлении, куда указывает её голова, и Направо m (где m – целое число), вызывающая изменение направления движения на m градусов по часовой стрелке.

Запись Повтори k [Команда1 Команда2 . . . КомандаS] означает, что последовательность из S команд повторится k раз. Черепахе был дан для исполнения следующий алгоритм:

Повтори 7 [Вперед 12 Направо 45 Вперед 6 Направо 135]

Определите, сколько точек с целочисленными положительными координатами будут находиться внутри области, ограниченной линией, заданной данным алгоритмом. Точки на линии учитывать не следует. Решение.

```
from turtle import*
trace(0)color("black", 'red')
m = 20begin fill()
for i in range(2):
 forward(12*20)right(45)forward(6*20)
 right(135)
end fill()
update()canvas = getcanvas()cnt = 0for x in range(-10*20, 20*20, 20):
 for y in range(-10*20, 10*20, 20):
    item = canvas.find overlapping(x, y, x, y)if len(item) == 1 and item[0] == 5:
       cnt += 1print(cnt)
```
## Задание 6.8(Досрок)

Исполнитель Черепаха действует на плоскости с декартовой системой координат. В начальный момент Черепаха находится в начале координат, её голова направлена вдоль положительного направления оси ординат, хвост опущен. При опущенном хвосте Черепаха оставляет на поле след в виде линии. В каждый конкретный момент известно положение исполнителя и направление его движения. У исполнителя существует две команды: Вперёд n (где n – целое число), вызывающая передвижение Черепахи на n единиц в том направлении, куда указывает её голова, и Направо m (где m – целое число), вызывающая изменение направления движения на m градусов по часовой стрелке.

Запись Повтори k [Команда1 Команда2 . . . КомандаS] означает, что последовательность из S команд повторится k раз (k – целое число). Черепахе был дан для исполнения следующий алгоритм:

Направо 315 Повтори 7 [Вперёд 16 Направо 45 Вперёд 8 Направо 135]

Определите, сколько точек с целочисленными координатами будут находиться внутри области, ограниченной линией, заданной данным алгоритмом, включая точки на линии.

Решение.

```
from turtle import*
trace(0)color("black", 'red')
m = 20begin fill()
right(315)for i in range(2):
 forward(16*20)right(45)forward(8*20)right(135)end fill()
update()canvas = getcanvas()cnt = 0for x in range(-25*20, 20*20, 20):
 for y in range(-25*20, 20*20, 20):
   item = canvas.find_overlapping(x, y, x, y)if len(item) == 1 and item[0] == 5:
      cnt += 1print(cnt)
```
Ответ: 77

#### Задание 6.9(Досрок)

Исполнитель Черепаха действует на плоскости с декартовой системой координат. В начальный момент Черепаха находится в начале координат, её голова направлена вдоль положительного направления оси ординат, хвост опущен. При опущенном хвосте Черепаха оставляет на поле след в виде линии. В каждый конкретный момент известно положение исполнителя и направление его движения. У исполнителя существует две команды: Вперёд n (где n – целое число), вызывающая передвижение Черепахи на n единиц в том направлении, куда указывает её голова, и Направо m (где m – целое число), вызывающая изменение направления движения на m градусов по часовой стрелке.

Запись Повтори k [Команда1 Команда2 . . . КомандаS] означает, что последовательность из S команд повторится k раз (k – целое число). Черепахе был дан для исполнения следующий алгоритм:

Направо 45 Повтори 7 [Вперёд 5 Направо 45 Вперёд 12 Направо 135]

Определите, сколько точек с целочисленными координатами будут находиться внутри области, ограниченной линией, заданной данным алгоритмом. Точки на линии учитывать не следует.

Решение.

```
from turtle import*
\text{tracer}(0)color("black", 'red')
m = 20begin fill()
right(45)for i in range(2):
forward(5^*20)right(45)forward(12*20)right(135)
end fill()
update()canvas = getcanvas()cnt = 0for x in range(-25*20, 20*20, 20):
for y in range(-25*20, 20*20, 20):
   item = canvas.find_overlapping(x, y, x, y)if len(item) == 1 and item[0] == 5:
      cnt += 1
```
print(cnt)

### Задание 6.10(Досрок)

Исполнитель Черепаха действует на плоскости с декартовой системой координат. В начальный момент Черепаха находится в начале координат, её голова направлена вдоль положительного направления оси ординат, хвост опущен. При опущенном хвосте Черепаха оставляет на поле след в виде линии. В каждый конкретный момент известно положение исполнителя и направление его движения. У исполнителя существует две команды: Вперёд n (где n – целое число), вызывающая передвижение Черепахи на n единиц в том направлении, куда указывает её голова, и Направо m (где m – целое число), вызывающая изменение направления движения на m градусов по часовой стрелке.

Запись Повтори k [Команда1 Команда2 . . . КомандаS] означает, что последовательность из S команд повторится k раз (k – целое число). Черепахе был дан для исполнения следующий алгоритм:

Направо 45 Повтори 7 [Вперёд 5 Направо 45 Вперёд 10 Направо 135]

Определите, сколько точек с целочисленными положительными координатами будут находиться внутри области, ограниченной линией, заданной данным алгоритмом. Точки на линии учитывать не следует. Решение.

```
from turtle import*
trace(0)color("black", 'red')
m = 20begin fill()
right(45)for i in range(2):
 forward(5^*20)right(45)forward(10*20)right(135)end_fill()update()canvas = getcanvas()cnt = 0for x in range(-25*20, 20*20, 20):
 for y in range(-25*20, 20*20, 20):
   item = canvas.find_overlapping(x, y, x, y)if len(item) == 1 and item[0] == 5:
      cnt += 1print(cnt)
```
Ответ: 27

### Задание 6.11(Досрок)

Исполнитель Черепаха действует на плоскости с декартовой системой координат. В начальный момент Черепаха находится в начале координат, её голова направлена вдоль положительного направления оси ординат, хвост опущен. При опущенном хвосте Черепаха оставляет на поле след в виде линии. В каждый конкретный момент известно положение исполнителя и направление его движения. У исполнителя существует две команды: Вперёд n (где n – целое число), вызывающая передвижение Черепахи на n единиц в том направлении, куда указывает её голова, и Направо m (где m – целое число), вызывающая изменение направления движения на m градусов по часовой стрелке.

Запись Повтори k [Команда1 Команда2 . . . КомандаS] означает, что последовательность из S команд повторится k раз (k – целое число). Черепахе был дан для исполнения следующий алгоритм:

Направо 45 Повтори 7 [Вперёд 6 Направо 45 Вперёд 12 Направо 135]

Определите, сколько точек с целочисленными координатами будут находиться внутри области, ограниченной линией, заданной данным алгоритмом. Точки на линии учитывать не следует.

Решение.

```
from turtle import*
\text{tracer}(0)color("black", 'red')
m = 20begin fill()
right(45)for i in range(2):
 forward(6*20)right(45)forward(12^*20)right(135)
end fill()update()canvas = getcanvas()cnt = 0for x in range(-25*20, 20*20, 20):
 for y in range(-25*20, 20*20, 20):
   item = canvas.find overlapping(x, y, x, y)if len(item) == 1 and item[0] == 5:
      cnt += 1
```
Ответ: 44

print(cnt)

# Задание 6.12(Досрок)

Исполнитель Черепаха действует на плоскости с декартовой системой координат. В начальный момент Черепаха находится в начале координат, её голова направлена вдоль положительного направления оси ординат, хвост опущен. При опущенном хвосте Черепаха оставляет на поле след в виде линии. В каждый конкретный момент известно положение исполнителя и направление его движения. У исполнителя существует две команды: Вперёд n (где n – целое число), вызывающая передвижение Черепахи на n единиц в том направлении, куда указывает её голова, и Направо m (где m – целое число), вызывающая изменение направления движения на m градусов по часовой стрелке.

Запись Повтори k [Команда1 Команда2 . . . КомандаS] означает, что последовательность из S команд повторится k раз (k – целое число). Черепахе был дан для исполнения следующий алгоритм:

Направо 45 Вперед 5 Повтори 7 [Направо 45 Вперёд 10 Направо 135 Вперед 5]

Определите, сколько точек с целочисленными координатами будут находиться внутри области, ограниченной линией, заданной данным алгоритмом. Точки на линии учитывать не следует.

#### Решение.

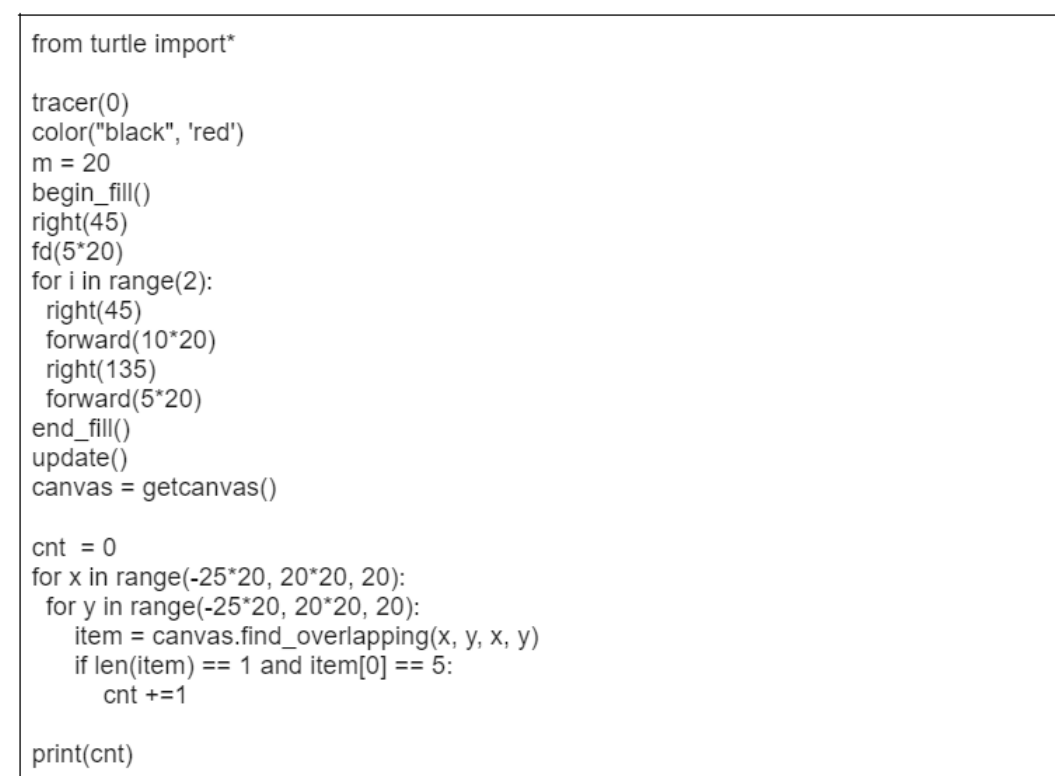

#### Ответ: 27

### Задание 6.13(Досрок)

Исполнитель Черепаха действует на плоскости с декартовой системой координат. В начальный момент Черепаха находится в начале координат, её голова направлена вдоль положительного направления оси ординат, хвост опущен. При опущенном хвосте Черепаха оставляет на поле след в виде линии. В каждый конкретный момент известно положение исполнителя и направление его движения. У исполнителя существует две команды: Вперёд n (где n – целое число), вызывающая передвижение Черепахи на n единиц в том направлении, куда указывает её голова, и Направо m (где m – целое число), вызывающая изменение направления движения на m градусов по часовой стрелке.

Запись Повтори k [Команда1 Команда2 . . . КомандаS] означает, что последовательность из S команд повторится k раз (k – целое число). Черепахе был дан для исполнения следующий алгоритм:

Направо 315 Повтори 7 [Вперёд 12 Направо 45 Вперёд 6 Направо 135]

Определите, сколько точек с целочисленными координатами будут находиться внутри области, ограниченной линией, заданной данным алгоритмом, включая точки на линии.

Решение.

```
from turtle import*
trace(0)color("black", 'red')
m = 20begin_fill()
right(315)
for i in range(2):
 forward(12*20)right(45)forward(6*20)right(135)
end_fill()update()canvas = getcanvas()cnt = 0for x in range(-25*20, 20*20, 20):
for y in range(-25*20, 20*20, 20):
   item = canvas.find_overlapping(x, y, x, y)if len(item) == 1 and item[0] == 5:
      cnt += 1
```
Ответ: 40

print(cnt)

# Решение задания 7

# Задание 7.1

Сколько секунд потребуется обычному модему, передающему сообщения со скоростью 12 000 бит/с, чтобы передать цветные растровое изображение размером 800 на 480 пикселей, при условии, что цвет каждого пикселя кодируется 2 байтами?

Решение:

Чтобы получить секунды необходимо найти общий размер файла и разделить на скорость передачи:

 $800 * 480 * 2 * 8/12000 = 512c$ 

## Ответ: 512

## Задание 7.2

Сколько секунд потребуется обычному модему, передающему сообщения со скоростью 32 000 бит/с, чтобы передать цветное растровое изображение размером 800 на 600 пикселей, при условии, что цвет каждого пикселя кодируется 2 байтами?

Решение:

Чтобы получить секунды необходимо найти общий размер файла и разделить на скорость передачи:

 $800 * 600 * 2 * 8/32000 = 240c$ 

#### Задание 7.3

Сколько секунд потребуется обычному модему, передающему сообщения со скоростью 65 536 бит/с, чтобы передать цветное растровое изображение размером 1024 на 768 пикселей, при условии, что цвет каждого пикселя кодируется 3 байтами?

Решение:

Чтобы получить секунды необходимо найти общий размер файла и разделить на скорость передачи:

 $1024 * 768 * 3 * 8/65536 = 288c$ 

Ответ: 288

#### Задание 7.4

Производилась четырёхканальная (квадро) звукозапись с частотой дискретизации 192 кГц и 16-битным разрешением. В результате был получен файл размером 967 Мбайт, без учёта размера заголовка и без сжатия данных. Определите длительность звукозаписи (в минутах). В качестве ответа укажите ближайшее к полученному времени записи целое число. Решение:

Составим уравнение с неизвестной t. Где t - длительность звукозаписи в минутах (поэтому умножаем на 60). На 4 умножаем потому что четырёхканальная звукозапись.

 $4 * 192000 * 16 * t * 60 = 967 * 2^{23}$ 

 $t = 967 * 2^{23}/4 * 192000 * 16 * 60 = 11$ 

#### Задание 7.5

Производилась четырехканальная (квадро) звукозапись с частотой дискретизации 192 кГц и 32-битным разрешением. В результате был получен файл размером 718 Мбайт, без учёта размера заголовка и без сжатия данных. Определите длительность звукозаписи (в минутах). В качестве ответа укажите ближайшее к полученному времени записи целое число. Решение:

Составим уравнение с неизвестной t. Где t - длительность звукозаписи в минутах (поэтому умножаем на 60). На 4 умножаем потому что четырёхканальная звукозапись.

$$
4 * 192000 * 32 * t * 60 = 718 * 2^{23}
$$

$$
t = 718 * 2^{23}/4 * 192000 * 32 * 60 = 4
$$

#### Ответ: 4

#### Задание 7.6(Резерв)

Сколько секунд потребуется обычному модему, передающему сообщения со скоростью 16 Кбайт/с, чтобы передать голосовое длительностью 2 минуты 40 секунд, записанное в формате квадро (четырёхканальная запись) с глубиной кодирования 16 байт и частотой дискретизации 32 кГц? Решение:

Найдем время t, которое потребуется обычному модему. На 4 умножаем потому что четырёхканальная звукозапись.

$$
t = 4 * 32000 * 16 * 160/16 * 2^{13} = 2500
$$

Ответ: 2500

# Задание 7.7 (Резерв)

Производилась четырёхканальная (квадро) звукозапись с частотой дискретизации 64 кГц и 16-битным разрешением. В результате был получен файл размером 288 Мбайт, без учёта размера заголовка и без сжатия данных. Определите длительность звукозаписи (в минутах). В качестве ответа укажите ближайшее к полученному времени записи целое число.

Решение:

Составим уравнение с неизвестной t. Где t - длительность звукозаписи в минутах (поэтому умножаем на 60). На 4 умножаем потому что четырёхканальная звукозапись.

 $4 * 64000 * 16 * t * 60 = 288 * 2^{23}$ 

 $t = 288 * 2^{23}/4 * 64000 * 16 * 60 = 9,8304$ 

#### Ответ: 10

#### Задание 7.8 (Резерв)

Сколько секунд потребуется модему передающему информацию со скоростью 28800 бит в секунду чтобы закодировать изображение 1280 на 720 при условии что цвет кодируется 4 байтами

Решение:

Чтобы получить секунды необходимо найти общий размер файла и разделить на скорость передачи:

$$
1280 * 720 * 4 * 8 / 28800 = 1024c
$$

## Задание 7.9(Резерв)

Производилась двухканальная (стерео) звукозапись с частотой дискретизации 64 кГц и 24-битным разрешением. В результате был получен файл размером 220 Мбайт, без учёта размера заголовка и без сжатия данных. Определите длительность звукозаписи (в минутах). В качестве ответа укажите ближайшее к полученному времени записи целое число.

Решение:

Составим уравнение с неизвестной t. Где t - длительность звукозаписи в минутах (поэтому умножаем на 60). На 2 умножаем потому что двухканальная звукозапись.

$$
2 * 64000 * 24 * t * 60 = 220 * 2^{23}
$$

 $t = 220 * 2^{23}/2 * 64000 * 24 * 60 = 10$ 

#### Ответ: 10

#### Задание 7.10(Резерв)

Сколько секунд потребуется модему, передающему сообщения со скоростью 28800 бит/с, чтобы передать цветное растровое изображение размером 1280х540 пикселей, при условии, что цвет каждого пикселя кодируется 4 байтами. Решение:

Чтобы получить секунды необходимо найти общий размер файла и разделить на скорость передачи:

$$
1280 * 540 * 4 * 8 / 28800 = 768c
$$
# Задание 7.11(Досрок)

Аудиофайл, записанный в формате стерео (двухканальная запись), передается со скоростью 32000 бит/с. Файл был записан с такими параметрами: глубина кодирования 16 бит, частота дискретизации - 56000 Гц, время записи - 90 секунд. Сколько секунд будет передаваться файл?

## Решение.

```
I = i * T * t * nI = 16 * 2 * 56000 * 90t = I / Vt = 16 * 2 * 56000 * 90 / 32000 = 5040 секунд
Ответ: 5040
```
# Задание 7.12(Досрок)

Аудиофайл, записанный в формате стерео (двухканальная запись), передается со скоростью 96000 бит/с. Файл был записан с такими параметрами: глубина кодирования - 16 бит, частота дискретизации - 48000 Гц, время записи - 90 секунд. Сколько секунд будет передаваться файл?

#### Решение.

 $I = i * T * t * n$  $I = 2 * 16 * 48 * 10^3 * 90$  $t=$  I  $/$  V;  $t = 2 * 16 * 48 * 10^3 * 90/96 * 10^3 = 1440 \text{ c}$ Ответ: 1440

# Задание 7.13(Досрок)

Аудиофайл, записанный в формате стерео (двухканальная запись), передается со скоростью 48000 бит/с. Файл был записан с такими параметрами: глубина кодирования – 8 бит, частота дискретизации – 24000 Гц, время записи – 180 секунд. Сколько минут будет передаваться файл?

#### Решение.

```
I = i * T * t * nI = 2 * 8 * 24 * 10^3 * 180t = I / (V * 60);t = 2 * 8 * 24 * 10^3 * 180/(48 * 10^3 * 60) = 1440 \text{ c}ek = 24 мин
Ответ: 24
```
[Переходи по ссылке, чтобы получить больше полезных материалов, вебинаров для](https://vk.cc/ccAEFM) [подготовке к ЕГЭ по информатике https://vk.cc/ccAEFM](https://vk.cc/ccAEFM)

# Задание 7.14(Досрок)

Аудиофайл, записанный в формате стерео (двухканальная запись), передается со скоростью 32000 бит/с. Файл был записан с такими параметрами: глубина кодирования - 16 бит, частота дискретизации - 48000 Гц, время записи - 90 секунд. Сколько секунд будет передаваться файл?

#### Решение.

```
I = i * T * t * nI = 2 * 16 * 48 * 10^3 * 90t= I / V;
   t = 2 * 16 * 48 * 10^3 * 90/3200 = 4320 cek
Ответ: 4320
```
# Задание 7.15(Досрок)

Аудиофайл, записанный в формате стерео (двухканальная запись), передается со скоростью 60000 бит/с. Файл был записан с такими параметрами: глубина кодирования – 12 бит, частота дискретизации – 20000 Гц, время записи – 200 секунд. Сколько секунд будет передаваться файл?

#### Решение.

 $I = i * T * t * n$  $I = 2 * 12 * 20 * 10^3 * 200$  $t=$  I  $/$  V;  $t = 2 * 12 * 20 * 10^3 * 200/60000 = 1600$  сек Ответ: 1600

# Задание 7.16(Досрок)

Голосовое сообщение продолжительностью 120 с было записано в формате стерео и оцифровано с глубиной кодирования 16 бит и частотой дискретизации 56 000 измерений в секунду. Сжатие данных не использовалось. Файл с оцифрованным голосовым сообщением был передан по каналу связи, пропускная способность которого 32 000 бит/с. Сколько секунд длилась передача файла? В ответе запишите целое число, единицу измерения указывать не нужно.

#### Решение.

 $I = i * T * t * n$  $I = 2 * 16 * 56000 * 120$  $t=$  I  $/$  V;  $t$  = 2 \* 16 \* 56000 \* 120  $\text{/}$  32000 = 6720 сек Ответ: 6720

[Переходи по ссылке, чтобы получить больше полезных материалов, вебинаров для](https://vk.cc/ccAEFM) [подготовке к ЕГЭ по информатике https://vk.cc/ccAEFM](https://vk.cc/ccAEFM)

# Задание 7.17 (Досрок)

Голосовое сообщение продолжительностью 90 с было записано в формате стерео и оцифровано с глубиной кодирования 24 бита и частотой дискретизации 16 000 измерений в секунду. Сжатие данных не использовалось. Файл с оцифрованным голосовым сообщением был передан по каналу связи, пропускная способность которого 64 000 бит/с. Сколько секунд длилась передача файла? В ответе запишите целое число, единицу измерения указывать не нужно.

# Решение.

 $I = i * T * t * n$  $I = 2 * 24 * 16000 * 90$  $t=I/V;$  $t$  = 2 \* 24 \* 16000 \* 90  $/$  64000 = 1080  $\rm cex$ Ответ: 1080

# Решение задания 8

# Задание 8.1

Сколько существует восьмеричных пятизначных чисел, не содержащих в своей записи цифру 1, в которых все цифры различны и никакие две чётные или две нечётные цифры не стоят рядом? Решение прогой:

from itertools import product as p

```
count = 0for num in p('0234567', repeat=5):
         if num[0] \equiv '0:
                  continue
         if len(set(num)) := 5:
                  continue
         for i in range (4):
                  if \int \int \ln t \cdot \ln \ln |t| \cdot 1 \ \cdot \left( \cdot \cdot \cdot \cdot \cdot \cdot \cdot \cdot \cdot \cdot \cdot \cdot \cdot \cdot \cdot \cdot \cdot \cdot \cdot \cdot \cdot \cdot \cdot \cdot \cdot \cdot \cdot \cdot \cdot \cdot 
                           break
         else:
```
count  $+= 1$ 

 $print(count)$ 

Решение руками:

Так как чётные и нечётные не стоят рядом - они чередуются. Тогда есть 2 варианта:

- 1. ЧНЧНЧ
- 1 позиция 246
- 2 позиция 357
- 3 позиция две оставшиеся чётные  $+$  0
- 4 позиция две оставшиеся нечётные
- 5 позиция две оставшиеся чётные Итого:  $3 \cdot 3 \cdot 3 \cdot 2 \cdot 2 = 108$
- 2. НЧНЧН
- 1 позиция 357
- 2 позиция 0246
- 3 позиция две оставшиеся нечётные
- 4 позиция три оставшиеся чётные
- 5 позиция оставшаяся нечётная

```
MTOro: 3 \cdot 4 \cdot 2 \cdot 3 \cdot 1 = 72108 + 72 = 180
```

```
108 + 72 = 180
```
Сколько существует десятичных четырёхзначных чисел, в которых все цифры различны и никакие две чётные или две нечётные цифры не стоят рядом? Решение прогой:

```
slov_0 = '0123456789'\text{chet} = '02468'\mathrm{nechet} = '13579'k = 0for x1 in '123456789':
    for x2 in slove:
         for x3 in slove:
             for x4 in slovo:
                  s = x1+x2+x3+x4\text{flag} = 0for i in s:
                       if s.count(i) > 1:
                           flag = 1for i in range(len(s)-1):
                       if (s[i] in chet and s[i+1] in chet) or (s[i] in
                           \text{flag} = 1if flag = 0:
                      k \neq 1
```
 $print(k)$ 

Решение руками:

Так как чётные и нечётные не стоят рядом - они чередуются. Тогда есть 2 варианта:

- 1. **ЧНЧН**
- 1 позиция 2468
- 2 позиция 13579
- 3 позиция три оставшиеся чётные  $+$  0
- 4 позиция четыре оставшиеся нечётные

 $M_{\text{TOTO}}$ :  $4 \cdot 5 \cdot 4 \cdot 4 = 320$ 

- $2.$  HYHY
- 1 позиция 13579
- 2 позиция 02468
- 3 позиция четыре оставшиеся нечётные
- 4 позиция четыре оставшиеся чётные

 $Mr$ oro:  $5 \cdot 5 \cdot 4 \cdot 4 = 400$ 

Суммируем и получим:  $320 + 400 = 720$  **Ответ: 720** 

Все пятибуквенные слова, составленные из букв А, Л, Г, О, Р, И, Т, М записаны в алфавитном порядке и пронумерованы:

- 1. ААААА
- 2. ААААГ
- 3. ААААИ
- 4. ААААЛ
- 5. ААААМ
- 6. ААААО
- 7. ААААР

...

Определить в этом списке количество слов с четными номерами, которые начинаются с буквы Л и при этом содержат в своей записи не менее двух букв И.

```
Решение прогой:
slovo = 'ATMIMOPT'k = 1count = 0for xl in slovo:
    for x2 in slovo:
        for x3 in slovo:
            for x4 in slovo:
                for x5 in slovo:
                     s = x1+x2+x3+x4+x5if k \; 3 = 0 and s[0] = 'J' and s. count ('N') > = 2:
                         count += 1k + = 1print (count)
```
Все шестибуквенные слова, составленные из букв M, A, H, Г, У, С, Т, записаны в алфавитном порядке и пронумерованы. Вот начало списка:

- 1. АААААА
- 2. АААААГ
- 3. АААААМ
- 4. АААААН
- 5. АААААС
- 6. АААААT
- 7. АААААУ

Под каким номером в списке стоит первое слово, которое не начинается с буквы А, содержит только две буквы М и не более одной буквы У?

```
Решение прогой:<br>
slovo = 'ATMHCTY'
```

```
k = 1count = 0flag = 0for xl in slovo:
    for x2 in slovo:
        for x3 in slovo:
           for x4 in slovo:
                for x5 in slovo:
                    for x6 in slovo:
                        s = x1+x2+x3+x4+x5+x6if s[0] != 'A' and s.count('M') == 2 and s.count('V') <= 1 and flag == 0:
                           print(k)flag = 1break
                        k + = 1
```
Игорь составляет таблицу кодовых слов для передачи сообщений, каждому сообщению соответствует своё кодовое слово. В качестве кодовых слов Игорь использует пятибуквенные слова, в которых могут быть только буквы П, Я, Т, Н, И, Ц, А, причём буква Я появляется ровно 1 раз. Каждая из других допустимых букв может встречаться в кодовом слове любое количество раз или не встречаться совсем. На первом месте НЕ может стоять буква Н. Сколько различных кодовых слов может использовать Игорь?

```
Решение прогой:
slovo = 'ATMHCTY'k = 1position = 0for xl in slovo:
    for x2 in slovo:
        for x3 in slovo:
            for x4 in slovo:
                for x5 in slovo:
                    for x6 in slovo:
                        s = x1+x2+x3+x4+x5+x6if s[0] != 'Y' and s.count ('M') == 2 and s.count ('T') <= 1:
                            position = kk + = 1print (position)
```
Решение руками:

У нас в слове 7 букв, значит 7сс

- $A 0$
- $\Gamma$  1
- $M 2$
- $H 3$
- $C 4$
- $T 5$
- $V 6$

Нам необходимо самое последнее слово, значит первая буква будет Т, после чего остальные места занимаем буквами У кроме последних двух мест - там будут  $^{\prime}$ M'

```
Получим - ТУУММУ - 566622 в 7сс, переведем в десятичную = 100809
Так как счёт начинается с единицы, то получим 100809+1 = 100810
```
Все пятибуквенные слова, составленные из букв К, О, М, П, Ь, Ю, Т, Е, Р, записаны в алфавитном порядке и пронумерованы. Вот начало списка:

- 1. EEEEE
- 2. EEEEK
- 3. EEEEM
- 4. EEEEO
- 5. EEEEI
- 6. EEEEP
- 7. BBBET
- 8. EEEEL
- $9. \ldots$

Под каким номером в списке стоит первое слово с чётным номером, которое не начинается с буквы Е и содержит ровно две буквы К?

Решение прогой:

```
slovo = 'IIATHMIIA'k = 0for xl in slovo:
    for x2 in slovo:
        for x3 in slovo:
            for x4 in slovo:
                for x5 in slovo:
                     s = x1+x2+x3+x4+x5if s.count('A') == 1 and s[0] != 'H':
                         k + = 1
```
 $print(k)$ 

Решение руками:

Игорь использует пятибуквенные слова без ограничения по количеству букв, значит получим пять комбинаций с одной буквой 'Я' и не забудем про ограничение с буквой 'Н'  $A\,6\,6\,6\,6 = 36 * 36 = 1296$  $5 \times 6 \times 6 = 1080$  $56A66 = 1080$  $56676 = 1080$  $5666A = 1080$  $M$ roro:  $1080*4 + 1296 = 5616$ 

Сколько существует шестнадцатеричных шестизначных чисел, в которых все цифры различны, причём никакие две четные или две нечетные цифры не стоят рядом?

Решение прогой:

```
slovo = '0123456789ABCDEF'\texttt{chet} = '02468 \texttt{ACE'}nechet = '13579BDFk = 0for x1 in '123456789ABCDEF':
   for x2 in slovo:
       for x3 in slovo:
            for x4 in slovo:
                for x5 in slovo:
                     for x6 in slovo:
                         s = x1+x2+x3+x4+x5+x6flag = 0for i in s:
                             if s.count(i) > 1:
                                flag = 1if flag == 0:
                             for i in range (len(s)-1):
                                 if (s[i] in chet and s[i+1] in chet) or (s[i] in nechet and s[i+1] in nechet):
                                     flag = 1break
                         if flag == 0:
                             k + = 1
```

```
print (k)
```
Решение руками: 16сс разделим на четные и нечетные Четные  $-0, 2, 4, 6, 8, A, C, E$ Нечетные - 1, 3, 5, 7, 9, B, D, F **HHHHHH** 1. Первая позиция - 2, 4, 6, 8, А, С, Е 2. Вторая позиция - 1, 3, 5, 7, 9, В, D, F 3. Третья позиция - оставшиеся 6 четных  $+$  0 4. Четвертая позиция оставшиеся 7 нечетных 5. Пятая позиция - оставшиеся 6 четных 6. Шестая позиция - оставшиеся 6 нечетных  $M_{\text{TOTO}}$ :  $7 * 8 * 7 * 7 * 6 * 6 = 98784$ HUHUHU 1. Первая позиция - 1, 3, 5, 7, 9, В, D, F 2. Вторая позиция - 0, 2, 4, 6, 8, A, C, E 3. Третья позиция - оставшиеся 7 нечетных 4. Четвертая позиция оставшиеся 7 четных 5. Пятая позиция - оставшиеся 6 нечетных 6. Шестая позиция - оставшиеся 6 четных  $M$ TOFO:  $8 * 8 * 7 * 7 * 6 * 6 - 112896$ Ответ: 211680

Переходи по ссылке, чтобы получить больше полезных материалов, вебинаров для подготовке к ЕГЭ по информатике https://vk.cc/ccAEFM

Сколько существует восьмеричных шестизначных чисел, в которых все цифры различны и никакие две четные или нечетные цифры не стоят рядом

```
Решение прогой:
slovo = '0123456789ABCDEF\text{chet} = 102468 \text{ACE}^{\dagger}nechet = '13579BDF'\mathbf{k} = 0for x1 in '123456789ABCDEF':
    for x2 in slovo:
        for x3 in slovo:
            for x4 in slovo:
                for x5 in slovo:
                     for x6 in slovo:
                         for x7 in slovo:
                             for x8 in slovo:
                                 s = x1+x2+x3+x4+x5+x6+x7+x8flag = 0for i in s:
                                     if s.count (i) > 1:
                                         flac = 1if flag == 0:
                                      for i in range (len(s)-1):
                                          if (s[i] in chet and s[i+1] in chet) or (s[i] in nechet and s[i+1] in nechet):
                                              flag = 1break
                                 if flag == 0:
                                      k + = 1
```

```
print(k)
```
Решение руками:

16сс разделим на четные и нечетные Четные  $-0, 2, 4, 6, 8, A, C, E$ Нечетные - 1, 3, 5, 7, 9, B, D, F ЧНЧНЧНЧН 1. Первая позиция - 2, 4, 6, 8, А, С, Е 2. Вторая позиция - 1, 3, 5, 7, 9, В, D, F 3. Третья позиция - оставшиеся 6 четных  $+0$ 4. Четвертая позиция оставшиеся 7 нечетных 5. Пятая позиция - оставшиеся 6 четных 6. Шестая позиция - оставшиеся 6 нечетных 7. Седьмая позиция - оставшиеся 5 четных 8. Восьмая позиция - оставшиеся 5 нечетных  $M_{\text{TOTO}}$ :  $7 * 8 * 7 * 7 * 6 * 6 * 5 * 5 = 2469600$ HUHUHUHU 1. Первая позиция - 1, 3, 5, 7, 9, В, D, F 2. Вторая позиция - 0, 2, 4, 6, 8, A, C, E 3. Третья позиция - оставшиеся 7 нечетных 4. Четвертая позиция оставшиеся 7 четных 5. Пятая позиция - оставшиеся 6 нечетных 6. Шестая позиция - оставшиеся 6 четных

7. Седьмая позиция - оставшиеся 5 нетных

8. Восьмая позиция - оставшиеся 5 четных  $M$ TOrO:  $8 * 8 * 7 * 7 * 6 * 6 * 5 * 5 = 2822400$ Ответ: 5292000

Определите количество пятизначных чисел, записанных в девятиричной системе счисления, в записи которых цифра 3 встречается два раза, при этом никакая нечётная цифра не стоит рядом с цифрой 3 Решение прогой:

from itertools import \* alf =  $'012345678'$  $k = 0$ for x in product (alf, repeat =  $5$ ):  $s = \cdots$ , join  $(x)$ if  $s[0] := '0'$  and  $s.count('3') = 2$ :  $s = s.\text{replace}('5', '1').\text{replace}('7', '1')$ if  $13'$  not in s and  $31'$  not in s:  $k + = 1$  $print(k)$ Ответ: 1835

Все шестибуквенные слова, составленные из букв Д, Е, Л, Ь, Ф, И, Н, записаны в алфавитном порядке и пронумерованы. Вот начало списка:

- 1. ДДДДДД
- 2. ДДДДДЕ
- 3. ДДДДДИ
- 4. ДДДДДЛ
- 5. ДДДДДН
- 
- 6. ДДДДДФ
- 7. ДДДДДЬ

Определите количество слов с чётными номерами которые не начинаются с буквы Ь и при этом содержат в своей записи ровно две буквы Ф

```
Решение прогой:
slovo = 'IEMJH\Phi b'k = 1count = 0for x1 in slovo:
    for x2 in slovo:
        for x3 in slovo:
             for x4 in slovo:
                 for x5 in slovo:
                      for x6 in slovo:
                          s = x1+x2+x3+x4+x5+x6if s[0] != 'b' and s.count('\phi') == 2 and k \frac{s}{2} == 0:
                              count += 1k + = 1print (count)
```
Сколько существует девятеричных пятизначных чисел, которые содержат в своей записи ровно две цифры 3, в которых нечетная цифра не стоит рядом с цифрой 2?

Решение прогой:

```
numbers = '012345678'\text{chet} = '02468'nechet = '1357'k = 0for x1 in '12345678':
    for x2 in numbers:
        for x3 in numbers:
            for x4 in numbers:
                for x5 in numbers:
                     s = x1+x2+x3+x4+x5if s.count('3') = 2:
                         flag = 0if (s [0] = '2' and s [1] in nechet)
                         or (s[4] = '2' and s[3] in nechet):
                             \text{flag} = 1for i in range(1, len(s)-1):
                             if s[i] = '2' and (s[i-1])in nechet or s[i+1] in nechet):
                                 flag = 1if flag = 0:
                             k \neq 1print(k)
```
#### Задание 8.12 (Резерв)

Сколько существует восьмеричных пятизначных чисел, в которых все цифры различны, причём никакие две чётные или две нечётные цифры не стоят рядом? Решение прогой:

```
slov_0 = '01234567'\text{chet} = '0246'nechet = '1357'k = 0for x1 in '1234567':
    for x2 in slove:
        for x3 in slovo:
            for x4 in slove:
                 for x5 in slovo:
                     s = x1+x2+x3+x4+x5flag = 0for i in s:
                         if s.count(i) > 1:
                             flag = 1if flag = 0:
                         for i in range(len(s)-1):
                             if (s[i] in chet and s[i+1] in chet)
                             or (s[i] in nechet
                             and s[i+1] in nechet):
                                  flag = 1break
                     if flag = 0:
                         \mathbf{k} += 1print(k)
```

```
Решение руками:
У нас 8сс, значит все возможные цифры - 0, 1, 2, 3, 4, 5, 6, 7
Из них 4 четные - 0, 2, 4, 6
4 нечетные - 1, 3, 5, 7
Возможные чередования - Н Ч Н Ч Н , Ч Н Ч Н Ч
НЧНЧН
1. Первая позиция - 1, 3, 5, 7
2. Вторая позиция - 0, 2, 4, 6
3. Третья позиция - оставшиеся три нечетные
4. Четвертая позиция - оставшиеся три четные
5. Пятая позиция - оставшиеся две нечетные
M_{\text{TOTO}}: 3 * 4 * 3 * 3 * 2 = 288ЧНЧНЧ
1. Первая позиция - 2, 4, 6
2. Вторая позиция - 1, 3, 5, 7
3. Третья позиция - оставшиеся две из первой позиции + 0
4. Четверая позиция - оставшиеся три нечетные
5. Пятая позиция - оставшиеся две четные
M_{\text{TOTO}}: 3 * 4 * 3 * 3 * 2 = 216
OTBeT: 288 + 216 = 504
```
#### Задание 8.13(Досрок)

Все 4-буквенные слова, составленные из букв Д,О,Ч,У записаны в алфавитном порядке и пронумерованы. Вот начало списка:

ДДДД

ДДДО

- ДДДЧ ДДДУ
- 

Найдите порядковый номер слова ЧУДО.

#### Решение.

Так как слова строятся из 4х букв, то мы имеем дело с 4сс: Д - 0, О - 1, Ч - 2, У - 3. Значит, слово ЧУДО эквивалентно числу 2301 в 4сс, а это 177 в 10сс. Следовательно, порядковый номер слова ЧУДО - 178.

```
al = 'ДОЧУ'
k = 0for x1 in al:
 for x2 in al:
   for x3 in al:
     for x4 in al:
        s = x1 + x2 + x3 + x4k + = 1if s == 'YYAO:
          print(k)
          break
```
# Задание 8.14 (Досрок)

Все четырехбуквенные слова, в составе которых могут быть только буквы А, К, Л, М, Н, Я, записаны в алфавитном порядке и пронумерованы, начиная с 1. Ниже приведено начало списка.

- 1. AAAA
- 2. AAAK
- $3. \text{ AAAJ}$
- 4. AAAM
- 5. AAAH
- 6. AAAA

Под каким номером в списке идёт первое слово, первая буква которой - К, а вторая -  $M$ .

#### Решение.

Всего 6 букв, значит работаем с 6сс: А - 0, К - 1, Л - 2, М - 3, Н - 4, Я -5. Так как нужно найти первое слово, мы ищем минимальное число, которое начинается на 13. Это 1300 в 6сс, в 10сс это 324. Значит ответ - 325.

```
al = 'АКЛМНЯ'
k = 0for x1 in al:
 for x2 in al:
   for x3 in al:
      for x4 in al:
        s = x1 + x2 + x3 + x4k + = 1if s[0] + s[1] == 'KM':print(k)
          break
```
#### Задание 8.15(Досрок)

Все 4-буквенные слова, составленные из букв А, Б, З, И, записаны в алфавитном порядке и пронумерованы. Вот начало списка:

- 1. АААА
- 2. АААБ
- 3. АААЗ
- 4. АААИ

Под каким номером стоит слово ИЗБА?

#### Решение.

Всего 4 буквы, значит работаем с 4сс: А - 0, Б - 1, З - 2, И - 3. Значит, слово ИЗБА эквивалентно числу 3210 в 4сс, а это 228 в 10сс. Следовательно, порядковый номер слова ИЗБА - 229.

```
al = 'A53И'
k = 0for x1 in al:
 for x2 in al:
   for x3 in al:
     for x4 in al:
       s = x1 + x2 + x3 + x4k == 1if s == 'M3BA:
         print(k)break
```
#### Задание 8.16(Досрок)

Все 6-буквенные слова, составленные из букв А, В, О, Р, Т записаны в алфавитном порядке и пронумерованы. Вот начало списка:

- 1. АААААА
- 2. АААААВ
- 3. АААААО
- 4. АААААР
- 5. АААААТ

Найдите порядковый номер слова ВОРОТА.

#### Решение.

Так как слова строятся из 5ти букв, то мы имеем дело с 5сс: А - 0, В - 1, О - 2, Р - 3, Т - 4. Значит, слово ВОРОТА эквивалентно числу 123240 в 5сс, а это 4820 в 10сс. Следовательно, порядковый номер слова ВОРОТА - 4821.

> al = 'ABOPT'  $k = 0$ for x1 in al: for x2 in al: for x3 in al: for x4 in al: for x5 in al: for x6 in al:  $s = x1 + x2 + x3 + x4 + x5 + x6$  $k == 1$ if  $s == 'BOPOTA':$  $print(k)$ break

# Задание 8.17 (Досрок)

Все четырёхбуквенные слова, в составе которых могут быть буквы А, В, Л, О, С, записаны в алфавитном порядке и пронумерованы начиная с 1.

Ниже приведено начало списка.

**AAAA** AAAB  $AAAJI$ **AAAO AAAC AABA** 

 $\mathbf{1}$ 

Под каким номером в списке идёт первое слово, которое начинается с буквы Л? Решение.

Так как слова строятся из 5ти букв, то мы имеем дело с 5cc: А - 0, В - 1, Л - 2, О - 3, С - 4. Значит, первое слово, которое начинается с буквы Л будет ЛААА, что равнозначно 2000 в 5сс. Переведем 2000 из 5сс в 10сс и получим 250. Т. к нумерация с единицы, значит порядковый номер слова будет 251.

```
al = 'ABJOC'k = 0for x1 in al:
 for x2 in al:
   for x3 in al:
     for x4 in al:
       s = x1 + x2 + x3 + x4k == 1if s[0] == 'Л':print(k)break
```
# Решение задания 9

# Задание 9.1

Откройте файл электронной таблицы, содержащей в каждой строке семь натуральных чисел. Определите количество строк таблицы, для чисел которых выполнены оба условия:

- в строке есть два числа, каждое из которых повторяется дважды, остальные три числа различны;

- среднее арифметическое всех повторяющихся чисел строки больше среднего арифметического всех её чисел.

В ответе запишите только число. Ссылка на файл для задания жми Решение:

Для начала считаем количество каждого значения в строке через формулу "Счётесли"

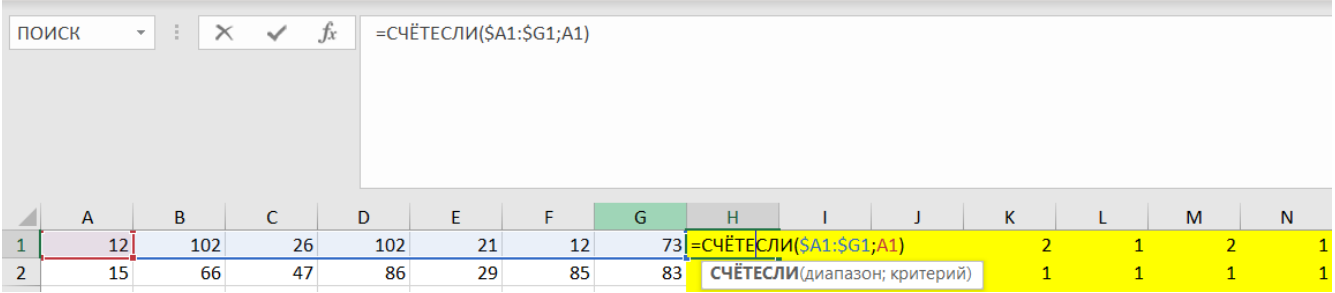

После чего проверяем выполнение первого условия через "Сумм "Макси "Если"

Если у нас количество через "Счётесли" равняется 11 (два числа повторяющихся дадут в сумме 8, и остальные три по единице) и максимальное количество меньше 3 (Нам не подходят значения, где 4 одинаковых числа например), то отмечаем единичкой выполнение первого условия

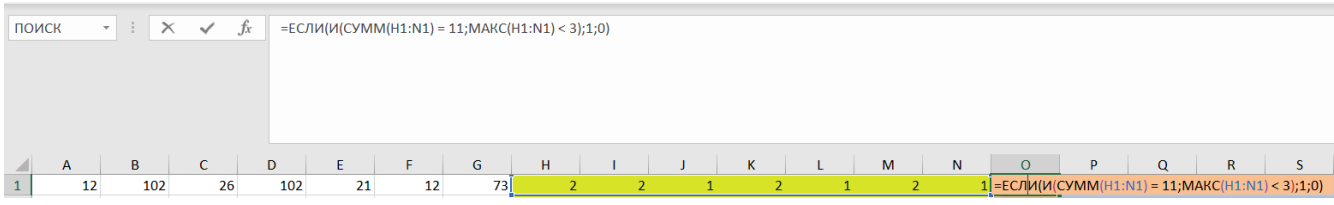

Далее через логическое "И"и "Счётесли"проверяем количество значений в нашей строке из первого условия, и 'вытаскиваем' из строки подходящие значе-НИЯ

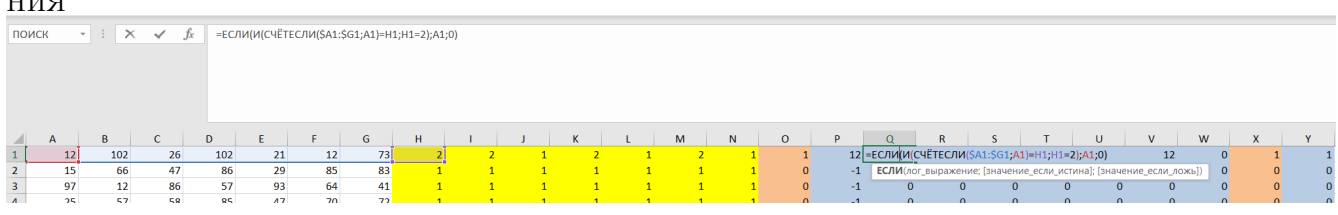

Переходи по ссылке, чтобы получить больше полезных материалов, вебинаров для подготовке к ЕГЭ по информатике https://vk.cc/ccAEFM

В ячейке X1 проверяем второе условие задачи, если у нас количество нулей равняется трем (по условию у нас должно быть только две пары, а остальные различны) то сравниваем средние значения ячеек. Если условие выполняется, то отмечаем единичкой, иначе ноль

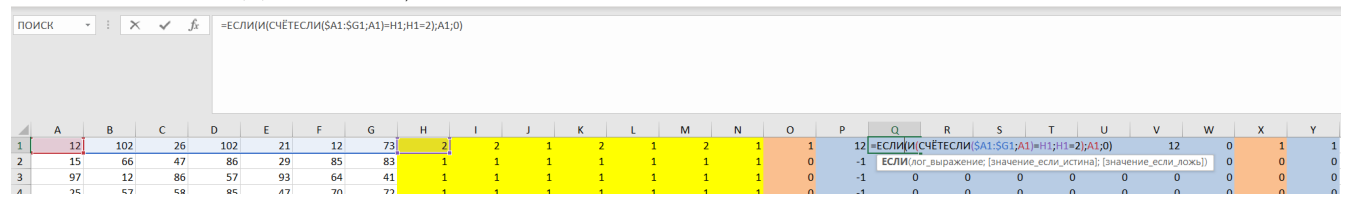

В ячейке Y1 проверяем выполнение двух условий (Ячейка O1 = 1 и ячейка  $X1 = 1$ ) и печатаем единицу, иначе ноль

В ячейке AA1 считаем сумму столбца Y и получаем ответ Ответ: 3

#### Задание 9.2

Откройте файл электронной таблицы, содержащей в каждой строке семь натуральных чисел. Определите количество строк таблицы, содержащих числа, для чисел которых выполнены оба условия:

- в строке есть одно число, которое повторяется трижды, остальные четыре числа различны;

- среднее арифметическое неповторяющихся чисел строки не больше повторяющегося числа.

В ответе запишите только число. Ссылка на файл для задания жми Решение:

Аналогично задачи 9.1

# Задание 9.3

Откройте файл электронной таблицы, содержащей в каждой строке шесть натуральных чисел. Определите наибольший номер строки таблицы, для чисел которой выполнены оба условия:

- в строке есть только одно число, которое повторяется дважды, остальные четыре числа различны;

- повторяющееся число строки больше, чем среднее арифметическое четырёх её неповторяющихся чисел.

В ответе запишите только число. Ссылка на файл для задания жми Решение:

1) Воспользуемся формулой "Счётесли" и определим количество каждой ячеек в строке,

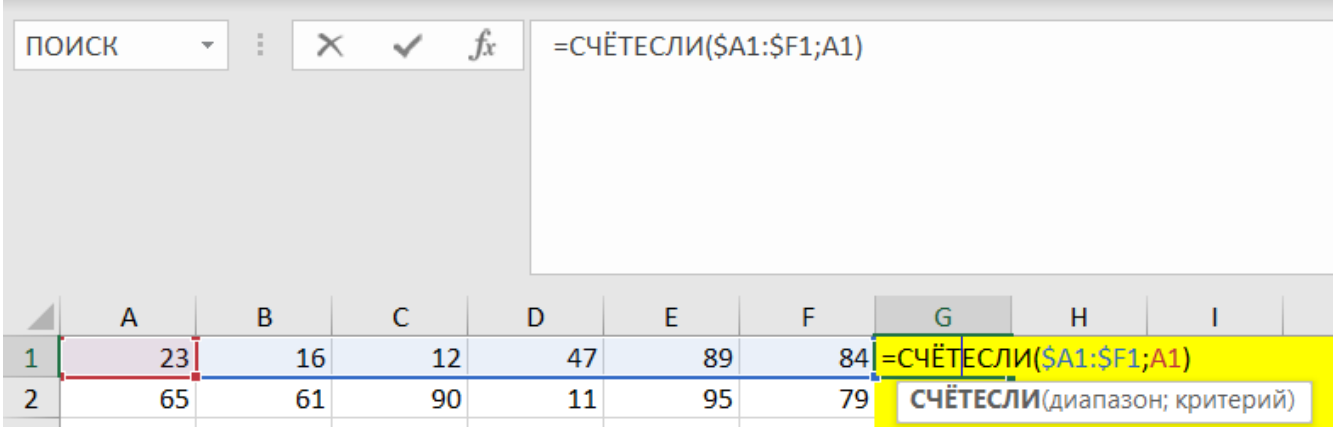

2) Проверяем в ячейке М1 количество ячеек равных двум, и максимальное значение

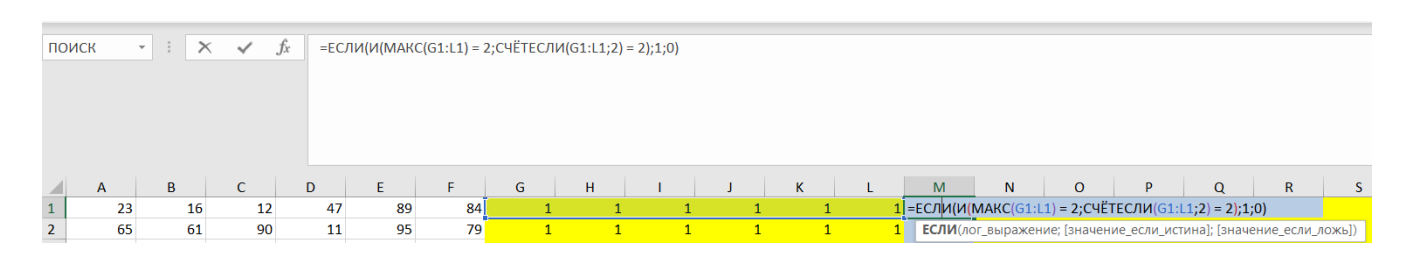

#### 3) Через "Счётесли" вытаскиваем числа строки, которые равны двум

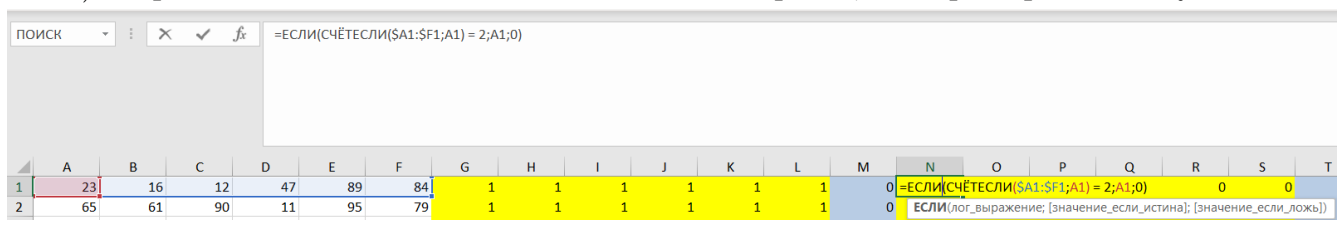

Переходи по ссылке, чтобы получить больше полезных материалов, вебинаров для подготовке к ЕГЭ по информатике https://vk.cc/ccAEFM

4) В ячейке Т1 проверяем выполнение второго условия задания

Если максимальное значение нашей подстроки из пункта 3 не равняется нулю, то находим максимальное значение и проверяем, больше ли оно срзначения остальных чисел

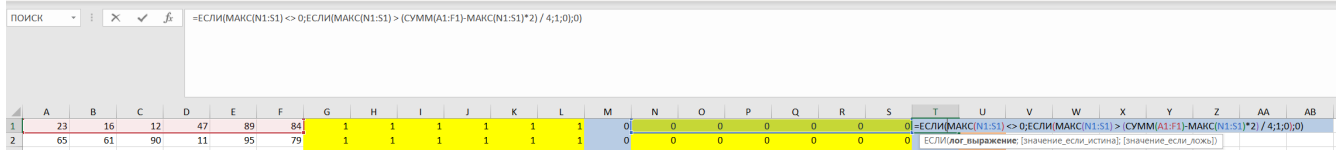

# 5) В ячейке U1 проверяем выполнение обоих условий через "Если" и находим сумму столбца U в ячейке W1

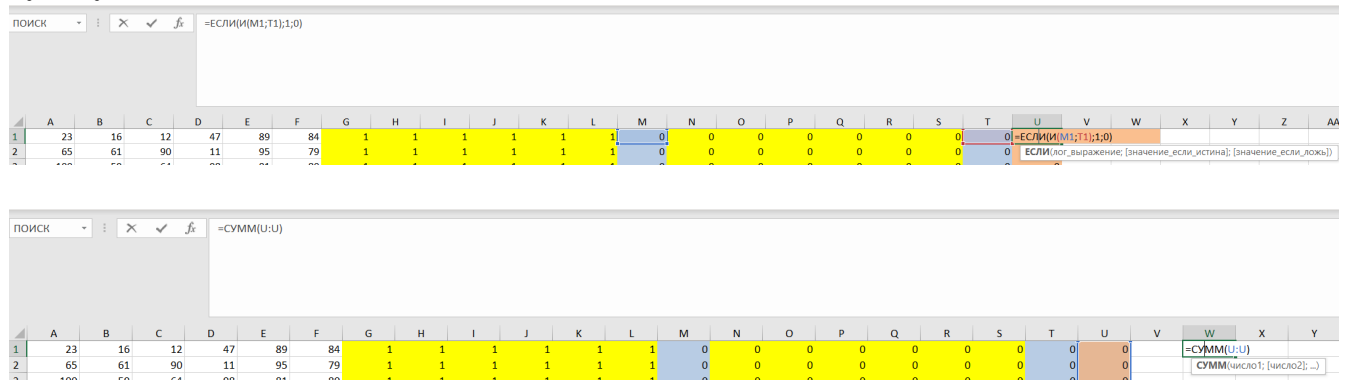

Ответ: 884

# Задание 9.4

Откройте файл электронной таблицы, содержащей в каждой строке шесть натуральных чисел. Определите наименьший номер строки таблицы, для чисел которой выполнены оба условия:

- в строке есть только одно число, которое повторяется дважды, остальные четыре числа различны;

- повторяющееся число строки не меньше, чем среднее арифметическое четырёх её неповторяющихся чисел.

В ответе запишите только число. Ссылка на файл для задания жми Решение:

1) Считаем количество каждых символов в строке

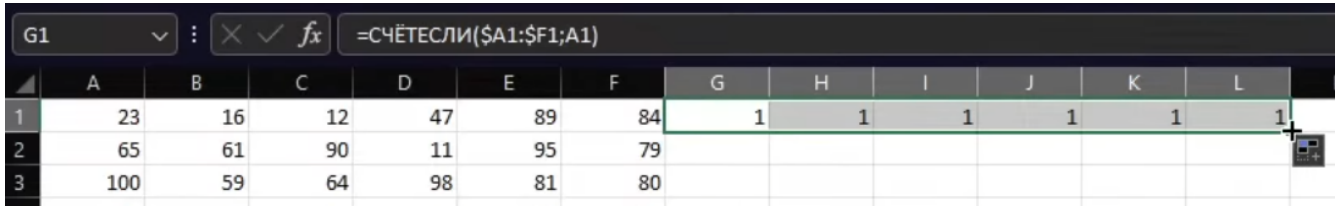

В столбце М будем считать количество единиц, а в столбце Н - количество двоек

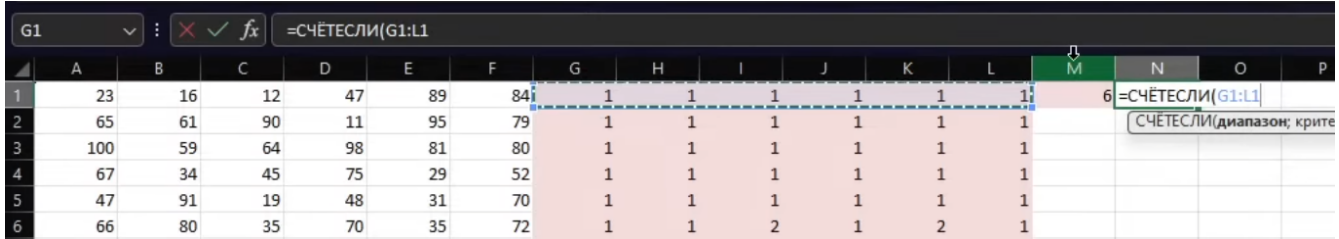

#### Проверяем первое условие в столбике О

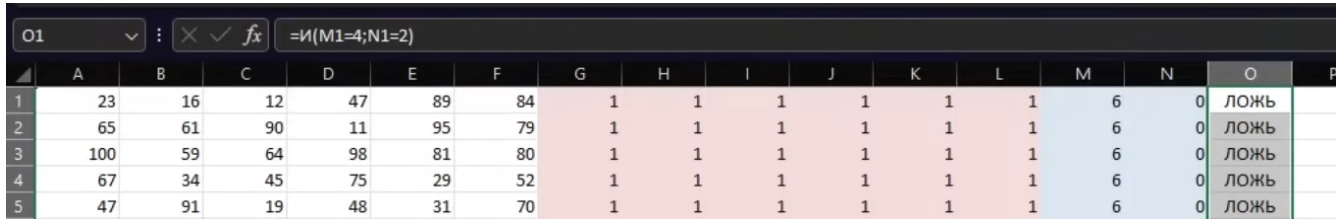

Дальше в столцбе Р проверяем выполнение второго условия задачи

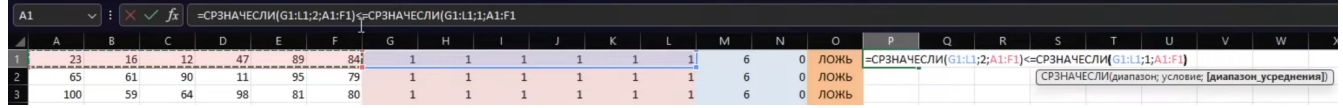

Теперь нам необходимо найти такую строчку, где в столбце О и в столбце Р будет истина

Переходи по ссылке, чтобы получить больше полезных материалов, вебинаров для подготовке к ЕГЭ по информатике https://vk.cc/ccAEFM

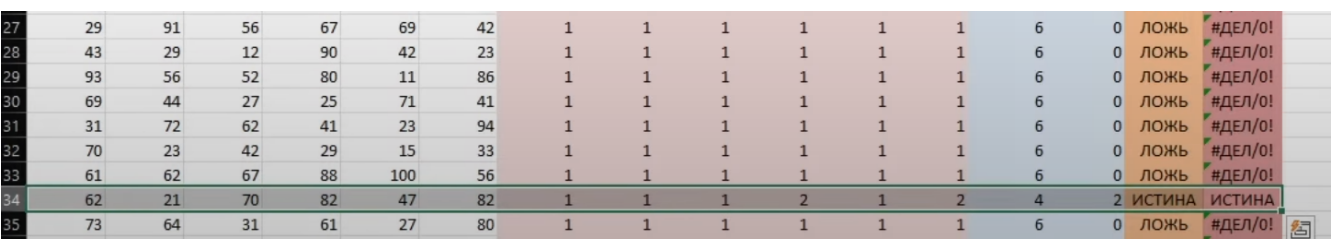

# Задание 9.5 (Резерв)

Откройте файл электронной таблицы, содержащей в каждой строке семь натуральных чисел. Определите сумму всех чисел в строке таблицы с наименьшим номером, для чисел которой выполнены оба условия:

- в строке есть два числа, каждое из которых повторяется дважды, остальные три числа различны;

- максимальное число строки не повторяется.

В ответе запишите только число. Ссылка на файл для задания жми Решение:

Для начала посчитаем количество каждого символа в строке

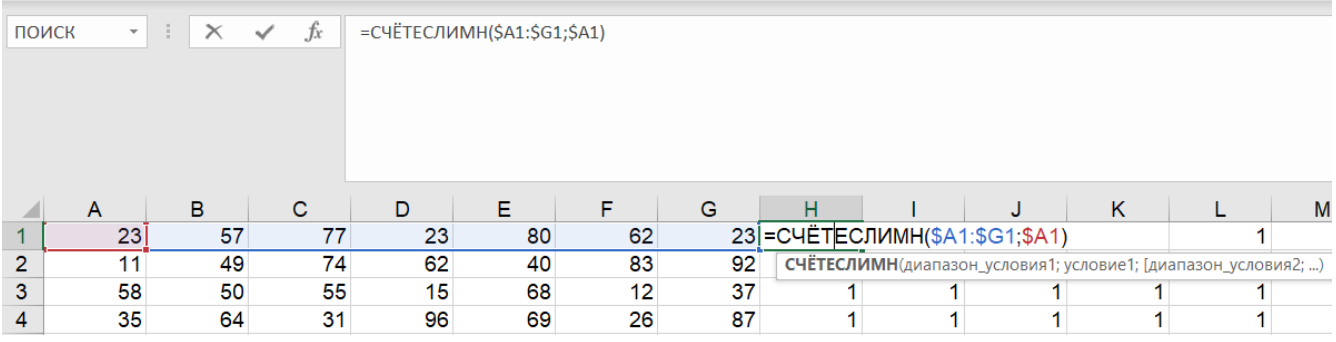

Проверяем через формулу "СЧЁТЕСЛИ" первое условие. Если у нас количество двоек равно четырем, значит у нас есть две пары, и при этом количество единиц должно равняться трем. Если условие истино, то ставим единицу, иначе НОЛЬ.

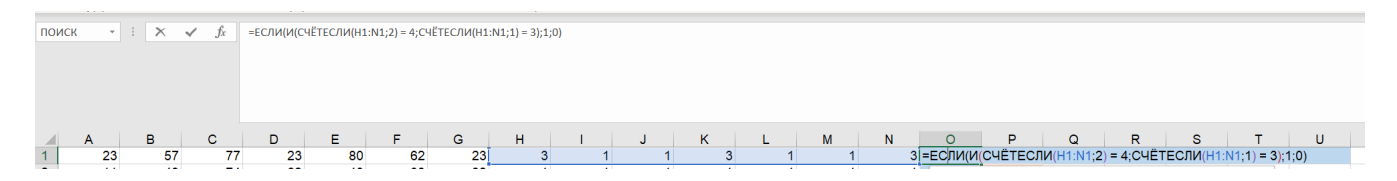

Проверяем второе условие, ищем максимальное значение строки через формулу "МАКС и считаем его количество через "СЧЁТЕСЛИ"

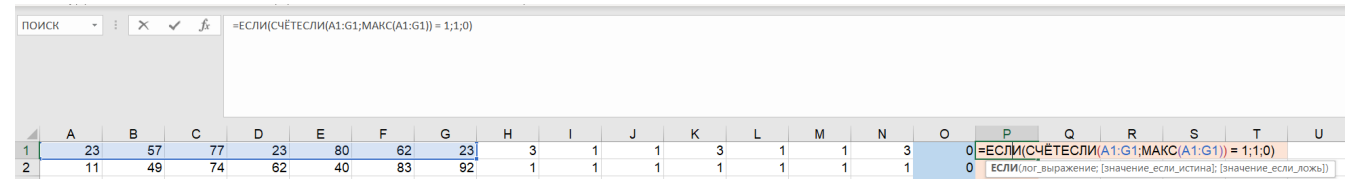

В столбце Q проверяем выполнение двух условий через = $M(O1;Q1)$ , и считаем сумму значений столбца ${\bf Q}$ в ${\bf R1}$ 

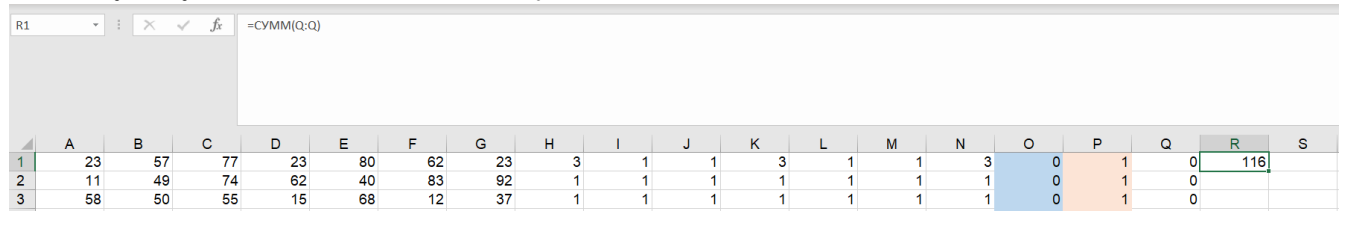

Ответ: 116

# Задание 9.6(Досрок)

В файле электронной таблицы в каждой строке содержатся пять натуральных чисел. Определите количество строк таблицы, для которых выполнены оба условия:

Квадрат разности максимального и минимального чисел в строке больше квадрата суммы трёх оставшихся;

В строке все числа различны.

В ответ запишите только число. Ссылка на файл для задания жми

# Решение.

1) Проверим каждое число в строке на единственность. Напишем в столбцах F, G, H, I, J приведенную ниже формулу, меняя второй параметр.

 $=$ CHËTECJI $M$ (\$A1:\$E1;A1)

2) В столбце К просуммируем значения столбцов F,G,H,I,J. Если сумма=5, то все числа различные.

3)В столбце L найдем квадрат разности максимального и минимального чисел.

 $=$ CTEITEH $b(MAKC(A1:E1)-MH(A1:E1);2)$ 

4)В столбце М найдем квадрат суммы трех оставшихся чисел. Для этого из суммы 5 чисел вычтем максимальное и минимальное.

 $=$ CTEIIEHb(MAKC(A1:E1)-MAKC(A1:E1)-M $U$ H(A1:E1);2)

5) В столбце N проведем проверку, учитывая условие на единственность всех чисел в строке.

 $=$ ECJI $M$ ( $M$ (L1>M1;K1=5);1;0)

# Задание 9.7 (Досрок)

Откройте файл электронной таблицы, содержащей в каждой строке пять натуральных чисел. Определите количество строк таблицы, в которых выполняются два условия:

Все числа в строке различны;

Удвоенная разность максимального и минимального элемента больше суммы трех остальных.

В ответ запишите только число. Ссылка на файл для задания жми

#### Решение.

1) Проверим каждое число в строке на единственность. Напишем в столбцах F, G, H, I, J приведенную ниже формулу, меняя второй параметр.

 $=$ CHËTECJI $M$ (\$A1:\$E1;A1)

2) В столбце К просуммируем значения столбцов F,G,H,I,J. Если сумма=5, то все числа различные.

3)В столбце L найдем удвоенную разность максимального и минимального чисел.

 $=2*MAKC(A1:E1)-MH(A1:E1))$ 

4)В столбце М сумму трех оставшихся чисел. Для этого из суммы 5 чисел вычтем максимальное и минимальное.

 $=$ CVMM(A1:E1)-MAKC(A1:E1)-M $U$ H(A1:E1)

5) В столбце N проведем проверку, учитывая условие на единственность всех чисел в строке.

 $=$  ECJI $M(U(1)$ 

# Задание 9.8(Досрок)

В файле электронной таблицы в каждой строке содержатся пять натуральных чисел. Определите количество строк таблицы, для которых выполнены оба условия:

Удвоенная сумма максимального и минимального чисел в строке больше суммы трех оставшихся.

Все числа в строке различны

В ответ запишите только число. Ссылка на файл для задания жми

# Решение.

1) Проверим каждое число в строке на единственность. Напишем в столбцах F, G, H, I, J приведенную ниже формулу, меняя второй параметр.

 $=$ CHËTECJI $M$ (\$A1:\$E1;A1)

2) В столбце К просуммируем значения столбцов F,G,H,I,J. Если сумма=5, то все числа различные.

3)В столбце L найдем удвоенную сумму максимального и минимального чисел.

 $=2*(\text{MAKC}(A1:E1)-\text{MH}(A1:E1))$ 

4)В столбце М сумму трех оставшихся чисел. Для этого из суммы 5 чисел вычтем максимальное и минимальное.

 $=$ CVMM(A1:E1)-MAKC(A1:E1)-M $U$ H(A1:E1)

5) В столбце N проведем проверку, учитывая условие на единственность всех чисел в строке.

 $=$ ECJI $M$ ( $M$ (L1>M1;K1=5);1;0)

# Задание 9.9(Досрок)

В файле электронной таблицы в каждой строке содержатся пять натуральных чисел. Определите количество строк таблицы, для которых выполнены оба условия:

Удвоенная сумма максимального и минимального чисел в строке не более суммы трех оставшихся;

Все числа в строке различны.

В ответ запишите только число. Ссылка на файл для задания жми

# Решение.

1) Проверим каждое число в строке на единственность. Напишем в столбцах F, G, H, I, J приведенную ниже формулу, меняя второй параметр.

 $=$ CHËTECJI $M$ (\$A1:\$E1;A1)

2) В столбце К просуммируем значения столбцов F,G,H,I,J. Если сумма=5, то все числа различные.

3)В столбце L найдем удвоенную разность максимального и минимального чисел.

 $=2*MAKC(A1:E1)-MH(A1:E1))$ 

4)В столбце М сумму трех оставшихся чисел. Для этого из суммы 5 чисел вычтем максимальное и минимальное.

 $=$ CVMM(A1:E1)-MAKC(A1:E1)-M $U$ H(A1:E1)

5) В столбце N проведем проверку, учитывая условие на единственность всех чисел в строке.

 $=$ ЕСЛИ(И(L1<=M1;K1=5);1;0)

# Задание 9.10 (Досрок)

В файле электронной таблицы в каждой строке содержатся пять натуральных чисел. Определите количество строк таблицы, для которых выполнены оба условия:

Утроенное произведение минимального и максимального чисел строки не больше, чем удвоенное произведение трёх её оставшихся чисел;

Все числа в строке различны.

В ответ запишите только число. Ссылка на файл для задания жми Решение.

1) Проверим каждое число в строке на единственность. Напишем в столбцах F, G, H, I, J приведенную ниже формулу, меняя второй параметр.

 $=$ CHËTECJI $M$ (\$A1:\$E1;A1)

2) В столбце К просуммируем значения столбцов F,G,H,I,J. Если сумма=5, то все числа различные.

3)В столбце L найдем утроенное произведение максимального и минимального чисел.

 $=3*MAKC(A1:E1)*MH(A1:E1))$ 

4)В столбце М найдем удвоенное произведение трех оставшихся чисел. Для этого произведение 5 чисел поделим на произведение максимального и минимального. После этого умножим полученное на 2.

 $=2*(\Pi POM3BEJ(A1:E1)/(MAKC(A1:E1)*MH(A1:E1)))$ 

5) В столбце N проведем проверку, учитывая условие на единственность всех чисел в строке.

 $=$ ECJI $M(U(L1 < = M1; K1 = 5); 1; 0)$
# Решение задания 10

## Задание 10.1

С помощью текстового редактора определите, сколько раз, встречается сочетание букв «шаг» или «Шаг» только в составе других слов, но не как отдельное слово, в тексте повести А.И. Куприна «Поединок». В ответе укажите только число. Ссылка на файл для задания **жми** 

Решение:

1) Воспользуемся поисковыми средствами текстового редактора. Найдем общее количество комбинации символов "шаг не учитывая регистр, для чего в MS Word в меню "Главная "Найти и заменить" вводим слово "шаг" и выбираем "Выделение при чтении "Выделить все". Находим 54 вхождения необходимого сочетания букв.

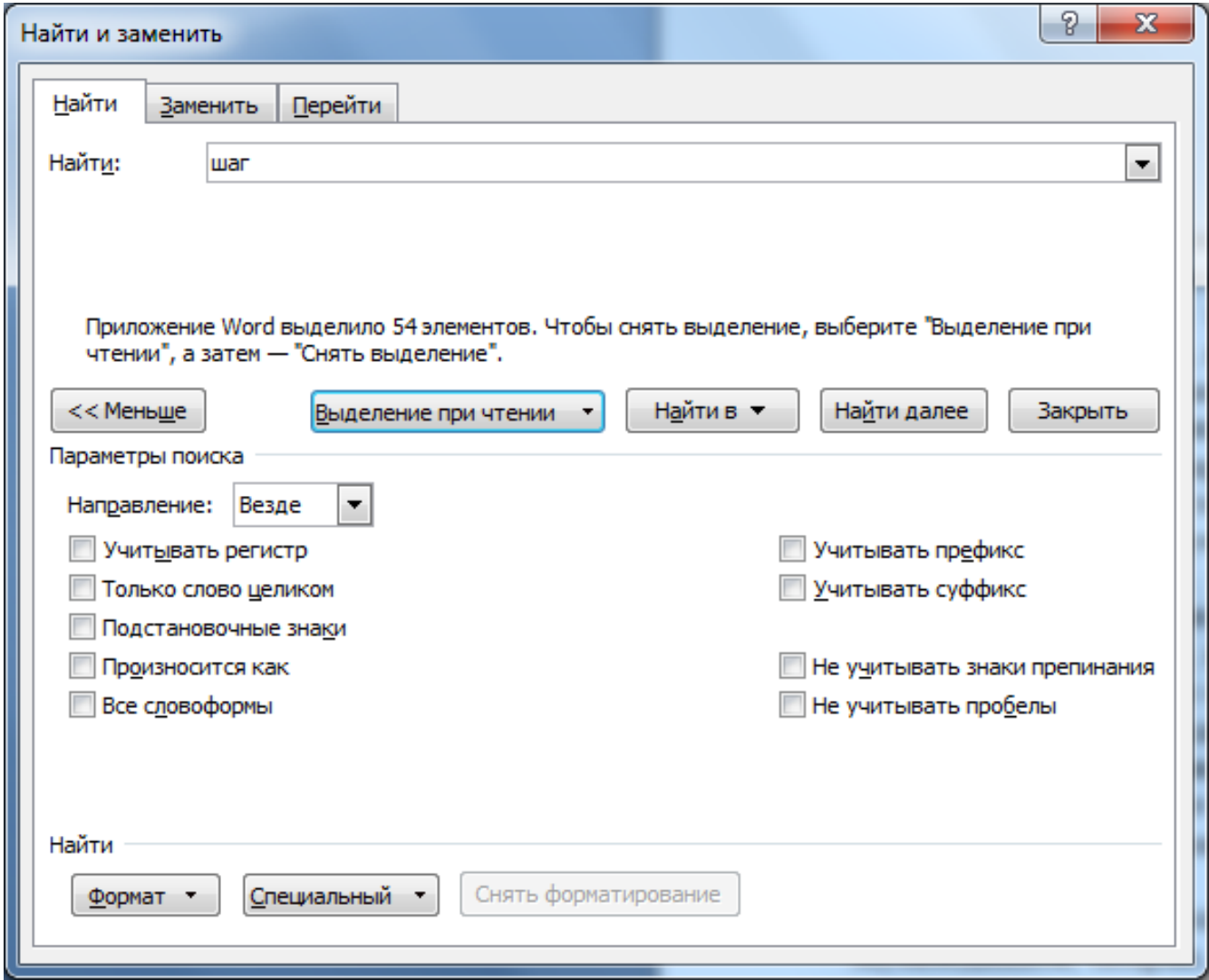

2) В том же меню Поставим галочку "только слово целиком" для того, чтобы найти отдельные слова - 5 вхождений.

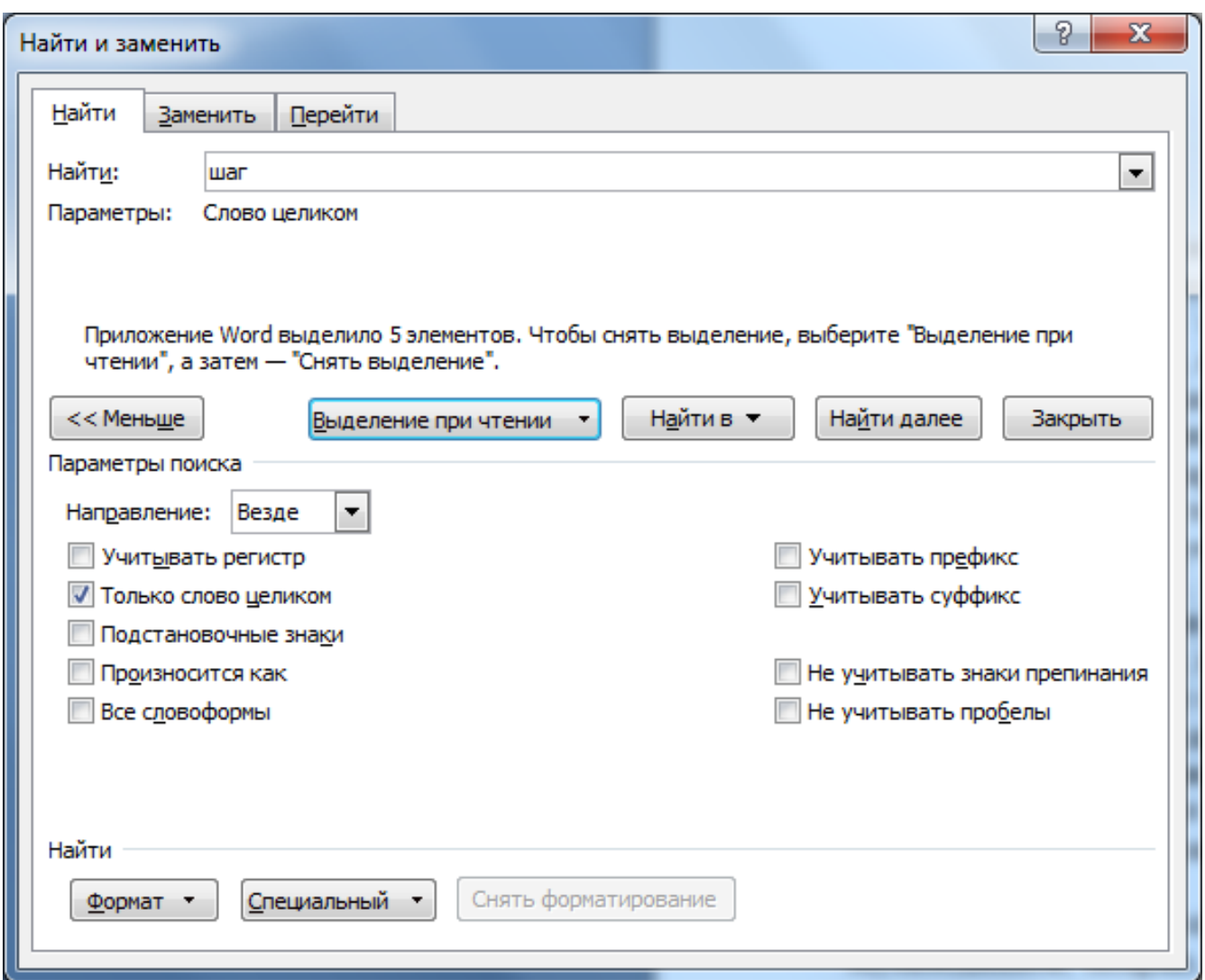

3) Вычтем из общего количества только слова целиком:  $54 - 5 = 49$ . Итого получаем что 49 сочетаний букв "шаг"или "Шаг"встречается в составе других слов в предложенном тексте.

С помощью текстового редактора определите, сколько раз, не считая сносок, встречается слово «солдат» (со строчной буквы) в тексте повести Александра Куприна «Поединок». Другие формы слова «солдат», такие как «солдаты», «солдатами» и т.д., учитывать не следует. В ответе укажите только число. Ссылка на файл для задания жми

Решение:

Воспользуемся поисковыми средствами текстового редактора. Найдем общее количество слов "солдат начинающееся со строчной буквы, без учета других форм слова, для чего в MS Word в меню "Главная "Найти и заменить" вводим слово "Николаев ставим галки "учитывать регистр "только слово целиком"и выбираем "Выделение при чтении "Выделить все".

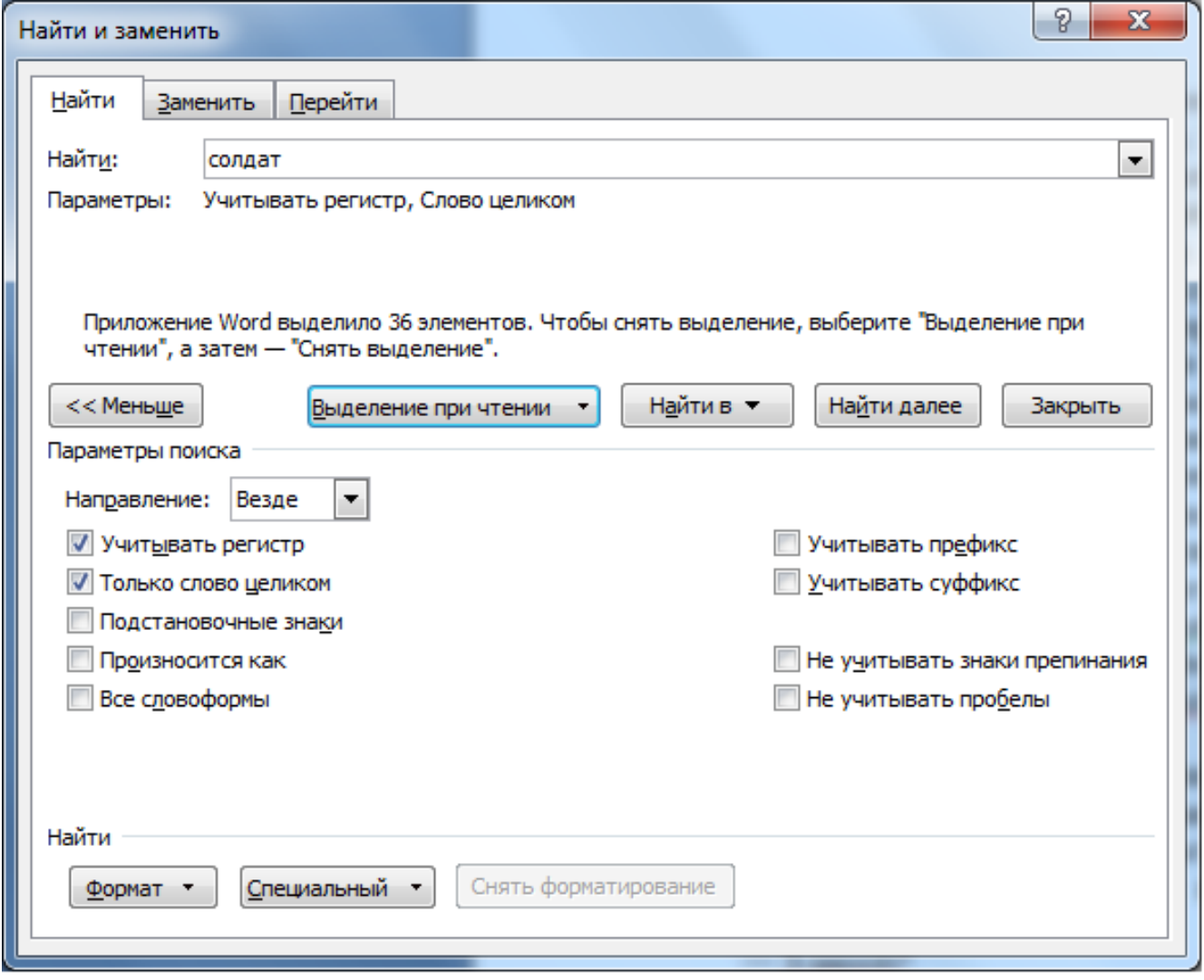

Находим 36 вхождений требуемого сочетания букв.

Ответ: 36

С помощью текстового редактора определите, сколько раз, встречается сочетание букв «дом» или «Дом» только в составе других слов, но не как отдельное слово, в тексте повести А.И. Куприна «Поединок». В ответе укажите только число. Ссылка на файл для задания жми

Решение:

1) Воспользуемся поисковыми средствами текстового редактора. Найдем общее количество комбинации символов "дом не учитывая регистр, для чего в MS Word в меню "Главная "Найти и заменить" вводим слово "дом" и выбираем "Выделение при чтении "Выделить все". Находим 209 вхождений необходимого сочетания букв.

С помощью текстового редактора определите, сколько раз встречается слово «Николаев», начинающееся с прописной буквы, в тексте повести А.И. Куприна «Поединок». Другие формы слова «Николаев», такие как «Николаеву» и т.д., учитывать не следует. В ответе укажите только число. Ссылка на файл для задания жми

Решение:

Воспользуемся поисковыми средствами текстового редактора. Найдем общее количество слов "Николаев начинающееся с прописной буквы, без учета других форм слова, для чего в MS Word в меню "Главная "Найти и заменить" вводим слово "Николаев ставим галки "учитывать регистр "только слово целиком" и выбираем "Выделение при чтении "Выделить все".

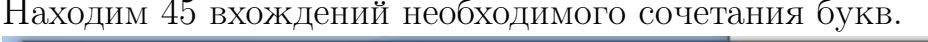

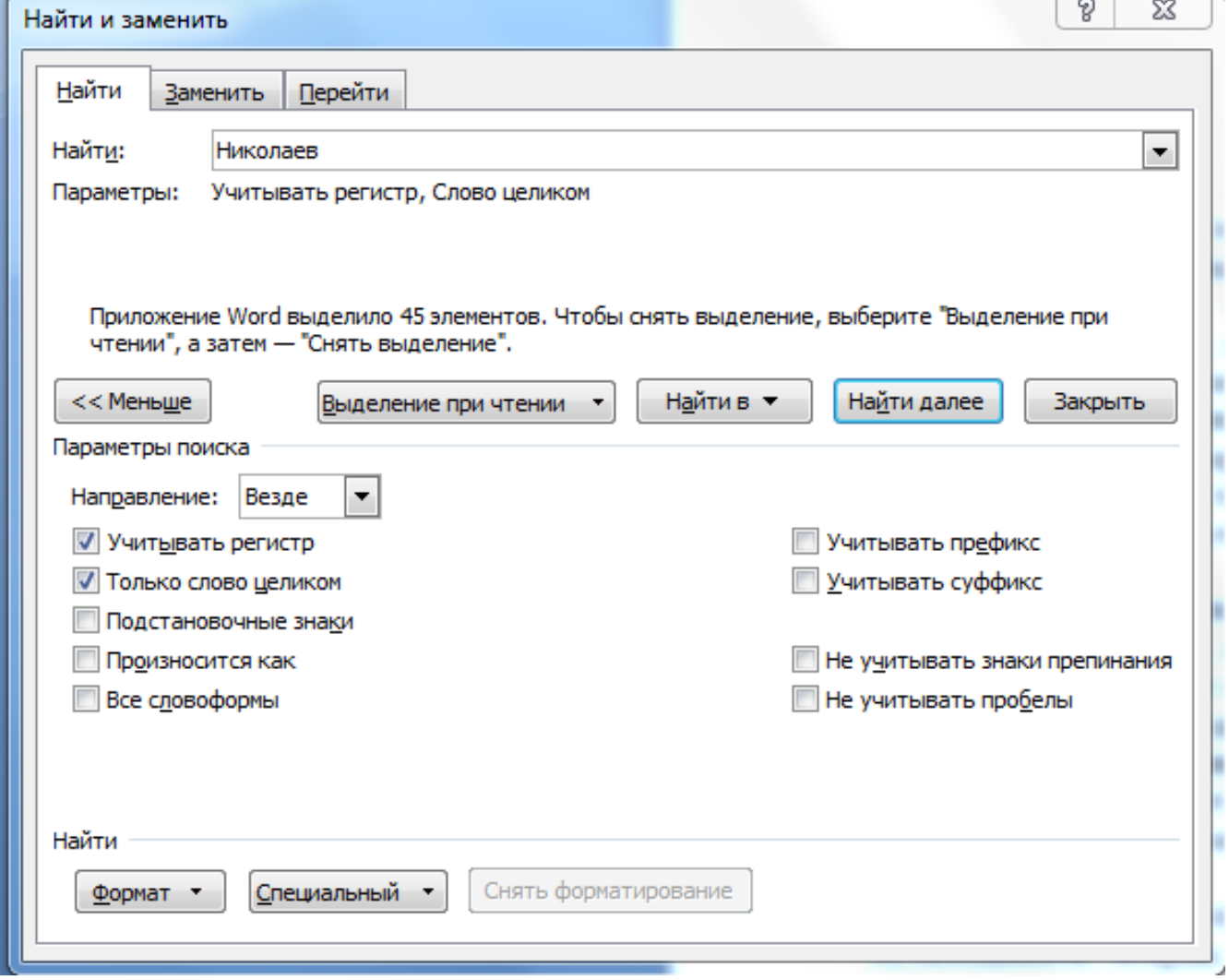

#### Ответ: 45

С помощью текстового редактора определите, сколько раз встречается слово «Лбов», начинающееся с прописной буквы, в тексте повести А.И. Куприна «Поединок». Другие формы слова «Люов», такие как «Лбову» и т.д., учитывать не следует. В ответе укажите только число. Ссылка на файл для задания жми Решение:

Воспользуемся поисковыми средствами текстового редактора. Найдем общее количество слов "Лбов начинающееся с прописной буквы, без учета других форм слова, для чего в MS Word в меню "Главная "Найти и заменить" вводим слово "Лбов ставим галки "учитывать регистр "только слово целиком" и выбираем "Выделение при чтении "Выделить все".

Находим 28 вхождений необходимого сочетания букв.

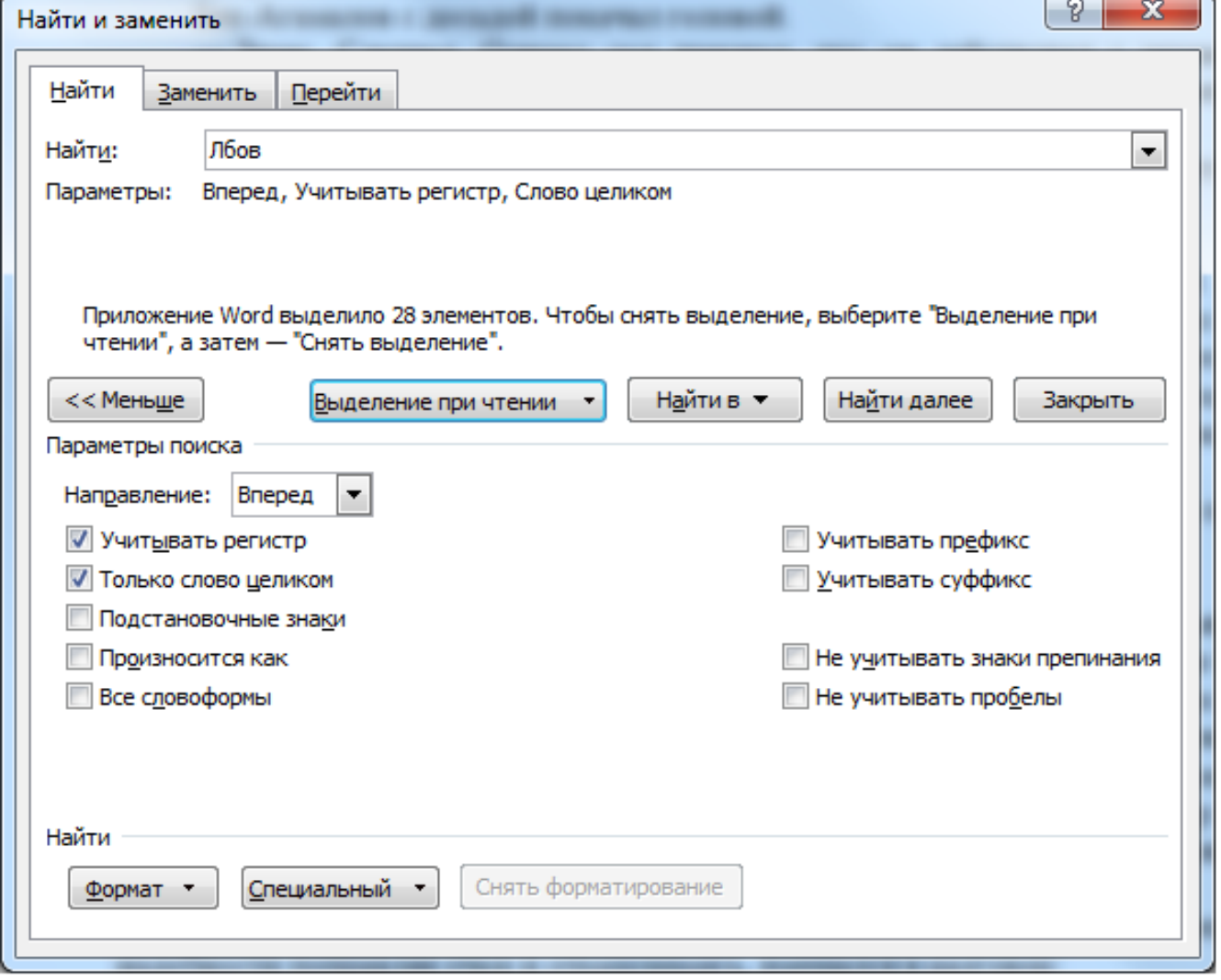

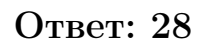

## Задание 10.6 (Резерв)

С помощью текстового редактора определите, сколько раз, встречается сочетание букв «весел» или «Весел» только в составе других слов, но не как отдельное слово, в тексте повести А.И. Куприна «Поединок». В ответе укажите только число. Ссылка на файл для задания жми Решение:

1) Воспользуемся поисковыми средствами текстового редактора. Найдем общее количество комбинации символов "весел не учитывая регистр, для чего в MS Word в меню "Главная "Найти и заменить" вводим слово "весел" и выбираем "Выделение при чтении "Выделить все". Находим 64 вхождения необходимого сочетания букв.

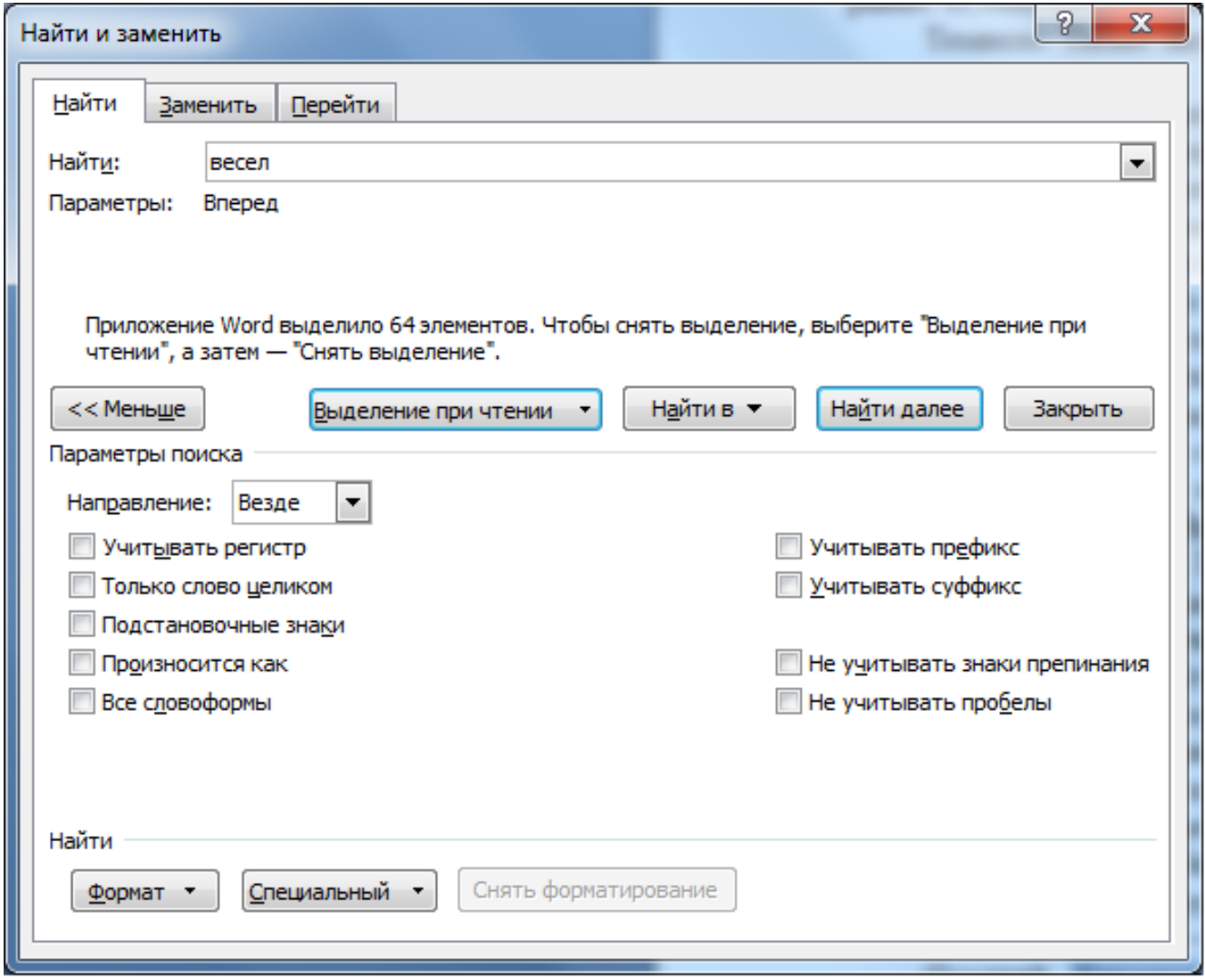

2) В том же меню Поставим галочку "только слово целиком" для того, чтобы найти отдельные слова - 1 вхождение.

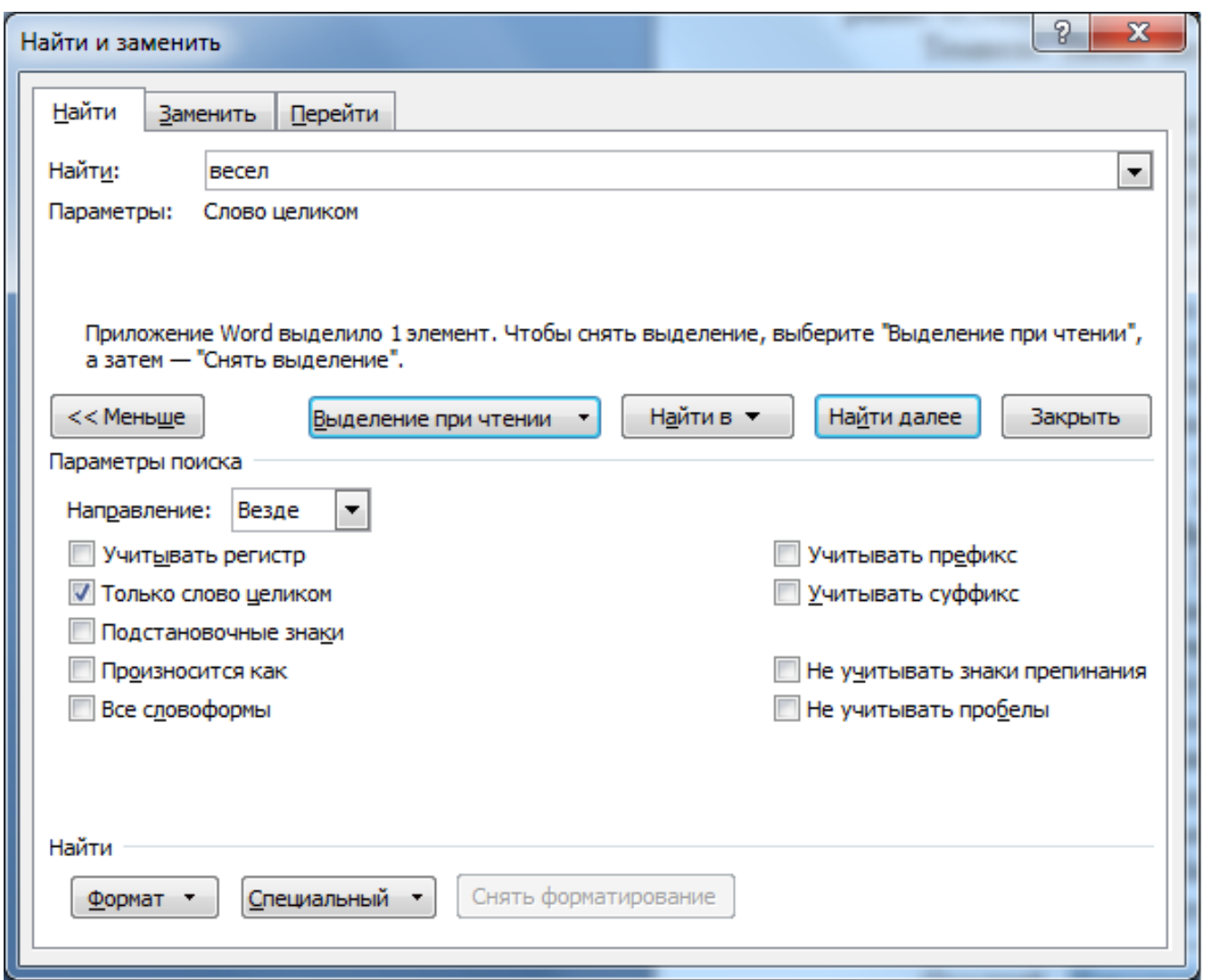

3) Вычтем из общего количества только слова целиком: 64 - 1 = 63. Итого получаем, что 63 сочетания букв "весел"или "Весел"встречается в составе других слов в предложенном тексте.

## Задание 10.7 (Резерв)

С помощью текстового редактора определите, сколько раз, встречается слово «не» со строчной буквы в тексте IV главы повести А.И. Куприна «Поединок». Другие слова, содержащие сочетание букв «не», такие как «нет» и т.д., учитывать не следует. В ответе укажите только число. Ссылка на файл для задания ЖМИ

Решение:

1) Воспользуемся поисковыми средствами текстового редактора. Найдем начало IV главы в повести, для этого в MS Word в меню "Главная "Найти и заменить "вводим римскую цифру "IV" и выделяем весь текст необходимой главы.

2) Копируем выделенный фрагмент на новый лист, для чего нажимаем правую кнопку мыши, выбираем пункт "Копировать". Создаем новый документ и вставляем IV главу.

3) Найдем все вхождения слова "не" со строчной буквы, для чего в MS Word в меню "Главная "Найти и заменить" вводим слово "не ставим галки "Учитывать регистр "Только слово целиком" и выбираем "Выделение при чтении "Выделить все". Находим 47 вхождения необходимого сочетания букв.

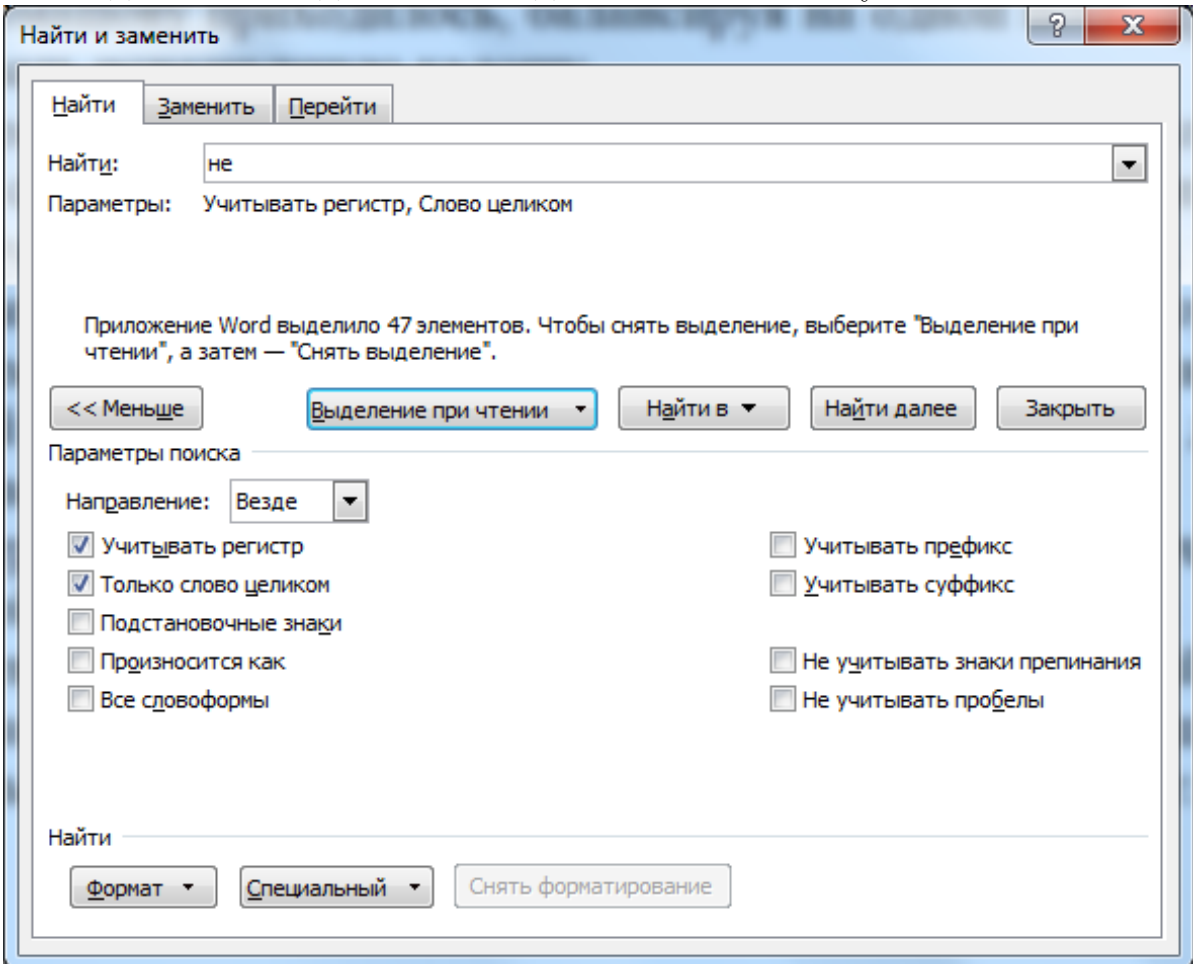

# Задание 10.8(Досрок)

Текст Повести Александра Куприна «Поединок» представлен в виде файлов различных форматов. Откройте один из файлов и определите, сколько раз в тексте встречаются комбинация символов «Час» или «час», не являющиеся отдельными словами. В ответ запишите только число.

Ссылка на файл для задания [жми](https://docs.google.com/document/d/17VlX3ae42Xh61O344kHXjmYTMbYfXZAg/edit)

### Ответ: 271

# Задание 10.9(Досрок)

Текст романа Александра Грина «Бегущая по волнам» представлен в виде файлов различных форматов. Откройте один из файлов и определите, сколько раз встречаются в тексте слова с сочетанием букв «удар», например «сударь», «Ударили», «ударный». Отдельные слова «удар» и «Удар» учитывать не следует. В ответе запишите только число.

Ссылка на файл для задания [жми](https://docs.google.com/document/d/11IXfZrTVZVw6qNajBInEMuYKkVbLJPtR/edit)

#### Ответ: 15

# Задание 10.10(Досрок)

C помощью текстового редактора определите, сколько раз, не считая сносок, встречается сочетание букв «свет» или «Свет» только в составе других слов, но не как отдельное слово, в тексте повести А.И. Куприна «Поединок». В ответ запишите только число. Ссылка на файл для задания [жми](https://docs.google.com/document/d/17VlX3ae42Xh61O344kHXjmYTMbYfXZAg/edit) Ответ: 69

## Задание 10.11(Досрок)

C помощью текстового редактора определите, сколько раз, не считая сносок, встречается сочетание букв «вечер» или «Вечер» только в составе других слов, но не как отдельное слово, в тексте повести А.И. Куприна «Поединок». В ответ запишите только число. Ссылка на файл для задания [жми](https://docs.google.com/document/d/17VlX3ae42Xh61O344kHXjmYTMbYfXZAg/edit) Ответ: 42

# Решение задания 11

# Задание 11.1

При регистрации в компьютерной системе каждому объекту присваивается идентификатор, состоящий из 93 символов и содержащий только десятичные цифры и символы из 1200-символьного специального алфавита. В базе данных для хранения каждого идентификатора отведено одинаковое и минимально возможное целое число байт. При этом используется посимвольное кодирование идентификаторов, все символы кодируются одинаковым и минимально возможным количеством бит.

Определите объём памяти (в Кбайт), необходимый для хранения 16 384 идентификаторов.

В ответе запишите только целое число - количество Кбайт. Решение:

1) Найдем сколько бит занимает один символ

1200 + 10 цифр = 1210 символов =  $2^{11}$  = 11 бит

2) Найдем количество бит в одном идентификаторе 11 бит \* 93 символа

# $= 1023$  бит - 1 идентификатор

3) Переведем биты в байты, 1023 бит = 127,875 байт = 128 байт

4) Найдем объём памяти, необходимый для 16 384 идентификаторов

128 \* 16384 и сразу переведем в КБайты (делим на 1024) Получим:

 $128 * 16384 / 1024 = 128 * 16 = 2048$  КБайт Ответ: 2048

При регистрации в компьютерной системе каждому объекту присваивается идентификатор, состоящий из 105 символов и содержащий только десятичные цифры и символы из 1500-символьного специального алфавита. В базе данных для хранения сведений о каждом идентификаторе отведено одинаковое и минимально возможное целое число байт. При этом используется посимвольное кодирование идентификаторов, все символы кодируются одинаковым и минимально возможным количеством бит.

Определите объём памяти (в Кбайт), необходимый для хранения сведений о 16 384 объектах.

В ответе запишите только целое число - количество Кбайт.

Решение:

1. Найдем сколько бит занимает один символ

 $-1500 + 10$  цифр = 1510 символов =  $2^{11} = 11$  бит

2. Найдем количество бит в одном идентификаторе:

- 11 бит \* 105 символов = 1155 бит

3. Переведем биты в байты:

- 1155 бит / 8 = 144,375 - округляем вверх до целого значения и получаем 145 байт

4. Найдем объём памяти необходимый для 16 384 идентификаторов:

- 145 байт \* 16 384 и переведем в Кбайты поделив на  $1024 = 2320$ **КБайт** 

При регистрации в компьютерной системе каждому объекту присваивается идентификатор состоящий из 65 символов. Идентификатор может содержать десятичные цифры и символы из специального набора из 2500 символов. В базе данных для хранения сведений о каждом идентификаторе отведено одинаковое и минимально возможное целое число байт. При этом используют посимвольное кодирование идентификаторов, все символы кодируются одинаковым и минимально возможным количеством бит

Определите памяти в Кбайт, который необходимо выделить для хранения сведений о идентификаторах для 16 384 пользователей. Решение:

1. Найдем сколько бит занимает один символ

- 2500 + 10 цифр = 2510 символов =  $2^{13}$  = 13 бит

2. Найдем количество бит в одном идентификаторе:

```
- 13 бит * 65 символов = 845 бит
```
3. Переведем биты в байты:

- 845 бит / 8 = 105,625 - округляем вверх до целого значения и получаем 106 байт

4. Найдем объём памяти необходимый для 16 384 идентификаторов:

- 106  $*$  16384 и переведем сразу в Кбайты поделив на 1024 = 1696 **КБайт** 

При регистрации в компьютерной системе каждому объекту присваивается идентификатор, состоящий из 25 символов и содержащий только символы из 26символьного латинского алфавита от А до Z без учёта регистра. В базе данных для хранения сведений о каждом идентификаторе отведено одинаковое и минимально возможное целое число байт. При этом используется посимвольное кодирование идентификаторов, все символы кодируются одинаковым и минимально возможным количеством бит.

Определите объём памяти (в байтах), необходимый для хранения сведений о 35 объектах.

В ответе запишите только целое число - количество байт.

Решение:

1) Найдем сколько бит занимает один символ

 $26 = 2^5 = 5$  бит

2) Найдем количество бит в одном идентификаторе

## $25 * 5 = 125$  бит

Задача гласит, что сведения о каждом идентификаторе хранятся в байтах, значит переведем биты в байты

## 125 бит / 8 = 15,625 = 16 байт

3) Найдем объем памяти, необходимый для 35 идентификаторов

#### $35 * 16 = 560$  байт

При регистрации в компьютерной системе каждому объекту присваивается идентификатор состоящий из 13 символов и содержащий только символы из 10символьного набора цифр от 0 до 9. В базе данных для хранения каждого идентификатора отведено одинаковое и минимально возможное целое число байт. При этом используется посимвольное кодирование идентификаторов, все символы кодируются одинаковым и минимально возможным количеством бит.

Определите объем памяти (в байтах), необходимый для хранения сведений о 45 объектах. В ответе запишите только число - количество байт.

1. Закодируем все символы

 $-10 \text{ \mu}$ 

2. Найдем в битах один идентификатор и переведем его в байты

```
-13 \cdot 4 = 52, переведем в байты поделив на 8 - 6.5 - округляем вверх до целого
```
- получим 7 байт

3. Найдем объем памяти для хранения 45 объектов

 $-45 \cdot 7 = 315$ 

# Задание 11.6 (Резерв)

При регистрации в компьютерной системе каждому пользователю выдаётся пароль, состоящий из 7 символов и содержащий только символы из 26-символьного набора прописных латинских букв и 5 специальных знаков. В базе данных для хранения сведений о каждом идентификаторе отведено одинаковое и минимально возможное целое число байт. При этом используется посимвольное кодирование идентификаторов, все символы кодируются одинаковым и минимально возможным количеством бит.

Определите объём памяти (в Кбайт), необходимый для хранения сведений о 32 768 пользователях.

В ответе запишите только целое число - количество Кбайт.

Решение:

1) Найдем сколько бит занимает один символ

 $26 + 5$  специальных знаков = 31 знак =  $2^5 = 5$  бит

2) Найдем количество бит в одном идентификаторе

# $5 * 7 = 35$  бит

Задача гласит, что сведения о каждом идентификаторе хранятся в байтах, значит переведем биты в байты

## 35 бит / 8 = 4,375 = 5 байт

3) Найдем объем памяти, необходимый для 32 768 идентификаторов

 $35 * 16 = 560$  байт

# Задание 11.7 (Досрок)

При регистрации в компьютерной системе каждому объекту присваивается идентификатор, состоящий из 35 символов и содержащий только символы из 8символьного набора: П, Д, А, И, К, Е, Н, Р. В базе данных для хранения каждого идентификатора отведено одинаковое и минимально возможное целое число байт. При этом используется посимвольное кодирование идентификаторов, все символы кодируются одинаковым и минимально возможным количеством бит.Определите объём памяти (в Кбайт), необходимый для хранения 21504 идентификаторов. В ответе запишите только целое число – количество Кбайт. Решение.

1)8-ми символьный набор кодируется 3 битами $(2^3 = 8)$ 2)35  $*$  3 бит = 105 бит = 14 байт 3)21504  $*$  14 байт = 301 056 байт 4)301 056 / 1024 = 294 Кбайт Ответ: 294

#### Задание 11.8 (Досрок)

При регистрации в компьютерной системе каждому объекту присваивается идентификатор, состоящий из 133 символов и содержащий только десятичные цифры и символы из 2025-символьного специального алфавита. В базе данных для хранения каждого идентификатора отведено одинаковое и минимально возможное целое число байт. При этом используют посимвольное кодирование идентификаторов, все символы кодируются одинаковым и минимально возможным количеством бит. Определите объём памяти (в Кбайт), необходимый для хранения 32 768 идентификаторов.

#### Решение.

1) Полный набор = 10 + 2025 = 2035 символов. Кодируется 11 битами $(2^11)$ 2048)

2)133 \* 11 = 1463 бит = 183 байт 3)32 768  $*$  183 байт = 5996544 байт

4)5996544 /  $1024 = 5856$  Кбайт

# Задание 11.9 (Досрок)

При регистрации в компьютерной системе каждому пользователю выдаётся пароль, состоящий из 23 символов. В качестве символов используются буквы из 12-символьного алфавита. В базе данных для хранения сведений о каждом пользователе отведено одинаковое и минимально возможное целое число байт. При этом используется посимвольное кодирование паролей, все символы кодируются одинаковым и минимально возможным количеством бит. Кроме собственно пароля в системе хранятся дополнительные сведения о каждом пользователе, для чего выделено целое число байт; это число одно и то же для всех пользователей.

Для хранения сведений о 297 пользователях потребовалось 13 068 байт. Сколько байт выделено для хранения дополнительных сведений об одном пользователе?

В ответе запишите только целое число – количество байт.

#### Решение.

1)12-ти символьный набор кодируется 4 битами $(2^4 = 16)$ 

2)23 \* 4 бит = 92 бит = 12 байт

- 3)13 068 / 297 = 44 байт (Для хранения сведений об одном пользователе)
- 4)44 байт 12 байт = 32 байт

#### Ответ: 32

# Задание 11.10 (Досрок)

При регистрации в компьютерной системе каждому объекту присваивается идентификатор, состоящий из 113 символов и содержащий только десятичные цифры и символы из 2021-символьного специального алфавита. В базе данных для хранения каждого идентификатора отведено одинаковое и минимально возможное целое число байт. При этом используется посимвольное кодирование идентификаторов, все символы кодируются одинаковым и минимально возможным количеством бит.

Определите объём памяти (в Кбайт), необходимый для хранения 32768 идентификаторов.

В ответе запишите только целое число – количество Кбайт.

#### Решение.

1) Полный набор = 10 + 2021 = 2031 символов. Кодируется 11 битами $(2^11 =$ 2048)

 $2)$ 113 \* 11 = 1243 бит = 156 байт

3)32768  $* 156 = 5111808$  байт

4) 5111808 / 1024 = 4992 Кбайт

#### Ответ: 4992

# Задание 11.11 (Досрок)

При регистрации в компьютерной системе каждому объекту присваивается идентификатор, состоящий из 213 символов и содержащий только десятичные цифры и символы из 2021-символьного специального алфавита. В базе данных для хранения каждого идентификатора отведено одинаковое и минимально возможное целое число байт. При этом используется посимвольное кодирование идентификаторов, все символы кодируются одинаковым и минимально возможным количеством бит.

Определите объём памяти (в Кбайт), необходимый для хранения 16 384 идентификаторов.

В ответе запишите только целое число – количество Кбайт.

#### Решение.

1) Полный набор = 10 + 2021 = 2031 символов. Кодируется 11 битами $(2^11 =$ 2048)

 $2)$ 213 \* 11 = 2343 бит = 293 байт

3)16384  $*$  293 = 4800512 байт

4)4800512 / 1024 = 4688 Кбайт

# Решение задания 12

# Задание 12.1

Исполнитель Редактор получает на вход строку цифр и преобразовывает её. Редактор может выполнять две команды, в обеих командах v и w обозначают цепочки цифр.

A) заменить  $(v, w)$ .

Эта команда заменяет в строке первое слева вхождение цепочки v на цепочку w. Например, выполнение команды

заменить (111, 27)

преобразует строку 05111150 в строку 0527150.

Если в строке нет вхождений цепочки v, то выполнение команды заменить (v, w) не меняет эту строку.

Б) нашлось (v). Эта команда проверяет, встречается ли цепочка v в строке исполнителя Редактор. Если она встречается, то команда возвращает логическое значение «истина», в противном случае возвращает значение «ложь». Строка исполнителя при этом не изменяется. Цикл

ПОКА условие

последовательность команд

КОНЕЦ ПОКА

выполняется, пока условие истинно.

В конструкции

ЕСЛИ условие

ТО команда1

ИНАЧЕ команда2

КОНЕЦ ЕСЛИ

выполняется команда (если условие истинно) или команда 2 (если условие ложно). Дана программа для Редактора:

НАЧАЛО ПОКА нашлось (48) ИЛИ нашлось (288) ИЛИ нашлось (8888) ЕСЛИ нашлось (48) ТО заменить (48, 8) КОНЕЦ ЕСЛИ ЕСЛИ нашлось (288) ТО заменить (288, 84) КОНЕЦ ЕСЛИ ЕСЛИ нашлось (8888) ТО заменить (8888,2) КОНЕЦ ЕСЛИ КОНЕЦ ПОКА

#### **КОНЕЦ**

На вход приведённой выше программе поступает строка, начинающаяся с цифры «4», а затем содержащая n цифр «8»  $(3 < n < 10000)$ .

Определите наименьшее значение n, при котором сумма цифр в строке, получившейся в результате выполнения программы, равна 64. Решение:

```
for n in range (4, 10000):
     s = '4' + n * '8'while '48' in s or '288' in s or '8888' in s:
          if 348 in s:
               s = s.\text{replace}('48', '8', 1)if '288' in s:
               s = s.\text{replace}('288', '84', 1)if '8888' in s:
               s = s.\text{replace}('8888', '2', 1)\text{amount} = 0for i in s:
          \alpha amount \mathfrak{t} = \mathbf{int}(\mathfrak{i})if amount = 64:
          \textbf{print}(n)break
```
Исполнитель Редактор получает на вход строку цифр и преобразовывает её. Редактор может выполнять две команды, в обеих командах v и w обозначают цепочки цифр.

A) заменить  $(v, w)$ .

Эта команда заменяет в строке первое слева вхождение цепочки v на цепочку w. Например, выполнение команды

заменить (111, 27)

преобразует строку 05111150 в строку 0527150.

Если в строке нет вхождений цепочки v, то выполнение команды заменить (v, w) не меняет эту строку.

Б) нашлось (v). Эта команда проверяет, встречается ли цепочка v в строке исполнителя Редактор. Если она встречается, то команда возвращает логическое значение «истина», в противном случае возвращает значение «ложь». Строка исполнителя при этом не изменяется. Цикл

ПОКА условие

последовательность команд

КОНЕЦ ПОКА

выполняется, пока условие истинно.

В конструкции

ЕСЛИ условие

ТО команда1

ИНАЧЕ команда2

КОНЕЦ ЕСЛИ

выполняется команда (если условие истинно) или команда 2 (если условие ложно). Дана программа для Редактора:

НАЧАЛО ПОКА нашлось (72) ИЛИ нашлось (522) ИЛИ нашлось (2222) ЕСЛИ нашлось (72) ТО заменить (72, 2) КОНЕЦ ЕСЛИ ЕСЛИ нашлось (522) ТО заменить (522, 27) КОНЕЦ ЕСЛИ ЕСЛИ нашлось (2222) ТО заменить (2222, 5) КОНЕЦ ЕСЛИ КОНЕЦ ПОКА КОНЕЦ

На вход приведённой выше программе поступает строка, начинающаяся с цифры «5», а затем содержащая n цифр «2» (3 < n < 10 000).

Определите наименьшее значение n, при котором сумма цифр в строке, получившейся в результате выполнения программы, равна 63. Решение:

```
for n in range (4, 10000):
    s = '5' + '2' * nwhile '72 in s or '522 in s or '2222 in s:
        if 72 in s:
             s = s.\text{replace}('72', '2', 1)if 522 in s:
             s = s.\text{replace}('522', '27', 1)if 2222 in s:
             s = s.\text{replace}('2222', '5', 1)amount = 0for j in s:
        amount + int(i)
    if amount = 63:
        \text{print}(n)ext{ext}()
```
Исполнитель Редактор получает на вход строку цифр и преобразовывает её. Редактор может выполнять две команды, в обеих командах v и w обозначают цепочки цифр.

A) заменить  $(v, w)$ .

Эта команда заменяет в строке первое слева вхождение цепочки v на цепочку w. Например, выполнение команды

заменить (111, 27)

преобразует строку 05111150 в строку 0527150.

Если в строке нет вхождений цепочки v, то выполнение команды заменить (v, w) не меняет эту строку.

Б) нашлось (v). Эта команда проверяет, встречается ли цепочка v в строке исполнителя Редактор. Если она встречается, то команда возвращает логическое значение «истина», в противном случае возвращает значение «ложь». Строка исполнителя при этом не изменяется. Цикл

ПОКА условие последовательность команд

КОНЕЦ ПОКА

выполняется, пока условие истинно.

В конструкции

ЕСЛИ условие ТО команда1

ИНАЧЕ команда2

КОНЕЦ ЕСЛИ

выполняется команда (если условие истинно) или команда 2 (если условие ложно). Дана программа для Редактора:

```
НАЧАЛО
```
ПОКА нашлось (52) ИЛИ нашлось (1122) ИЛИ нашлось (2222) ЕСЛИ нашлось(52) ТО заменить (52, 11) КОНЕЦ ЕСЛИ ЕСЛИ нашлось(2222) ТО заменить (2222, 5) КОНЕЦ ЕСЛИ ЕСЛИ нашлось(1122) ТО заменить (1122, 25) КОНЕЦ ЕСЛИ КОНЕЦ ПОКА КОНЕЦ

На вход приведённой выше программы поступает строка, начинающаяся с цифры «5», а затем содержащая и n цифр «2» (3 < n < 10 000).

Определите наименьшее значение n, при котором сумма цифр в строке, получавшийся в результате выполнения программы, равна 64. Решение:

```
for n in range (4, 10000):
    s = '5' + '2' * nwhile '52' in s or '1122' in s or '2222' in s:
         if \quad 52 \quad in \quad s:s = s.\text{replace}('52', '11', 1)if '2222' in s:
              s = s.\text{replace}('2222', '5', 1)if 1122 in s:
              s = s.\text{replace}('1122', '25', 1)amount = 0for j in s:
         amount + int(i)
    if amount = 64:
         \text{print}(n)ext{ext}()
```
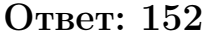

Исполнитель Редактор получает на вход строку цифр и преобразовывает её. Редактор может выполнять две команды, в обеих командах v и w обозначают цепочки цифр.

A) заменить  $(v, w)$ .

Эта команда заменяет в строке первое слева вхождение цепочки v на цепочку w. Например, выполнение команды

заменить (111, 27)

преобразует строку 05111150 в строку 0527150.

Если в строке нет вхождений цепочки v, то выполнение команды заменить (v, w) не меняет эту строку.

Б) нашлось (v). Эта команда проверяет, встречается ли цепочка v в строке исполнителя Редактор. Если она встречается, то команда возвращает логическое значение «истина», в противном случае возвращает значение «ложь». Строка исполнителя при этом не изменяется. Цикл

ПОКА условие последовательность команд

КОНЕЦ ПОКА

выполняется, пока условие истинно.

В конструкции

ЕСЛИ условие

ТО команда1

ИНАЧЕ команда2

КОНЕЦ ЕСЛИ

выполняется команда (если условие истинно) или команда 2 (если условие ложно). Дана программа для Редактора:

```
НАЧАЛО
```
ПОКА нашлось (37) ИЛИ нашлось (577) ИЛИ нашлось (777) ЕСЛИ нашлось (37) ТО заменить (37, 7) КОНЕЦ ЕСЛИ ЕСЛИ нашлось (577) ТО заменить (577, 73) КОНЕЦ ЕСЛИ ЕСЛИ нашлось (777) ТО заменить (777,5) КОНЕЦ ЕСЛИ КОНЕЦ ПОКА КОНЕЦ

На вход приведённой выше программе поступает строка, начинающаяся с цифры «3», а затем содержащая в цифр «7»

 $(3 < n < 10000)$ .

Определите наибольшее значение суммы числовых значений цифр в строке, которая может быть результатом выполнения программы. Решение:

```
maxsum = 0for n in range (4, 10000):
    s = '3' + n * '7'while 37' in s or 577' in s or 777' in s:
         if \quad 37 \quad in \quad s:s = s.\text{replace}('37', '7', 1)if 577 in s:
             s = s.\text{replace}('577', '73', 1)if '777' in s:
             s = s.\text{replace}('777', '5', 1)amount = 0for i in s:
         amount + int(i)
    if amount > maxsum:
         maxsum = amount\mathbf{print} (maxsum)
Ответ: 47
```
Исполнитель Редактор получает на вход строку цифр и преобразовывает её. Редактор может выполнять две команды, в обеих командах v и w обозначают цепочки цифр.

A) заменить  $(v, w)$ .

Эта команда заменяет в строке первое слева вхождение цепочки v на цепочку w. Например, выполнение команды

заменить (111, 27)

преобразует строку 05111150 в строку 0527150.

Если в строке нет вхождений цепочки v, то выполнение команды заменить (v, w) не меняет эту строку.

Б) нашлось (v). Эта команда проверяет, встречается ли цепочка v в строке исполнителя Редактор. Если она встречается, то команда возвращает логическое значение «истина», в противном случае возвращает значение «ложь». Строка исполнителя при этом не изменяется. Цикл

ПОКА условие

последовательность команд

КОНЕЦ ПОКА

выполняется, пока условие истинно.

В конструкции

ЕСЛИ условие

ТО команда1

ИНАЧЕ команда2

КОНЕЦ ЕСЛИ

выполняется команда (если условие истинно) или команда 2 (если условие ложно). Дана программа для Редактора:

НАЧАЛО

ПОКА нашлось (12) ИЛИ нашлось (322) ИЛИ нашлось (222)

ЕСЛИ нашлось (12) ТО заменить (12, 2) КОНЕЦ ЕСЛИ ЕСЛИ нашлось (322) ТО заменить (322, 21) КОНЕЦ ЕСЛИ ЕСЛИ нашлось (222) ТО заменить (222,3)

КОНЕЦ ЕСЛИ КОНЕЦ ПОКА

КОНЕЦ

На вход приведённой выше программе поступает строка, начинающаяся с цифры «1», а затем содержащая в цифр «2»

 $(3 < n < 10000)$ .

Определите наибольшее возможное значение суммы числовых значений цифр в строке, которая может быть резльутатом выполнения программы. Решение:

```
maxsum = 0for n in range (4, 10000):
    s = '1' + n * '2'while 12 in s or 322 in s or 222 in s:
        if 12 in s:
            s = s.\text{replace}('12', '2', 1)if 322 in s:
            s = s.\text{replace}('322', '21', 1)if 222 in s:
            s = s.\text{replace}('222', '3', 1)amount = 0for i in s:
        amount + int(i)
    if amount > maxsum:
        maxsum = amountprint(maxsum)Ответ: 17
```
## Задание 12.6(Резерв)

Исполнитель Редактор получает на вход строку цифр и преобразовывает её. Редактор может выполнять две команды, в обеих командах v и w обозначают цепочки цифр.

A) заменить  $(v, w)$ .

Эта команда заменяет в строке первое слева вхождение цепочки v на цепочку w. Например, выполнение команды

заменить (111, 27)

преобразует строку 05111150 в строку 0527150.

Если в строке нет вхождений цепочки v, то выполнение команды заменить (v, w) не меняет эту строку.

Б) нашлось (v). Эта команда проверяет, встречается ли цепочка v в строке исполнителя Редактор. Если она встречается, то команда возвращает логическое значение «истина», в противном случае возвращает значение «ложь». Строка исполнителя при этом не изменяется. Цикл

ПОКА условие

последовательность команд

КОНЕЦ ПОКА

выполняется, пока условие истинно.

В конструкции

ЕСЛИ условие

ТО команда1

ИНАЧЕ команда2

КОНЕЦ ЕСЛИ

выполняется команда (если условие истинно) или команда 2 (если условие ложно). Дана программа для Редактора:

НАЧАЛО

КОНЕЦ

ПОКА нашлось (19) ИЛИ нашлось (299) ИЛИ нашлось (9999)

ЕСЛИ нашлось (19) ТО заменить (19, 9) КОНЕЦ ЕСЛИ ЕСЛИ нашлось (299) ТО заменить (299, 91) КОНЕЦ ЕСЛИ ЕСЛИ нашлось (9999) ТО заменить (9999,2) КОНЕЦ ЕСЛИ КОНЕЦ ПОКА

На вход приведённой выше программе поступает строка, начинающаяся с цифры «1», а затем содержащая n цифр «9» (3 < n < 10 000). Определите наименьшее значение n, при котором сумма цифр в строке, получившейся в результате выполнения программы, равна 81.

Решение:

```
for n in range (4, 10000):
    s = '1' + n * '9'while '19' in s or '299' in s or '9999' in s:
          if '19' in s:s = s.\text{replace}('19', '9', 1)if '299' in s:
              s = s.\text{replace}('299', '91', 1)if '9999' in s:
              s = s.\text{replace}('9999', '2', 1)amount = 0for i in s:
         \alpha amount \mathfrak{t} = \mathbf{int}(\mathfrak{i})if amount = 81:
         \textbf{print}(n)break
Ответ: 817
```
## Задание 12.7(Досрок)

Редактор получает на вход строку цифр и преобразовывает её. Редактор может выполнять две команды, в обеих командах v и w обозначают цепочки цифр.

заменить (v, w)

Эта команда заменяет в строке первое слева вхождение цепочки v на цепочку w. Если цепочки v в строке нет, эта команда не изменяет строку.

нашлось (v)

Эта команда проверяет, встречается ли цепочка v в строке исполнителя Редактор. Если она встречается, то команда возвращает логическое значение «истина», в противном случае возвращает значение «ложь». Строка при этом не изменяется.

Дана программа для исполнителя Редактор:

```
НАЧАЛО
ПОКА нашлось (25) или нашлось(355) или нашлось(555)
 заменить (25, 5)
заменить(355,25)
 заменить(555,3)
КОНЕЦ ПОКА
КОНЕЦ
```
Исходная строка содержит цифру 2 и N цифр 5, идущих друг за другом, других цифр нет. Какое наименьшее N цифр пять могло быть в исходной строке, чтобы сумма цифр была равна 17?

#### Решение.

```
def to calc(n):
  s = 0while len(n) != 0:
    s \div = \text{int}(n[0])n = n[1:]return s
for i in range(10,1000):
  s = '2' + '5' * iwhile '25' in s or '355' in s or '555' in s:
    s = s.\text{replace}('25', 5', 1)s = s.replace('355','25',1)
    s = s.replace('555','3',1)
  if to_calc(s)==17:
     print(i)
     break
```
#### Ответ: 31

## Задание 12.8(Досрок)

Редактор получает на вход строку цифр и преобразовывает её. Редактор может выполнять две команды, в обеих командах v и w обозначают цепочки цифр.

заменить (v, w)

Эта команда заменяет в строке первое слева вхождение цепочки v на цепочку w. Если цепочки v в строке нет, эта команда не изменяет строку.

нашлось (v)

Эта команда проверяет, встречается ли цепочка v в строке исполнителя Редактор. Если она встречается, то команда возвращает логическое значение «истина», в противном случае возвращает значение «ложь». Строка при этом не изменяется.

Дана программа для исполнителя Редактор:

```
НАЧАЛО
ПОКА нашлось (25) или нашлось(355) или нашлось(555)
 заменить (25, 5)
заменить(355,52)
 заменить(555,3)
КОНЕЦ ПОКА
КОНЕЦ
```
На вход приведённой выше программе поступает строка, начинающаяся с цифры 2, а затем содержащая n цифр 5 (n > 3). Определите наименьшее значение n, при котором в строке, получившейся в результате выполнения программы, количество цифр 3 равно 2.

#### Решение.

```
for n in range(4, 100):
  s = '2' + '5' * nwhile '25' in s or '355' in s or '555' in s:
     if '25' in s:
        s = s.replace('25','5',1)
     if '355' in s:
        s = s.replace('355','52',1)
     if '555' in s:
        s = s.replace('555','3',1)
  if s.count('3') == 2:
     print(n)
     break
```
## Задание 12.9(Досрок)

Редактор получает на вход строку цифр и преобразовывает её. Редактор может выполнять две команды, в обеих командах v и w обозначают цепочки цифр.

заменить (v, w)

Эта команда заменяет в строке первое слева вхождение цепочки v на цепочку w. Если цепочки v в строке нет, эта команда не изменяет строку.

нашлось (v)

Эта команда проверяет, встречается ли цепочка v в строке исполнителя Редактор. Если она встречается, то команда возвращает логическое значение «истина», в противном случае возвращает значение «ложь». Строка при этом не изменяется.

Дана программа для исполнителя Редактор:

```
НАЧАЛО
ПОКА нашлось (25) или нашлось(355) или нашлось(555)
 заменить (25, 5)
заменить(355,52)
 заменить(555,3)
КОНЕЦ ПОКА
КОНЕЦ
```
На вход приведённой выше программе поступает строка, начинающаяся с цифры 3, а затем содержащая n цифр 5 (n > 3). Определите наименьшее значение n, при котором в строке, получившейся в результате выполнения программы, останутся только цифры 5.

#### Решение.

```
for n in range(4, 100):
  s = '3' + '5' * nwhile '25' in s or '355' in s or '555' in s:
     if '25' in s:
        s = s.replace('25','5',1)
     if '355' in s:
        s = s.replace('355','52',1)
     if '555' in s:
        s = s.replace('555','3',1)
  if s.count('5') == len(s):
     print(n)
     break
```
## Задание 12.10(Досрок)

Редактор получает на вход строку цифр и преобразовывает её. Редактор может выполнять две команды, в обеих командах v и w обозначают цепочки цифр.

заменить (v, w)

Эта команда заменяет в строке первое слева вхождение цепочки v на цепочку w. Если цепочки v в строке нет, эта команда не изменяет строку.

нашлось (v)

Эта команда проверяет, встречается ли цепочка v в строке исполнителя Редактор. Если она встречается, то команда возвращает логическое значение «истина», в противном случае возвращает значение «ложь». Строка при этом не изменяется.

Дана программа для исполнителя Редактор:

```
НАЧАЛО
ПОКА нашлось (25) или нашлось(355) или нашлось(555)
 заменить (25, 5)
заменить(355,52)
 заменить(555,3)
КОНЕЦ ПОКА
КОНЕЦ
```
На вход приведённой выше программе поступает строка, начинающаяся с цифры 2, а затем содержащая n цифр 5 (n > 3). Определите наименьшее значение n, при котором сумма цифр в строке, получившейся в результате выполнения программы, равна 17.

#### Решение.

```
for n in range(4, 100):
  s = '2' + '5' * nwhile '25' in s or '355' in s or '555' in s:
     if '25' in s:
        s = s.replace('25','5',1)
     if '355' in s:
        s = s.replace('355','52',1)
     if '555' in s:
        s = s.replace('555','3',1)
  summ = 0for i in range(len(s)):
     summ += int(s[i])
  if summ == 17:
     print(n)
     break
```
#### Ответ: 29
# Решение задания 13

#### Задание 13.1

На рисунке представлена схема дорог, связывающих города А, Б, В, Г, Д, Е, Ж, И, К, Л. По каждой дороге можно двигаться только в одном направлении, указанном стрелкой.

Какова длина самого протяжённого пути из города А в город Л? Длиной пути считать количество дорог, составляющих этот путь.

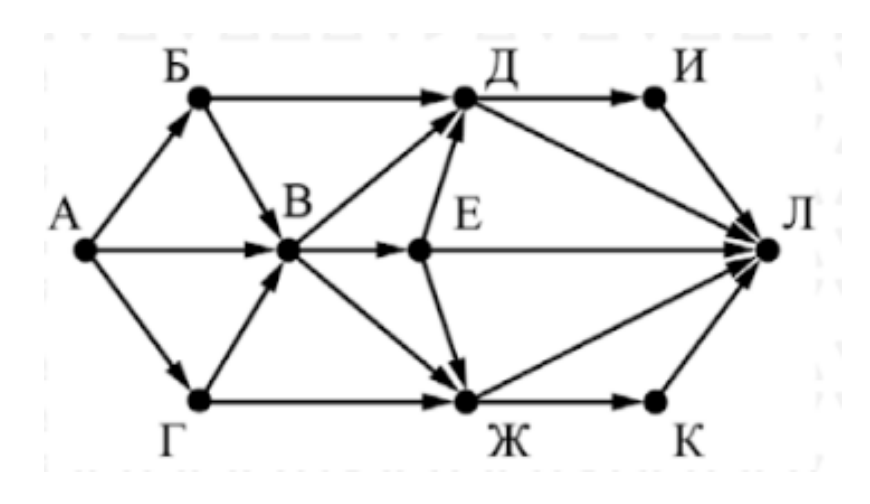

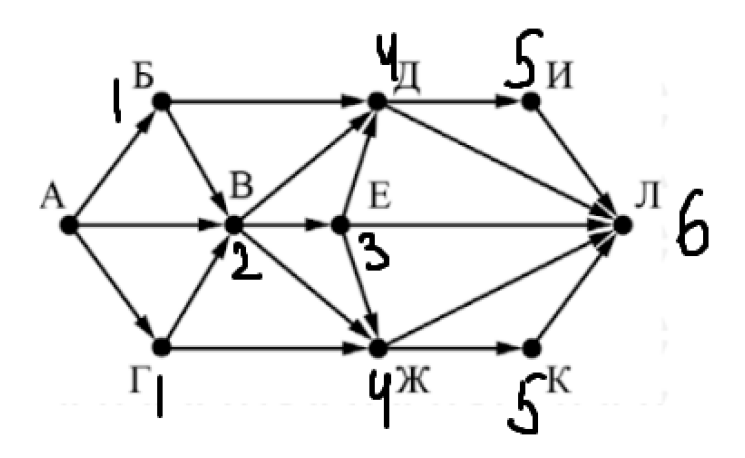

На рисунке представлена схема дорог, связывающих города А, Б, В, Г, Д, Е, Ж, З, И, К, Л, М. По каждой дороге можно двигаться только в одном направлении, указанном стрелкой.

Какова длина самого протяжённого пути из города А в город М? Длиной пути считать количество дорог, составляющих этот путь.

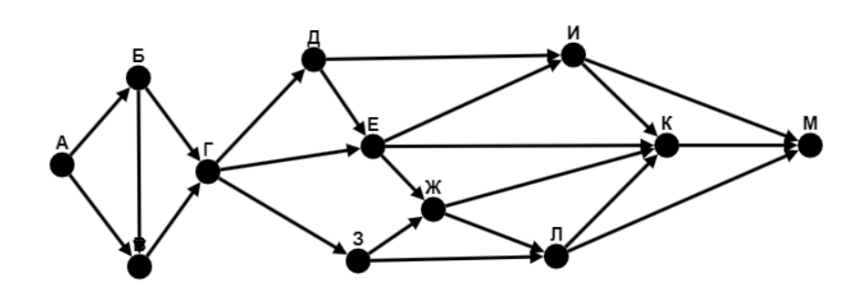

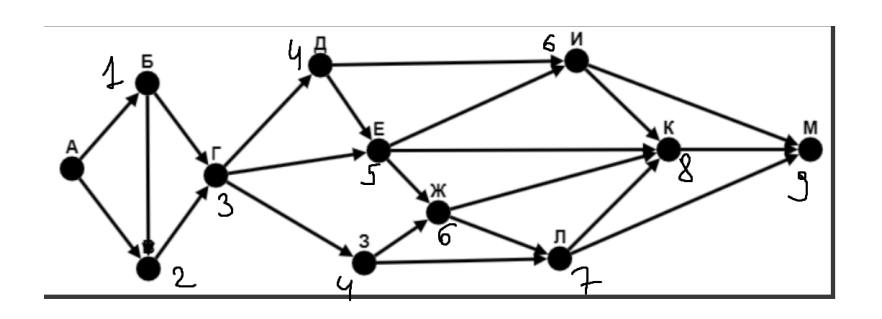

На рисунке представлена схема дорог, связывающих города А, Б, В, Г, Д, Е, Ж, З, И, К, Л, М. По каждой дороге можно двигаться только в одном направлении, указанном стрелкой.

Какова длина самого протяжённого пути из города А в город М? Длиной пути считать количество дорог, составляющих этот путь.

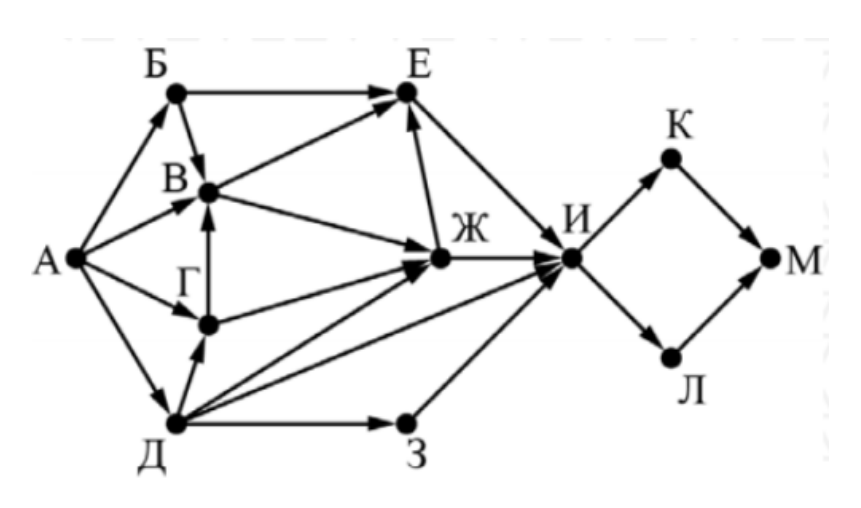

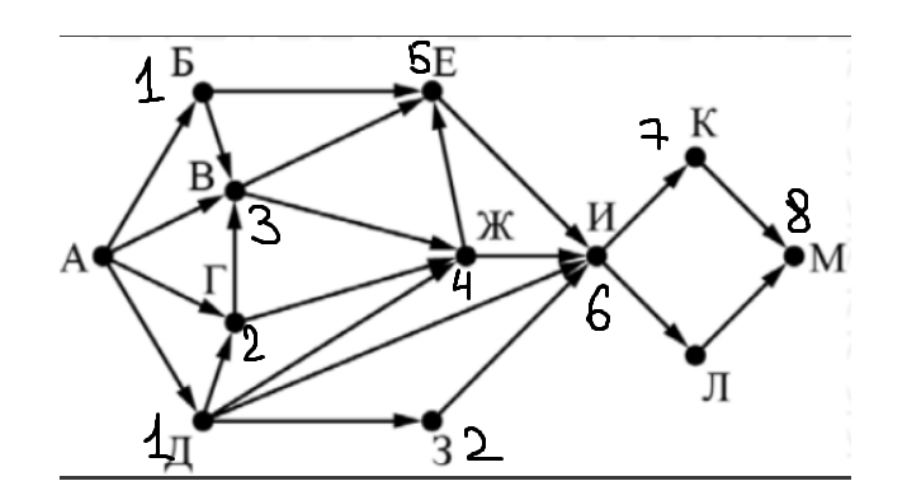

На рисунке представлена схема дорог, связывающих города А, Б, В, Г, Д, Е, Ж, З, И, К, Л, М. По каждой дороге можно двигаться только в одном направлении, указанном стрелкой.

Какова длина самого протяжённого пути из города А в город М? Длиной пути считать количество дорог, составляющих этот путь.

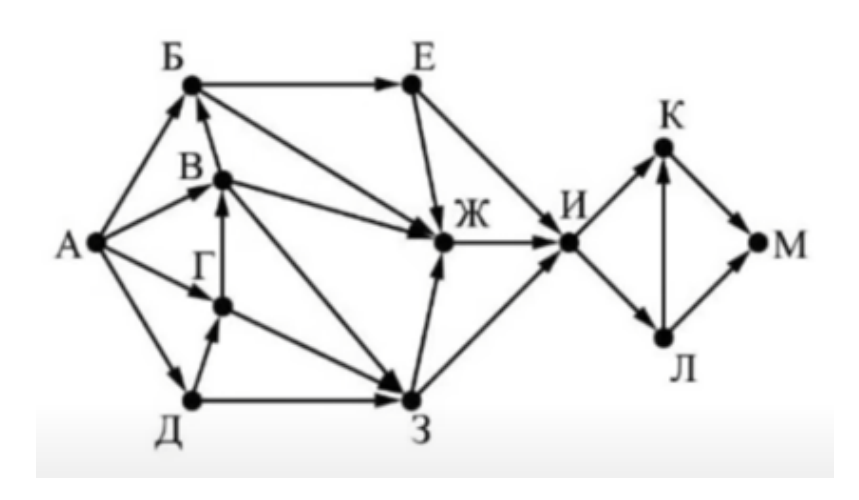

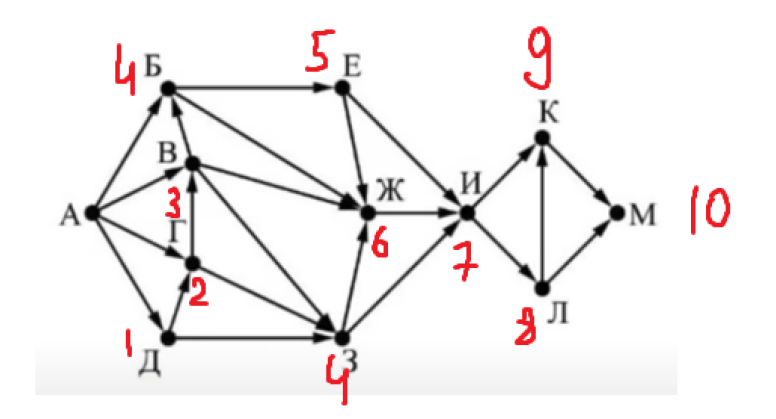

На рисунке представлена схема дорог, связывающих города А, Б, В, Г, Д, Е, Ж, З, И, К, Л, М. По каждой дороге можно двигаться только в одном направлении, указанном стрелкой.

Какова длина самого протяжённого пути из города А в город М? Длиной пути считать количество дорог, составляющих этот путь.

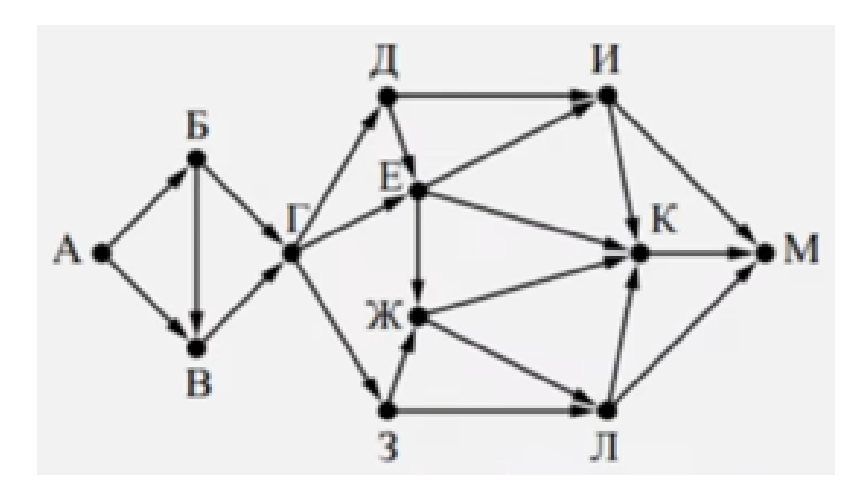

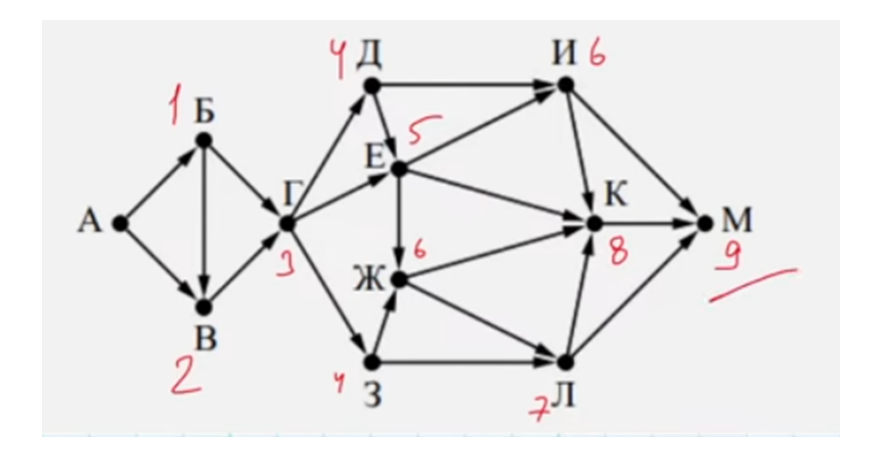

На рисунке представлена схема дорог, связывающих города А, Б, В, Г, Д, Е, Ж, З, И, К, Л. По каждой дороге можно двигаться только в одном направлении, указанном стрелкой. Укажите в ответе длину самого длинного пути из пункта А в пункт Л. Длиной пути считается количество дорог, составляющих путь

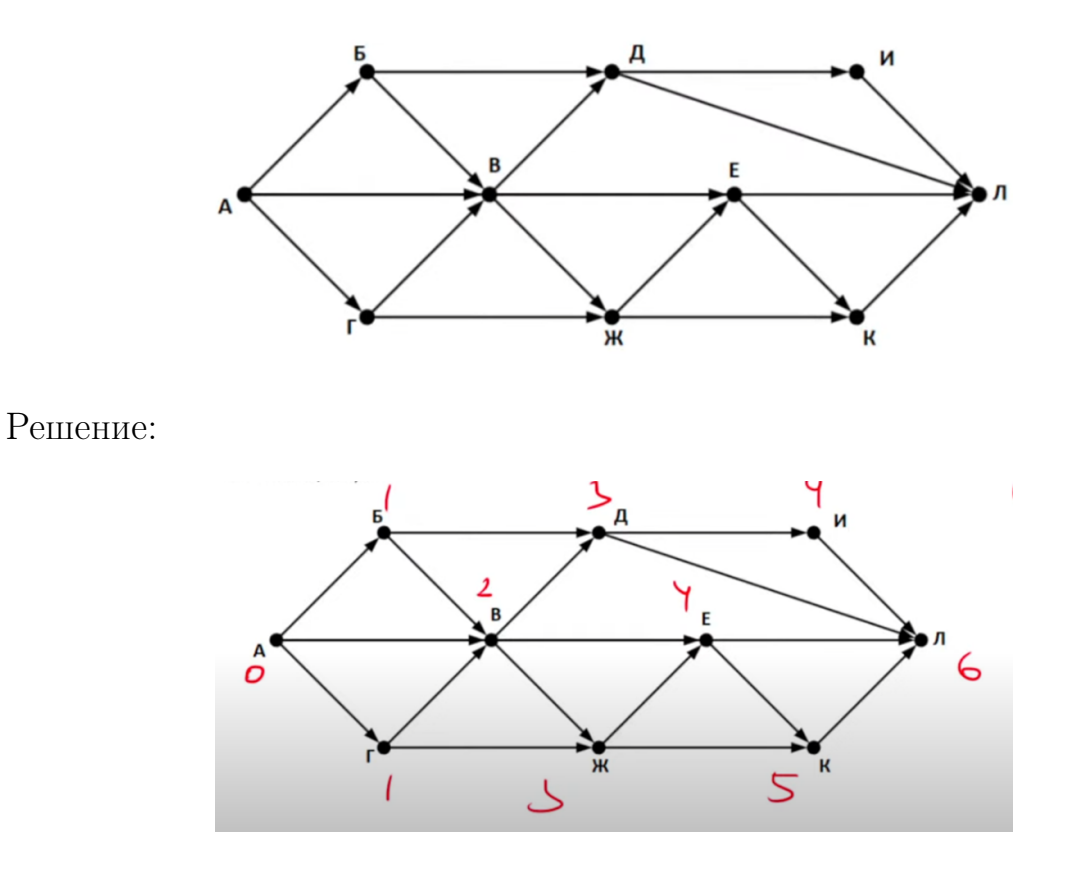

[Переходи по ссылке, чтобы получить больше полезных материалов, вебинаров для](https://vk.cc/ccAEFM) [подготовке к ЕГЭ по информатике https://vk.cc/ccAEFM](https://vk.cc/ccAEFM)

## Задание 13.7(Резерв)

На рисунке представлена схема дорог, связывающих города А, Б, В, Г, Д, Е, Ж, З, И, К, Л, М. По каждой дороге можно двигаться только в одном направлении, указанном стрелкой.

Определите количество различных путей из пункта А в пункт Л.

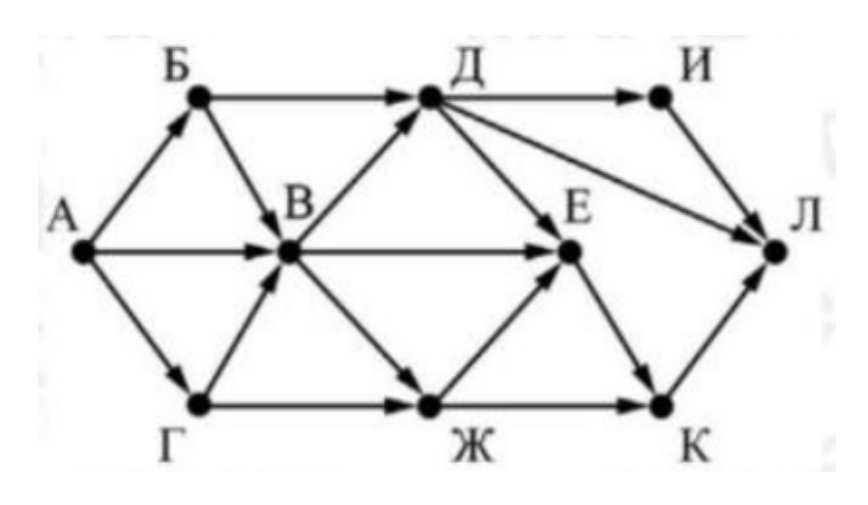

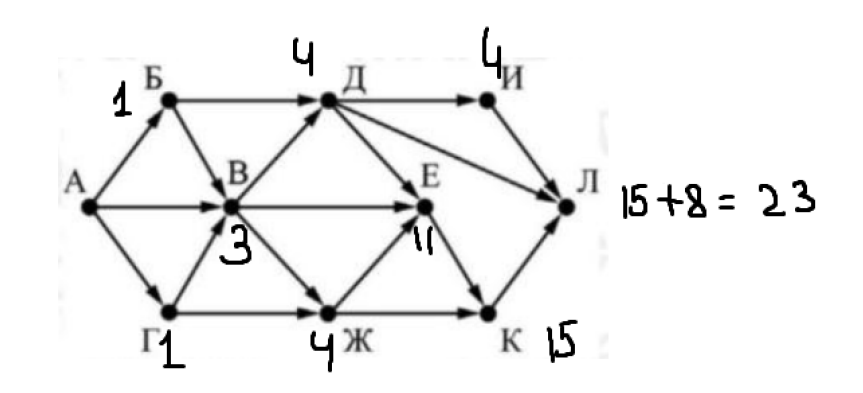

# Задание 13.8(Досрок)

На рисунке – схема дорог, связывающих города А, Б, В, Г, Д, Е, Ж, З, И, К, Л, М, Н. По каждой дороге можно двигаться только в одном направлении, указанном стрелкой. Сколько существует различных путей из города А в город Н?

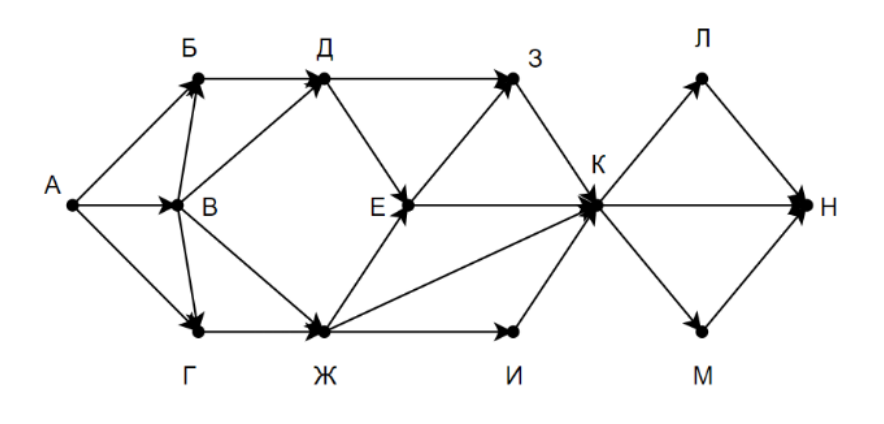

## Решение.

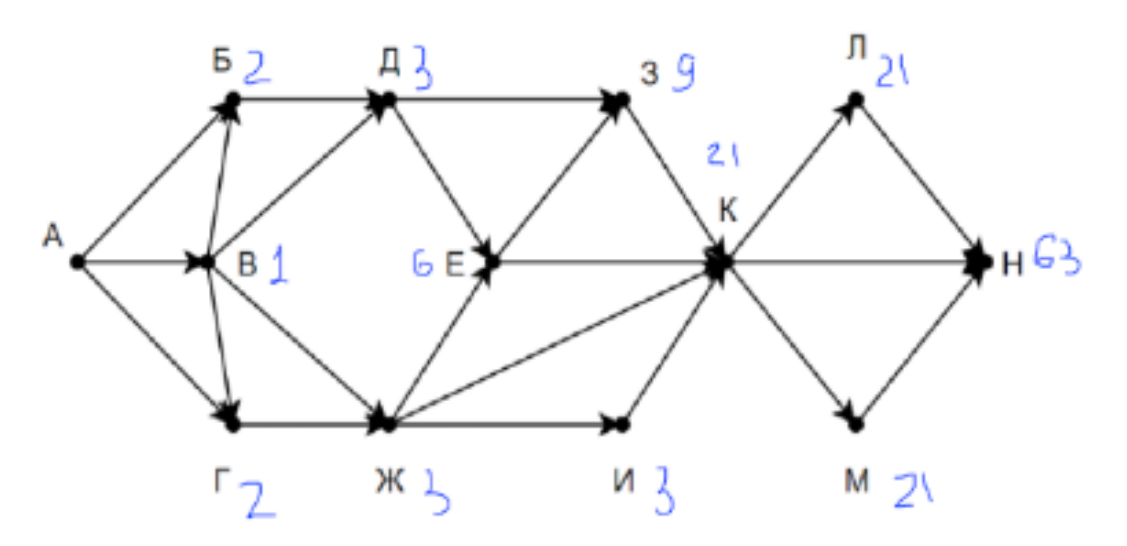

## Задание 13.9(Досрок)

На рисунке – схема дорог, связывающих города А, Б, В, Г, Д, Е, Ж, И, К, Л. По каждой дороге можно двигаться только в одном направлении, указанном стрелкой. Определите количество различных путей из пункта А в пункт Л?

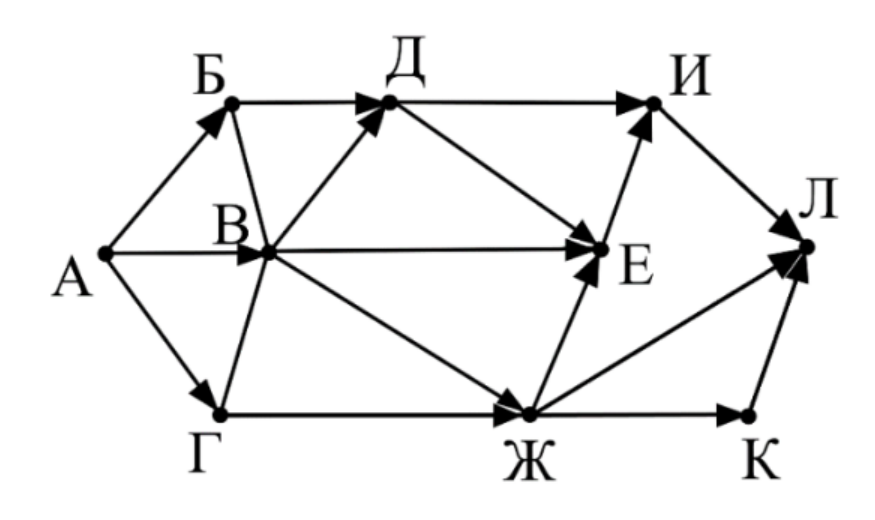

Решение.

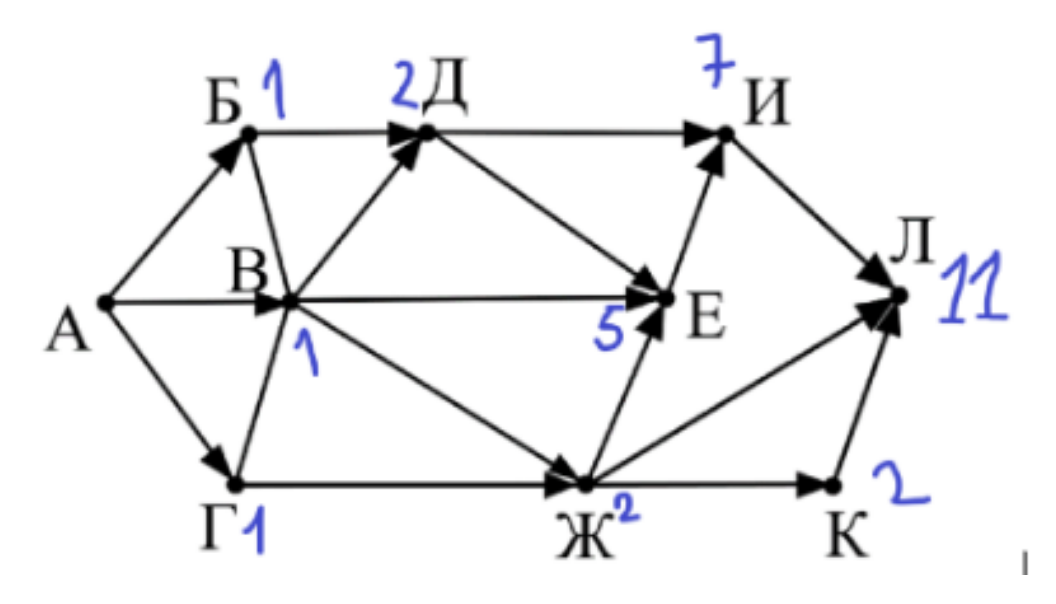

## Задание 13.10(Досрок)

На рисунке – схема дорог, связывающих города А, Б, В, Г, Д, Е, Ж, З, И, К, Л, М. По каждой дороге можно двигаться только в одном направлении, указанном стрелкой. Определите количество различных путей из пункта А в пункт М?

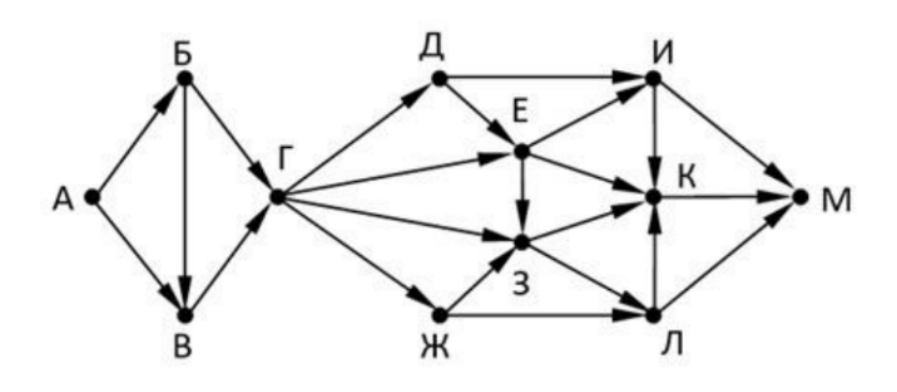

Решение.

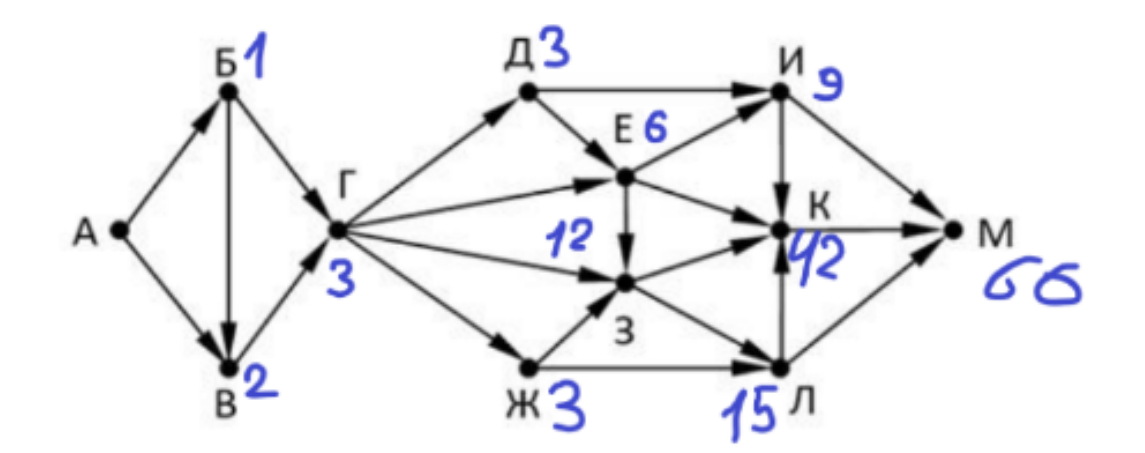

# Задание 13.11(Досрок)

На рисунке представлена схема дорог, связывающих города А, Б, В, Г, Д, Е, Ж, З, И, К, Л, М. По каждой дороге можно двигаться только в одном направлении, указанном стрелкой. Сколько существует различных путей из города А в город М?

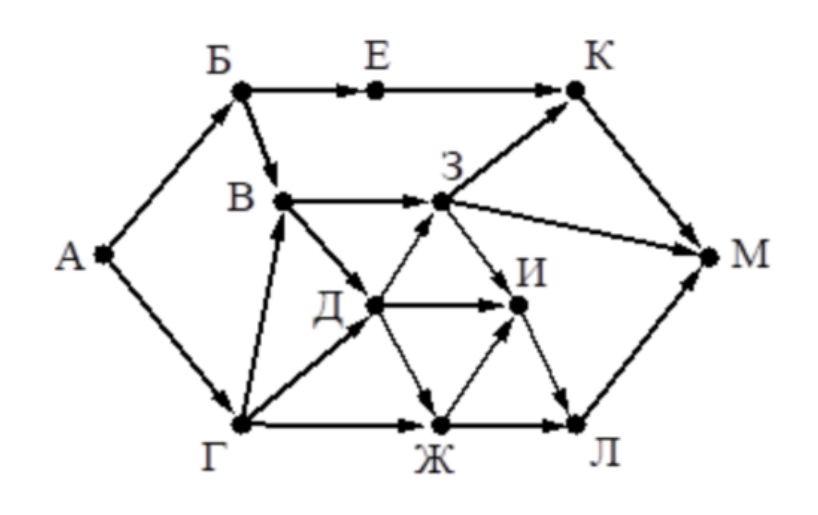

# Решение.

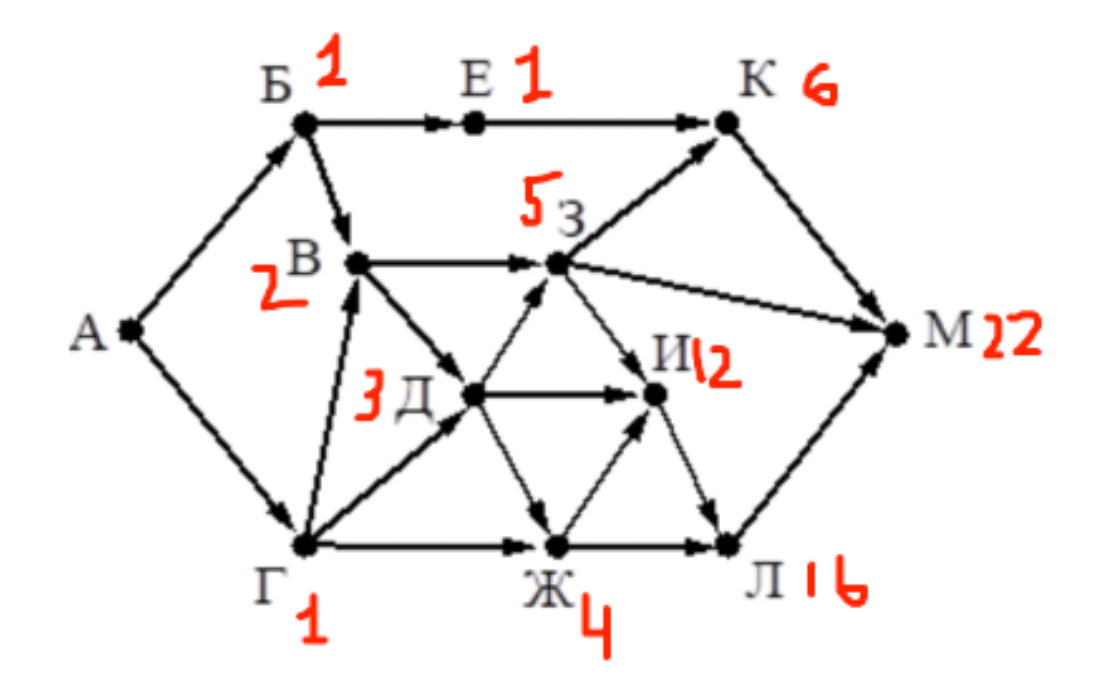

## Ответ: 22

[Переходи по ссылке, чтобы получить больше полезных материалов, вебинаров для](https://vk.cc/ccAEFM) [подготовке к ЕГЭ по информатике https://vk.cc/ccAEFM](https://vk.cc/ccAEFM)

# Задание 13.12(Досрок)

На рисунке представлена схема дорог, связывающих города А, Б, В, Г, Д, Е, Ж, З, И, К, Л, М. По каждой дороге можно двигаться только в одном направлении, указанном стрелкой. Сколько существует различных путей из города А в город М?

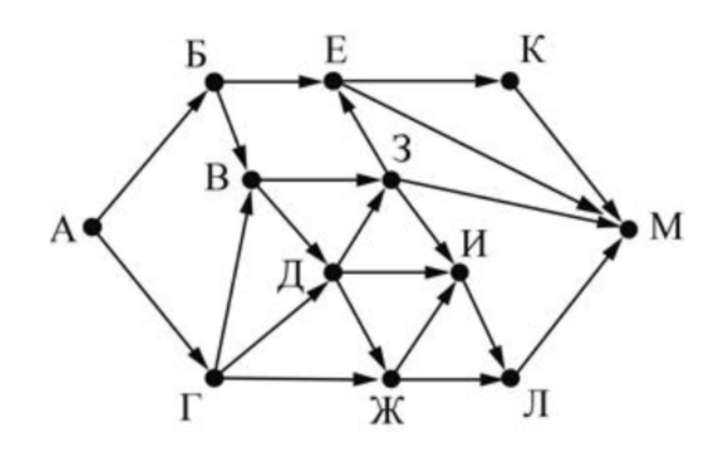

## Решение.

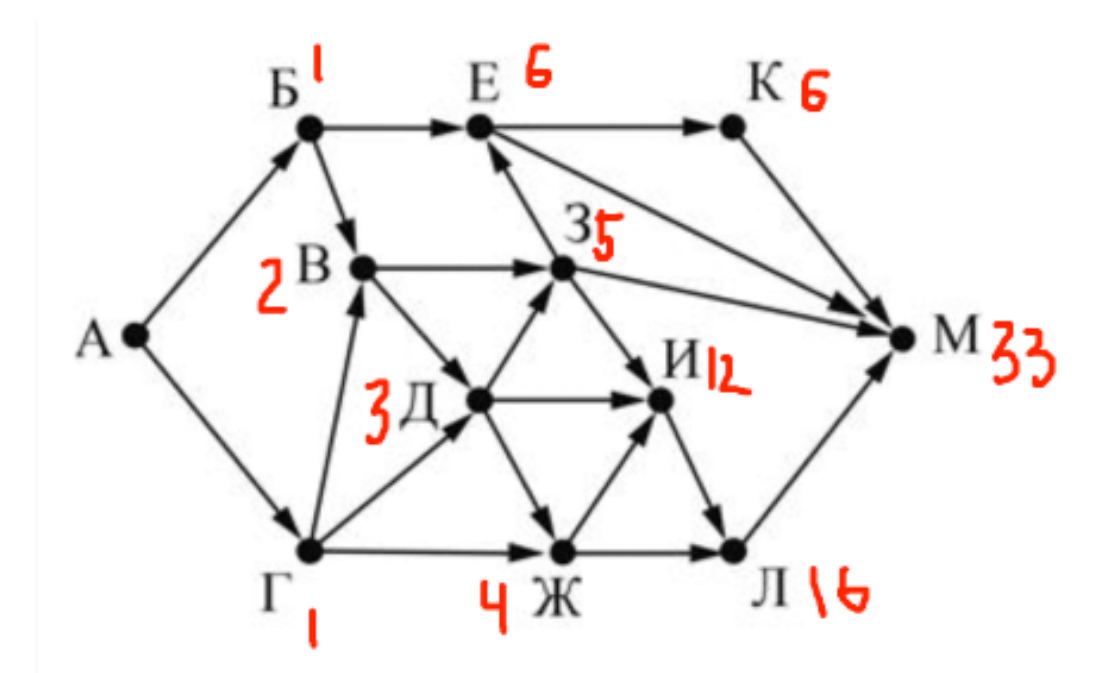

# Задание 13.13(Досрок)

На рисунке представлена схема дорог, связывающих города А, Б, В, Г, Д, Е, Ж, И, К, Л. По каждой дороге можно двигаться только в одном направлении, указанном стрелкой. Сколько существует различных путей из города А в город Л?

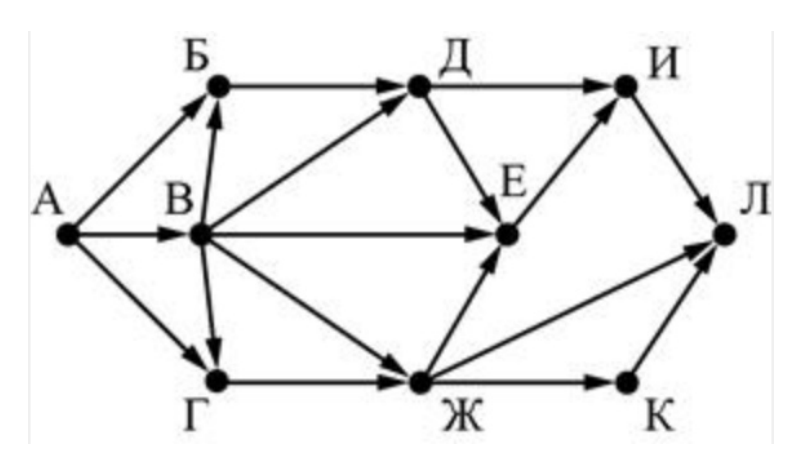

Решение.

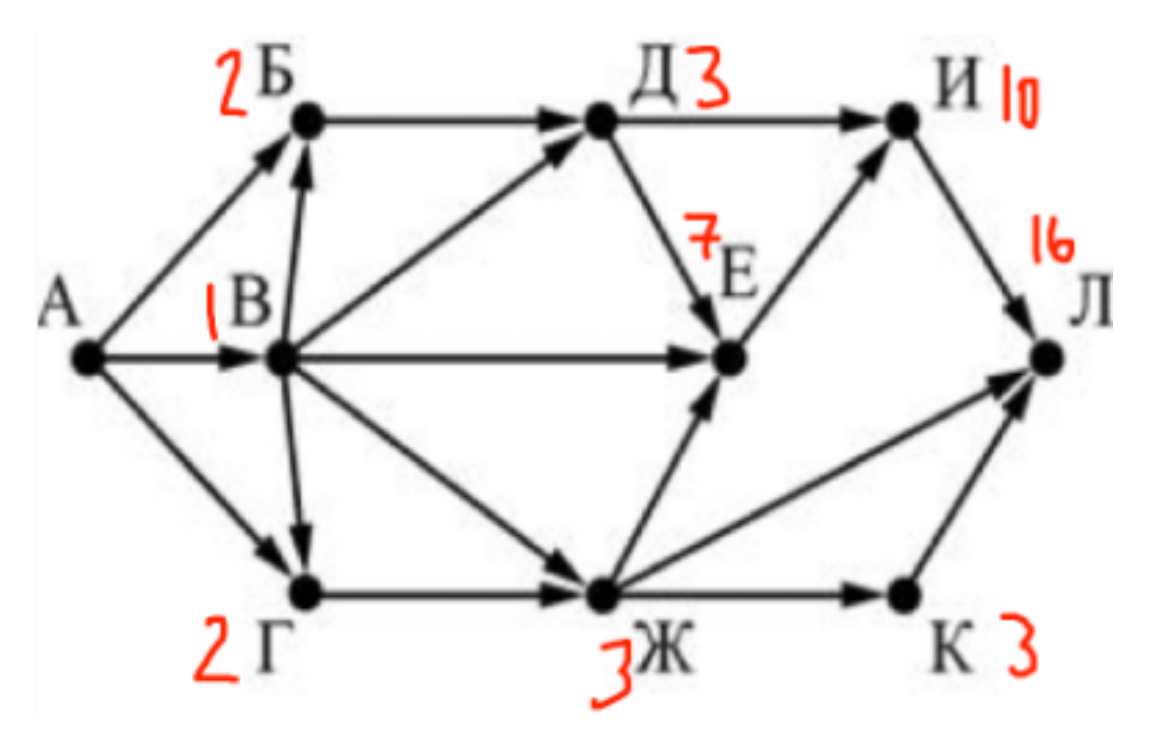

# Решение задания 14

# Задание 14.1

Операнды арифметического выражения записаны в системе счисления с основанием 19:

 $98x79731_{19} + 36x14_{19}$ 

В записи чисел переменной х обозначена неизвестная цифра из алфавита девятнадцатеричной системы счисления. Определите наименьшее значение х, при котором значение данного арифметического выражения кратно 18. Для найденного значения х вычислите частное от деления значения арифметического выражения на 18 и укажите его в ответе в десятичной системе счисления. Основание системы счисления в ответе указывать не нужно. Решение 1:

for  $\bar{x}$  in '0123456789ABCDEFGHI':  $m = int('98'+x+''79731', 19)$  $n = int('36'+x+'14', 19)$ if  $(m+n)\%18 = 0$ :  $\text{print}((m+n)//18)$ 

Решение 2:

```
for x in range (19):
 m = 9*19**7 + 8*19**6 + x*19**5 + 7*19**4 + 9*19**3+ 7*19**2 + 3*19 + 1n = 3*19**4 + 6*19**3 + x*19**2 + 19 + 4if (m+n)\%18 = 0:
      \text{print}((m+n)//18)
```
Операнды арифметического выражения записаны в системе счисления с основанием 22:

 $98x79641_{22} + 25x43_{22} + 63x5_{22}$ 

В записи чисел переменной х обозначена неизвестная цифра из алфавита 22ричной системы счисления. Определите наименьшее значение х, при котором значение данного арифметического выражения кратно 21. Для найденного значения х вычислите частное от деления значения арифметического выражения на 21 и укажите его в ответе в десятичной системе счисления. Основание системы счисления в ответе указывать не нужно.

Решение 1:

```
for x in '0123456789ABCDEFGHIJKL':
   m = int('98'+x+'79641', 22) + int('25'+x+'43', 22)+ int ( 63' + x + 5', 22)
   if m\%21 = 0:
        \text{print}\left(\frac{m}{21}\right)
```
Решение 2:

```
for x in range (22):
 m = 9*22**7 + 8*22**6 + x*22**5 + 7*22**4 + 9*22**3+ 6*22**2 + 4*22 + 1n = 2*22**4 + 5*22**3 + x*22**2 + 4*22 + 30 = 6*22**3 + 3*22**2 + x*22 + 5if (m+n+o)\%21 = 0:
      print((m+n+o) // 21)
```
Операнды арифметического выражения записаны в системе счисления с основанием 19:

 $9x79751_{19} + 36x14_{19}$ 

В записи чисел переменной х обозначена неизвестная цифра из алфавита девятнадцатеричной системы счисления. Определите наименьшее значение х, при котором значение данного арифметического выражения кратно 18. Для найденного значения х вычислите частное от деления значения арифметического выражения на 18 и укажите его в ответе в десятичной системе счисления. Основание системы счисления в ответе указывать не нужно. Решение 1:

```
for \bar{x} in '0123456789ABCDEFGHI':
   m = int('9'+x+''79751', 19)n = int('36'+x+'14', 19)if (m+n)\%18 = 0:
       \text{print}((m+n)//18)
```
Решение 2:

```
for x in range (19):
 m = 9*19**6 + x*19**5 + 7*19**4 + 9*19**3+ 7*19**2 + 5*19 + 1n = 3*19**4 + 6*19**3 + x*19**2 + 19 + 4if (m+n)\%18 = 0:
      \text{print}((m+n)//18)
```
Операнды арифметического выражения записаны в системе счисления с основанием 19:

 $98x79641_{19} + 36x14_{19} + 73x4_{19}$ 

В записи чисел переменной х обозначена неизвестная цифра из алфавита девятнадцатеричной системы счисления. Определите наибольшее значение х, при котором значение данного арифметического выражения кратно 18. Для найденного значения х вычислите частное от деления значения арифметического выражения на 18 и укажите его в ответе в десятичной системе счисления. Основание системы счисления в ответе указывать не нужно. Решение 1:

for  $\bar{x}$  in '0123456789ABCDEFGHI':  $m = int('98'+x+''79641', 19)$  $n = int('36'+x+'14', 19)$  $o = int('73'+x+3', 19)$ if  $(m+n+o)\%18 = 0$ :  $print((m+n+o) // 18)$ 

Решение 2:

```
for x in range (19):
 m = 9*19**7 + 8*19**6 + x*19**5 + 7*19**4+ 9*19**3 + 6*19**2 + 4*19 +1n = 3*19**4 + 6*19**3 + x*19**2 + 19 + 4o = 7*19**3 + 3*19**2 + x*19**1 + 4if (m+n+o)\%18 = 0:
      \text{print}((m+n+o) // 18)
```
Операнды арифметического выражения записаны в системе счисления с основанием 19:

 $98x79722_{19} + 36x23_{19}$ 

В записи чисел переменной х обозначена неизвестная цифра из алфавита девятнадцатеричной системы счисления. Определите наибольшее значение х, при котором значение данного арифметического выражения кратно 18. Для найденного значения х вычислите частное от деления значения арифметического выражения на 18 и укажите его в ответе в десятичной системе счисления. Основание системы счисления в ответе указывать не нужно. Решение 1:

```
for \bar{x} in '0123456789ABCDEFGHI':
   m = int('98'+x+''79722', 19)n = int('36'+x+''23', 19)if (m+n)\%18 = 0:
       \text{print}((m+n)//18)
```
Решение 2:

```
for x in range (19):
 m = 9*19**7 + 8*19**6 + x*19**5 + 7*19**4+ 9*19**3 + 7*19**2 + 2*19 +2n = 3*19**4 + 6*19**3 + x*19**2 + 2*19 + 3if (m+n)\%18 = 0:
      \text{print}((m+n)//18)
```
Операнды арифметического выражения записаны в системе счисления с основанием 19:

 $76x79645_{19} + 35x42_{19} + 332x6_{19}$ 

В записи чисел переменной х обозначена неизвестная цифра из алфавита девятнадцатеричной системы счисления. Определите наименьшее значение х, при котором значение данного арифметического выражения кратно 18. Для найденного значения х вычислите частное от деления значения арифметического выражения на 18 и укажите его в ответе в десятичной системе счисления. Основание системы счисления в ответе указывать не нужно. Решение 1:

```
for \bar{x} in '0123456789ABCDEFGHI':
  m = int('76'+x+79645', 19) + int('35'+x+32', 19)+ int ( '332 '+x+'6', 19)
   if m\%18 = 0:
       print(m//18)
```
Решение 2:

```
for x in range (19):
 m = 7*19**7 + 6*19**6 + x*19**5 + 7*19**4 + 9*19**3+ 6*19**2 + 4*19 + 5n = 3*19**4 + 5*19**3 + x*19**2 + 4*19 + 20 = 3*19**4 + 3*19**3 + 2*19**2 + x*19 + 6if (m+n+o)\%18 = 0:
      print((m+n+o) // 18)
```
Операнды арифметического выражения записаны в системе счисления с основанием 22:

 $18x89957_{22} + 80x33_{22} + 521x6_{22}$ 

В записи чисел переменной х обозначена неизвестная цифра из алфавита 22ричной системы счисления. Определите наименьшее значение х, при котором значение данного арифметического выражения кратно 21. Для найденного значения х вычислите частное от деления значения арифметического выражения на 21 и укажите его в ответе в десятичной системе счисления. Основание системы счисления в ответе указывать не нужно.

Решение 1:

```
for x in '0123456789ABCDEFGHI':
   m = int('18'+x+'89957', 22) + int('80'+x+'33', 22)+ \text{ int} ('521' + x + '6', 22)if m\%21 = 0:
        \text{print}\left(\frac{m}{21}\right)
```
Решение 2:

```
for x in range (19):
 m = 1*22**7 + 8*22**6 + x*22**5 + 8*22**4+ 9*22**3 + 9*22**2 + 5*22 + 7n = 8*22**4 + x*22**2 + 3*22 + 30 = 5*22**4 + 2*22**3 + 1*22**2 + x*22 + 6if (m+n+o)\%21 = 0:
      print((m+n+o) // 21)
```
# Задание 14.8 (Резерв)

Операнды арифметического выражения записаны в системе счисления с основанием 23:

 $7x38596_{23} + 14x36_{23} + 61x7_{23}$ 

В записи чисел переменной х обозначена неизвестная цифра из алфавита 23ричной системы счисления. Определите наименьшее значение х, при котором значение данного арифметического выражения кратно 22. Для найденного значения х вычислите частное от деления значения арифметического выражения на 22 и укажите его в ответе в десятичной системе счисления. Основание системы счисления в ответе указывать не нужно.

Решение 1:

```
for x in '0123456789ABCDEFGHIJKLM':
  m = int('7'+x+38596', 23) + int('14'+x+36', 23)+ int ( '61 '+x+'7', 23)
   if m\%22 = 0:
       \text{print}(\text{m}/22)
```
Решение 2:

```
for x in range (23):
 m = 7*23**6 + x*23**5 + 3*23**4 + 8*23**3+ 5*23**2 + 9*23 + 6n = 23**4 + 4*23**3 + x*23**2 + 3*23 + 60 = 6*23**3 + 23**2 + x*23 + 7if (m+n+o)\%22 = 0:
      \text{print}((m+n+o) // 22)
```
## Задание 14.9 (Резерв)

Операнды арифметического выражения записаны в системе счисления с основанием 23:

 $96x79831_{23} + 84x60_{23} + 12x8_{23}$ 

В записи чисел переменной х обозначена неизвестная цифра из алфавита 23ричной системы счисления. Определите наименьшее значение х, при котором значение данного арифметического выражения кратно 22. Для найденного значения х вычислите частное от деления значения арифметического выражения на 22 и укажите его в ответе в десятичной системе счисления. Основание системы счисления в ответе указывать не нужно.

Решение 1:

for  $x$  in '0123456789ABCDEFGHIJKLM':  $m = int('96'+x+''79831', 23)$  $n = int('84'+x+'60', 23)$  $o = int('12'+x+''8', 23)$ if  $(m+n+o)\%22 = 0$ :  $print((m+n+o) // 22)$ 

Решение 2:

```
for x in range (23):
 m = 9*23**7 + 6*23**6 + x*23**5 + 7*23**4+ 9*23**3 + 8*23**2 + 3*23 + 1n = 8*23**4 + 4*23**3 + x*23**2 + 6*23o = 23**3 + 2*23**2 + x*23 + 8if (m+n+o)\%22 = 0:
      \text{print}((m+n+o) // 22)
```
## Задание 14.10 (Досрок)

Операнды арифметического выражения записаны в системе счисления с основанием 15:

 $9796813_{15} + 7x233_{15}$ 

В записи чисел переменной х обозначена неизвестная цифра из алфавита 15-ричной системы счисления. Определите наибольшее значение х, при котором значение данного арифметического выражения кратно 14.

Для найденного значения х вычислите частное от деления значения арифметического выражения на 14 и укажите его в ответе в десятичной системе счисления. Основание системы счисления в ответе указывать не нужно. Решение.

```
for x in '0123456789abcde':
 m = int("97968'+x+13', 15)n = int('7'+x+'233', 15)if (m+n)%14 == 0:
    print((m+n)/14)
```
## Задание 14.11 (Досрок)

Операнды арифметического выражения записаны в системе счисления с основанием 15.

 $9796815_{15} + 7x233_{15}$ 

В записи чисел переменной х обозначена неизвестная цифра из алфавита 15-ричной системы счисления. Определите наименьшее значение х, при котором значение данного арифметического выражения кратно 14.

Для найденного значения х вычислите частное от деления значения арифметического выражения на 14 и укажите его в ответе в десятичной системе счисления. Основание системы счисления в ответе указывать не нужно.

## Решение.

```
for x in '0123456789abcde':
 m = int("97968'+x+15", 15)n = int("7'+x+233", 15)if (m+n)\%14 == 0:
    print((m+n)/14)
```
## Задание 14.12 (Досрок)

Операнды арифметического выражения записаны в системе счисления с основанием 15.

 $97968x21_{15} + 7x23_{15}$ 

В записи чисел переменной х обозначена неизвестная цифра из алфавита 15-ричной системы счисления. Определите наибольшее значение х, при котором значение данного арифметического выражения кратно 14.

Для найденного значения х вычислите частное от деления значения арифметического выражения на 14 и укажите его в ответе в десятичной системе счисления. Основание системы счисления в ответе указывать не нужно.

## Решение.

```
for x in '0123456789abcde':
 m = int("97968'+x+'21', 15)n = int('7'+x+'23', 15)if (m+n)%14 == 0:
    print((m+n)/14)
```
## Задание 14.13 (Досрок)

Операнды арифметического выражения записаны в системе счисления с основанием 15.

 $97968x13_{15} + 7x213_{15}$ 

В записи чисел переменной х обозначена неизвестная цифра из алфавита 15-ричной системы счисления. Определите наибольшее значение х, при котором значение данного арифметического выражения кратно 14.

Для найденного значения х вычислите частное от деления значения арифметического выражения на 14 и укажите его в ответе в десятичной системе счисления. Основание системы счисления в ответе указывать не нужно.

## Решение.

```
for x in '0123456789abcde':
 m = int("97968'+x+13', 15)n = int('7'+x+'213', 15)if (m+n)\%14 == 0:
    print((m+n)/14)
```
## Задание 14.14 (Досрок)

Операнды арифметического выражения записаны в системе счисления с основанием 15.

 $3483491_{15} + 4893x_{15}$ 

В записи чисел переменной х обозначена неизвестная цифра из алфавита 15ричной системы счисления. Определите наибольшее значение х, при котором значение данного арифметического выражения кратно 14.

Для найденного значения х вычислите частное от деления значения арифметического выражения на 14 и укажите его в ответе в десятичной системе счисления. Основание системы счисления в ответе указывать не нужно.

## Решение.

```
for x in '0123456789abcde':
 m = int(x+3483491', 15)n = int('4893'+x, 15)if (m+n)%14 == 0:
    print((m+n)/14)
```
## Задание 14.15 (Досрок)

Операнды арифметического выражения записаны в системе счисления с основанием 15.

 $99658x29_{15} + 102x023_{15}$ 

В записи чисел переменной х обозначена неизвестная цифра из алфавита 15ричной системы счисления. Определите наибольшее значение х, при котором значение данного арифметического выражения кратно 14.

Для найденного значения х вычислите частное от деления значения арифметического выражения на 14 и укажите его в ответе в десятичной системе счисления. Основание системы счисления в ответе указывать не нужно.

#### Решение.

```
for x in '0123456789abcde':
 a = int("99658'+x+'29', 15)b = int("102'+x+'023', 15)if (a+b) \% 14 == 0:
   print((a+b)/14)
```
## Задание 14.16 (Досрок)

Операнды арифметического выражения записаны в системе счисления с основанием 15.

 $9897x21_{15} + 12x023_{15}$ 

В записи чисел переменной х обозначена неизвестная цифра из алфавита 15ричной системы счисления. Определите наименьшее значение х, при котором значение данного арифметического выражения кратно 14.

Для найденного значения х вычислите частное от деления значения арифметического выражения на 14 и укажите его в ответе в десятичной системе счисления. Основание системы счисления в ответе указывать не нужно.

# Решение.

```
for x in '0123456789abcde':
 a = int("9897'+x+'21', 15)b = int("12'+x+'023', 15)if (a+b)%14 == 0:
   print((a+b)/14)
```
# Решение задания 15

## Задание 15.1

Для какого наименьшего целого неотрицательного числа А выражение

$$
(x + 2y < A) \lor (y > x) \lor (x > 32)
$$

тождественно истинно (т.е. принимает значение 1) при любых целых неотрицательных х и у? Решение 1:

```
for a in range (500):
   f = Truefor x in range (500):
       for y in range (500):
            if not ((x+2*y < a) or (y > x) or (x > 32)):
                f = Falsebreak
       if not f:
           break
   if f:print(a)break
Решение 2:
def f(x,y):return (x+2*y < A) or (y > x) or (x > 32)for A in range (0, 500):
    if all (f(x, y) for x in range (0, 500) for y in range (0, 500):
        \text{print}(A)break
```

```
Ответ: 97
```
Для какого наименьшего целого неотрицательного числа А выражение

$$
(x + 2y < A) \lor (y > x) \lor (x > 22)
$$

тождественно истинно (т.е. принимает значение 1) при любых целых неотрицательных хиу? Решение 1:

```
for a in range (500):
   f = Truefor x in range (500):
       for y in range (500):
           if not ((x+2*y < a) or (y > x) or (x > 22)):
               f = Falsebreak
       if not f:
           break
   if f:print(a)break
Решение 2:
def f(x,y):return (x+2*y < A) or (y > x) or (x > 22)for A in range(0, 500):
    if all (f(x, y) for x in range (0, 500) for y in range (0, 500):
        print(A)break
```
Для какого наибольшего целого неотрицательного числа А выражение

 $(y+2 \cdot x > A) \vee (x < 40) \vee (y < 20)$ 

тождественно истинно (т.е. принимает значение 1) при любых целых неотрицательных хи у?

```
Решение 1:
for A in range (500, 1, -1):
   f = Truefor x in range (500):
        for y in range (500):
            if \text{not}((y + 2*x > A) \text{ or } (x < 40) \text{ or } (y < 20)):
                 f = Falsebreak
        if not f:
            break
   if f:print(A)break
Решение 2:
def f(x,y):return (y + 2*x > A) or (x < 40) or (y < 20)for A in range (500, 1, -1):
```
if all  $(f(x,y)=1$  for x in range (500) for y in range (0,500):  $print(A)$ break

Для какого наименьшего целого неотрицательного числа А выражение

$$
(x < A) \lor (y < A) \lor (x + 2y > 50)
$$

тождественно истинно (т.е. принимает значение 1) при любых целых неотрицательных хи у?

```
Решение 1:
```

```
for A in range (500):
   f = Truefor x in range (500):
       for y in range (500):
           if not ((x < A) or (y < A) or (x + 2*y > 50)):
               f = Falsebreak
       if not f:
           break
   if f:print(A)break
Решение 2:
def f(x,y):return (x < A) or (y < A) or (x+2*y > 50)for A in range (0, 500):
    if all (f(x, y) for x in range (0, 500) for y in range (0, 500):
        print(A)break
```
Для какого наибольшего целого неотрицательного числа А выражение

 $(x \cdot y > A) \vee (x > y) \vee (7 > x)$ 

тождественно истинно (т.е. принимает значение 1) при любых целых неотрицательных хи у?

```
Решение 1:
```

```
for A in range (500, 1, -1):
   f = Truefor x in range (500):
       for y in range (500):
           if not ((x*y>A) or (x>y) or (7>x)):
               f = Falsebreak
       if not f:
           break
   if f:print(A)break
Решение 2:
def f(x,y):return (x*y > A) or (x > y) or (7 > x)for A in range (500, 1, -1):
    if all (f(x, y)=1 for x in range (500) for y in range (0, 500):
        print(A)break
```
Для какого наименьшего целого неотрицательного числа А логическое выражение

$$
(48 \neq y + 2x) \lor (A > x) \lor (A > y)
$$

истинно (т.е. принимает значение 1) при любых целых неотрицательных х и  $v$ ? Pешение 1:

```
for A in range (500):
   f = Truefor x in range (500):
       for y in range (500):
            if not ((48 \le y+2*x) or (A > x) or (A > y)):
                f = Falsebreak
       if not f:
            break
   if f:\text{print}(A)break
Решение 2:
def f(x,y):return (48 != (y+2*x)) or (A > x) or (A > y)for A in range (0, 500):
    if all (f(x, y) for x in range (0, 500) for y in range (0, 500):
        \text{print}(A)break
```
Для какого наименьшего целого неотрицательного числа А логическое выражение

$$
(x \cdot y < A) \lor (x < y) \lor (9 < x)
$$

истинно (т.е. принимает значение 1) при любых целых неотрицательных х и  $v$ ? Решение 1:

```
for A in range (500):
   f = Truefor x in range (500):
        for y in range (500):
             if \textbf{not}((x*y &lt; A) \textbf{ or } (x < y) \textbf{ or } (9 < x)):
                  f = Falsebreak
        if not f:
             break
   if f:\textbf{print}(A)break
Решение 2:
def f(x,y):return (x*y < A) or (x < y) or (9 < x)for A in range (0, 500):
     if all (f(x, y) for x in range (0, 500) for y in range (0, 500):
         \textbf{print}(A)break
```
### Задание 15.8 (Резерв)

Для какого наименьшего целого неотрицательного числа А логическое выражение

$$
(x < A) \lor (y < A) \lor (x + 2y > 80)
$$

истинно (т.е. принимает значение 1) при любых целых неотрицательных х и  $v$ ?

```
Pешение 1:
for A in range (500):
   f = Truefor x in range (500):
       for y in range (500):
           if not ((x < A) or (y < A) or (x+2*y > 80)):
                f = Falsebreak
       if not f:
           break
   if f:print(a)break
Решение 2:
def f(x,y):return (x < A) or (y < A) or (x+2*y > 80)for A in range (0, 500):
    if all (f(x, y) for x in range (0, 500) for y in range (0, 500):
        \text{print}(A)break
```

```
Ответ: 27
```
### Задание 15.9 (Резерв)

Для какого наибольшего целого неотрицательного числа А логическое выражение

 $(x+2y > A) \vee (y < x) \vee (x < 30)$ 

истинно (т.е. принимает значение 1) при любых целых неотрицательных х и у? Решение 1:

```
for a in range (500, 1, -1):
   f = Truefor x in range (200):
       for y in range (200):
           if not ((x + 2*y > a) or (y < x) or (x < 30)):
                f = Falsebreak
       if not f:
           break
   if f:print(a)break
Решение 2:
def f(x,y):return (x + 2*y > A) or (y < x) or (x < 30)for A in range (500, 1, -1):
    if all (f(x, y) == 1 for x in range (500) for y in range (0, 500):
        print(A)break
```
# Задание 15.10 (Досрок)

Введём выражение М & К, обозначающее поразрядную конъюнкцию М и К (логическое «И» между соответствующими битами двоичной записи). Так, например,  $14\&5 = 1110_2\&0101_2 = 0100_2 = 4$ . Определите наименьшее натуральное число А, такое что выражение

 $X\&39=0 \vee (X\&11=0 \rightarrow X\&A \neq 0)$ 

тождественно истинно (то есть принимает значение 1 при любом натуральном значении переменной х)?

### Решение.

```
for a in range(1,10000):
  f = Truefor \times in range(1,100000):
     if not((x8.39) == 0 or (((x8.11) == 0) <= ((x8.a) != 0))):
       f = Falsebreak
  if f:
     print(a)
     break
```
## Задание 15.11(Досрок)

Для какого наименьшего неотрицательного числа А логическое выражение

 $(x \geq 9) \vee (2x \leq y) \vee (xy \leq A)$ 

тождественно истинно, т.е. принимает значение 1 при любых неотрицательных x и y ?

### Решение.

```
for a in range(10000):
  f = Truefor \times in range(10000):
     for y in range(10000):
       if not((x \ge 9) or (2^x x \le y) or (x^x y \le a)):
          f = Falsebreak
     if not f:
        break
  if f:
     print(a)
     break
```
### Задание 15.12 (Досрок)

На числовой прямой даны 2 отрезка:  $P=[19; 56]$  и Q=[32; 84]. Укажите наибольшую возможную длину такого отрезка A, что выражение

$$
(\neg(x \in A) \land (x \in Q)) \to (x \in P)
$$

тождественно истинно, то есть принимает значение 1 при любом значении переменной х.

#### Решение.

Преобразуем уравнение по законам де Моргана, после преобразований получается строчка: A v ¬Q v P. Полученное выражение истинно на интервалах  $(-\infty; 56] \cup (84; +\infty)$ . Поскольку выражение А v  $\neg Q$  v Р должно быть тождественно истинным, выражение А должно быть истинно на полуинтервале  $(56:84]$ .

 $84 - 56 = 28$ 

# Задание 15.13 (Досрок)

Определите наибольшее натуральное число А, при котором логическое выражение

 $(x&30 \neq 4) \vee ((x&35 = 1) \rightarrow (x\&A = 0))$ 

тождественно истинно (то есть принимает значение 1 при любом натуральном значении переменной х)?

#### Решение.

```
for a in range(1000, 1, -1):
  f = Truefor \times in range(1, 10000):
     if not((\times & 30 != 4) or ((\times & 35 == 1) <= (\times & a == 0))):
        f = Falsebreak
  if f:
     print(a)
     break
```
# Задание 15.14(Досрок)

Для какого наименьшего целого неотрицательного числа A логическое выражение

 $(x \ge 12) \vee (3x \le y) \vee (xy \le A)$ 

тождественно истинно, т.е. принимает значение 1 при любых целых неотрицательных x и y?

### Решение.

```
for a in range(1000):
 f = Truefor \times in range(1000):
    for y in range(1000):
       if not((x \ge 12) or (3^x x < y) or (x^x y < a)):
         f = Falsebreak
    if not f:
       break
 if f:
    print(a)
    break
```
### Задание 15.15(Досрок)

Для какого наименьшего натурального числа A логическое выражение

 $(x \ge 9) \vee (2x < y) \vee (2xy < A)$ 

тождественно истинно, т.е. принимает значение 1 при любых целых положительных x и y?

#### Решение.

```
for a in range(1, 1000):
  f = Truefor x in range(1,1000):
     for y in range(1, 1000):<br>if not((x >= 9) or (2*x < y) or (2*x*y < a)):
           f = Falsebreak
     if not f:
        break
  if f:
     print(a)
     break
```
# Задание 15.16 (Досрок)

Введём выражение М & К, обозначающее поразрядную конъюнкцию М и К (логическое «И» между соответствующими битами двоичной записи). Так, например,  $14\&5 = 1110_2\&0101_2 = 0100_2 = 4$ . Определите наименьшее натуральное число А, такое что выражение

 $((x\&42\neq 0) \wedge (x\&34=0)) \rightarrow \neg (x\&A=0)$ 

тождественно истинна, т.е. принимает значение 1 при любом неотрицательном целом значении переменной х?

### Решение.

```
for A in range(1000):
 flag = Truefor x in range(1000):
   if (((x&42!= 0) and (x&34 == 0)) <= (not (x&8A == 0))) == False:
         flag = False
         break
 if flag:
   print(A)
   break
```
# Задание 15.17 (Досрок)

Введём выражение М & К, обозначающее поразрядную конъюнкцию М и К (логическое «И» между соответствующими битами двоичной записи). Так, например,  $14\&5 = 1110_2\&0101_2 = 0100_2 = 4$ . Определите наименьшее натуральное число А, такое что выражение

 $((x\&52\neq 0) \wedge (x\&36=0)) \rightarrow \neg (x\&A=0)$ 

тождественно истинна, т.е. принимает значение 1 при любом неотрицательном целом значении переменной х?

### Решение.

```
for A in range(1000):
  flag = Truefor \times in range(1000):
     if (((\times 8.52 \text{ } != 0) \text{ and } (\times 8.36 == 0)) \leq (not (\times 8. A == 0))) == False.flag = Falsebreak
  if flag:
     print(A)
     break
```
# Решение задания 16

# Задание 16.1

Алгоритм вычисления значения функции F(n), где n - натуральное число, задан следующими соотношениями:

 $F(n) = 6$  при  $n < 7$ ;  $F(n) = n + F(n-1)$ , если  $n \geq 7$ . Чему равно значение выражения F(2023) - F(2021)?

Решение:

```
import sys
sys. set recursion limit (3–000)def f(n):if n < 7:
        return 6
    else:return n + f(n - 1)\text{print}(\,f\,(2023) - f\,(2021))Решение 2:
from functools import lru cache
@lru cache (3000)def f(n):if n < 7:
         return 6
    else:return n + f(n - 1)for i in range (2024):
    f(i)\text{print}(\,f(2023) - f(2021))Ответ: 4045
```
Алгоритм вычисления значения функции F(n), где n - натуральное число, задан следующими соотношениями:

```
F(n) = 1 при n = 1;
   F(n) = n + F(n-1), если n > 1.
   Чему равно значение выражения F(2021) - F(2019)?
Решение:
```
import sys  $def f(n):$ if  $n = 1$ : return 1  $else:$ return  $n + f(n-1)$  $sys. set recursion limit (10**5)$  $\text{print}(\text{f}(2021)-\text{f}(2019))$ Ответ: 4041

Алгоритм вычисления значения функции F(n), где n - натуральное число, задан следующими соотношениями:

 $F(n) = 10$  при  $n < 11$ ;  $F(n) = n + F(n-1)$ , если  $n \ge 11$ . Чему равно значение выражения F(2024) - F(2021)? Решение:

```
import sys
def f(n):if n < 11:
    return 10
  else:return n + f(n-1)sys. set recursion limit (10**5)\text{print}(\text{f}(2024)-\text{f}(2021))Ответ: 6069
```
Алгоритм вычисления значения функции  $F(n)$ , где n - натуральное число, задан следующими соотношениями:

 $F(n) = 7$  при  $n < 7$ ;  $F(n) = n + 1 + F(n-2)$ , если  $n \ge 7$ . Чему равно значение выражения  $F(2024)$  -  $F(2020)$ ?

Решение:

```
import sys
def f(n):if n < 7:
    return 7
  else:return n + 1 + f(n-2)sys. setrecursionlimit (10**5)\text{print}(\text{f}(2024) - \text{f}(2020))Ответ: 4048
```
Алгоритм вычисления значения функции F(n), где n - натуральное число, задан следующими соотношениями:

 $F(n) = 5$  при  $n < 5$ ;  $F(n) = n + 1 + F(n-2)$ , если  $n \geq 5$ . Чему равно значение выражения F(2025) - F(2021)? Решение:

```
import sys
def f(n):if n < 5:
    return 5
  else:return n + 1 + f(n-2)sys setrecursion limit (10**5)\text{print}(\text{f}(2025)-\text{f}(2021))Ответ: 4050
```
# Задание 16.6 (Резерв)

Алгоритм вычисления значения функции  $F(n)$ , где n - натуральное число, задан следующими соотношениями:

```
F(n) = 3 при n = 1;
   F(n) = 2n + 5 + F(n-1), если n > 1.
   Чему равно значение выражения F(3026) - F(3024)?
Решение:
```

```
import sys
def f(n):if n = 1:
    return 3
  else:return 2*n + 5 + f(n-1)sys. set recursionlimit (10**5)print(f(3026) - f(3024))Ответ: 12112
```
# Задание 16.7(Досрок)

Алгоритм вычисления значения функции  $F(n)$ , где n – целое неотрицательное число, задан следующими соотношениями:

 $F(n) = n$ , если  $n \geq 2025$ ;  $F(n) = F(n+2) + n$ , если  $n < 2025$ .

Чему равно значение выражения F(2022) - F(2023)?

### Решение.

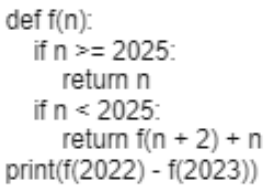

## Ответ: 2024

# Задание 16.8(Досрок)

Алгоритм вычисления значения функции  $F(n)$ , где n – целое неотрицательное число, задан следующими соотношениями:

 $F(n) = n$ , если  $n \geq 2025$ ;

 $F(n) = F(n+2) + n$ , если  $n < 2025$ .

Чему равно значение выражения F(2020) - F(2023)? Решение.

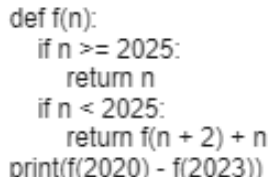

# Задание 16.9(Досрок)

Алгоритм вычисления значения функции F(n), где n – натуральное число, задан следующими соотношениями:

 $F(n) = n$  при  $n \ge 2025$ ;  $F(n) = n + 3 + F(n + 3)$ , если  $n < 2025$ . Чему равно значение выражения  $F(2018) - F(2022)$ ? Решение.

> def f(n): if  $n > = 2025$ : return n else: return  $n + 3 + f(n + 3)$ print(f(2018) - f(2022))

### Ответ: 4049

# Задание 16.10(Досрок)

Алгоритм вычисления значения функции  $F(n)$ , где n – натуральное число, задан следующими соотношениями:

 $F(n) = n$  при  $n \ge 2025$ ;  $F(n) = n + 3 + F(n + 3)$ , если  $n < 2025$ . Чему равно значение выражения  $F(23) - F(21)$ ?

### Решение.

```
def f(n):
  if n >= 2025:
     return n
  else:
     return n + 3 + f(n + 3)print(f(23) - f(21))
```
# Решение задания 17

# Задание 17.1

В файле содержится последовательность натуральных чисел. Элементы последовательности могут принимать целые значения от 1 до 100000 включительно. Определите количество троек элементов последовательности, в которых только одно из чисел является двузначным, а сумма элементов тройки не больше максимального элемента последовательности, оканчивающегося на 13. В ответе запишите количество найденных троек чисел, затем максимальную из сумм элементов таких троек. В данной задаче под тройкой подразумевается три идущих подряд элемента последовательности.

Ссылка на файл для задания жми Решение:

```
def f10(n):if (9 < n < 100):
    return 1
  return 0with open ('17 1.txt') as f:
  \text{mas} = [\text{int}(i) \text{ for } i \text{ in } f]max1 = 0for i in range (len (mas)):
    if mas [i] \% 100 = 13:
       \max1 = \max(\max1, \max[i])maxs = 0k = 0for i in range(len(mas)-2):
    s = \text{mas}[i] + \text{mas}[i+1] + \text{mas}[i+2]if (f10(mas[i]) + f10(mas[i+1]) + f10(mas[i+2])) = 1and s \leq max1:
       k + = 1\max s = \max(\max s, s)print(k, \text{maxs})Ответ: 2563 96999
```
В файле содержится последовательность целых чисел. Элементы последовательности могут принимать целые - значения от -100 000 до 100 000 включительно. Определите количество троек элементов последовательности, в которых не менее двух из трёх элементов являются четырёхзначными числами, а сумма элементов тройки не больше максимального элемента последовательности, оканчивающегося на 25. В ответе запишите количество найденных троек чисел, затем максимальную из сумм элементов таких троек. В данной задаче под тройкой подразумевается три идущих подряд элемента последовательности.

Ссылка на файл для задания жми Решение:

```
def f10(n):
   if (1000 \leq n \leq 10000):
     return 1
   return 0
with open ('17 2.txt') as f:
  \text{mas} = [\text{int}(i) \text{ for } i \text{ in } f]max1 = 0for i in range(len(mas)):
     if abs(max[i]) % 100 = 25:
        \max1 = \max(\max1, \max[i])maxs = 0k = 0for i in range(len(mas)-2):
     s = \text{mas} \lfloor i \rfloor + \text{mas} \lfloor i+1 \rfloor + \text{mas} \lfloor i+2 \rfloorif (f10(max[i]) + f10(max[i+1]) + f10(max[i+2])) \ge 2 \ \ \ \ \ \ \ \ \ \ \ \ \and s \leq max1:
        k + = 1\text{maxs} = \text{max}(\text{maxs}, s)print(k, \text{ max})Ответ: 180 86863
```
# Задание 17.3 (Резерв)

В файле содержится последовательность целых чисел. Элементы последовательности могут принимать целые - значения от -100 000 до 100 000 включительно. Определите количество троек элементов последовательности, в которых не более двух из трёх элементов являются четырёхзначными числами, а сумма элементов тройки не меньше максимального элемента последовательности, оканчивающегося на 25. В ответе запишите количество найденных троек чисел, затем максимальную из сумм элементов таких троек. В данной задаче под тройкой подразумевается три идущих подряд элемента последовательности.

Ссылка на файл для задания жми Решение:

```
def f10(n):
   if (1000 \leq n \leq 10000):
     return 1
  return 0
with open ('17 2.txt') as f:
  \text{mas} = [\text{int}(i) \text{ for } i \text{ in } f]max1 = 0for i in range(len(mas)):
     if abs(max[i]) % 100 = 25:
        \max1 = \max(\max1, \max[i])maxs = 0k = 0for i in range(len(mas)-2):
     s = \text{mas} \lfloor i \rfloor + \text{mas} \lfloor i+1 \rfloor + \text{mas} \lfloor i+2 \rfloorif (f10(max[i]) + f10(max[i+1]) + f10(max[i+2])) \leq 2 \ \ \ \ \ \ \ \ \ \ \ \and s \geq m max1:
        k + = 1\text{maxs} = \text{max}(\text{maxs}, s)print(k, \text{ max})Ответ: 172 249747
```
# Задание 17.4(Досрок)

В файле содержится последовательность натуральных чисел. Элементы последовательности могут принимать целые значения от 1 до 100000 включительно. Определите количество пар последовательности, в которых ровно одно число трехзначное, а сумма элементов пары делится на минимальное трехзначное число из всей последовательности, оканчивающееся на 5. В ответе запишите количество найденных пар, затем максимальную из сумм элементов таких пар. В данной задаче под парой подразумевается два идущих подряд элемента последовательности.

[Ссылка на файл](https://drive.google.com/file/d/1ns7L7e2H3Up8A28PSyvXuK8qj_vprc_D/view?usp=share_link)

### Решение.

```
f = open('17.txt')m = list(map(int, f.readlines)))minch = 100000for i in range(len(m)):
 if 99 < m[i] < 1000 and m[i] % 10 == 5:
    minch = min(minch, m[i])k = 0maxsum = 0for i in range(len(m) - 1):
 if (99 < m[i] < 1000 and (m[i + 1] < 100 or m[i + 1] >= 1000)) or \
       (99 < m[i + 1] < 1000 and (m[i + 1] < 100 or m[i + 1] > = 1000)):
    if (m[i] + m[i + 1]) % minch == 0:
       k + = 1maxsum = max(maxsum, m[i] + m[i + 1])print(k, maxsum)
```
# Ответ: 1 31845

# Задание 17.5(Досрок)

В файле содержится последовательность натуральных чисел. Элементы последовательности могут принимать целые значения от 1 до 100000 включительно. Определите количество пар последовательности, в которых ровно одно число двузначное, а сумма элементов пары делится на минимальное двузначное число из всей последовательности, оканчивающееся на 4. В ответе запишите количество найденных пар, затем максимальную из сумм элементов таких пар. В данной задаче под парой подразумевается два идущих подряд элемента последовательности.

[Ссылка на файл](https://drive.google.com/file/d/1ns7L7e2H3Up8A28PSyvXuK8qj_vprc_D/view?usp=share_link)

### Решение.

```
f = open('17.txt')m = list(map(int, f.readlines)))minch = 100000for i in range(len(m)):
 if 9 < m[i] < 100 and m[i] % 10 == 4:
    minch = min(minch, m[i])k = 0maxsum = 0for i in range(len(m) - 1):
 if (9 < m[i] < 100 and (m[i + 1] < 10 or m[i + 1] > = 100)) or \
       (9 < m[i + 1] < 100 and (m[i] < 10 or m[i] > = 100)):
    if (m[i] + m[i + 1]) % minch == 0:
       k + = 1maxsum = max(maxsum, m[i] + m[i + 1])print(k, maxsum)
```
# Ответ: 3 59304

# Задание 17.6(Досрок)

В файле содержится последовательность натуральных чисел. Элементы последовательности могут принимать целые значения от 1 до 100000 включительно. Определите количество пар последовательности, в которых ровно одно число двузначное, а сумма элементов пары делится на максимальное двузначное число из всей последовательности. В ответе запишите количество найденных пар, затем максимальную из сумм элементов таких пар. В данной задаче под парой подразумевается два идущих подряд элемента последовательности.

[Ссылка на файл](https://drive.google.com/file/d/1ns7L7e2H3Up8A28PSyvXuK8qj_vprc_D/view?usp=share_link)

### Решение.

```
f = open('17.txt')m = list(map(int, f.readlines)))maxch = 0for i in range(len(m)):
 if 9 < m[i] < 100:
    maxch = max(maxch, m[i])k = 0maxsum = 0for i in range(len(m) - 1):
 if (9 \le m[i] \le 100 and (m[i + 1] \le 10 or m[i + 1] \ge 100)) or \
       (9 < m[i + 1] < 100 and (m[i] < 10 or m[i] > = 100)):
    if (m[i] + m[i + 1]) % maxch == 0:
       k + 1maxsum = max(maxsum, m[i] + m[i + 1])print(k, maxsum)
```
### Ответ: 2 59304

# Задание 17.7 (Досрок)

В файле содержится последовательность натуральных чисел. Элементы последовательности могут принимать целые значения от 1 до 100 000 включительно. Определите количество пар последовательности, в которых только один из элементов является трёхзначным числом, а сумма элементов пары кратна минимальному трёхзначному элементу последовательности, оканчивающемуся на 5. В ответе запишите количество найденных пар, затем минимальную из сумм элементов таких пар. В данной задаче под парой подразумевается два идущих подряд элемента последовательности.

Ссылка на файл

### Решение.

```
f = open('2 17.txt')m = list(map(int, f.readlines)))minch = 100000for i in range(len(m)):
  if 99<m[i]<1000 and m[i] % 10 == 5:
    minch = min(minch, m[i])k = 0minsum = 200000for i in range(len(m)-1):
  if (99<m[i]<1000 and (m[i+1] < 100 or m[i+1] >= 1000)) or \
    (99<m[i+1]<1000 and (m[i+1] < 100 or m[i+1] >= 1000)):
     if (m[i] + m[i+1]) % minch == 0:
         k + 1minsum = min(minsum, m[i] + m[i+1])print(k, minsum)
```
# Ответ: 6 375

# Решение задания 18

### Задание 18.1

Квадрат разлинован на N x N клеток  $(1 < N < 30)$ . Исполнитель Робот может перемещаться по клеткам, выполняя за одно перемещение одну из двух команд: вправо или вниз. По команде вправо Робот перемещается в соседнюю правую клетку, по команде вниз - в соседнюю нижнюю. Квадрат ограничен внешними стенами. Между соседними клетками квадрата также могут быть внутренние стены. Сквозь стену Робот пройти не может.

Перед каждым запуском Робота в каждой клетке квадрата лежит монета достоинством от 1 до 100. Посетив клетку, Робот забирает монету с собой; это также относится к начальной и конечной клеткам маршрута Робота.

В «угловых» клетках поля — тех, которые справа и снизу ограничены стенами, Робот не может продолжать движение, поэтому накопленная сумма считается итоговой. Таких конечных клеток на поле может быть несколько, включая правую нижнюю клетку поля. При разных запусках итоговые накопленные суммы могут различаться.

Определите максимальную и минимальную денежные суммы, среди всех возможных итоговых сумм, которые может собрать Робот, пройдя из левой верхней клетки в конечную клетку маршрута. В ответе укажите два числа — сначала максимальную сумму, затем минимальную.

Исходные данные представляют собой электронную таблицу размером N x N, каждая ячейка которой соответствует клетке квадрата. Внутренние и внешние стены обозначены утолщенными линиями.

Пример входных данных

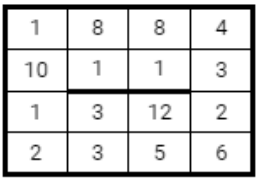

Ссылка на файл для задания [жми](https://drive.google.com/file/d/18IWRqLRbvooLkXBZ7xWiTsOLOrcKHRfi/view)

#### Решение:

По краям таблицы и возле стен формула примет вид: предыдущая ячейка из исходной таблицы складывается с клеткой из изначальной таблицы нынешней ячейки.

Где роботу ничего не мешает, формула принимает вид:  $=MAKC(Y1;X2)+B2$  $\Phi$ айл с Excel решением [жми](https://docs.google.com/spreadsheets/d/1vj_P9qFkWMV_3nGdHTSIpRCjC5Bxa-SE/edit?usp=drive_link&ouid=104822851580865398914&rtpof=true&sd=true)

### Ответ: 1978 1034

[Переходи по ссылке, чтобы получить больше полезных материалов, вебинаров для](https://vk.cc/ccAEFM) [подготовке к ЕГЭ по информатике https://vk.cc/ccAEFM](https://vk.cc/ccAEFM)

Квадрат разлинован на N x N клеток  $(1 < N < 30)$ . Исполнитель Робот может перемещаться по клеткам, выполняя за одно перемещение одну из двух команд: вправо или вниз. По команде вправо Робот перемещается в соседнюю правую клетку, по команде вниз - в соседнюю нижнюю. Квадрат ограничен внешними стенами. Между соседними клетками квадрата также могут быть внутренние стены. Сквозь стену Робот пройти не может.

Перед каждым запуском Робота в каждой клетке квадрата лежит монета достоинством от 1 до 100. Посетив клетку, Робот забирает монету с собой; это также относится к начальной и конечной клеткам маршрута Робота.

В «угловых» клетках поля — тех, которые справа и снизу ограничены стенами, Робот не может продолжать движение, поэтому накопленная сумма считается итоговой. Таких конечных клеток на поле может быть несколько, включая правую нижнюю клетку поля. При разных запусках итоговые накопленные суммы могут различаться.

Определите максимальную и минимальную денежные суммы, среди всех возможных итоговых сумм, которые может собрать Робот, пройдя из левой верхней клетки в конечную клетку маршрута. В ответе укажите два числа — сначала максимальную сумму, затем минимальную.

Исходные данные представляют собой электронную таблицу размером  $N \times N$ , каждая ячейка которой соответствует клетке квадрата. Внутренние и внешние стены обозначены утолщенными линиями.

Пример входных данных

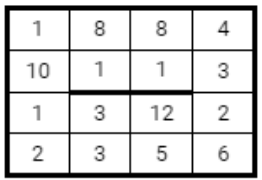

Ссылка на файл для задания [жми](https://drive.google.com/file/d/1RcH4OpuOPx03-cAIbGhbTUI6eIsB7Lxc/view)

### Решение:

По краям таблицы и возле стен формула примет вид: предыдущая ячейка из исходной таблицы складывается с клеткой из изначальной таблицы нынешней ячейки.

Где роботу ничего не мешает, формула принимает вид:  $=MAKC(Y1;X2)+B2$ Файл с Excel решением [жми](https://docs.google.com/spreadsheets/d/1Xx2A684MOmnUKl-tA6mH3ElN9tpsz5Dr/edit?usp=drive_link&ouid=104822851580865398914&rtpof=true&sd=true)

### Ответ: 1935 978

### Задание 18.3(Резерв)

Квадрат разлинован на N x N клеток  $(1 < N < 30)$ . Исполнитель Робот может перемещаться по клеткам, выполняя за одно перемещение одну из двух команд: вправо или вниз. По команде вправо Робот перемещается в соседнюю правую клетку, по команде вниз - в соседнюю нижнюю. Квадрат ограничен внешними стенами. Между соседними клетками квадрата также могут быть внутренние стены. Сквозь стену Робот пройти не может.

Перед каждым запуском Робота в каждой клетке квадрата лежит монета достоинством от 1 до 100. Посетив клетку, Робот забирает монету с собой; это также относится к начальной и конечной клеткам маршрута Робота.

В «угловых» клетках поля — тех, которые справа и снизу ограничены стенами, Робот не может продолжать движение, поэтому накопленная сумма считается итоговой. Таких конечных клеток на поле может быть несколько, включая правую нижнюю клетку поля. При разных запусках итоговые накопленные суммы могут различаться.

Определите максимальную и минимальную денежные суммы, среди всех возможных итоговых сумм, которые может собрать Робот, пройдя из левой верхней клетки в конечную клетку маршрута. В ответе укажите два числа — сначала максимальную сумму, затем минимальную.

Исходные данные представляют собой электронную таблицу размером N x N, каждая ячейка которой соответствует клетке квадрата. Внутренние и внешние стены обозначены утолщенными линиями.

Пример входных данных

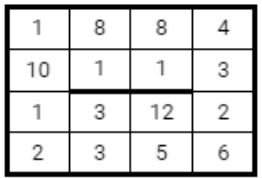

Ссылка на файл для задания [жми](https://drive.google.com/file/d/1mMyujrQfHhZdBgfzkfVz0-uSbuVdlkF9/view)

#### Решение:

По краям таблицы и возле стен формула примет вид: предыдущая ячейка из исходной таблицы складывается с клеткой из изначальной таблицы нынешней ячейки.

Где роботу ничего не мешает, формула принимает вид:  $=MAKC(Y1;X2)+B2$ Файл с Excel решением [жми](https://docs.google.com/spreadsheets/d/1CywCC4gzIkNJJqkQlE0lJSudRLCAHrCg/edit?usp=drive_link&ouid=104822851580865398914&rtpof=true&sd=true)

#### Ответ: 2166 730

# Задание 18.4(Досрок)

Квадрат разлинован на N x N клеток  $(1 < N < 30)$ . Исполнитель Робот может перемещаться по клеткам, выполняя за одно перемещение одну из двух команд: вправо или вниз. По команде вправо Робот перемещается в соседнюю правую клетку, по команде вниз – в соседнюю нижнюю. Квадрат ограничен внешними стенами. Между соседними клетками квадрата также могут быть внутренние стены. Сквозь стену Робот пройти не может.

Перед каждым запуском Робота в каждой клетке квадрата лежит монета достоинством от 1 до 100. Посетив клетку, Робот забирает монету с собой; это также относится к начальной и конечной клеткам маршрута Робота.

Определите максимальную и минимальную денежные суммы, которые может собрать Робот, пройдя из левой верхней клетки в правую нижнюю. В ответе укажите два числа – сначала максимальную сумму, затем минимальную.

Исходные данные представляют собой электронную таблицу размером N x N, каждая ячейка которой соответствует клетке квадрата. Внутренние и внешние стены обозначены утолщенными линиями. Суммы в ответ стоит вводить через пробел.

[Ссылка на файл](https://docs.google.com/spreadsheets/d/1Jmfo5YJwcHCM1L_XrR6j4NNu6VpZNny6/edit?usp=sharing&ouid=106333081476076113125&rtpof=true&sd=true)

### Решение.

В ячейку A22 внесем значение из ячейки A1. В ячейку A23 внесем и протянем до конца столбца формулу: =A22+A2

В ячейку B22 внесем и протянем до конца строки формулу:  $=A22+B1$ 

В ячейку C30 внесем и протянем по стеночке на диапазон C30:C36 формулу:  $=C29+C9$ 

В ячейку G25 внесем и протянем по стеночке на диапазон G25:G36 формулу:  $=\text{G}24+\text{G}4$ 

В ячейку K27 внесем и протянем по стеночке на диапазон K27:O27 формулу:  $=J27+K6$ 

В ячейку L39 внесем и протянем по стеночке на диапазон L39:Q39 формулу:  $=$ K39+L18

В ячейку C41 внесем и протянем по стеночке на диапазон C41:I41 формулу:  $=$ B41+C20

Для нахождения максимального значения в ячейку B23 внесем формулу:  $=$ МАКС(B22;A23)+B2 и протянем её на оставшиеся пустые клеточки в рамке

Для нахождения минимального значения в ячейку B23 внесем формулу:  $=$ МИН(B22;A23)+B2 и протянем её на оставшиеся пустые клеточки в рамке

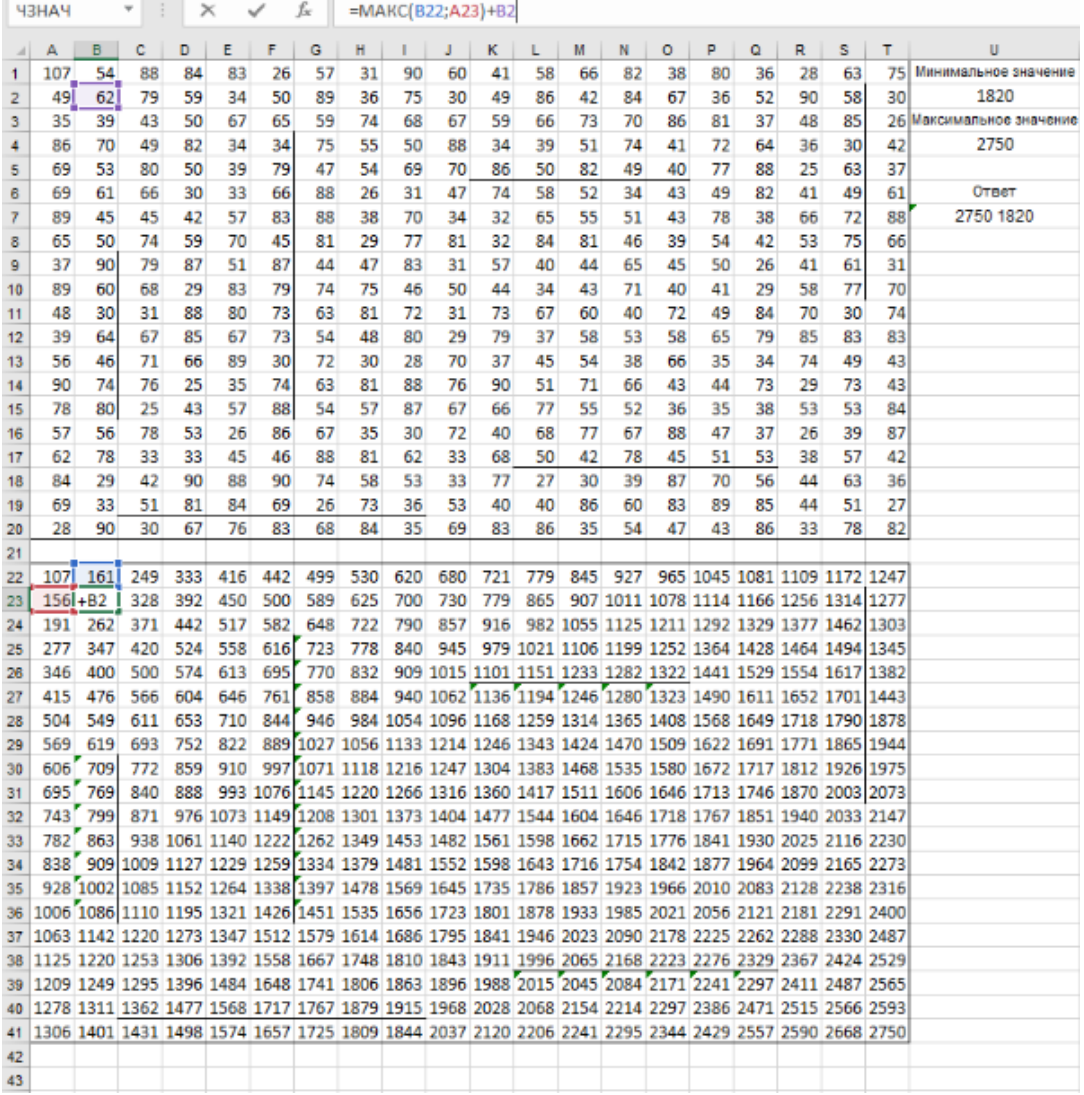

Ответ: 2750 1820

gan.

### Задание 18.5(Досрок)

Квадрат разлинован на  $N \times N$  клеток  $(1 \lt N \lt 30)$ . Исполнитель Робот может перемещаться по клеткам, выполняя за одно перемещение одну из двух команд: вправо или вниз. По команде вправо Робот перемещается в соседнюю правую клетку, по команде вниз – в соседнюю нижнюю. Квадрат ограничен внешними стенами. Между соседними клетками квадрата также могут быть внутренние стены. Сквозь стену Робот пройти не может.

Перед каждым запуском Робота в каждой клетке квадрата лежит монета достоинством от 1 до 100. Посетив клетку, Робот забирает монету с собой; это также относится к начальной и конечной клеткам маршрута Робота. Определите максимальную и минимальную денежные суммы, которые может собрать Робот, пройдя из левой верхней клетки в правую нижнюю. В ответе укажите два числа – сначала максимальную сумму, затем минимальную.

Исходные данные представляют собой электронную таблицу размером  $N \times$ N, каждая ячейка которой соответствует клетке квадрата. Внутренние и внешние стены обозначены утолщёнными линиями.

[Ссылка на файл](https://docs.google.com/spreadsheets/d/1TTFieRydXuPw_g8xRjwaAKphpjnhhTA6/edit?usp=share_link&ouid=109261087178961490998&rtpof=true&sd=truehare_link&ouid=109261087178961490998&rtpof=true&sd=true)

#### Решение.

В ячейку A22 внесем значение из ячейки A1. В ячейку A23 внесем и протянем до конца столбца формулу:  $=A22+A2$ 

В ячейку В22 внесем и протянем до конца строки формулу:  $=A22+B1$ 

В ячейку C29 внесем и протянем по стеночке на диапазон C29:C34 формулу:  $=C28+C8$ 

С остальными вертикальными стенами делаем таким же образом(Формулу протягивать справа от стен)

В ячейку B24 внесем и протянем по стеночке на диапазон B24:F24 формулу:  $=A24+B3$ 

С остальными горизонтальными стенами делаем таким же образом(Формулу протягивать снизу от стен)

Для нахождения максимального значения в ячейку B23 внесем формулу:  $=$ МАКС(B22;A23)+B2 и протянем её на оставшиеся пустые клеточки в рамке

Для нахождения минимального значения в ячейку B23 внесем формулу:  $=$ МИН(B22;A23)+B2 и протянем её на оставшиеся пустые клеточки в рамке

|          | <b>ЧЗНАЧ</b> |            | ¥          |            | ×                        | ✓          |            | =МИН(A23;B22)+B2 |            |            |            |            |                 |            |             |            |            |            |             |              |                       |
|----------|--------------|------------|------------|------------|--------------------------|------------|------------|------------------|------------|------------|------------|------------|-----------------|------------|-------------|------------|------------|------------|-------------|--------------|-----------------------|
| ⊿        | А            | в          | с          | D          | Ε                        | F          | G          | н                |            | J.         | ĸ          | L          | м               | N          | o           | P          | Q          | R.         | s           | т            | U                     |
| 1        | 62           | 41         | 65         | 21         | 29                       | 29         | 75         | 80               | 73         | 15         | 74         | 19         | 79              | 6          | 78          | 33         | 41         | 11         | 23          | 47           |                       |
| 2        | 23           | 29         | 12         | 26         | 55                       | 56         | 73         | 77               | 5          | 53         | 47         | 39         | 23              | 79         | 27          | 73         | 47         | 25         | 68          | 17           |                       |
| з        | 61           | 16         | 39         | 73         | 61                       | 24         | 76         | 27               | 16         | 16         | 21         | 42         | 45              | 87         | 41          | 39         | 58         | 53         | 29          | 17           |                       |
| 4        | 18           | 45         | 75         | 67         | 49                       | 73         | 46         | 68               | 63         | 79         | 68         | 78         | 72              | 58         | 68          | 61         | 36         | 94         | 63          | 71           | Минимальное значение  |
| 5        | 14           | 30         | 15         | 38         | 75                       | 41         | 28         | 77               | 62         | 9          | 13         | 9          | 18              | 68         | 78          | 41         | 75         | 36         | 37          | 39           | 993                   |
| 6        | 53           | 50         | 55         | 79         | 16                       | 59         | 15         | 15               | 14         | 20         | 19         | 8          | 6               | 62         | 52          | 63         | 66         | 85         | 48          | 52           | Максимальное значение |
| 7        | 35           | 62         | 39         | 65         | 37                       | 68         | 8          | 9                | 5          | 6          | 13         | 14         | 19              | 57         | 69          | 71         | 80         | 85         | 80          | 74           | 2285                  |
| 8        | 28           | 39         | 27         | 25         | 11                       | 66         | 10         | 5                | 19         | 10         | 14         | 13         | 13              | 69         | 85          | 43         | 38         | 39         | 20          | 27           |                       |
| 9        | 14           | 73         | 18         | 45         | 65                       | 71         | 20         | 5                | 17         | 6          | 5          | 9          | 10              | 71         | 93          | 41         | 75         | 36         | 69          | 74           | Ответ                 |
| 10       | 88           | 41         | 64<br>77   | 69         | 90                       | 24         | 15         | 15               | 6          | 14         | 5          | 12         | 8               | 37         | 11<br>43    | 63         | 9<br>54    | 34         | 58          | 16<br>50     | 2285 993              |
| 11<br>12 | 31<br>65     | 68<br>68   | 32         | 43<br>53   | 41<br>84                 | 37<br>21   | 18<br>14   | 11<br>6          | 11<br>6    | 17<br>15   | 8<br>20    | 14<br>13   | 17<br>6         | 71<br>70   | 43          | 30<br>78   | 71         | 10<br>20   | 17<br>38    | 27           |                       |
| 13       | 55           | 63         | 50         | 44         | 87                       | 41         | 20         | 7                | 10         | 13         | 9          | 11         | 6               | 75         | 76          | 57         | 25         | 59         | 68          | 8            |                       |
| 14       | 36           | 39         | 59         | 49         | 89                       | 55         | 28         | 16               | 30         | 63         | 52         | 59         | 69              | 38         | 33          | 50         | 9          | 75         | 71          | 31           |                       |
| 15       | 85           | 89         | 48         | 54         | 79                       | 39         | 44         | 47               | 32         | 9          | 71         | 79         | 22              | 45         | 43          | 60         | 70         | 16         | 68          | 78           |                       |
| 16       | 64           | 42         | 89         | 88         | 34                       | 56         | 20         | 27               | 70         | 78         | 8          | 37         | 50              | 26         | 76          | 8          | 38         | 50         | 9           | 33           |                       |
| 17       | 97           | 25         | 93         | 37         | 32                       | 48         | 75         | 12               | 15         | 28         | 29         | 80         | 67              | 30         | 9           | 78         | 45         | 72         | 44          | 64           |                       |
| 18       | 83           | 51         | 27         | 25         | 81                       | 60         | 62         | 45               | 67         | 55         | 78         | 33         | 18              | 54         | 17          | 25         | 72         | 59         | 78          | 39           |                       |
| 19       | 47           | 50         | 83         | 50         | 49                       | 33         | 54         | 18               | 5          | 28         | 48         | 79         | 66              | 18         | 63          | 80         | 11         | 31         | 6           | 29           |                       |
| 20       | 100          | 83         | 31         | 45         | 33                       | 76         | 40         | 47               | 15         | 26         | 80         | 72         | 9               | 67         | 20          | 23         | 72         | 42         | 18          | 16           |                       |
| 21       |              |            |            |            |                          |            |            |                  |            |            |            |            |                 |            |             |            |            |            |             |              |                       |
| 22       | 62           | 103        | 168        | 189        | 218                      | 247        | 322        | 402              | 475        | 490        | 564        | 583        | 662             | 668        | 746         | 779        | 820        | 831        | 854         | 901          |                       |
| 23       | 85           | $+B2$      | 126        | 152        | 207                      | 263        | 336        | 413              | 418        | 471        | 518        | 557        | 580             | 659        | 686         | 759        | 806        | 831        | 899         | 916          |                       |
| 24       | 146          | 162        | 201        | 274        | 335                      | 359        | 412        | 439              | 434        | 450        | 471        | 513        | 558             | 645        | 686         | 725        | 783        | 836        | 865         | 882          |                       |
| 25       | 164          | 207        | 276        | 341        | 384                      | 432        | 458        | 507              | 497        | 529        | 539        | 591        | 630             | 688        | 754         | 786        | 819        | 913        | 928         | 953          |                       |
| 26       | 178          | 208        | 223        | 261        | 336                      | 377        | 405        | 482              | 544        | 553        | 552        | 561        | 579             | 647        | 725         | 766        | 841        | 877        | 914         | 992          |                       |
| 27       | 231          | 258        | 278        | 340        | 352                      | 411        | 420        | 435              | 449        | 469        | 488        |            | 496 502 564     |            | 616         | 679        | 745        | 830        | 878         | 1044         |                       |
| 28       | 266          | 320        | 317        | 382        | 389                      | 457        | 428        | 437              | 442        | 448        | 461        | 475        | 494             | 551        |             | 620 691    | 771        | 856        | 936         | 1118         |                       |
| 29       | 294          | 333        | 344        | 369        | 380                      | 446        | 438        | 442              | 461        | 458        | 472        | 485        | 498             | 567        |             | 652 695    | 733        | 895        | 915         | 1145         |                       |
| 30<br>31 | 308<br>396   | 381<br>422 | 362<br>426 | 407<br>476 | 445<br>535               | 516<br>540 | 458<br>473 | 447<br>462       | 464<br>468 | 464<br>478 | 469<br>474 | 478<br>486 | 488<br>494      | 559<br>531 | 652<br>542  | 693<br>605 | 768<br>614 | 931<br>965 | 984<br>1023 | 1219<br>1235 |                       |
| 32       | 427          | 490        | 503        | 519        | 560                      | 577        | 491        | 473              | 479        | 495        | 482        | 496 511    |                 |            | 582 585 615 |            | 668        | 975        | 992         | 1285         |                       |
| 33       | 492          | 558        | 535        | 572        | 644                      | 598        | 505        | 479              | 485        |            | 500 502    | 509        | 515 585 628 693 |            |             |            | 739        | 995        | 1030        | 1312         |                       |
| 34       | 547          | 610        | 585        | 616        | 703                      | 639        | 525        | 486              | 495        |            | 508 511    |            | 520 521         | 596        |             | 672 729    | 754        | 1054       | 1098        | 1320         |                       |
| 35       | 583          | 622        | 644        | 665        | 754                      | 694        | 553        | 502              | 525        | 588        | 640        | 699        | 768             | 806        | 705         | 755        | 763        | 1129       | 1169        | 1351         |                       |
| 36       | 668          | 711        | 692        | 719        | 798                      | 733        | 597        | 549              | 557        | 566        | 637        | 716        | 738             | 783        |             | 748 808    | 833        | 849        | 917         | 1429         |                       |
| 37       | 732          | 753        | 781        | 807        | 832                      | 888        | 908        | 935              | 1005       | 1083       | 645        | 682        | 732             | 758        |             | 824 816    | 854        | 899        | 908         | 1462         |                       |
| 38       | 829          | 778        | 871        | 844        | 864                      | 912        | 983        | 947              | 962        | 990        | 674        | 754        | 799             | 788        |             | 797 875    | 899        | 971        | 952         | 1526         |                       |
| 39       | 912          | 963        | 990        | 1015       | 1096                     | 1156       | 1045       | 992              | 1029       | 1045       | 752        | 785        | 803             | 842        | 814         | 839        | 911        | 970        | 1030        | 1069         |                       |
| 40       | 959          | 1009       | 1073       | 1065       | 1114                     | 1147       | 1099       | 1010             | 1015       | 1043       | 800        | 864        | 869             | 860        | 877         | 919        | 922        | 953        | 959         | 988          |                       |
| 41       | 1059         | 1092       |            |            | 1104 1110 1143 1219 1139 |            |            | 1057             |            | 1030 1056  | 880        |            | 936 878         | 927        |             | 897 920    | 992        | 995        | 977         | 993          |                       |
| 42       |              |            |            |            |                          |            |            |                  |            |            |            |            |                 |            |             |            |            |            |             |              |                       |
| 43       |              |            |            |            |                          |            |            |                  |            |            |            |            |                 |            |             |            |            |            |             |              |                       |
| 44       |              |            |            |            |                          |            |            |                  |            |            |            |            |                 |            |             |            |            |            |             |              |                       |

Ответ: 2285 993

# Решения заданий 19 - 21

# Задание 19.1

Два игрока, Петя и Ваня, играют в следующую игру. Перед игроками лежит куча камней. Игроки ходят по очереди, первый ход делает Петя. За один ход игрок может добавить в кучу один или четыре камня либо увеличить количество камней в куче в три раза. Например, имея кучу из 15 камней, за один ход можно получить кучу из 16, 19 или 45 камней. У каждого игрока, чтобы делать ходы, есть неограниченное количество камней. Игра завершается в тот момент, когда количество камней в куче становится не менее 82.

Победителем считается игрок, сделавший последний ход, т.е. первым получивший кучу, в которой будет 82 или больше камней. В начальный момент в куче было S камней, 1 ≤ S ≤ 81.

Будем говорить, что игрок имеет выигрышную стратегию, если он может выиграть при любых ходах противника.

Укажите такое значение S, при котором Петя не может выиграть за один ход, но при любой игре Пети Ваня может выиграть своим первым ходом. Решение прогой:

```
from functools import*
def m(h):return h+1, h+4, h*3@lru_cache ( None )
def g(h):if h>=82:
       return 'w '
   if \text{any}(g(i)) = 'w' for i in m(h):
       return 'p1'
   if all (g(i) = 'p1' for i in m(h):
       return 'v1'
   if any(g(i) = 'v1' for i in m(h)):
       return 'p2'
   if all (g(i) = 'p1' or g(i) = 'p2' for i in m(h):
       return v1/2for i in range (1, 82):
   if g(i) = 'v1':
       print(i)Ответ: 27
```
#### Решение экселем:

Для удобства исходные данные фиксируем на листе Excel. Для чего в первой строке листа указываем количество камней, обозначающее выход из игры и возможные ходы. Для наглядности выделяем заливкой.

1) В ячейке B3 будем вводить начальное количество камней в куче.

2) По условию задания Петя делает свой первый ход, после чего Ваня сразу выигрывает. Рассмотрим все ходы Пети в ячейках С3, С6, С9, в зависимости от начального значения. Пете доступны следующие комбинации добавить в кучу 1 или 4 камня, или увеличить в 3 раза, в ячейкe C3 прописываем формулу - B3+1 в C6 - -B3+4 в С9 - -B3\*3".

3) В cтолбце D, который назовем «Ваня» - распишем все возможные первые ходы Вани. Т.к. у Вани тот же набор возможных ходов, что и у Пети, формулы в ячейках будут аналогичными. В ячейки D3, D4, D5 запишем соответственно формулы: -C3+1 -C3+4"и -C3\*3 которые ищут количество камней в куче после хода Вани, с учетом предыдущего хода Пети и по аналогии заполняем ячейки D6:D11. Таблица для решения задачи имеет данный вид:

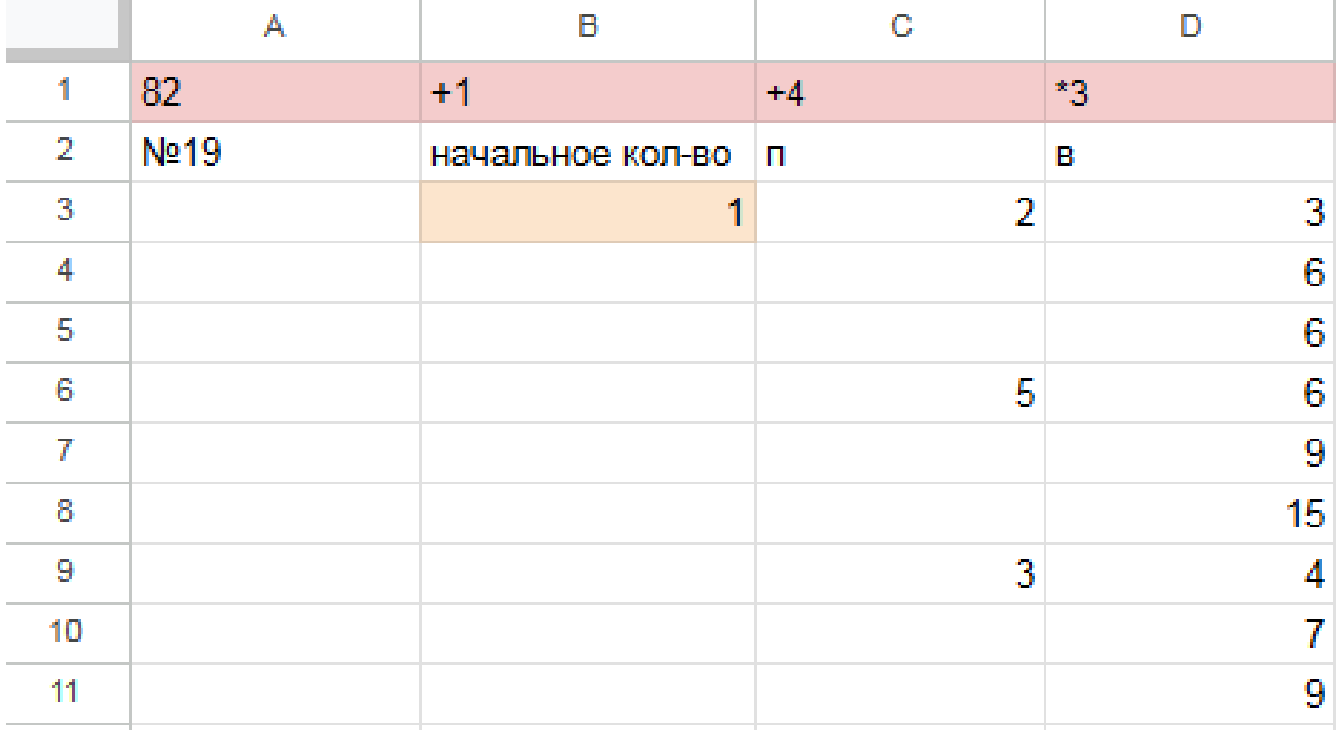

4) Теперь в диапазоне D3:D11 мы имеем результат игры в задании 19 для старта из позиции = 1. По условию задачи нам необходимо найти такое начальное количество камней при котором Ваня выигрывает своим первым ходом при любой игре Пети, поэтому нам нужно найти такое значение в ячейке B3, при котором в каждой тройке ячеек D3:D11 будет хотя бы один результат 82.

5) Для наглядности будем подсвечивать ячейки, показывающие ходы игроков с помощью условного форматирования. Чтобы это сделать, выделяем инте-

ресующие нас диапазоны C3:C9 и D3:D11, переходим на «Главную»  $\rightarrow$  «Условное форматирование»  $\rightarrow$  «правила выделения ячеек»  $\rightarrow$  «больше», где в качестве значения указываем количество камней в кучах, необходимое для победы минус один  $($  > 81).

6) Для того, чтобы найти значение, удовлетворяющее условиям задачи, перебираем количество камней в куче (ячейка В3) и смотрим, при каком из них Ваня сможет гарантировано выиграть, но при этом нужно не допустить выигрыша первым ходом Пети. Например, значение 26 нам не подходит, т.к. существует вариант игры Пети (добавить в кучу один камень), при котором Ване победить первым ходом не получится и, естественно, Петя выберет именно эту стратегию:

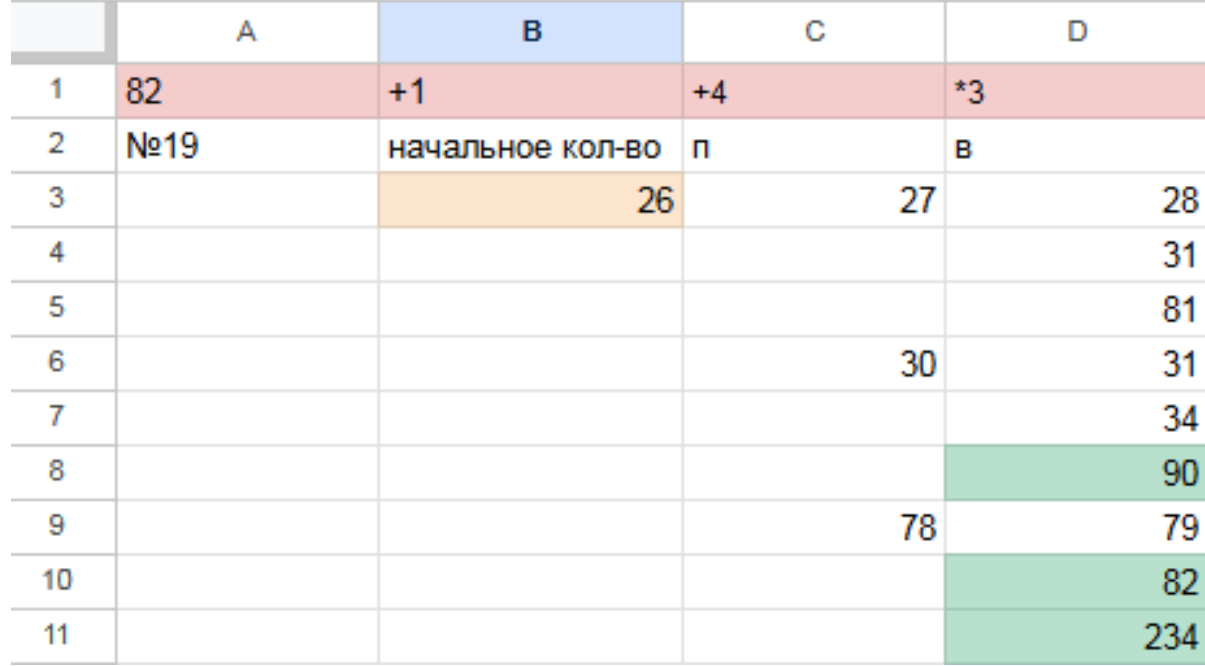

Первое значение S при котором Ваня может гарантированно выиграть первым ходом - это 27, т.к. при этом значении, как бы не пошел Петя, у Вани есть ячейка в которой значение после первого хода Вани, становится больше 81:

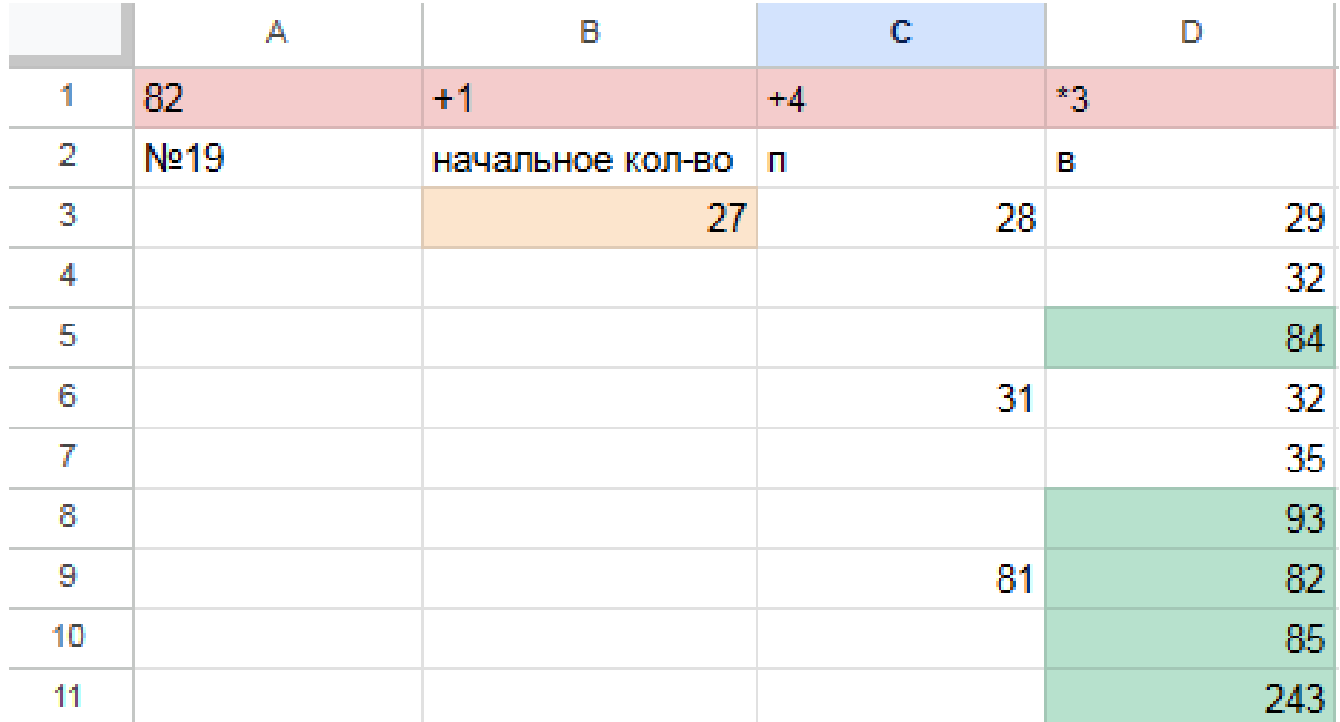

Файл с решением Excel жми Ответ: 27
## Задание 20.1

Для игры описанной в задании 19, найдите два таких минимальных значения S, при которых у Пети есть выигрышная стратегия, причём одновременно выполняются два условия:

— Петя не может выиграть за один ход;

— Петя может выиграть своим вторым ходом независимо от того, как будет ходить Ваня.

Найденные значения запишите в ответе в порядке возрастания.

## Решение прогой:

```
from functools import*
def m(h):return h+1, h+4, h*3@lru cache (None)
def g(h):
   if h>=82:
       return \forall wif \text{any}(g(i)) = 'w' for i in m(h)):
       return p1if all(g(i)) = 'p1' for i in m(h)):
       return 'vl'
   if \text{any}(g(i)) = 'v1' for i in m(h):
       return 'p2'if all (g(i)) = 'p1' or g(i) = 'p2' for i in m(h):
       return v1/2for i in range (1, 82):
   if g(i) = 'p2 :
       print(i)
```
Ответ: 9 23

### Решение экселем:

Т.к. в условии задания нам необходимо найти 2 минимальных значения, при которых Петя выиграет своим 2 ходом при любой игре Вани, нам придётся рассмотреть  $3^3 = 27, 3 - 3 -$ ,.

1) В ячейке G3 будем вводить начальное количество камней в куче.

2) Рассмотрим все первые ходы Пети в ячейках H3, H12, H21, в зависимости от начального значения. Пете доступны следующие комбинации добавить в кучу 1 или 4 камня, или увеличить в 3 раза, в ячейкe H3 прописываем формулу - G3+1 в H12 - -G3+4 в H21 - -G3\*3".

3) В cтолбце I, который назовем «Ваня» - распишем все возможные первые ходы Вани. Т.к. у Вани тот же набор возможных ходов, что и у Пети, формулы в ячейках будут аналогичными. В ячейки I3, I6, I9 запишем соответственно формулы: -H3+1 -H3+4"и -H3\*3 которые ищут количество камней в куче после хода Вани, с учетом предыдущего хода Пети и по аналогии заполняем ячейки I12, I15, I18, I21, I24, I27.

4) В cтолбце J распишем все возможные вторые ходы Пети в ответ на ход Вани по аналогии с пунктом 2 и 3. Например, значение в ячейке J3 будет рассчитано по формуле: -I3+1 в ячейке J4 - -I3+4 в ячейке J5 - -I3\*3"и т.д. Таким образом мы распишем все возможные 27 комбинаций ходов.

Таблица для решения задачи имеет данный вид:

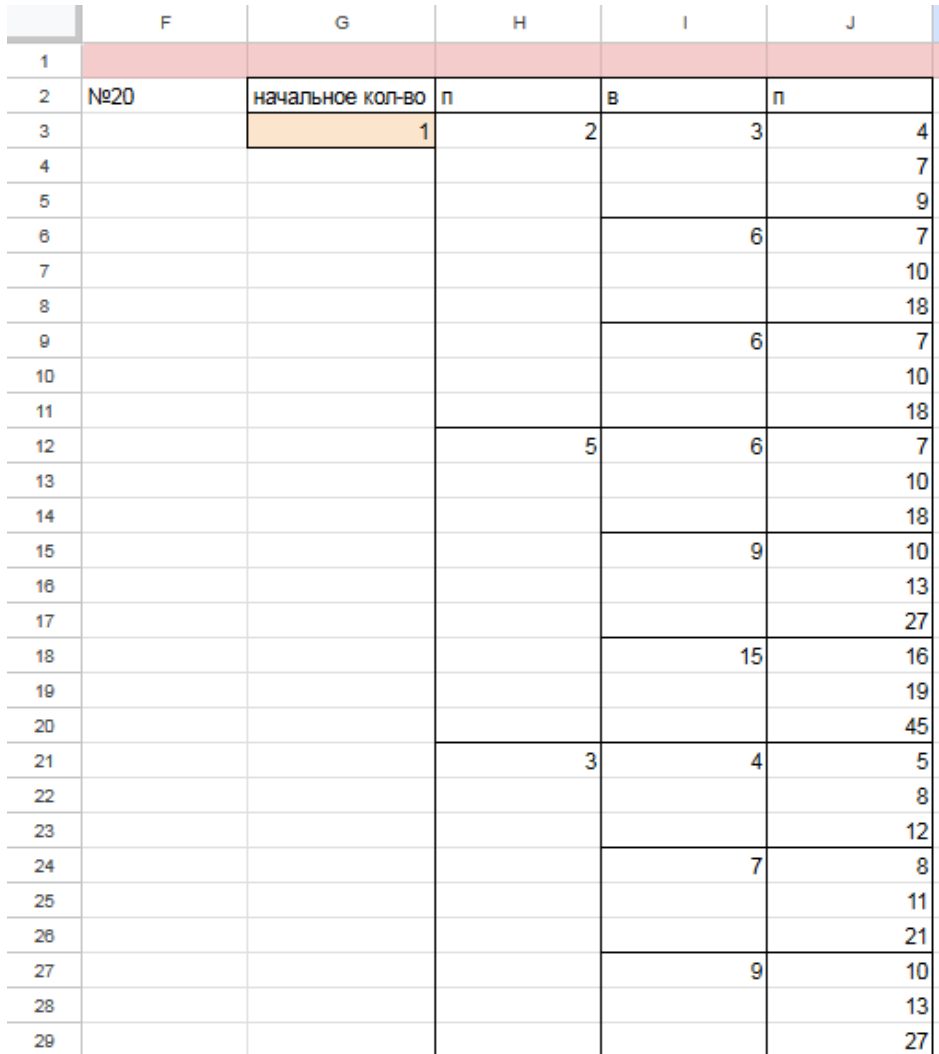

5) Теперь нам нужно проверить два условия: выиграет ли Петя своим 2-м ходом и не выиграет ли Ваня при этом своим 1-м ходом. Потому с помощью условного форматирования пометим значения столбца, отвечающие за второй ход Пети, зелёными, если они превышают 81, а значения столбца с ходом Вани - красными, если они превышают 81, т.к. это будет означать, что Ваня выиграл раньше Пети - и такое значение нам не подходит.

6) Для того чтобы найти подходящее под условие значение будем перебирать различные значения S. Петя должен выигрывать хотя бы в одном случае во всех 3-х вариантах хода Вани. Например, значение 8 нам не подходит, потому что нет ни одного гарантированного варианта выигрыша Пети вторым ходом, если Петя из 8 умножит кучу в 3 раза, Петя вторым ходом выигрывает только в том случае, если Ваня увеличит кучу на 4 камня или в 3 раза. Если Ваня добавит в кучу только 1 камень, тогда Петя не успеет выиграть.

ł.

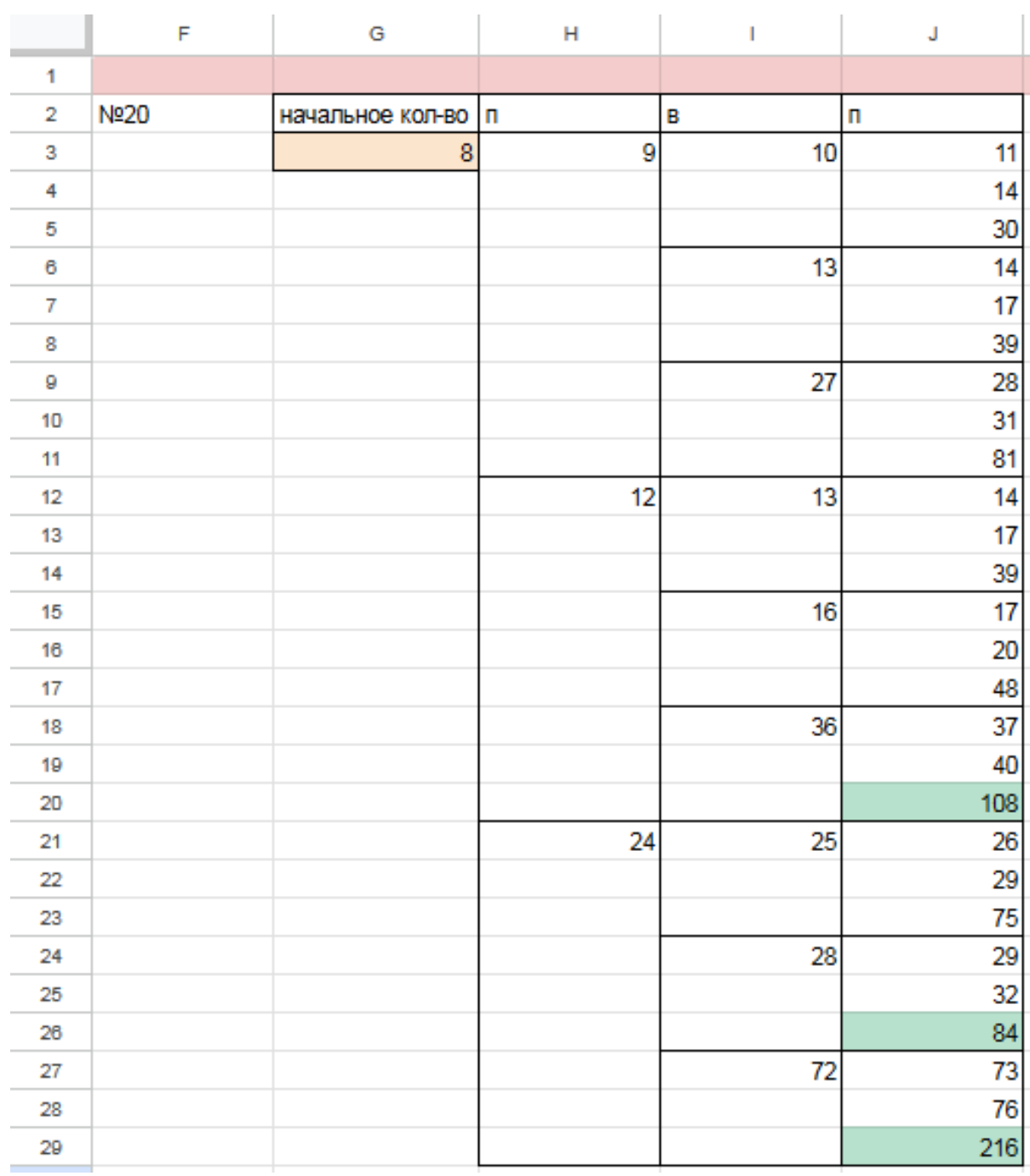

7) Замечаем, что при S = 9 Петя выиграет во всех случаях вторым ходом, утроив кучу первым ходом. При такой игре Пети Ваня не может выиграть за свой ход. Это значение нам подходит.

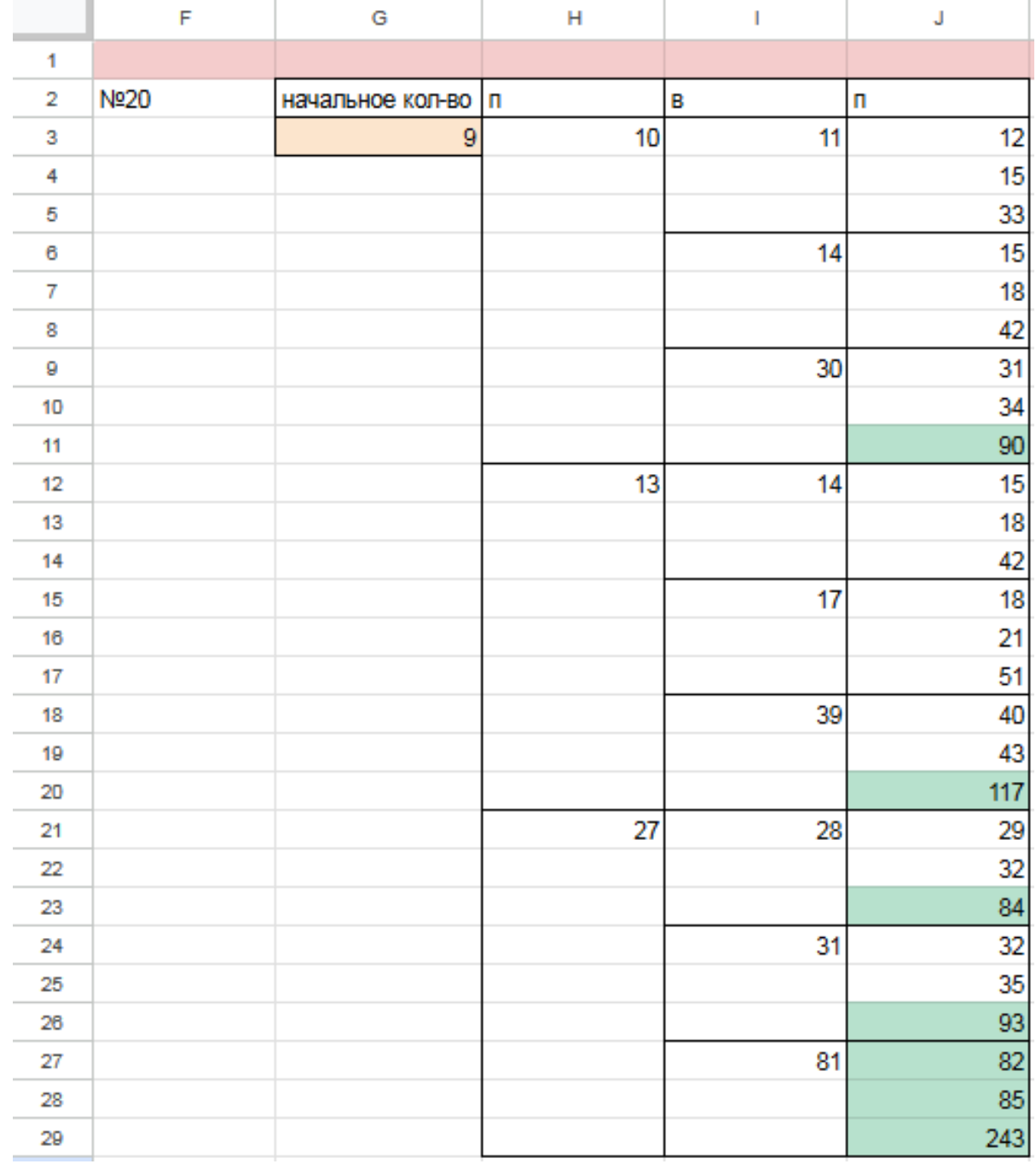

8) По аналогии находим второе минимальное значение  $S=23$ , при котором соблюдаются условия задачи и Петя, увеличив на 4 камня кучу, гарантировано выигрывает 2 ходом. Значения меньше 23 нам не подходят, т.к. Петя не может первым ходом утроить количество камней (в этом случае Ваня выиграет первым ходом), а другие 2 варианта действий Пети, не обеспечивают ему гарантированный выигрыш вторым ходом.

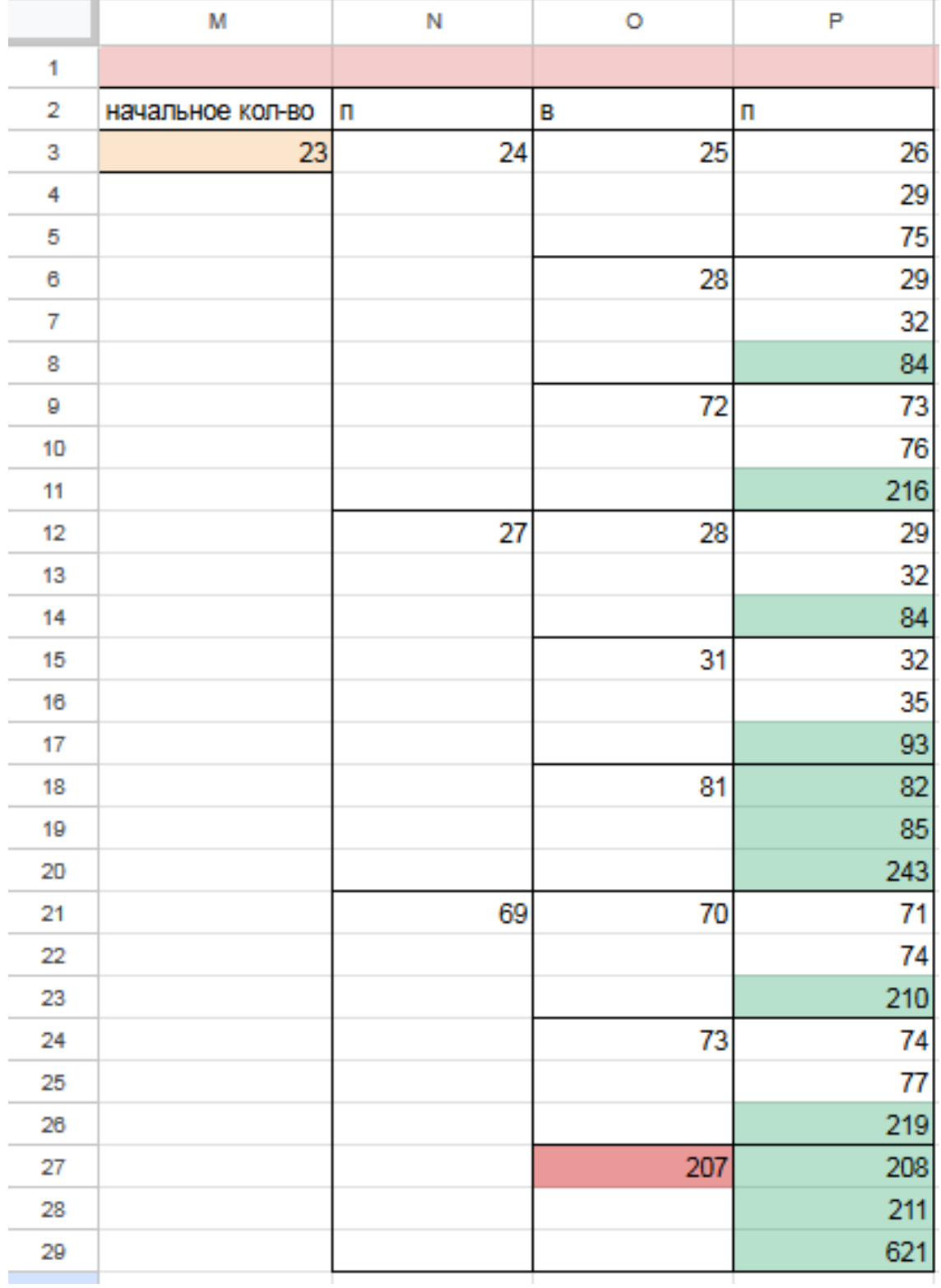

Таким образом, нам подходят 2 минимальных значения S: 9 и 23 Файл с решением Excel [жми](https://docs.google.com/spreadsheets/d/1Z2vVQWeatKT-K-Wj5Zo_FOeofWWBNhsiRcZVuXqIKgc/edit?usp=sharing) Ответ: 9 23

[Переходи по ссылке, чтобы получить больше полезных материалов, вебинаров для](https://vk.cc/ccAEFM) [подготовке к ЕГЭ по информатике https://vk.cc/ccAEFM](https://vk.cc/ccAEFM)

### Задание 21.1

Для игры, описанной в задании 19, найдите минимальное значение S, при котором одновременно выполняются два условия:

— у Вани есть выигрышная стратегия, позволяющая ему выиграть первым или вторым ходом при любой игре Пети;

- у Вани нет стратегии, которая позволит ему гарантированно выиграть первым ходом.

Если найдено несколько значений S, в ответе запишите наименьшее из них. Решение прогой:

```
from functools import*
def m(h):return h+1, h+4, h*3@lru cache (None)
def g(h):
   if h > = 82:
       return \forall wif \text{any}(g(i)) = 'w' for i in m(h)):
       return p1if all(g(i) = 'p1' for i in m(h)):
       return 'vl'
   if \text{any}(g(i)) = 'v1' for i in m(h):
       return 'p2'if all (g(i) = 'p1' or g(i) = 'p2' for i in m(h):
       return v1/2for i in range (1, 82):
   if g(i) = 'v1/2':print(i)Ответ: 22
```
Решение экселем: Т.к. в условии задания нам необходимо найти минимальное значение S, при котором Ваня выиграет своим 1 или 2 ходом при любой игре Пети, нам придётся рассмотреть  $3^3 = 27, 3 - 3 -$ , : 333 = 27.

1) В ячейке S3 будем вводить начальное количество камней в куче.

2) Расписываем по 2 хода Пети и первый ход Вани по аналогии с заданием 19 и 20. А последний ход Вани, делаем самым сильным, то есть просто утраиваем количество камней в куче.

3) Для решения этого задания нам необходимо, чтобы Ваня побеждал своим первым или вторым ходом. И при этом, если Ваня побеждает вторым ходом, нужно проверить, чтобы Петя не победил раньше своим вторым ходом. Потому мы, с помощью условного форматирования, подсветим ячейки из столбца с первым ходом Вани, значения в которых превысят 81. А столбец со вторым ходом Пети пометим красным с помощью условного форматирования для значений > 81. Теперь остаётся только перебирать значения ячейки S3, чтобы найти, согласно условию, такое минимальное, при котором Ваня сможет выиграть или первым, или вторым ходом при любом ходе Пети, но при этом Петя не выиграет своим вторым ходом преждевременно.

Таблица для решения задачи имеет данный вид:

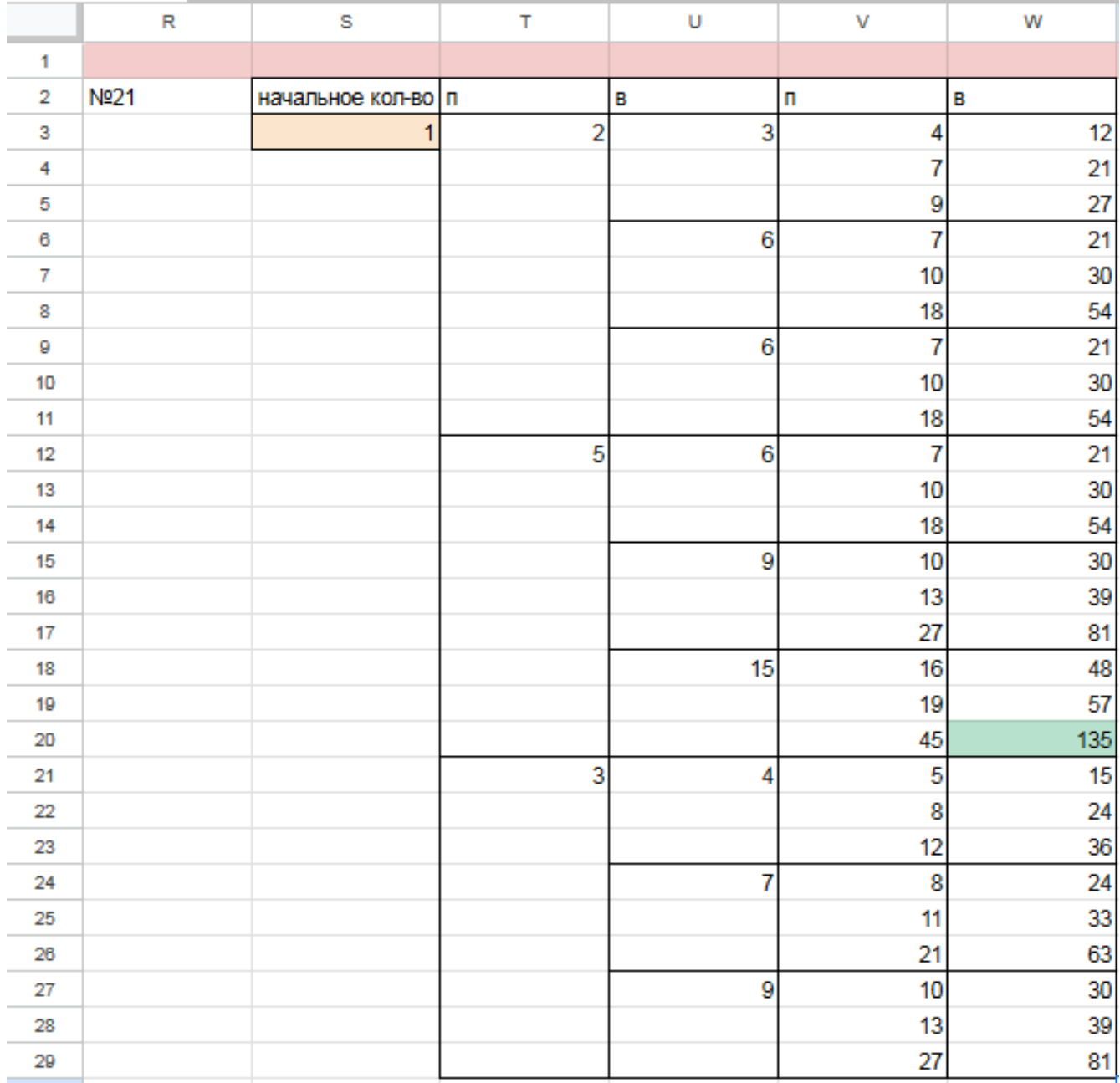

4) Для того чтобы найти подходящее под условие значение будем перебирать различные значения S. Например, проверим значение 21. При любом первом ходе Пети у Вани нет ни одной гарантированной выигрышной позиции, потому данное значение нам не подходит.

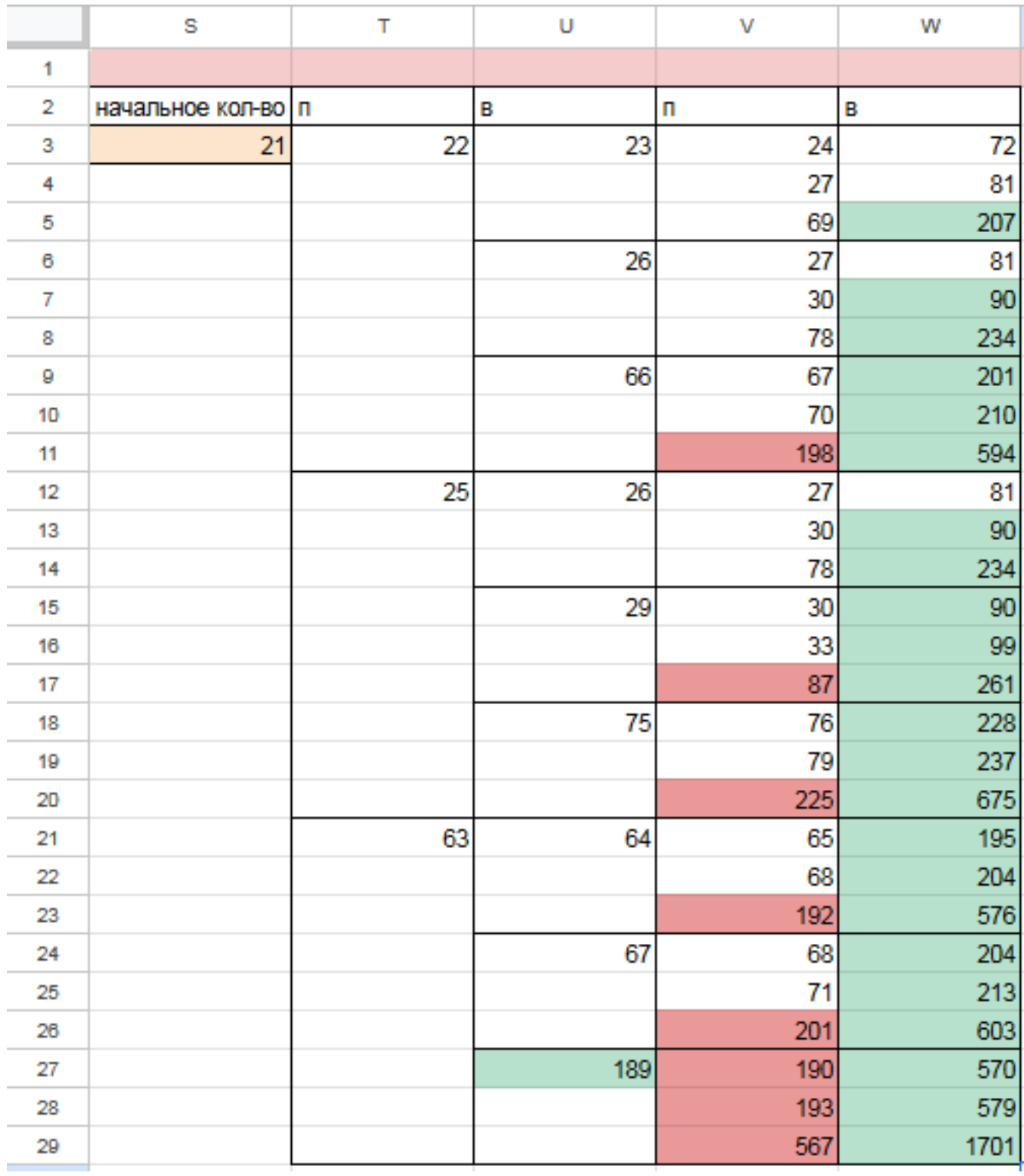

5) При значении S=22 Ваня может выиграть за один ход, в случае если Петя умножит количество камней в куче в 3 раза своим первым ходом, или Ваня может гарантировано выиграть своим вторым ходом, если Петя своим первым ходом добавит в кучу 1 или 4 камня.

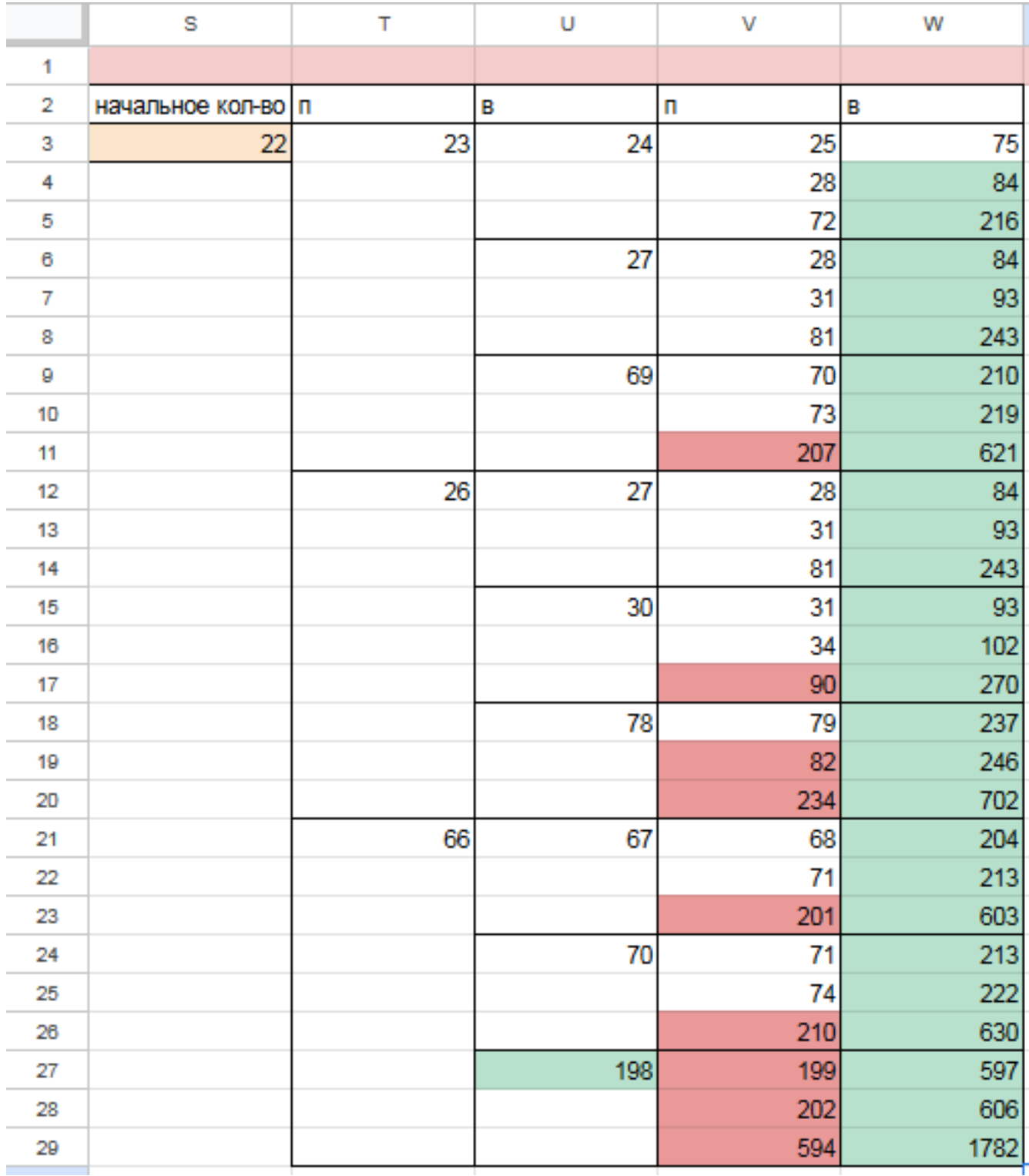

Поэтому в ответе записываем значение 22. Файл с решением Excel жми **Ответ: 22** 

# Задание 19.2

Два игрока, Петя и Ваня, играют в следующую игру. Перед игроками лежит куча камней. Игроки ходят по очереди, первый ход делает Петя. За один ход игрок может добавить в кучу один или пять камней либо увеличить количество камней в куче в четыре раза. Например, имея кучу из 15 камней, за один ход можно получить кучу из 16, 20 или 60 камней. У каждого игрока, чтобы делать ходы, есть неограниченное количество камней. Игра завершается в тот момент, когда количество камней в куче становится не менее 473.

Победителем считается игрок, сделавший последний ход, т.е. первым получивший кучу, в которой будет 473 или больше камней. В начальный момент в куче было S камней, 1≤ S ≤ 472.

Будем говорить, что игрок имеет выигрышную стратегию, если он может выиграть при любых ходах противника.

Укажите такое значение S, при котором Петя не может выиграть за один ход, но при любой игре Пети Ваня может выиграть своим первым ходом. Решение прогой:

```
from functools import*
def m(h):return h+1, h+5, h*4
@lru_cache ( None )
def g(h):if h > = 473:
       return 'w '
   if \text{any}(g(i)) = 'w' for i in m(h):
       return 'pl'
   if all (g(i) = 'p1' for i in m(h)):
       return 'v1'
   if any(g(i) = 'v1' for i in m(h)):
       return 'p2'
   if all (g(i) = 'p1' or g(i) = 'p2' for i in m(h):
       return \sqrt{v1/2}for i in range (1, 473):
   if g(i) = 'v1':
       print ( i )
Ответ: 118
```
### Решение экселем:

Для удобства исходные данные фиксируем на листе Excel. Для чего в первой строке листа указываем количество камней, обозначающее выход из игры и возможные ходы. Для наглядности выделяем заливкой.

1) В ячейке B3 будем вводить начальное количество камней в куче.

2) По условию задания Петя делает свой первый ход, после чего Ваня сразу выигрывает. Рассмотрим все ходы Пети в ячейках С3, С6, С9, в зависимости от начального значения. Пете доступны следующие комбинации добавить в кучу 1 или 5 камней, или увеличить в 4 раза, в ячейкe C3 прописываем формулу - B3+1 в C6 - -B3+5 в С9 - -B3\*4".

3) В cтолбце D, который назовем «Ваня» - распишем все возможные первые ходы Вани. Т.к. у Вани тот же набор возможных ходов, что и у Пети, формулы в ячейках будут аналогичными. В ячейки D3, D4, D5 запишем соответственно формулы:  $-C3+1-C3+5"$ и  $-C3*4$  которые ищут количество камней в куче после хода Вани, с учетом предыдущего хода Пети и по аналогии заполняем ячейки D6:D11. Таблица для решения задачи имеет данный вид:

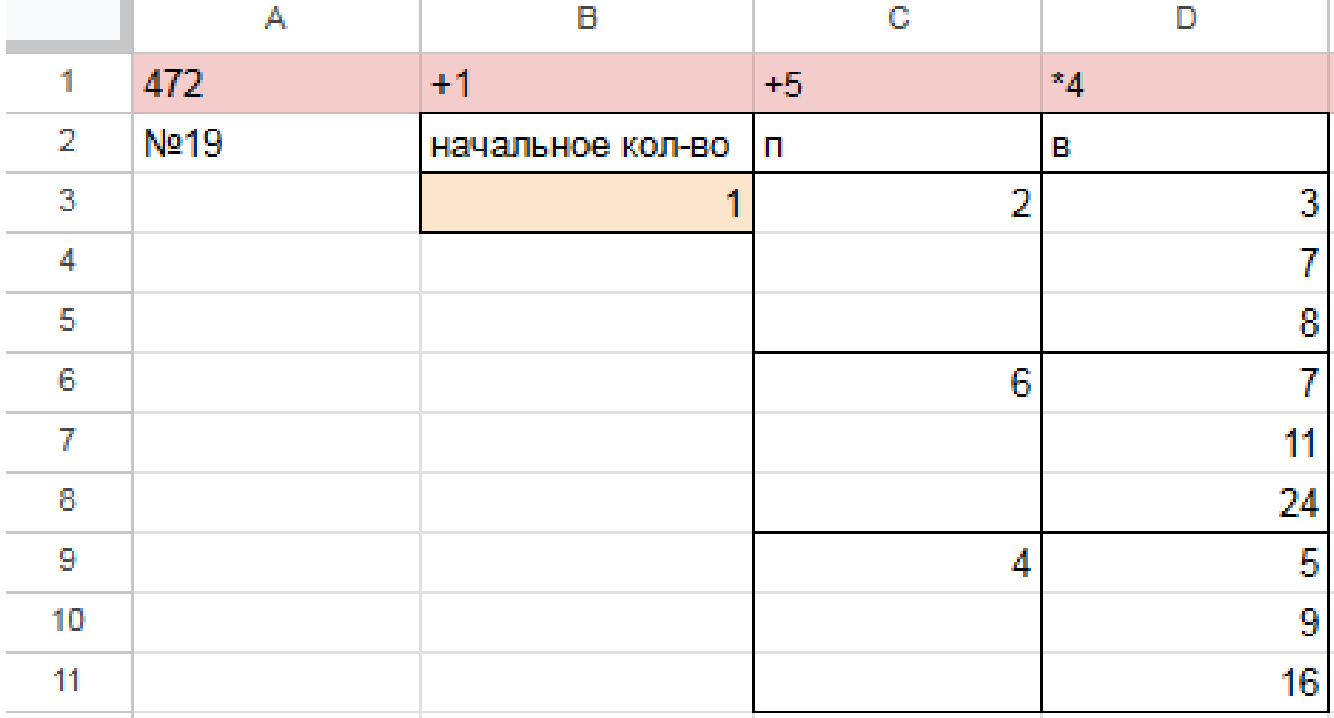

4) Теперь в диапазоне D3:D11 мы имеем результат игры в задании 19 для старта из позиции = 1. По условию задачи нам необходимо найти такое начальное количество камней при котором Ваня выигрывает своим первым ходом при любой игре Пети, поэтому нам нужно найти такое значение в ячейке B3, при котором в каждой тройке ячеек D3:D11 будет хотя бы один результат 473.

5) Для наглядности будем подсвечивать ячейки, показывающие ходы игроков с помощью условного форматирования. Чтобы это сделать, выделяем интересующие нас диапазоны C3:C9 и D3:D11, переходим на «Главную»  $\rightarrow$  «Условное форматирование»  $\rightarrow$  «правила выделения ячеек»  $\rightarrow$  «больше», где в качестве значения указываем количество камней в кучах, необходимое для победы минус один  $($  > 472).

6) Для того, чтобы найти значение, удовлетворяющее условиям задачи, перебираем количество камней в куче (ячейка В3) и смотрим, при каком из них Ваня сможет гарантировано выиграть, но при этом нужно не допустить выигрыша первым ходом Пети. Например, значение 117 нам не подходит, т.к. существует вариант игры Пети (добавить в кучу один камень), при котором Ване победить первым ходом не получится и, естественно, Петя выберет именно эту стратегию:

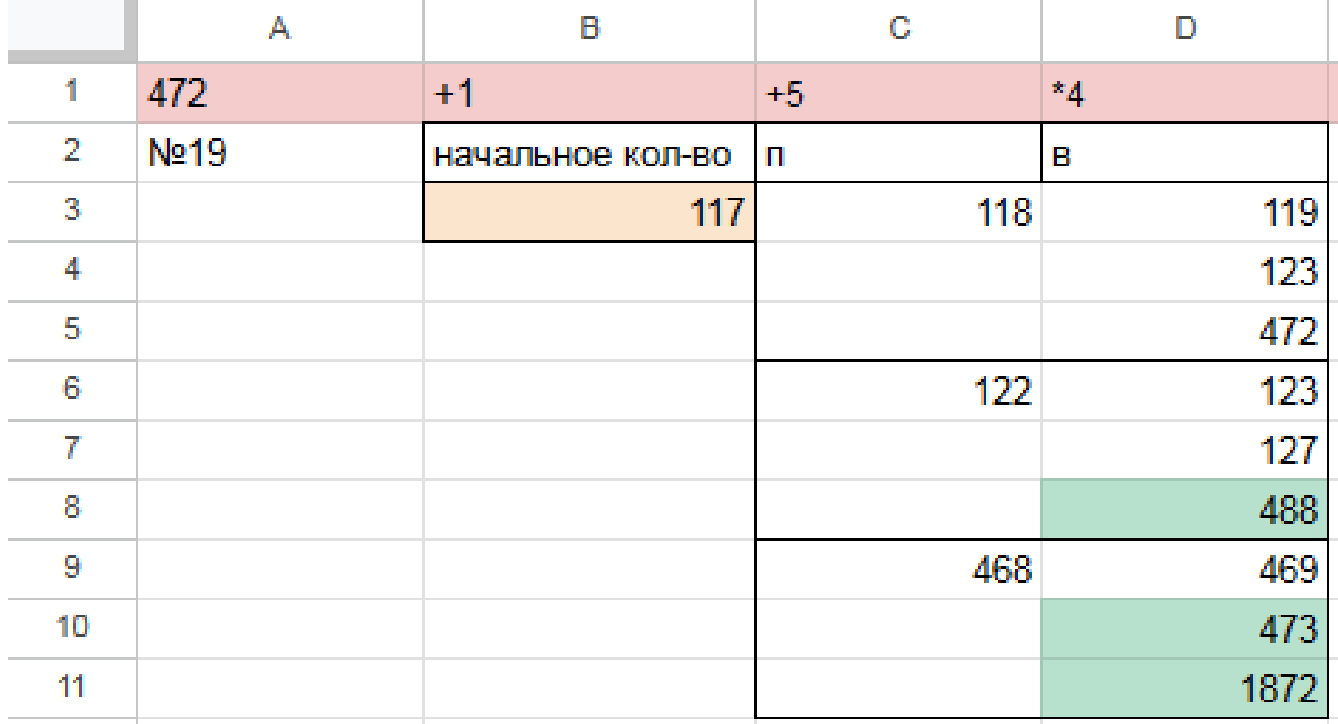

Переходи по ссылке, чтобы получить больше полезных материалов, вебинаров для подготовке к EГЭ по информатике https://vk.cc/ccAEFM

Первое значение S при котором Ваня может гарантированно выиграть первым ходом - это 118, т.к. при этом значении, как бы не пошел Петя, у Вани есть ячейка в которой значение после первого хода Вани, становится больше 472:

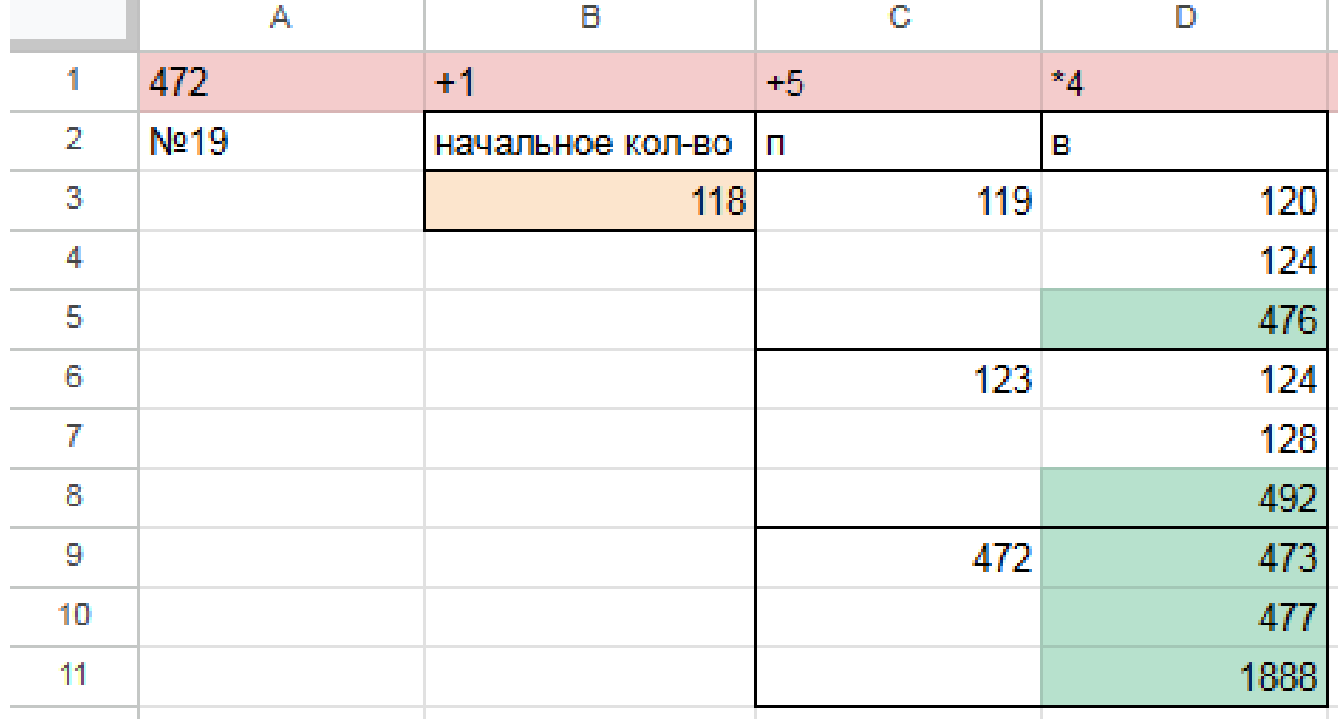

Файл с решением Excel жми Ответ: 118

### Задание 20.2

Для игры описанной в задании 19, найдите два таких минимальных значения S, при которых у Пети есть выигрышная стратегия, причём одновременно выполняются два условия:

— Петя не может выиграть за один ход;

— Петя может выиграть своим вторым ходом независимо от того, как будет ходить Ваня.

Найденные значения запишите в ответе в порядке возрастания.

## Решение прогой:

```
from functools import*
def m(h):return h+1, h+5, h*4@lru cache (None)
def g(h):
   if h > = 473:
       return \forall wif \text{any}(g(i)) = 'w' for i in m(h)):
       return p1if all(g(i)) = 'p1' for i in m(h)):
       return 'vl'
   if \text{any}(g(i)) = 'v1' for i in m(h):
       return 'p2'if all (g(i) = 'p1' or g(i) = 'p2' for i in m(h):
       return v1/2for i in range (1, 473):
   if g(i) = 'p2:
       print(i)
```
Ответ: 113 117

Решение экселем: Т.к. в условии задания нам необходимо найти 2 минимальных значения, при которых Петя выиграет своим 2 ходом при любой игре Вани, нам придётся рассмотреть  $3^3 = 27, 3 - 3 -$ .

1) В ячейке G3 будем вводить начальное количество камней в куче.

2) Рассмотрим все первые ходы Пети в ячейках Н3, Н12, Н21, в зависимости от начального значения. Пете доступны следующие комбинации добавить в кучу 1 или 5 камней, или увеличить в 4 раза, в ячейке НЗ прописываем формулу -G3+1 B H12 - -G3+5 B H21 - -G3\*4".

3) В столбце I, который назовем «Ваня» - распишем все возможные первые ходы Вани. Т.к. у Вани тот же набор возможных ходов, что и у Пети, формулы в ячейках будут аналогичными. В ячейки ІЗ, І6, І9 запишем соответственно формулы: -H3+1-H3+5" и -H3<sup>\*</sup>4 которые ищут количество камней в куче после хода Вани, с учетом предыдущего хода Пети и по аналогии заполняем ячейки 112, 115, 118, 121, 124, 127.

4) В столбце Ј распишем все возможные вторые ходы Пети в ответ на ход Вани по аналогии с пунктом 2 и 3. Например, значение в ячейке ЈЗ будет рассчитано по формуле: -I3+1 в ячейке  $J4$  - -I3+5 в ячейке  $J5$  - -I3\*4"и т.д. Таким образом мы распишем все возможные 27 комбинаций ходов.

Таблица для решения задачи имеет данный вид:

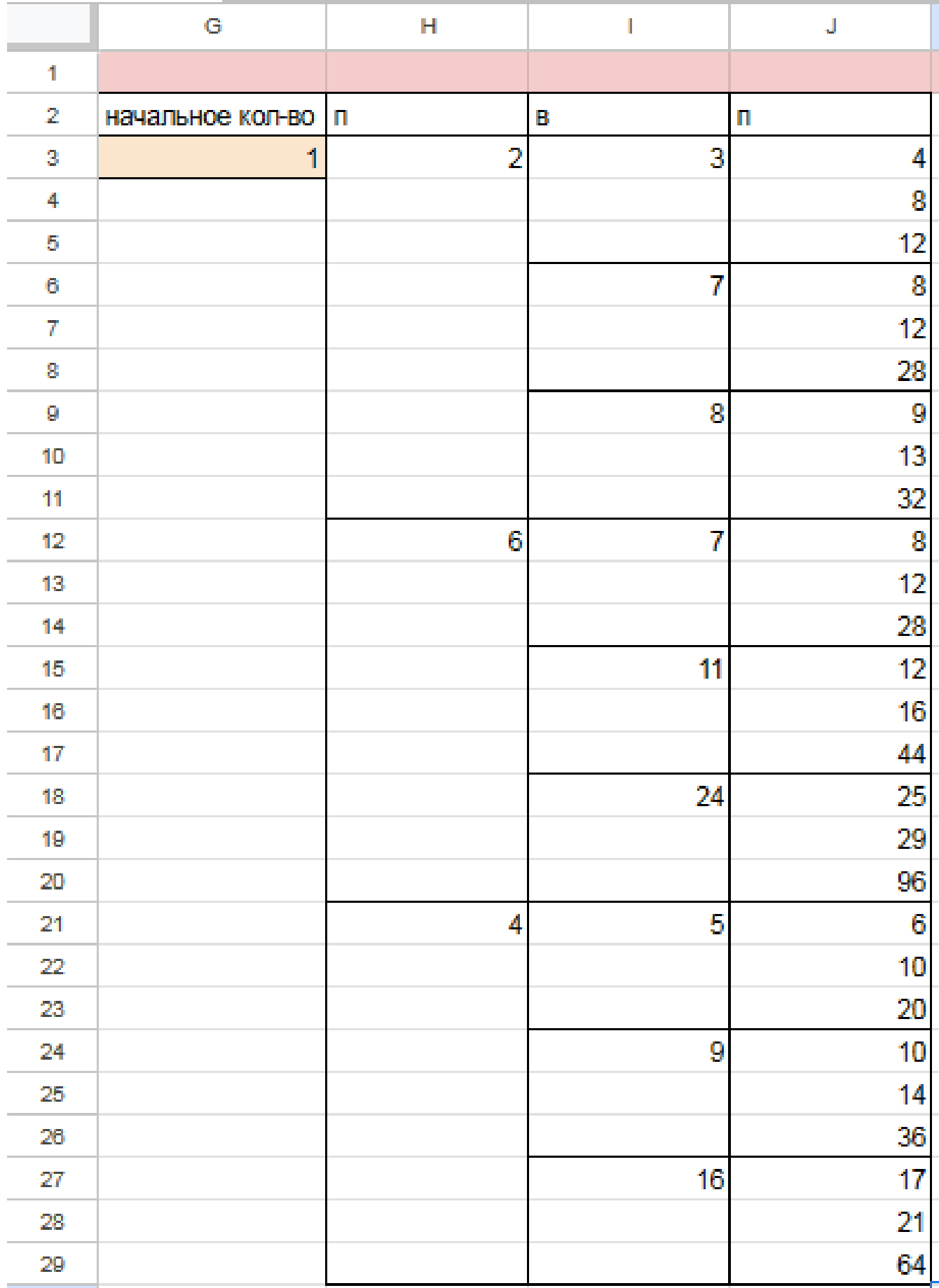

Переходи по ссылке, чтобы получить больше полезных материалов, вебинаров для подготовке к ЕГЭ по информатике https://vk.cc/ccAEFM

5) Теперь нам нужно проверить два условия: выиграет ли Петя своим 2-м ходом и не выиграет ли Ваня при этом своим 1-м ходом. Потому с помощью условного форматирования пометим значения столбца, отвечающие за второй ход Пети, зелёными, если они превышают 472, а значения столбца с ходом Вани - красными, если они превышают 472, т.к. это будет означать, что Ваня выиграл раньше Пети - и такое значение нам не подходит.

6) Для того чтобы найти подходящее под условие значение будем перебирать различные значения S. Петя должен выигрывать хотя бы в одном случае во всех 3-х вариантах хода Вани.

Например, значение 112 нам не подходит, потому что нет ни одного гарантированного варианта выигрыша Пети вторым ходом, если Петя из 112 умножит кучу в 3 раза, Ваня выиграет своим первым ходом. Если Петя первым ходом увеличит кучу на 5 камней, то он выиграет своим вторым ходом только в том случае, если Ваня увеличит кучу на 5 камней или в 4 раза. Если Ваня добавит в кучу только 1 камень, тогда Петя не успеет выиграть.

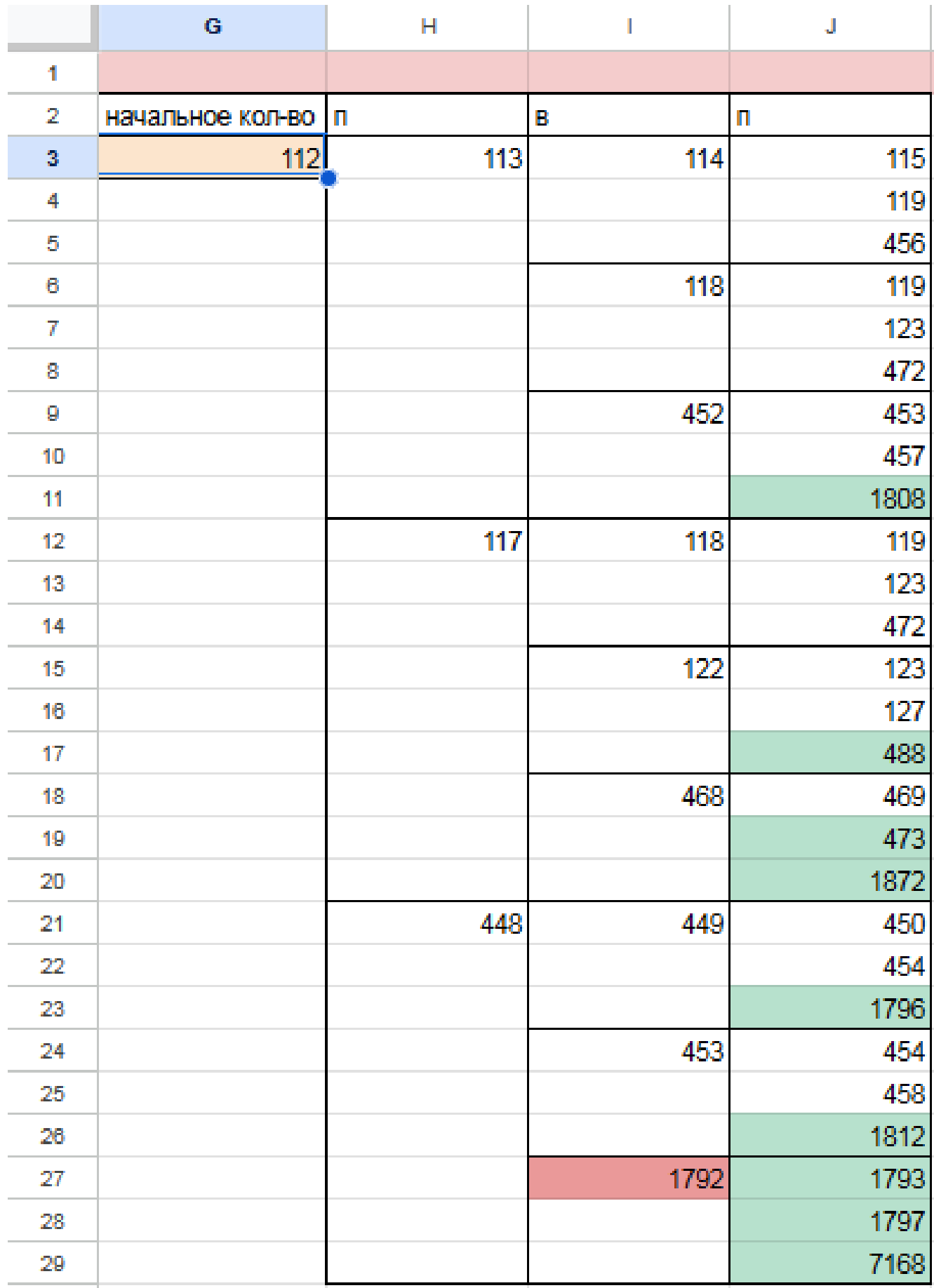

Переходи по ссылке, чтобы получить больше полезных материалов, вебинаров для подготовке к ЕГЭ по информатике https://vk.cc/ccAEFM

7) Замечаем, что при  $S = 113$  Петя выиграет во всех случаях вторым ходом, увеличив кучу первым ходом на 5 камней. При такой игре Пети Ваня не может выиграть за свой ход. Это значение нам подходит.

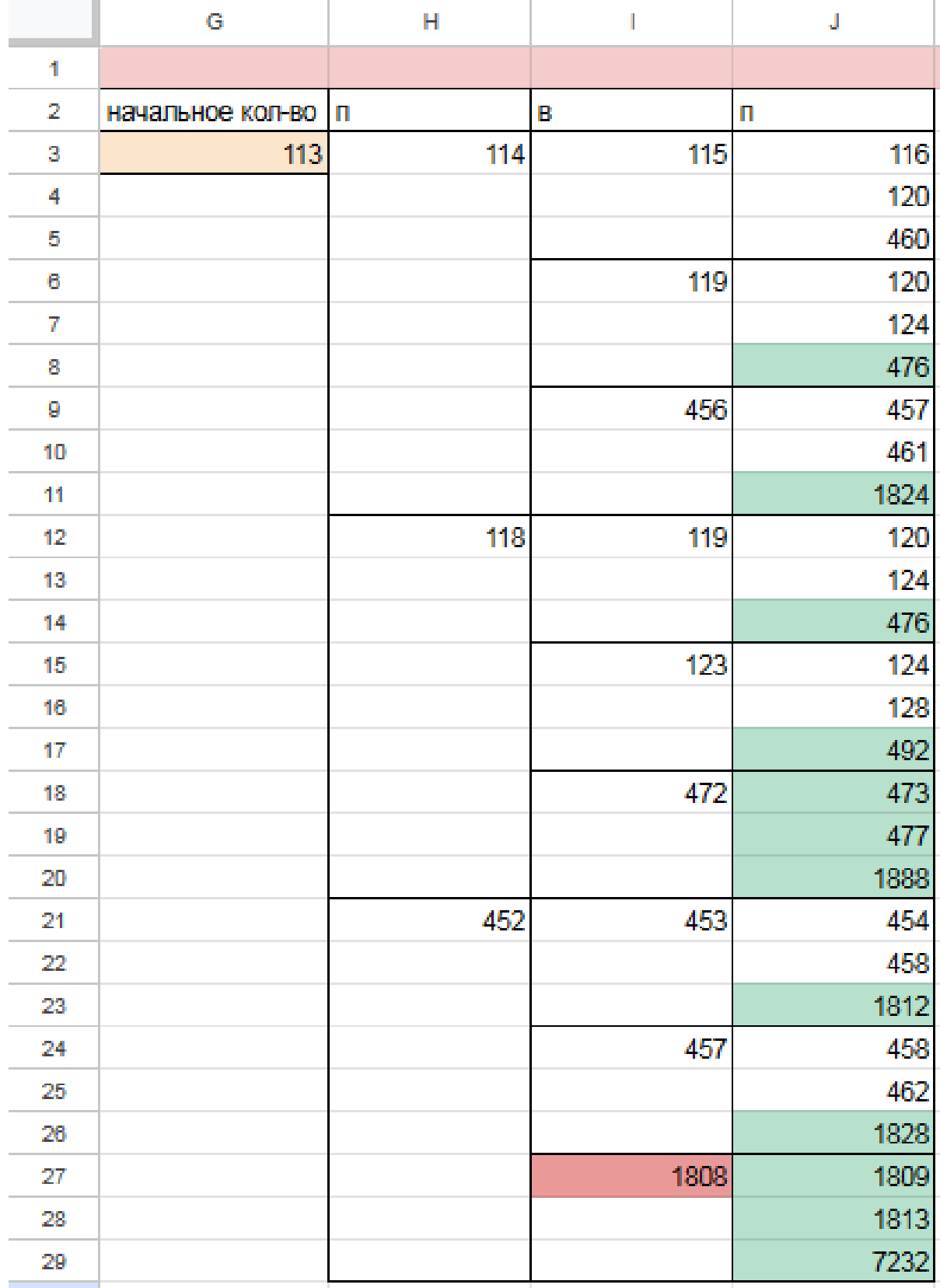

[Переходи по ссылке, чтобы получить больше полезных материалов, вебинаров для](https://vk.cc/ccAEFM) [подготовке к ЕГЭ по информатике https://vk.cc/ccAEFM](https://vk.cc/ccAEFM)

8) По аналогии находим второе минимальное значение  $S=117$ , при котором соблюдаются условия задачи и Петя, увеличив на 1 камень кучу, гарантировано выигрывает 2 ходом. Значения меньше 117 нам не подходят, т.к. Петя не может первым ходом утроить количество камней или увеличить на 5, т.к. при такой игре выигрывает Ваня за один ход. В случае, если Петя добавит только один камень первым ходом, есть вариант, что он не успеет выиграть вторым ходом.

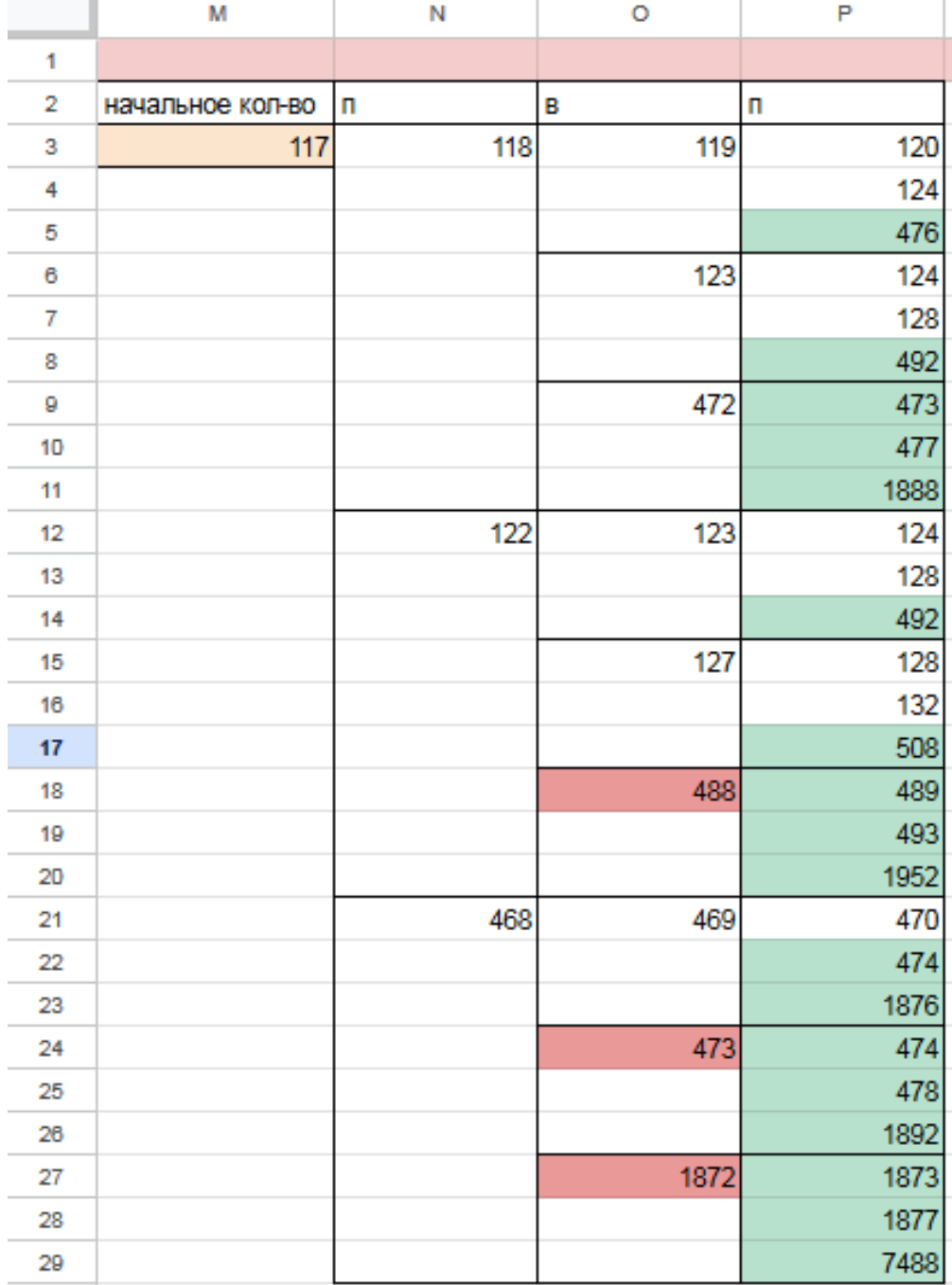

Таким образом, нам подходят 2 минимальных значения S: 113 и 117 Файл с решением Excel жми Ответ: 113 117

Переходи по ссылке, чтобы получить больше полезных материалов, вебинаров для подготовке к ЕГЭ по информатике https://vk.cc/ccAEFM

### Задание 21.2

Для игры, описанной в задании 19, найдите минимальное значение S, при котором одновременно выполняются два условия:

- у Вани есть выигрышная стратегия, позволяющая ему выиграть первым или вторым ходом при любой игре Пети;

- у Вани нет стратегии, которая позволит ему гарантированно выиграть первым ходом.

Если найдено несколько значений S, в ответе запишите наименьшее из них. Решение прогой:

```
from functools import*
def m(h):return h+1, h+5, h*4@lru cache (None)
def g(h):
   if h > = 473:
       return \forall wif \text{any}(g(i)) = 'w' for i in m(h)):
       return p1if all(g(i) = 'p1' for i in m(h)):
       return 'vl'
   if \text{any}(g(i)) = 'v1' for i in m(h):
       return 'p2'if all (g(i) = 'p1' or g(i) = 'p2' for i in m(h):
       return v1/2for i in range (1, 473):
   if g(i) = 'v1/2':print(i)
```
Ответ: 112

#### Решение экселем:

Т.к. в условии задания нам необходимо найти минимальное значение S, при котором Ваня выиграет своим 1 или 2 ходом при любой игре Пети, нам придётся рассмотреть  $3^3 = 27, 3 - 3 -$ , :  $333 = 27$ .

1) В ячейке S3 будем вводить начальное количество камней в куче.

2) Расписываем по 2 хода Пети и первый ход Вани по аналогии с заданием 19 и 20. А последний ход Вани, делаем самым сильным, то есть просто утраиваем количество камней в куче.

3) Для решения этого задания нам необходимо, чтобы Ваня побеждал своим первым или вторым ходом. И при этом, если Ваня побеждает вторым ходом, нужно проверить, чтобы Петя не победил раньше своим вторым ходом. Потому мы, с помощью условного форматирования, подсветим ячейки из столбца с первым ходом Вани, значения в которых превысят 472. А столбец со вторым ходом Пети пометим красным с помощью условного форматирования для значений > 472. Теперь остаётся только перебирать значения ячейки S3, чтобы найти, согласно условию, такое минимальное, при котором Ваня сможет выиграть или первым, или вторым ходом при любом ходе Пети, но при этом Петя не выиграет своим вторым ходом преждевременно.

Таблица для решения задачи имеет данный вид:

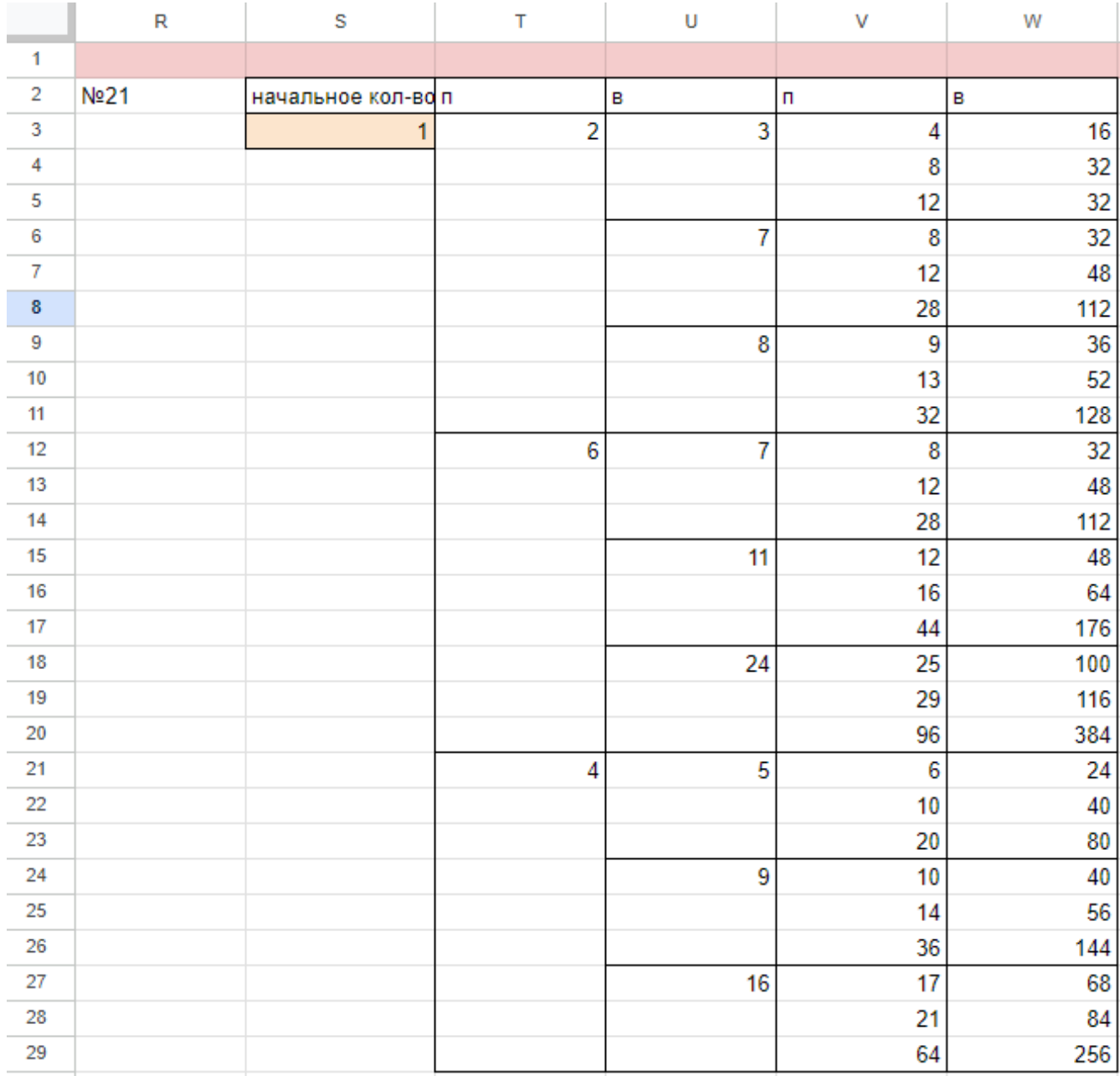

4) Для того чтобы найти подходящее под условие значение будем перебирать различные значения S. Например, проверим значение 111. При любом первом ходе Пети у Вани нет ни одной гарантированной выигрышной позиции, потому данное значение нам не подходит

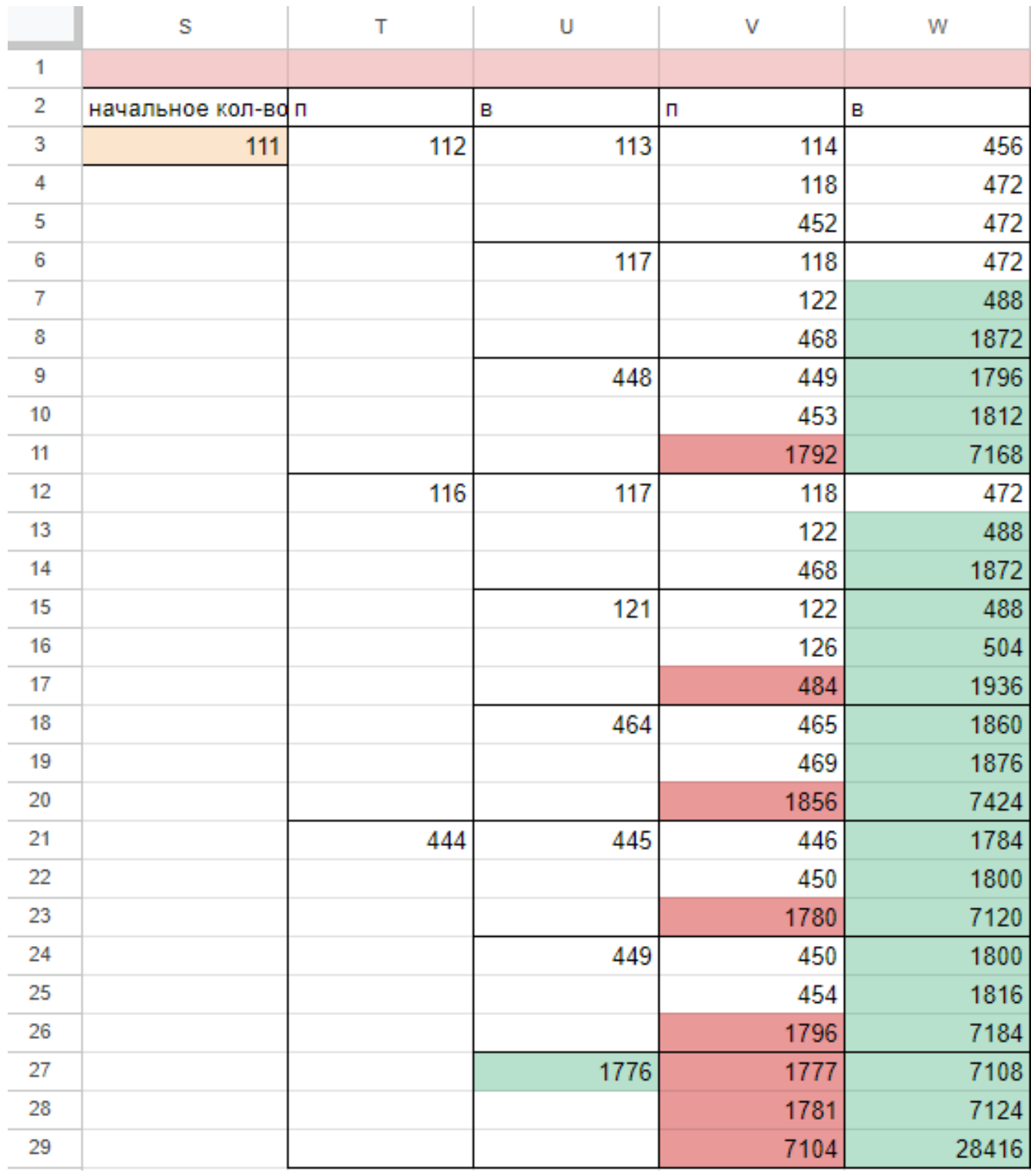

5) При значении S=112 Ваня может выиграть за один ход, в случае если Петя умножит количество камней в куче в 4 раза своим первым ходом, или Ваня может гарантировано выиграть своим вторым ходом, если Петя своим первым ходом добавит в кучу 1 или 5 камня.

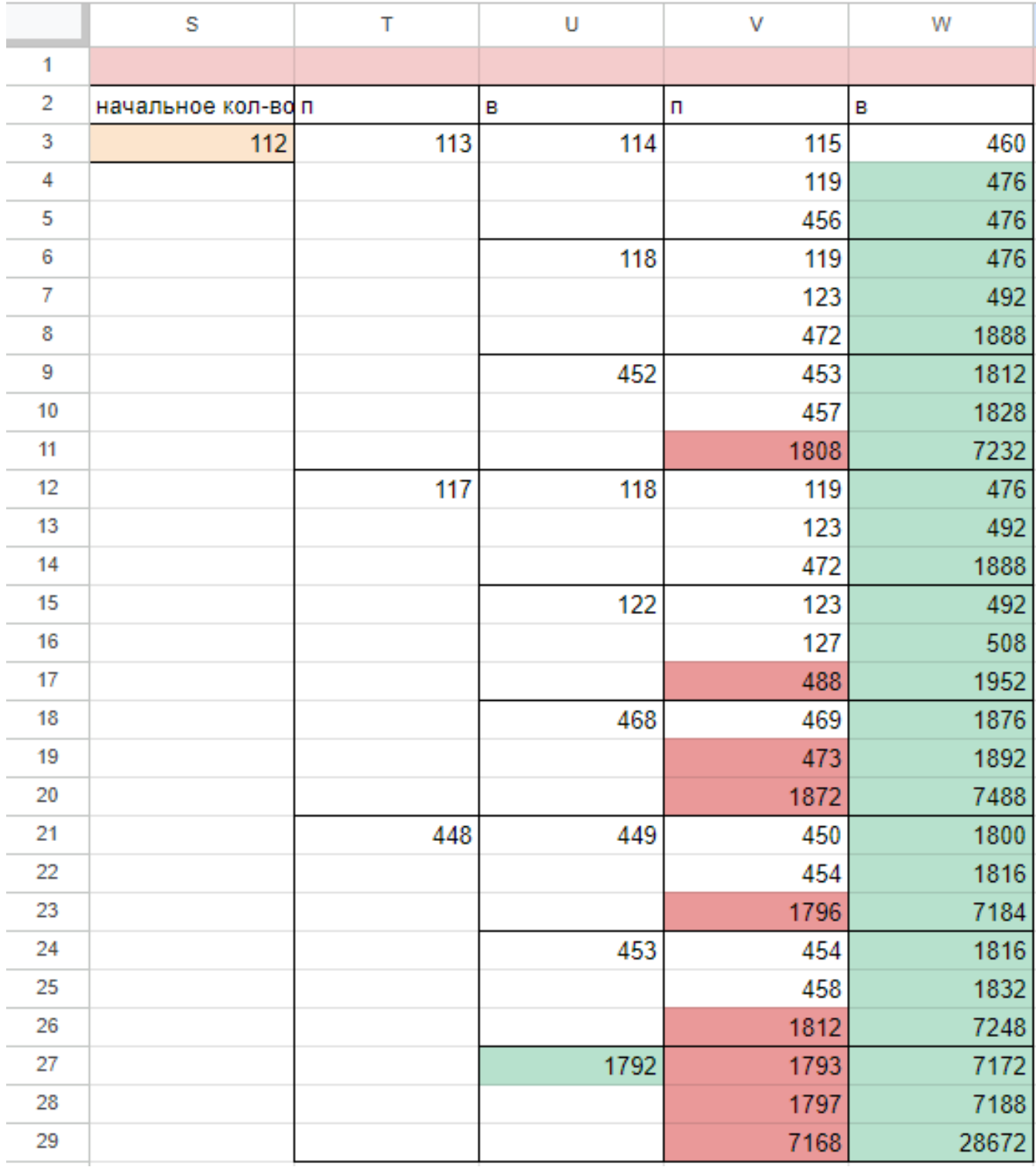

Поэтому в ответе записываем значение 112. Ответ: 112

## Задание 19.3

Два игрока, Петя и Ваня, играют в следующую игру. Перед игроками лежит куча камней. Игроки ходят по очереди, первый ход делает Петя. За один ход игрок может добавить в кучу один или четыре камней либо увеличить количество камней в куче в три раза. Например, имея кучу из 15 камней, за один ход можно получить кучу из 16, 19 или 45 камней. У каждого игрока, чтобы делать ходы, есть неограниченное количество камней. Игра завершается в тот момент, когда количество камней в куче становится не менее 91.

Победителем считается игрок, сделавший последний ход, т.е. первым получивший кучу, в которой будет 91 или больше камней. В начальный момент в куче было S камней, 1≤ S ≤ 90.

Будем говорить, что игрок имеет выигрышную стратегию, если он может выиграть при любых ходах противника.

Укажите такое значение S, при котором Петя не может выиграть за один ход, но при любой игре Пети Ваня может выиграть своим первым ходом.

### Решение программой:

```
from functools import*
def m(h):return h+1, h+4, h*3@lru cache (None)
def g(h):
   if h>=91:
       return 'w'
   if \text{any}(g(i)) = 'w' for i in m(h)):
       return 'pl'
   if all(g(i) = 'p1' for i in m(h)):
       return 'v1'
   if \text{any}(g(i)) = 'v1' for i in m(h)):
       return 'p2'if all (g(i) = 'p1' or g(i) = 'p2' for i in m(h):
       return \quad \forall 1/2for i in range(1, 91):
   if g(i) = 'v1':print(i)Ответ: 30
```
Решение экселем: Для удобства исходные данные фиксируем на листе Excel. Для чего в первой строке листа указываем количество камней, обозначающее выход из игры и возможные ходы. Для наглядности выделяем заливкой.

1) В ячейке B3 будем вводить начальное количество камней в куче.

2) По условию задания Петя делает свой первый ход, после чего Ваня сразу выигрывает. Рассмотрим все ходы Пети в ячейках С3, С6, С9, в зависимости от начального значения. Пете доступны следующие комбинации добавить в кучу 1 или 4 камня, или увеличить в 3 раза, в ячейкe C3 прописываем формулу - B3+1 в C6 - -B3+4 в С9 - -B3\*3".

3) В cтолбце D, который назовем «Ваня» - распишем все возможные первые ходы Вани. Т.к. у Вани тот же набор возможных ходов, что и у Пети, формулы в ячейках будут аналогичными. В ячейки D3, D4, D5 запишем соответственно формулы: -C3+1 -C3+4"и -C3\*3 которые ищут количество камней в куче после хода Вани, с учетом предыдущего хода Пети и по аналогии заполняем ячейки D6:D11. Таблица для решения задачи имеет данный вид:

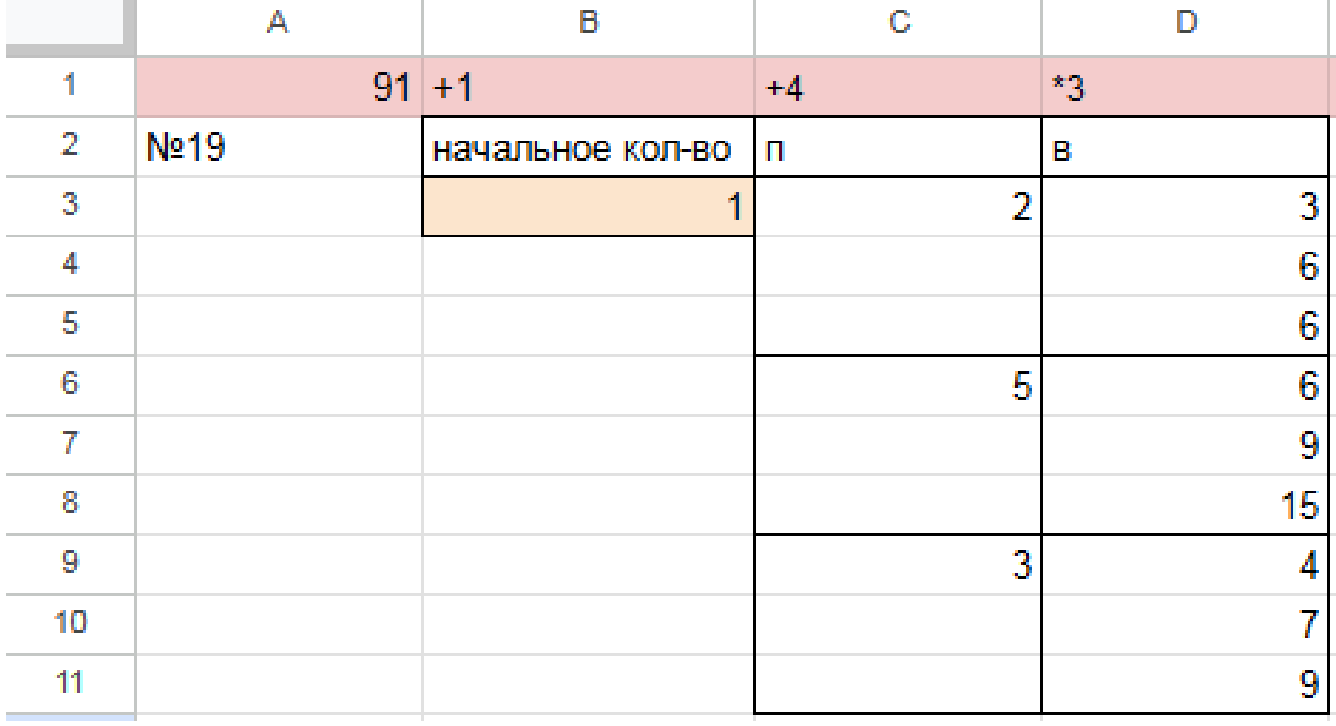

4) Теперь в диапазоне D3:D11 мы имеем результат игры в задании 19 для старта из позиции = 1. По условию задачи нам необходимо найти такое начальное количество камней при котором Ваня выигрывает своим первым ходом при любой игре Пети, поэтому нам нужно найти такое значение в ячейке B3, при котором в каждой тройке ячеек D3:D11 будет хотя бы один результат 91.

5) Для наглядности будем подсвечивать ячейки, показывающие ходы игроков с помощью условного форматирования. Чтобы это сделать, выделяем интересующие нас диапазоны C3:C9 и D3:D11, переходим на «Главную»  $\rightarrow$  «Условное форматирование»  $\rightarrow$  «правила выделения ячеек»  $\rightarrow$  «больше», где в качестве значения указываем количество камней в кучах, необходимое для победы минус один  $(> 90)$ .

6) Для того, чтобы найти значение, удовлетворяющее условиям задачи, перебираем количество камней в куче (ячейка В3) и смотрим, при каком из них Ваня сможет гарантировано выиграть, но при этом нужно не допустить выигрыша первым ходом Пети. Например, значение 29 нам не подходит, т.к. существует вариант игры Пети (добавить в кучу один камень), при котором Ване победить первым ходом не получится и, естественно, Петя выберет именно эту стратегию:

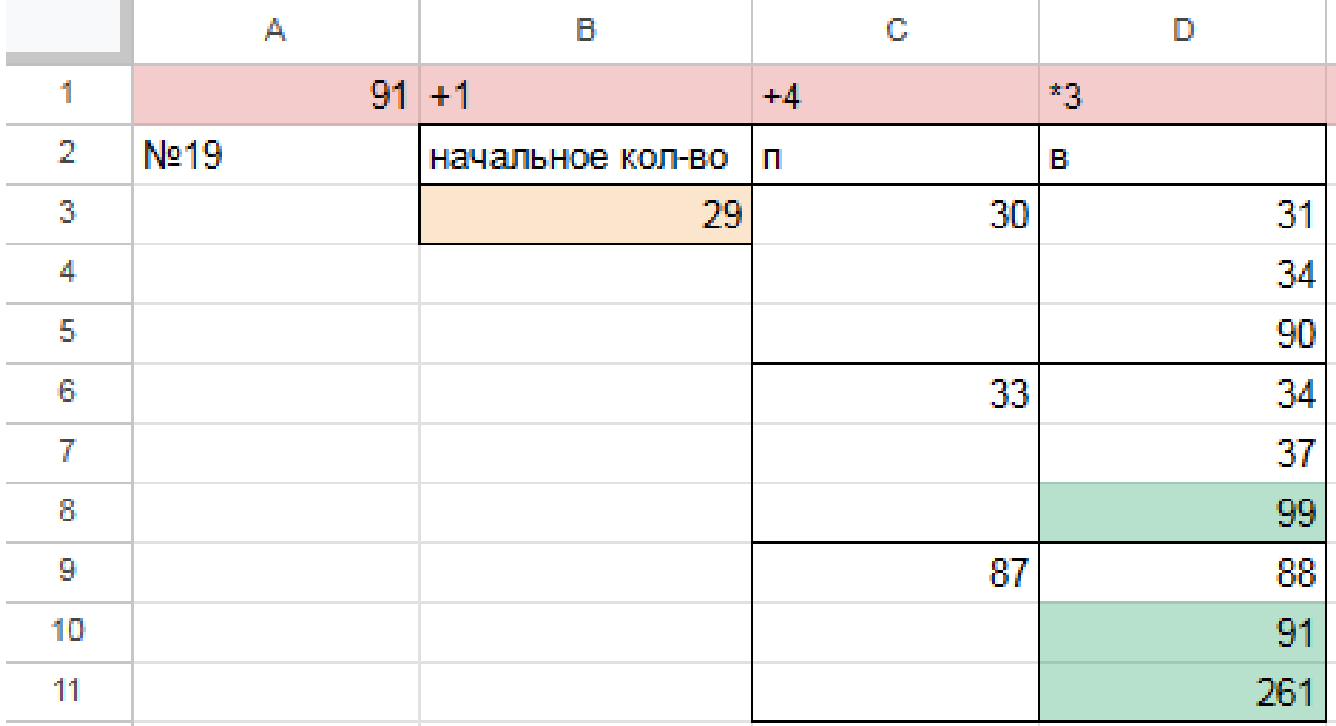

Переходи по ссылке, чтобы получить больше полезных материалов, вебинаров для подготовке к EГЭ по информатике https://vk.cc/ccAEFM

Первое значение S при котором Ваня может гарантированно выиграть первым ходом - это 30, т.к. при этом значении, как бы не пошел Петя, у Вани есть ячейка в которой значение после первого хода Вани, становится больше 90:

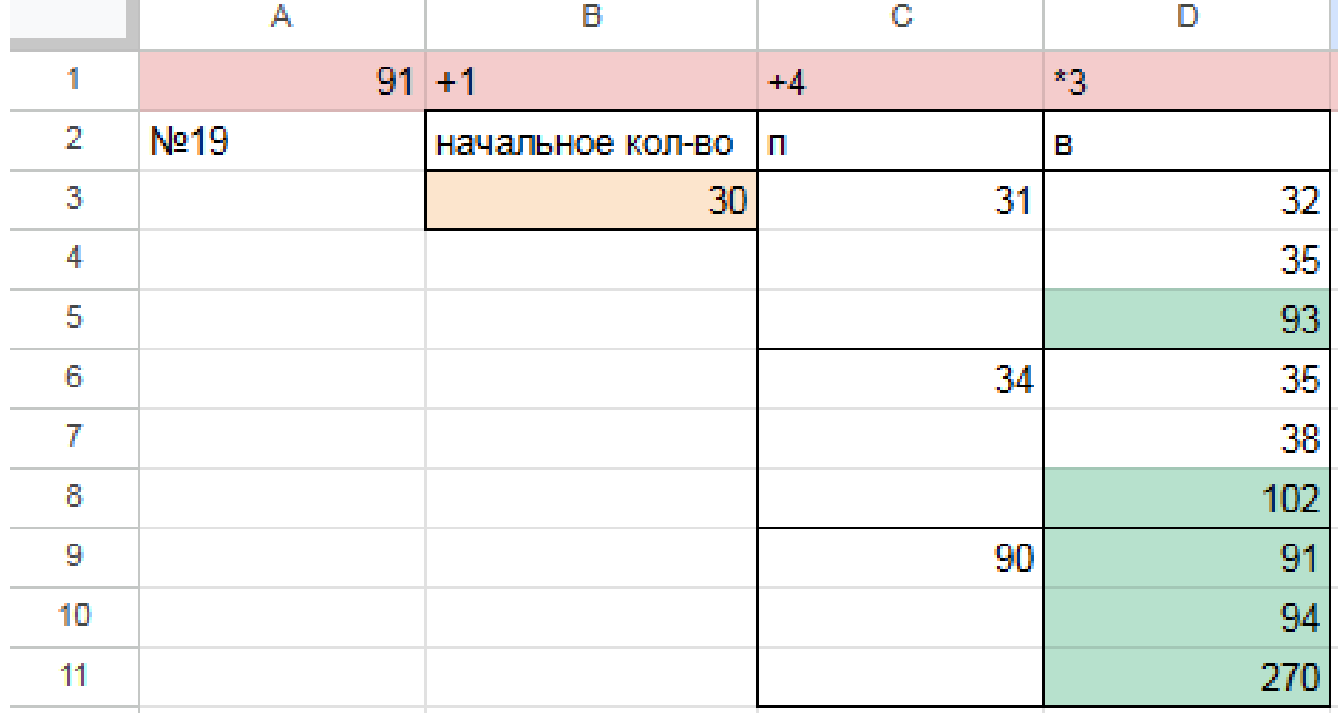

Файл с решением Excel [жми](https://docs.google.com/spreadsheets/d/1abNwuIYUW4GtvDAghpTuji00tD-ecyxcK8hqe1sfiAw/edit?usp=sharing) Ответ: 30

# Задание 20.3

Для игры описанной в задании 19, найдите два таких минимальных значения S, при которых у Пети есть выигрышная стратегия, причём одновременно выполняются два условия:

— Петя не может выиграть за один ход;

— Петя может выиграть своим вторым ходом независимо от того, как будет ходить Ваня.

Найденные значения запишите в ответе в порядке возрастания.

# Решение программой

```
from functools import*
def m(h):return h+1, h+4, h*3@lru cache (None)
def g(h):
   if h>=91:
       return \forall wif \text{any}(g(i)) = 'w' for i in m(h)):
       return p1if all(g(i)) = 'p1' for i in m(h)):
       return 'vl'
   if \text{any}(g(i)) = 'v1' for i in m(h):
       return 'p2'if all (g(i)) = 'p1' or g(i) = 'p2' for i in m(h):
       return v1/2for i in range (1, 91):
   if g(i) = 'p2 :
       print(i)Ответ: 10 26
```
### Решение экселем:

Т.к. в условии задания нам необходимо найти 2 минимальных значения, при которых Петя выиграет своим 2 ходом при любой игре Вани, нам придётся рассмотреть  $3^3 = 27, 3 - 3 -$ ,.

1) В ячейке G3 будем вводить начальное количество камней в куче.

2) Рассмотрим все первые ходы Пети в ячейках H3, H12, H21, в зависимости от начального значения. Пете доступны следующие комбинации добавить в кучу 1 или 4 камней, или увеличить в 3 раза, в ячейкe H3 прописываем формулу - G3+1 в H12 - -G3+4 в H21 - -G3\*3".

3) В cтолбце I, который назовем «Ваня» - распишем все возможные первые ходы Вани. Т.к. у Вани тот же набор возможных ходов, что и у Пети, формулы в ячейках будут аналогичными. В ячейки I3, I6, I9 запишем соответственно формулы: -H3+1 -H3+4"и -H3\*3 которые ищут количество камней в куче после хода Вани, с учетом предыдущего хода Пети и по аналогии заполняем ячейки I12, I15, I18, I21, I24, I27.

4) В cтолбце J распишем все возможные вторые ходы Пети в ответ на ход Вани по аналогии с пунктом 2 и 3. Например, значение в ячейке J3 будет рассчитано по формуле: -I3+1 в ячейке J4 - -I3+4 в ячейке J5 - -I3\*3"и т.д. Таким образом мы распишем все возможные 27 комбинаций ходов.

Таблица для решения задачи имеет данный вид:

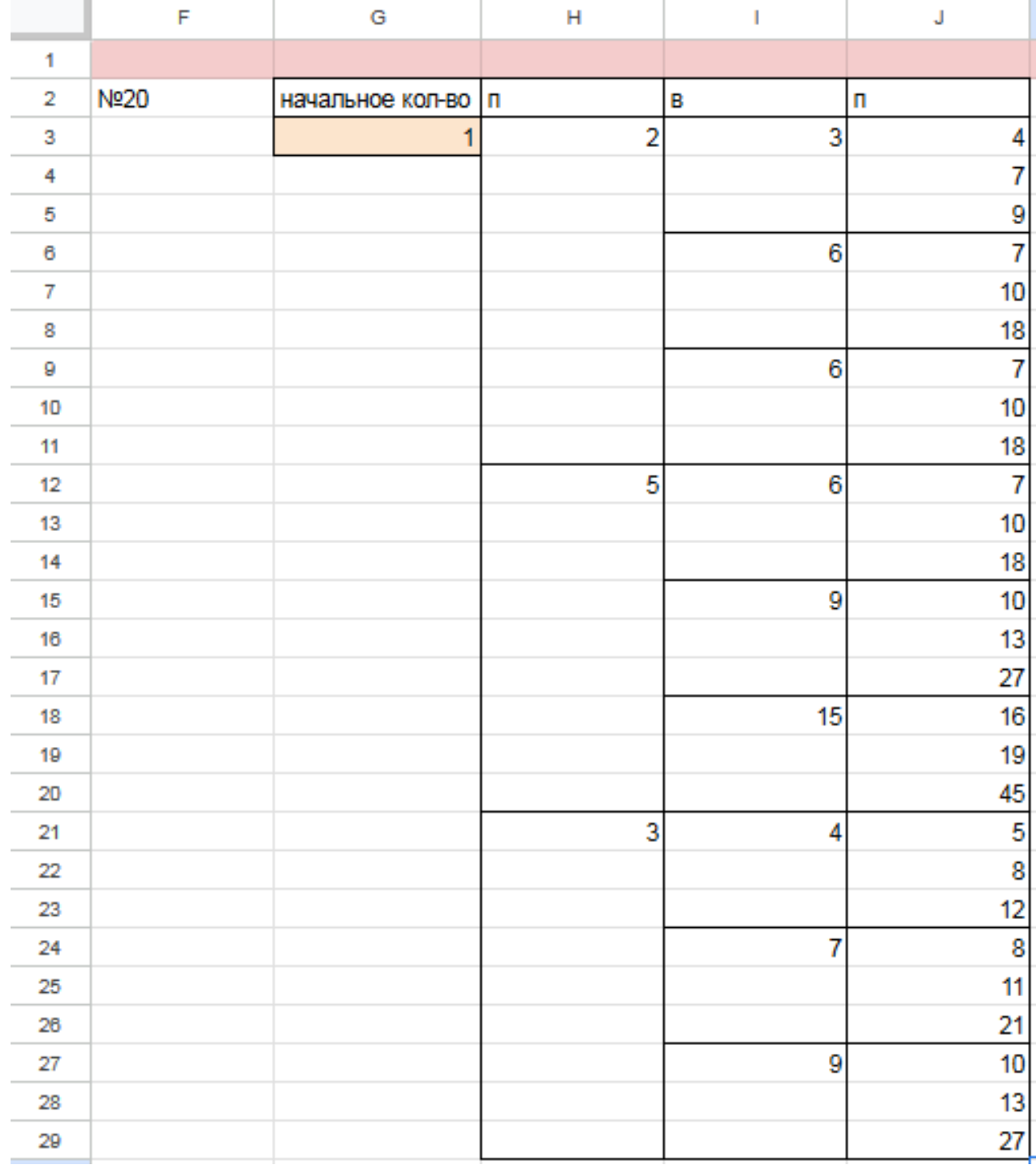

5) Теперь нам нужно проверить два условия: выиграет ли Петя своим 2-м ходом и не выиграет ли Ваня при этом своим 1-м ходом. Потому с помощью условного форматирования пометим значения столбца, отвечающие за второй ход Пети, зелёными, если они превышают 90, а значения столбца с ходом Вани - красными, если они превышают 90, т.к. это будет означать, что Ваня выиграл раньше Пети - и такое значение нам не подходит.

6) Для того чтобы найти подходящее под условие значение будем перебирать различные значения S. Петя должен выигрывать хотя бы в одном случае во всех 3-х вариантах хода Вани.

Например, значение 9 нам не подходит, потому что нет ни одного гарантированного варианта выигрыша Пети вторым ходом, если Петя из 9 умножит кучу в 3 раза, Петя вторым ходом выигрывает только в том случае, если Ваня увеличит кучу на 4 камня или в 3 раза. Если Ваня добавит в кучу только 1 камень, тогда Петя не успеет выиграть.

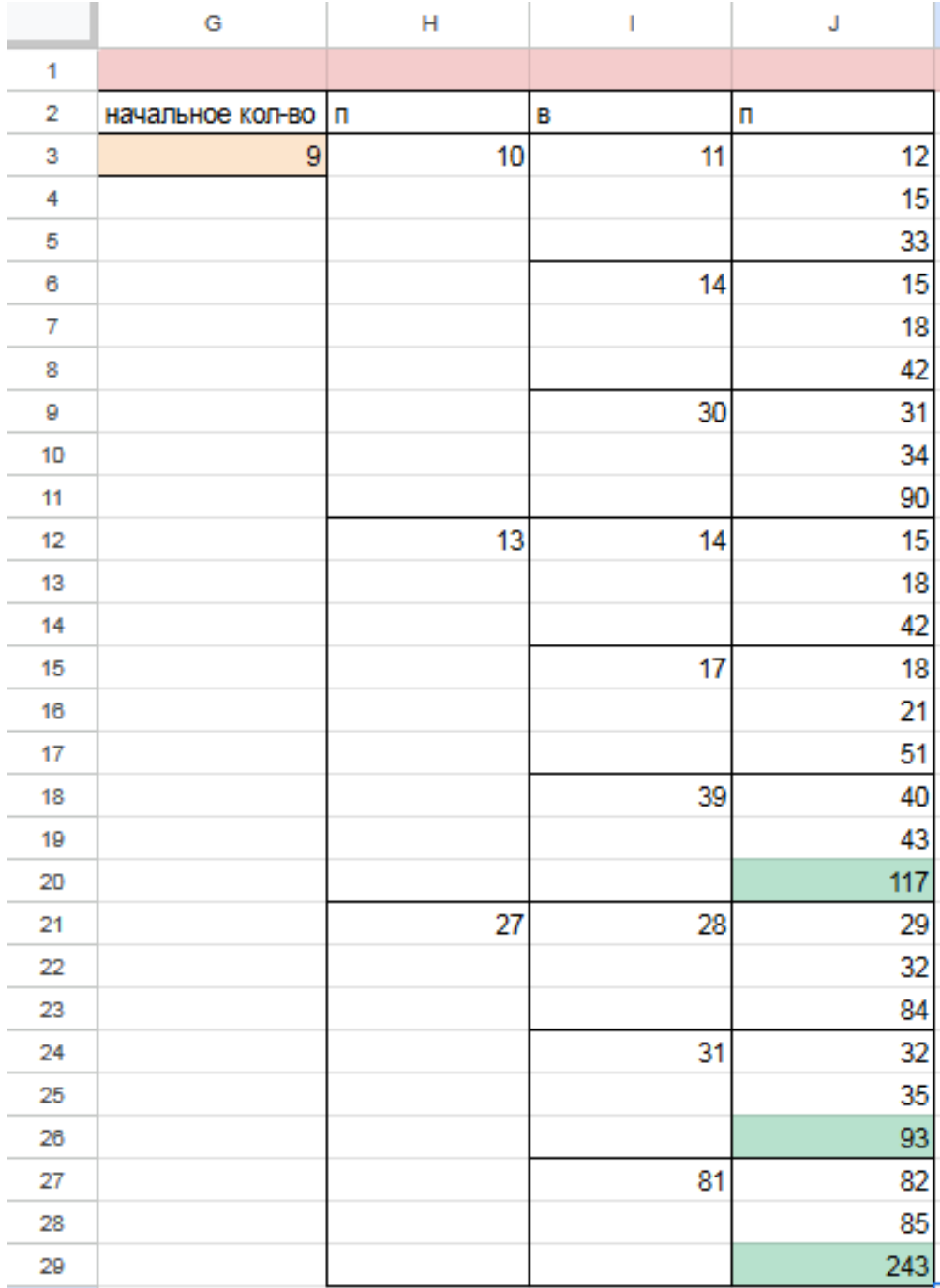

[Переходи по ссылке, чтобы получить больше полезных материалов, вебинаров для](https://vk.cc/ccAEFM) [подготовке к ЕГЭ по информатике https://vk.cc/ccAEFM](https://vk.cc/ccAEFM)
7) Замечаем, что при  $S = 10$  Петя выиграет во всех случаях вторым ходом, утроив кучу первым ходом. При такой игре Пети Ваня не может выиграть за свой ход. Это значение нам подходит.

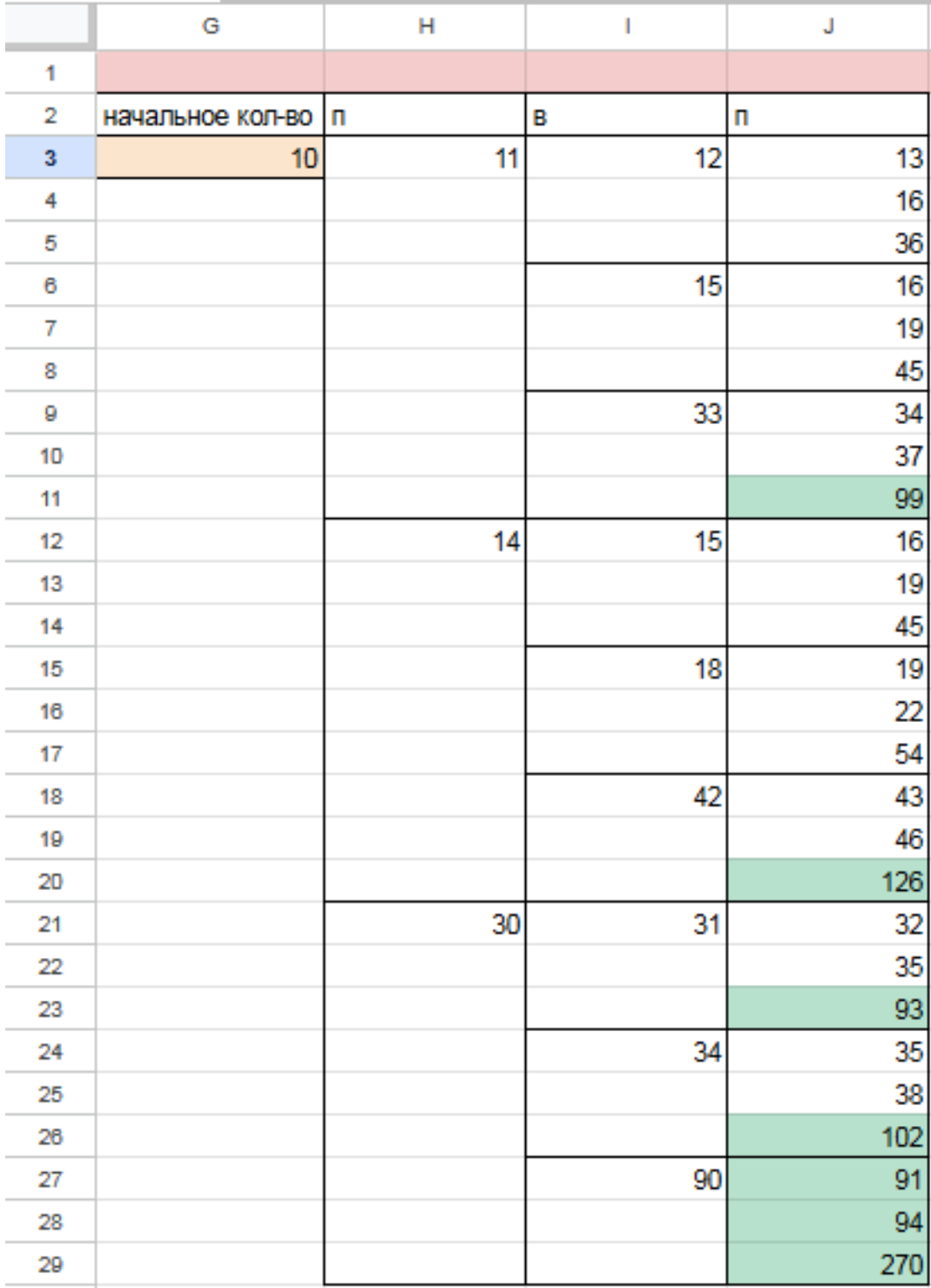

8) По аналогии находим второе минимальное значение  $S=26$ , при котором соблюдаются условия задачи и Петя, увеличив на 4 камня кучу, гарантировано выигрывает 2 ходом. Значения меньше 26 нам не подходят, т.к. Петя не может первым ходом утроить количество камней (в этом случае Ваня выиграет первым ходом), а другие 2 варианта действий Пети, не обеспечивают ему гарантированный выигрыш вторым ходом.

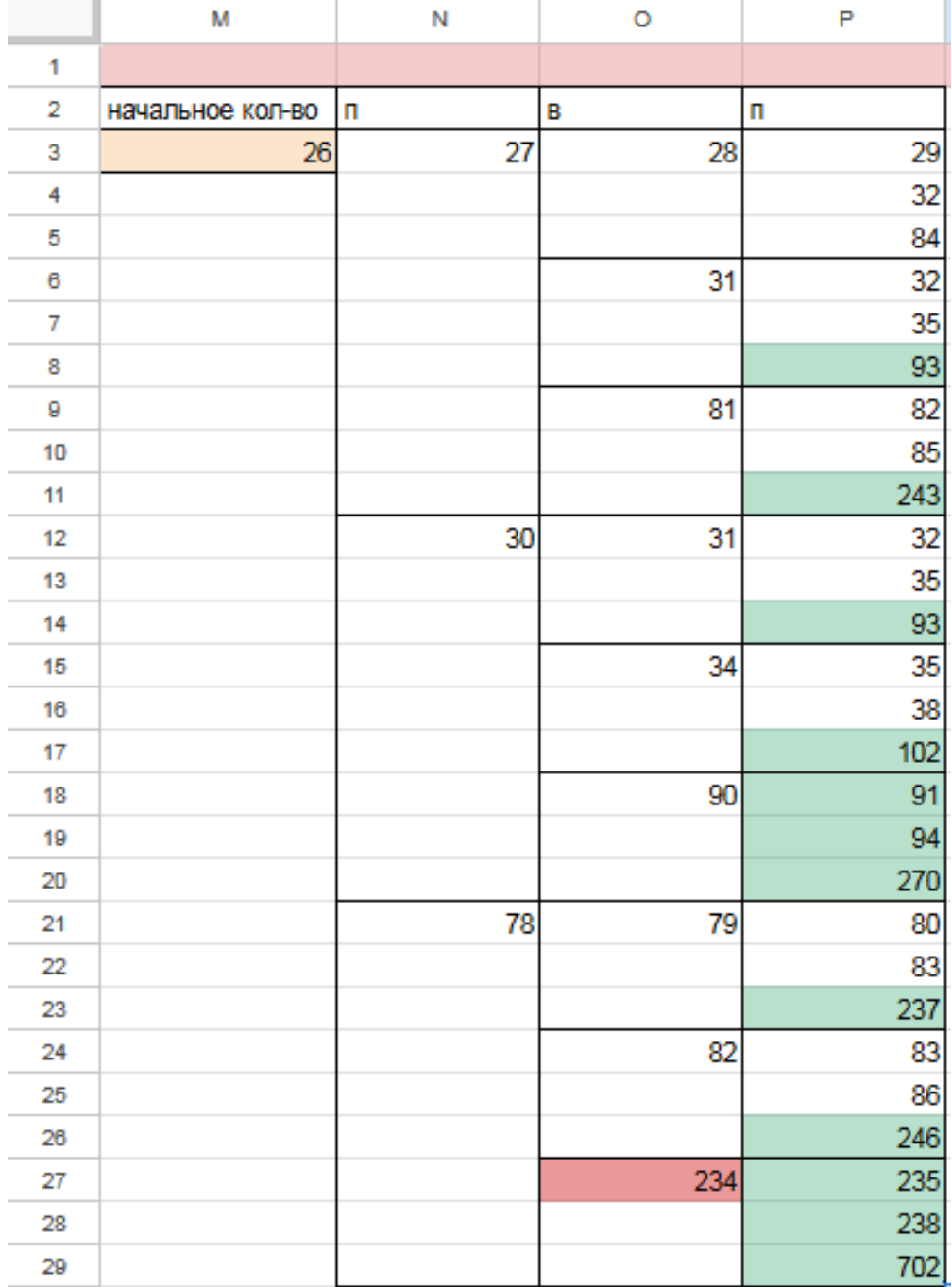

Таким образом, нам подходят 2 минимальных значения S: 10 и 26 Файл с решением Excel жми Ответ: 10 26

#### Задание 21.3

Для игры, описанной в задании 19, найдите минимальное значение S, при котором одновременно выполняются два условия:

- у Вани есть выигрышная стратегия, позволяющая ему выиграть первым или вторым ходом при любой игре Пети;

- у Вани нет стратегии, которая позволит ему гарантированно выиграть первым ходом.

Если найдено несколько значений S, в ответе запишите наименьшее из них. Решение программой:

```
from functools import*
def m(h):return h+1, h+4, h*3@lru cache (None)
def g(h):
   if h>=91:
       return \forall wif \text{any}(g(i)) = 'w' for i in m(h)):
       return p1if all(g(i) = 'p1' for i in m(h)):
       return 'vl'
   if \text{any}(g(i)) = 'v1' for i in m(h):
       return 'p2'if all (g(i) = 'p1' or g(i) = 'p2' for i in m(h):
       return v1/2for i in range (1, 91):
   if g(i) = 'v1/2 :
       print(i)Ответ: 25
```
#### Решение экселем:

Т.к. в условии задания нам необходимо найти минимальное значение S, при котором Ваня выиграет своим 1 или 2 ходом при любой игре Пети, нам придётся рассмотреть  $3^3 = 27, 3 - 3 -$ , : 333 = 27.

1) В ячейке S3 будем вводить начальное количество камней в куче.

2) Расписываем по 2 хода Пети и первый ход Вани по аналогии с заданием 19 и 20. А последний ход Вани, делаем самым сильным, то есть просто утраиваем количество камней в куче.

3) Для решения этого задания нам необходимо, чтобы Ваня побеждал своим первым или вторым ходом. И при этом, если Ваня побеждает вторым ходом, нужно проверить, чтобы Петя не победил раньше своим вторым ходом. Потому мы, с помощью условного форматирования, подсветим ячейки из столбца с первым ходом Вани, значения в которых превысят 90. А столбец со вторым ходом Пети пометим красным с помощью условного форматирования для значений > 90. Теперь остаётся только перебирать значения ячейки S3, чтобы найти, согласно условию, такое минимальное, при котором Ваня сможет выиграть или первым, или вторым ходом при любом ходе Пети, но при этом Петя не выиграет своим вторым ходом преждевременно.

Таблица для решения задачи имеет данный вид:

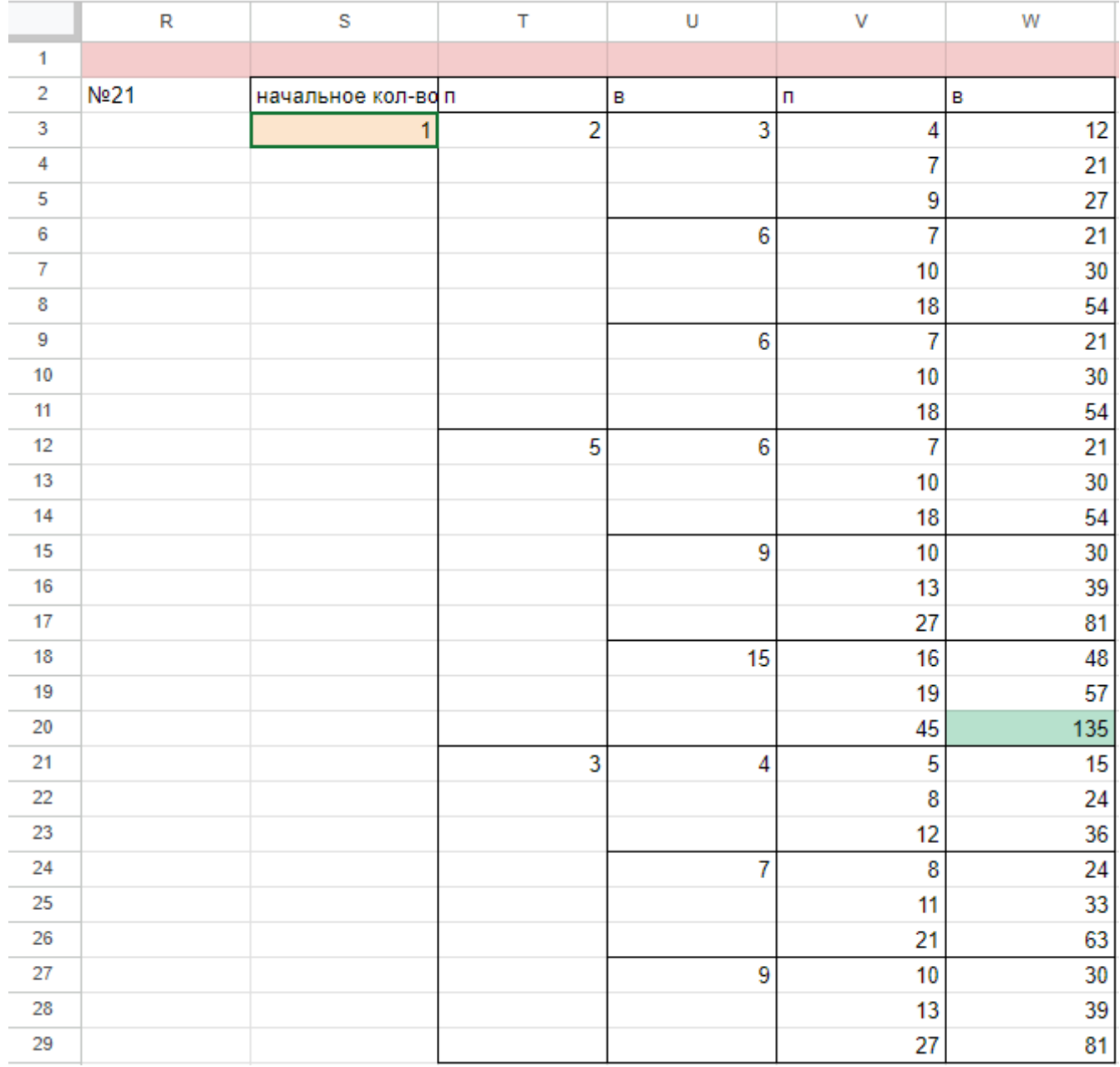

4) Для того чтобы найти подходящее под условие значение будем перебирать различные значения S. Например, проверим значение 24. При любом первом ходе Пети у Вани нет ни одной гарантированной выигрышной позиции, потому данное значение нам не подходит.

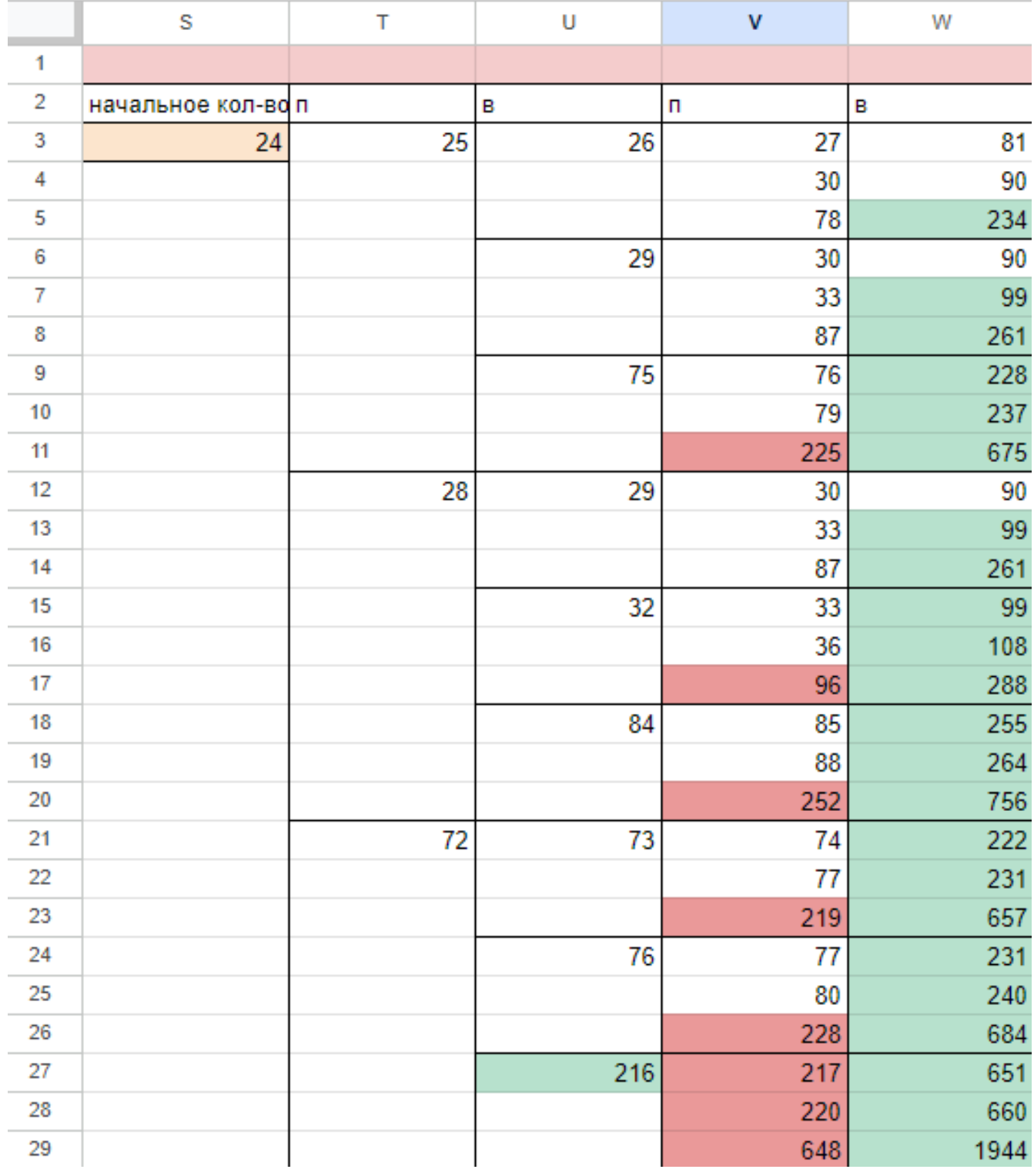

5) При значении S=25 Ваня может выиграть за один ход, в случае если Петя умножит количество камней в куче в 3 раза своим первым ходом, или Ваня может гарантировано выиграть своим вторым ходом, если Петя своим первым ходом добавит в кучу 1 или 4 камня.

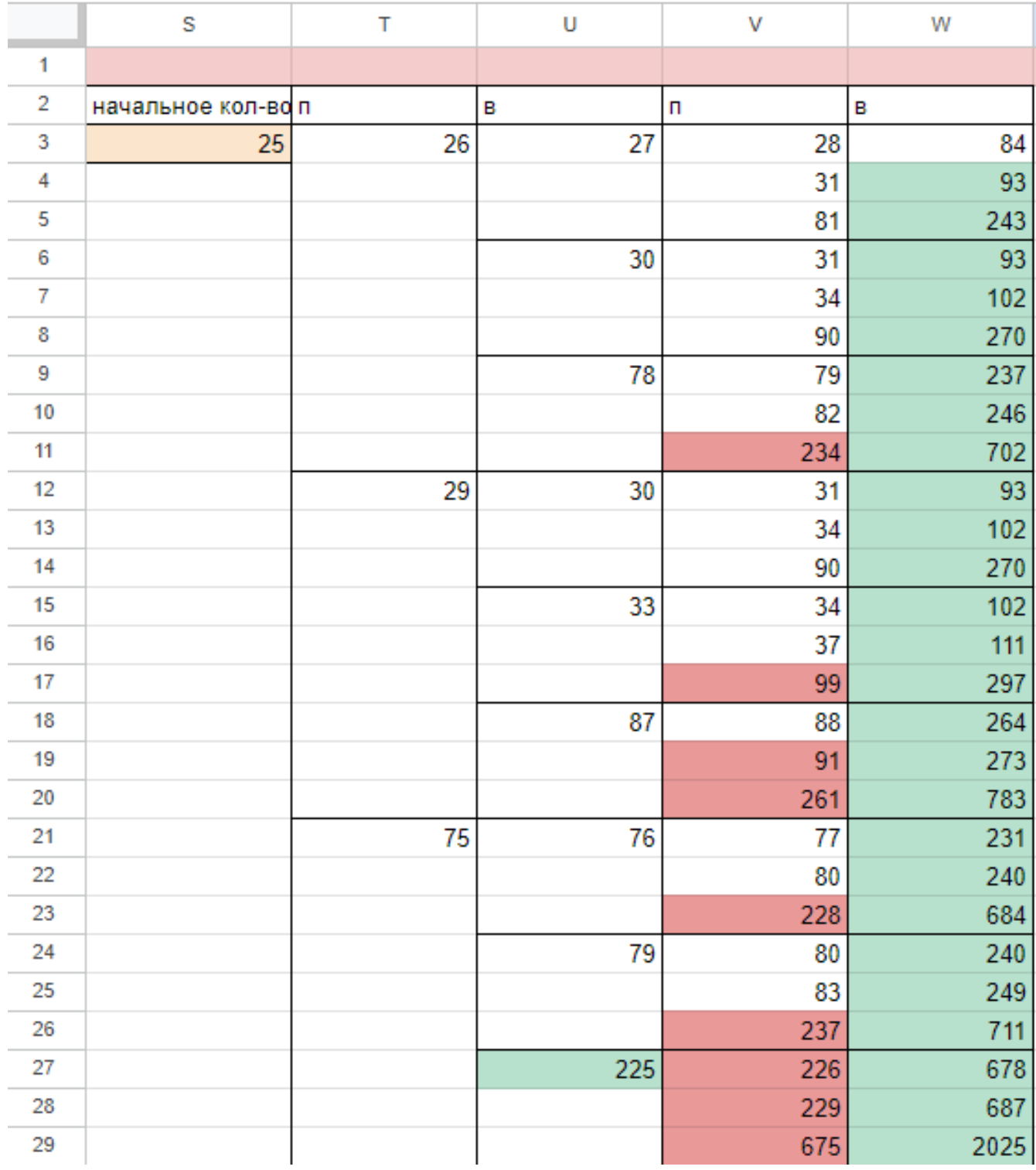

Поэтому в ответе записываем значение 25.

### Ответ: 25

Файл с решением Excel жми

### Задание 19.4

Два игрока, Петя и Ваня, играют в следующую игру. Перед игроками лежит куча камней. Игроки ходят по очереди, первый ход делает Петя. За один ход игрок может добавить в кучу один или четыре камня либо увеличить количество камней в куче в три раза. Для того, чтобы делать ходы, у каждого игрока есть неограниченное количество камней. Игра завершается в тот момент, когда количество камней в куче становится не менее 88.

Победителем считается игрок, сделавший последний ход, т.е. первым получивший кучу, в которой будет 88 или больше камней. В начальный момент в куче было S камней, 1≤ S ≤ 87.

Будем говорить, что игрок имеет выигрышную стратегию, если он может выиграть при любых ходах противника.

Укажите такое значение S, при котором Петя не может выиграть за один ход, но при любой игре Пети Ваня может выиграть своим первым ходом.

## Решение программой:

```
from functools import*
def m(h):return h+1, h+4, h*3@lru_cache ( None )
def g(h):if h>=88:
       return 'w '
   if any(g(i)) = 'w' for i in m(h)):
       return 'pl'
   if all (g(i) = 'p1' for i in m(h):
       return 'v1'
   if any(g(i) = 'v1' for i in m(h)):
       return 'p2'
   if all (g(i) = 'p1' or g(i) = 'p2' for i in m(h):
       return \sqrt{v1/2}for i in range (1, 88):
   if g(i) = 'v1':print(i)Ответ: 29
```
#### Решение экселем:

Для удобства исходные данные фиксируем на листе Excel. Для чего в первой строке листа указываем количество камней, обозначающее выход из игры и возможные ходы. Для наглядности выделяем заливкой.

1) В ячейке ВЗ будем вводить начальное количество камней в куче.

2) По условию задания Петя делает свой первый ход, после чего Ваня сразу выигрывает. Рассмотрим все ходы Пети в ячейках СЗ, С6, С9, в зависимости от начального значения. Пете доступны следующие комбинации добавить в кучу 1 или 4 камня, или увеличить в 3 раза, в ячейке СЗ прописываем формулу -B3+1 в C6 - -B3+4 в C9 - -B3\*3".

3) В столбце D, который назовем «Ваня» - распишем все возможные первые ходы Вани. Т.к. у Вани тот же набор возможных ходов, что и у Пети, формулы в ячейках будут аналогичными. В ячейки D3, D4, D5 запишем соответственно формулы:  $-C3+1-C3+4"$ и  $-C3*3$  которые ищут количество камней в куче после хода Вани, с учетом предыдущего хода Пети и по аналогии заполняем ячейки D6:D11. Таблица для решения задачи имеет данный вид:

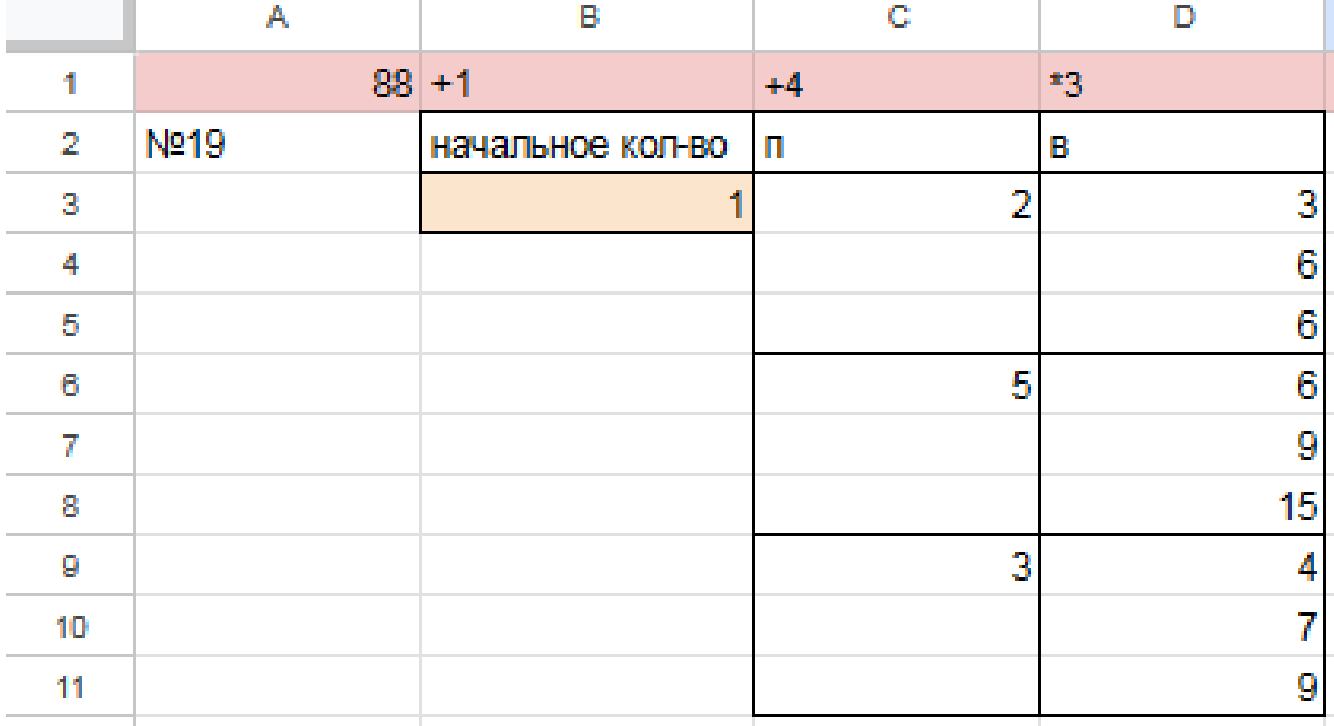

4) Теперь в диапазоне D3:D11 мы имеем результат игры в задании 19 для старта из позиции = 1. По условию задачи нам необходимо найти такое начальное количество камней при котором Ваня выигрывает своим первым ходом при любой игре Пети, поэтому нам нужно найти такое значение в ячейке В3, при котором в каждой тройке ячеек D3:D11 будет хотя бы один результат 88.

5) Для наглядности будем подсвечивать ячейки, показывающие ходы игроков с помощью условного форматирования. Чтобы это сделать, выделяем инте-

ресующие нас диапазоны C3:C9 и D3:D11, переходим на «Главную»  $\rightarrow$  «Условное форматирование»  $\rightarrow$  «правила выделения ячеек»  $\rightarrow$  «больше», где в качестве значения указываем количество камней в кучах, необходимое для победы минус один  $($  > 87).

6) Для того, чтобы найти значение, удовлетворяющее условиям задачи, перебираем количество камней в куче (ячейка В3) и смотрим, при каком из них Ваня сможет гарантировано выиграть, но при этом нужно не допустить выигрыша первым ходом Пети. Например, значение 28 нам не подходит, т.к. существует вариант игры Пети (добавить в кучу один камень), при котором Ване победить первым ходом не получится и, естественно, Петя выберет именно эту стратегию:

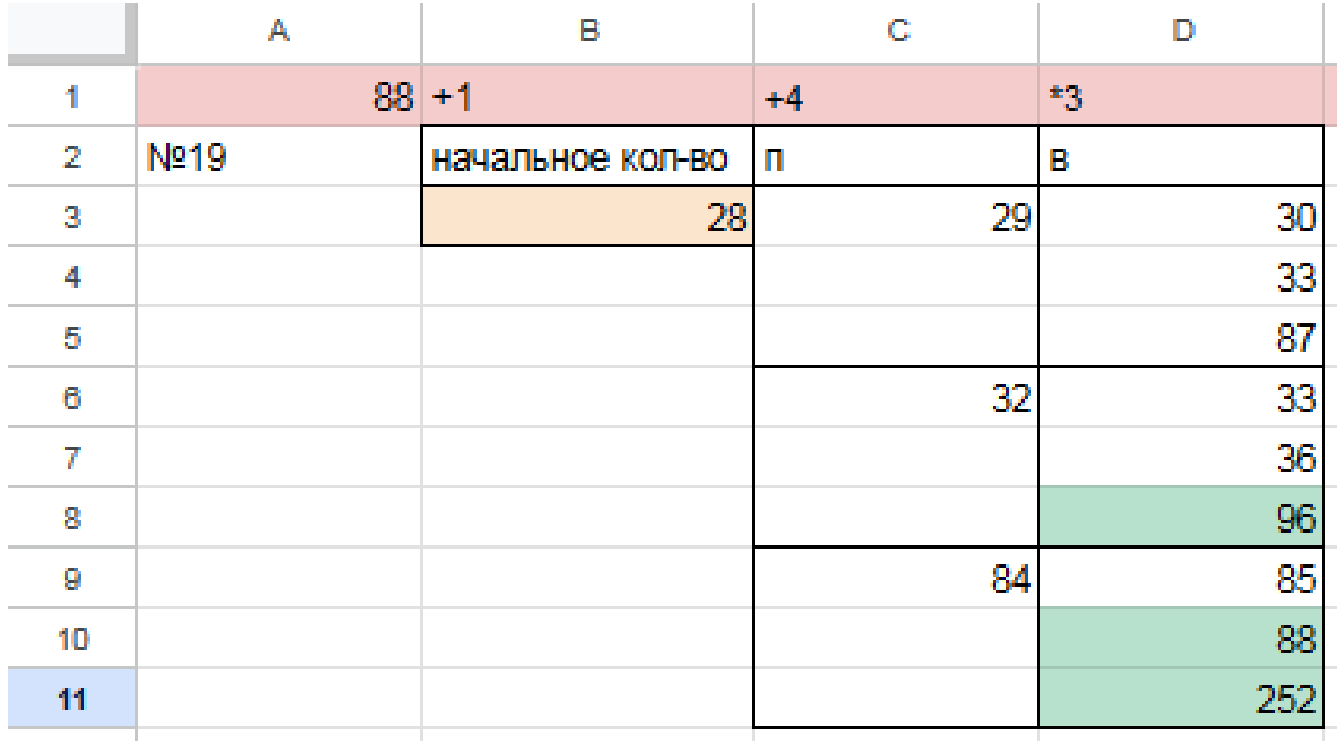

Первое значение S при котором Ваня может гарантированно выиграть первым ходом - это 29, т.к. при этом значении, как бы не пошел Петя, у Вани есть ячейка в которой значение после первого хода Вани, становится больше 87:

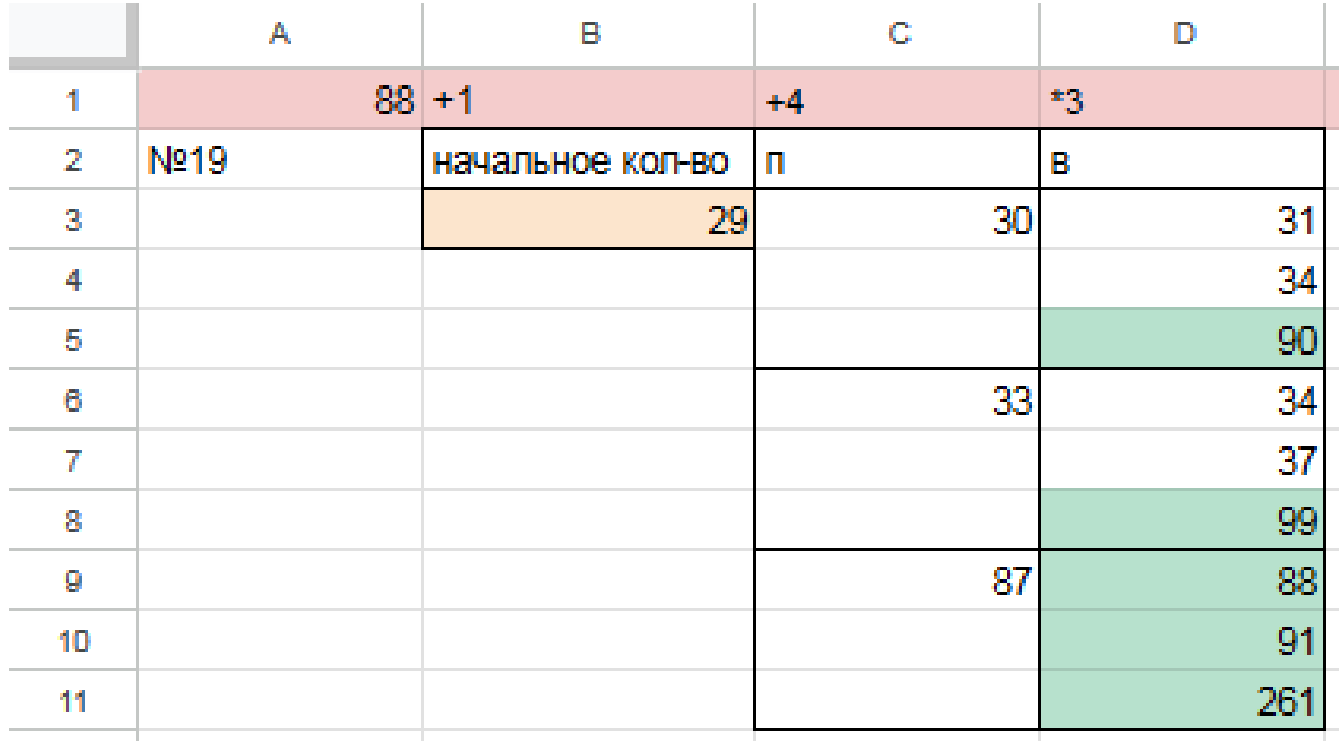

 $\Phi$ айл с решением Excel жми Ответ: 29

## Задание 20.4

Для игры описанной в задании 19, найдите два таких минимальных значения S, при которых у Пети есть выигрышная стратегия, причём одновременно выполняются два условия:

— Петя не может выиграть за один ход;

— Петя может выиграть своим вторым ходом независимо от того, как будет ходить Ваня.

Найденные значения запишите в ответе в порядке возрастания.

### Решение программой

```
from functools import*
def m(h):return h+1, h+4, h*3@lru cache (None)
def g(h):
   if h > = 88:
       return \forall wif \text{any}(g(i)) = 'w' for i in m(h)):
       return p1if all(g(i)) = 'p1' for i in m(h)):
       return 'vl'
   if \text{any}(g(i)) = 'v1' for i in m(h):
       return 'p2'if all (g(i)) = 'p1' or g(i) = 'p2' for i in m(h):
       return v1/2for i in range (1, 88):
   if g(i) = 'p2 :
       print(i)Ответ: 25 28
```
#### Решение экселем:

Т.к. в условии задания нам необходимо найти 2 минимальных значения, при которых Петя выиграет своим 2 ходом при любой игре Вани, нам придётся рассмотреть  $3^3 = 27, 3 - 3 -$ .

1) В ячейке G3 будем вводить начальное количество камней в куче.

2) Рассмотрим все первые ходы Пети в ячейках Н3, Н12, Н21, в зависимости от начального значения. Пете доступны следующие комбинации добавить в кучу 1 или 4 камней, или увеличить в 3 раза, в ячейке НЗ прописываем формулу -G3+1 B H12 - -G3+4 B H21 - -G3\*3".

3) В столбце I, который назовем «Ваня» - распишем все возможные первые ходы Вани. Т.к. у Вани тот же набор возможных ходов, что и у Пети, формулы в ячейках будут аналогичными. В ячейки ІЗ, І6, І9 запишем соответственно формулы: -H3+1-H3+4"и -H3\*3 которые ищут количество камней в куче после хода Вани, с учетом предыдущего хода Пети и по аналогии заполняем ячейки 112, 115, 118, 121, 124, 127.

4) В столбце Ј распишем все возможные вторые ходы Пети в ответ на ход Вани по аналогии с пунктом 2 и 3. Например, значение в ячейке ЈЗ будет рассчитано по формуле: -I3+1 в ячейке J4 - -I3+4 в ячейке J5 - -I3\*3" и т.д. Таким образом мы распишем все возможные 27 комбинаций ходов.

Таблица для решения задачи имеет данный вид:

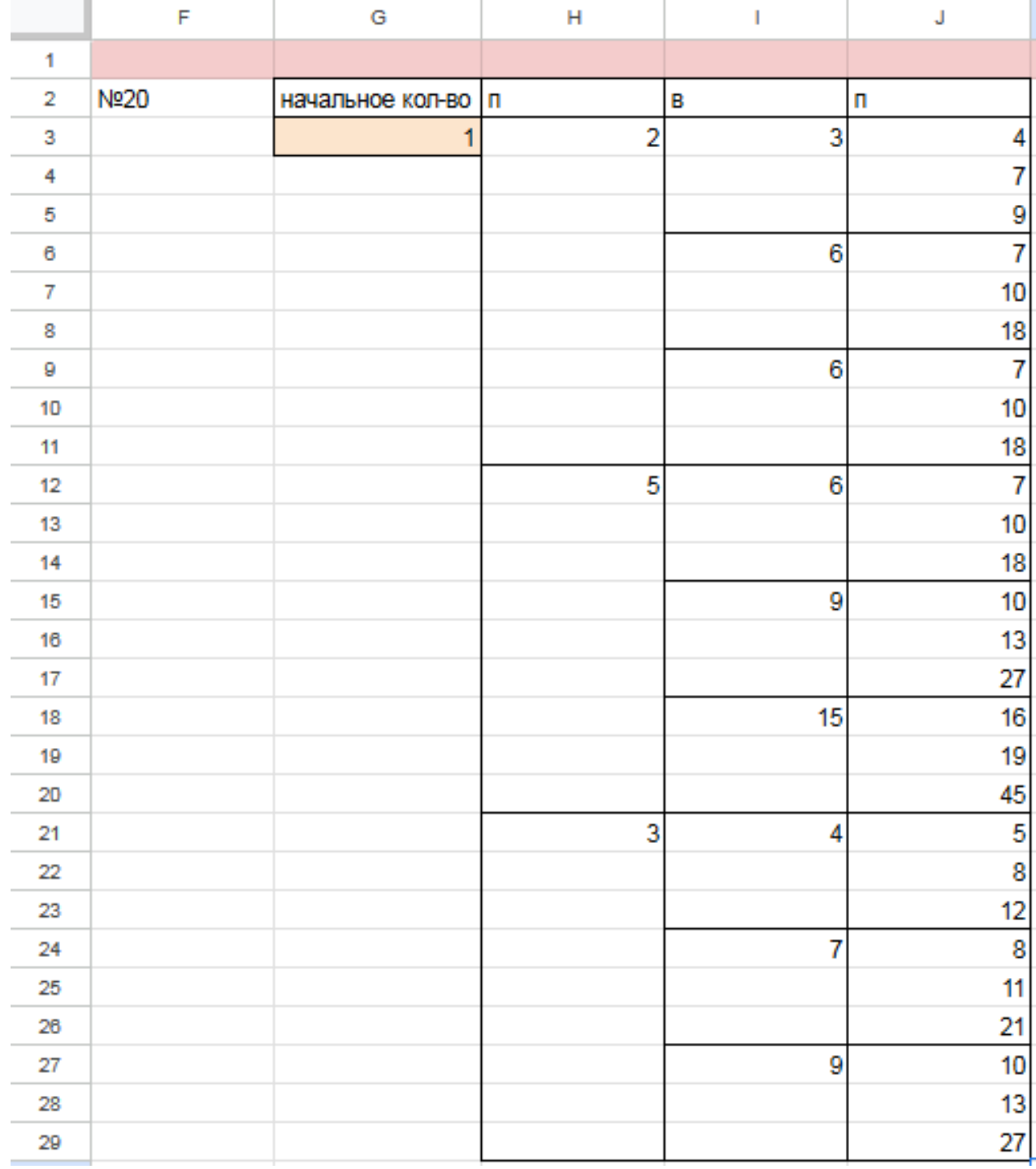

5) Теперь нам нужно проверить два условия: выиграет ли Петя своим 2-м ходом и не выиграет ли Ваня при этом своим 1-м ходом. Потому с помощью условного форматирования пометим значения столбца, отвечающие за второй ход Пети, зелёными, если они превышают 88, а значения столбца с ходом Вани - красными, если они превышают 88, т.к. это будет означать, что Ваня выиграл раньше Пети - и такое значение нам не подходит.

6) Для того чтобы найти подходящее под условие значение будем перебирать различные значения S. Петя должен выигрывать хотя бы в одном случае во всех 3-х вариантах хода Вани.

Например, значение 24 нам не подходит, потому что нет ни одного гарантированного варианта выигрыша Пети вторым ходом.

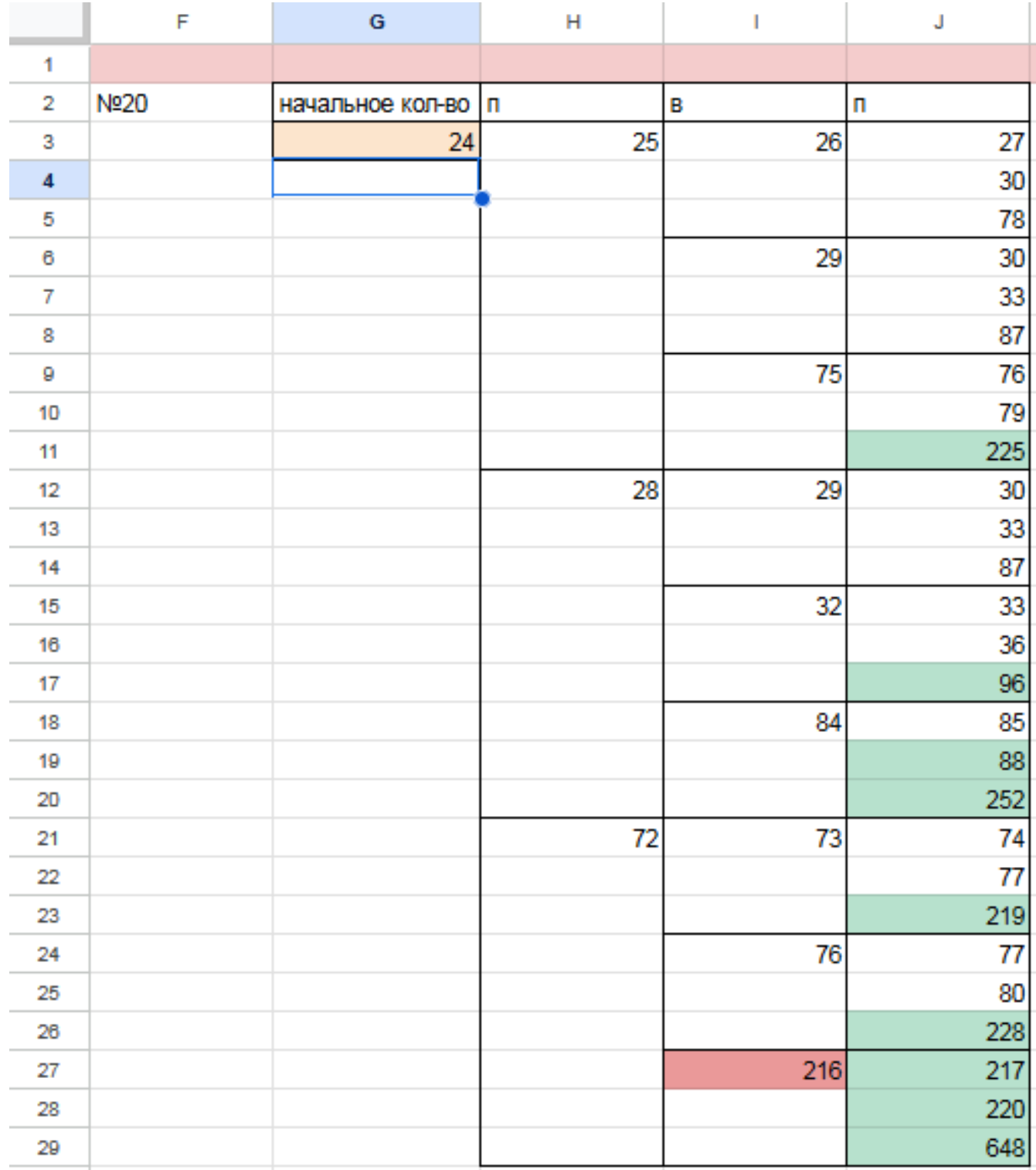

7) Замечаем, что при  $S = 25$  Петя выиграет во всех случаях вторым ходом, увеличив кучу первым ходом на 4. При такой игре Пети Ваня не может выиграть за свой ход. Это значение нам подходит.

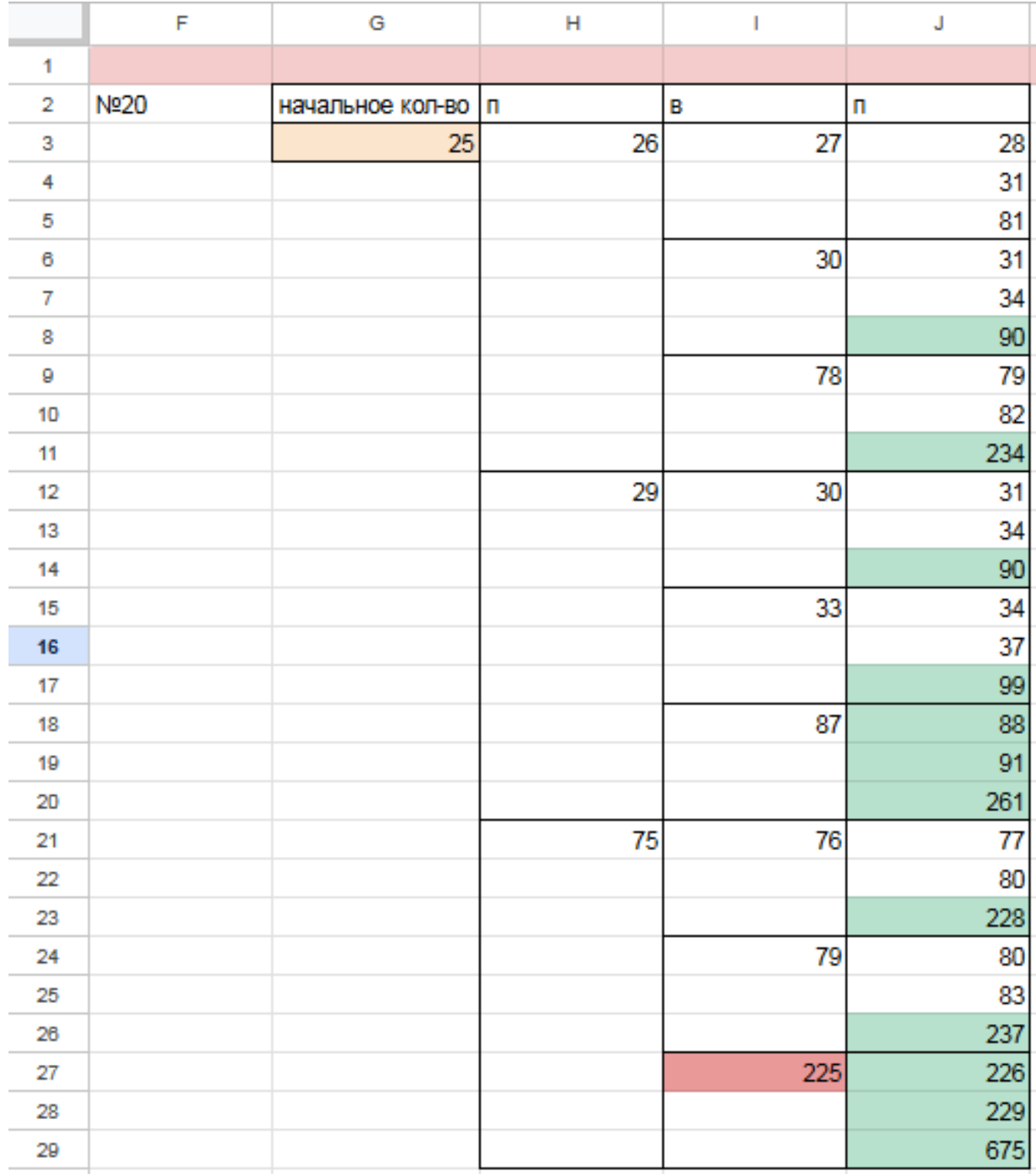

8) По аналогии находим второе минимальное значение S=28, при котором соблюдаются условия задачи и Петя, увеличив на 1 камень кучу, гарантировано выигрывает 2 ходом. Значения меньше 28 нам не подходят, т.к. Петя не может первым ходом утроить количество камней или увеличить на 4 (в этом случае Ваня выиграет первым ходом), а другой вариант действий Пети, не обеспечивает ему гарантированный выигрыш вторым ходом.

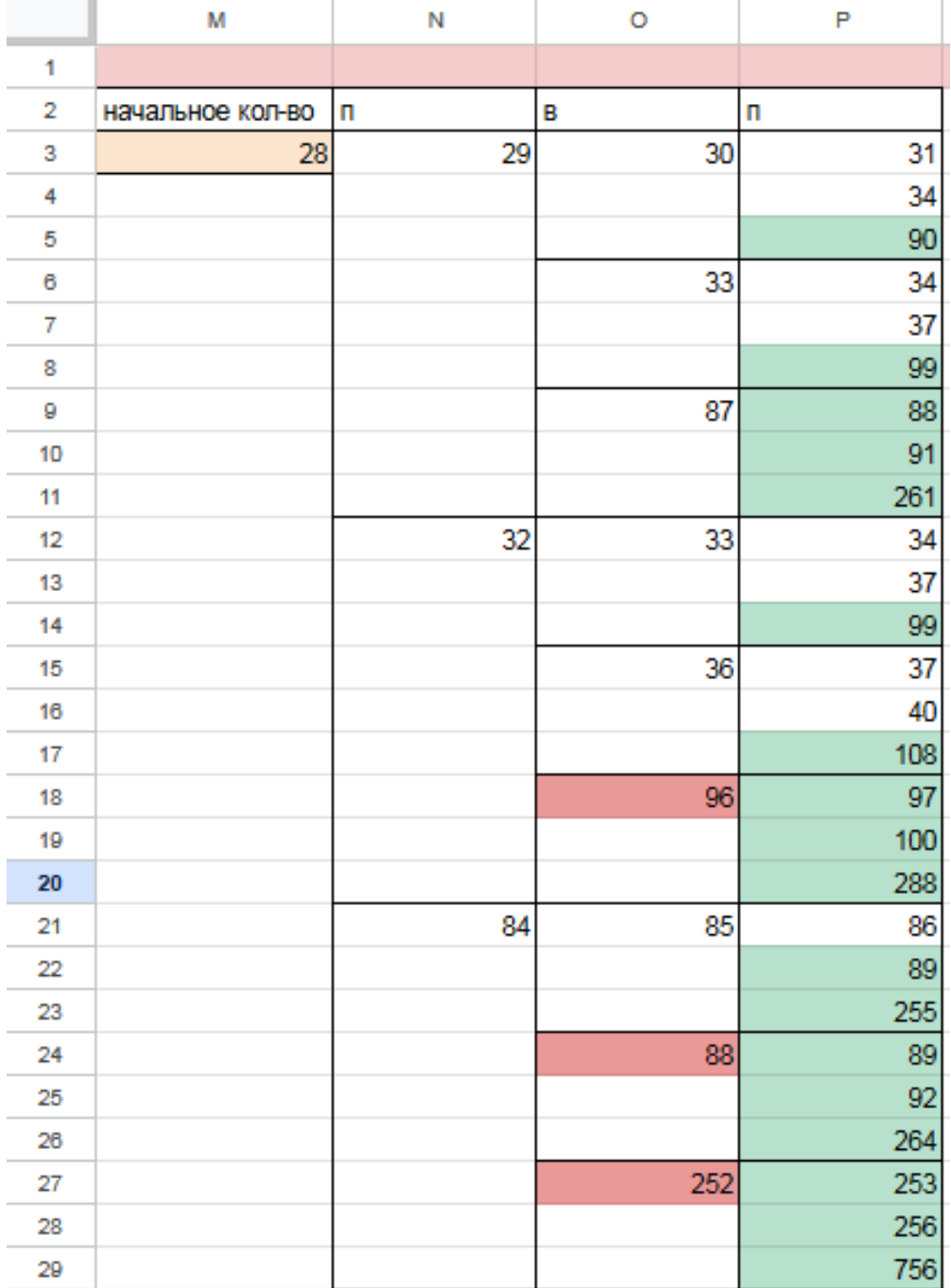

Таким образом, нам подходят 2 минимальных значения S: 25 и 28 Файл с решением Excel [жми](https://docs.google.com/spreadsheets/d/1VGJsHoldHlgV65bCCOKR1ODqHPRNLoE5hoJrJnPHtuU/edit#gid=0) Ответ: 25 28

### Задание 21.4

Для игры, описанной в задании 19, найдите минимальное значение S, при котором одновременно выполняются два условия:

— у Вани есть выигрышная стратегия, позволяющая ему выиграть первым или вторым ходом при любой игре Пети;

- у Вани нет стратегии, которая позволит ему гарантированно выиграть первым ходом.

Если найдено несколько значений S, в ответе запишите наименьшее из них. Решение программой

```
from functools import*
def m(h):return h+1, h+4, h*3@lru cache (None)
def g(h):
   if h > = 88:
       return \forall wif \text{any}(g(i)) = 'w' for i in m(h)):
       return p1if all(g(i) = 'p1' for i in m(h)):
       return 'vl'
   if \text{any}(g(i)) = 'v1' for i in m(h):
       return 'p2'if all (g(i)) = 'p1' or g(i) = 'p2' for i in m(h):
       return v1/2for i in range (1, 88):
   if g(i) = 'v1/2':print(i)
```

```
Ответ: 24
```
Решение экселем: Т.к. в условии задания нам необходимо найти минимальное значение S, при котором Ваня выиграет своим 1 или 2 ходом при любой игре Пети, нам придётся рассмотреть  $3^3 = 27, 3 - 3 -$ , : 333 = 27.

1) В ячейке S3 будем вводить начальное количество камней в куче.

2) Расписываем по 2 хода Пети и первый ход Вани по аналогии с заданием 19 и 20. А последний ход Вани, делаем самым сильным, то есть просто утраиваем количество камней в куче.

3) Для решения этого задания нам необходимо, чтобы Ваня побеждал своим первым или вторым ходом. И при этом, если Ваня побеждает вторым ходом, нужно проверить, чтобы Петя не победил раньше своим вторым ходом. Потому мы, с помощью условного форматирования, подсветим ячейки из столбца с первым ходом Вани, значения в которых превысят 87. А столбец со вторым ходом Пети пометим красным с помощью условного форматирования для значений > 87. Теперь остаётся только перебирать значения ячейки S3, чтобы найти, согласно условию, такое минимальное, при котором Ваня сможет выиграть или первым, или вторым ходом при любом ходе Пети, но при этом Петя не выиграет своим вторым ходом преждевременно.

Таблица для решения задачи имеет данный вид:

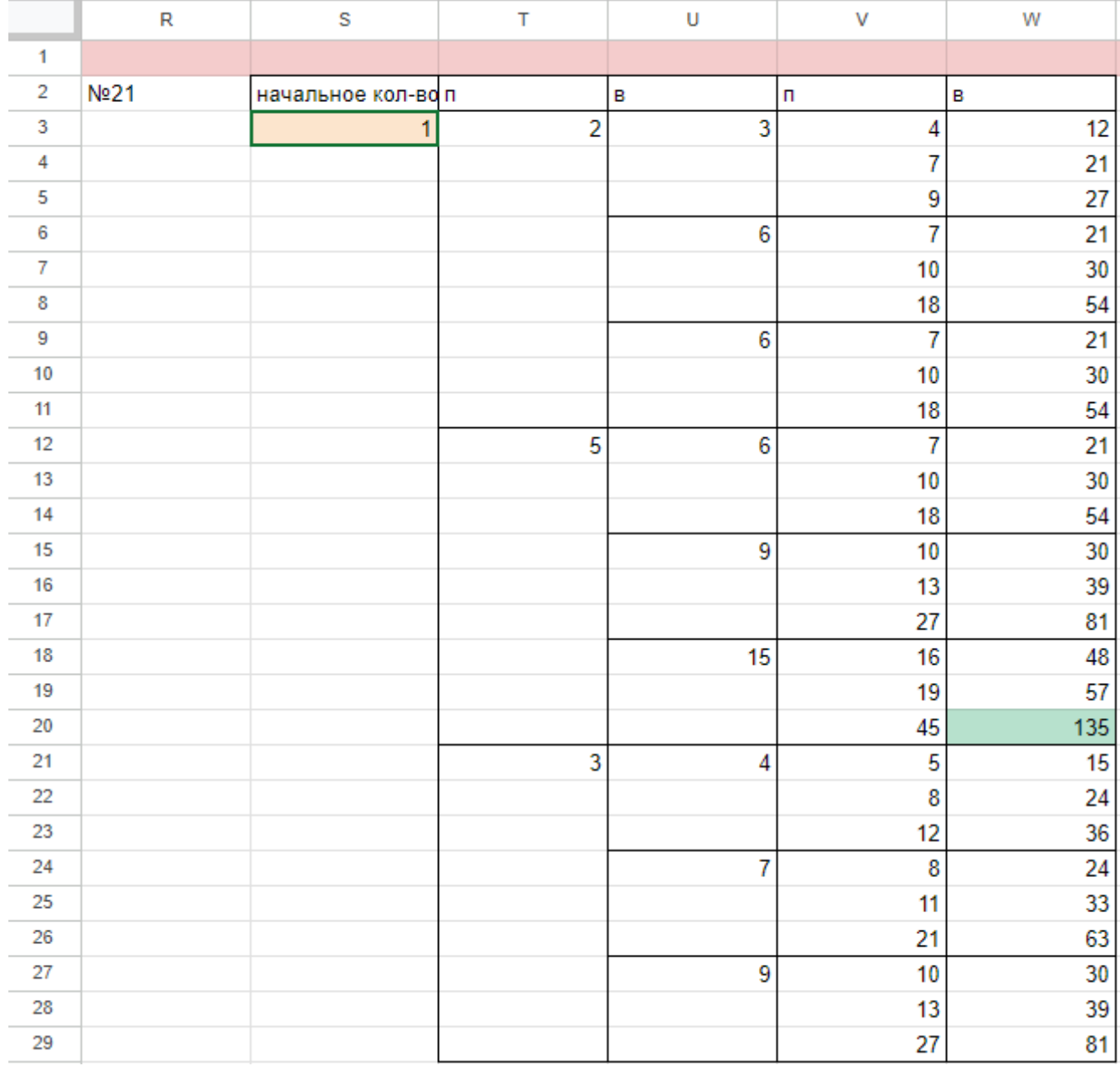

4) Для того чтобы найти подходящее под условие значение будем перебирать различные значения S. Например, проверим значение 23. При любом первом ходе Пети у Вани нет ни одной гарантированной выигрышной позиции, потому данное значение нам не подходит.

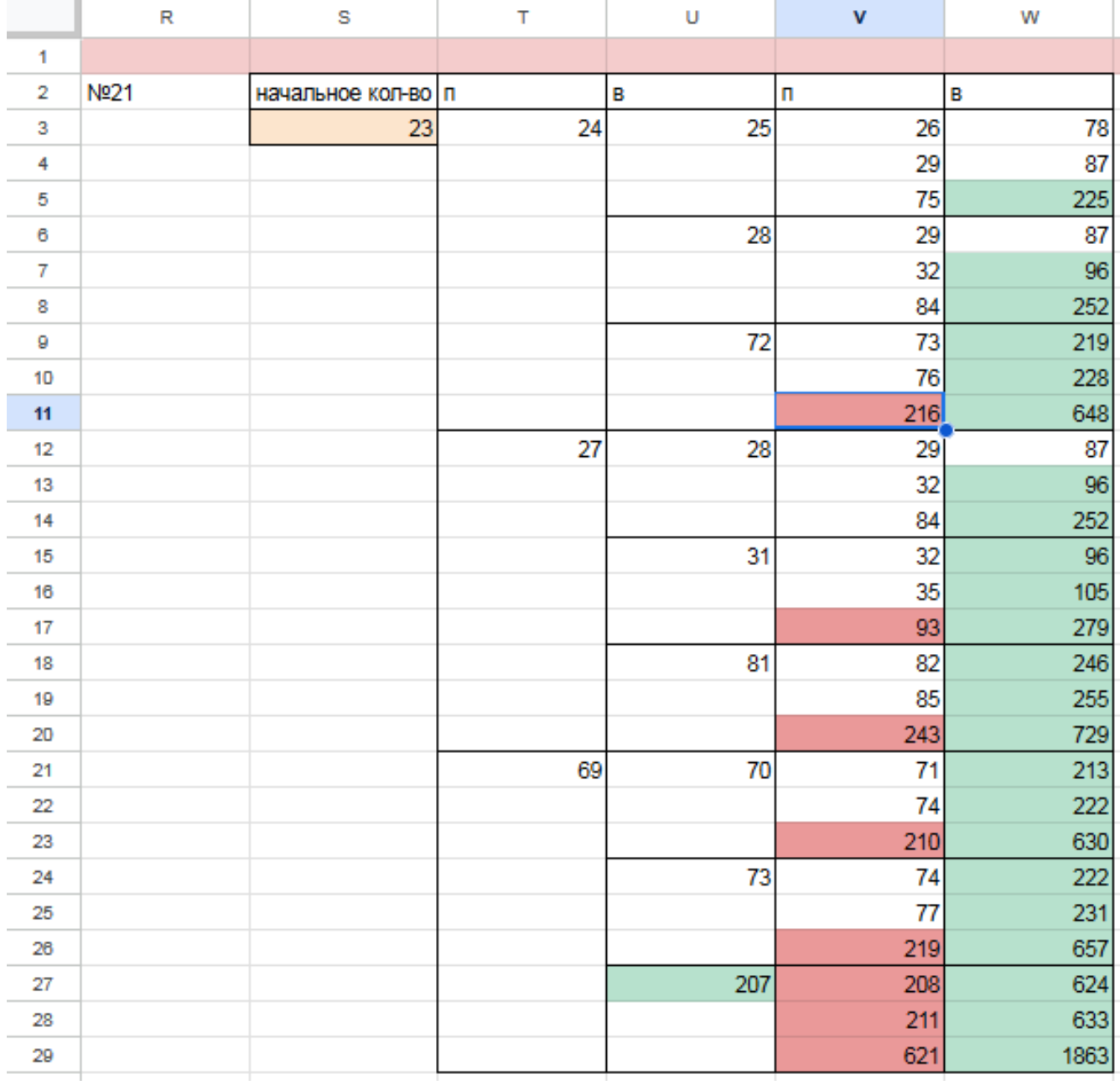

5) При значении S=24 Ваня может выиграть за один ход, в случае если Петя умножит количество камней в куче в 3 раза своим первым ходом, или Ваня может гарантировано выиграть своим вторым ходом, если Петя своим первым ходом добавит в кучу 1 или 4 камня.

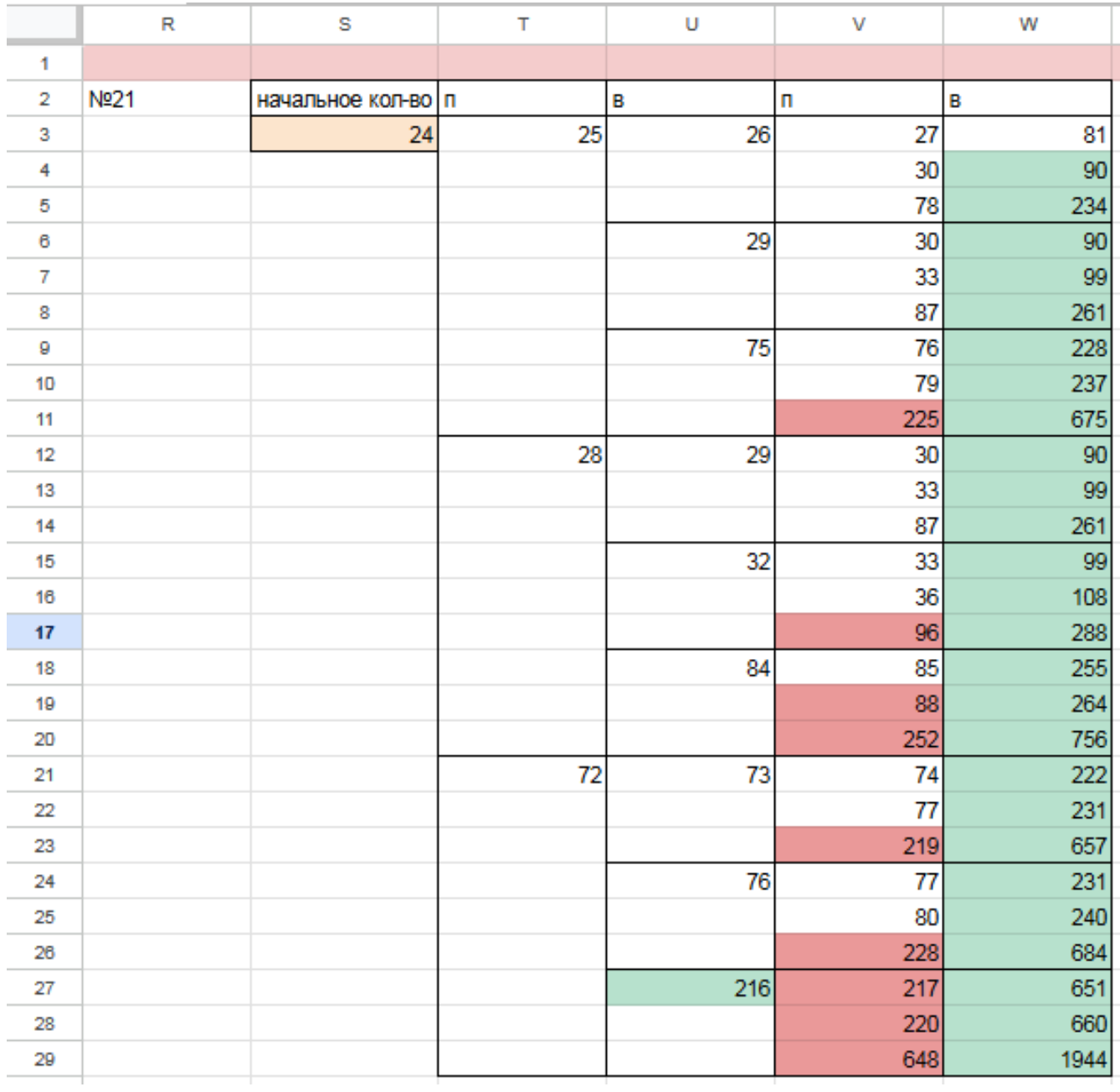

Поэтому в ответе записываем значение 24. Файл с решением Excel жми Ответ: 24

# Задание 19.5

Два игрока, Петя и Ваня, играют в следующую игру. Перед игроками лежит куча камней. Игроки ходят по очереди, первый ход делает Петя. За один ход игрок может добавить в кучу один или четыре камня либо увеличить количество камней в куче в три раза. Например, имея кучу из 15 камней, за один ход можно получить кучу из 16, 19 или 45 камней. У каждого игрока, чтобы делать ходы, есть неограниченное количество камней. Игра завершается в тот момент, когда количество камней в куче становится не менее 79.

Победителем считается игрок, сделавший последний ход, т.е. первым получивший кучу, в которой будет 79 или больше камней. В начальный момент в куче было S камней; 1≤ S ≤ 78.

Будем говорить, что игрок имеет выигрышную стратегию, если он может выиграть при любых ходах противника.

Укажите такое значение S, при котором Петя не может выиграть за один ход, но при любой игре Пети Ваня может выиграть своим первым ходом. Решение программой:

```
from functools import*
def m(h):return h+1, h+4, h*3@lru_cache ( None )
def g(h):if h = 79:
       return 'w '
   if \text{any}(g(i)) = 'w' for i in m(h):
       return 'p1'
   if all (g(i) = 'p1' for i in m(h)):
       return 'v1'
   if any(g(i) = 'v1' for i in m(h)):
       return 'p2'
   if all (g(i) = 'p1' or g(i) = 'p2' for i in m(h):
       return \sqrt{v1/2}for i in range (1, 79):
   if g(i) = 'v1':
       print ( i )
Ответ: 26
```
#### Решение экселем:

Для удобства исходные данные фиксируем на листе Excel. Для чего в первой строке листа указываем количество камней, обозначающее выход из игры и возможные ходы. Для наглядности выделяем заливкой.

1) В ячейке B3 будем вводить начальное количество камней в куче.

2) По условию задания Петя делает свой первый ход, после чего Ваня сразу выигрывает. Рассмотрим все ходы Пети в ячейках С3, С6, С9, в зависимости от начального значения. Пете доступны следующие комбинации добавить в кучу 1 или 4 камня, или увеличить в 3 раза, в ячейкe C3 прописываем формулу - B3+1 в C6 - -B3+4 в С9 - -B3\*3".

3) В cтолбце D, который назовем «Ваня» - распишем все возможные первые ходы Вани. Т.к. у Вани тот же набор возможных ходов, что и у Пети, формулы в ячейках будут аналогичными. В ячейки D3, D4, D5 запишем соответственно формулы: -C3+1 -C3+4"и -C3\*3 которые ищут количество камней в куче после хода Вани, с учетом предыдущего хода Пети и по аналогии заполняем ячейки D6:D11. Таблица для решения задачи имеет данный вид:

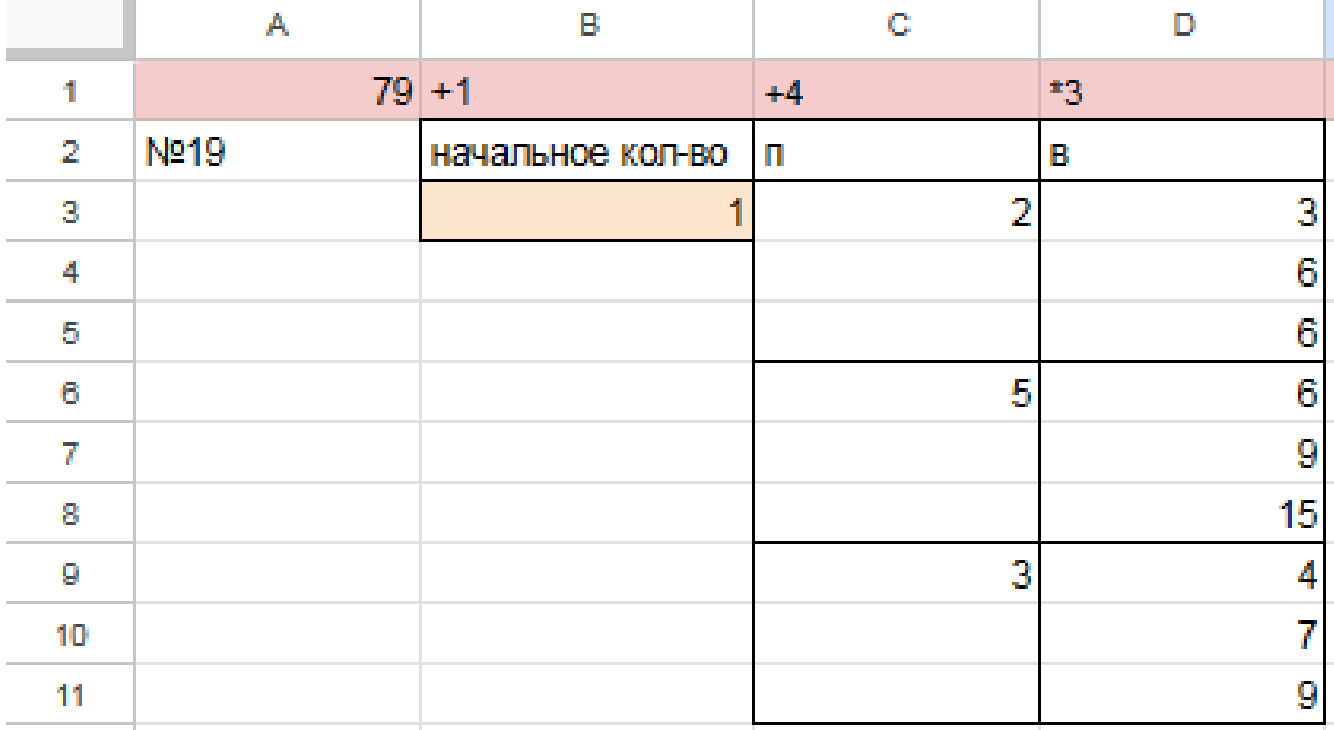

4) Теперь в диапазоне D3:D11 мы имеем результат игры в задании 19 для старта из позиции = 1. По условию задачи нам необходимо найти такое начальное количество камней при котором Ваня выигрывает своим первым ходом при любой игре Пети, поэтому нам нужно найти такое значение в ячейке B3, при котором в каждой тройке ячеек D3:D11 будет хотя бы один результат 79.

5) Для наглядности будем подсвечивать ячейки, показывающие ходы игроков с помощью условного форматирования. Чтобы это сделать, выделяем интересующие нас диапазоны C3:C9 и D3:D11, переходим на «Главную»  $\rightarrow$  «Условное форматирование»  $\rightarrow$  «правила выделения ячеек»  $\rightarrow$  «больше», где в качестве значения указываем количество камней в кучах, необходимое для победы минус один  $($  > 78).

6) Для того, чтобы найти значение, удовлетворяющее условиям задачи, перебираем количество камней в куче (ячейка В3) и смотрим, при каком из них Ваня сможет гарантировано выиграть, но при этом нужно не допустить выигрыша первым ходом Пети. Например, значение 25 нам не подходит, т.к. существует вариант игры Пети (добавить в кучу один камень), при котором Ване победить первым ходом не получится и, естественно, Петя выберет именно эту стратегию:

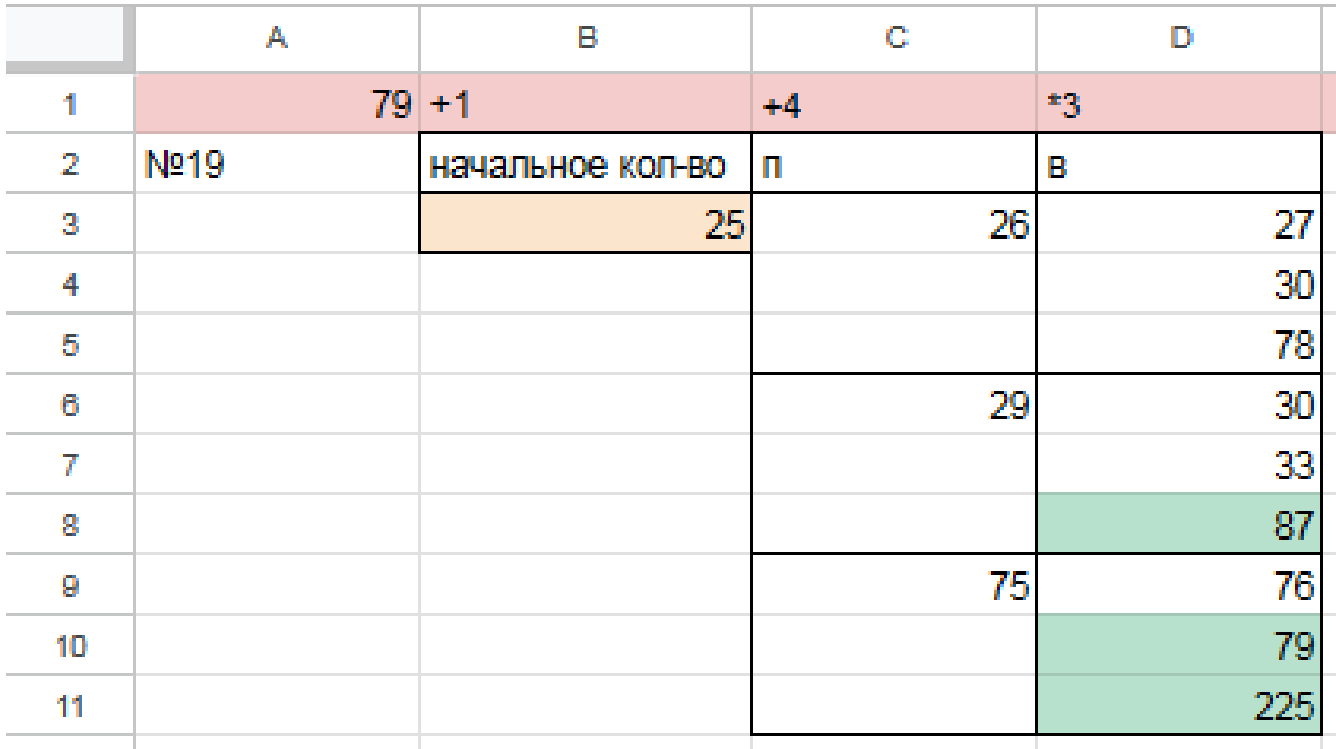

Первое значение S при котором Ваня может гарантированно выиграть первым ходом - это 26, т.к. при этом значении, как бы не пошел Петя, у Вани есть ячейка в которой значение после первого хода Вани, становится больше 78:

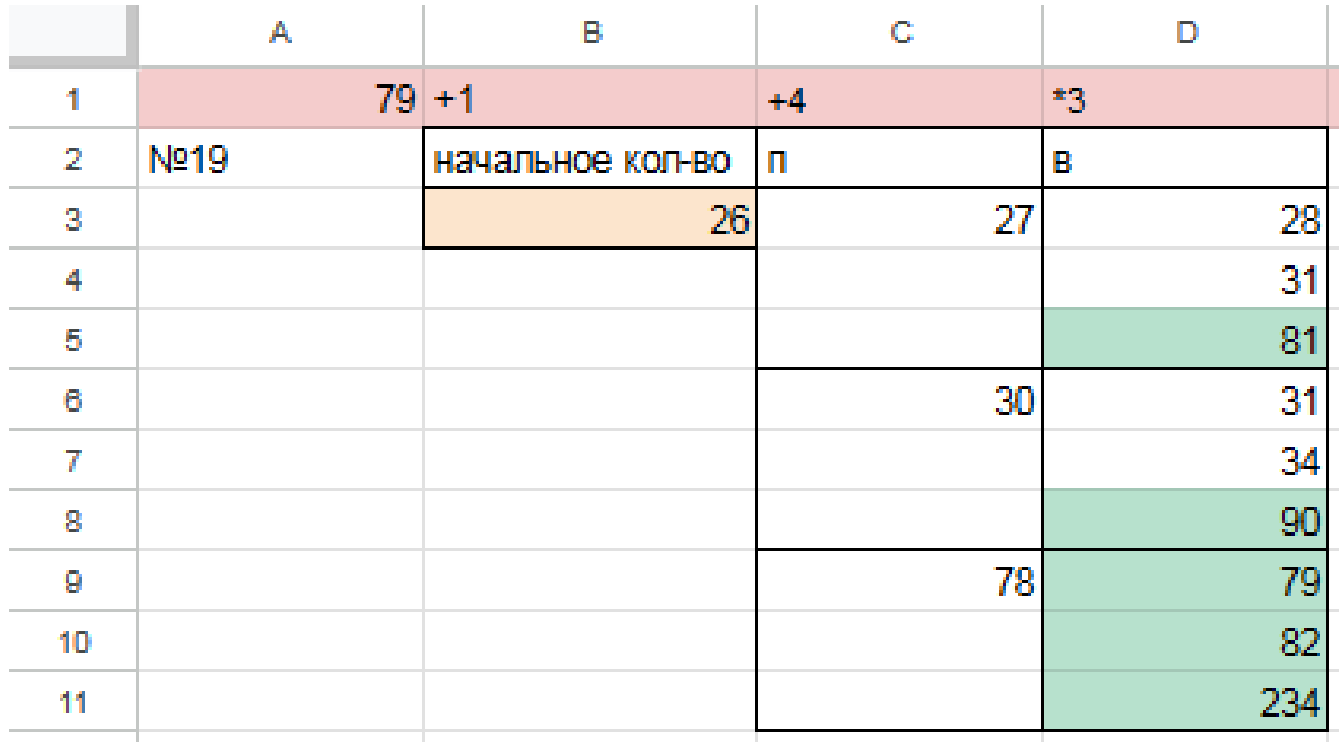

 $\Phi$ айл с решением Excel жми Ответ: 26

# Задание 20.5

Для игры описанной в задании 19, найдите два таких минимальных значения S, при которых у Пети есть выигрышная стратегия, причём одновременно выполняются два условия:

— Петя не может выиграть за один ход;

— Петя может выиграть своим вторым ходом независимо от того, как будет ходить Ваня.

Найденные значения запишите в ответе в порядке возрастания.

### Решение программой:

```
from functools import*
def m(h):return h+1, h+4, h*3@lru cache (None)
def g(h):
   if h>=79:
       return \forall wif \text{any}(g(i)) = 'w' for i in m(h)):
       return p1if all(g(i)) = 'p1' for i in m(h)):
       return 'vl'
   if \text{any}(g(i)) = 'v1' for i in m(h):
       return 'p2'if all (g(i) = 'p1' or g(i) = 'p2' for i in m(h):
       return v1/2for i in range (1, 79):
   if g(i) = 'p2 :
       print(i)Ответ: 22 25
```
#### Решение экселем:

Т.к. в условии задания нам необходимо найти 2 минимальных значения, при которых Петя выиграет своим 2 ходом при любой игре Вани, нам придётся рассмотреть  $3^3 = 27, 3 - 3 -$ .

1) В ячейке G3 будем вводить начальное количество камней в куче.

2) Рассмотрим все первые ходы Пети в ячейках Н3, Н12, Н21, в зависимости от начального значения. Пете доступны следующие комбинации добавить в кучу 1 или 4 камней, или увеличить в 3 раза, в ячейке НЗ прописываем формулу -G3+1 B H12 - -G3+4 B H21 - -G3\*3".

3) В столбце I, который назовем «Ваня» - распишем все возможные первые ходы Вани. Т.к. у Вани тот же набор возможных ходов, что и у Пети, формулы в ячейках будут аналогичными. В ячейки ІЗ, І6, І9 запишем соответственно формулы: -H3+1-H3+4"и -H3\*3 которые ищут количество камней в куче после хода Вани, с учетом предыдущего хода Пети и по аналогии заполняем ячейки 112, 115, 118, 121, 124, 127.

4) В столбце Ј распишем все возможные вторые ходы Пети в ответ на ход Вани по аналогии с пунктом 2 и 3. Например, значение в ячейке ЈЗ будет рассчитано по формуле: -I3+1 в ячейке J4 - -I3+4 в ячейке J5 - -I3\*3" и т.д. Таким образом мы распишем все возможные 27 комбинаций ходов.

Таблица для решения задачи имеет данный вид:

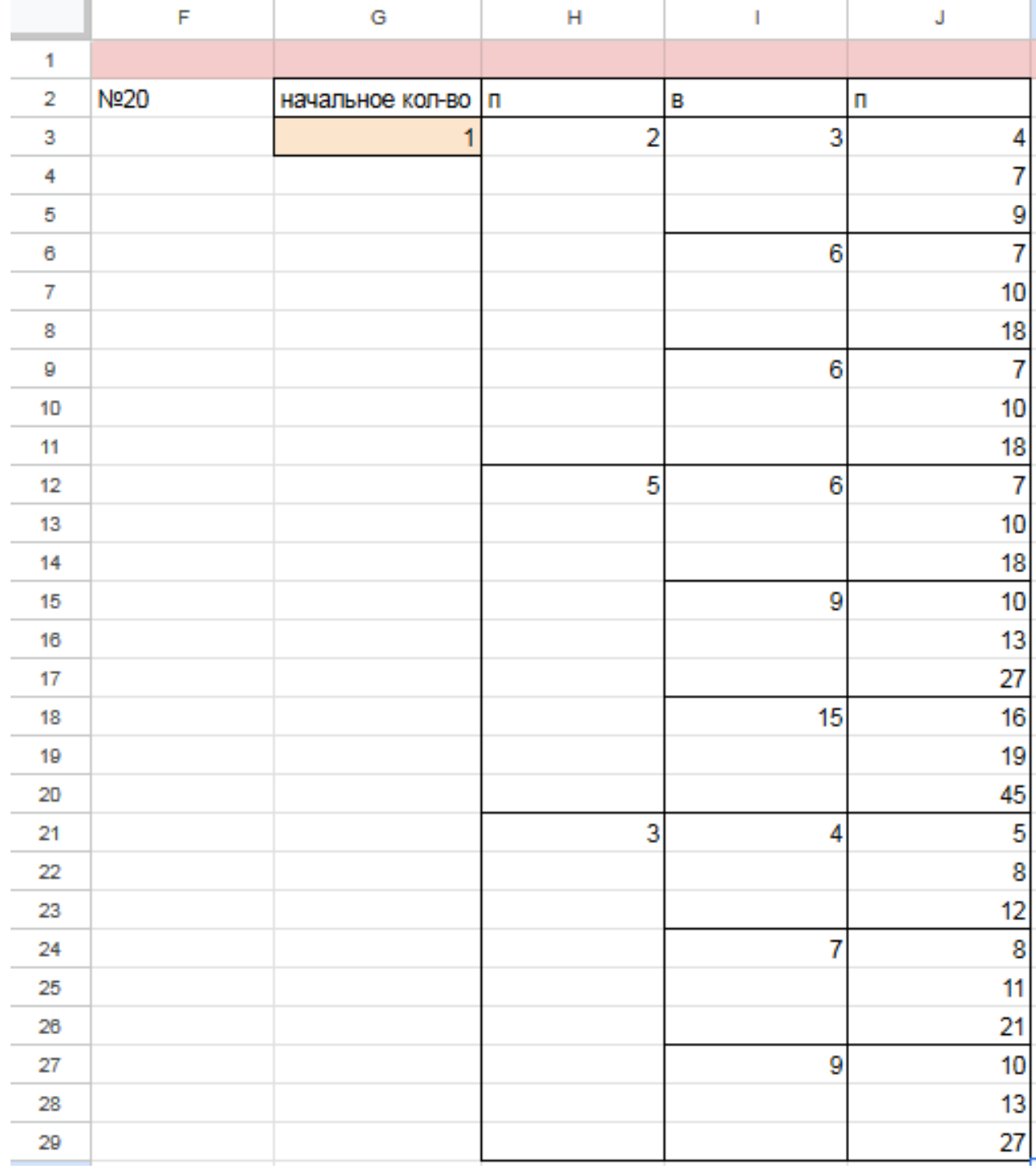

5) Теперь нам нужно проверить два условия: выиграет ли Петя своим 2-м ходом и не выиграет ли Ваня при этом своим 1-м ходом. Потому с помощью условного форматирования пометим значения столбца, отвечающие за второй ход Пети, зелёными, если они превышают 78, а значения столбца с ходом Вани - красными, если они превышают 78, т.к. это будет означать, что Ваня выиграл раньше Пети - и такое значение нам не подходит.

6) Для того чтобы найти подходящее под условие значение будем перебирать различные значения S. Петя должен выигрывать хотя бы в одном случае во всех 3-х вариантах хода Вани.

Например, значение 21 нам не подходит, потому что нет ни одного гарантированного варианта выигрыша Пети вторым ходом.

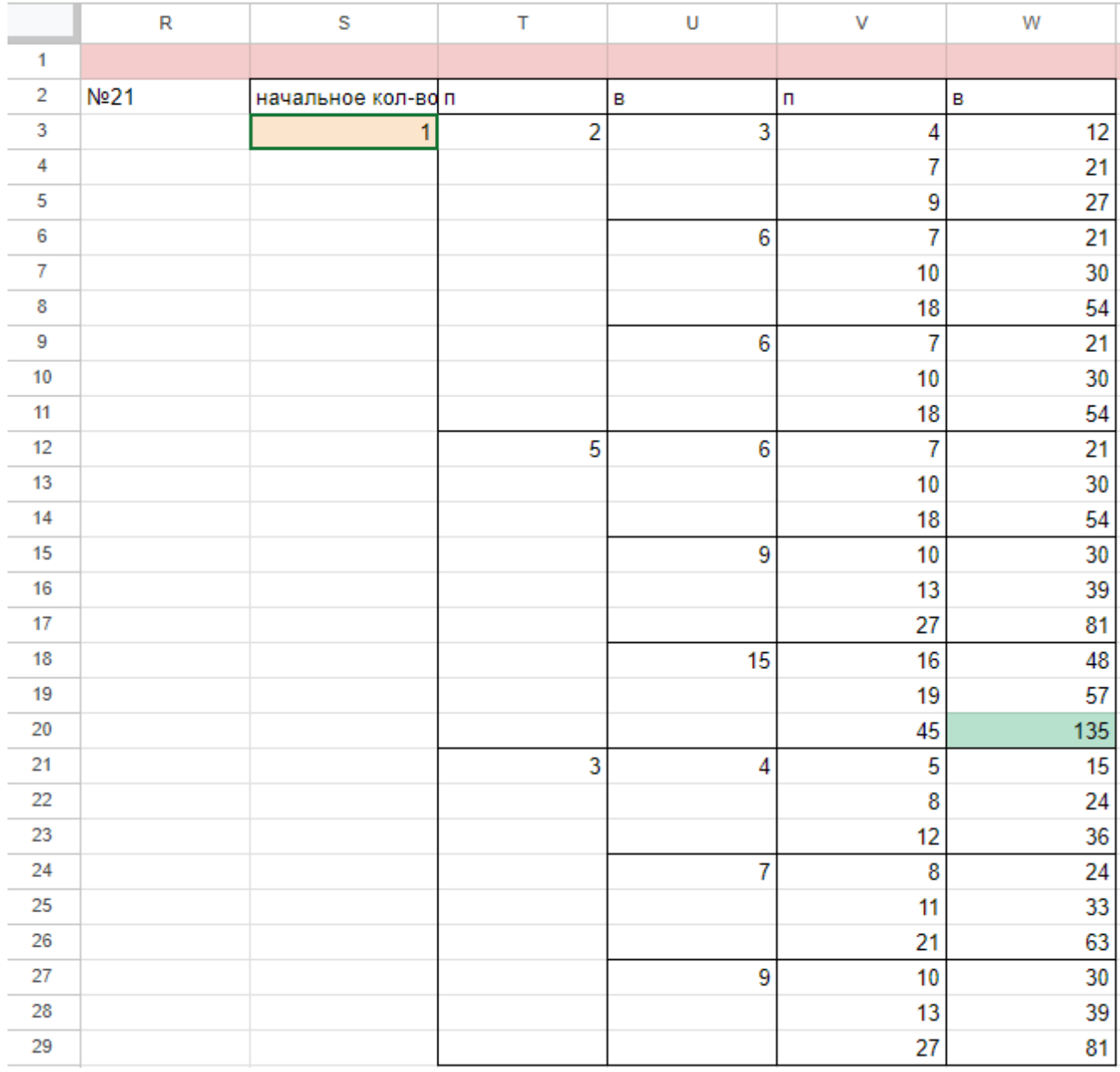

7) Замечаем, что при S = 22 Петя выиграет во всех случаях вторым ходом, увеличив кучу первым ходом на 4 камня. При такой игре Пети Ваня не может выиграть за свой ход. Это значение нам подходит.

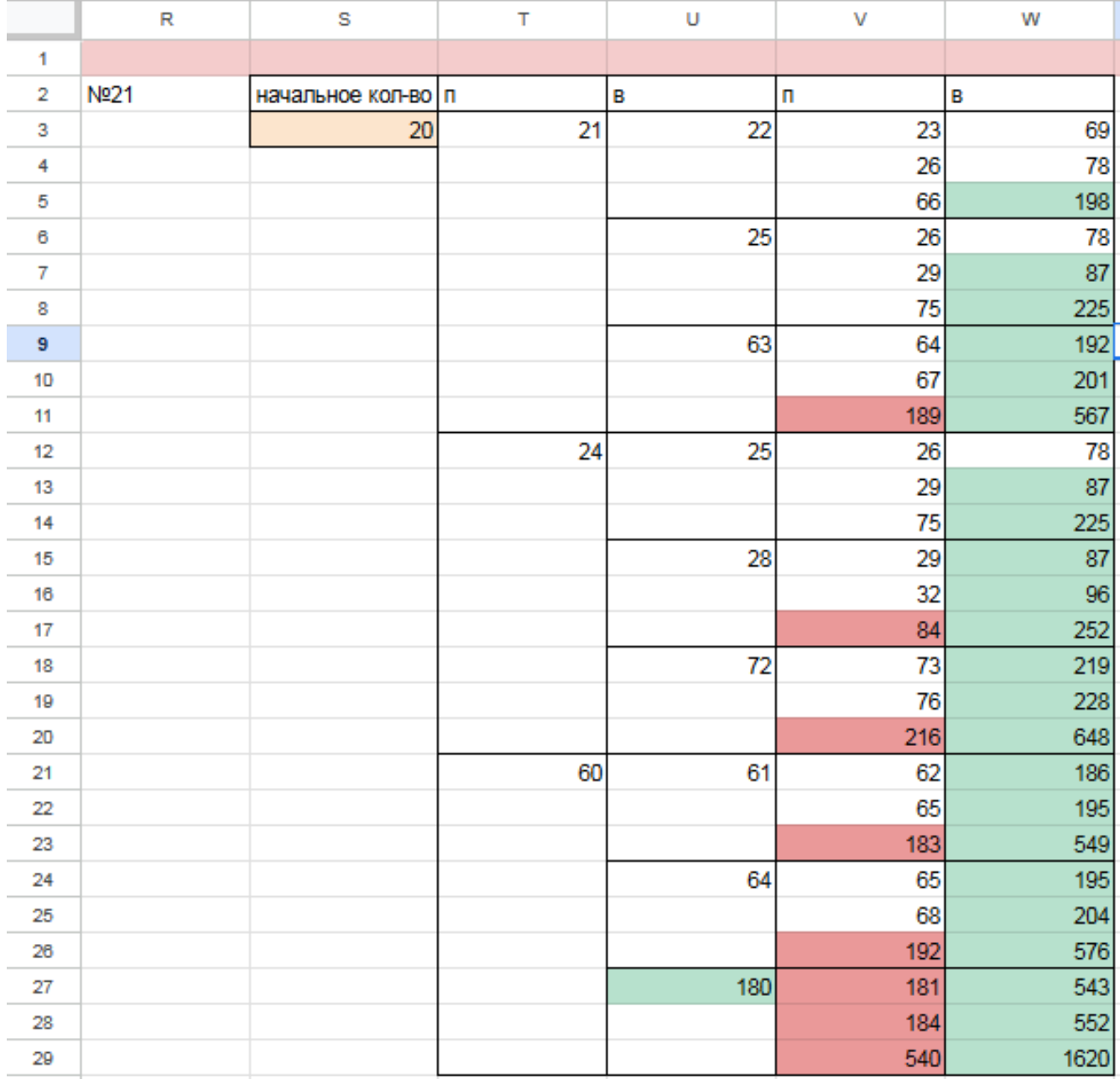

8) По аналогии находим второе минимальное значение S=25, при котором соблюдаются условия задачи и Петя, увеличив на 1 камень кучу, гарантировано выигрывает 2 ходом. Значения меньше 25 нам не подходят, т.к. Петя не может первым ходом утроить количество камней или увеличить на 4 (в этом случае Ваня выиграет первым ходом), а другой вариант действий Пети, не обеспечивает ему гарантированный выигрыш вторым ходом.

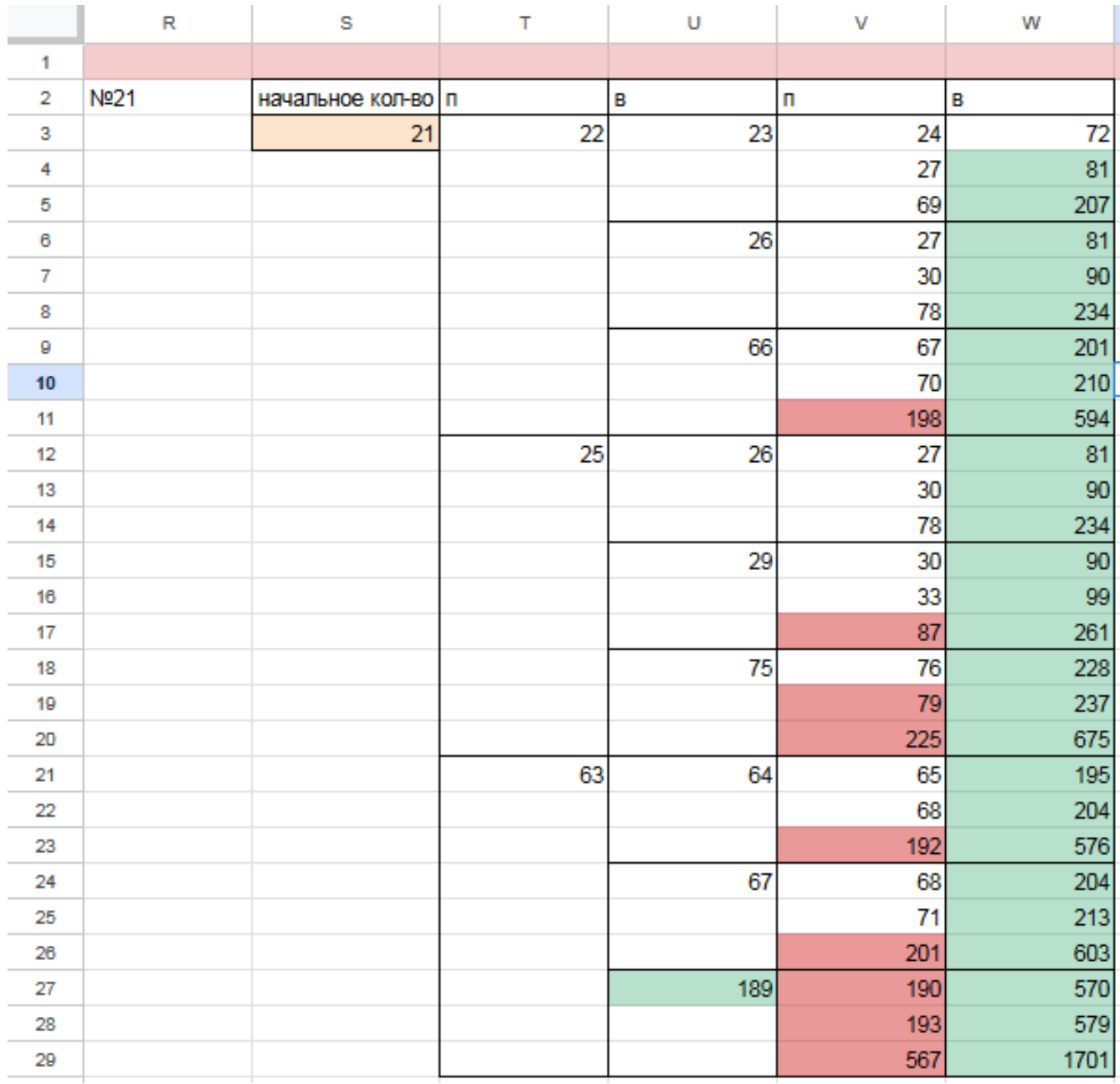

Таким образом, нам подходят 2 минимальных значения S: 22 и 25 Ответ: 22 25 Файл с решением Excel [жми](https://docs.google.com/spreadsheets/d/1QFBhnM_12WHgkkW77NZRUroXmqR7vqXVyZCm5nuFC-U/edit#gid=0)

### Задание 21.5

Для игры, описанной в задании 19, найдите минимальное значение S, при котором одновременно выполняются два условия:

- у Вани есть выигрышная стратегия, позволяющая ему выиграть первым или вторым ходом при любой игре Пети;

- у Вани нет стратегии, которая позволит ему гарантированно выиграть первым ходом.

Если найдено несколько значений S, в ответе запишите наименьшее из них. Решение программой

```
from functools import*
def m(h):return h+1, h+4, h*3@lru cache (None)
def g(h):
   if h>=79:
       return 'w'if \text{any}(g(i)) = 'w' for i in m(h)):
       return p1if all(g(i) = 'p1' for i in m(h)):
       return 'vl'
   if \text{any}(g(i)) = 'v1' for i in m(h):
       return 'p2'if all (g(i)) = 'p1' or g(i) = 'p2' for i in m(h):
       return v1/2for i in range (1, 79):
   if g(i) = 'v1/2':print(i)
```
Ответ: 21

#### Решение экселем:

Т.к. в условии задания нам необходимо найти минимальное значение S, при котором Ваня выиграет своим 1 или 2 ходом при любой игре Пети, нам придётся рассмотреть  $3^3 = 27, 3 - 3 -$ , :  $333 = 27$ .

1) В ячейке S3 будем вводить начальное количество камней в куче.

2) Расписываем по 2 хода Пети и первый ход Вани по аналогии с заданием 19 и 20. А последний ход Вани, делаем самым сильным, то есть просто утраиваем количество камней в куче.

3) Для решения этого задания нам необходимо, чтобы Ваня побеждал своим первым или вторым ходом. И при этом, если Ваня побеждает вторым ходом, нужно проверить, чтобы Петя не победил раньше своим вторым ходом. Потому мы, с помощью условного форматирования, подсветим ячейки из столбца с первым ходом Вани, значения в которых превысят 78. А столбец со вторым ходом Пети пометим красным с помощью условного форматирования для значений > 78. Теперь остаётся только перебирать значения ячейки S3, чтобы найти, согласно условию, такое минимальное, при котором Ваня сможет выиграть или первым, или вторым ходом при любом ходе Пети, но при этом Петя не выиграет своим вторым ходом преждевременно.

Таблица для решения задачи имеет данный вид:

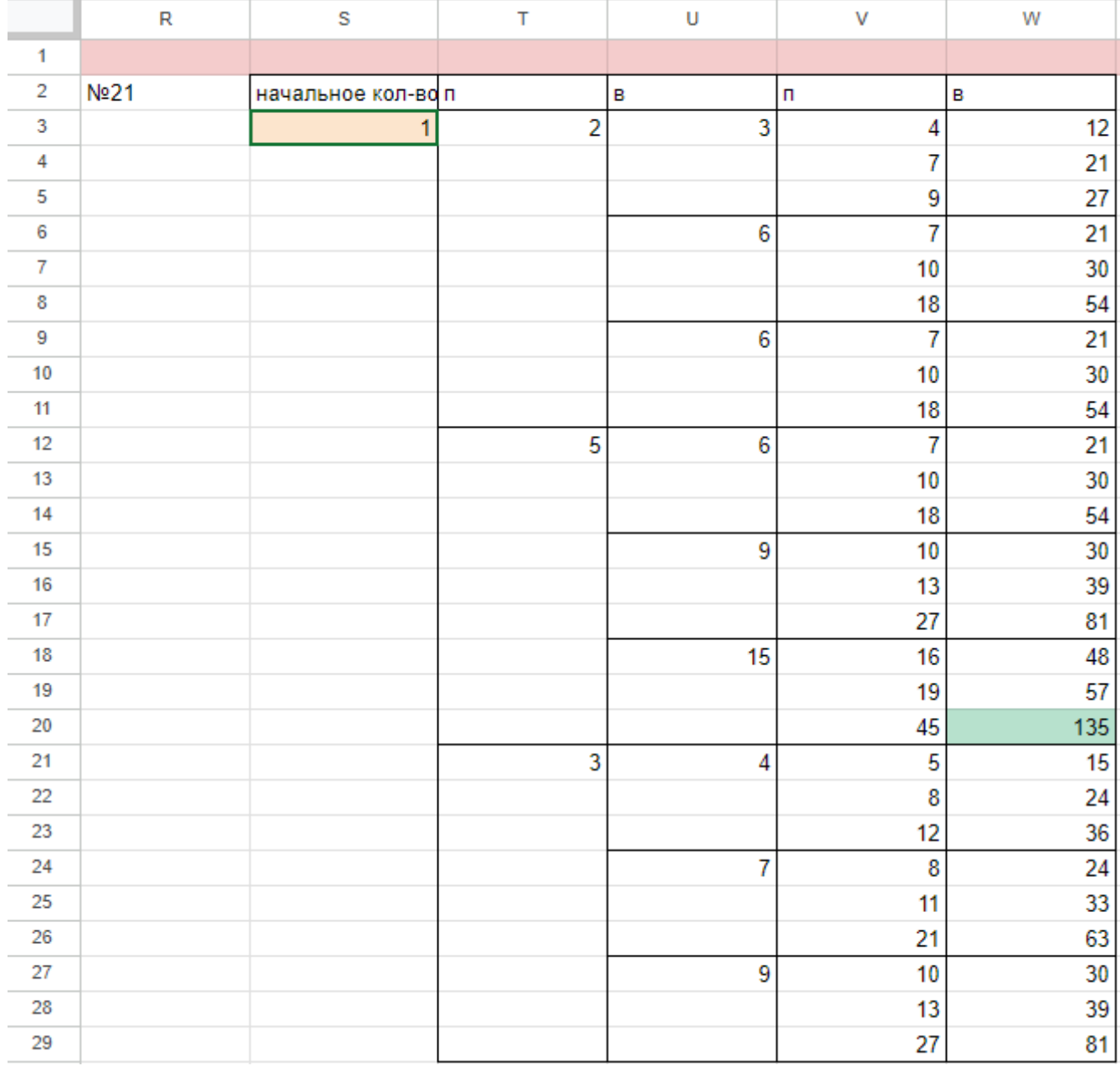

4) Для того чтобы найти подходящее под условие значение будем перебирать различные значения S. Например, проверим значение 20. При любом первом ходе Пети у Вани нет ни одной гарантированной выигрышной позиции, потому данное значение нам не подходит.

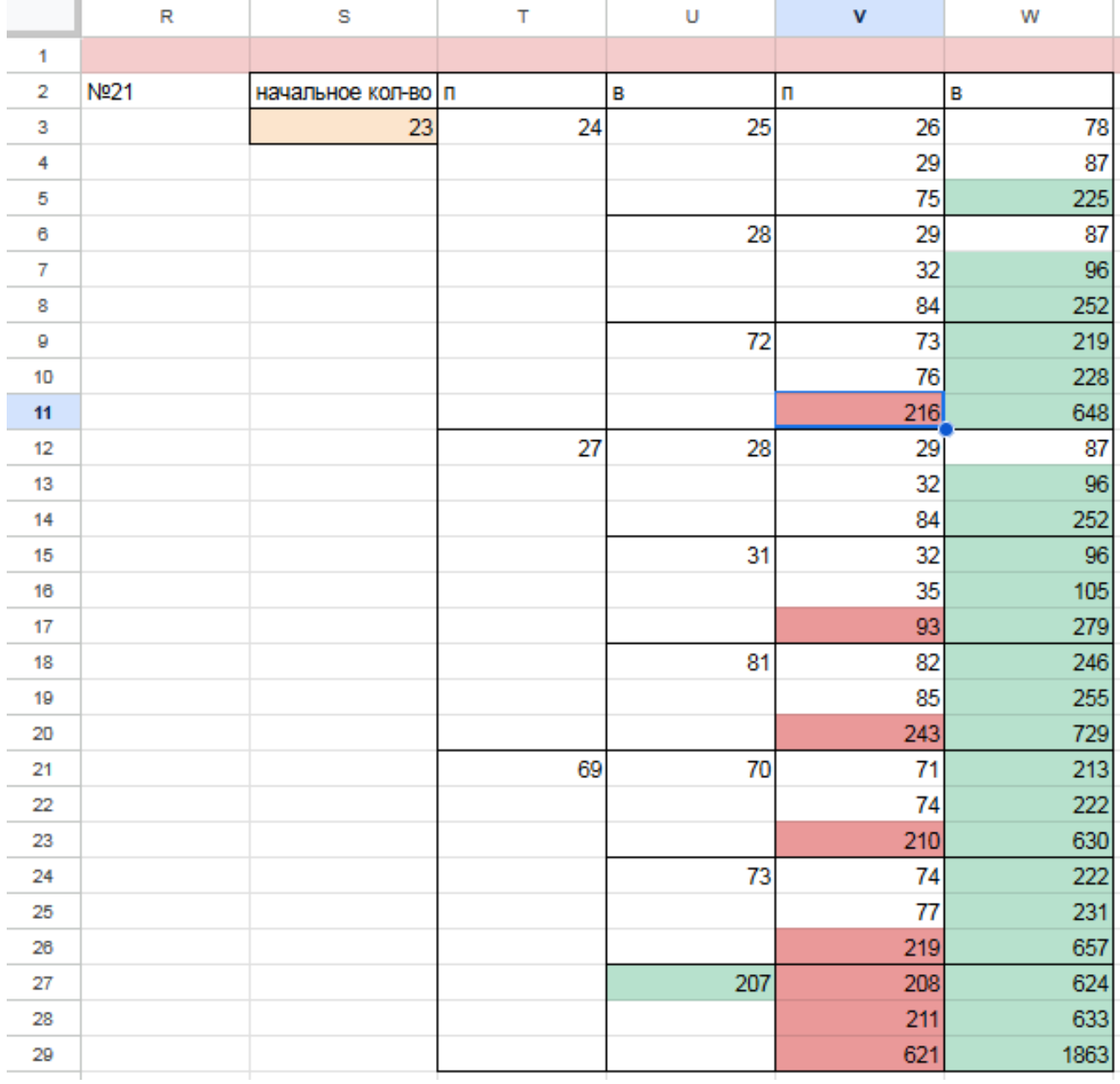

5) При значении  $S=21$  Ваня может выиграть за один ход, в случае если Петя умножит количество камней в куче в 3 раза своим первым ходом, или Ваня может гарантировано выиграть своим вторым ходом, если Петя своим первым ходом добавит в кучу 1 или 4 камня.
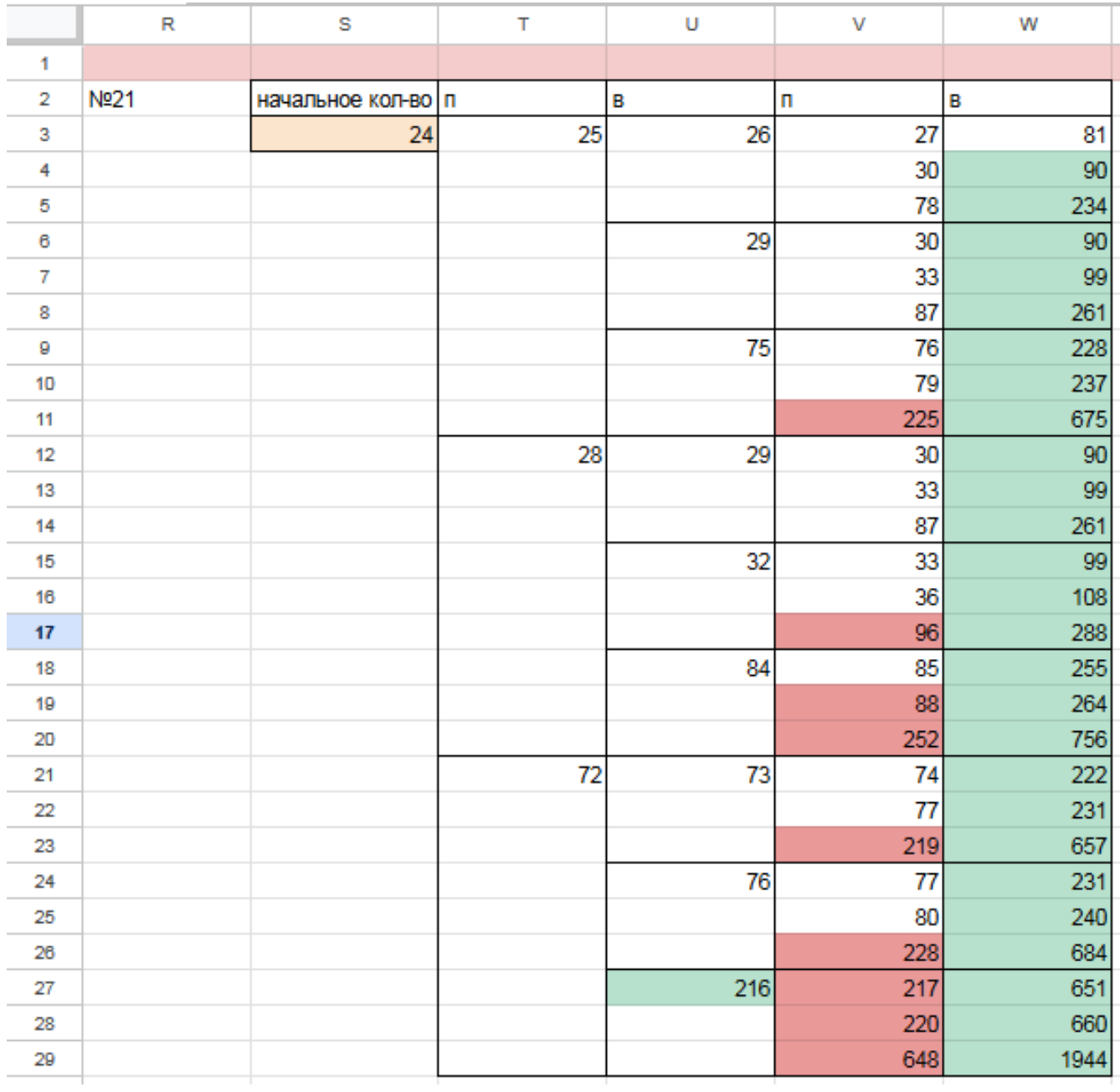

Поэтому в ответе записываем значение 21. Файл с решением Excel жми Ответ: 21

# Задание 19.6

Два игрока, Петя и Ваня, играют в следующую игру. Перед игроками лежит куча камней. Игроки ходят по очереди, первый ход делает Петя. За один ход игрок может добавить в кучу один или четыре камня либо увеличить количество камней в куче в три раза. Например, имея кучу из 15 камней, за один ход можно получить кучу из 16, 19 или 45 камней. У каждого игрока, чтобы делать ходы, есть неограниченное количество камней. Игра завершается в тот момент, когда количество камней в куче становится не менее 115.

Победителем считается игрок, сделавший последний ход, т.е. первым получивший кучу, в которой будет 115 или больше камней. В начальный момент в куче было S камней; 1≤ S ≤ 114.

Будем говорить, что игрок имеет выигрышную стратегию, если он может выиграть при любых ходах противника.

Укажите такое значение S, при котором Петя не может выиграть за один ход, но при любой игре Пети Ваня может выиграть своим первым ходом. Решение программой

```
from functools import*
def m(h):return h+1, h+4, h*3
@lru_cache ( None )
def g(h):if h > = 115:
       return 'w '
   if \text{any}(g(i)) = 'w' for i in m(h):
       return 'pl'
   if all (g(i) = 'p1' for i in m(h)):
       return 'v1'
   if any(g(i) = 'v1' for i in m(h)):
       return 'p2'
   if all (g(i) = 'p1' or g(i) = 'p2' for i in m(h):
       return \sqrt{v1/2}for i in range (1, 115):
   if g(i) = 'v1':
       print ( i )
Ответ: 38
```
#### Решение экселем:

Для удобства исходные данные фиксируем на листе Excel. Для чего в первой строке листа указываем количество камней, обозначающее выход из игры и возможные ходы. Для наглядности выделяем заливкой.

1) В ячейке B3 будем вводить начальное количество камней в куче.

2) По условию задания Петя делает свой первый ход, после чего Ваня сразу выигрывает. Рассмотрим все ходы Пети в ячейках С3, С6, С9, в зависимости от начального значения. Пете доступны следующие комбинации добавить в кучу 1 или 4 камня, или увеличить в 3 раза, в ячейкe C3 прописываем формулу - B3+1 в C6 - -B3+4 в С9 - -B3\*3".

3) В cтолбце D, который назовем «Ваня» - распишем все возможные первые ходы Вани. Т.к. у Вани тот же набор возможных ходов, что и у Пети, формулы в ячейках будут аналогичными. В ячейки D3, D4, D5 запишем соответственно формулы: -C3+1 -C3+4"и -C3\*3 которые ищут количество камней в куче после хода Вани, с учетом предыдущего хода Пети и по аналогии заполняем ячейки D6:D11. Таблица для решения задачи имеет данный вид:

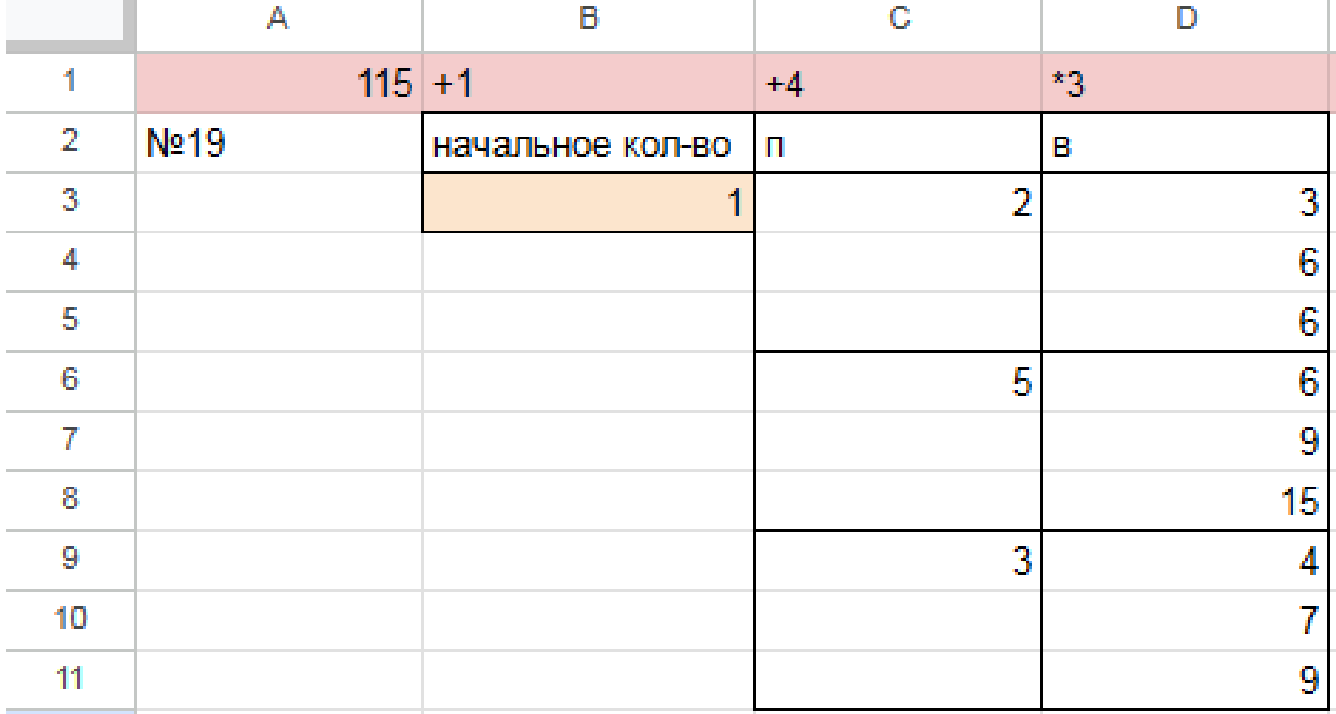

4) Теперь в диапазоне D3:D11 мы имеем результат игры в задании 19 для старта из позиции = 1. По условию задачи нам необходимо найти такое начальное количество камней при котором Ваня выигрывает своим первым ходом при любой игре Пети, поэтому нам нужно найти такое значение в ячейке B3, при котором в каждой тройке ячеек D3:D11 будет хотя бы один результат 115.

5) Для наглядности будем подсвечивать ячейки, показывающие ходы игроков с помощью условного форматирования. Чтобы это сделать, выделяем инте-

ресующие нас диапазоны C3:C9 и D3:D11, переходим на «Главную»  $\rightarrow$  «Условное форматирование»  $\rightarrow$  «правила выделения ячеек»  $\rightarrow$  «больше», где в качестве значения указываем количество камней в кучах, необходимое для победы минус один  $($  > 114).

6) Для того, чтобы найти значение, удовлетворяющее условиям задачи, перебираем количество камней в куче (ячейка В3) и смотрим, при каком из них Ваня сможет гарантировано выиграть, но при этом нужно не допустить выигрыша первым ходом Пети. Например, значение 37 нам не подходит, т.к. существует вариант игры Пети (добавить в кучу один камень), при котором Ване победить первым ходом не получится и, естественно, Петя выберет именно эту стратегию:

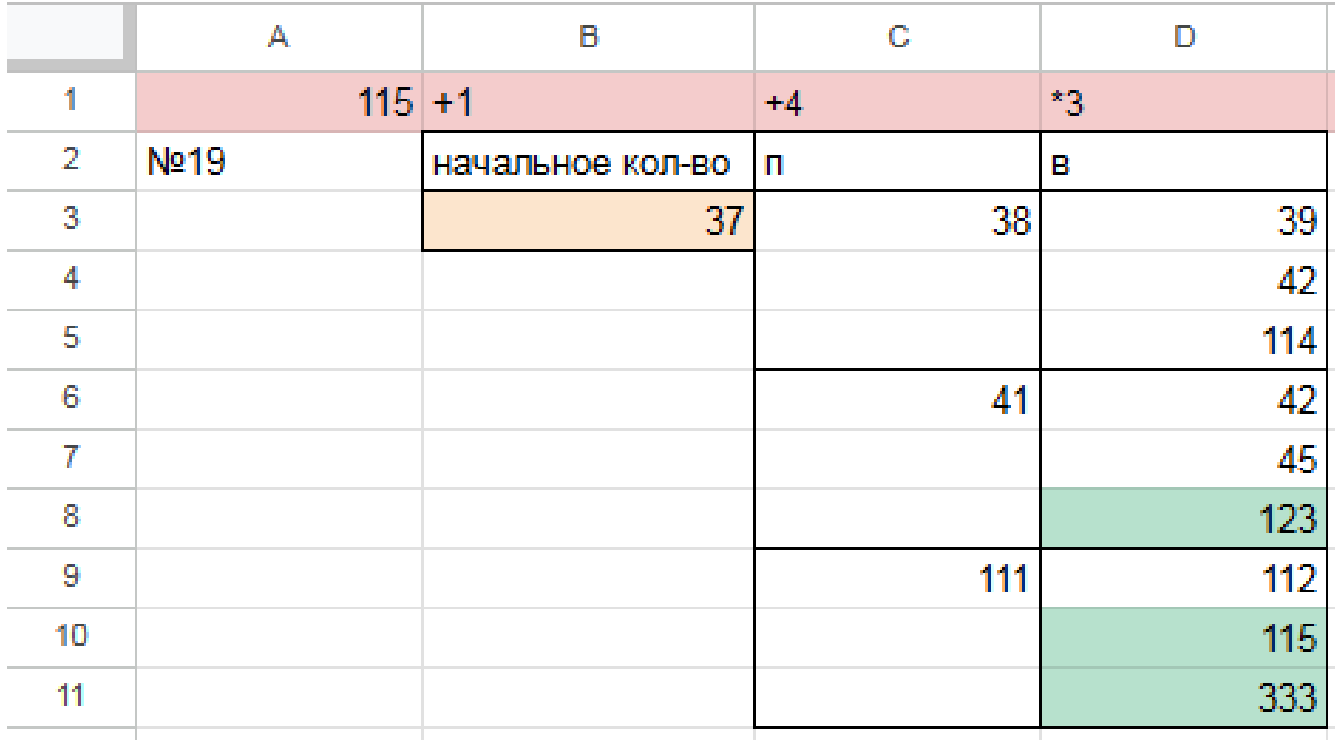

Первое значение S при котором Ваня может гарантированно выиграть первым ходом - это 38, т.к. при этом значении, как бы не пошел Петя, у Вани есть ячейка в которой значение после первого хода Вани, становится больше 114:

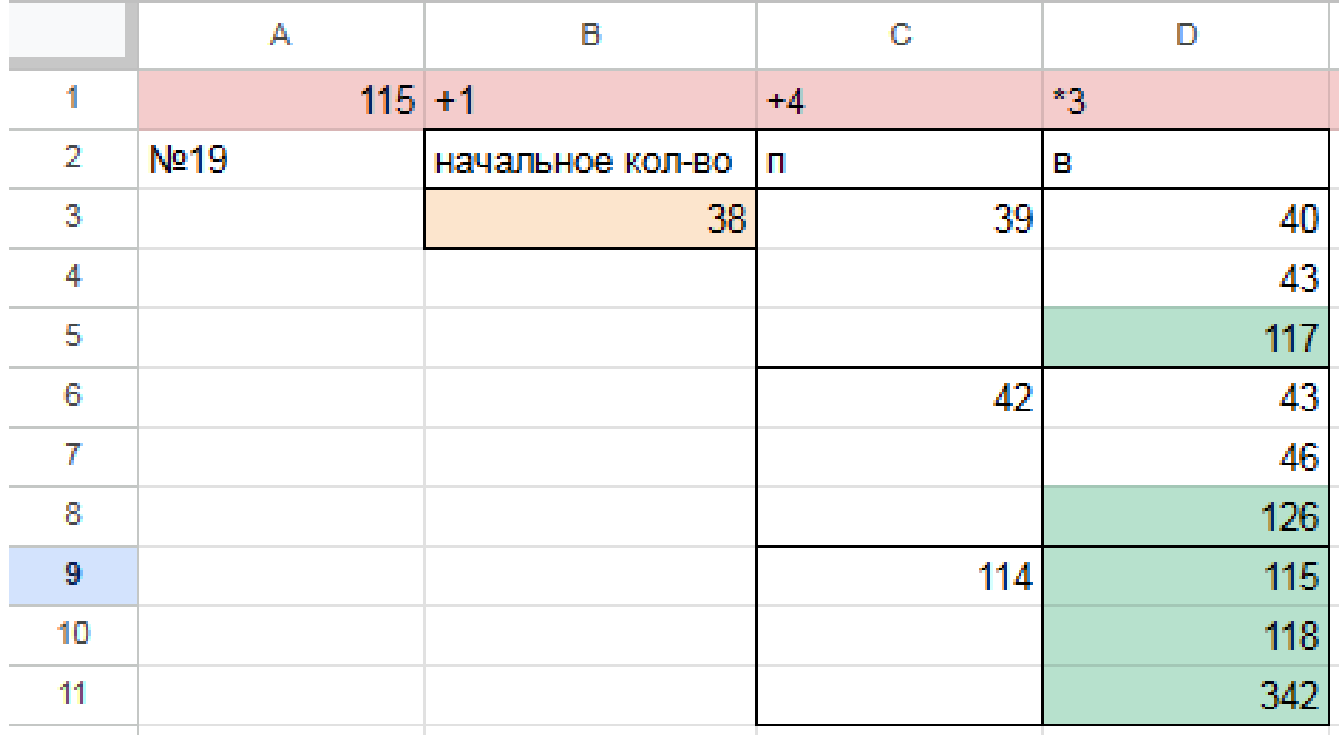

 $\Phi$ айл с решением Excel жми Ответ: 38

# Задание 20.6

Для игры описанной в задании 19, найдите два таких минимальных значения S, при которых у Пети есть выигрышная стратегия, причём одновременно выполняются два условия:

— Петя не может выиграть за один ход;

— Петя может выиграть своим вторым ходом независимо от того, как будет ходить Ваня.

Найденные значения запишите в ответе в порядке возрастания.

## Решение программой

```
from functools import*
def m(h):return h+1, h+4, h*3@lru cache (None)
def g(h):
   if h>=115:
       return \forall wif \text{any}(g(i)) = 'w' for i in m(h)):
       return p1if all(g(i)) = 'p1' for i in m(h)):
       return 'vl'
   if \text{any}(g(i)) = 'v1' for i in m(h):
       return \frac{1}{2} \frac{1}{2}if all (g(i)) = 'p1' or g(i) = 'p2' for i in m(h):
       return v1/2for i in range (1, 115):
   if g(i) = 'p2 :
       print(i)Ответ: 34 37
```
Т.к. в условии задания нам необходимо найти 2 минимальных значения, при которых Петя выиграет своим 2 ходом при любой игре Вани, нам придётся рассмотреть  $3^3 = 27, 3 - 3 -$ .

1) В ячейке G3 будем вводить начальное количество камней в куче.

2) Рассмотрим все первые ходы Пети в ячейках H3, H12, H21, в зависимости от начального значения. Пете доступны следующие комбинации добавить в кучу 1 или 4 камня, или увеличить в 3 раза, в ячейкe H3 прописываем формулу - G3+1 в H12 - -G3+4 в H21 - -G3\*3".

3) В cтолбце I, который назовем «Ваня» - распишем все возможные первые ходы Вани. Т.к. у Вани тот же набор возможных ходов, что и у Пети, формулы в ячейках будут аналогичными. В ячейки I3, I6, I9 запишем соответственно формулы: -H3+1 -H3+4"и -H3\*3 которые ищут количество камней в куче после хода Вани, с учетом предыдущего хода Пети и по аналогии заполняем ячейки I12, I15, I18, I21, I24, I27.

4) В cтолбце J распишем все возможные вторые ходы Пети в ответ на ход Вани по аналогии с пунктом 2 и 3. Например, значение в ячейке J3 будет рассчитано по формуле: -I3+1 в ячейке J4 - -I3+4 в ячейке J5 - -I3\*3"и т.д. Таким образом мы распишем все возможные 27 комбинаций ходов.

Таблица для решения задачи имеет данный вид:

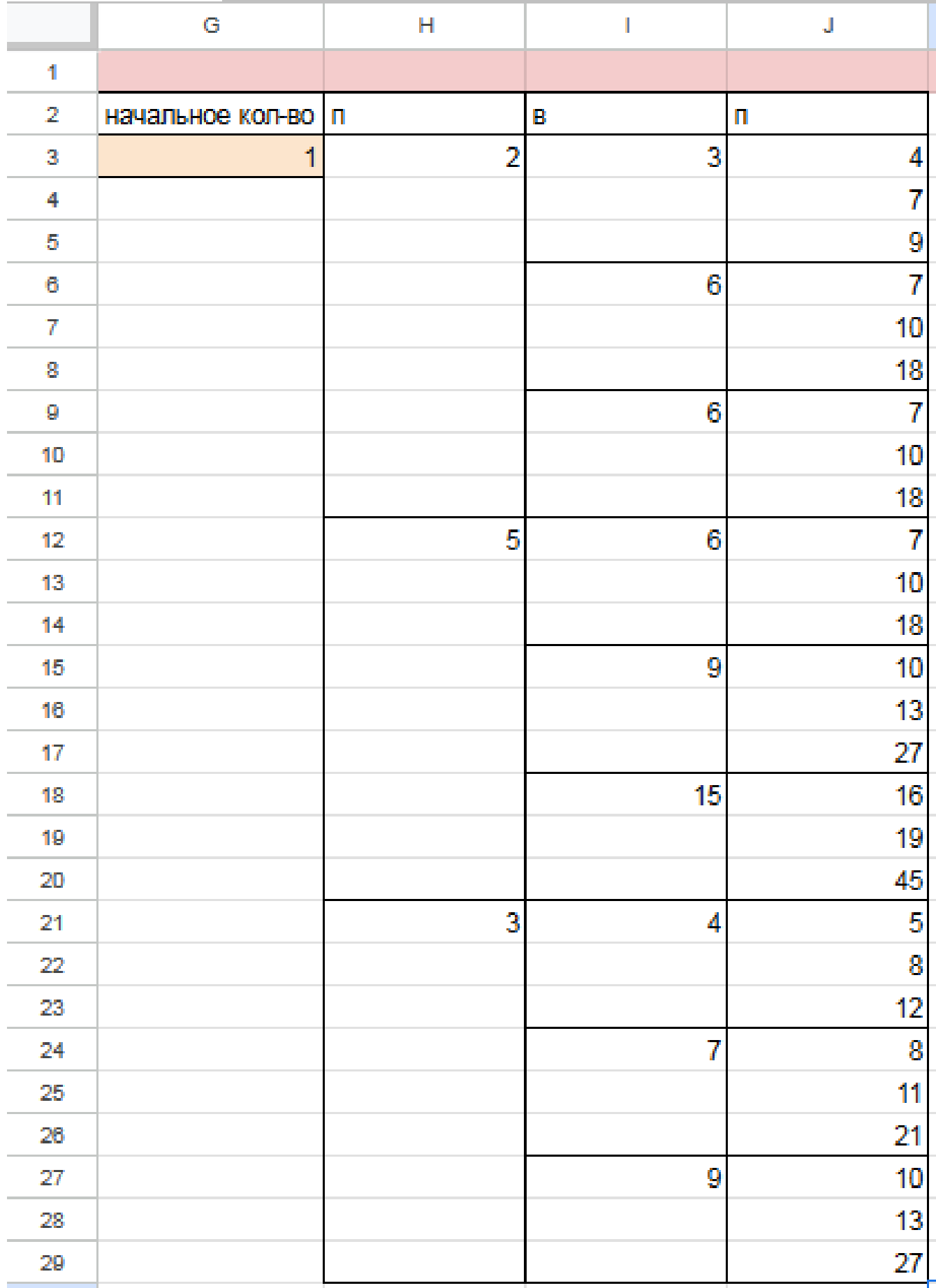

5) Теперь нам нужно проверить два условия: выиграет ли Петя своим 2-м ходом и не выиграет ли Ваня при этом своим 1-м ходом. Потому с помощью условного форматирования пометим значения столбца, отвечающие за второй ход Пети, зелёными, если они превышают 114, а значения столбца с ходом Вани - красными, если они превышают 114, т.к. это будет означать, что Ваня выиграл раньше Пети - и такое значение нам не подходит.

6) Для того чтобы найти подходящее под условие значение будем перебирать различные значения S. Петя должен выигрывать хотя бы в одном случае во всех 3-х вариантах хода Вани.

Например, значение 33 нам не подходит, потому что нет ни одного гарантированного варианта выигрыша Пети вторым ходом, если Петя из 33 умножит кучу в 3 раза, Ваня выиграет своим первым ходом. Если Петя первым ходом увеличит кучу на 4 камня, то он выиграет своим вторым ходом только в том случае, если Ваня увеличит кучу на 4 камней или в 3 раза. Если Ваня добавит в кучу только 1 камень, тогда Петя не успеет выиграть.

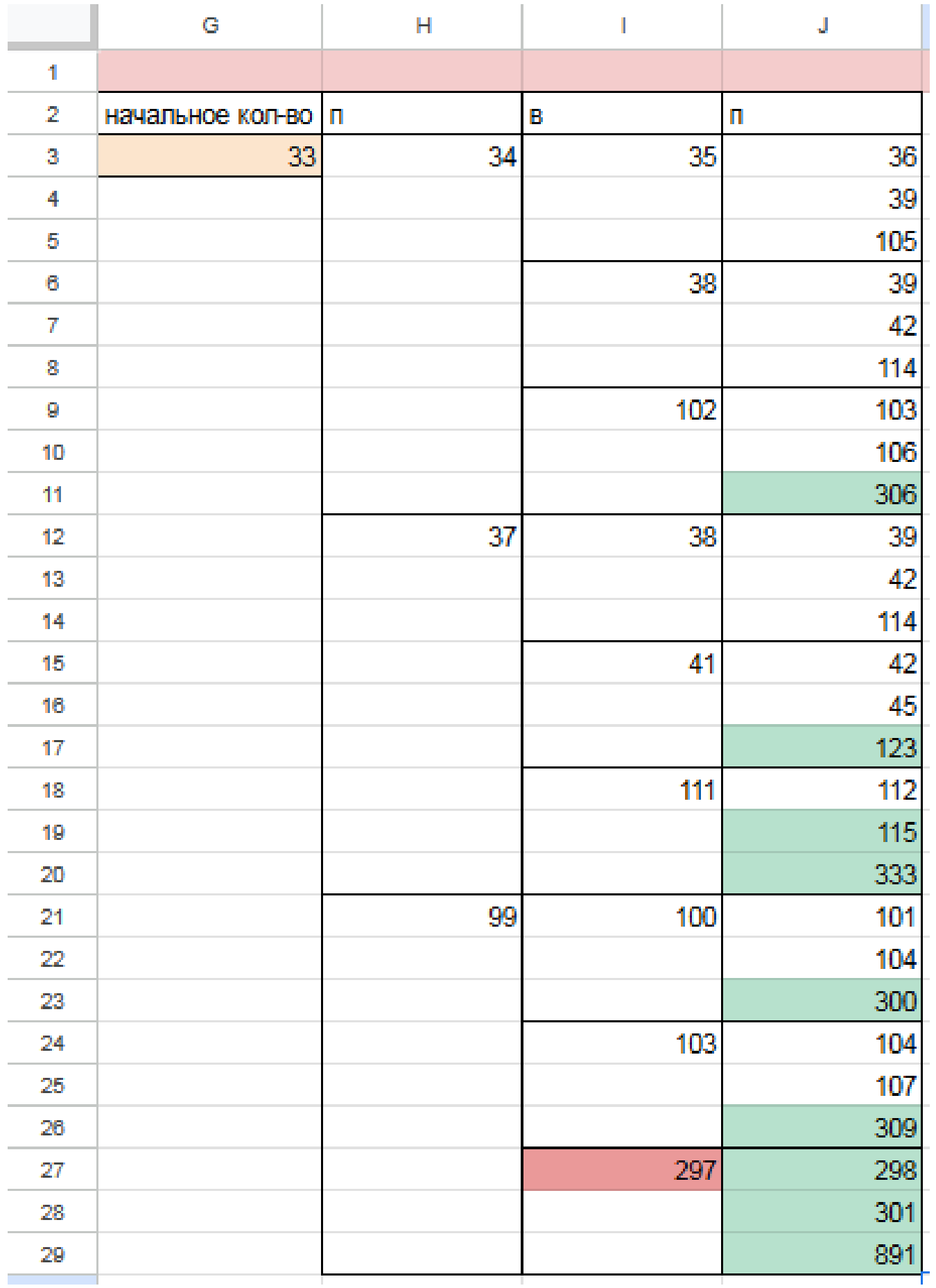

7) Замечаем, что при S = 34 Петя выиграет во всех случаях вторым ходом, увеличив кучу первым ходом на 4 камня. При такой игре Пети Ваня не может выиграть за свой ход. Это значение нам подходит.

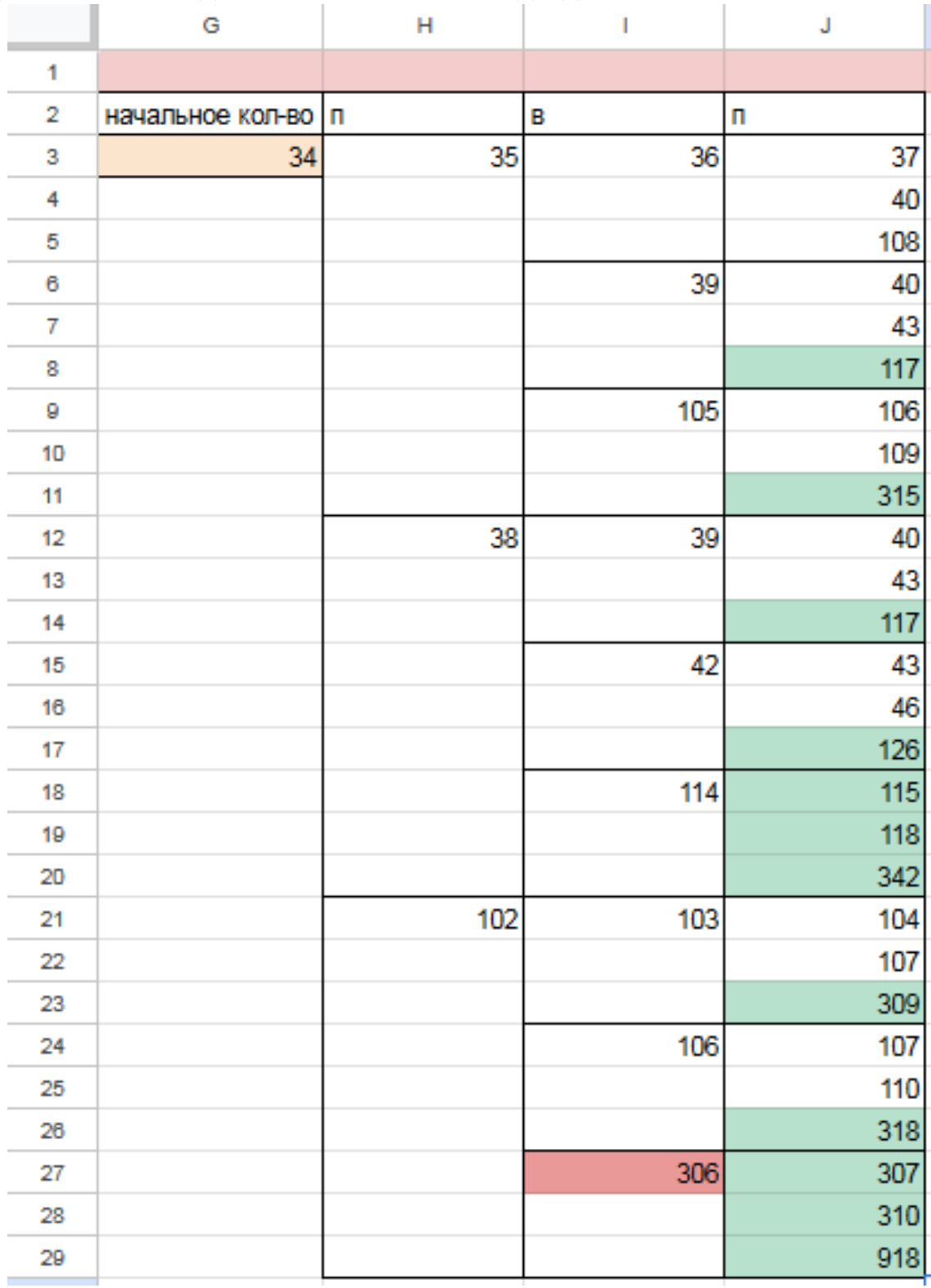

8) По аналогии находим второе минимальное значение S=37, при котором соблюдаются условия задачи и Петя, увеличив на 1 камень кучу, гарантировано выигрывает 2 ходом. Значения меньше 37 нам не подходят, т.к. Петя не может первым ходом утроить количество камней или увеличить на 4, т.к. при такой игре побеждает Ваня за один ход. В случае, если Петя добавит только один камень первым ходом, есть вариант, что он не успеет выиграть вторым ходом.

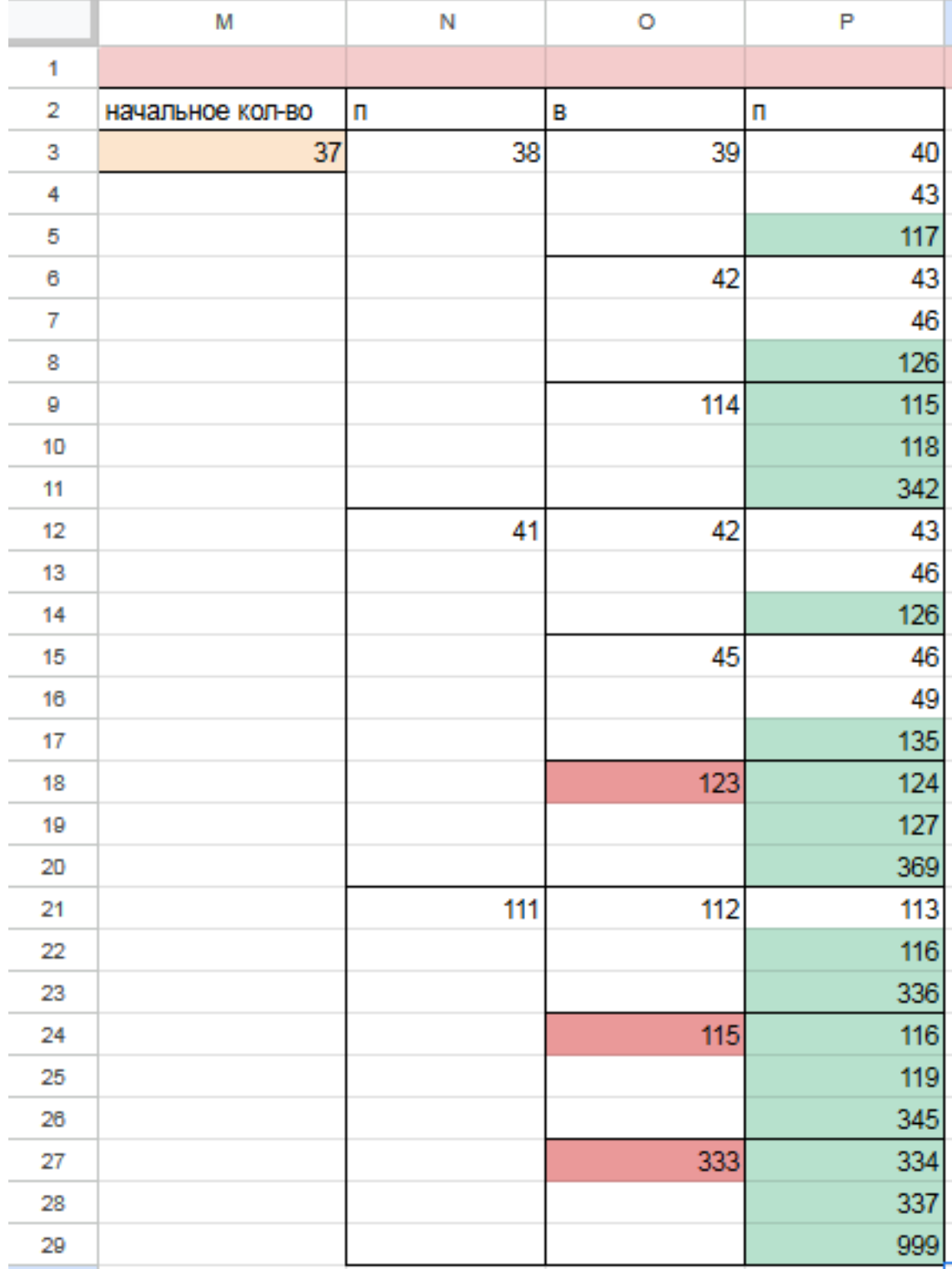

Таким образом, нам подходят 2 минимальных значения S: 34 и 37 Файл с решением Excel [жми](https://docs.google.com/spreadsheets/d/18njC6QEJS0H8i_hMQcxOmpLRVOWcf0ZbvoQlyGX869c/edit?usp=sharing) Ответ: 34 37

### Задание 21.6

Для игры, описанной в задании 19, найдите минимальное значение S, при котором одновременно выполняются два условия:

- у Вани есть выигрышная стратегия, позволяющая ему выиграть первым или вторым ходом при любой игре Пети;

- у Вани нет стратегии, которая позволит ему гарантированно выиграть первым ходом.

Если найдено несколько значений S, в ответе запишите наименьшее из них. Решение программой

```
from functools import*
def m(h):return h+1, h+4, h*3@lru cache (None)
def g(h):
   if h > = 115:
       return \forall wif \text{any}(g(i)) = 'w' for i in m(h)):
       return p1if all(g(i) = 'p1' for i in m(h)):
       return 'vl'
   if \text{any}(g(i)) = 'v1' for i in m(h):
       return \frac{1}{2} \frac{1}{2}if all (g(i)) = 'p1' or g(i) = 'p2' for i in m(h):
       return v1/2for i in range (1, 115):
   if g(i) = 'v1/2 :
       print(i)
```
Ответ: 33

#### Решение экселем:

Т.к. в условии задания нам необходимо найти минимальное значение S, при котором Ваня выиграет своим 1 или 2 ходом при любой игре Пети, нам придётся рассмотреть  $3^3 = 27, 3 - 3 -$ , :  $333 = 27$ .

1) В ячейке S3 будем вводить начальное количество камней в куче.

2) Расписываем по 2 хода Пети и первый ход Вани по аналогии с заданием 19 и 20. А последний ход Вани, делаем самым сильным, то есть просто утраиваем количество камней в куче.

3) Для решения этого задания нам необходимо, чтобы Ваня побеждал своим первым или вторым ходом. И при этом, если Ваня побеждает вторым ходом, нужно проверить, чтобы Петя не победил раньше своим вторым ходом. Потому мы, с помощью условного форматирования, подсветим ячейки из столбца с первым ходом Вани, значения в которых превысят 114. А столбец со вторым ходом Пети пометим красным с помощью условного форматирования для значений > 114. Теперь остаётся только перебирать значения ячейки S3, чтобы найти, согласно условию, такое минимальное, при котором Ваня сможет выиграть или первым, или вторым ходом при любом ходе Пети, но при этом Петя не выиграет своим вторым ходом преждевременно.

Таблица для решения задачи имеет данный вид:

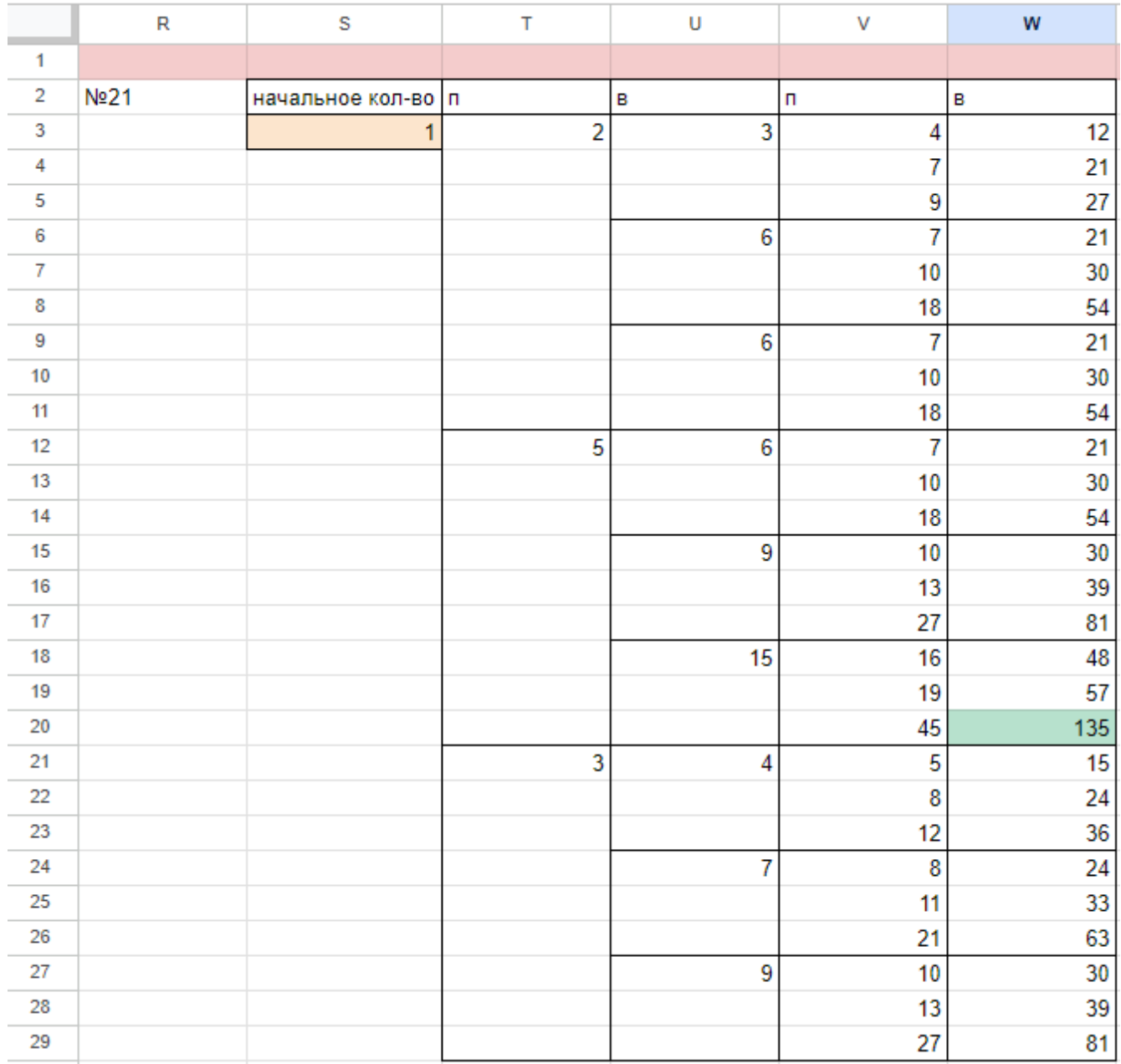

4) Для того чтобы найти подходящее под условие значение будем перебирать различные значения S. Например, проверим значение 32. При любом первом ходе Пети у Вани нет ни одной гарантированной выигрышной позиции, потому данное значение нам не подходит.

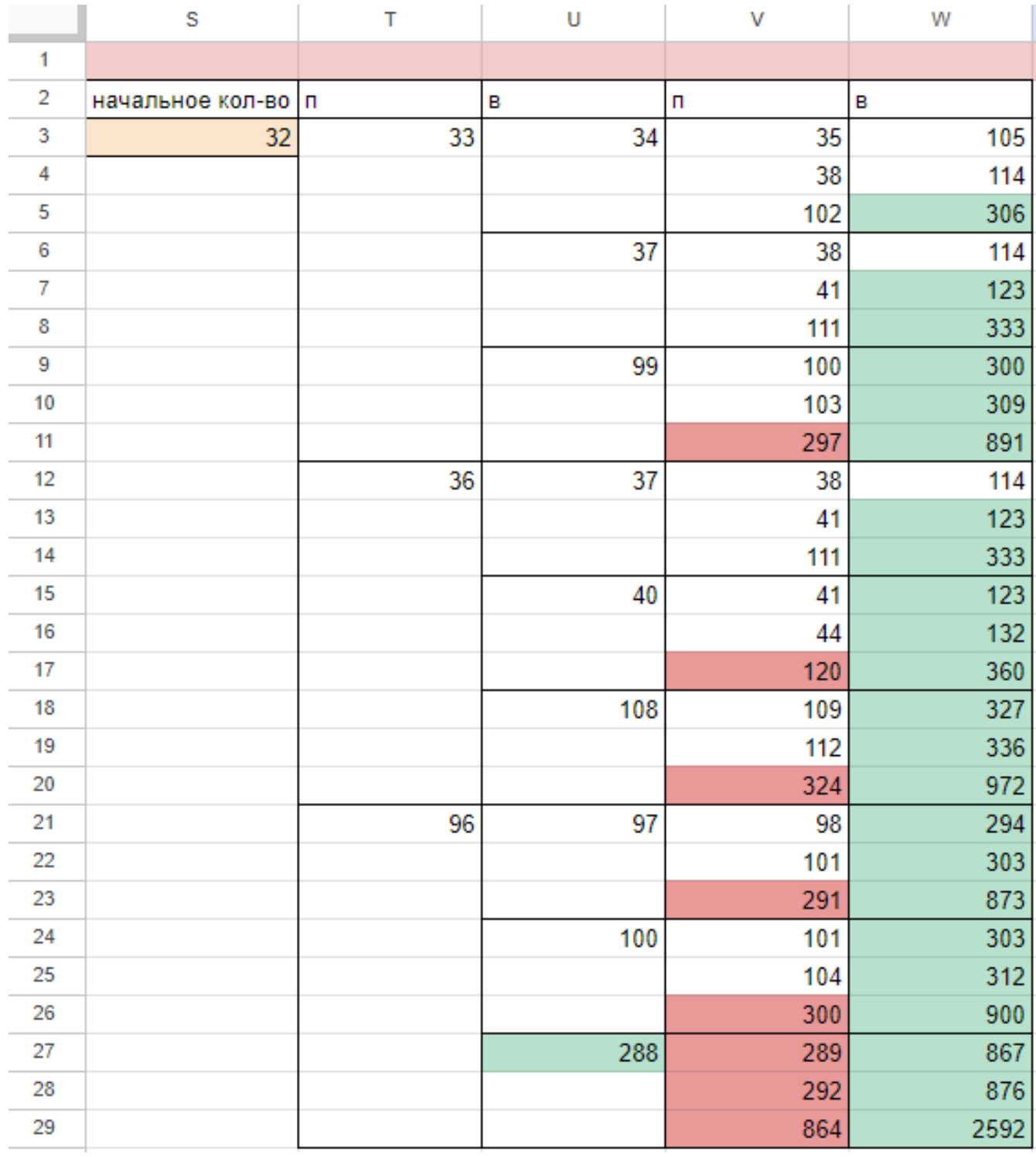

5) При значении S=33 Ваня может выиграть за один ход, в случае если Петя умножит количество камней в куче в 3 раза своим первым ходом, или Ваня может гарантировано выиграть своим вторым ходом, если Петя своим первым ходом добавит в кучу 1 или 4 камня.

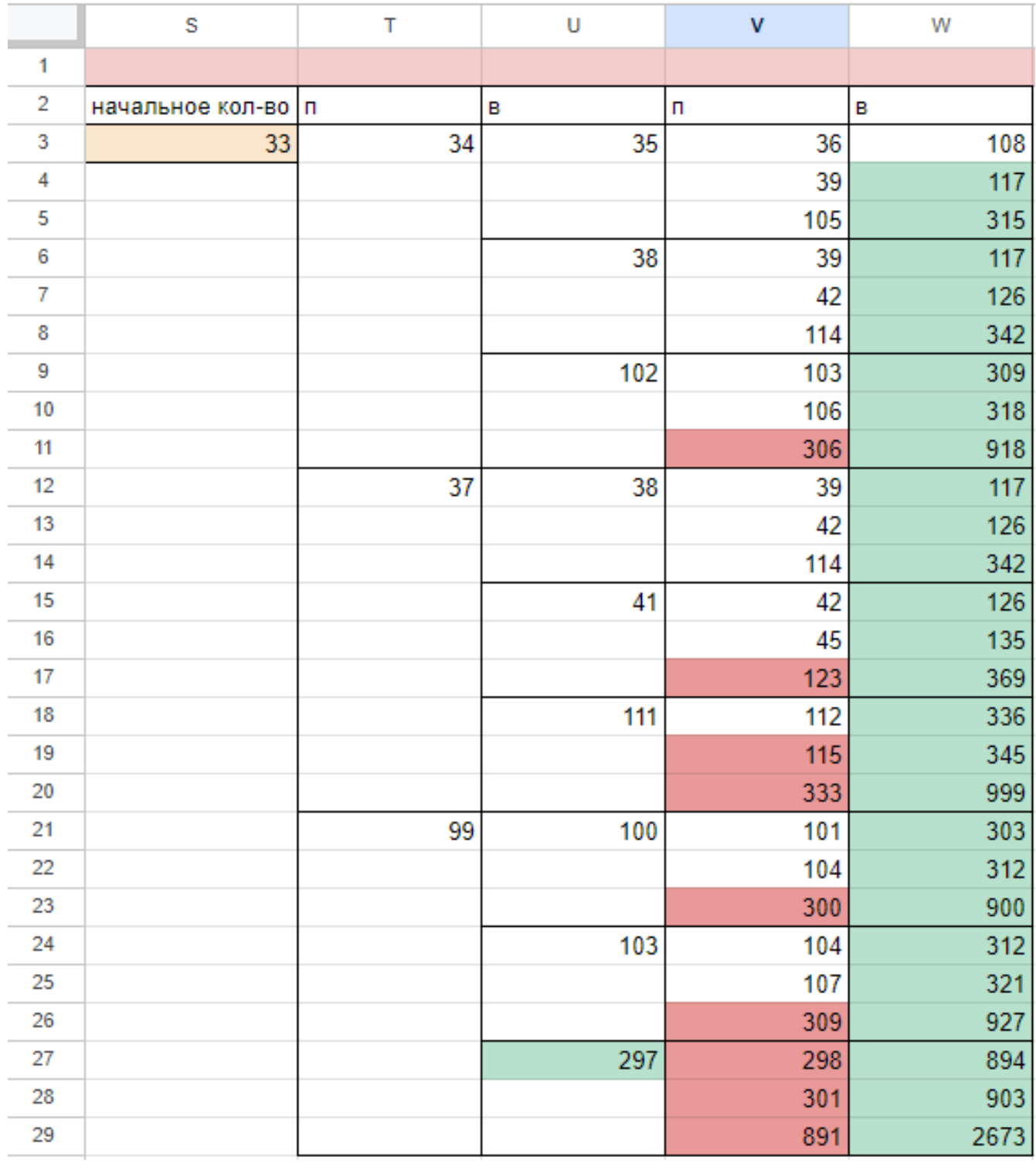

Поэтому в ответе записываем значение 33.  $\Phi$ айл с решением Excel жми

Ответ: 33

# Задание 19.7

Два игрока, Петя и Ваня, играют в следующую игру. Перед игроками лежит куча камней. Игроки ходят по очереди, первый ход делает Петя. За один ход игрок может добавить в кучу один или четыре камня или увеличить количество камней в куче в три раза. Например, имея кучу из 15 камней, за один ход можно получить кучу из 16, 19 или 45 камней. У каждого игрока, чтобы делать ходы, есть неограниченное количество камней. Игра завершается в тот момент, когда количество камней в куче становится не менее 109.

Победителем считается игрок, сделавший последний ход, то есть первым получивший кучу, в которой будет 109 или больше камней. В начальный момент в куче было S камней,  $1 \leq S \leq 108$ .

Будем говорить, что игрок имеет выигрышную стратегию, если он может выиграть при любых ходах противника. Описать стратегию игрока — значит, описать, какой ход он должен сделать в любой ситуации, которая ему может встретиться при различной игре противника.

Укажите такое значение числа S, при которых Ваня может выиграть своим первым ходом при любой игре Пети.

## Решение программой:

```
from functools import*
def m(h):return h+1, h+4, h*3@lru_cache ( None )
def g(h):if h>=109:
       return 'w '
   if any(g(i)) = 'w' for i in m(h)):
       return 'p1'
   if all (g(i) = 'p1' for i in m(h)):
       return 'v1'
   if any(g(i) = 'v1' for i in m(h)):
       return 'p2'
   if all (g(i) = 'p1' or g(i) = 'p2' for i in m(h)):
       return v1/2for i in range (1, 109):
   if g(i) = 'v1':
       print ( i )
```
Ответ: 36

Решение экселем: Для удобства исходные данные фиксируем на листе Excel. Для чего в первой строке листа указываем количество камней, обозначающее выход из игры и возможные ходы. Для наглядности выделяем заливкой.

1) В ячейке B3 будем вводить начальное количество камней в куче.

2) По условию задания Петя делает свой первый ход, после чего Ваня сразу выигрывает. Рассмотрим все ходы Пети в ячейках С3, С6, С9, в зависимости от начального значения. Пете доступны следующие комбинации добавить в кучу 1 или 4 камня, или увеличить в 3 раза, в ячейкe C3 прописываем формулу - B3+1 в C6 - -B3+4 в С9 - -B3\*3".

3) В cтолбце D, который назовем «Ваня» - распишем все возможные первые ходы Вани. Т.к. у Вани тот же набор возможных ходов, что и у Пети, формулы в ячейках будут аналогичными. В ячейки D3, D4, D5 запишем соответственно формулы: -C3+1 -C3+4"и -C3\*3 которые ищут количество камней в куче после хода Вани, с учетом предыдущего хода Пети и по аналогии заполняем ячейки D6:D11. Таблица для решения задачи имеет данный вид:

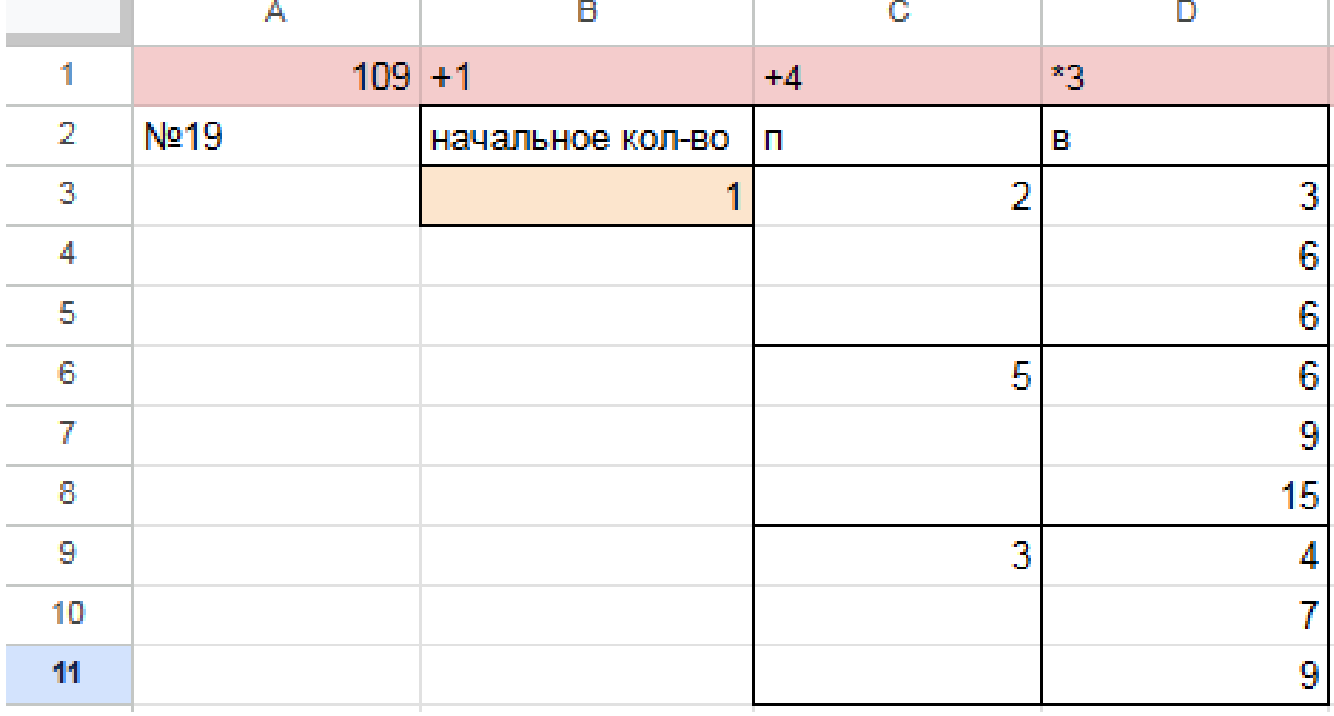

4) Теперь в диапазоне D3:D11 мы имеем результат игры в задании 19 для старта из позиции = 1. По условию задачи нам необходимо найти такое начальное количество камней при котором Ваня выигрывает своим первым ходом при любой игре Пети, поэтому нам нужно найти такое значение в ячейке B3, при котором в каждой тройке ячеек D3:D11 будет хотя бы один результат 109.

5) Для наглядности будем подсвечивать ячейки, показывающие ходы игроков с помощью условного форматирования. Чтобы это сделать, выделяем интересующие нас диапазоны C3:C9 и D3:D11, переходим на «Главную»  $\rightarrow$  «Условное форматирование»  $\rightarrow$  «правила выделения ячеек»  $\rightarrow$  «больше», где в качестве значения указываем количество камней в кучах, необходимое для победы минус один  $($  > 108).

6) Для того, чтобы найти значение, удовлетворяющее условиям задачи, перебираем количество камней в куче (ячейка В3) и смотрим, при каком из них Ваня сможет гарантировано выиграть, но при этом нужно не допустить выигрыша первым ходом Пети. Например, значение 35 нам не подходит, т.к. существует вариант игры Пети (добавить в кучу один камень), при котором Ване победить первым ходом не получится и, естественно, Петя выберет именно эту стратегию:

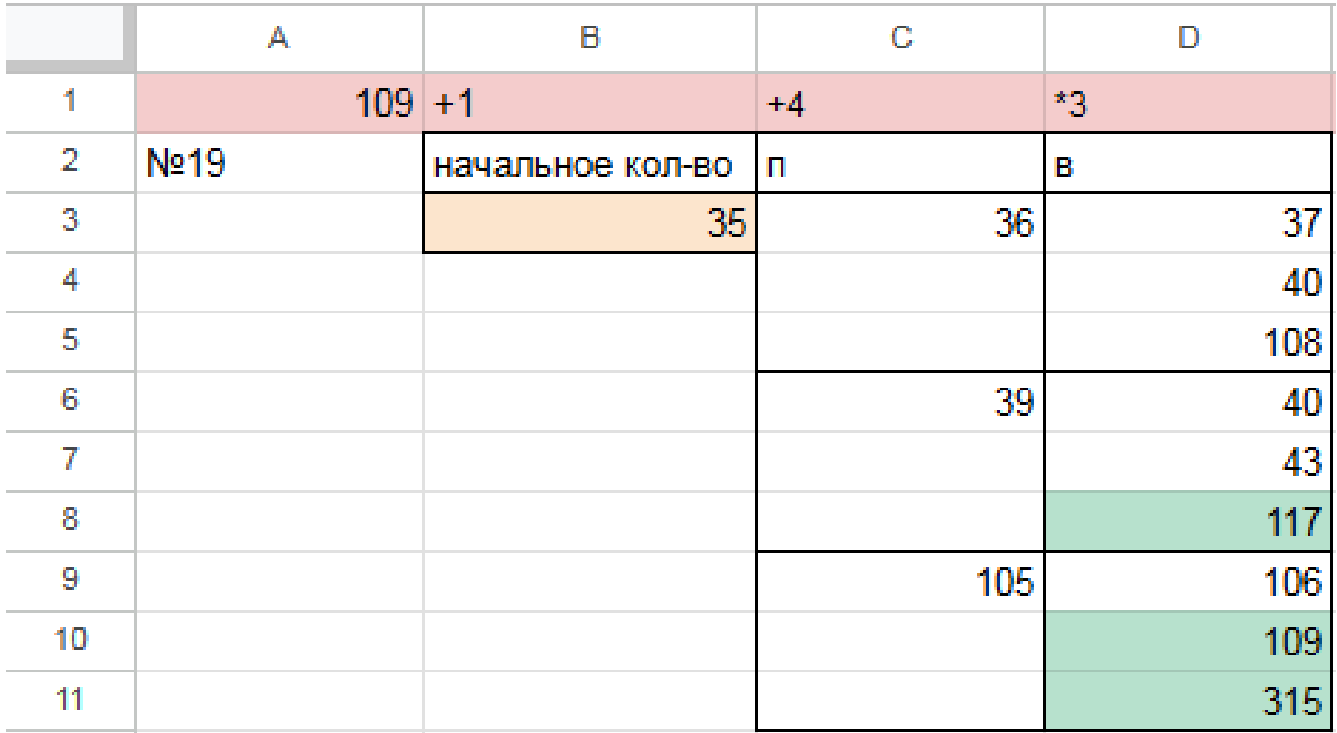

Первое значение S при котором Ваня может гарантированно выиграть первым ходом - это 36, т.к. при этом значении, как бы не пошел Петя, у Вани есть ячейка в которой значение после первого хода Вани, становится больше 108:

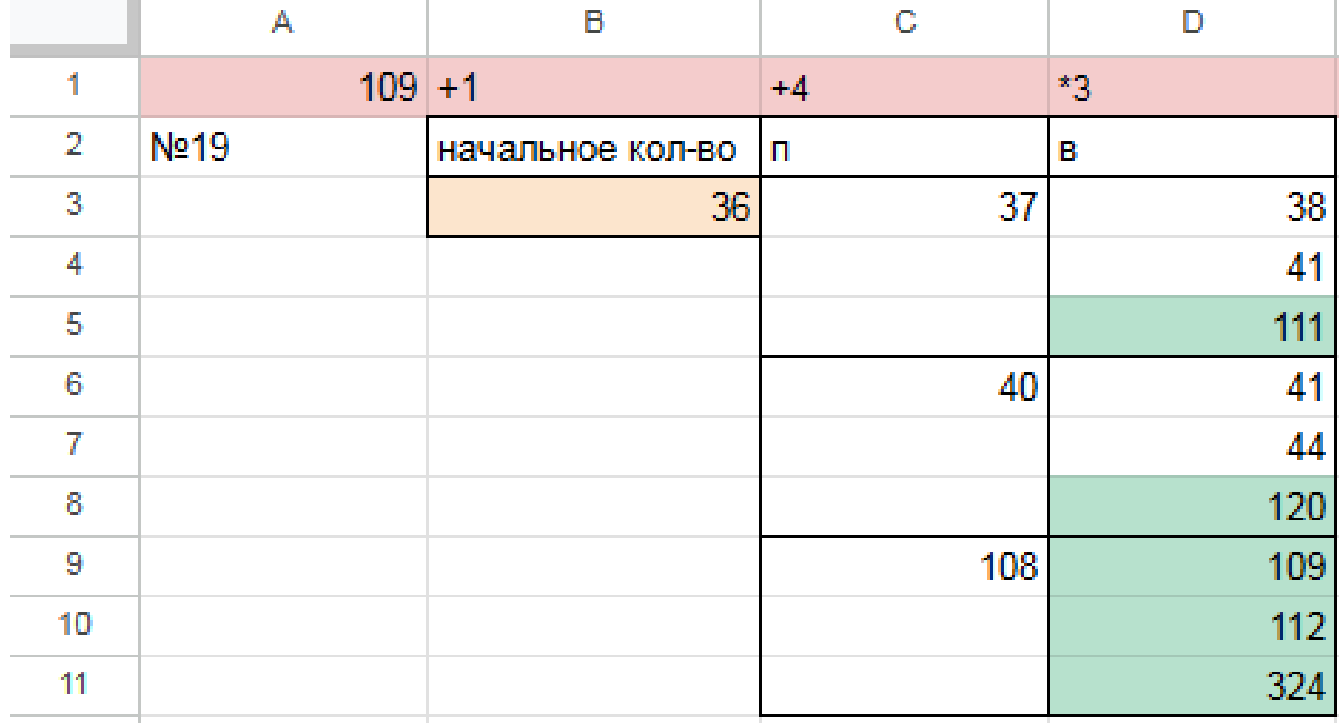

Файл с решением Excel жми Ответ: 36

## Задание 20.7

Для игры описанной в задании 19, найдите два таких минимальных значения S, при которых у Пети есть выигрышная стратегия, причём одновременно выполняются два условия:

— Петя не может выиграть за один ход;

— Петя может выиграть своим вторым ходом независимо от того, как будет ходить Ваня.

Найденные значения запишите в ответе в порядке возрастания.

## Решение программой:

```
from functools import*
def m(h):return h+1, h+4, h*3@lru cache (None)
def g(h):
   if h>=109:
       return \forall wif \text{any}(g(i)) = 'w' for i in m(h)):
       return 'pl'
   if all(g(i)) = 'p1' for i in m(h)):
       return 'vl'
   if \text{any}(g(i)) = 'v1' for i in m(h):
       return \frac{1}{2} \frac{1}{2}if all (g(i)) = 'p1' or g(i) = 'p2' for i in m(h):
       return v1/2for i in range (1, 109):
   if g(i) = 'p2 :
       print(i)
```
Ответ: 12 32

Решение экселем: Т.к. в условии задания нам необходимо найти 2 минимальных значения, при которых Петя выиграет своим 2 ходом при любой игре Вани, нам придётся рассмотреть  $3^3 = 27, 3 - 3 -$ ,

1) В ячейке G3 будем вводить начальное количество камней в куче.

2) Рассмотрим все первые ходы Пети в ячейках H3, H12, H21, в зависимости от начального значения. Пете доступны следующие комбинации добавить в кучу 1 или 4 камня, или увеличить в 3 раза, в ячейкe H3 прописываем формулу - G3+1 в H12 - -G3+4 в H21 - -G3\*3".

3) В cтолбце I, который назовем «Ваня» - распишем все возможные первые ходы Вани. Т.к. у Вани тот же набор возможных ходов, что и у Пети, формулы в ячейках будут аналогичными. В ячейки I3, I6, I9 запишем соответственно формулы: -H3+1 -H3+4"и -H3\*3 которые ищут количество камней в куче после хода Вани, с учетом предыдущего хода Пети и по аналогии заполняем ячейки I12, I15, I18, I21, I24, I27.

4) В cтолбце J распишем все возможные вторые ходы Пети в ответ на ход Вани по аналогии с пунктом 2 и 3. Например, значение в ячейке J3 будет рассчитано по формуле: -I3+1 в ячейке J4 - -I3+4 в ячейке J5 - -I3\*3"и т.д. Таким образом мы распишем все возможные 27 комбинаций ходов.

Таблица для решения задачи имеет данный вид:

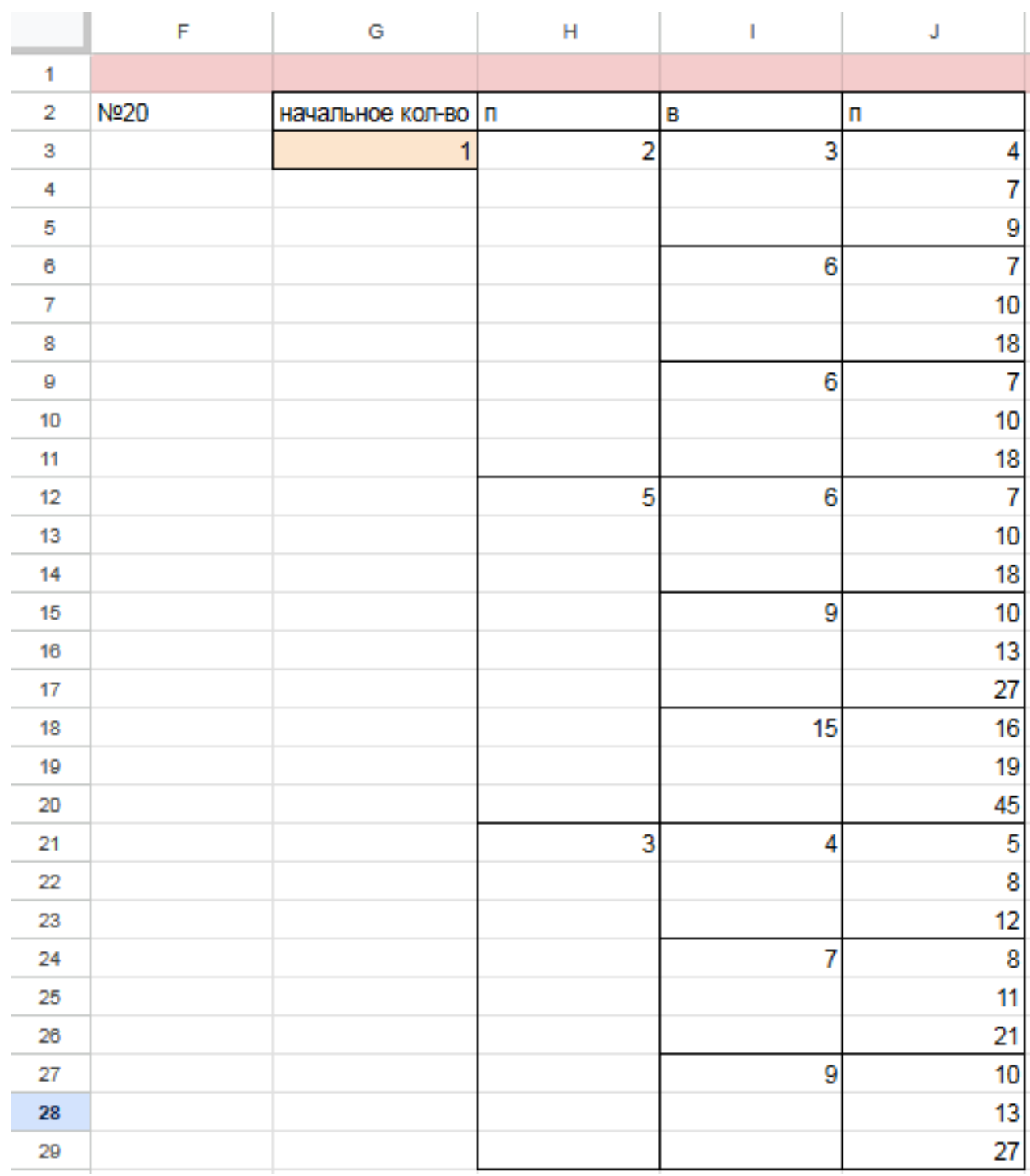

5) Теперь нам нужно проверить два условия: выиграет ли Петя своим 2-м ходом и не выиграет ли Ваня при этом своим 1-м ходом. Потому с помощью условного форматирования пометим значения столбца, отвечающие за второй ход Пети, зелёными, если они превышают 108, а значения столбца с ходом Вани - красными, если они превышают 108, т.к. это будет означать, что Ваня выиграл раньше Пети - и такое значение нам не подходит.

6) Для того чтобы найти подходящее под условие значение будем перебирать различные значения S. Петя должен выигрывать хотя бы в одном случае во всех 3-х вариантах хода Вани.

Например, значение 11 нам не подходит, потому что нет ни одного гарантированного варианта выигрыша Пети вторым ходом, если Петя из 11 умножит кучу в 3 раза, Петя вторым ходом выигрывает только в том случае, если Ваня увеличит кучу на 4 камня или в 3 раза. Если Ваня добавит в кучу только 1 камень, тогда Петя не успеет выиграть.

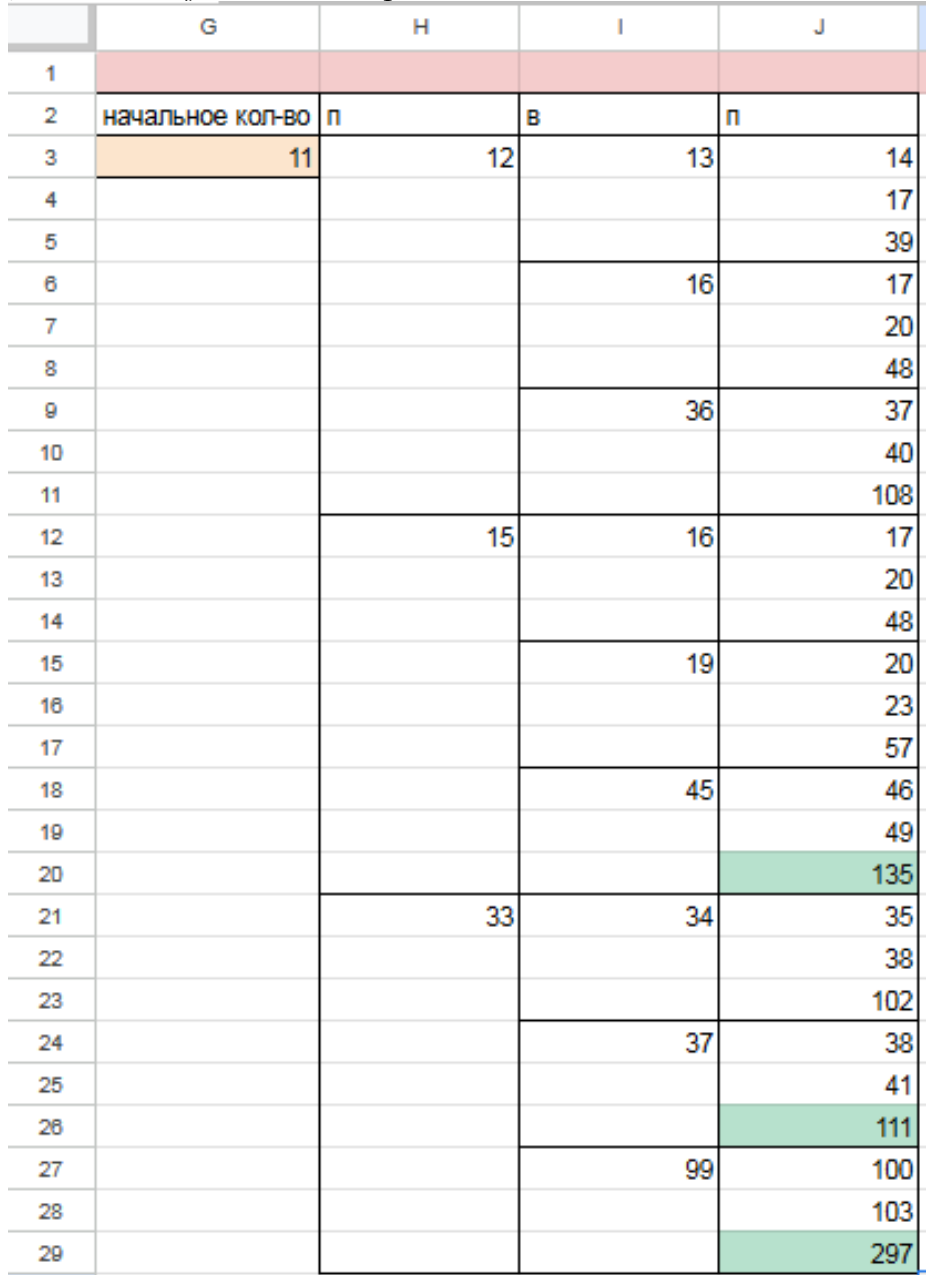

7) Замечаем, что при  $S = 12$  Петя выиграет во всех случаях вторым ходом, утроив кучу первым ходом. При такой игре Пети Ваня не может выиграть за свой ход. Это значение нам подходит.

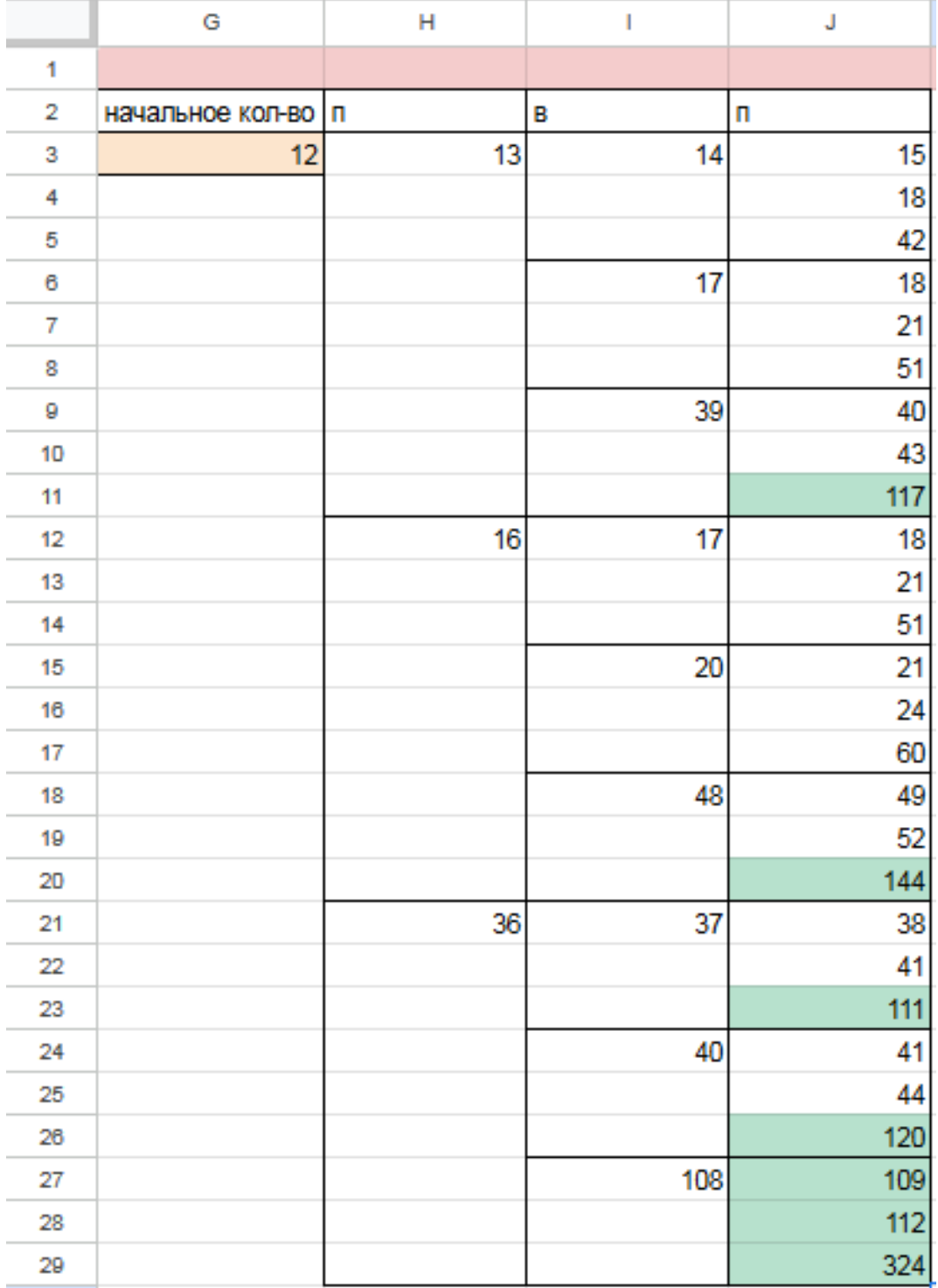

8) По аналогии находим второе минимальное значение S=32, при котором соблюдаются условия задачи и Петя, увеличив на 4 камня кучу, гарантировано выигрывает 2 ходом. Значения меньше 32 нам не подходят, т.к. Петя не может первым ходом утроить количество камней (в этом случае Ваня выиграет первым ходом), а другие 2 варианта действий Пети, не обеспечивают ему гарантированный выигрыш вторым ходом.

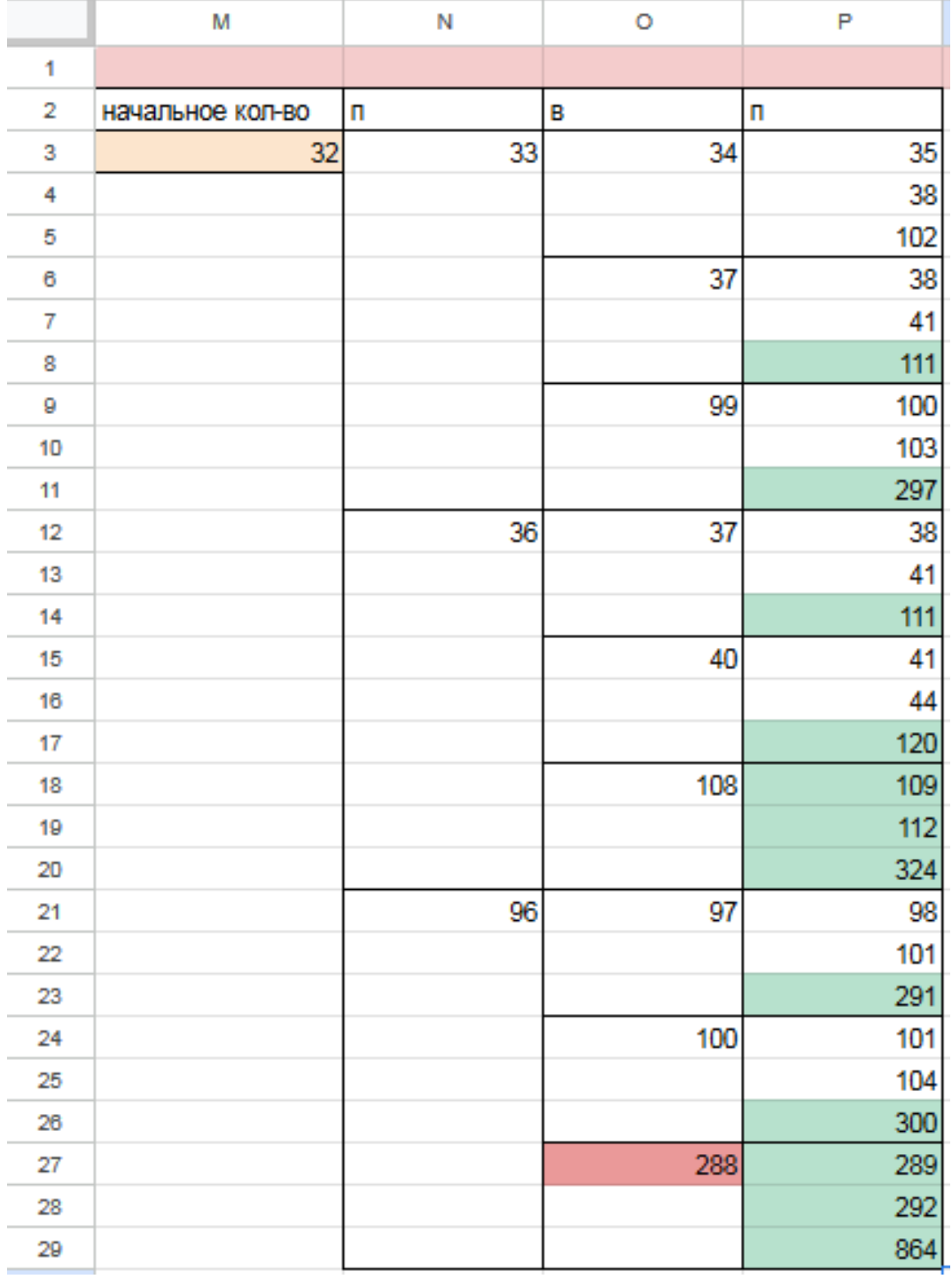

Таким образом, нам подходят 2 минимальных значения S: 12 и 32 Файл с решением Excel [жми](https://docs.google.com/spreadsheets/d/1IK_XRr91IdaUOH7xiCxokvUA37E3SX16ZkErS5k3x-0/edit?usp=sharing)

## Ответ: 12 32

#### Задание 21.7

Для игры, описанной в задании 19, найдите минимальное значение S, при котором одновременно выполняются два условия:

— у Вани есть выигрышная стратегия, позволяющая ему выиграть первым или вторым ходом при любой игре Пети;

- у Вани нет стратегии, которая позволит ему гарантированно выиграть первым ходом.

Если найдено несколько значений S, в ответе запишите наименьшее из них. Решение программой

```
from functools import*
def m(h):return h+1, h+4, h*3@lru cache (None)
def g(h):
   if h>=109:
       return \forall wif \text{any}(g(i)) = 'w' for i in m(h)):
       return p1if all(g(i) = 'p1' for i in m(h)):
       return 'vl'
   if \text{any}(g(i)) = 'v1' for i in m(h):
       return \frac{1}{2} \frac{1}{2}if all (g(i)) = 'p1' or g(i) = 'p2' for i in m(h):
       return v1/2for i in range (1, 109):
   if g(i) = 'v1/2 :
       print(i)
```
Ответ: 31

#### Решение экселем:

Т.к. в условии задания нам необходимо найти минимальное значение S, при котором Ваня выиграет своим 1 или 2 ходом при любой игре Пети, нам придётся рассмотреть  $3^3 = 27, 3 - 3 -$ , : 333 = 27.

1) В ячейке S3 будем вводить начальное количество камней в куче.

2) Расписываем по 2 хода Пети и первый ход Вани по аналогии с заданием 19 и 20. А последний ход Вани, делаем самым сильным, то есть просто утраиваем количество камней в куче.

3) Для решения этого задания нам необходимо, чтобы Ваня побеждал своим первым или вторым ходом. И при этом, если Ваня побеждает вторым ходом, нужно проверить, чтобы Петя не победил раньше своим вторым ходом. Потому мы, с помощью условного форматирования, подсветим ячейки из столбца с первым ходом Вани, значения в которых превысят 108. А столбец со вторым ходом Пети пометим красным с помощью условного форматирования для значений > 108. Теперь остаётся только перебирать значения ячейки S3, чтобы найти, согласно условию, такое минимальное, при котором Ваня сможет выиграть или первым, или вторым ходом при любом ходе Пети, но при этом Петя не выиграет своим вторым ходом преждевременно.

Таблица для решения задачи имеет данный вид:

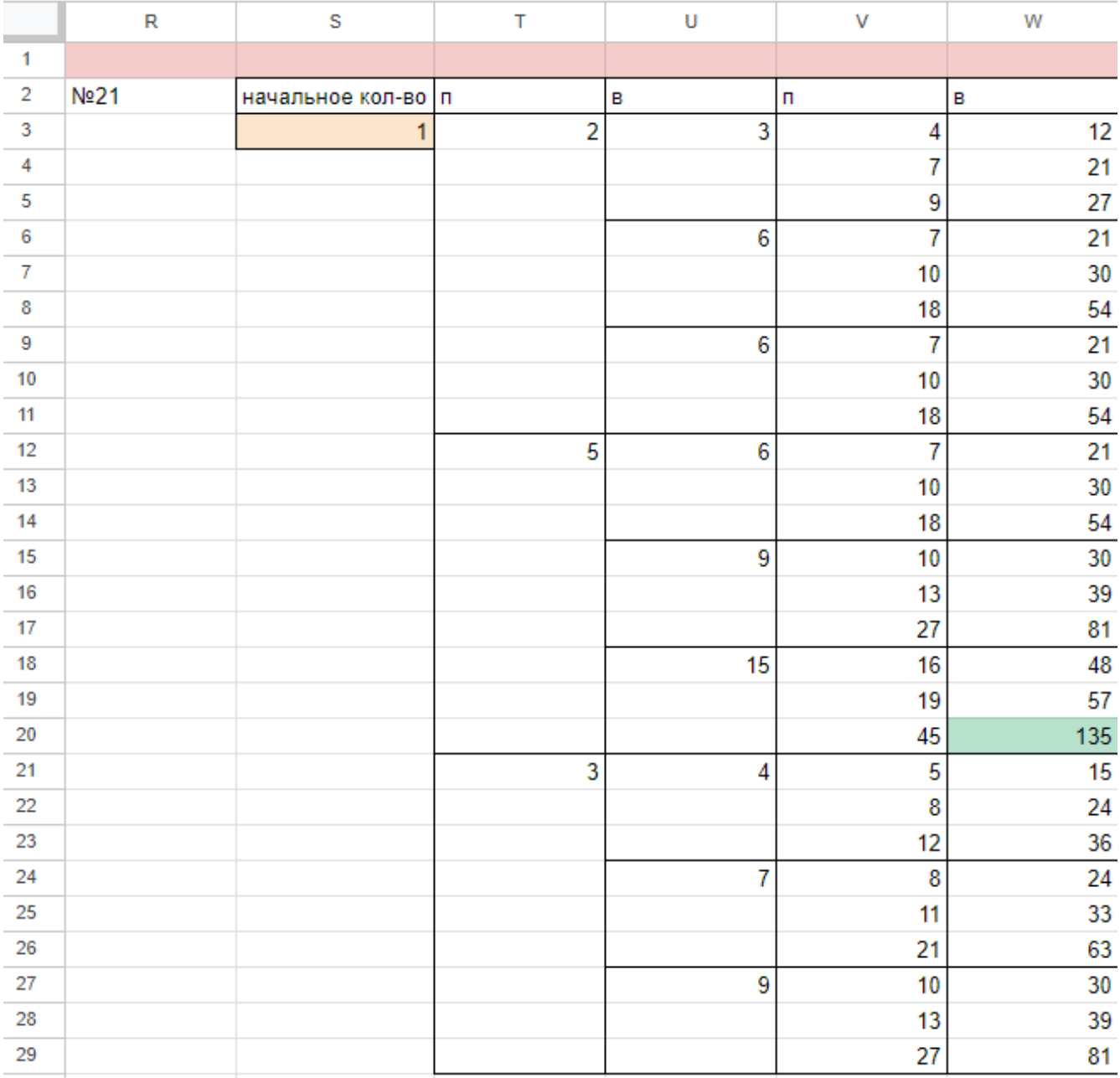

4) Для того чтобы найти подходящее под условие значение будем перебирать различные значения S. Например, проверим значение 30. При любом первом ходе Пети у Вани нет ни одной гарантированной выигрышной позиции, потому данное значение нам не подходит.

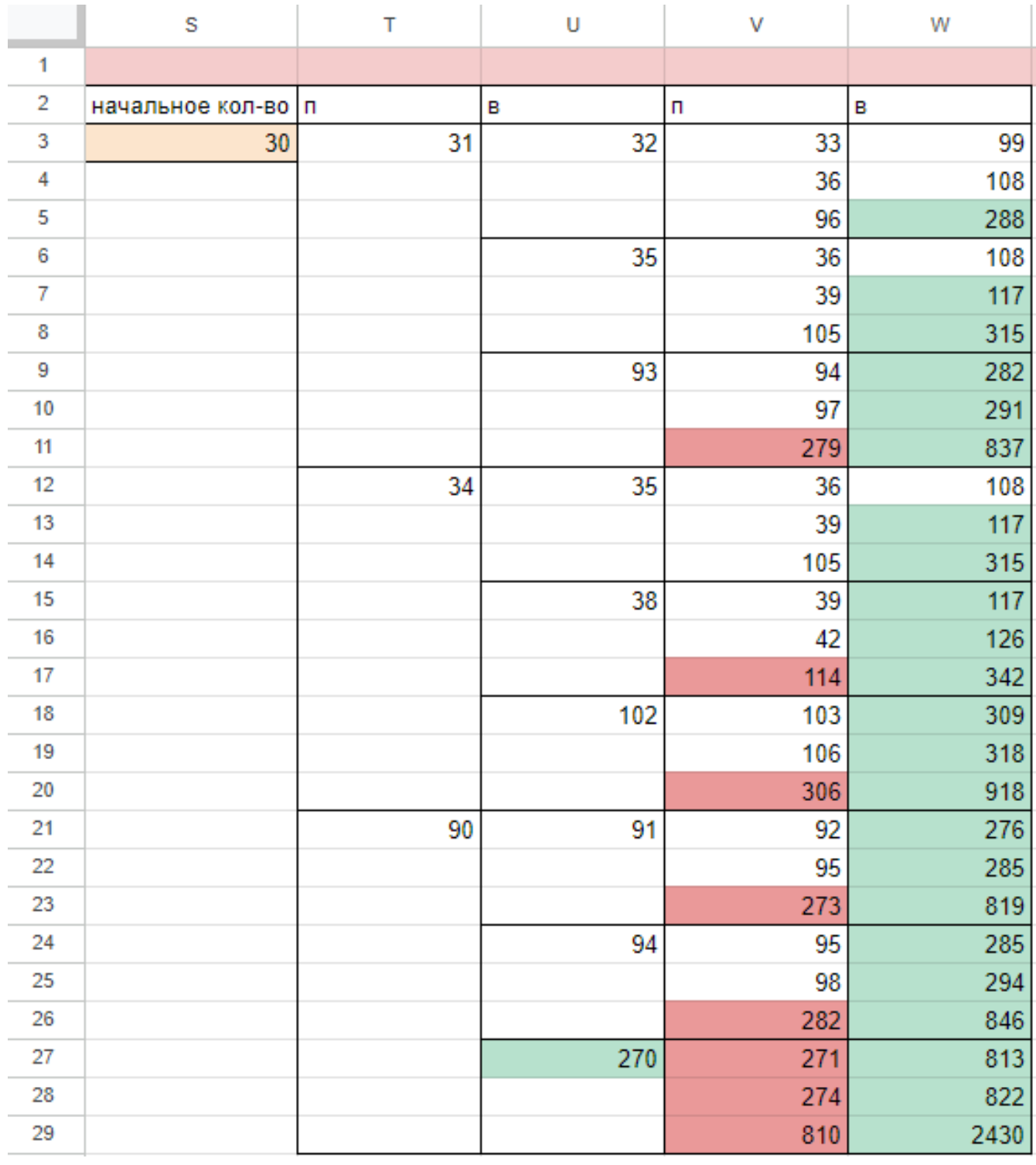

5) При значении S=31 Ваня может выиграть за один ход, в случае если Петя умножит количество камней в куче в 3 раза своим первым ходом, или Ваня может гарантировано выиграть своим вторым ходом, если Петя своим первым ходом добавит в кучу 1 или 4 камня.

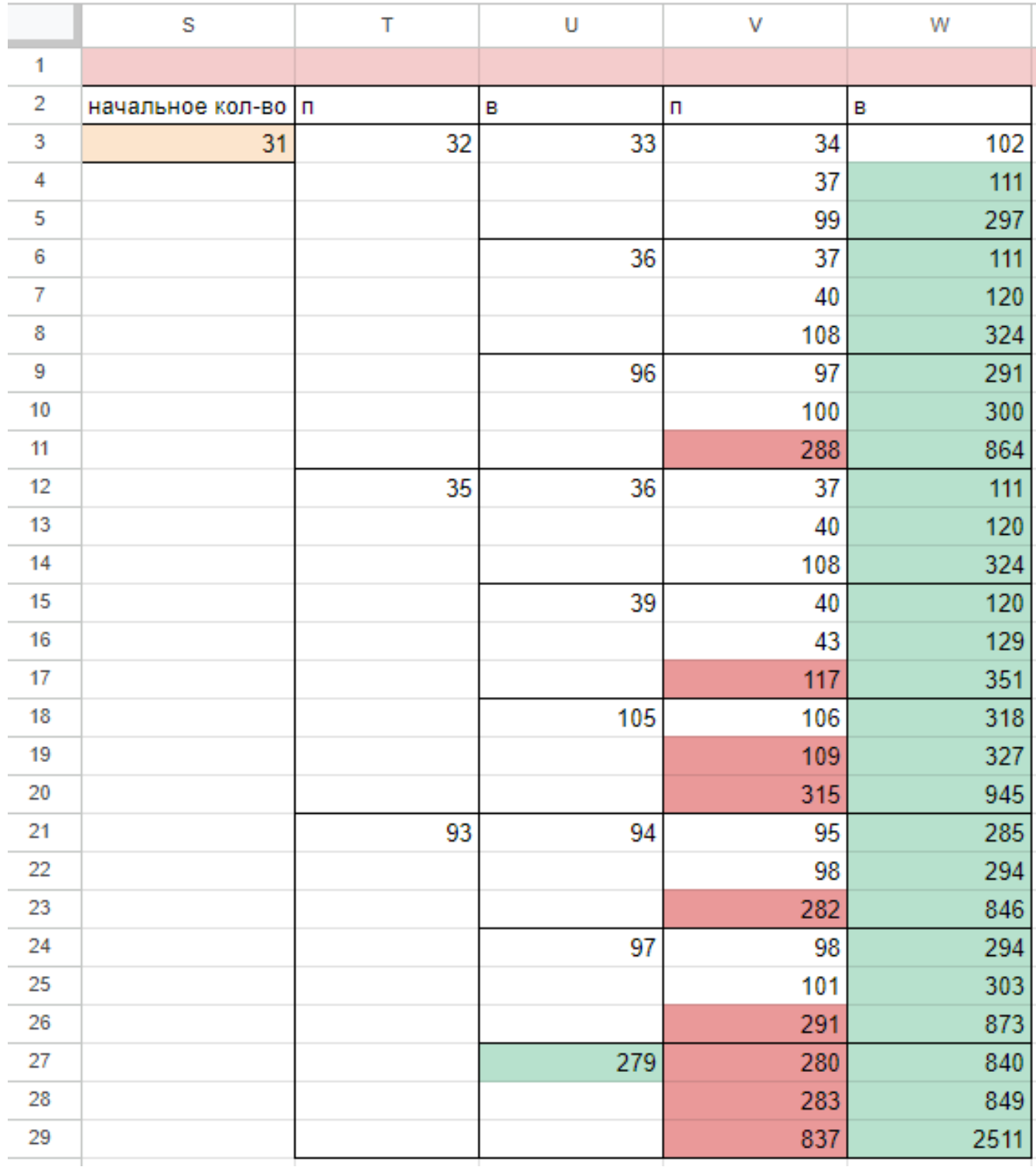

Поэтому в ответе записываем значение 31.  $\Phi$ айл с решением Excel жми

Ответ: 31

## Задание 19.8

Два игрока, Петя и Ваня, играют в следующую игру. Перед игроками лежит куча камней. Игроки ходят по очереди, первый ход делает Петя. За один ход игрок может добавить в кучу один или три камня либо увеличить количество камней в куче в четыре раза. Для того, чтобы делать ходы, у каждого игрока есть неограниченное количество камней. Игра завершается в тот момент, когда количество камней в куче становится не менее 59.

Победителем считается игрок, сделавший последний ход, т.е. первым получивший кучу, в которой будет 59 или больше камней. В начальный момент в куче было S камней; 1≤ S ≤ 58.

Будем говорить, что игрок имеет выигрышную стратегию, если он может выиграть при любых ходах противника.

Укажите такое значение S, при котором Петя не может выиграть за один ход, но при любом ходе Пети Ваня может выиграть своим первым ходом.

#### Решение программой:

```
from functools import*
def m(h):return h+1, h+3, h*4
@lru_cache ( None )
def g(h):if h>=59:
       return 'w '
   if any(g(i)) = 'w' for i in m(h)):
       return 'pl'
   if all (g(i) = 'p1' for i in m(h):
       return 'v1'
   if any(g(i) = 'v1' for i in m(h)):
       return 'p2'
   if all (g(i) = 'p1' or g(i) = 'p2' for i in m(h):
       return \sqrt{v1/2}for i in range (1, 59):
   if g(i) = 'v1':
       print(i)Ответ: 14
```
#### Решение экселем:

Для удобства исходные данные фиксируем на листе Excel. Для чего в первой строке листа указываем количество камней, обозначающее выход из игры и возможные ходы. Для наглядности выделяем заливкой.

1) В ячейке B3 будем вводить начальное количество камней в куче.

2) По условию задания Петя делает свой первый ход, после чего Ваня сразу выигрывает. Рассмотрим все ходы Пети в ячейках С3, С6, С9, в зависимости от начального значения. Пете доступны следующие комбинации добавить в кучу 1 или 3 камня, или увеличить в 4 раза, в ячейкe C3 прописываем формулу - B3+1 в C6 - -B3+3 в С9 - -B3\*4".

3) В cтолбце D, который назовем «Ваня» - распишем все возможные первые ходы Вани. Т.к. у Вани тот же набор возможных ходов, что и у Пети, формулы в ячейках будут аналогичными. В ячейки D3, D4, D5 запишем соответственно формулы: -C3+1 -C3+3"и -C3\*4 которые ищут количество камней в куче после хода Вани, с учетом предыдущего хода Пети и по аналогии заполняем ячейки D6:D11. Таблица для решения задачи имеет данный вид:

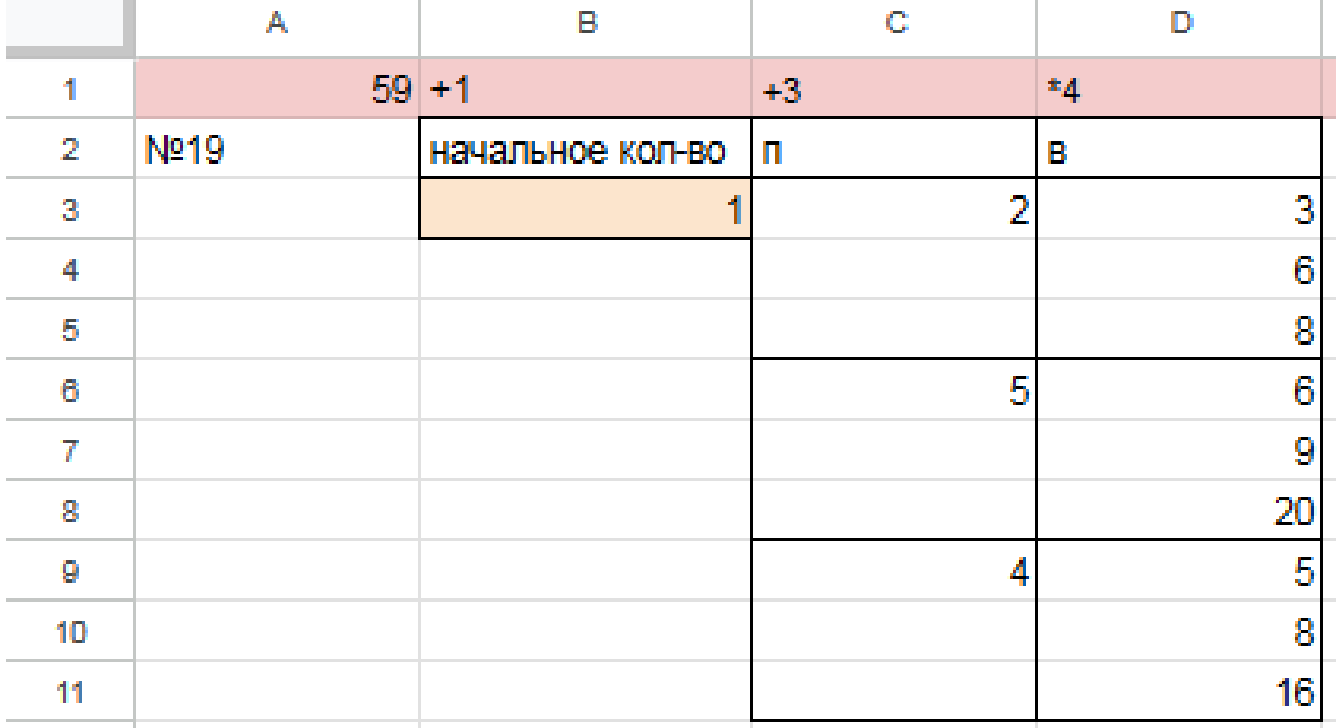

4) Теперь в диапазоне D3:D11 мы имеем результат игры в задании 19 для старта из позиции = 1. По условию задачи нам необходимо найти такое начальное количество камней при котором Ваня выигрывает своим первым ходом при любой игре Пети, поэтому нам нужно найти такое значение в ячейке B3, при котором в каждой тройке ячеек D3:D11 будет хотя бы один результат 59.

5) Для наглядности будем подсвечивать ячейки, показывающие ходы игроков с помощью условного форматирования. Чтобы это сделать, выделяем интересующие нас диапазоны C3:C9 и D3:D11, переходим на «Главную»  $\rightarrow$  «Условное форматирование»  $\rightarrow$  «правила выделения ячеек»  $\rightarrow$  «больше», где в качестве значения указываем количество камней в кучах, необходимое для победы минус один  $($  > 58).

6) Для того, чтобы найти значение, удовлетворяющее условиям задачи, перебираем количество камней в куче (ячейка В3) и смотрим, при каком из них Ваня сможет гарантировано выиграть, но при этом нужно не допустить выигрыша первым ходом Пети. Например, значение 13 нам не подходит, т.к. существует вариант игры Пети (добавить в кучу один камень), при котором Ване победить первым ходом не получится и, естественно, Петя выберет именно эту стратегию:

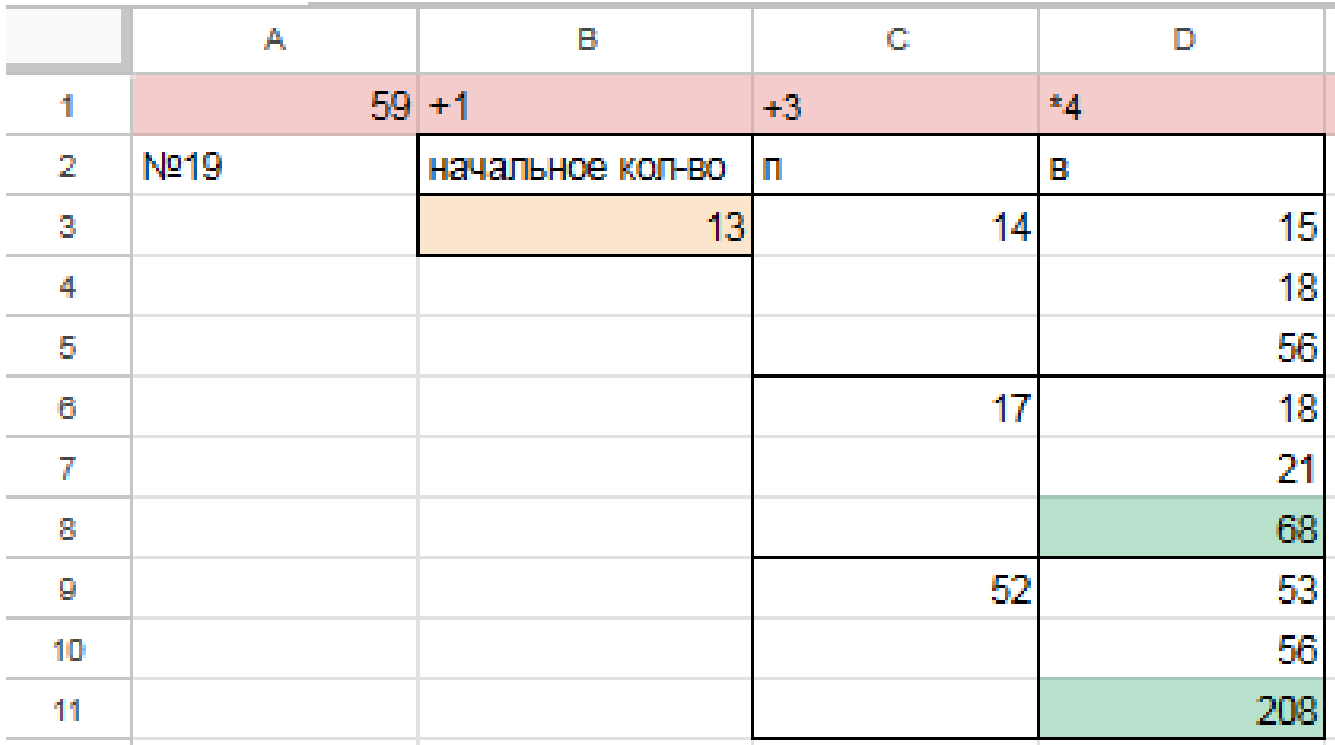

Первое значение S при котором Ваня может гарантированно выиграть первым ходом - это 14, т.к. при этом значении, как бы не пошел Петя, у Вани есть ячейка в которой значение после первого хода Вани, становится больше 58:
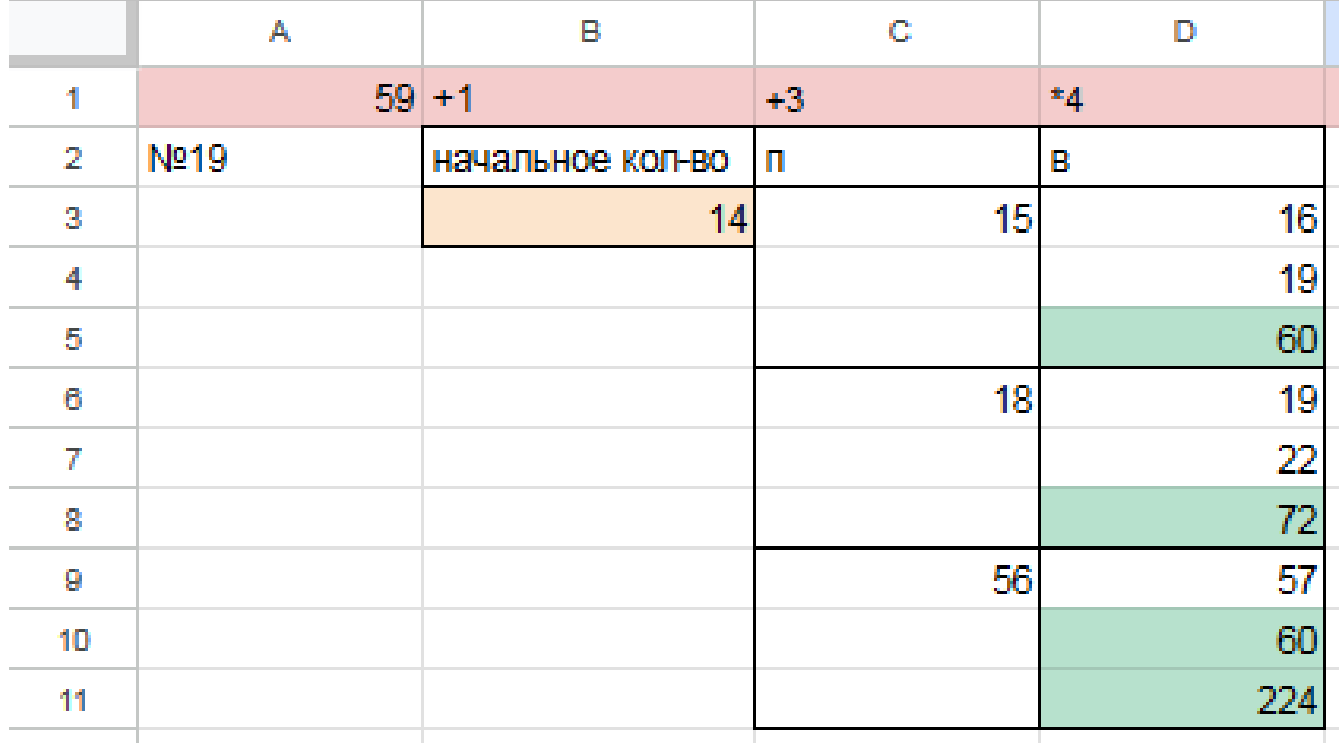

 $\Phi$ айл с решением Excel жми Ответ: 14

#### Задание 20.8

Для игры описанной в задании 19, найдите два таких минимальных значения S, при которых у Пети есть выигрышная стратегия, причём одновременно выполняются два условия:

— Петя не может выиграть за один ход;

— Петя может выиграть своим вторым ходом независимо от того, как будет ходить Ваня.

Найденные значения запишите в ответе в порядке возрастания.

#### Решение программой:

```
from functools import*
def m(h):return h+1, h+3, h*4@lru cache (None)
def g(h):
   if h>=59:
       return \forall wif \text{any}(g(i)) = 'w' for i in m(h)):
       return 'pl'
   if all(g(i) = 'p1' for i in m(h)):
       return 'vl'
   if \text{any}(g(i)) = 'v1' for i in m(h):
       return 'p2'if all (g(i) = 'p1' or g(i) = 'p2' for i in m(h):
       return v1/2for i in range (1, 59):
   if g(i) = 'p2 :
       print(i)
```
Ответ: 11 13

#### Решение экселем:

Т.к. в условии задания нам необходимо найти 2 минимальных значения, при которых Петя выиграет своим 2 ходом при любой игре Вани, нам придётся рассмотреть  $3^3 = 27, 3 - 3 -$ .

1) В ячейке G3 будем вводить начальное количество камней в куче.

2) Рассмотрим все первые ходы Пети в ячейках Н3, Н12, Н21, в зависимости от начального значения. Пете доступны следующие комбинации добавить в кучу 1 или 3 камня, или увеличить в 4 раза, в ячейке НЗ прописываем формулу -G3+1 B H12 - -G3+3 B H21 - -G3\*4".

3) В столбце I, который назовем «Ваня» - распишем все возможные первые ходы Вани. Т.к. у Вани тот же набор возможных ходов, что и у Пети, формулы в ячейках будут аналогичными. В ячейки ІЗ, І6, І9 запишем соответственно формулы: -H3+1-H3+3" и -H3\*4 которые ищут количество камней в куче после хода Вани, с учетом предыдущего хода Пети и по аналогии заполняем ячейки 112, 115, 118, 121, 124, 127.

4) В столбце Ј распишем все возможные вторые ходы Пети в ответ на ход Вани по аналогии с пунктом 2 и 3. Например, значение в ячейке ЈЗ будет рассчитано по формуле: -I3+1 в ячейке J4 - -I3+3 в ячейке J5 - -I3\*4"и т.д. Таким образом мы распишем все возможные 27 комбинаций ходов.

Таблица для решения задачи имеет данный вид:

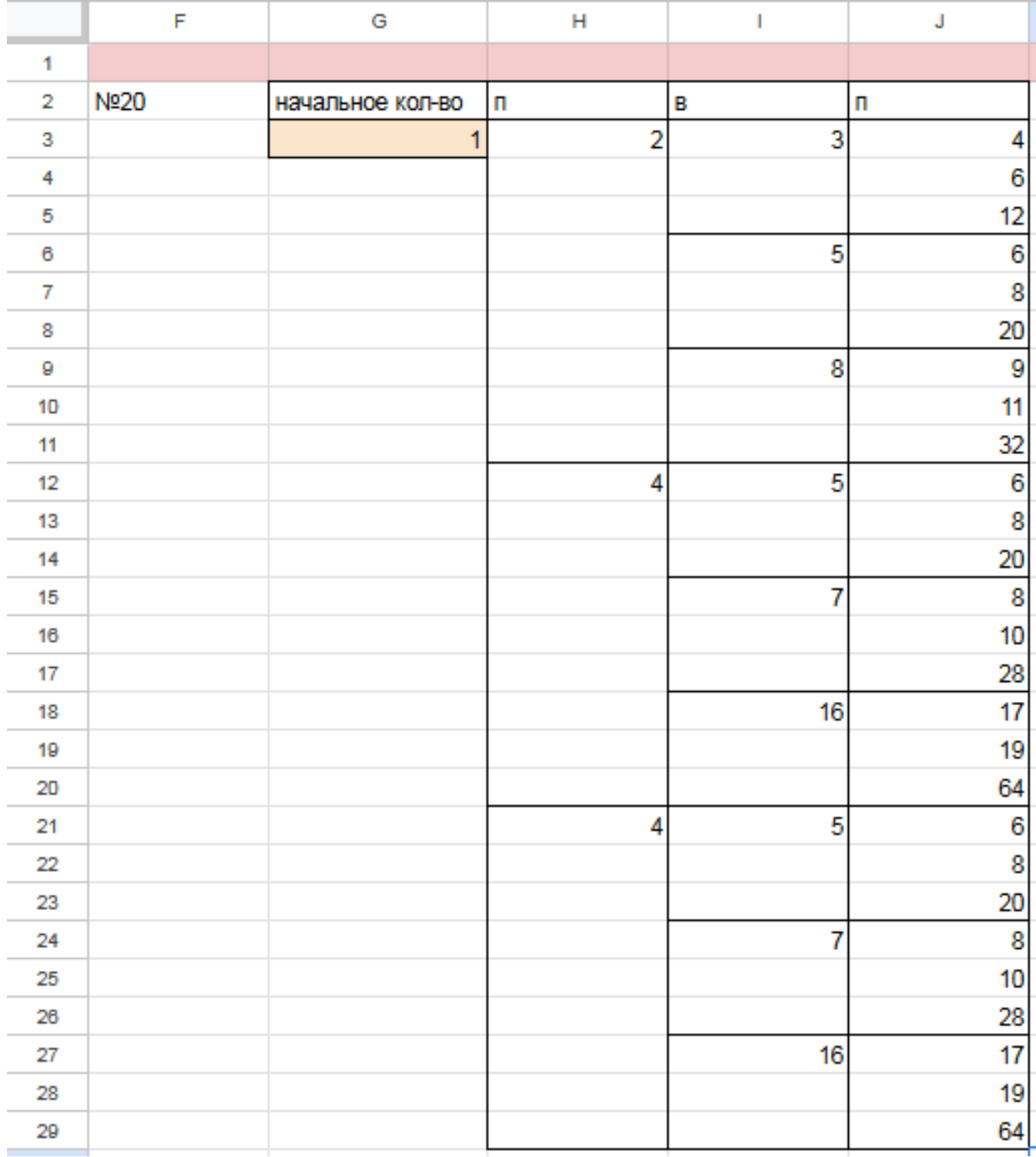

5) Теперь нам нужно проверить два условия: выиграет ли Петя своим 2-м ходом и не выиграет ли Ваня при этом своим 1-м ходом. Потому с помощью условного форматирования пометим значения столбца, отвечающие за второй ход Пети, зелёными, если они превышают 58, а значения столбца с ходом Вани - красными, если они превышают 58, т.к. это будет означать, что Ваня выиграл раньше Пети - и такое значение нам не подходит.

6) Для того чтобы найти подходящее под условие значение будем перебирать различные значения S. Петя должен выигрывать хотя бы в одном случае во всех 3-х вариантах хода Вани.

Например, значение 10 нам не подходит, потому что нет ни одного гарантированного варианта выигрыша Пети вторым ходом, если Петя из 10 умножит кучу в 3 раза, Ваня выиграет своим первым ходом. Если Петя первым ходом увеличит кучу на 3 камня, то он выиграет своим вторым ходом только в том случае, если Ваня увеличит кучу на 3 камней или в 4 раза. Если Ваня добавит в кучу только 1 камень, тогда Петя не успеет выиграть.

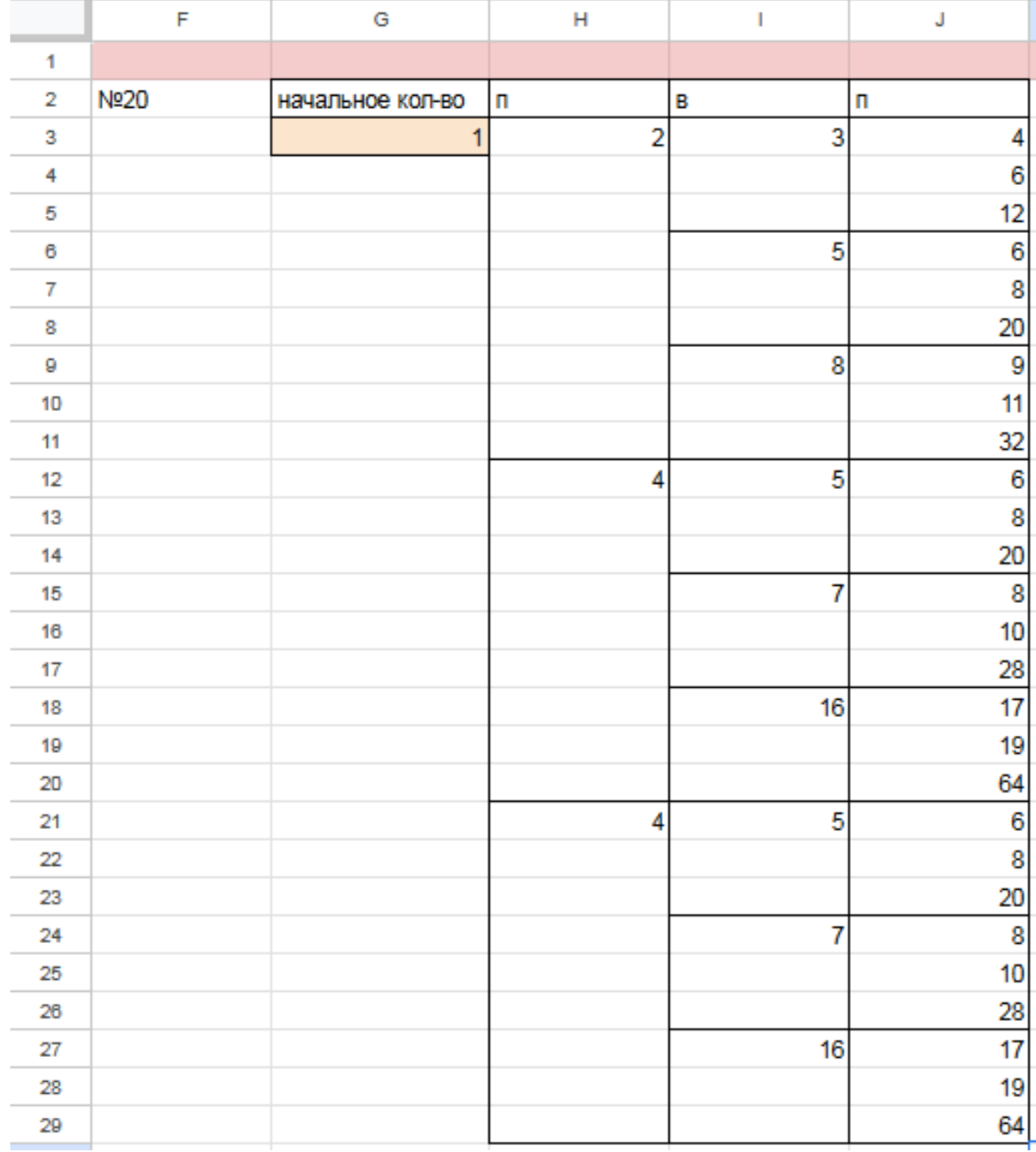

7) Замечаем, что при  $S = 11$  Петя выиграет во всех случаях вторым ходом, увеличив кучу первым ходом на 3 камня. При такой игре Пети Ваня не может выиграть за свой ход. Это значение нам подходит.

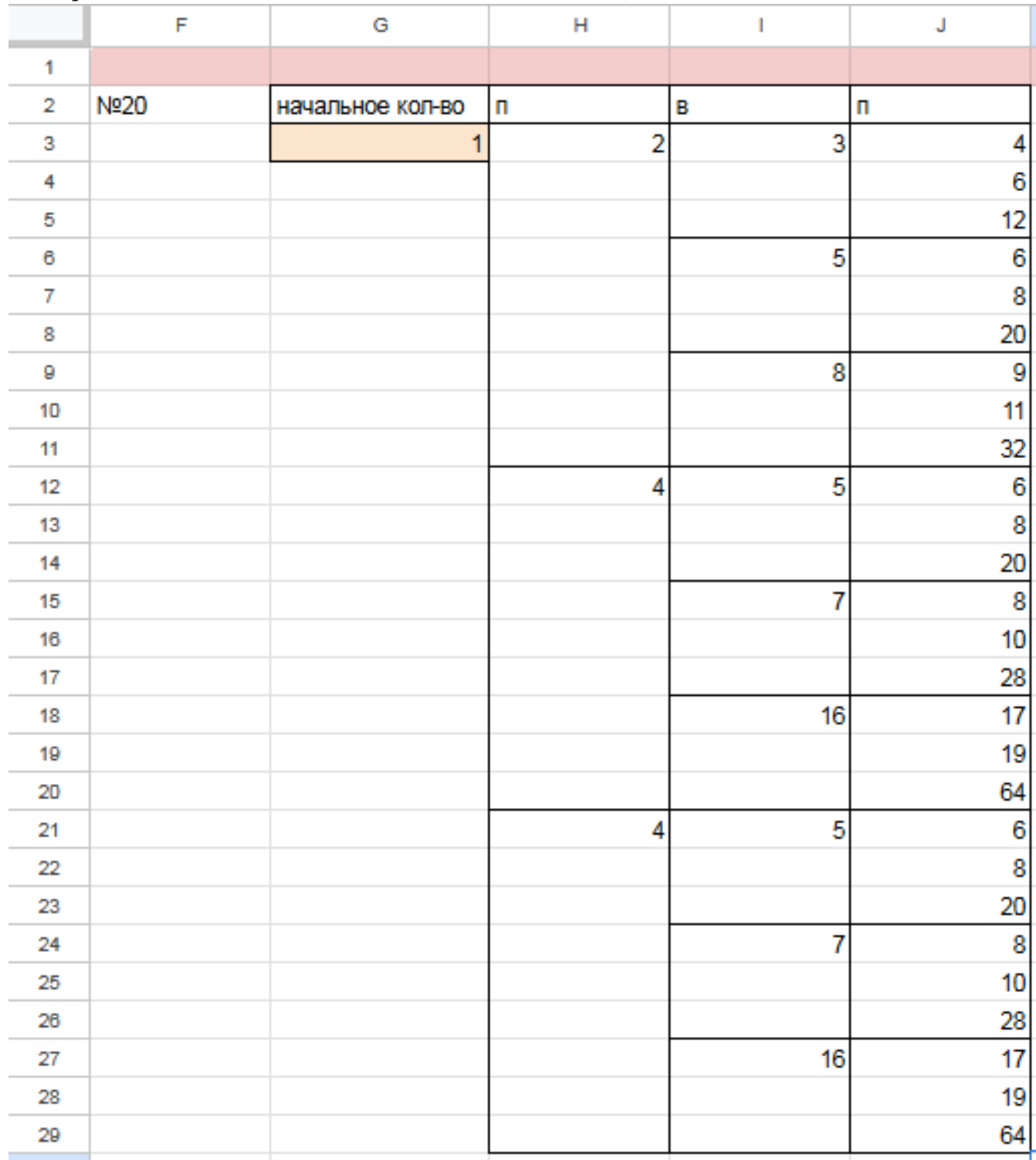

8) По аналогии находим второе минимальное значение  $S=13$ , при котором соблюдаются условия задачи и Петя, увеличив на 1 камень кучу, гарантировано выигрывает 2 ходом.

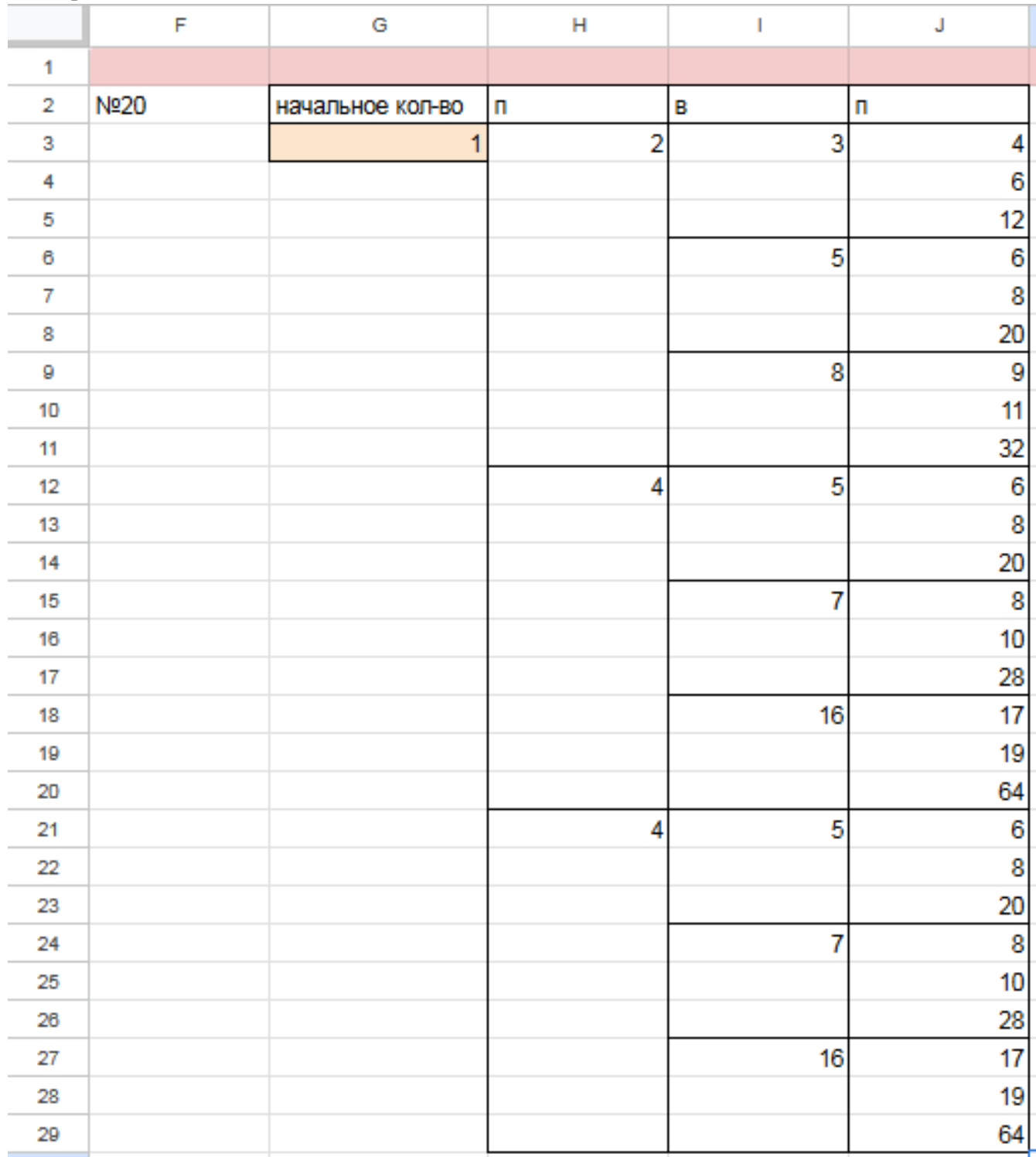

Таким образом, нам подходят 2 минимальных значения S: 11 и 13 Файл с решением Excel жми Ответ: 11 13

## Задание 21.8

Для игры, описанной в задании 19, найдите минимальное значение S, при котором одновременно выполняются два условия:

— у Вани есть выигрышная стратегия, позволяющая ему выиграть первым или вторым ходом при любой игре Пети;

- у Вани нет стратегии, которая позволит ему гарантированно выиграть первым ходом.

Если найдено несколько значений S, в ответе запишите наименьшее из них. Решение программой

```
from functools import*
def m(h):return h+1, h+3, h*4@lru cache (None)
def g(h):
   if h>=59:
       return \forall wif \text{any}(g(i)) = 'w' for i in m(h)):
       return p1if all(g(i) = 'p1' for i in m(h)):
       return 'vl'
   if \text{any}(g(i)) = 'v1' for i in m(h):
       return 'p2'if all (g(i)) = 'p1' or g(i) = 'p2' for i in m(h):
       return v1/2for i in range (1, 59):
   if g(i) = 'v1/2':print(i)
```
#### Решение экселем:

Т.к. в условии задания нам необходимо найти минимальное значение S, при котором Ваня выиграет своим 1 или 2 ходом при любой игре Пети, нам придётся рассмотреть  $3^3 = 27, 3 - 3 -$ , : 333 = 27.

1) В ячейке S3 будем вводить начальное количество камней в куче.

2) Расписываем по 2 хода Пети и первый ход Вани по аналогии с заданием 19 и 20. А последний ход Вани, делаем самым сильным, то есть просто утраиваем количество камней в куче.

3) Для решения этого задания нам необходимо, чтобы Ваня побеждал своим первым или вторым ходом. И при этом, если Ваня побеждает вторым ходом, нужно проверить, чтобы Петя не победил раньше своим вторым ходом. Потому мы, с помощью условного форматирования, подсветим ячейки из столбца с первым ходом Вани, значения в которых превысят 58. А столбец со вторым ходом Пети пометим красным с помощью условного форматирования для значений > 58. Теперь остаётся только перебирать значения ячейки S3, чтобы найти, согласно условию, такое минимальное, при котором Ваня сможет выиграть или первым, или вторым ходом при любом ходе Пети, но при этом Петя не выиграет своим вторым ходом преждевременно.

Таблица для решения задачи имеет данный вид:

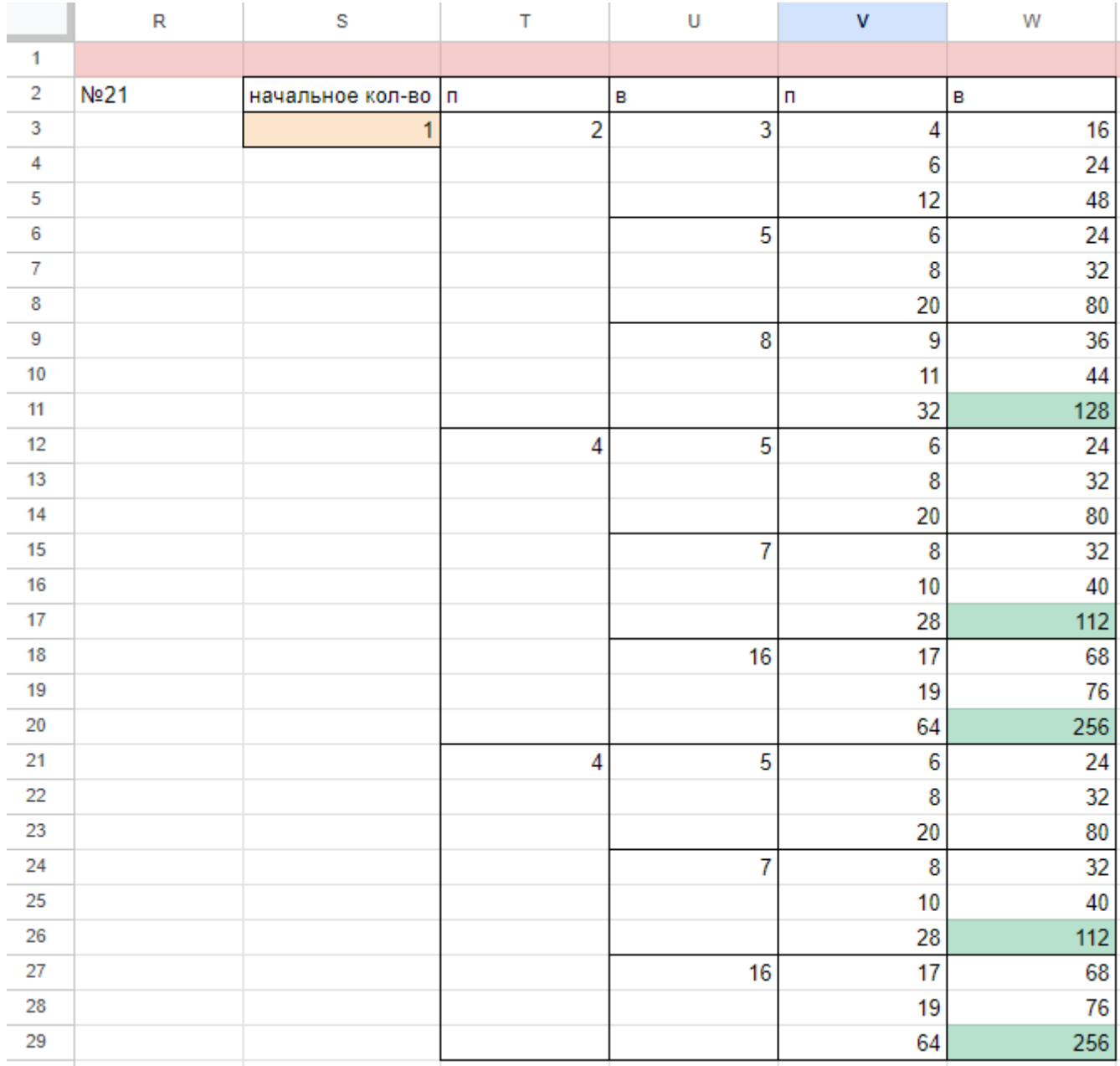

4) Для того чтобы найти подходящее под условие значение будем перебирать различные значения S. Например, проверим значение 9. При любом первом ходе Пети у Вани нет ни одной гарантированной выигрышной позиции, потому данное значение нам не подходит.

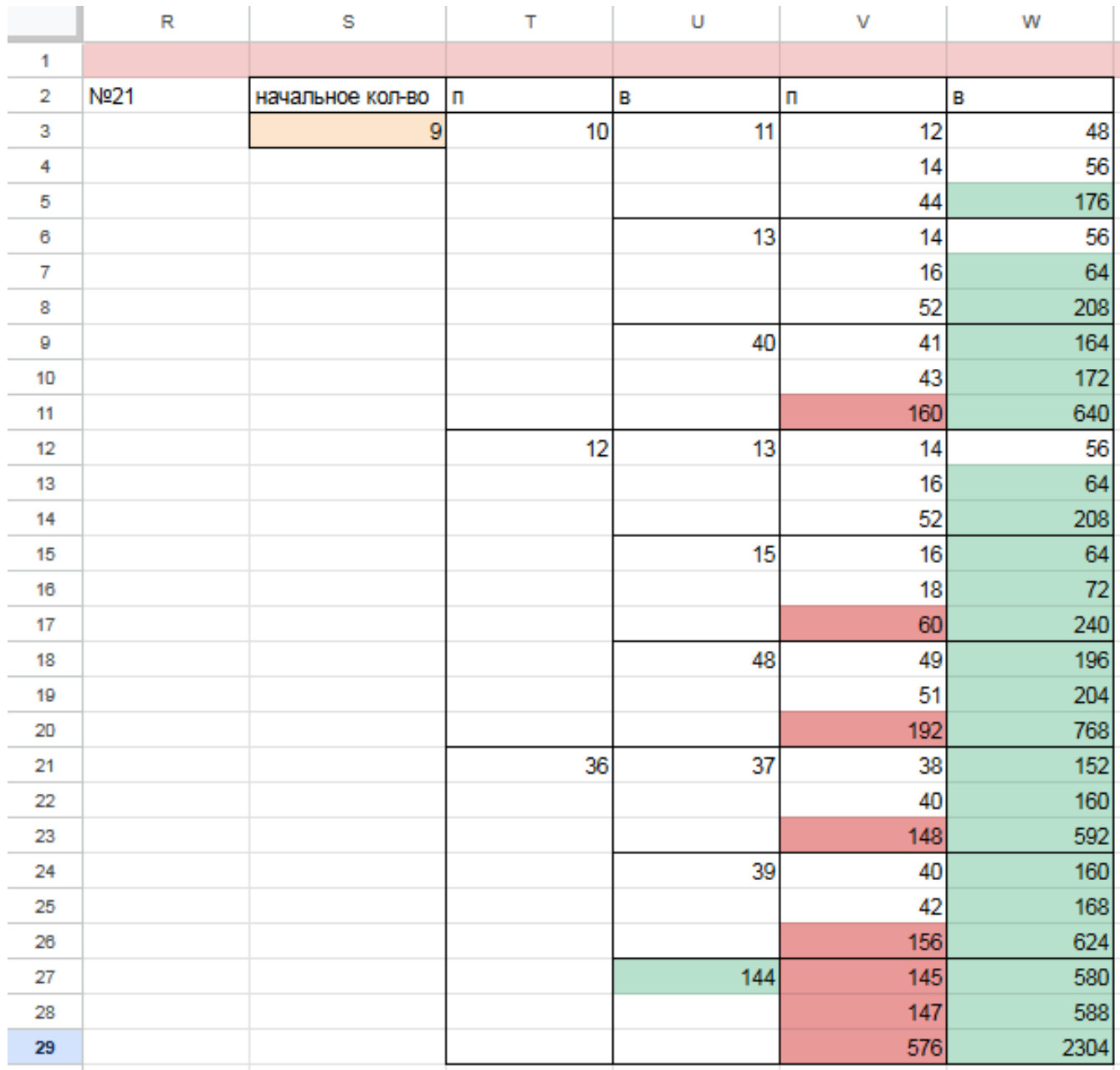

5) При значении S=10 Ваня может выиграть за один ход, в случае если Петя умножит количество камней в куче в 4 раза своим первым ходом, или Ваня может гарантировано выиграть своим вторым ходом, если Петя своим первым ходом добавит в кучу 1 или 3 камня.

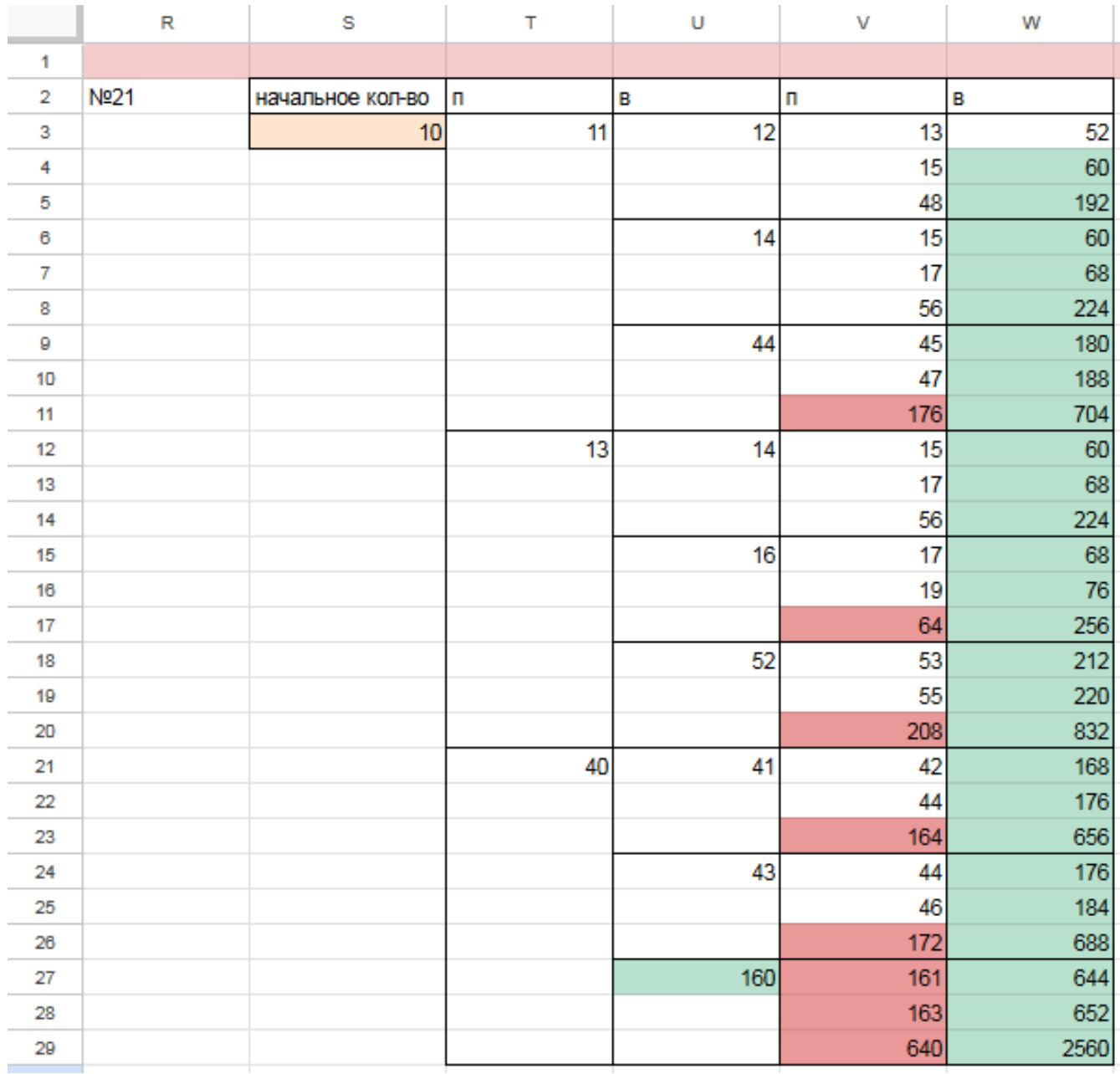

Поэтому в ответе записываем значение 10.  $\Phi$ айл с решением Excel жми Ответ: 10

# Задание 19.9(Резерв)

Два игрока, Петя и Ваня, играют в следующую игру. Перед игроками лежит куча камней. Игроки ходят по очереди, первый ход делает Петя. За один ход игрок может добавить в кучу один или три камня либо увеличить количество камней в куче в четыре раза. Например, имея кучу из 15 камней, за один ход можно получить кучу из 16, 18 или 60 камней. У каждого игрока, чтобы делать ходы, есть неограниченное количество камней. Игра завершается в тот момент, когда количество камней в куче становится не менее 111.

Победителем считается игрок, сделавший последний ход, т.е. первым получивший кучу, в которой будет 111 или больше камней. В начальный момент в куче было S камней; 1≤ S ≤ 110.

Будем говорить, что игрок имеет выигрышную стратегию, если он может выиграть при любых ходах противника.

Укажите такое значение S, при котором Петя не может выиграть за один ход, но при любом ходе Пети Ваня может выиграть своим первым ходом. Решение программой:

```
from functools import*
def m(h):return h+1, h+3, h*4
@lru_cache ( None )
def g(h):if h>=111:
       return 'w '
   if \text{any}(g(i)) = 'w' for i in m(h):
       return 'pl'
   if all (g(i) = 'p1' for i in m(h)):
       return 'v1'
   if any(g(i) = 'v1' for i in m(h)):
       return 'p2'
   if all (g(i) = 'p1' or g(i) = 'p2' for i in m(h):
       return v1/2for i in range (1, 111):
   if g(i) = 'v1':
       print ( i )
Ответ: 27
```
#### Решение экселем:

Для удобства исходные данные фиксируем на листе Excel. Для чего в первой строке листа указываем количество камней, обозначающее выход из игры и возможные ходы. Для наглядности выделяем заливкой.

1) В ячейке B3 будем вводить начальное количество камней в куче.

2) По условию задания Петя делает свой первый ход, после чего Ваня сразу выигрывает. Рассмотрим все ходы Пети в ячейках С3, С6, С9, в зависимости от начального значения. Пете доступны следующие комбинации добавить в кучу 1 или 3 камня, или увеличить в 4 раза, в ячейкe C3 прописываем формулу - B3+1 в C6 - -B3+3 в С9 - -B3\*4".

3) В cтолбце D, который назовем «Ваня» - распишем все возможные первые ходы Вани. Т.к. у Вани тот же набор возможных ходов, что и у Пети, формулы в ячейках будут аналогичными. В ячейки D3, D4, D5 запишем соответственно формулы: -C3+1 -C3+3"и -C3\*4 которые ищут количество камней в куче после хода Вани, с учетом предыдущего хода Пети и по аналогии заполняем ячейки D6:D11. Таблица для решения задачи имеет данный вид:

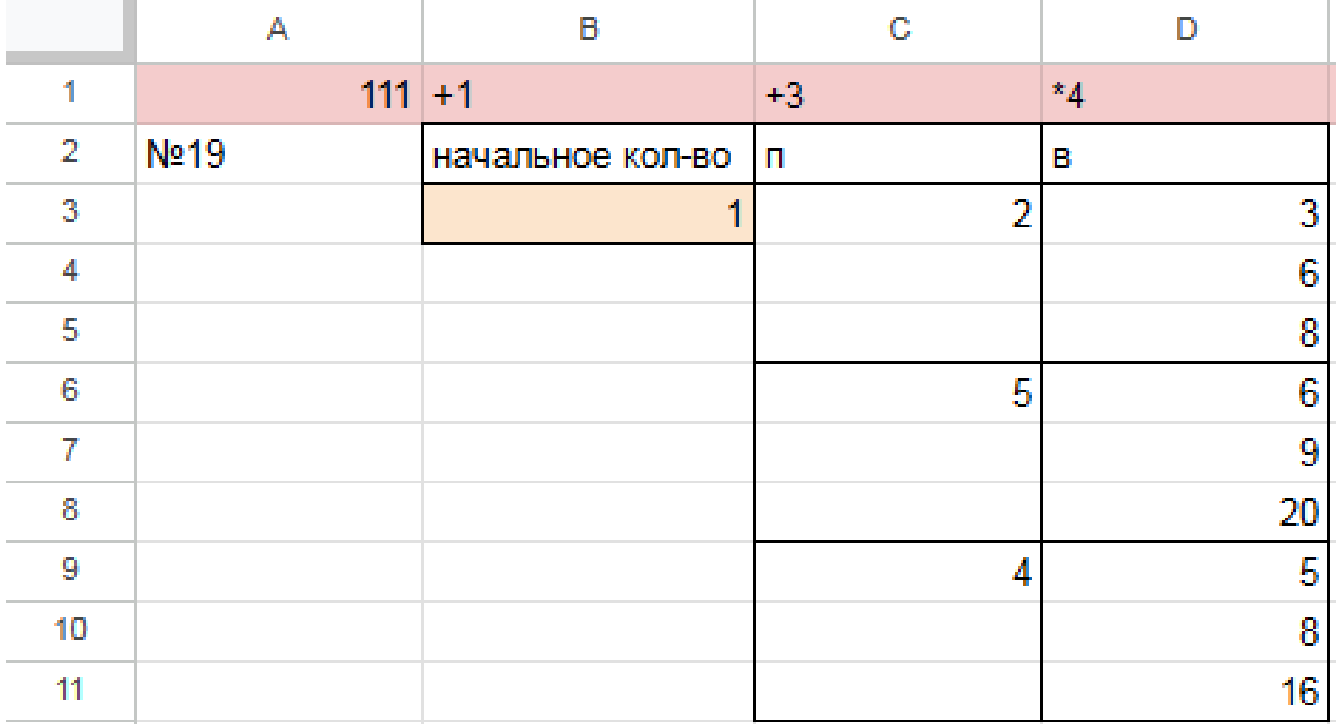

4) Теперь в диапазоне D3:D11 мы имеем результат игры в задании 19 для старта из позиции = 1. По условию задачи нам необходимо найти такое начальное количество камней при котором Ваня выигрывает своим первым ходом при любой игре Пети, поэтому нам нужно найти такое значение в ячейке B3, при котором в каждой тройке ячеек D3:D11 будет хотя бы один результат 111.

5) Для наглядности будем подсвечивать ячейки, показывающие ходы игроков с помощью условного форматирования. Чтобы это сделать, выделяем интересующие нас диапазоны C3:C9 и D3:D11, переходим на «Главную»  $\rightarrow$  «Условное форматирование»  $\rightarrow$  «правила выделения ячеек»  $\rightarrow$  «больше», где в качестве значения указываем количество камней в кучах, необходимое для победы минус один  $($  > 110).

6) Для того, чтобы найти значение, удовлетворяющее условиям задачи, перебираем количество камней в куче (ячейка В3) и смотрим, при каком из них Ваня сможет гарантировано выиграть, но при этом нужно не допустить выигрыша первым ходом Пети. Например, значение 26 нам не подходит, т.к. существует вариант игры Пети (добавить в кучу один камень), при котором Ване победить первым ходом не получится и, естественно, Петя выберет именно эту стратегию:

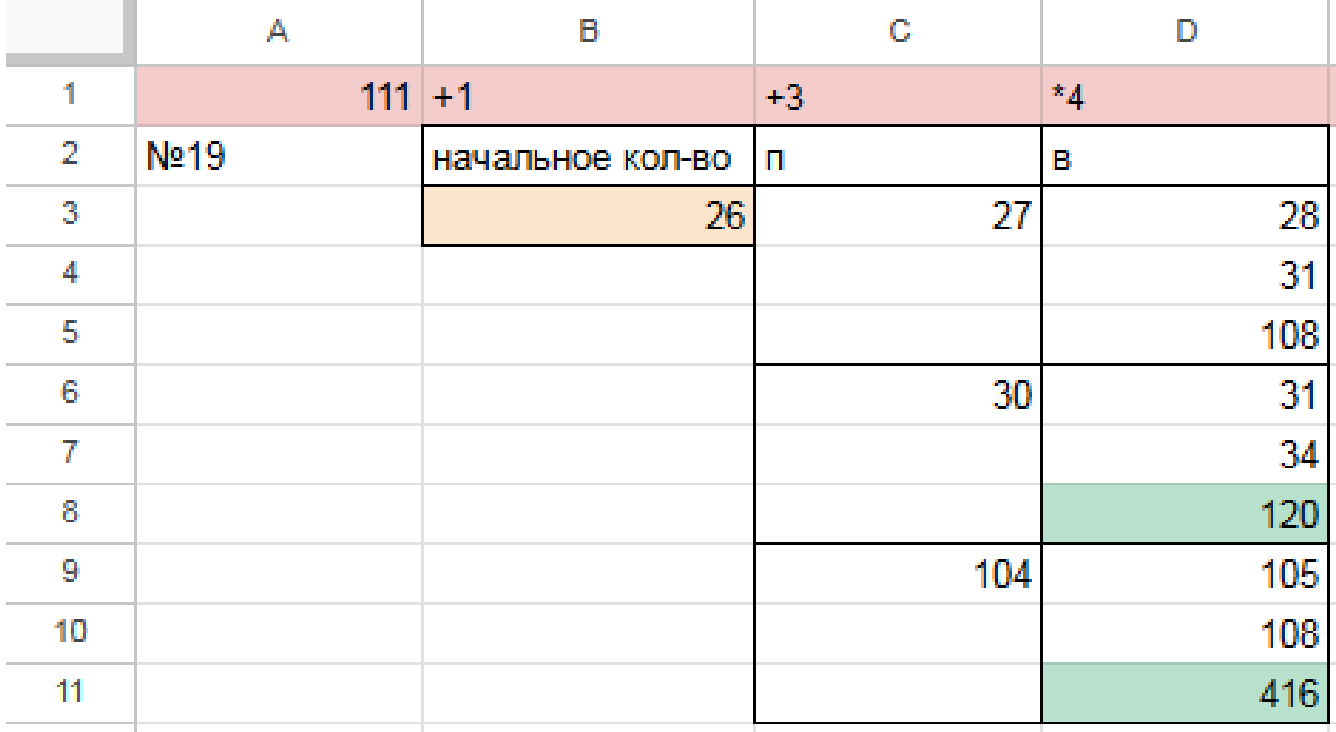

Первое значение S при котором Ваня может гарантированно выиграть первым ходом - это 27, т.к. при этом значении, как бы не пошел Петя, у Вани есть ячейка в которой значение после первого хода Вани, становится больше 110:

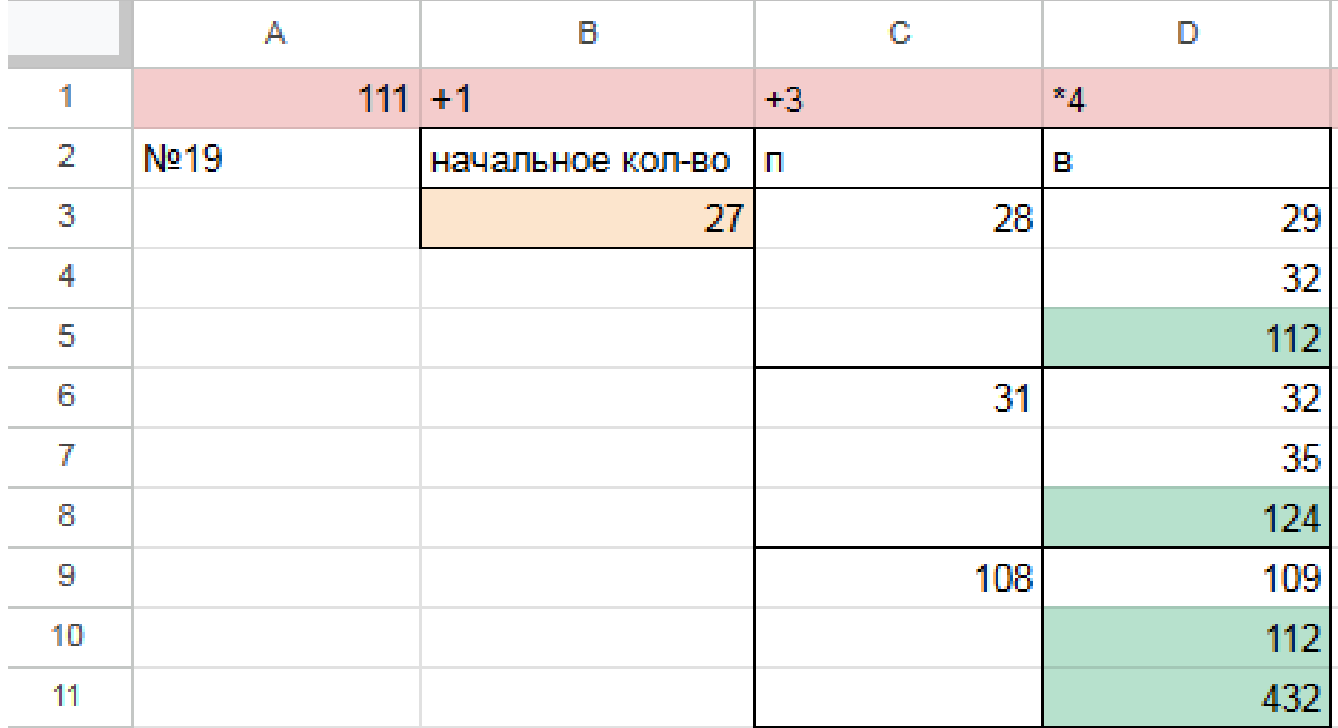

 $\Phi$ айл с решением Excel жми **Ответ: 27** 

# Задание 20.9 (Резерв)

Для игры описанной в задании 19, найдите два таких минимальных значения S, при которых у Пети есть выигрышная стратегия, причём одновременно выполняются два условия:

— Петя не может выиграть за один ход;

— Петя может выиграть своим вторым ходом независимо от того, как будет ходить Ваня.

Найденные значения запишите в ответе в порядке возрастания.

## Решение программой:

```
from functools import*
def m(h):return h+1, h+3, h*4@lru cache (None)
def g(h):
   if h>=111:
       return \forall wif \text{any}(g(i)) = 'w' for i in m(h)):
       return p1if all(g(i) = 'p1' for i in m(h)):
       return 'vl'
   if \text{any}(g(i)) = 'v1' for i in m(h):
       return 'p2'if all (g(i)) = 'p1' or g(i) = 'p2' for i in m(h):
       return v1/2for i in range (1, 111):
   if g(i) = 'p2 :
       print(i)Ответ: 24 26
```
#### Решение экселем:

Т.к. в условии задания нам необходимо найти 2 минимальных значения, при которых Петя выиграет своим 2 ходом при любой игре Вани, нам придётся рассмотреть  $3^3 = 27, 3 - 3 -$ .

1) В ячейке G3 будем вводить начальное количество камней в куче.

2) Рассмотрим все первые ходы Пети в ячейках Н3, Н12, Н21, в зависимости от начального значения. Пете доступны следующие комбинации добавить в кучу 1 или 3 камня, или увеличить в 4 раза, в ячейке НЗ прописываем формулу -G3+1 B H12 - -G3+3 B H21 - -G3\*4".

3) В столбце I, который назовем «Ваня» - распишем все возможные первые ходы Вани. Т.к. у Вани тот же набор возможных ходов, что и у Пети, формулы в ячейках будут аналогичными. В ячейки ІЗ, І6, І9 запишем соответственно формулы: -H3+1-H3+3" и -H3\*4 которые ищут количество камней в куче после хода Вани, с учетом предыдущего хода Пети и по аналогии заполняем ячейки 112, 115, 118, 121, 124, 127.

4) В столбце Ј распишем все возможные вторые ходы Пети в ответ на ход Вани по аналогии с пунктом 2 и 3. Например, значение в ячейке ЈЗ будет рассчитано по формуле: -I3+1 в ячейке J4 - -I3+3 в ячейке J5 - -I3\*4"и т.д. Таким образом мы распишем все возможные 27 комбинаций ходов.

Таблица для решения задачи имеет данный вид:

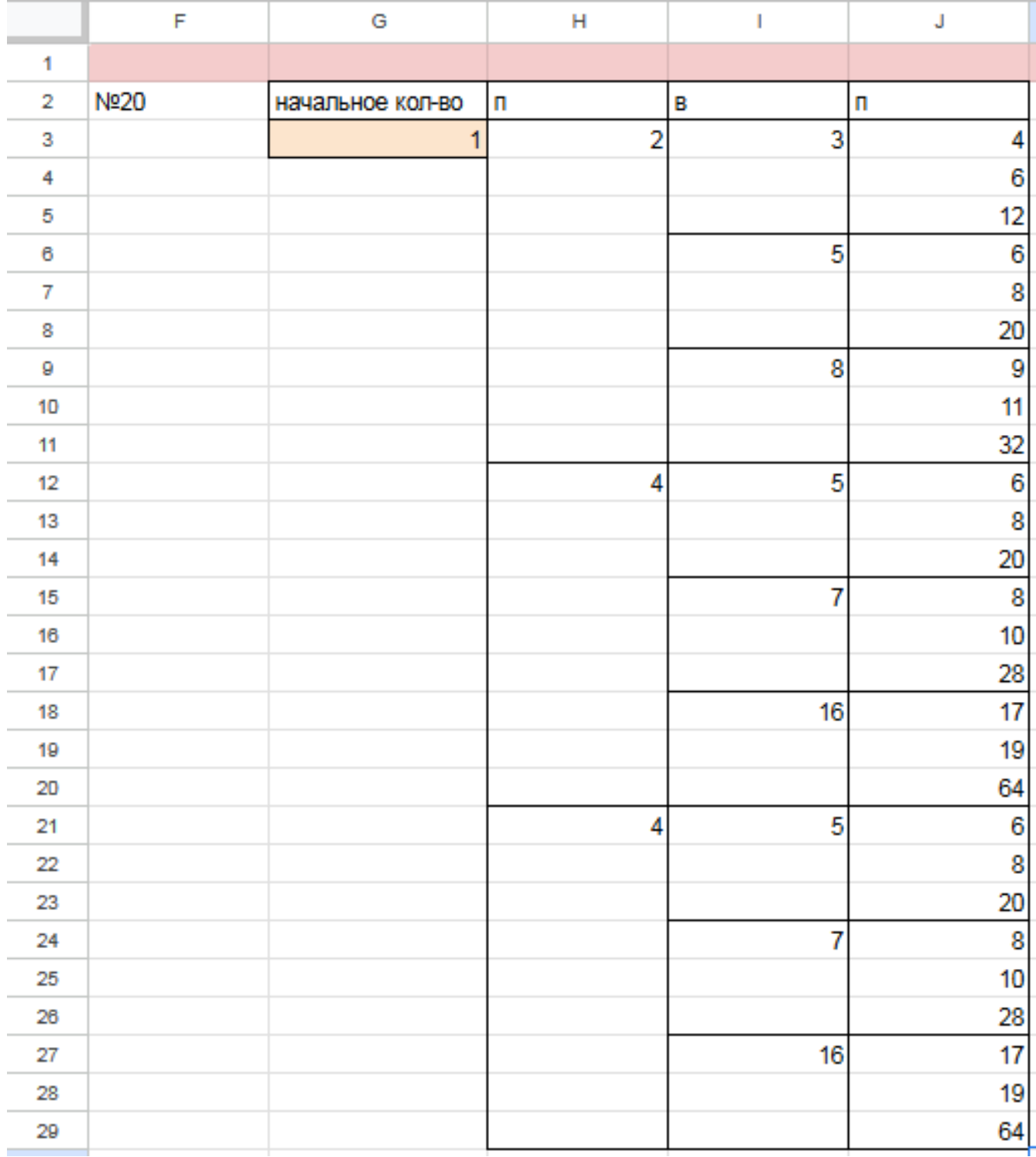

5) Теперь нам нужно проверить два условия: выиграет ли Петя своим 2-м ходом и не выиграет ли Ваня при этом своим 1-м ходом. Потому с помощью условного форматирования пометим значения столбца, отвечающие за второй ход Пети, зелёными, если они превышают 110, а значения столбца с ходом Вани - красными, если они превышают 110, т.к. это будет означать, что Ваня выиграл раньше Пети - и такое значение нам не подходит.

6) Для того чтобы найти подходящее под условие значение будем перебирать различные значения S. Петя должен выигрывать хотя бы в одном случае во всех 3-х вариантах хода Вани.

Например, значение 23 нам не подходит, потому что нет ни одного гарантированного варианта выигрыша Пети вторым ходом, если Петя из 23 умножит кучу в 3 раза, Ваня выиграет своим первым ходом. Если Петя первым ходом увеличит кучу на 3 камня, то он выиграет своим вторым ходом только в том случае, если Ваня увеличит кучу на 3 камней или в 4 раза. Если Ваня добавит в кучу только 1 камень, тогда Петя не успеет выиграть.

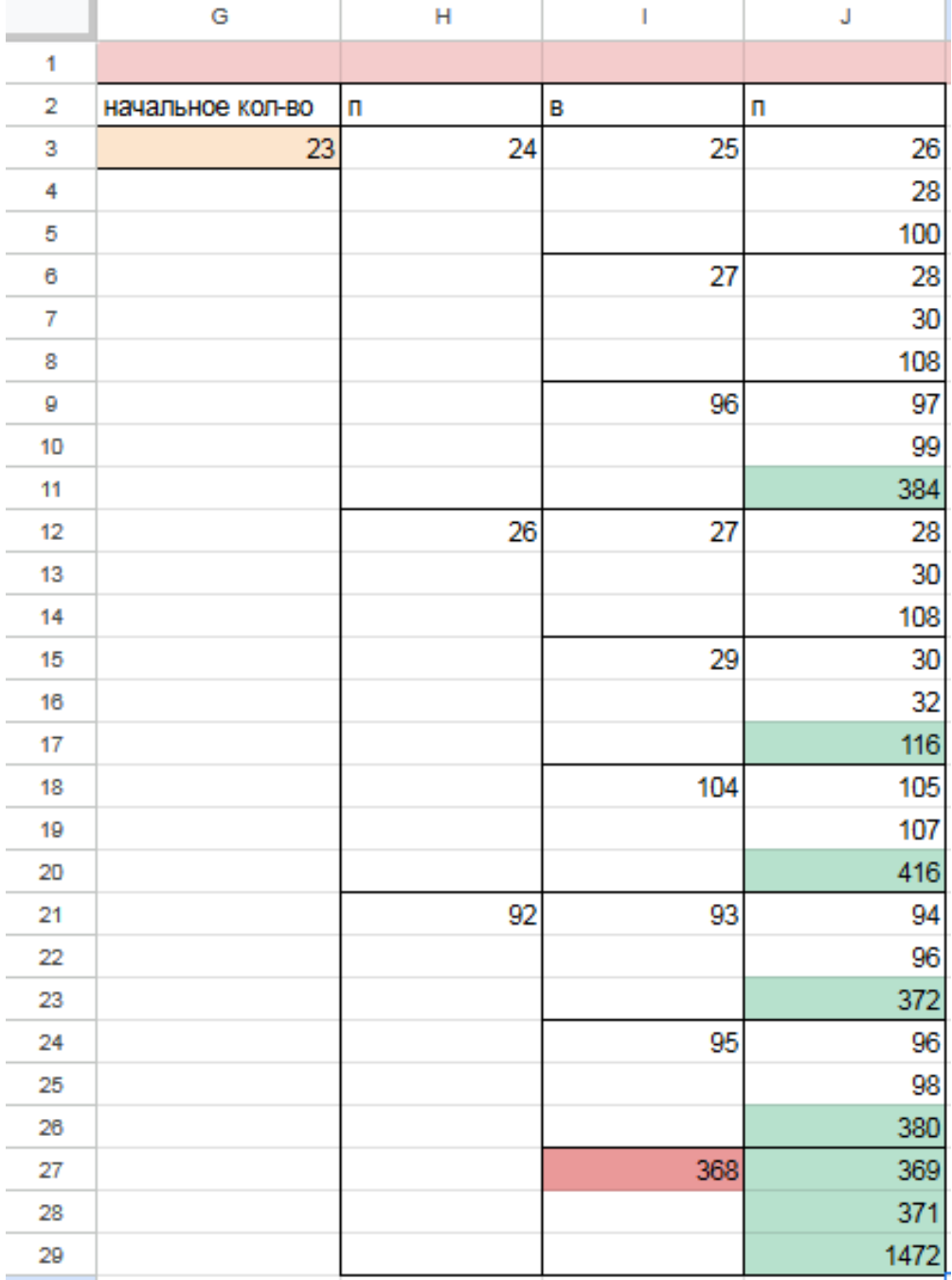

7) Замечаем, что при S = 24 Петя выиграет во всех случаях вторым ходом, увеличив кучу первым ходом на 3 камня. При такой игре Пети Ваня не может выиграть за свой ход. Это значение нам подходит.

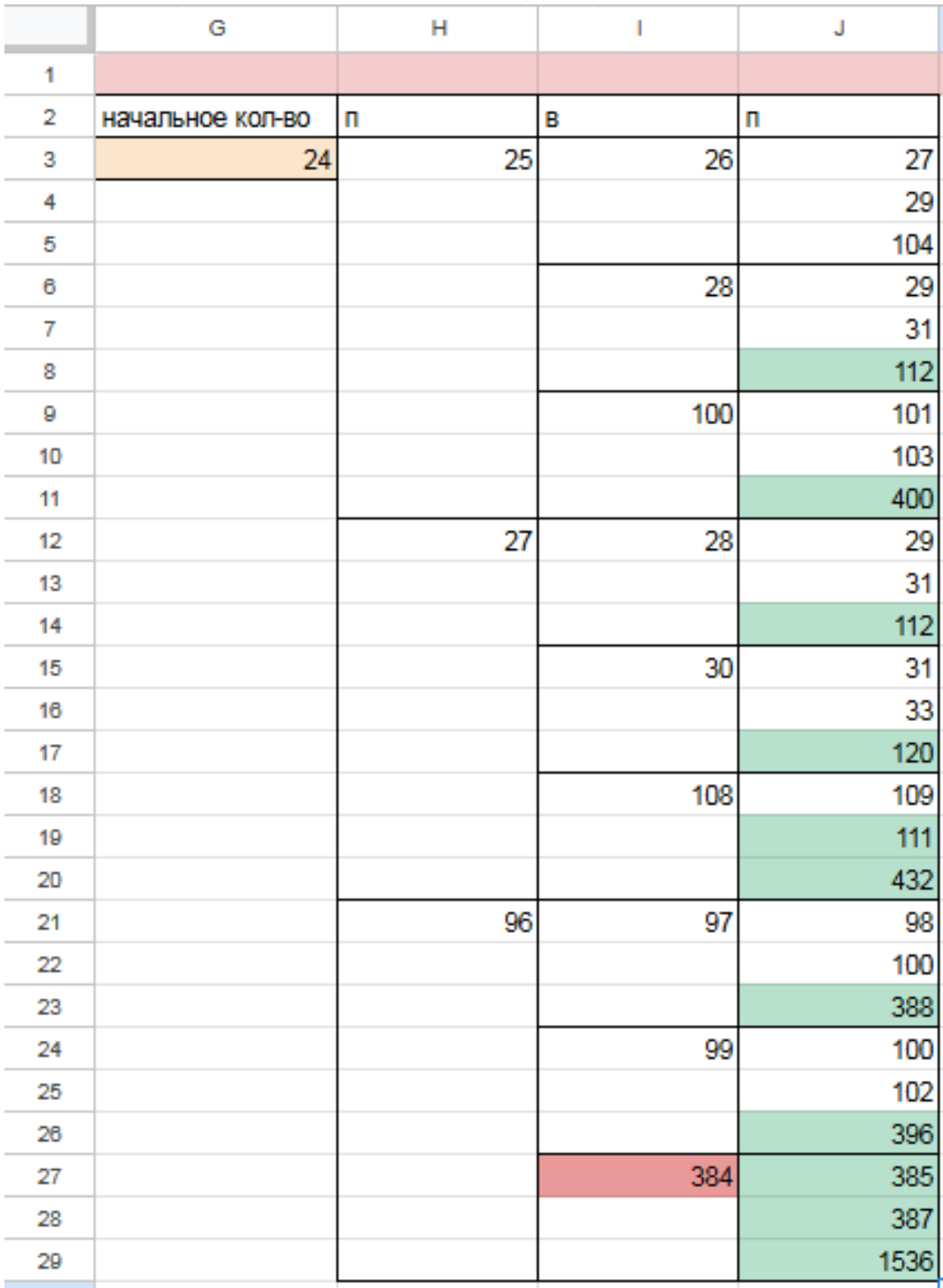

8) По аналогии находим второе минимальное значение  $S=26$ , при котором соблюдаются условия задачи и Петя, увеличив на 1 камень кучу, гарантировано выигрывает 2 ходом. Значения меньше 26 нам не подходят, т.к. Петя не может первым ходом увечит количество камней в 4 раза или увеличить на 3, т.к. при такой игре побеждает Ваня за один ход. В случае, если Петя добавит только один камень первым ходом, есть вариант, что он не успеет выиграть вторым ходом.

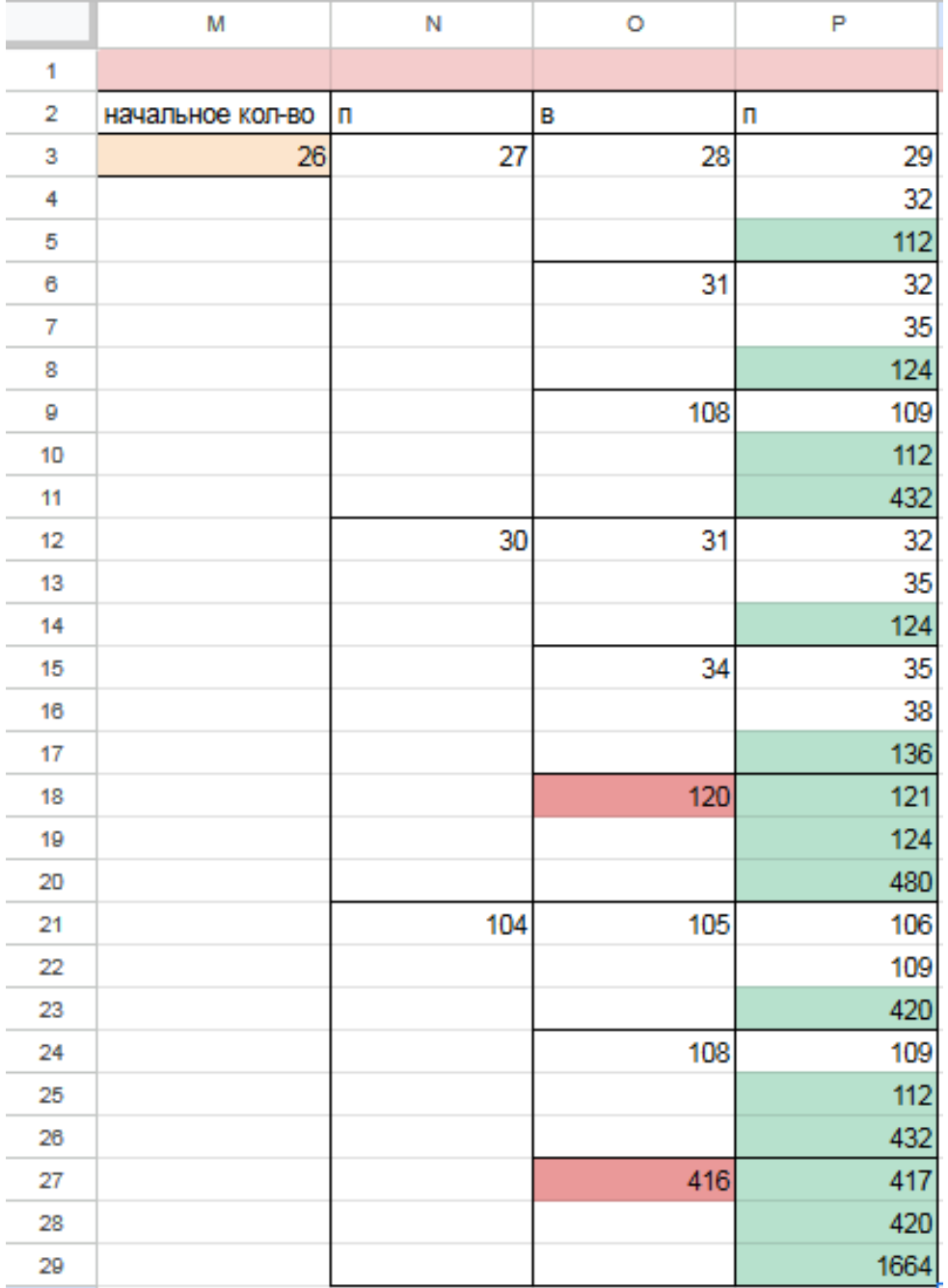

Таким образом, нам подходят 2 минимальных значения S: 24 и 26 Файл с решением Excel [жми](https://docs.google.com/spreadsheets/d/1_zkcx3u99gfXMr45ZvxiivSb6GxQDBMGO6nHQie6kF0/edit?usp=sharing) Ответ: 24 26

## Задание 21.9 (Резерв)

Для игры, описанной в задании 19, найдите минимальное значение S, при котором одновременно выполняются два условия:

— у Вани есть выигрышная стратегия, позволяющая ему выиграть первым или вторым ходом при любой игре Пети;

- у Вани нет стратегии, которая позволит ему гарантированно выиграть первым ходом.

Если найдено несколько значений S, в ответе запишите наименьшее из них. Решение программой

```
from functools import*
def m(h):return h+1, h+3, h*4@lru cache (None)
def g(h):
   if h>=111:
       return \forall wif \text{any}(g(i)) = 'w' for i in m(h)):
       return p1if all(g(i) = 'p1' for i in m(h)):
       return 'vl'
   if \text{any}(g(i)) = 'v1' for i in m(h):
       return 'p2'if all (g(i)) = 'p1' or g(i) = 'p2' for i in m(h):
       return v1/2for i in range (1, 111):
   if g(i) = 'v1/2 :
       print(i)Ответ: 23
```
#### Решение экселем:

Т.к. в условии задания нам необходимо найти минимальное значение S, при котором Ваня выиграет своим 1 или 2 ходом при любой игре Пети, нам придётся рассмотреть  $3^3 = 27, 3 - 3 -$ , :  $333 = 27$ .

1) В ячейке S3 будем вводить начальное количество камней в куче.

2) Расписываем по 2 хода Пети и первый ход Вани по аналогии с заданием 19 и 20. А последний ход Вани, делаем самым сильным, то есть просто утраиваем количество камней в куче.

3) Для решения этого задания нам необходимо, чтобы Ваня побеждал своим первым или вторым ходом. И при этом, если Ваня побеждает вторым ходом, нужно проверить, чтобы Петя не победил раньше своим вторым ходом. Потому мы, с помощью условного форматирования, подсветим ячейки из столбца с первым ходом Вани, значения в которых превысят 110. А столбец со вторым ходом Пети пометим красным с помощью условного форматирования для значений > 110. Теперь остаётся только перебирать значения ячейки S3, чтобы найти, согласно условию, такое минимальное, при котором Ваня сможет выиграть или первым, или вторым ходом при любом ходе Пети, но при этом Петя не выиграет своим вторым ходом преждевременно.

Таблица для решения задачи имеет данный вид:

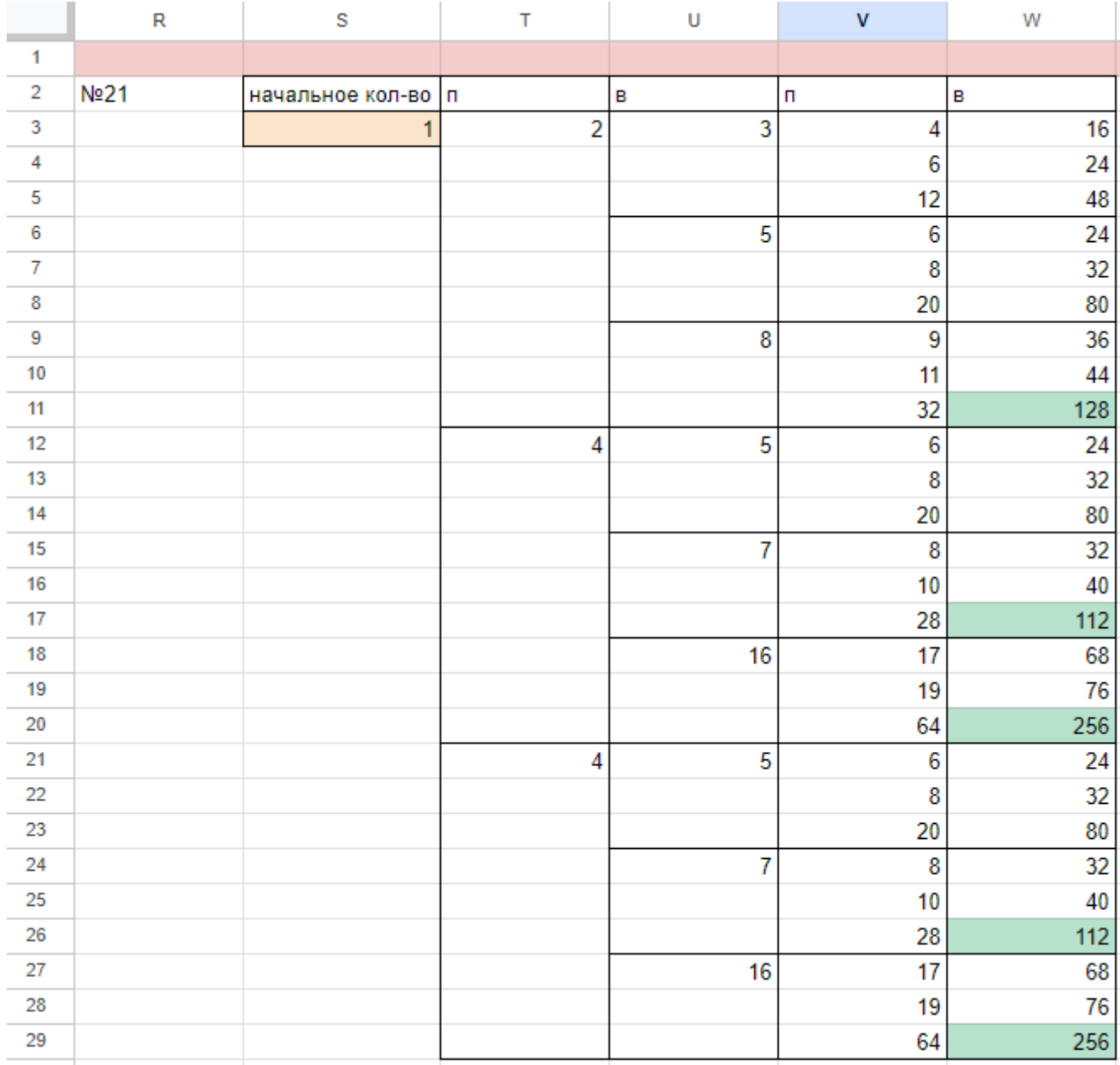

4) Для того чтобы найти подходящее под условие значение будем перебирать различные значения S. Например, проверим значение 22. При любом первом ходе Пети у Вани нет ни одной гарантированной выигрышной позиции, потому данное значение нам не подходит.

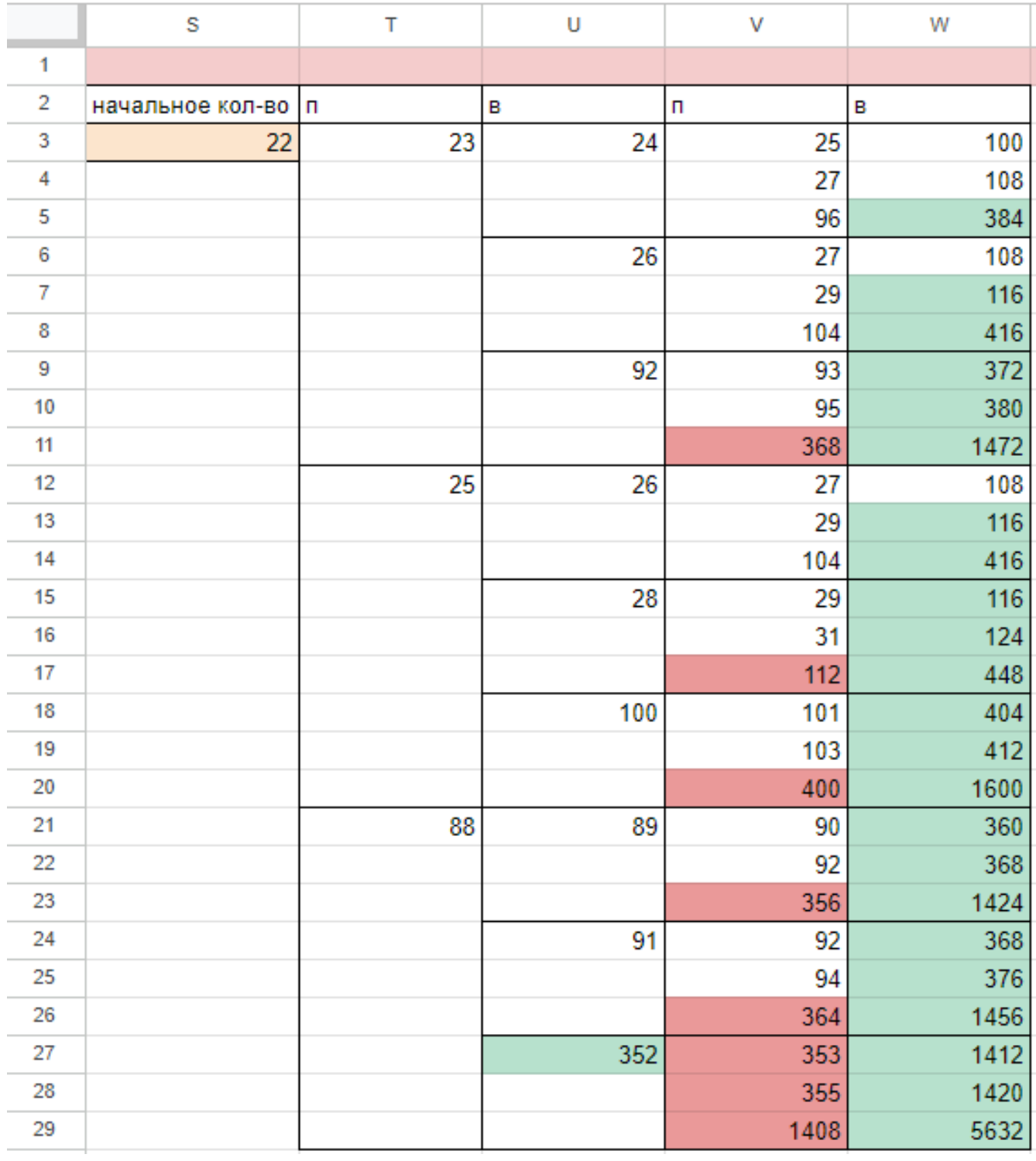

5) При значении S=23 Ваня может выиграть за один ход, в случае если Петя умножит количество камней в куче в 4 раза своим первым ходом, или Ваня может гарантировано выиграть своим вторым ходом, если Петя своим первым ходом добавит в кучу 1 или 3 камня.

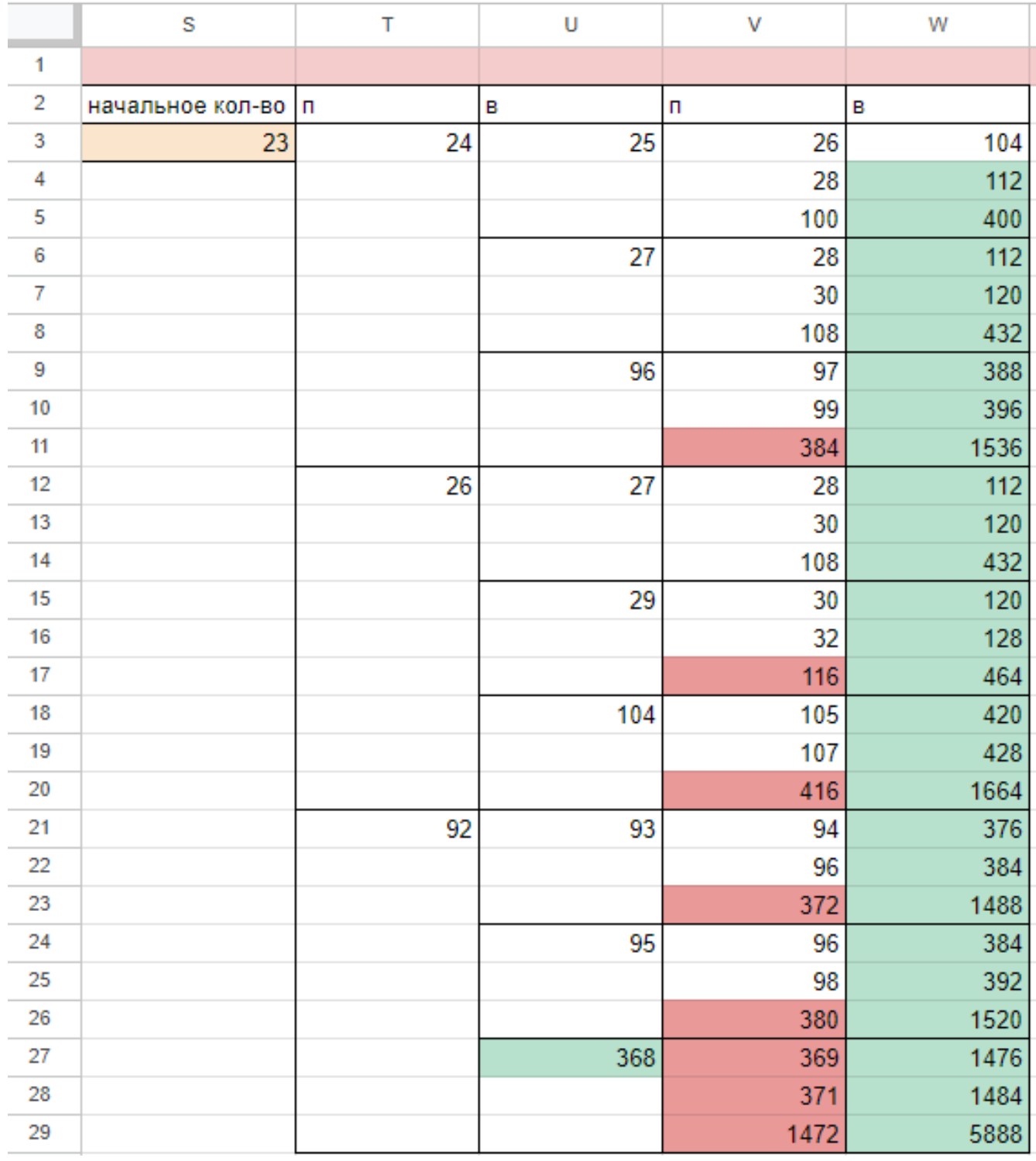

Поэтому в ответе записываем значение 23. Файл с решением Excel жми

# Задание 19.10(Досрок)

Два игрока, Петя и Ваня, играют в следующую игру. Перед игроками лежит куча камней. Игроки ходят по очереди, первый ход делает Петя. За один ход игрок может добавить в кучу один камень, четыре камня или увеличить количество камней в куче в четыре раза. У каждого игрока есть неограниченное количество камней, чтобы делать ходы. Игра завершается в тот момент, когда количество камней в куче становится не менее 78. Победителем считается игрок, сделавший последний ход, т.е. первым получивший кучу из 78 или более камней.

В начальный момент в куче было S камней,  $1 \leq S \leq 37$ .

Будем говорить, что игрок имеет выигрышную стратегию, если он может выиграть при любых ходах противника.

Укажите минимальное значение S, при котором Ваня может выиграть своим первым ходом после любого хода Пети.

## Решение.

```
from functools import*
def m(h):
 return h+1, h+4, h*4
@Iru cache(None)
def q(h):
 if h>=78:
    return 'w'
  if any(g(i) == 'w' for i in m(h)):
    return 'p1'
  if all(g(i) == 'p1' for i in m(h)):
    return 'v1'
  if any(g(i) == 'v1' for i in m(h)):
    return 'p2'
  if all(g(i) == 'p1' or g(i) == 'p2' for i in m(h)):
    return 'v1/2'
for i in range(1, 38):
 if g(i) == 'v1':
    print(i)
```
# Ответ: 19

# Задание 20.10(Досрок)

Для игры, описанной в предыдущем задании, найдите минимальное значение S, при котором у Пети есть выигрышная стратегия, чтобы победить вторым ходом, при этом он не может гарантированно выиграть за один ход.

## Решение.

```
from functools import*
def m(h):
 return h+1, h+4, h*4
@Iru_cache(None)
def g(h):
 if h>=78:
    return 'w'
 if any(g(i) == 'w' for i in m(h)):
    return 'p1'
 if all(g(i) == 'p1' for i in m(h)):
    return 'v1'
 if any(g(i) == 'v1' for i in m(h)):
    return 'p2'
 if all(g(i) == 'p1' or g(i) == 'p2' for i in m(h)):
    return 'v1/2'
for i in range(1, 38):
 if g(i) == 'p2':
    print(i)
```
## Задание 21.10(Досрок)

Для игры, описанной в задании 19, найдите минимальное значение S, при котором одновременно выполняются два условия:

— у Вани есть выигрышная стратегия, позволяющая ему выиграть первым или вторым ходом при любой игре Пети;

— у Вани нет стратегии, которая позволит ему гарантированно выиграть первым ходом.

Решение.

```
from functools import*
def m(h):
 return h+1, h+4, h*4
@Iru cache(None)
def g(h):
 if h>=78:
    return 'w'
 if any(g(i) == 'w' for i in m(h)):
    return 'p1'
 if all(g(i) == 'p1' for i in m(h)):
    return 'v1'
  if any(g(i) == 'v1' for i in m(h)):
    return 'p2'
  if all(g(i) == 'p1' or g(i) == 'p2' for i in m(h)):
    return 'v1/2'
for i in range(1, 38):
 if g(i) == 'v1/2':
    print(i)
```
#### Ответ: 14

subsubsection\*Задание 19.2

Два игрока, Петя и Ваня, играют в следующую игру. Перед игроками лежит куча камней. Игроки ходят по очереди, первый ход делает Петя. За один ход игрок может добавить в кучу один камень, четыре камня или увеличить количество камней в куче в три раза. У каждого игрока есть неограниченное количество камней, чтобы делать ходы. Игра завершается в тот момент, когда количество камней в куче становится не менее 43. Победителем считается игрок, сделавший последний ход, т.е. первым получивший кучу из 43 камней или больше.

В начальный момент в куче было S камней;  $1 \leq S \leq 42$ .

Будем говорить, что игрок имеет выигрышную стратегию, если он может выиграть при любых ходах противника.

Укажите минимальное значение S, при котором Петя не может выиграть за один ход, но при любом ходе Пети Ваня может выиграть своим первым ходом. Решение.

```
from functools import*
def m(h):
 return h+1, h+4, h*3
@Iru cache(None)
def g(h):
 if h>=43:
    return 'w'
 if any(g(i) == 'w' for i in m(h)):
    return 'p1'
 if all(g(i) == 'p1' for i in m(h)):
    return 'v1'
 if any(g(i) == 'v1' for i in m(h)):
    return 'p2'
  if all(g(i) == 'p1' or g(i) == 'p2' for i in m(h)):
    return 'v1'
for i in range(1, 43):
 if g(i) == 'v1':
    print(i)
```
### Задание 20.11(Досрок)

Для игры, описанной в задании 19, найдите два наименьших значения S, при которых у Пети есть выигрышная стратегия, причём одновременно выполняются два условия:

- Петя не может выиграть за один ход;

- Петя может выиграть своим вторым ходом независимо от того, как будет ходить Ваня. Найденные значения запишите в ответе в порядке возрастания. Решение.

```
from functools import*
def m(h):
 return h+1, h+4, h*3
@Iru cache(None)
def g(h):
 if h>=43:
    return 'w'
  if any(g(i) == 'w' for i in m(h)):
    return 'p1'
  if all(g(i) == 'p1' for i in m(h)):
    return 'v1'
  if any(g(i) == 'v1' for i in m(h)):
     return 'p2'
  if all(g(i) == 'p1' or g(i) == 'p2' for i in m(h)):
     return 'v1/2'
for i in range(1, 43):
  if g(i) == 'p2':
     print(i)
```
Ответ: 10 13

# Задание 21.11(Досрок)

Для игры, описанной в задании 19, найдите минимальное значение S, при котором одновременно выполняются два условия:

- у Вани есть выигрышная стратегия, позволяющая ему выиграть первым или вторым ходом при любой игре Пети;

- у Вани нет стратегии, которая позволит ему гарантированно выиграть первым ходом.

#### Решение.

```
from functools import*
def m(h):
 return h+1, h+4, h*3
@Iru cache(None)
def q(h):
 if h>=43:
    return 'w'
 if any(g(i) == 'w' for i in m(h)):
    return 'p1'
 if all(g(i) == 'p1' for i in m(h)):
    return 'v1'
  if any(g(i) == 'v1' for i in m(h)):
    return 'p2'
 if all(g(i) == 'p1' or g(i) == 'p2' for i in m(h)):
     return 'v1/2'
for i in range(1, 43):
  if g(i) == 'v1/2':print(i)
```
## Задание 19.12(Досрок)

Два игрока, Петя и Ваня, играют в следующую игру. Перед игроками лежит куча камней. Игроки ходят по очереди, первый ход делает Петя. За один ход игрок может добавить в кучу один или четыре камня, либо увеличить количество камней в куче в три раза. Для того чтобы делать ходы, у каждого игрока есть неограниченное количество камней. Игра завершается в тот момент, когда количество камней в куче становится не менее 46. Победителем считается игрок, сделавший последний ход, т.е. первым получивший кучу из 46 или больше камней.

В начальный момент в куче было S камней,  $1 \leq S \leq 45$ .

Будем говорить, что игрок имеет выигрышную стратегию, если он может выиграть при любых ходах противника.

Укажите такое значение S, при котором Петя не может выиграть за один ход, но при любом ходе Пети Ваня может выиграть своим первым ходом. Решение.

```
from functools import*
def m(h):
 return h+1, h+4, h*3
@Iru_cache(None)
def g(h):
 if h > = 46:
    return 'w'
 if any(g(i) == 'w' for i in m(h)):
    return 'p1'
 if all(q(i) == 'p1' for i in m(h):
    return 'v1'
 if any(g(i) == 'v1' for i in m(h)):
    return 'p2'
  if all(g(i) == 'p1' or g(i) == 'p2' for i in m(h)):
    return 'v1/2'
for i in range(1, 46):
  if g(i) == 'v1':
    print(i)
```
### Задание 20.12(Досрок)

Для игры, описанной в предыдущем задании, найдите два наименьших значения S, при которых у Пети есть выигрышная стратегия, причём одновременно выполняются два условия:

- Петя не может выиграть за один ход;

- Петя может выиграть своим вторым ходом независимо от того, как будет ходить Ваня.

Найденные значения запишите в ответе в порядке возрастания.

#### Решение.

```
from functools import*
def m(h):
 return h+1, h+4, h*3
@Iru_cache(None)
def g(h):
 if h>=46:
    return 'w'
 if any(g(i) == 'w' for i in m(h)):
    return 'p1'
 if all(g(i) == 'p1' for i in m(h)):
    return 'v1'
 if any(g(i) == 'v1' for i in m(h)):
    return 'p2'
 if all(g(i) == 'p1' or g(i) == 'p2' for i in m(h)):
    return 'v1/2'
for i in range(1, 46):
 if g(i) == 'p2':
    print(i)
```
#### Ответ: 5 11

## Задание 21.12(Досрок)

Для игры, описанной в задании 19, найдите минимальное значение S, при котором одновременно выполняются два условия:

- у Вани есть выигрышная стратегия, позволяющая ему выиграть первым или вторым ходом при любой игре Пети;

- у Вани нет стратегии, которая позволит ему гарантированно выиграть первым ходом.

#### Решение.

```
from functools import*
def m(h):
 return h+1, h+4, h*3
@Iru_cache(None)
def g(h):
 if h>=46:
    return 'w'
 if any(g(i) == 'w' for i in m(h)):
    return 'p1'
 if all(g(i) == 'p1' for i in m(h)):
    return 'v1'
  if any(g(i) == 'v1' for i in m(h)):
    return 'p2'
  if all(g(i) == 'p1' or g(i) == 'p2' for i in m(h)):
    return 'v1/2'
for i in range(1, 46):
 if g(i) == 'v1/2':print(i)
```
## Задание 19.13(Досрок)

Два игрока, Петя и Ваня, играют в следующую игру. Перед игроками лежит куча камней. Игроки ходят по очереди, первый ход делает Петя. За один ход игрок может добавить в кучу один или четыре камня, либо увеличить количество камней в куче в три раза. Для того чтобы делать ходы, у каждого игрока есть неограниченное количество камней. Игра завершается в тот момент, когда количество камней в куче становится не менее 55. Победителем считается игрок, сделавший последний ход, т.е. первым получивший кучу из 55 или больше камней.

В начальный момент в куче было S камней,  $1 \leq S \leq 54$ .

Будем говорить, что игрок имеет выигрышную стратегию, если он может выиграть при любых ходах противника.

Укажите такое значение S, при котором Петя не может выиграть за один ход, но при любом ходе Пети Ваня может выиграть своим первым ходом. Решение.

```
from functools import*
def m(h):return h+1, h+4, h*3
@Iru cache(None)
def g(h):
 if h>=55:
    return 'w'
  if any(q(i) == 'w' for i in m(h)):
    return 'p1'
 if all(g(i) == 'p1' for i in m(h)):
    return 'v1'
  if any(g(i) == 'v1' for i in m(h)):
    return 'p2'
  if all(g(i) == 'p1' or g(i) == 'p2' for i in m(h)):
    return 'v1/2'
for i in range(1, 55):
 if g(i) == 'v'i'.print(i)
```
#### Задание 20.13(Досрок)

Для игры, описанной в предыдущем задании, найдите два таких минимальных значения S, при которых у Пети есть выигрышная стратегия, причём одновременно выполняются два условия:

- Петя не может выиграть за один ход;

- Петя может выиграть своим вторым ходом независимо от того, как будет ходить Ваня.

Найденные значения запишите в ответе в порядке возрастания.

#### Решение.

```
from functools import*
def m(h):
 return h+1, h+4, h*3
@Iru_cache(None)
def g(h):
 if h>=55
    return 'w'
 if any(g(i) == 'w' for i in m(h)):
    return 'p1'
 if all(g(i) == 'p1' for i in m(h)):
    return 'v1'
 if any(g(i) == 'v1' for i in m(h)):
    return 'p2'
 if all(g(i) == 'p1' or g(i) == 'p2' for i in m(h)):
    return 'v1/2'
for i in range(1, 55):
 if g(i) == 'p2':
    print(i)
```
Ответ: 6 14

## Задание 21.13(Досрок)

Для игры, описанной в задании 19, найдите минимальное значение S, при котором одновременно выполняются два условия:

- у Вани есть выигрышная стратегия, позволяющая ему выиграть первым или вторым ходом при любой игре Пети;

- у Вани нет стратегии, которая позволит ему гарантированно выиграть первым ходом.

#### Решение.

```
from functools import*
def m(h):
 return h+1, h+4, h*3
@Iru cache(None)
def q(h):
 if h>=55:
    return 'w'
 if any(g(i) == 'w' for i in m(h)):
    return 'p1'
 if all(g(i) == 'p1' for i in m(h)):
    return 'v1'
 if any(g(i) == 'v1' for i in m(h)):
    return 'p2'
 if all(g(i) == 'p1' or g(i) == 'p2' for i in m(h)):
    return 'v1/2'
for i in range(1, 55):
 if g(i) == 'v1/2':print(i)
```
## Задание 19.14(Досрок)

Два игрока, Петя и Ваня, играют в следующую игру. Перед игроками лежит куча камней. Игроки ходят по очереди, первый ход делает Петя. За один ход игрок может добавить в кучу один или четыре камня, либо увеличить количество камней в куче в три раза. Для того чтобы делать ходы, у каждого игрока есть неограниченное количество камней. Игра завершается в тот момент, когда количество камней в куче становится не менее 58. Победителем считается игрок, сделавший последний ход, т.е. первым получивший кучу из 58 или больше камней.

В начальный момент в куче было S камней,  $1 \leq S \leq 57$ .

Будем говорить, что игрок имеет выигрышную стратегию, если он может выиграть при любых ходах противника.

Укажите такое значение S, при котором Петя не может выиграть за один ход, но при любом ходе Пети Ваня может выиграть своим первым ходом. Решение.

```
from functools import*
def m(h):
 return h+1, h+4, h*3
@Iru cache(None)
def g(h):
 if h>=58:
    return 'w'
 if any(g(i) == 'w' for i in m(h)):
    return 'p1'
  if all(g(i) == 'p1' for i in m(h)):
    return 'v1'
  if any(g(i) == 'v1' for i in m(h)):
    return 'p2'
  if all(g(i) == 'p1' or g(i) == 'p2' for i in m(h)):
    return 'v1/2'
for i in range(1, 58):
 if g(i) == 'v1':
    print(i)
```
## Задание 20.14(Досрок)

Для игры, описанной в предыдущем задании, найдите два таких минимальных значения S, при которых у Пети есть выигрышная стратегия, причём одновременно выполняются два условия:

- Петя не может выиграть за один ход;

- Петя может выиграть своим вторым ходом независимо от того, как будет ходить Ваня. Найденные значения запишите в ответе в порядке возрастания. Решение.

```
from functools import*
def m(h):
 return h+1, h+4, h*3@Iru_cache(None)
def q(h):
 if h>=58:
    return 'w'
 if any(g(i) == 'w' for i in m(h)):
    return 'p1'
  if all(g(i) == 'p1' for i in m(h)):
    return 'v1'
  if any(g(i) == 'v1' for i in m(h)):
    return 'p2'
  if all(g(i) == 'p1' or g(i) == 'p2' for i in m(h)):
    return 'v1/2'
for i in range(1, 58):
  if g(i) == 'p2':
    print(i)
```
## Ответ: 15 18

## Задание 21.14(Досрок)

Для игры, описанной в задании 19, найдите минимальное значение S, при котором одновременно выполняются два условия:

- у Вани есть выигрышная стратегия, позволяющая ему выиграть первым или вторым ходом при любой игре Пети;

- у Вани нет стратегии, которая позволит ему гарантированно выиграть первым ходом.

Решение. Ответ: 14 17

```
from functools import*
def m(h):return h+1, h+4, h*3
@Iru_cache(None)
def g(h):if h>=58:
    return 'w'
 if any(g(i) == 'w' for i in m(h)):
    return 'p1'
 if all(g(i) == 'p1' for i in m(h)):
    return 'v1'
 if any(q(i) == 'v1' for i in m(h)):
    return 'p2'
  if all(g(i) == 'p1' or g(i) == 'p2' for i in m(h)):
    return 'v1/2'
for i in range(1, 58):
 if g(i) == 'v1/2':print(i)
```
## Решение задания 22

#### Задание 22.1

В файле содержится информация о совокупности N вычислительных процессов, которые могут выполняться параллельно или последовательно. Будем говорить, что процесс В зависит от процесса А, если для выполнения процесса В необходимых результаты выполнения процесса А. В этом случае процессы могут выполняться только последовательно.

Информация о процессах представлена в файле в виде таблицы. В первом столбце таблицы указан идентификатор процесса (ID), во втором столбце таблицы - время его выполнения в миллисекундах, в третьем столбце перечислены с разделителем «;» ID процессов, от которых зависит данный процесс. Если процесс является независимым, то в таблице указано значение 0.

Типовой пример организации данных в файле:

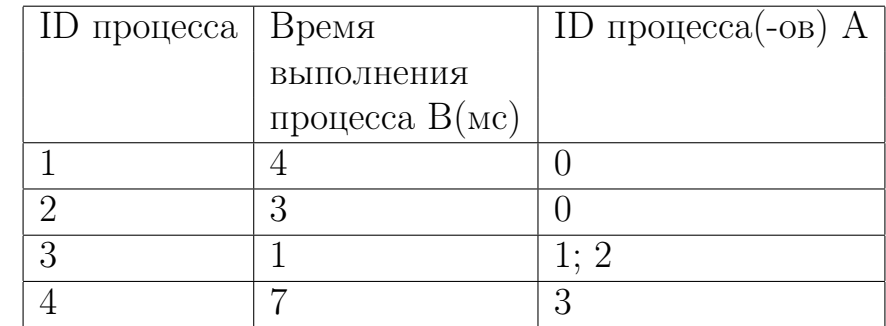

Определите минимальное время, через которое завершится выполнение

Переходи по ссылке, чтобы получить больше полезных материалов, вебинаров для подготовке к ЕГЭ по информатике https://vk.cc/ccAEFM

всей совокупности процессов, при условии, что все независимые друг от друга процессы могут выполняться параллельно.

Типовой пример имеет иллюстративный характер. Для выполнения задания используйте данные из прилагаемого файла.

Ссылка на файл для задания жми

Решение:

1) Результат процесса  $1 = 18$ 

2) Результат процесса  $2 = 19$ 

3) Результат процесса  $3 =$ Максимум из 18 и 29 + 20

4) Результат процесса  $4 = 21$ 

5) Результат процесса  $5 = 19 + 22 = 41$ 

6) Результат процесса 6 = Максимум из 41 (результат 5 процесса), 65(результат 7 процесса), 43 (результат 8 процесса), 107 (результат 15 процесса) + 23

7) Результат процесса  $7 = 24 + 41 = 65$ 

8) Результат процесса  $8 = 18 + 25 = 43$ 

9) Результат процесса 9 = Максимум из 49 (результат процесса 3) и 21 (результат процесса  $4$ ) + 26

10) Результат процесса  $10 = 65 + 27 = 92$ 

11) Результат процесса  $11 = 28 + 75 = 103$ 

12) Результат процесса  $12 = 29$ 

13) Результат процесса  $13 =$ Максимум из 92 (результат процесса 10) и 29 (результат процесса 12) + 30 = 122

14) Результат процесса  $14 =$ Максимум из 103 (результат процесса 11) и 107 (результат процесса  $15$ ) + 31 = 138

15) Результат процесса  $15 = 32 + 75 = 107$ 

16) Результат процесса  $16 = 122 + 33 = 155$ 

17) Результат процесса 17 = Максимум из 138 (результат процесса 14) и 155 (результат процесса 16) + 34 = 189

Ищем максимальное результативное время, оно равняется 189

В файле содержится информация о совокупности N вычислительных процессов, которые могут выполняться параллельно или последовательно. Будем говорить, что процесс В зависит от процесса А, если для выполнения процесса В необходимых результаты выполнения процесса А. В этом случае процессы могут выполняться только последовательно.

Информация о процессах представлена в файле в виде таблицы. В первом столбце таблицы указан идентификатор процесса (ID), во втором столбце таблицы - время его выполнения в миллисекундах, в третьем столбце перечислены с разделителем «;» ID процессов, от которых зависит данный процесс. Если процесс является независимым, то в таблице указано значение 0.

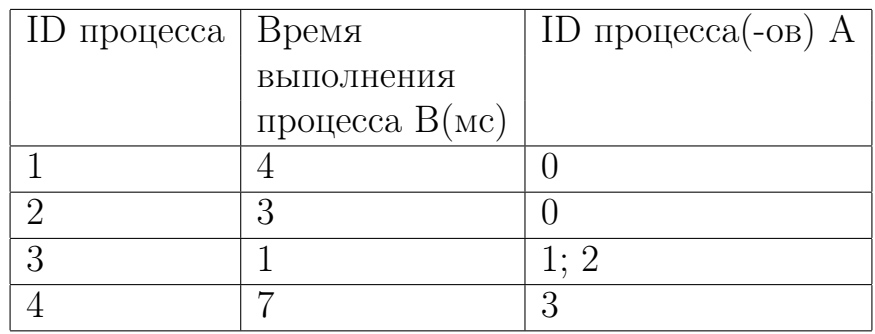

Типовой пример организации данных в файле:

Определите минимальное время, через которое завершится выполнение всей совокупности процессов, при условии, что все независимые друг от друга процессы могут выполняться параллельно.

Типовой пример имеет иллюстративный характер. Для выполнения задания используйте данные из прилагаемого файла.

Ссылка на файл для задания жми

## Решение:

- 1) Результат процесса  $1 = 30$
- 2) Результат процесса  $2 = 28$
- 3) Результат процесса  $3 =$  Результат процесса  $7 + 30$
- 4) Результат процесса  $4 = 28$
- 5) Результат процесса  $5 = 28$  (результат процесса  $2$ ) + 27 = 55

```
6) Результат процесса 6 =Максимум из результатов процессов 5, 7, 8, 16 +
33 = 324
```
- 7) Результат процесса  $7 = 55$  (результат процесса  $5 + 31 = 86$
- 8) Результат процесса  $8 = 30$  (результат процесса 1) + 29 = 59
- 9) Результат процесса 9 = Максимум из результатов процессов 3, 4 + 26 = 142

583

- 10) Результат процесса  $10 = 86$  (результат процесса  $7 + 33 = 119$
- 11) Результат процесса  $11 = 142$  (результат процесса 9) + 27 = 169
- 12) Результат процесса  $12 = 142$  (результат процесса 9) + 28 = 170
- 13) Результат процесса  $13 =$ Максимум из результатов процессов 11,  $15 + 32$  $= 201$
- 14) Результат процесса  $14 =$ Максимум из результатов процессов  $10, 12 + 29$  $= 199$ 
	- 15) Результат процесса  $15 = 32$
- 16) Результат процесса  $16 =$ Максимум из результатов процессов 14,  $17 + 31$  $= 291$

17) Результат процесса  $17 =$ Максимум из результатов процессов 14,  $18 + 32$  $= 260$ 

- 18) Результат процесса  $18 = 201$  (результат процесса  $13 + 27 = 228$
- Ищем максимальное время из результатов и получаем 324

## Задание 22.3 (Досрок)

В файле содержится информация о совокупности N вычислительных процессов, которые могут выполняться параллельно или последовательно. Будем говорить, что процесс В зависит от процесса А, если для выполнения процесса В необходимы результаты выполнения процесса А. В этом случае процессы могут выполняться только последовательно. Информация о процессах представлена в файле в виде таблицы. В первой строке таблицы указан идентификатор процесca (ID), во второй строке таблицы - время его выполнения в миллисекундах, в третьей строке перечислены с разделителем «;» ID процессов, от которых зависит данный процесс. Если процесс является независимым, то в таблице указано значение 0.

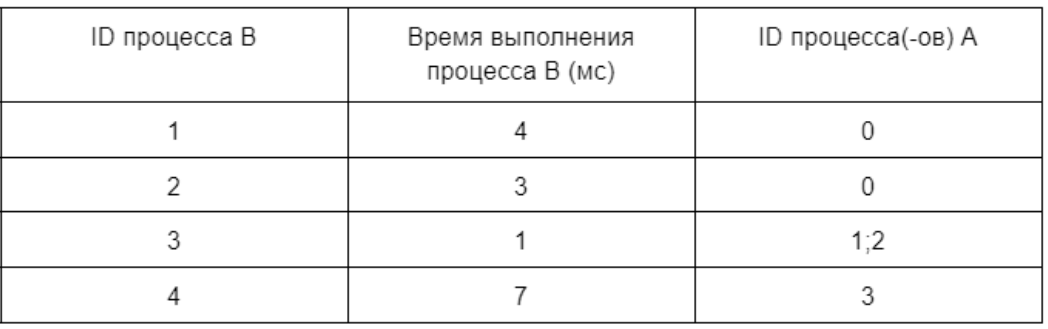

Определите минимальное время, через которое завершится выполнение всей совокупности процессов, при условии, что все независимые друг от друга процессы могут выполняться параллельно.

Типовой пример имеет иллюстративный характер. Для выполнения задания используйте данные из прилагаемого файла.

Ссылка на файл

## Решение.

1) Разобьем последний столбик на значения с разделителем "точка с запятой"

2) В столбце І напишем формулу, где F2-H2: значения ВПР, а В2-текущее время

```
=MAKC(F2:H2)+B23) Заполним столбцы F,G,H значениями впр
=B\Pi P(C2; A: $I; 9; 0)
```
4) Найдем максимум из столбца I

# Решения задания 23

## Задание 23.1

Исполнитель преобразует число на экране. У исполнителя есть три команды, которые обозначены латинскими буквами:

А. Прибавить 2

В. Прибавить 3

С. Умножить на 2

Программа для исполнителя — это последовательность команд. Сколько существует программ, для которых при исходном числе 3 результатом является число 25, при этом траектория вычислений содержит число 9 и не содержит 15?

Траектория вычислений программы - это последовательность результатов выполнения всех команд программы. Например, для программы СВА при исходном числе 7 траектория будет состоять из чисел 14, 17, 19.

Решение:

 $def f(x, y):$ if  $x = 15$ :  $return 0$ if  $x = y$ : return 1 if  $x > y$ :  $return 0$ **return**  $f(x+2, y) + f(x+3, y) + f(x*2, y)$ 

```
print(f(3, 9) * f(9, 25))Ответ: 81
```
Исполнитель преобразует число на экране. У исполнителя есть три команды, которые обозначены латинскими буквами:

А. Прибавить 1

- В. Прибавить 2
- С. Умножить на 2

Программа для исполнителя — это последовательность команд. Сколько существует программ, для которых при исходном числе 3 результатом является число 25, при этом траектория вычислений содержит число 10 и не содержит  $17?$ 

Решение:

```
def f(x,y):if x = 17:
        return 0if x = y:
        return 1
    if x > y:
        return 0return f(x+1,y)+f(x+2,y)+f(x*2,y)
```

```
\text{print}(f(3, 10) * f(10, 25))Ответ: 8580
```
Исполнитель преобразует число на экране. У исполнителя есть три команды, которым присвоены номера:

А. Вычти 1

В. Вычти 2

С. Найди целую часть от деления на 2

Программа для исполнителя - это последовательность команд. Сколько существует программ, для которых при исходном числе 16 результатом является число 6, при этом траектория вычислений содержит число 11 и не содержит 12?

#### Решение:

```
def f(x,y):if x = 12:
    return 0
  if x = y:
    return 1
  if x < y:
    return 0return f(x-1,y)+f(x-2,y)+f(x//2,y)print(f(16,11)*f(11,6))
```
Исполнитель преобразует число на экране. У исполнителя есть три команды, которые обозначены латинскими буквами:

А. Вычесть 1

В. Вычесть 2

С. Найти целую часть от деления на 3

Программа для исполнителя – это последовательность команд. Сколько существует программ, для которых при исходном числе 19 результатом является число 4, при этом траектория вычислений содержит число 6 и не содержит 13?

Траектория вычислений программы — это последовательность результатов выполнения всех команд программы. Например, для программы СВА при исходном числе 13 траектория будет состоять из чисел 4, 2, 1.

Решение:

```
def f(x,y):if x = 13:
    return 0if x = v:
    return 1
  if x < y:
    return 0
  return f(x-1,y)+f(x-2,y)+f(x//3,y)\text{print}(f(19,6)*f(6,4))
```
Исполнитель преобразует число на экране. У исполнителя есть три команды, которые обозначены латинскими буквами:

А. Вычесть 1

В. Вычесть 2

С. Найти целую часть от деления на 3

Программа для исполнителя – это последовательность команд. Сколько существует программ, для которых при исходном числе 19 результатом является число 3, при этом траектория вычислений не содержит 9 и 16?

Траектория вычислений программы — это последовательность результатов выполнения всех команд программы. Например, для программы СВА при исходном числе 13 траектория будет состоять из чисел 4, 2, 1.

#### Решение:

```
def f(x,y):if x = 9 or x = 16:
    return 0if x = v:
    return 1
  if x < y:
    return 0
 return f(x-1,y)+f(x-2,y)+f(x//3,y)print(f(19,3))Ответ: 180
```
Исполнитель преобразует число на экране. У исполнителя есть три команды, которые обозначены латинскими буквами:

А. Вычесть 2

- В. Вычесть 3
- С. Разделить на 2

Программа для исполнителя – это последовательность команд. Сколько существует программ, для которых при исходном числе 27 результатом является число 3, при этом траектория вычислений содержит число 9 и не содержит 6?

Траектория вычислений программы — это последовательность результатов выполнения всех команд программы. Например, для программы СВА при исходном числе 13 траектория будет состоять из чисел 6, 3, 1.

#### Решение:

```
def f(x,y):if x = 6:
    return 0if x = v:
    return 1
  if x < y:
    return 0
  return f(x-2,y)+f(x-3,y)+f(x//2,y)\text{print}(f(27,9) * f(9,3))Ответ: 160
```
Исполнитель преобразует число на экране. У исполнителя есть три команды, которые обозначены латинскими буквами:

А. Прибавить 1

В. Умножить на 2

С. Возвести в квадрат

Программа для исполнителя – это последовательность команд. Сколько существует программ, для которых при исходном числе 2 результатом является число 22, при этом траектория вычислений содержит число 16?

Решение:

```
def f(x,y):if x = y:
    return 1
  if x > y:
    return 0
 return f(x+1,y)+f(x*2,y)+f(x*x,y)
```

```
print(f(2,16)*f(16,22))
```
## Задание 23.8 (Резерв)

Исполнитель преобразует число на экране. У исполнителя есть три команды, которые обозначены латинскими буквами:

А. Вычесть 1

В. Вычесть 3

С. Найти целую часть от деления на 2

Программа для исполнителя – это последовательность команд. Сколько существует программ, для которых при исходном числе 19 результатом является число 3, при этом траектория вычислений содержит число 9 и не содержит 6?

Траектория вычислений программы — это последовательность результатов выполнения всех команд программы.

Решение:

```
def f(x,y):if x = 6:
    return 0
  if x = v:
    return 1
  if x < v:
    return 0return f(x-1,y)+f(x-3,y)+f(x//2,y)
```
 $print(f(19,9)*f(9,3))$ 

## Задание 23.9 (Досрок)

Исполнитель преобразует число на экране. У исполнителя есть три команды, которым присвоены номера:

- 1. Прибавить 1
- 2. Прибавить 2
- 3. Умножить на 3

Первая команда увеличивает число на экране на 1, вторая увеличивает число на 2, третья умножает его на 3. Программа для исполнителя - это последовательность команд. Сколько существует программ, для которых при исходном числе 4 результатом является число 22 и при этом траектория вычислений содержит число 10, но не содержит число 20?

Траектория вычислений программы - это последовательность результатов выполнения всех команд программы. Например, для программы 123 при исходном числе 7 траектория будет состоять из чисел 8, 10, 30.

#### Решение.

```
def F(x, y):
  if x > y or x == 20:
    return 0
 if x < v:
    return F(x + 1, y) + F(x + 2, y) + F(x * 3, y)if x == v:
    return 1
print(F(4, 10) * F(10, 22))
```
## Задание 23.10 (Досрок)

Исполнитель преобразует число на экране. У исполнителя есть три команды, которым присвоены номера:

- 1. Прибавить 1
- 2. Умножить на 2
- 3. Умножить на 3

Первая команда увеличивает число на экране на 1, вторая умножает число на 2, третья умножает его на 3. Программа для исполнителя - это последовательность команд. Сколько существует программ, для которых при исходном числе 2 результатом является число 33 и при этом траектория вычислений не содержит число 15, но содержит число 11?

Траектория вычислений программы - это последовательность результатов выполнения всех команд программы. Например, для программы 123 при исходном числе 7 траектория будет состоять из чисел 8, 10, 30.

#### Решение.

```
def F(x, y):
  if x > y or x == 15:
    return 0
 if x < y:
    return F(x + 1, y) + F(x * 2, y) + F(x * 3, y)if x == v:
    return 1
print(F(2, 11) * F(11, 33))
```
## Задание 23.11 (Досрок)

Исполнитель преобразует число на экране. У исполнителя есть три команды, которым присвоены номера: 1. Прибавить 1

- 2. Прибавить 2
- 3. Умножить на 3

Первая команда увеличивает число на экране на 1, вторая увеличивает число на 2, третья умножает его на 3. Программа для исполнителя - это последовательность команд. Сколько существует программ, для которых при исходном числе 3 результатом является число 18 и при этом траектория вычислений не содержит число 13, но содержит число 8?

Траектория вычислений программы - это последовательность результатов выполнения всех команд программы. Например, для программы 123 при исходном числе 7 траектория будет состоять из чисел 8, 10, 30.

Решение.

```
def F(x, y):
  if x > y or x == 13:
    return 0
  if x < y:
    return F(x + 1, y) + F(x + 2, y) + F(x * 3, y)if x == y:
    return 1
print(F(3, 8) * F(8, 18))
```
## Задание 23.12 (Досрок)

Исполнитель преобразует число на экране. У исполнителя есть три команды, которым присвоены номера:

- 1. Прибавить 1
- 2. Умножить на 2
- 3. Умножить на 3

Первая команда увеличивает число на экране на 1, вторая умножает число на 2, третья умножает его на 3. Программа для исполнителя - это последовательность команд. Сколько существует программ, для которых при исходном числе 2 результатом является число 25 и при этом траектория вычислений не содержит число 11, но содержит число 15?

Траектория вычислений программы - это последовательность результатов выполнения всех команд программы. Например, для программы 123 при исходном числе 7 траектория будет состоять из чисел 8, 14, 21.

#### Решение.

```
def F(x, y):
 if x > y or x == 11:
    return 0
 if x < v:
    return F(x + 1, y) + F(x * 2, y) + F(x * 3, y)if x == v:
    return 1
print(F(2,15) * F(15, 25))
```
## Задание 23.13 (Досрок)

Исполнитель преобразует число на экране. У исполнителя есть три команды, которым присвоены номера:

- 1. Прибавить 1
- 2. Умножить на 2
- 3. Умножить на 3

Первая команда увеличивает число на экране на 1, вторая умножает число на 2, третья умножает его на 3. Программа для исполнителя - это последовательность команд. Сколько существует программ, для которых при исходном числе 3 результатом является число 31 и при этом траектория вычислений не содержит число 16, но содержит число 8?

Траектория вычислений программы - это последовательность результатов выполнения всех команд программы. Например, для программы 123 при исходном числе 7 траектория будет состоять из чисел 8, 14, 21.

#### Решение.

```
def F(x, y):
 if x > y or x == 16:
    return 0
 if x < y:
    return F(x + 1, y) + F(x * 2, y) + F(x * 3, y)if x == v:
    return 1
print(F(3, 8) * F(8, 31))
```
## Задание 23.14 (Досрок)

Исполнитель преобразует число на экране. У исполнителя есть три команды, которые обозначены латинскими буквами:

- 1. Прибавить 1
- 2. Умножить на 2
- 3. Умножить на 3

Программа для исполнителя - это последовательность команд. Сколько существует программ, для которых при исходном числе 1 результатом является число 25, при этом траектория вычислений содержит число 11 и не содержит 15? Траектория вычислений программы - это последовательность результатов выполнения всех команд программы. Например, для программы СВА при исходном числе 7 траектория будет состоять из чисел 21, 42, 43.

## Решение.

 $def F(x,y):$ if  $x == y$ : return 1 if  $x < y$ : return  $F(x+1,y) + F(x^*2,y) + F(x^*3,y)$ if  $x > y$  or  $x == 15$ : return 0 print(F(1,11) \* F(11,25))

## Задание 23.15 (Досрок)

Исполнитель преобразует число на экране. У исполнителя есть три команды, которые обозначены латинскими буквами:

- 1. Прибавить 1
- 2. Прибавить 2
- 3. Умножить на 2

Программа для исполнителя - это последовательность команд. Сколько существует программ, для которых при исходном числе 3 результатом является число 18, при этом траектория вычислений содержит число 8 и не содержит 13? Траектория вычислений программы - это последовательность результатов выполнения всех команд программы. Например, для программы СВА при исходном числе 7 траектория будет состоять из чисел 14, 16, 17.

#### Решение.

```
def F(x, y):
 if x > y or x == 13:
    return 0
 if x < y:
    return F(x + 1, y) + F(x + 2, y) + F(x * 2, y)if x == y:
    return 1
print(F(3, 8) * F(8, 18))
```
## Задание 23.16(Досрок)

Исполнитель преобразует число на экране. У исполнителя есть три команды, которые обозначены латинскими буквами:

- 1. Прибавить 1
- 2. Прибавить 2
- 3. Умножить на 2

Программа для исполнителя - это последовательность команд. Сколько существует программ, для которых при исходном числе 2 результатом является число 17, при этом траектория вычислений содержит число 9 и не содержит 12? Траектория вычислений программы - это последовательность результатов выполнения всех команд программы. Например, для программы СВА при исходном числе 7 траектория будет состоять из чисел 14, 16, 17.

#### Решение.

```
def F(x, y):
 if x > y or x == 12:
    return 0
  if x < y:
    return F(x + 1, y) + F(x + 2, y) + F(x * 2, y)if x == v:
    return 1
print(F(2, 9) * F(9, 17))
```
# Решения задания 24

## Задание 24.1

Текстовый файл состоит из символов Т, U, V, W, X, Y и Z. Определите в прилагаемом файле максимальное количество идущих подряд символов (длину непрерывной последовательности), среди которых символ V встречается не более 120 раз. Для выполнения этого задания следует написать программу.

Ссылка на файл для задания жми

## Решение:

```
with open ('24 1.txt') as f:
  s = f.readline() . split('V')k = 120maxs = 0su = kfor i in range (k+1):
    su \models len(s[i])\max s = \max(\max s, su)for i in range (1, len(s)-k-1):
    su = su - len(s[i-1]) + len(s[i+k])\max s = \max(\max s, su)print(maxs)
```
Текстовый файл состоит из символов Т, U, V, W, X, Y и Z. Определите в прилагаемом файле максимальное количество идущих подряд символов (длину непрерывной последовательности), среди которых символ Т встречается не более 210 раз. Для выполнения этого задания следует написать программу.

Ссылка на файл для задания жми

Решение:

```
with open(' / 24_1.txt') as f:
  s = f.readline() . split('T')k = 210maxs = 0su = kfor i in range (k+1):
    su \models len(s[i])\max s = \max(\max s, su)for i in range (1, len(s)-k-1):
    su = su - len(s[i-1]) + len(s[i+k])\max s = \max(\max s, su)print(maxs)
```
Текстовый файл состоит из символов Т, U, V, W, X, Y и Z. Определите в прилагаемом файле максимальное количество идущих подряд символов (длину непрерывной последовательности), среди которых символ Х встречается не более 140 раз. Для выполнения этого задания следует написать программу.

Ссылка на файл для задания жми

#### Решение:

```
with open(' / 24_1.txt') as f:
  s = f.readline() . split ('X')k = 140maxs = 0su = kfor i in range (k+1):
    su \models len(s[i])\max s = \max(\max s, su)for i in range (1, len(s)-k-1):
    su = su - len(s[i-1]) + len(s[i+k])\max s = \max(\max s, su)print(maxs)
```
Текстовый файл состоит из символов, обозначающих заглавные буквы латинского алфавита и цифры от 1 до 9 включительно. Определите в прилагаемом файле максимальное количество идущих подряд символов, которые могут представлять запись числа в восемнадцатеричной системе счисления. Для выполнения этого задания следует написать программу.

Примечание. Цифры, числовое значение которых превышает 9, обозначены латинскими буквами, начиная с буквы А.

Ссылка на файл для задания жми

#### Решение:

```
with open ('24 2.txt') as f:
  s = f.readline()alf = '123456789ABCDEFGH'k = 0maxk = 0for i in range(len(s)):
      if s[i] in alf:
          k \neq 1\max k = \max(\max k, k)else:k = 0print(maxk)Ответ: 53
```
Текстовый файл состоит из символов, обозначающих заглавные буквы латинского алфавита и цифры от 1 до 9 включительно. Определите в прилагаемом файле максимальное количество идущих подряд символов, которые могут представлять запись числа в двадцатидвухричной системе счисления. Для выполнения этого задания следует написать программу.

Примечание. Цифры, числовое значение которых превышает 9, обозначены латинскими буквами, начиная с буквы А.

Ссылка на файл для задания жми

#### Решение:

```
with open ('24 2.txt') as f:
  s = f.readline()alf = '123456789ABCDEFGHIJKL'k = 0maxk = 0for i in range(len(s)):
      if s[i] in alf:
          k \neq 1\max k = \max(\max k, k)else:k = 0print(maxk)Ответ: 63
```
## Задание 24.6 (Резерв)

Текстовый файл состоит прописных символов латинских букв. Определите максимальное количество идущих подряд символов, среди которых никакие три буквы из набора букв W, V, X, Y и Z (с учётом повторений) не записаны подряд. Для выполнения этого задания следует написать программу.

Ссылка на файл для задания жми

#### Решение:

```
with open(' / 24_1.txt') as f:
      s = f.readline()k = maxk = 2for i in range (1, len(s)-1):
            if (s[i-1] \text{ not in 'WVXYZ'}) or (s[i] \text{ not in 'WVXYZ'}) \ \ \ \ \ \ \ \<br>or (s[i+1] \text{ not in 'WVXYZ')}:
                  k + = 1\text{maxk} = \text{max}(k, \text{ maxk})else:k = 2print(maxk)
```
## Задание 24.7(Досрок)

Текстовый файл состоит из символов латинских букв. Определите максимальное количество идущих подряд символов, среди которых не встречается ни одной пары из набора букв Q, R и S (с учетом повторений) в прилагаемом файле. Для выполнения этого Задания следует написать программу.

[Ссылка на файл](https://drive.google.com/file/d/1o9qF3_kVAXZctObsKNl8S0OxsDcoVlPX/view)

#### Решение.

```
f = open('24.txt')s = f.readline()s= s.replace('Q','*')
s= s.replace('R','*')
s= s.replace('S','*')
s = s.\text{replace}("**", **]^{**})s= s.replace("**',"*!*')
s = s.split(!!)print(len(max(s, key = len)))
```
#### Ответ: 838

## Задание 24.8(Досрок)

Текстовый файл состоит из символов латинских букв. Определите максимальное количество идущих подряд символов, среди которых не встречается ни одной пары из набора букв A, B и C (с учетом повторений) в прилагаемом файле. Для выполнения этого Задания следует написать программу.

[Ссылка на файл](https://drive.google.com/file/d/1o9qF3_kVAXZctObsKNl8S0OxsDcoVlPX/view)

#### Решение.

```
f = open('24.txt')s = f.readline()s= s.replace('A','*')
s= s.replace('B','*')
s= s.replace('C','*')
s= s.replace("**","*!*")
s= s.replace("*","","")
s = s.split(!!)print(len(max(s, key = len)))
```
## Задание 24.9(Досрок)

Текстовый файл состоит из символов латинских букв. Определите максимальное количество идущих подряд символов, среди которых не встречается ни одной пары из набора букв D, E и F (с учетом повторений) в прилагаемом файле. Для выполнения этого Задания следует написать программу.

[Ссылка на файл](https://drive.google.com/file/d/1o9qF3_kVAXZctObsKNl8S0OxsDcoVlPX/view)

#### Решение.

```
f = open('24.txt')s = f.readline()s= s.replace('D','*')
s = s.\text{replace}(E, \text{**})<br>s = s.\text{replace}(F, \text{**})s= s.replace("**","*")*")
s= s.replace("*","","")
s = s.split(!!)print(len(max(s, key = len)))
```
# Решения задания 25

## Задание 25.1

Назовём маской числа последовательность цифр, в которой также могут встречаться следующие символы:

- символ «?» означает ровно одну произвольную цифру;

— символ «\*» означает любую последовательность цифр произвольной длины; в том числе «\*» может задавать и пустую последовательность.

Например, маске 123425 соответствуют числа 123405 и 12300405. Среди натуральных чисел, не превышающих  $10^8$ , найдите все числа, соответствующие маске  $2*1?71$ , делящиеся на 1991 без остатка. В ответе запишите в первом столбце таблицы все найденные числа в порядке возрастания, а во втором столбце соответствующие результаты деления этих чисел на 1991.

Количество строк в таблице для ответа избыточно.

Решение:

```
from fnmatch import *
for i in range (0, 10**8, 1991):
  if fnmatch(str(i), '2*1?71'):
    print(i, i // 1991)
```
Ответ:

2351371 1181 20071271 10081 22261371 11181 24451471 12281 26641571 13381 28831671 14481

Назовём маской числа последовательность цифр, в которой также могут встречаться следующие символы:

— символ «?» означает ровно одну произвольную цифру;

— символ «\*» означает любую последовательность цифр произвольной длины; в том числе «\*» может задавать и пустую последовательность.

Например, маске 123\*425 соответствуют числа 123405 и 12300405. Среди натуральных чисел, не превышающих  $10^8$ , найдите все числа, соответствующие маске  $3?1*57$ , делящиеся на 3123 без остатка. В ответе запишите в первом столбце таблицы все найденные числа в порядке возрастания, а во втором столбце  $$ соответствующие результаты деления этих чисел на 3123.

Количество строк в таблице для ответа избыточно.

Решение:

```
from fumatch import *
for i in range (0, 10**8, 3123):
  if fnmatch(str(i), '3?1*57'):
    print(i, i // 3123)
```
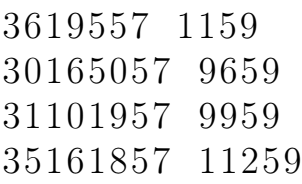

Назовём маской числа последовательность цифр, в которой также могут встречаться следующие символы:

— символ «?» означает ровно одну произвольную цифру;

— символ «\*» означает любую последовательность цифр произвольной длины; в том числе «\*» может задавать и пустую последовательность.

Например, маске 123425 соответствуют числа 123405 и 12300405. Среди натуральных чисел, не превышающих  $10^8$ , найдите все числа, соответствующие маске 2\*1?5?1, делящиеся на 1921 без остатка. В ответе запишите в первом столбце таблицы все найденные числа в порядке возрастания, а во втором столбце соответствующие результаты деления этих чисел на 1921.

Количество строк в таблице для ответа избыточно.

Решение:

```
from fumatch import *
for i in range (0, 10**8, 1921):
  if fnmatch(str(i), 2*1?5?1):
    print(i, i // 1921)
```
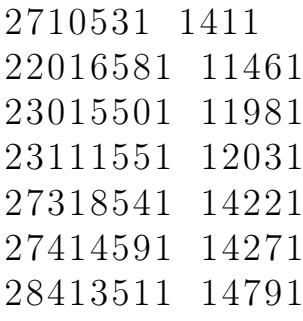
#### Задание 25.4

Назовём маской числа последовательность цифр, в которой также могут встречаться следующие символы:

— символ «?» означает ровно одну произвольную цифру;

— символ «\*» означает любую последовательность цифр произвольной длины; в том числе «\*» может задавать и пустую последовательность.

Например, маске 123\*425 соответствуют числа 123405 и 12300405. Среди натуральных чисел, не превышающих  $10^8$ , найдите все числа, соответствующие маске  $1*2$ ??76, делящиеся на 2321 без остатка. В ответе запишите в первом столбце таблицы все найденные числа в порядке возрастания, а во втором столбце  $$ соответствующие результаты деления этих чисел на 2321.

Количество строк в таблице для ответа избыточно.

Решение:

```
from fumatch import *
for i in range (0, 10**8, 2321):
  if fnmatch(\text{str}(i), \overline{\overline{1*2??76}}):
     print(i, i // 2321)
```
#### Ответ:

129976 56 1522576 656 13127576 5656 13823876 5956 14520176 6256 19626376 8456

## Задание 25.5 (Резерв)

Назовём маской числа последовательность цифр, в которой также могут встречаться следующие символы:

— символ «?» означает ровно одну произвольную цифру;

— символ «\*» означает любую последовательность цифр произвольной длины; в том числе «\*» может задавать и пустую последовательность.

Например, маске 123\*425 соответствуют числа 123405 и 12300405. Среди натуральных чисел, не превышающих  $10^8$ , найдите все числа, соответствующие маске  $12*34?5$ , делящиеся на 2025 без остатка. В ответе запишите в первом столбце таблицы все найденные числа в порядке возрастания, а во втором столбце — соответствующие результаты деления этих чисел на 2025.

Количество строк в таблице для ответа избыточно.

Решение:

```
from fumatch import *
for i in range (0, 10**8, 2025):
  if fnmatch(str(i), '12*34?5'):
    print(i, i // 2025)
```
## Ответ:

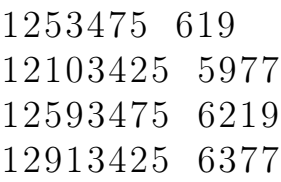

# Задание 25.6(Досрок)

Назовём маской числа последовательность цифр, в которой также могут встречаться следующие символы:

— символ «?» означает ровно одну произвольную цифру;

— символ «\*» означает любую последовательность цифр произвольной длины; в том числе «\*» может задавать и пустую последовательность.

Например, маске 123\*4?5 соответствуют числа 123405 и 12300405.

Среди натуральных чисел, не превышающих  $10^8$ , найдите все числа, соответствующие маске  $11$ ??1\*56, делящиеся на 317 без остатка. В ответе запишите в первом столбце таблицы все найденные числа в порядке возрастания, а во втором столбце - соответствующие им результаты деления этих чисел на 317. Решение.

```
for i in range(317,10**8+1,317):
  s = str(i)if s[:2]=='11' and s[4]=='1' and s[-2:]=='56':
     print(i,i//317)
```
## Ответ: 11021456 34768 11211656 35368 11401856 35968

# Задание 25.7(Досрок)

Назовём маской числа последовательность цифр, в которой также могут встречаться следующие символы:

— символ «?» означает ровно одну произвольную цифру;

— символ «\*» означает любую последовательность цифр произвольной длины; в том числе «\*» может задавать и пустую последовательность.

Например, маске 123\*4?5 соответствуют числа 123405 и 12300405.

Среди натуральных чисел, не превышающих  $10^8$ , найдите все числа, соответствующие маске  $12$ ??46<sup>\*</sup>1, делящиеся на 273 без остатка. В ответе запишите в первом столбце таблицы все найденные числа в порядке возрастания, а во втором столбце - соответствующие им результаты деления этих чисел на 273. Решение.

```
for i in range(273,10**8+1,273):
  s=str(i)if s[:2]=='12' and s[4:6]=='46' and s[-1]=='1':
     print(i,i//273)
```
## Ответ: 12704601 46537 12734631 46647 12764661 46757 12794691 46867

[Переходи по ссылке, чтобы получить больше полезных материалов, вебинаров для](https://vk.cc/ccAEFM) [подготовке к ЕГЭ по информатике https://vk.cc/ccAEFM](https://vk.cc/ccAEFM)

# Задание 25.8 (Досрок)

Назовём маской числа последовательность цифр, в которой также могут встречаться следующие символы:

— символ «?» означает ровно одну произвольную цифру;

— символ «\*» означает любую последовательность цифр произвольной длины; в том числе «\*» может задавать и пустую последовательность.

Например, маске 123\*4?5 соответствуют числа 123405 и 12300405.

Среди натуральных чисел, не превышающих  $10^8$ , найдите все числа, соответствующие маске  $12$ ??15<sup>\*6</sup>, делящиеся на 253 без остатка. В ответе запишите в первом столбце таблицы все найденные числа в порядке возрастания, а во втором столбце – соответствующие им результаты деления этих чисел на 253. Решение.

> for i in range(253, 10 \*\* 8 + 1, 253):  $s = str(i)$ if  $(s[:2) == '12'$  and  $s[4:6] == '15'$  and  $s[-1] == '6'$ : print(i, i//253)

## Ответ: 1278156 5052 12531596 49532 12741586 50362 12951576 51192

# Решения задания 26

## Задание 26.1

Входной файл содержит сведения о заявках на проведение мероприятий в конференцзале. В каждой заявке указаны время начала и время окончания мероприятия (в минутах от начала суток).

Если время начала одного мероприятия меньше времени окончания другого, то провести можно только одно из них. Если время окончания одного мероприятия совпадает со временем начала другого, то провести можно оба.

Определите максимальное количество мероприятий, которые можно провести в конференц-зале, и самое позднее время окончания последнего мероприятия. Входные данные

В первой строке входного файла находится натуральное число  $N (N \leq 1000)$  количество заявок на проведение мероприятий.

Следующие N строк содержат пары чисел, обозначающих время начала и время окончания мероприятий. Каждое из чисел натуральное, не превосходящее 1440. Запишите в ответе два числа: максимальное количество мероприятий и самое позднее время окончания последнего мероприятия (в минутах от начала суток). Ссылка на файл для задания [жми](https://drive.google.com/file/d/1bWEi1aq7R5TFO4oXtbNClCiXMPRF9gN0/view?usp=drive_link)

## Решение:

1. Отсортируем наши строки по возрастанию конца мероприятия, и по убыванию начала

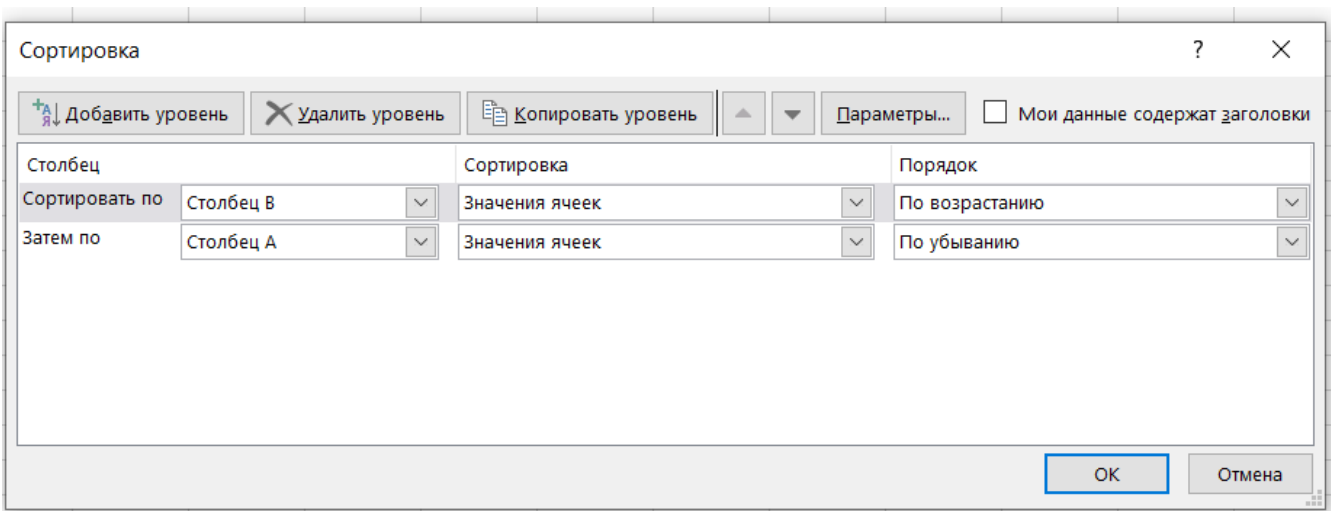

2. Каждый раз сравниваем, если текущее начало мероприятия  $\geq$  конца предыдущего мероприятия, то запоминаем новое время конца мероприятия

[Переходи по ссылке, чтобы получить больше полезных материалов, вебинаров для](https://vk.cc/ccAEFM) [подготовке к ЕГЭ по информатике https://vk.cc/ccAEFM](https://vk.cc/ccAEFM)

|   | 138 | 600 | 600 | 600                      |
|---|-----|-----|-----|--------------------------|
|   | 66. |     |     | 601 = ЕСЛИ(A2>=C1;B2;C1) |
| R | 329 | 605 |     | ЕСЛИ(лог_выражение;      |

3. В столбике D ищем количество мероприятий, сравнивая их время оконча-НИЯ

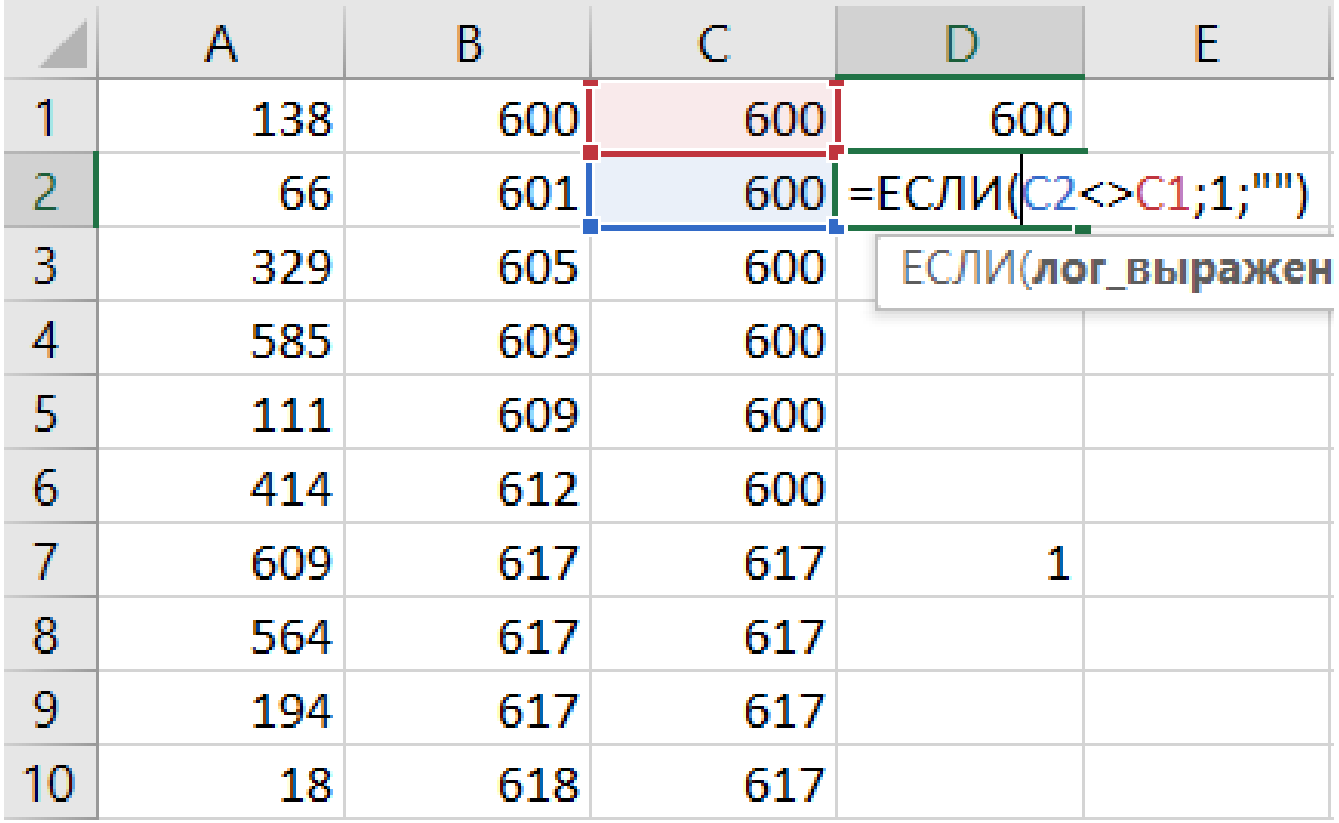

4. В столбике G ищем количество значений столбца D через формулу "Счёт оно равняется 31

5. Ищем начало и конец предпоследнего мероприятия, оно находится на строчке 954. Мероприятие оканчивается в 1258, следующее начинается в 1288.

Но нам необходимо найти самое позднее время последнего мероприятия, значит заместо мероприятия начинающегося в 1288 и оканчивающегося в 1291 ищем то, которое оканчивается позднее. Используем формулу "Если"и отмечаем восклицательным знаком те мероприятия, которые могут начаться после  $1258$  минуты

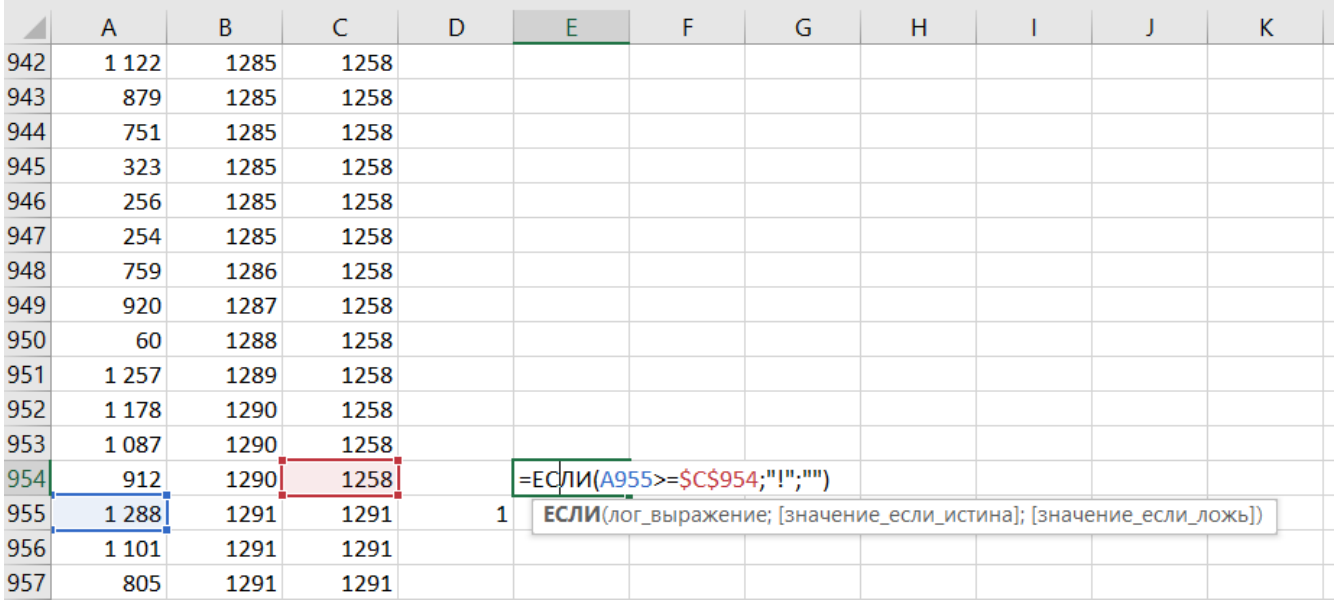

6. На строчке 966 у нас мероприятие начинается в 1275, а заканчивается в 1294 Следовательно ответ на пункт б будет 1294 Г

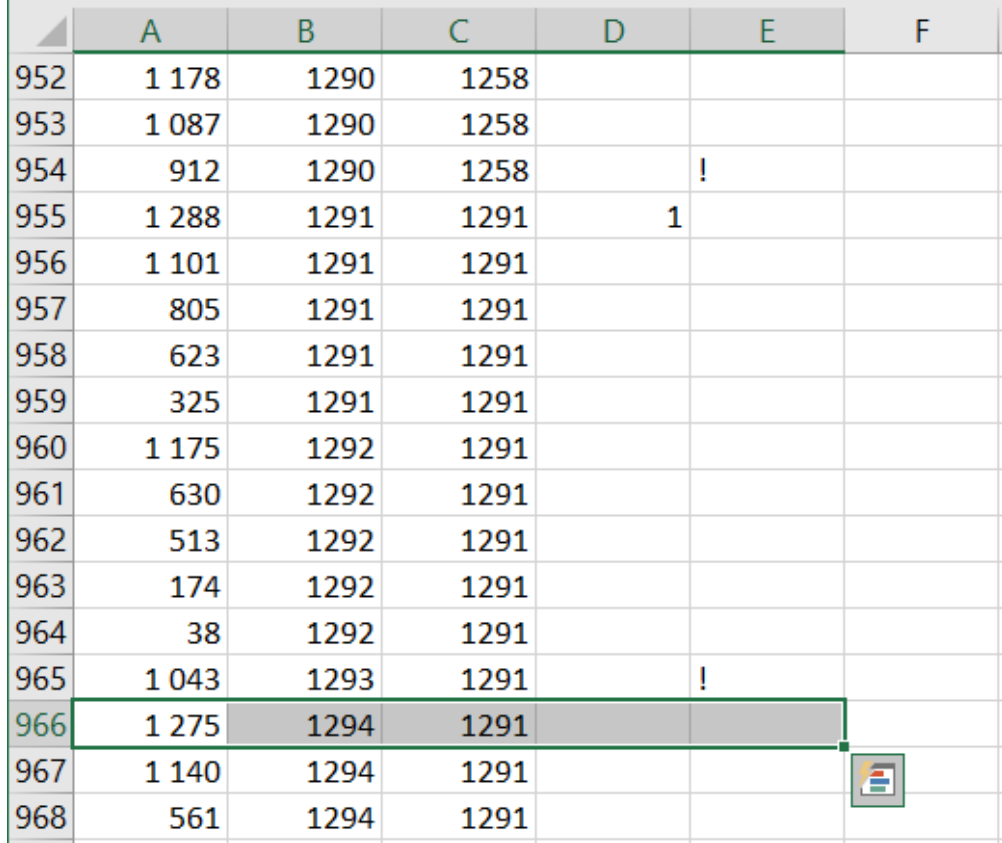

Ответ: 31 1294

Переходи по ссылке, чтобы получить больше полезных материалов, вебинаров для подготовке к ЕГЭ по информатике https://vk.cc/ccAEFM

### Задание 26.2

Входной файл содержит сведения о заявках на проведение мероприятий и конференцзале. В каждой заявке указаны время начала и время окончания мероприятия (в минутах от начала суток). Если время начала одного мероприятия меньше времени окончания другого, то провести можно только одно из них. Если время окончания одного мероприятия совпадает со временем начала другого, то провести можно оба. Определите, какое максимальное количество мероприятий можно провести в конференц-зале, и каков при этом максимально возможный перерыв между двумя последними мероприятиями. Входные данные В первой строке входного файла находится натуральное число N ( $N \leq 1000$ ) - количество заявок на проведение мероприятий. Следующие N строк содержат пары чисел, обозначающих время начала и время окончания мероприятий. Каждое из чисел натуральное, не превосходящее 1440. Запишите в ответе два числа: максимальное количество мероприятий и самый длинный перерыв между двумя последними мероприятиями (в минутах). Ссылка на файл для задания [жми](https://drive.google.com/file/d/1BPaBgT2Fn8lfJ0L0N1f2FFzqxj7fYplz/view?usp=drive_link)

Решение:

```
f = open('KIM 0015973101 26.txt')n = int(f.readline())data = []for s in f:
     start, end = \text{map}(\text{int}, s \cdot s \text{ split}() )data.append([end, start])data.sort()count file, last disk = 0, 0z \, \mathrm{a} \, \mathrm{l} = 0for i in range(n):
     if zal = 0:
         zal = data[i][0]last disk = i + 1count_{i} file += 1elif zal \leq data [i][1]:
         zal = data[i][0]last disk = i + 1count file += 1print(count_file, last_dist)Ответ: 31 959
```
## Задание 26.3

Входной файл содержит информацию о плане проведения собраний в конференцзале. Для каждого собрания известно время проведения и длительность собрания. Определите, сколько собраний будет проведено и в какую минуту завершиться последнее собрание. Если способов выбрать последнее собрание несколько, выбрать нужно то, длительность которого больше.

В первой строке входного файла находится натуральное число N,  $(N \le 1000)$ , обозначающее количество собраний. Каждая из следующих N строк содержит два натуральных числа: указанное в заявке время проведения (в минутах от начала суток, не превышает 1300) и длительность (в минутах, не превышает 1000) собрания. Запишите в ответ два числа: сколько собраний проведено и в какую минуту завершиться последнее собрание. Типовой пример организации данных во входном файле:

 $\overline{5}$ 

10 150

100 110

120 130

131 150

131 180

Ответ к примеру: 3 180

Ссылка на файл для задания жми

#### Решение:

```
f = open('KIM_0015973098_26(1).txt')n = int(f.readline())a = []for i in range(n):
    st, dur = \text{map}(\text{int}, f \cdot \text{readline}() \cdot \text{split}())a.append((st, st + dur))a.sort()man = a [0] [0]events = 1for i in range (1, n):
    r, l = a[i]if l > man:
         events \; += \; 1man = rif events = 2:
              last index = i
              break
ans = 0max event lenght = -1for i in range \left(\text{last\_index} + 1, n\right):
    r, l = a[i]if l > man:
         if l - r > max event lenght:
              max event lenght = l - rans = l-rprint(events + 1, ans)Ответ: 3 1299
```
## Задание 26.4

На производстве штучных изделий N деталей должны быть отшлифованы и окрашены. Для каждой детали известно время её шлифовки и время окрашивания. Детали пронумерованы начиная с единицы. Параллельная обработка деталей не предусмотрена. На ленте транспортёра имеется N мест для каждой из N деталей. На ленте транспортёра детали располагают по следующему алгоритму: все 2N чисел, обозначающих время окрашивания и шлифовки для N деталей, упорядочивают по возрастанию; если минимальное число в этом упорядоченном списке - это время шлифовки конкретной детали, то деталь размещают на ленте транспортёра на первое свободное место от её начала;

если минимальное число - это время окрашивания, то деталь размещают на первое свободное место от конца ленты транспортёра; если число обозначает время окрашивания или шлифовки уже рассмотренной детали, то его не принимают во внимание. Этот алгоритм применяется последовательно для размещения всех N деталей.

Определите номер последней детали, для которой будет определено её место на ленте транспортёра, и количество деталей, которые будут отшлифованы до неё. Входные данные

В первой строке входного файла находится натуральное число  $N(N \leq 1000)$  количество деталей. Следующие N строк содержат пары чисел, обозначающих соответственно время шлифовки и время окрашивания конкретной детали (все числа натуральные, различные).

Запишите в ответе два натуральных числа: сначала номер последней детали, для которой будет определено её место на ленте транспортёра, затем количество деталей, которые будут отшлифованы до неё.

Типовой пример организации данных во входном файле

5 30 50

100 155

150 170

10 160

120 55

При таких исходных данных порядок расположения деталей на ленте транспортёра следующий: 4, 1, 2, 3, 5. Последней займёт своё место на ленте транспортёра деталь 3. При этом до неё будут отилифованы три детали.

## Типовой пример имеет иллюстративный характер. Для выполнения задания используйте данные из прилагаемых файлов.

Ссылка на файл для задания [жми](https://drive.google.com/file/d/1j4Js1hvk2EvOIMKUZqcDZ7LQ0QSqnul-/view?usp=drive_link)

```
Решение:
f = open('KIM 0016473286 26.txt')n = int(f.readline())a = []for i in range(n):
    x, y = \text{map}(int, f.readline().split())a. append ([x, i, 0]) \#a. append ([y, i, 1]) \neqa.sort()lenta = []res1 , res2 = 0 , 0for i in range(len(a)):
    if a[i][1] not in lenta:
        if a[i][2] = 0:
            lenta = [a[i][1]] + lentares2 + = 1res1 = a[i][1]\text{flag} = 0else:lenta = lenta + [a[i][1]]res1 = a[i][1]flag = 1if flag = 0:
    print(res1+1, res2-1)else:print(res1+1, res2)
```
Ответ: 895 488

Решение в гугл таблице жми

# Задание 26.5(Резерв)

Система наблюдения ежеминутно фиксирует вход и выход посетителей магазина (в минутах, прошедших от начала суток). Считается, что в моменты фиксации входа и выхода посетитель находится в магазине. Нулевая минута соответствует моменту открытия магазина, который работает 24 ч в сутки без перерыва. Менеджер магазина анализирует данные системы наблюдения за прошедшие сутки, и выявляет отрезки времени наибольшей длины, в течение которых число посетителей, находящихся в магазине, не изменялось. Далее менеджер выбирает пики посещаемости — промежутки времени, когда количество посетителей в магазине было наибольшим. Пиков посещаемости в течение суток может быть несколько.

Входной файл содержит время входа и выхода каждого посетителя магазина. Определите, сколько пиков посещаемости было в течение суток, и укажите число посетителей в момент пика посещаемости.

Входные данные

В первой строке входного файла находится натуральное число  $N (N < 10000)$ - количество посетителей магазина. Следующие N строк содержат пары чисел, обозначающих соответственно время входа и время выхода посетителя (все числа натуральные, не превышающие 1440).

Запишите в ответе два натуральных числа: сначала найденное количество пиков посещаемости, а затем число посетителей в момент пика посещаемости. Типовой пример организации данных во входном файле

6

10 50

100 150

110 155

120 160

130 170

151 170

При таких исходных данных было два пика посещаемости: в отрезки времени со 130 по 150 минуты и со 151 по 155 минуты. Число посетителей в момент пика посещаемости равно 4.

Типовой пример имеет иллюстративный характер. Для выполнения задания используйте данные из прилагаемых файлов.

Ссылка на файл для задания [жми](https://drive.google.com/file/d/1oCMrwGmrP2Myu3Gjh4luvSshJix2KGNw/view?usp=drive_link)

Ответ: 2 643

# Задание 26.6(Резерв)

Входной файл содержит сведения о покупателях, которые пришли в супермаркет. Для каждого покупателя известно время входа в супермаркет и время выхода из него (в минутах от начала суток). Определите максимальное количество времени, когда общее количество покупателей в супермаркете не изменялось и максимальное количество времени, которое в супермаркете находилось наибольшее количество покупателей.

Входные данные

В первой строке входного файла находится натуральное число  $N (N \leq 1000)$  количество покупателей. Следующие N строк содержат пары чисел, обозначающих время входа и время выхода покупателя. Каждое из чисел натуральное, не превосходящее 1440. Запишите в ответе два числа: максимальное количество времени, когда общее количество покупателей в супермаркете не изменялось и максимальное количество времени, которое в супермаркете находилось наибольшее количество покупателей (в минутах). Типовой пример организации данных во входном файле

5

10 150

100 110

131 170

131 180

120 130

При таких исходных данных наибольшее время, когда количество посетителей в супермаркете не менялось и наибольшее количество времени, когда в супермаркете находилось максимальное количество посетителей равны 90 и 18 соответственно. Типовой пример имеет иллюстративный характер. Для выполнения задания используйте данные из прилагаемых файлов.

Ссылка на файл для задания [жми](https://drive.google.com/file/d/1YmSN2-Qwexog8vKETRX9HlfwDKCHjDBo/view?usp=drive_link)

```
Решение:
f = open('KIM 0015973138 26.txt')n = int(f.readline())data = []for s in f:
    start, end = \text{map}(\text{int}, s.\text{split}())data.append([start, end])data.sort()buyers = ||market time, cnt = 0, 0time 1, time r = 0, 0mx, mx period1, mx period2 = 0, 0, 0
for market time in range (1441):
    \text{cnt} = \text{len}(\text{buyers})for \mathbf{j} in range(n):
         start, end = data[j]if start = market time:
             buyers. append ([start, end])
    for x in buyers:
         if x[1] \leq market time:
             buyers.remove(x)if cnt != len(buyers):
         mx period = max(mx period 1, market time - time 1)
         time l = market time
    if len(buyers) > mx:
        mx = len(buyers)time r = market time
         mx period2 = 0elif len(buyers) = mx:
         mx\_period2 = max(mx\_period2, market\_time - time_r)print(mx\_\text{period1}, mx\_\text{period2})Ответ: 7 14
```
# Задание 26.7(Резерв)

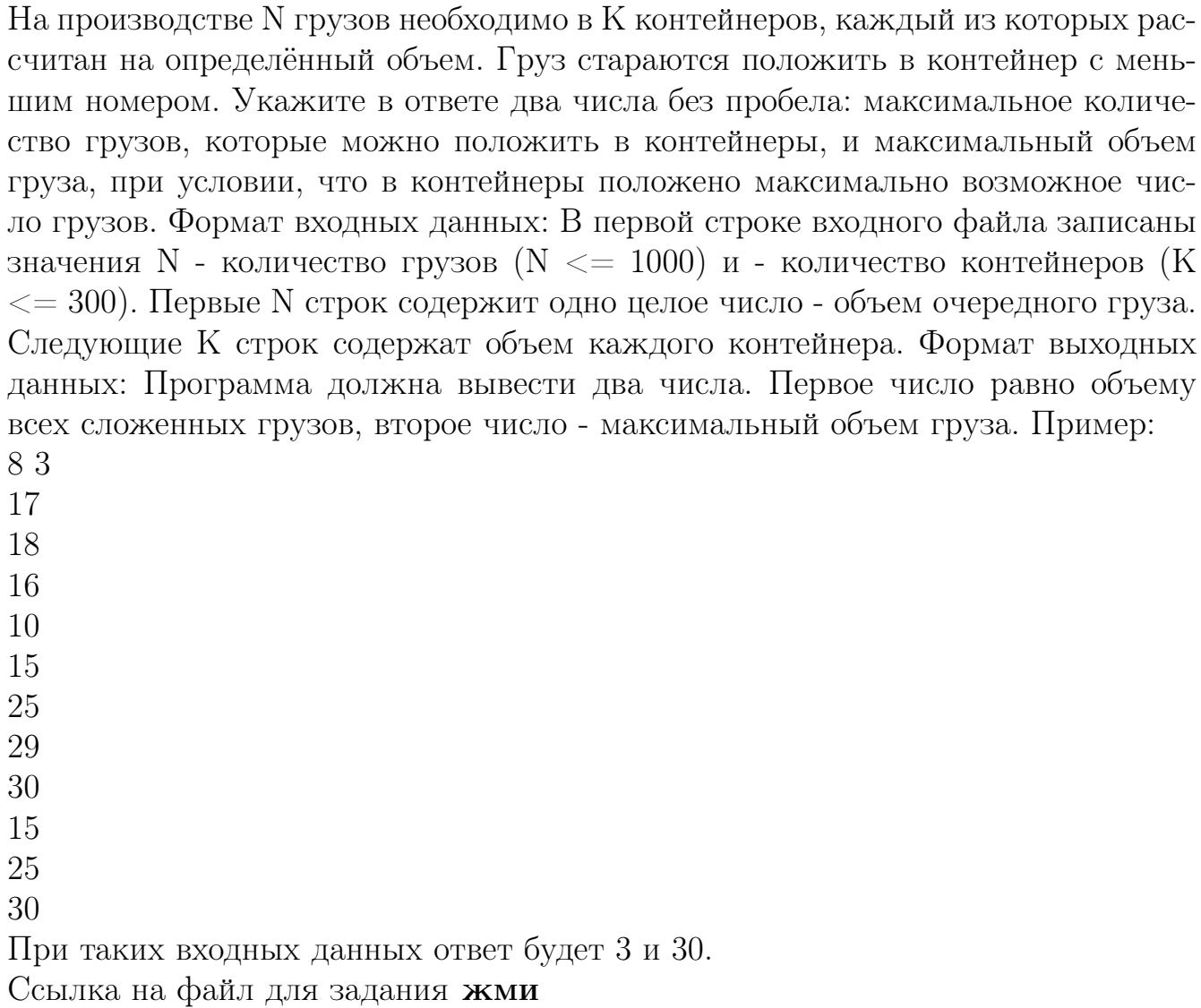

Решение:

```
f = open('KIM_0016473289_26.txt')n, k = \text{map}(int, f.readline(), split())freights = []\text{contains} = []for i in range(n):
    freights.append(int(f.readline())for i in range(k):
    x = int(f.readline())containers append ([x, 1])freights.sort()cnt, max elem = 0, 0for i in range(n):
    for j in range(k):
         if sum(containers [j][1]) + freights [i] \\
         \leq containers [j][0]:
              \text{contains}[j][1].\text{append}(\text{freights}[i])cnt += 1max elem = freights [i]
             break
    else :
         for i in range (k):
              if sum(containers [j][1][:-1]) + freights [i] \\
             \leq containers [j][0]:
                  del containers [j][1][-1]\text{contains}[j][1].\text{append}(\text{freights}[i])max elem = freights [i]
                  break
print(\text{cnt}, \text{max} \text{ elem})Ответ: 398 8382
```
### Задание 26.8(Досрок)

В камере хранения аэропорта есть K ячеек для хранения багажа пассажиров. Все ячейки пронумерованы, начиная с единицы. Формируется список из пассажиров, желающих разместить свой багаж. Известно время, в которое каждый пассажир придет оставить свой багаж, и в какое время он заберёт его. Багаж кладется в свободную ячейку с наименьшим номером. Для того, чтобы разгрузить или загрузить ячейку. багажом, необходима 1 минута. После освобождения ячейки, воспользоваться ею можно только со следующей минуты. Если свободных ячеек нету, то пассажир уходит.

Входные данные

В первой строке входного файла находится число К - количество ячеек в аэропорту (натуральное число, не превышающее 1000). Во второй строке находится число N - количество пассажиров, которые собираются воспользоваться ячейками для багажа. В следующих N строках находятся два значения: минута размещения багажа и минута, до которого планируется хранить багаж в ячейке, отсчет ведется от начала суток ( все числа неотрицательные, не превышающие 1440), для каждого пассажира - в отдельной строке.

Запишите в ответе два целых числа: сначала количество пассажиров, которое сможет воспользоваться ячейками для багажа за 24 часа, зачем наименьший номер ячейки, которым воспользуется последний пассажир.

[Ссылка на файл](https://drive.google.com/file/d/14I-tn412pgPaDpqTFTPktCwSFwvhG1cV/view?usp=sharing)

#### Решение.

```
f = open('26.txt')n,m = int(f.readline());int(f.readline())a = \Pifor i in range(m):
 x, y = map(int, f.readline().split())a += [[x,y]]a.sort()
d = [0] * n
res = 0for i in range(len(a)):
  for j in range(len(d)):
     if a[i][0] > d[j]:
       d[j] = a[i][1]res += 1res2 = j + 1break
print(res,res2)
```
#### Ответ: 813 6

[Переходи по ссылке, чтобы получить больше полезных материалов, вебинаров для](https://vk.cc/ccAEFM) [подготовке к ЕГЭ по информатике https://vk.cc/ccAEFM](https://vk.cc/ccAEFM)

# Решения задания 27

# Задание 27.1

По каналу связи передаётся последовательность целых чисел — показания прибора. В течение N мин. (N — натуральное число) прибор ежеминутно регистрирует значение силы тока (в условных единицах) в электрической сети и передает его на сервер.

Определите три таких переданных числа, чтобы между моментами передачи любых двух из них прошло не менее К мин., а сумма этих трёх чисел была минимально возможной. Запишите в ответе найденную сумму.

Входные данные

Даны два входных файла (файл А и файл В), каждый из которых в первой строке содержит натуральное число  $K$  — минимальное количество минут, которое должно пройти между моментами передачи показаний, а во второй количество переданных показаний  $N$  ( $1 < N < 1000000$ ,  $N > K$ ). В каждой из следующих N строк находится одно натуральное число, не превышающее  $10$ 000 000, которое обозначает значение силы тока в соответствующую минуту.

Запишите в ответе два числа: сначала значение искомой величины для файла А, затем — для файла В.

Типовой пример организации данных во входном файле

- $\overline{2}$
- 6
- 15

14

- 20
- 23
- 21

 $10$ 

При таких исходных данных искомая величина равна 45 - это сумма значений, зафиксированных на первой, третьей и шестой минутах измерений.

Типовой пример имеет иллюстративный характер. Для выполнения задания используйте данные из прилагаемых файлов.

Предупреждение: для обработки файла В не следует использовать переборный алгоритм, вычисляющий сумму для всех возможных вариантов, поскольку написанная по такому алгоритму программа будет выполняться слишком долго Ссылка на файлы для задания файл А, файл В

#### Решение:

```
f = open('/content/27.A.txt')k = int(f.readline())n = int(f.readline())a = \lceil int(x) \rceil for x in f
min1 = 10∗∗10
fin = 10**10sum1 = 10**10for i in range (2*k, n):
    min1 = min(min1, a[i-2*k])fin = \min(\text{fin}, \text{min1} + a[i-k])sum1 = min(sum1, fin + a[i])print ( sum1 )
```
Ответ: 166998 15102

## Задание 27.2

Геодезист измеряет высоту над уровнем моря (в миллиметрах) относительно уровня начала дороги, для каждой из N её метровых отметок. Нумерация отметок начинается с единицы.

Проектировщикам необходимо выбрать участок дороги длиной не менее К метров, на котором значение суммы всех высот, выраженное в миллиметрах, максимально. Это значение называется оценкой участка дороги. Начало и конец искомого участка совпадают с метровыми отметками на дороге. Началом участка считается метровая отметка дороги с меньшим номером.

Определите две метровые отметки дороги так, чтобы расстояние между ними было не менее К метров, а оценка соответствующего участка дороги — максимально возможной. Укажите в ответе найденное числовое значение максимальной оценки, выраженное в миллиметрах.

Входные данные

Даны два входных файла (файл А и файл В), каждый из которых в первой строке содержит натуральное число  $K$  — минимально допустимое расстояние (в метрах) между двумя отметками дороги, а во второй — количество метровых отметок дороги

 $N(1 \leq N \leq 10000000, N > K)$ 

В каждой из следующих М строк находится одно целое число, не превышающее по модулю 10 000 000: высота относительно уровня начального участка дороги (в миллиметрах) на соответствующей метровой отметке дороги.

В ответе укажите два числа: сначала значение искомой величины для файла А, затем — для файла В.

Ссылка на файлы для задания [файл A](https://drive.google.com/file/d/11gp-9m2rSLsg_1JmcYjHN3BVl-R5ZQQ2/view?usp=drive_link), [файл B](https://drive.google.com/file/d/1nmPt5uaIqGEpD6wyoBIE6m4bxAY34g7W/view?usp=drive_link)

#### Решение:

```
f = open('27.txt')k = int(f.readline())n = int(f.readline())a = \lceil int(x) \rceil for x in f
count B = 0c = [0] * kfor i in range(n):
    if a[i] < k:
         for j in range (k - a[i], a[i]+1):
             count_B \mathrel{+}= c [j]c [a[i]] \neq 1else :
         count B \neq iprint (count B)Ответ: 1261749 5966077220
```
# Задание 27.3 (Досрок)

Метеорологическая станция ведёт наблюдение за количеством выпавших осадков. Показания записываются каждую минуту в течении N минут. Определяется пара измерений, между которыми прошло не менее К минут. Найдите максимальную сумму показаний среди таких пар.

Входные данные

Даны два входных файла (А и В), каждый из которых в первой строке содержит число N - количество измерений, во второй строке K - минимальное количество минут между искомыми измерениями. В каждой из следующих N строк находится число: количество выпавших осадков.

В ответе укажите два числа: сначала значение искомой величины для файла А. затем - для файла В.

Типовой пример организации данных во входном файле

- $5^{\circ}$
- 3
- 10
- 15
- 100
- $\mathbf{1}$
- 

30

При таких исходных данных ответом будет 45.

Предупреждение: для обработки файла В не следует использовать переборный алгоритм, вычисляющий сумму для всех возможных вариантов, поскольку написанная по такому алгоритму программа будет выполняться слишком долго. Ссылка на файлы для задания файл А, файл В

Решение:

```
f name = ' 27-4a. txt'
with open(f\_name ) as f:
    n, k, *nums = \lceil \text{int}(x) \rceil for x in f
total max = 0for left in range(n):
     for right in range(left + k, n):
         total max = max(total max, nums [ left ] + nums [ right ] )print (total max)
Либо аналогичное:
f_name = '27-4a. txt'
with open(f\_name ) as f:
    n, k, *nums = \lceil \text{int}(x) \rceil for x in f
total max = 0for i in range(n):
     for j in range(n):
          if abs(i - i) \geq 3:
              total\_max = max(total\_max, nums[i] + nums[j])print (total max)
Оптимизированное решение:
f name = ' 27-4a. txt'
with open(f\_name ) as f:
    n = int(f.readline())k = int(f.readline())as leep = \lceil \text{int}(f \cdot \text{readline}() \rceil) \text{ for } i \text{ in range}(k) \rceilleft max = -float('inf')total max = -float('inf')for num in f:
         num = int(num)a \text{wake} = \text{as} \text{leep} [0]left max = max(awake, left max)
         total max = max(num + left max, total max)\text{asleep} = \text{asleep} [1:] + \text{[num]}print (total max)
```
Но для файлика Б такое решение будет выполняться примерно полчаса! Это связано с тем, как питон хранит данные в списке и работает с ними Если мы исключим перезапись списков, то дело пойдёт быстрее:

```
f name = '27-4b.txt'with open(f \text{ name}) as f:
    n = int(f.readline())k = int(f.readline())nums = \lceil \text{int}(f \cdot \text{readline}() ) \rceil for i in range(n)left\_max = -float('inf')total max = -float ('inf')
    for i in range(k, n):
        num = nums[i]awake = nums[k - i]left max = max(awake, left max)total\_max = max(num + left max, total max)print(total \max)
```

```
Ответ: 174902 3094684
```
# Задание 27.4 (Досрок)

Метеорологическая служба ежеминутно снимает показания прибора. Требуется найти контрольное значение - наибольшую сумму двух результатов измерений, выполненных с интервалом не менее, чем в К минут.

Входные данные

Даны два входных файла, каждый из которых содержит в первой строке количество чисел N (9  $\leq N \leq 10000000$ ) интервал K (10  $\leq K \leq 2000000$ ). В каждой из последующих N строк записано одно натуральное число, не превышающее  $1000$ .

Пример входных данных для k=8:

 $10.8$ 

 $\mathbf{1}$ 3

5

4

6

- $\overline{7}$
- $\overline{Q}$

 $10$ 

12

 $11$ 

Пример выходных данных для приведённого выше примера входных данных:  $14$ 

В ответе укажите два числа: сначала контрольное значение для файла А, затем - для файла В.

Файл А

Файл В

## Решение.

Неэффективное

```
f = open('27A.txt')n, k = map(int, f.readline().split())a = [int(x) for x in f]max<sub>s</sub> = 0for i in range(n - k):
  for j in range(i + k, n):
    maxs = max(a[i] + a[j], maxs)print(maxs)
```
Переходи по ссылке, чтобы получить больше полезных материалов, вебинаров для подготовке к ЕГЭ по информатике https://vk.cc/ccAEFM

#### Эффективное

```
f = open('27B.txt')n, k = map(int, f.readline().split())a = [int(x) for x in f]maxs = 0maxo = 0for i in range(k, n)
  old = a[i - k]new = a[i]maxo = max(maxo, old)maxs = max(maxs, maxo + new)print(maxs)
```
#### Ответ: 19996 715998

# Вариант 1. Основная волна, день 1

## Задание 1.1

На рисунке схема дорог N-ского района. В таблице звездочкой обозначео наличие дороги из одного населённого пункта в другой. Отсутствие звездочки означает, что такой дороги нет. Каждому населенному пункту на схеме соответствует номер в таблице, но не известно, какой именно номер. Определите, какие номера в таблице могут соответствовать населенным пунктам E и F на схеме. В ответе запишите эти два номера в возрастающем порядке без пробелов и знаков препинания.

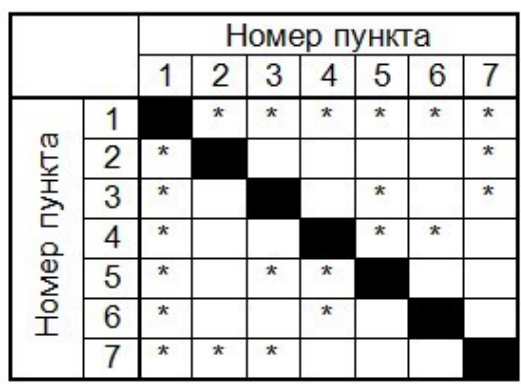

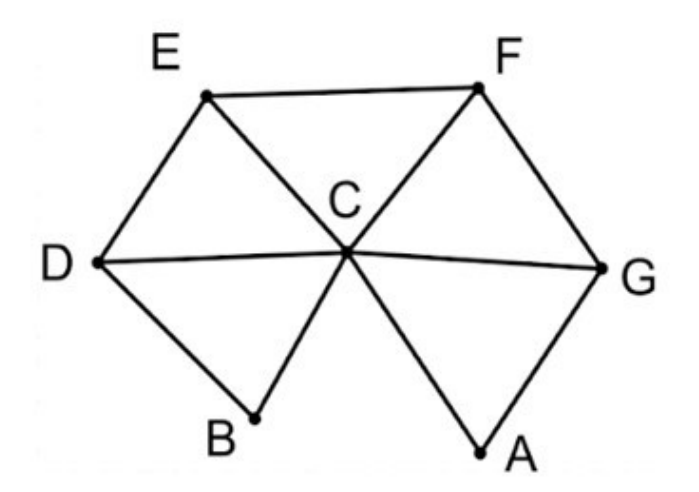

#### Задание 2.1

Миша заполнял таблицу истинности логической функции

$$
F = (x \land \neg y) \lor (y \equiv z) \lor \neg w
$$

но успел заполнить лишь фрагмент из трёх различных её строк, даже не указав, какому столбцу таблицы соответствует каждая из переменных w, x, y, z.

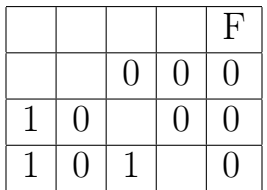

Определите, какому столбцу таблицы соответствует каждая из переменных w, x, y, z. В ответе напишите буквы w, x, y, z в том порядке, в котором идут соответствующие им столбцы (сначала буква, соответствующая первому столбцу; затем буква, соответствующая второму столбцу, и т.д.). Буквы в ответе пишите подряд, никаких разделителей между буквами ставить не нужно.

Пример. Функция F задана выражением  $\neg x \lor y$ , зависящим от двух переменных, а фрагмент таблицы имеет следующий вид:

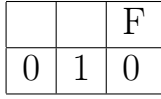

В этом случае первому столбцу соответствует переменная у, а второму столб- $\mu$ у — переменная х. В ответе следует написать: ух.

## Задание 3.1

В файле приведён фрагмент базы данных «Продукты» о поставках товаров в магазины районов города. База данных состоит из трёх таблиц. Таблица «Движение товаров» содержит записи о поставках товаров в магазины в течение первой декады июня 2021 г., а также информацию о проданных товарах. Поле Тип операции содержит значение Поступление или Продажа, а в соответствующее поле Количество упаковок, шт. занесена информация о том, сколько упаковок товара поступило в магазин или было продано в течение дня. Заголовок таблицы имеет следующий вид.

ID операции Дата ID магазина Артикул Тип операции Количество упаковок, шт. Цена, руб./шт.

Таблица «Товар» содержит информацию об основных характеристиках каждого товара. Заголовок таблицы имеет следующий вид.

Артикул | Отдел | Наименование | Ед.изм | Количество в упаковке | Поставщик

Таблица «Магазин» содержит информацию о местонахождении магазинов. Заголовок таблицы имеет следующий вид.

ID магазина Район Адрес

На рисунке приведена схема указанной базы данных.

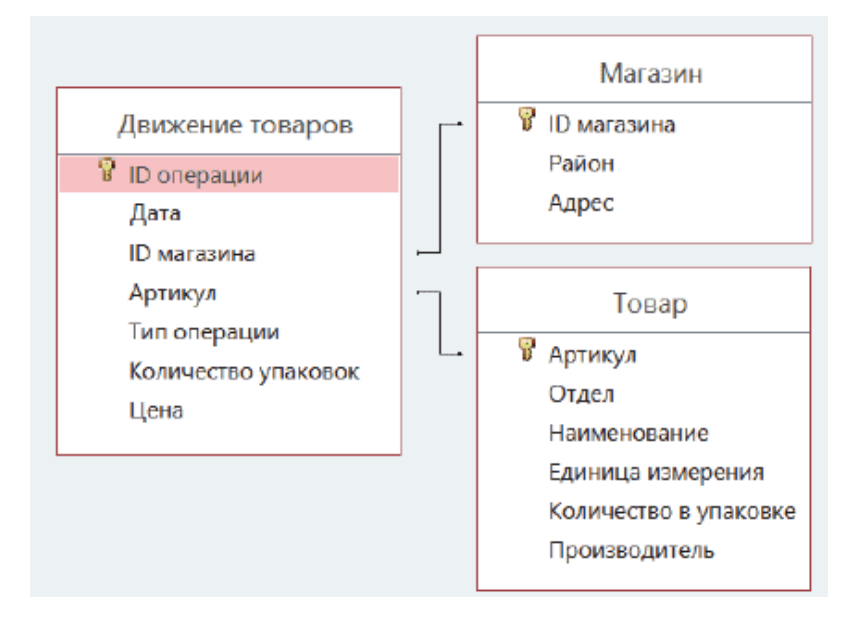

Используя информацию из приведённой базы данных, определите, какую выручку (в рублях) от продажи конфет «Клюква в сахаре» получили магазины Промышленного района, за период с 1 по 15 июня включительно.

В ответе запишите только число.

Ссылка на файл для задания [жми](https://docs.google.com/spreadsheets/d/1ACrjSA0-Q7TzNawdaFsBA0bINoFHd5FN/edit#gid=1126021478)

[Переходи по ссылке, чтобы получить больше полезных материалов, вебинаров для](https://vk.cc/ccAEFM) [подготовке к ЕГЭ по информатике https://vk.cc/ccAEFM](https://vk.cc/ccAEFM)

#### Задание 4.1

По каналу связи передаются сообщения, содержащие только восемь букв: А, Б, В, Г, Д, Е, Ж и З. Для передачи используется двоичный код, удовлетворяющий условию Фано. Кодовые слова для некоторых букв известны:

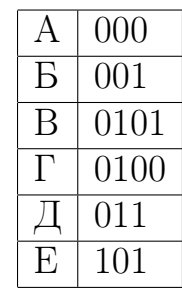

Какое наименьшее количество двоичных знаков потребуется для кодирования двух оставшихся букв? В ответе запишите суммарную длину кодовых слов для букв: Ж, З. Примечание. Условие Фано означает, что никакое кодовое слово не является началом другого кодового слова. Это обеспечивает возможность однозначной расшифровки закодированных сообщений.

#### Задание 5.1

На вход алгоритма подаётся натуральное число N. Алгоритм строит по нему новое число R следующим образом.

1. Строится двоичная запись числа N.

2. Далее эта запись обрабатывается по следующему правилу:

a) если число N делится на 3, то к этой записи дописываются три последние двоичные цифры;

б) если число N на 3 не делится, то остаток от деления умножается на 3, переводится в двоичную запись и дописывается в конец числа. Полученная таким образом запись является троичной записью искомого числа R.

3. Результат переводится в десятичную систему и выводится на экран.

Например, для исходного числа  $12 = 1100$ <sub>2</sub> результатом является число  $1100100<sub>2</sub> = 100$ , а для исходного числа  $4 = 100<sub>2</sub>$  это число  $10011<sub>2</sub> = 19$ .

Укажите максимальное число R, не превышающее 138, которое может быть получено с помощью описанного алгоритма. В ответе запишите это число в десятичной системе счисления.

## Задание 6.1

Исполнитель Черепаха действует на плоскости с декартовой системой координат. В начальный момент Черепаха находится в начале координат, её голова направлена вдоль положительного направления оси ординат, хвост опущен. При опущенном хвосте Черепаха оставляет на поле след в виде линии. В каждый конкретный момент известно положение исполнителя и направление его движения. У исполнителя существует 6 команд: Поднять хвост, означающая переход к перемещению без рисования; Опустить хвост, означающая переход в режим рисования; Вперёд n (где n - целое число), вызывающая передвижение Черепахи на n единиц в том направлении, куда указывает её голова; Назад n (где n - целое число), вызывающая передвижение в противоположном голове направлении; Направо m (где m-целое число), вызывающая изменение направления движения на m градусов по часовой стрелке, **Налево m** (где m- целое число), вызывающая изменение направления движения на т градусов против часовой стрелки.

Запись Повтори k [ Команда1 Команда2 ... Команда S ] означает, что последовательность из S команд повторится k раз.

Черепахе был дан для исполнения следующий алгоритм

Повтори 2 [Вперёд 8 Направо 90 Вперёд 18 Направо 90] Поднять хвост Вперёд 4 Направо 90 Вперёд 10 Налево 90 Опустить хвост Повтори 2 [Вперёд 17 Направо 90 Вперёд 7 Направо 90] Определите, сколько точек с целочисленными координатами будут находить-

ся внутри объединения фигур, ограниченного заданными алгоритмом линиями, включая точки на линиях.

## Задание 7.1

Сколько секунд потребуется обычному модему, передающему сообщения со скоростью 12 000 бит/с, чтобы передать цветные растровое изображение размером 800 на 480 пикселей, при условии, что цвет каждого пикселя кодируется 2 байтами?

#### Задание 8.1

Сколько существует восьмеричных пятизначных чисел, не содержащих в своей записи цифру 1, в которых все цифры различны и никакие две чётные или две нечётные цифры не стоят рядом?

#### Задание 9.1

Откройте файл электронной таблицы, содержащей в каждой строке семь натуральных чисел. Определите количество строк таблицы, для чисел которых выполнены оба условия:

- в строке есть два числа, каждое из которых повторяется дважды, остальные три числа различны;

- среднее арифметическое всех повторяющихся чисел строки больше среднего арифметического всех её чисел.

В ответе запишите только число. Ссылка на файл для задания [жми](https://docs.google.com/spreadsheets/d/1JzNZEcbOROvpBUKY4XpHVtXBar_f34RA/edit?usp=sharing&ouid=108917758611471212343&rtpof=true&sd=true)

#### Задание 10.1

С помощью текстового редактора определите, сколько раз, встречается сочетание букв «шаг» или «Шаг» только в составе других слов, но не как отдельное слово, в тексте повести А.И. Куприна «Поединок». В ответе укажите только число. Ссылка на файл для задания [жми](https://docs.google.com/document/d/1y8PM6AXd97UX-NFcJkz6ZHfuLKxLhU4C/edit)

#### Задание 11.1

При регистрации в компьютерной системе каждому объекту присваивается идентификатор, состоящий из 93 символов и содержащий только десятичные цифры и символы из 1200-символьного специального алфавита. В базе данных для хранения каждого идентификатора отведено одинаковое и минимально возможное целое число байт. При этом используется посимвольное кодирование идентификаторов, все символы кодируются одинаковым и минимально возможным количеством бит.

Определите объём памяти (в Кбайт), необходимый для хранения 16 384 идентификаторов.

В ответе запишите только целое число - количество Кбайт.

## Задание 12.1

Исполнитель Редактор получает на вход строку цифр и преобразовывает её. Редактор может выполнять две команды, в обеих командах v и w обозначают цепочки цифр.

A) заменить  $(v, w)$ .

Эта команда заменяет в строке первое слева вхождение цепочки v на цепочку w. Например, выполнение команды

заменить (111, 27)

преобразует строку 05111150 в строку 0527150.

Если в строке нет вхождений цепочки v, то выполнение команды заменить (v, w) не меняет эту строку.

Б) нашлось (v). Эта команда проверяет, встречается ли цепочка v в строке исполнителя Редактор. Если она встречается, то команда возвращает логическое значение «истина», в противном случае возвращает значение «ложь». Строка исполнителя при этом не изменяется. Цикл

ПОКА условие

последовательность команд

КОНЕЦ ПОКА

выполняется, пока условие истинно.

В конструкции

ЕСЛИ условие

ТО команда1

ИНАЧЕ команда2

КОНЕЦ ЕСЛИ

выполняется команда (если условие истинно) или команда 2 (если условие ложно). Дана программа для Редактора:

```
НАЧАЛО
```
КОНЕЦ

ПОКА нашлось (48) ИЛИ нашлось (288) ИЛИ нашлось (8888)

```
ЕСЛИ нашлось (48)
ТО заменить (48, 8)
КОНЕЦ ЕСЛИ
ЕСЛИ нашлось (288)
ТО заменить (288, 84)
КОНЕЦ ЕСЛИ
ЕСЛИ нашлось (8888)
ТО заменить (8888,2)
КОНЕЦ ЕСЛИ
КОНЕЦ ПОКА
```
На вход приведённой выше программе поступает строка, начинающаяся с цифры «4», а затем содержащая n цифр «8» (3 < n < 10 000).

Определите наименьшее значение n, при котором сумма цифр в строке, получившейся в результате выполнения программы, равна 64.

#### Задание 13.1

На рисунке представлена схема дорог, связывающих города А, Б, В, Г, Д, Е, Ж, И, К, Л. По каждой дороге можно двигаться только в одном направлении, указанном стрелкой.

Какова длина самого протяжённого пути из города А в город Л? Длиной пути считать количество дорог, составляющих этот путь.

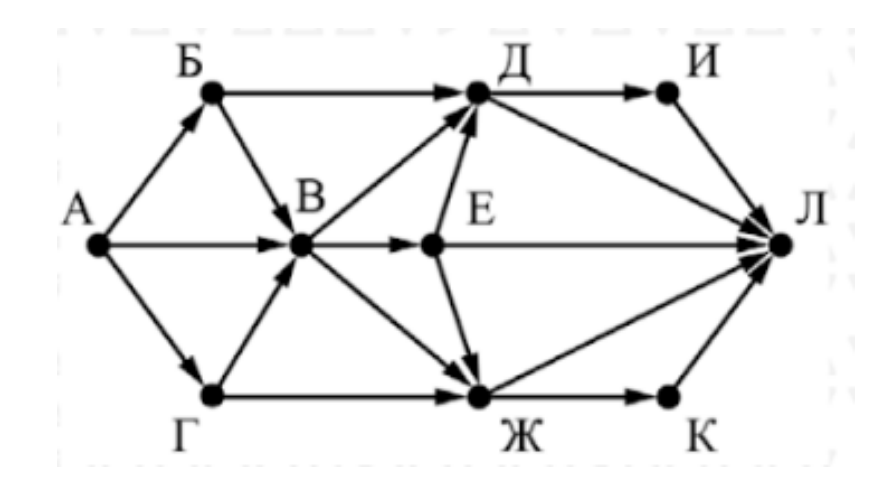

#### Задание 14.1

Операнды арифметического выражения записаны в системе счисления с основанием 19:

#### $98x79731_{19} + 36x14_{19}$

В записи чисел переменной х обозначена неизвестная цифра из алфавита девятнадцатеричной системы счисления. Определите наименьшее значение х, при котором значение данного арифметического выражения кратно 18. Для найденного значения х вычислите частное от деления значения арифметического выражения на 18 и укажите его в ответе в десятичной системе счисления. Основание системы счисления в ответе указывать не нужно.
#### Задание 15.1

Для какого наименьшего целого неотрицательного числа А выражение

 $(x+2y < A) \vee (y > x) \vee (x > 32)$ 

тождественно истинно (т.е. принимает значение 1) при любых целых неотрицательных хи у?

#### Задание 16.1

Алгоритм вычисления значения функции  $F(n)$ , где n - натуральное число, задан следующими соотношениями:

 $F(n) = 6$  при  $n < 7$ ;  $F(n) = n + F(n-1)$ , если  $n \geq 7$ . Чему равно значение выражения  $F(2023)$  -  $F(2021)$ ?

#### Задание 17.1

В файле содержится последовательность натуральных чисел. Элементы последовательности могут принимать целые значения от 1 до 100000 включительно. Определите количество троек элементов последовательности, в которых только одно из чисел является двузначным, а сумма элементов тройки не больше максимального элемента последовательности, оканчивающегося на 13. В ответе запишите количество найденных троек чисел, затем максимальную из сумм элементов таких троек. В данной задаче под тройкой подразумевается три идущих подряд элемента последовательности.

#### Задание 18.1

Квадрат разлинован на N x N клеток  $(1 < N < 30)$ . Исполнитель Робот может перемещаться по клеткам, выполняя за одно перемещение одну из двух команд: вправо или вниз. По команде вправо Робот перемещается в соседнюю правую клетку, по команде вниз - в соседнюю нижнюю. Квадрат ограничен внешними стенами. Между соседними клетками квадрата также могут быть внутренние стены. Сквозь стену Робот пройти не может.

Перед каждым запуском Робота в каждой клетке квадрата лежит монета достоинством от 1 до 100. Посетив клетку, Робот забирает монету с собой; это также относится к начальной и конечной клеткам маршрута Робота.

В «угловых» клетках поля — тех, которые справа и снизу ограничены стенами, Робот не может продолжать движение, поэтому накопленная сумма считается итоговой. Таких конечных клеток на поле может быть несколько, включая правую нижнюю клетку поля. При разных запусках итоговые накопленные суммы могут различаться.

Определите максимальную и минимальную денежные суммы, среди всех возможных итоговых сумм, которые может собрать Робот, пройдя из левой верхней клетки в конечную клетку маршрута. В ответе укажите два числа — сначала максимальную сумму, затем минимальную.

Исходные данные представляют собой электронную таблицу размером N x N, каждая ячейка которой соответствует клетке квадрата. Внутренние и внешние стены обозначены утолщенными линиями.

Пример входных данных

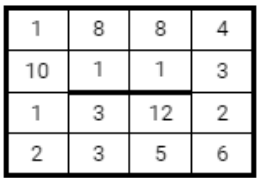

## Задание 19.1

Два игрока, Петя и Ваня, играют в следующую игру. Перед игроками лежит куча камней. Игроки ходят по очереди, первый ход делает Петя. За один ход игрок может добавить в кучу один или четыре камня либо увеличить количество камней в куче в три раза. Например, имея кучу из 15 камней, за один ход можно получить кучу из 16, 19 или 45 камней. У каждого игрока, чтобы делать ходы, есть неограниченное количество камней. Игра завершается в тот момент, когда количество камней в куче становится не менее 82.

Победителем считается игрок, сделавший последний ход, т.е. первым получивший кучу, в которой будет 82 или больше камней. В начальный момент в куче было S камней, 1 ≤ S ≤ 81.

Будем говорить, что игрок имеет выигрышную стратегию, если он может выиграть при любых ходах противника.

Укажите такое значение S, при котором Петя не может выиграть за один ход, но при любой игре Пети Ваня может выиграть своим первым ходом.

#### Задание 20.1

Для игры описанной в задании 19, найдите два таких минимальных значения S, при которых у Пети есть выигрышная стратегия, причём одновременно выполняются два условия:

— Петя не может выиграть за один ход;

— Петя может выиграть своим вторым ходом независимо от того, как будет ходить Ваня.

Найденные значения запишите в ответе в порядке возрастания.

## Задание 21.1

Для игры, описанной в задании 19, найдите минимальное значение S, при котором одновременно выполняются два условия:

— у Вани есть выигрышная стратегия, позволяющая ему выиграть первым или вторым ходом при любой игре Пети;

— у Вани нет стратегии, которая позволит ему гарантированно выиграть первым ходом.

Если найдено несколько значений S, в ответе запишите наименьшее из них.

#### Задание 22.1

В файле содержится информация о совокупности N вычислительных процессов, которые могут выполняться параллельно или последовательно. Будем говорить, что процесс В зависит от процесса А, если для выполнения процесса В необходимых результаты выполнения процесса А. В этом случае процессы могут выполняться только последовательно.

Информация о процессах представлена в файле в виде таблицы. В первом столбце таблицы указан идентификатор процесса (ID), во втором столбце таблицы - время его выполнения в миллисекундах, в третьем столбце перечислены с разделителем «;» ID процессов, от которых зависит данный процесс. Если процесс является независимым, то в таблице указано значение 0.

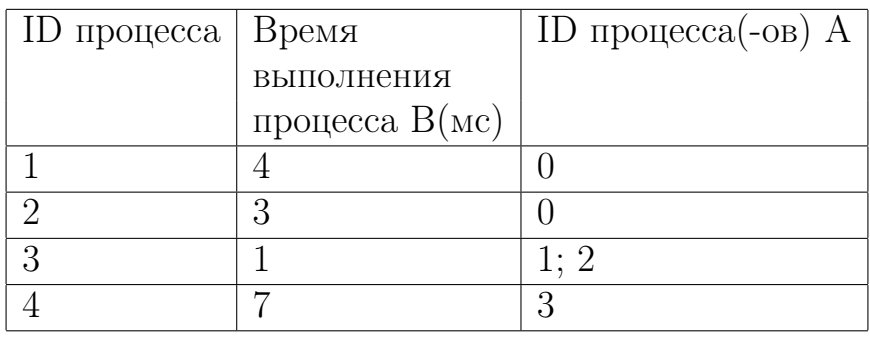

Типовой пример организации данных в файле:

Определите минимальное время, через которое завершится выполнение всей совокупности процессов, при условии, что все независимые друг от друга процессы могут выполняться параллельно.

Типовой пример имеет иллюстративный характер. Для выполнения задания используйте данные из прилагаемого файла.

#### Задание 23.1

Исполнитель преобразует число на экране. У исполнителя есть три команды, которые обозначены латинскими буквами:

- А. Прибавить 2
- В. Прибавить 3
- С. Умножить на 2

Программа для исполнителя — это последовательность команд. Сколько существует программ, для которых при исходном числе 3 результатом является число 25, при этом траектория вычислений содержит число 9 и не содержит  $15$ ?

Траектория вычислений программы - это последовательность результатов выполнения всех команд программы. Например, для программы СВА при исходном числе 7 траектория будет состоять из чисел 14, 17, 19.

#### Задание 24.1

Текстовый файл состоит из символов Т, U, V, W, X, Y и Z. Определите в прилагаемом файле максимальное количество идущих подряд символов (длину непрерывной последовательности), среди которых символ V встречается не более 120 раз. Для выполнения этого задания следует написать программу.

Ссылка на файл для задания жми

#### Задание 25.1

Назовём маской числа последовательность цифр, в которой также могут встречаться следующие символы:

— символ «?» означает ровно одну произвольную цифру;

— символ «\*» означает любую последовательность цифр произвольной длины; в том числе «\*» может задавать и пустую последовательность.

Например, маске 123425 соответствуют числа 123405 и 12300405. Среди натуральных чисел, не превышающих  $10^8$ , найдите все числа, соответствующие маске  $2*1?71$ , делящиеся на 1991 без остатка. В ответе запишите в первом столбце таблицы все найденные числа в порядке возрастания, а во втором столбце  $$ соответствующие результаты деления этих чисел на 1991.

Количество строк в таблице для ответа избыточно.

# Задание 26.1

Входной файл содержит сведения о заявках на проведение мероприятий в конференцзале. В каждой заявке указаны время начала и время окончания мероприятия (в минутах от начала суток).

Если время начала одного мероприятия меньше времени окончания другого, то провести можно только одно из них. Если время окончания одного мероприятия совпадает со временем начала другого, то провести можно оба.

Определите максимальное количество мероприятий, которые можно провести в конференц-зале, и самое позднее время окончания последнего мероприятия. Входные данные

В первой строке входного файла находится натуральное число  $N$  ( $N < = 1000$ ) количество заявок на проведение мероприятий.

Следующие N строк содержат пары чисел, обозначающих время начала и время окончания мероприятий. Каждое из чисел натуральное, не превосходящее 1440. Запишите в ответе два числа: максимальное количество мероприятий и самое позднее время окончания последнего мероприятия (в минутах от начала суток). Ссылка на файл для задания [жми](https://drive.google.com/file/d/11VCFHoBFtBnECj8OpjZizBVChCAzVxB_/view?usp=sharing)

# Задание 27.1

По каналу связи передаётся последовательность целых чисел — показания прибора. В течение N мин. ( $N -$ натуральное число) прибор ежеминутно регистрирует значение силы тока (в условных единицах) в электрической сети и передает его на сервер.

Определите три таких переданных числа, чтобы между моментами передачи любых двух из них прошло не менее К мин., а сумма этих трёх чисел была минимально возможной. Запишите в ответе найденную сумму.

Входные данные

Даны два входных файла (файл А и файл В), каждый из которых в первой строке содержит натуральное число  $K$  — минимальное количество минут, которое должно пройти между моментами передачи показаний, а во второй количество переданных показаний  $N$  ( $1 < N < 10$  000 000,  $N > K$ ). В каждой из следующих N строк находится одно натуральное число, не превышающее 10 000 000, которое обозначает значение силы тока в соответствующую минуту.

Запишите в ответе два числа: сначала значение искомой величины для файла А, затем — для файла В.

Типовой пример организации данных во входном файле

- $\overline{2}$ 6
- 15
- 14
- 20
- 23
- 21

 $10<sup>1</sup>$ 

При таких исходных данных искомая величина равна 45 - это сумма значений, зафиксированных на первой, третьей и шестой минутах измерений.

Типовой пример имеет иллюстративный характер. Для выполнения задания используйте данные из прилагаемых файлов.

Предупреждение: для обработки файла В не следует использовать переборный алгоритм, вычисляющий сумму для всех возможных вариантов, поскольку написанная по такому алгоритму программа будет выполняться слишком долго Ссылка на файлы для задания файл А, файл В

# Вариант 2. Основная волна, день 2

#### Задание 1.4

На рисунке схема дорог N-ского района изображена в виде графа. В таблице содержатся сведения о протяженности каждой из эих дорог (в километрах). Так как таблицу и схему рисовали независимо друг от друга, то нумерация населённых пунктов в таблице никак не связана с буквенными обозначениями на графе. Определите, какова сумма протяженности дорог из пункта В в пункт C и из пункта G в пункт H. В ответе запишите целое число.

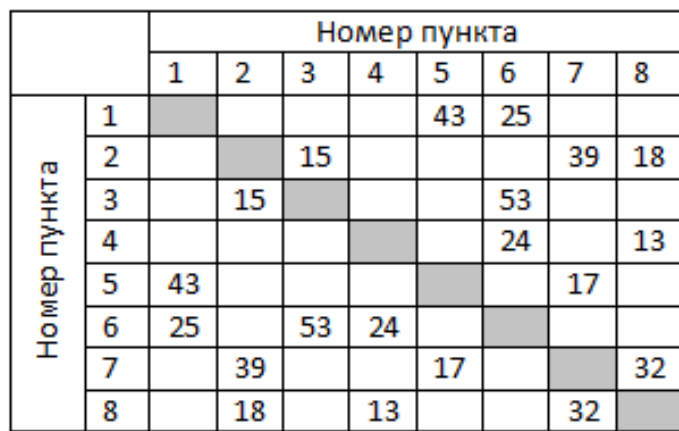

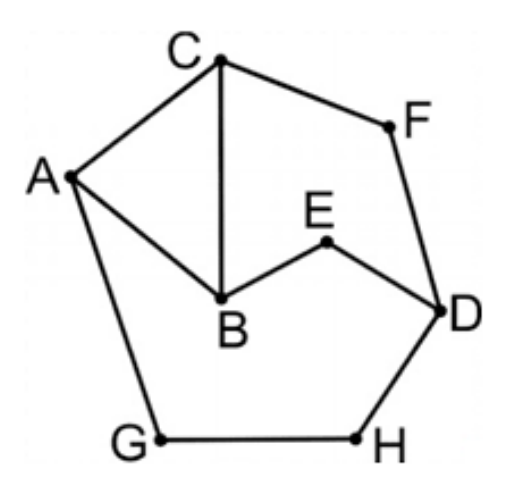

#### Задание 2.4

Миша заполнял таблицу истинности логической функции

 $F = (x \rightarrow y) \vee \neg(\neg z \vee w)$ 

но успел заполнить лишь фрагмент из трёх различных её строк, даже не указав, какому столбцу таблицы соответствует каждая из переменных w, x, y, z.

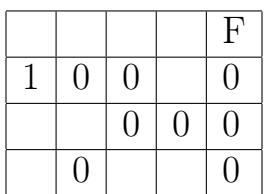

Определите, какому столбцу таблицы соответствует каждая из переменных w, x, y, z.

В ответе напишите буквы w, x, y, z в том порядке, в котором идут соответствующие им столбцы (сначала буква, соответствующая первому столбцу; затем буква, соответствующая второму столбцу, и т.д.). Буквы в ответе пишите подряд, никаких разделителей между буквами ставить не нужно.

Пример. Функция F задана выражением  $\neg x \lor y$ , зависящим от двух переменных, а фрагмент таблицы имеет следующий вид:

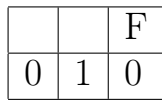

В этом случае первому столбцу соответствует переменная у, а второму столб- $\mu$ у — переменная х. В ответе следует написать: ух.

## Задание 3.3

В файле приведён фрагмент базы данных «Продукты» о поставках товаров в магазины районов города. База данных состоит из трёх таблиц. Таблица «Движение товаров» содержит записи о поставках товаров в магазины в течение первой декады июня 2021 г., а также информацию о проданных товарах. Поле Тип операции содержит значение Поступление или Продажа, а в соответствующее поле Количество упаковок, шт. занесена информация о том, сколько упаковок товара поступило в магазин или было продано в течение дня. Заголовок таблицы имеет следующий вид.

ID операции Дата ID магазина Артикул Тип операции Количество упаковок, шт. Цена, руб./шт.

Таблица «Товар» содержит информацию об основных характеристиках каждого товара. Заголовок таблицы имеет следующий вид.

Артикул | Отдел | Наименование | Ед.изм | Количество в упаковке | Поставщик

Таблица «Магазин» содержит информацию о местонахождении магазинов. Заголовок таблицы имеет следующий вид.

ID магазина Район Адрес

На рисунке приведена схема указанной базы данных.

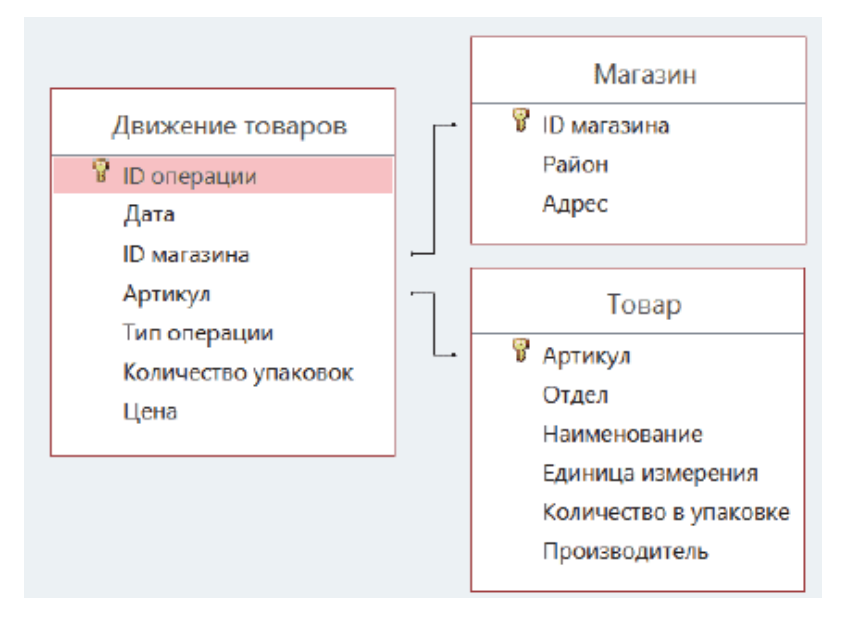

Используя информацию из приведённой базы данных, определите общий вес (в кг) мыла детского, полученного магазинами Центрального района, за период с 1 по 15 июня включительно. В ответе запишите только число.

#### Задание 4.5

По каналу связи передаются сообщения, содержащие только восемь букв: А, Б, В, Г, Д, Е, Ж, 3. Для передачи используется двоичный код, удовлетворяющий условию Фано. Кодовые слова для некоторых букв известны:

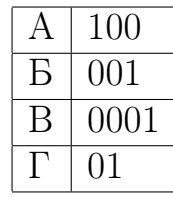

Укажите наименьшее количество двоичных знаков, которое потребуется для кодирования четырех оставшихся букв. В ответе запишите суммарную длину кодовых слов для букв Д, Е, Ж, 3.

#### Задание 5.6

На вход алгоритма подается натуральное число N алгоритм строит по нему новое число R следующим образом

1. Строится троичная запись числа N.

2. Далее эта запись обрабатывается по следующему правилу:

a) если число N делится 3, то в конце дописывается троичной записи две последние троичные цифры;

б) если число N на 3 не делится, то остаток от деления умножается на 5 переводится в троичную запись и дописывается в конце числа. Полученная таким образом запись является троичной записью искомого числа R.

3. Результат переводится в десятичную систему и выводится на экран.

Например, для исходного числа  $11 = 102$ <sub>3</sub> результатом является число  $102101_3 =$ 307, а для исходного числа  $12 = 110<sub>3</sub>$  это число  $11010<sub>3</sub> = 111$ 

Укажите минимальное число R, больше 111, которое может быть получено с помощью описанного алгоритма. В ответе запишите это число в десятичной системе счисления.

## Задание 6.5

Исполнитель Черепаха действует на плоскости с декартовой системой координат. В начальный момент Черепаха находится в начале координат, её голова направлена вдоль положительного направления оси ординат, хвост опущен. При опущенном хвосте Черепаха оставляет на поле след в виде линии. В каждый конкретный момент известно положение исполнителя и направление его движения. У исполнителя существует 6 команд: Поднять хвост, означающая переход к перемещению без рисования; Опустить хвост, означающая переход в режим рисования; Вперёд n (где n - целое число), вызывающая передвижение Черепахи на n единиц в том направлении, куда указывает её голова; Назад n (где n - целое число), вызывающая передвижение в противоположном голове направлении; Направо m (где m-целое число), вызывающая изменение направления движения на m градусов по часовой стрелке, **Налево m** (где m- целое число), вызывающая изменение направления движения на т градусов против часовой стрелки.

Запись Повтори k [ Команда1 Команда2 ... Команда S ] означает, что последовательность из S команд повторится k раз.

Черепахе был дан для исполнения следующий алгоритм:

Повтори 2 [Вперёд 13 Направо 90 Вперёд 20 Направо 90] Поднять хвост Вперед 8 Направо 90 Назад 3 Налево 90 Опустить хвост Повтори 2 [Вперёд 16 Направо 90 Вперёд 8 Направо 90]

Определите, сколько точек с целочисленными координатами будут находиться внутри объединения фигур, ограниченного заданными алгоритмом. Точки на линии учитывать не следует.

## Задание 7.5

Производилась четырехканальная (квадро) звукозапись с частотой дискретизации 192 кГц и 32-битным разрешением. В результате был получен файл размером 718 Мбайт, без учёта размера заголовка и без сжатия данных. Определите длительность звукозаписи (в минутах). В качестве ответа укажите ближайшее к полученному времени записи целое число.

# Задание 8.11

Сколько существует девятеричных пятизначных чисел, которые содержат в своей записи ровно две цифры 3, в которых нечетная цифра не стоит рядом с цифрой 2?

Решение прогой:

## Задание 9.4

Откройте файл электронной таблицы, содержащей в каждой строке шесть натуральных чисел. Определите наименьший номер строки таблицы, для чисел которой выполнены оба условия:

- в строке есть только одно число, которое повторяется дважды, остальные четыре числа различны;

- повторяющееся число строки не меньше, чем среднее арифметическое четырёх её неповторяющихся чисел.

В ответе запишите только число. Ссылка на файл для задания жми

## Задание 10.5

С помощью текстового редактора определите, сколько раз встречается слово «Лбов», начинающееся с прописной буквы, в тексте повести А.И. Куприна «Поединок». Другие формы слова «Люов», такие как «Лбову» и т.д., учитывать не следует. В ответе укажите только число. Ссылка на файл для задания жми

## Задание 11.5

При регистрации в компьютерной системе каждому объекту присваивается идентификатор состоящий из 13 символов и содержащий только символы из 10символьного набора цифр от 0 до 9. В базе данных для хранения каждого идентификатора отведено одинаковое и минимально возможное целое число байт. При этом используется посимвольное кодирование идентификаторов, все символы кодируются одинаковым и минимально возможным количеством бит.

Определите объем памяти (в байтах), необходимый для хранения сведений о 45 объектах. В ответе запишите только число - количество байт.

## Задание 12.5

Исполнитель Редактор получает на вход строку цифр и преобразовывает её. Редактор может выполнять две команды, в обеих командах у и w обозначают цепочки цифр.

A) заменить  $(v, w)$ .

Эта команда заменяет в строке первое слева вхождение цепочки у на цепочку w. Например, выполнение команды

заменить  $(111, 27)$ 

преобразует строку 05111150 в строку 0527150.

Если в строке нет вхождений цепочки v, то выполнение команды заменить  $(v, w)$  не меняет эту строку.

Б) нашлось (v). Эта команда проверяет, встречается ли цепочка v в строке исполнителя Редактор. Если она встречается, то команда возвращает логическое значение «истина», в противном случае возвращает значение «ложь». Строка исполнителя при этом не изменяется. Цикл

ПОКА условие

последовательность команд

КОНЕЦ ПОКА

выполняется, пока условие истинно.

В конструкции

ЕСЛИ условие

ТО команда1

ИНАЧЕ команда2

КОНЕЦ ЕСЛИ

выполняется команда (если условие истинно) или команда 2 (если условие ложно). Дана программа для Редактора:

**НАЧАЛО** ПОКА нашлось (12) ИЛИ нашлось (322) ИЛИ нашлось (222) ЕСЛИ нашлось (12) TO заменить  $(12, 2)$ КОНЕЦ ЕСЛИ ЕСЛИ нашлось (322) ТО заменить (322, 21) КОНЕЦ ЕСЛИ ЕСЛИ нашлось (222) TO заменить  $(222,3)$ 

# КОНЕЦ ЕСЛИ КОНЕЦ ПОКА КОНЕЦ

На вход приведённой выше программе поступает строка, начинающаяся с цифры «1», а затем содержащая n цифр «2»

 $(3 < n < 10000)$ .

Определите наибольшее возможное значение суммы числовых значений цифр в строке, которая может быть резльутатом выполнения программы.

# Задание 13.6

На рисунке представлена схема дорог, связывающих города А, Б, В, Г, Д, Е, Ж, З, И, К, Л. По каждой дороге можно двигаться только в одном направлении, указанном стрелкой. Укажите в ответе длину самого длинного пути из пункта А в пункт Л. Длиной пути считается количество дорог, составляющих путь

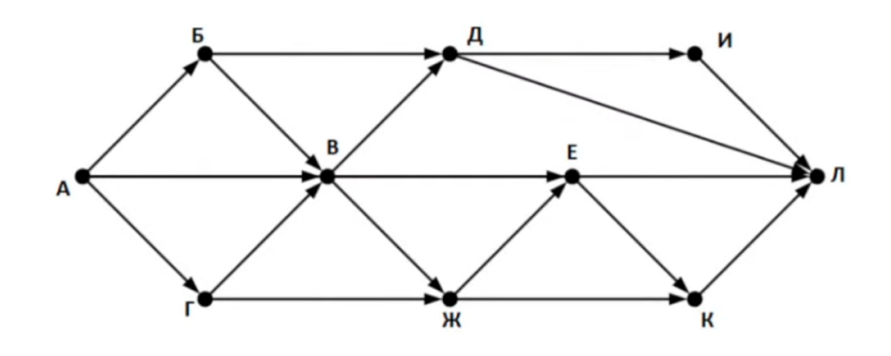

# Задание 14.7

Операнды арифметического выражения записаны в системе счисления с основанием 22:

$$
18x89957_{22} + 80x33_{22} + 521x6_{22}
$$

В записи чисел переменной х обозначена неизвестная цифра из алфавита 22ричной системы счисления. Определите наименьшее значение х, при котором значение данного арифметического выражения кратно 21. Для найденного значения х вычислите частное от деления значения арифметического выражения на 21 и укажите его в ответе в десятичной системе счисления. Основание системы счисления в ответе указывать не нужно.

# Задание 15.7

Для какого наименьшего целого неотрицательного числа А логическое выражение

$$
(x \cdot y < A) \lor (x < y) \lor (9 < x)
$$

истинно (т.е. принимает значение 1) при любых целых неотрицательных х и  $v$ ?

# Задание 16.5

Алгоритм вычисления значения функции  $F(n)$ , где n - натуральное число, задан следующими соотношениями:

 $F(n) = 5$  при  $n < 5$ ;

Переходи по ссылке, чтобы получить больше полезных материалов, вебинаров для подготовке к ЕГЭ по информатике https://vk.cc/ccAEFM

 $F(n) = n + 1 + F(n-2)$ , если  $n \geq 5$ . Чему равно значение выражения  $F(2025)$  -  $F(2021)$ ?

#### Задание 17.2

В файле содержится последовательность целых чисел. Элементы последовательности могут принимать целые - значения от -100 000 до 100 000 включительно. Определите количество троек элементов последовательности, в которых не менее двух из трёх элементов являются четырёхзначными числами, а сумма элементов тройки не больше максимального элемента последовательности, оканчивающегося на 25. В ответе запишите количество найденных троек чисел, затем максимальную из сумм элементов таких троек. В данной задаче под тройкой подразумевается три идущих подряд элемента последовательности. Ссылка на файл для задания **жми** 

#### Задание 18.2

Квадрат разлинован на N x N клеток  $(1 < N < 30)$ . Исполнитель Робот может перемещаться по клеткам, выполняя за одно перемещение одну из двух команд: вправо или вниз. По команде вправо Робот перемещается в соседнюю правую клетку, по команде вниз - в соседнюю нижнюю. Квадрат ограничен внешними стенами. Между соседними клетками квадрата также могут быть внутренние стены. Сквозь стену Робот пройти не может.

Перед каждым запуском Робота в каждой клетке квадрата лежит монета достоинством от 1 до 100. Посетив клетку, Робот забирает монету с собой; это также относится к начальной и конечной клеткам маршрута Робота.

В «угловых» клетках поля — тех, которые справа и снизу ограничены стенами, Робот не может продолжать движение, поэтому накопленная сумма считается итоговой. Таких конечных клеток на поле может быть несколько, включая правую нижнюю клетку поля. При разных запусках итоговые накопленные суммы могут различаться.

Определите максимальную и минимальную денежные суммы, среди всех возможных итоговых сумм, которые может собрать Робот, пройдя из левой верхней клетки в конечную клетку маршрута. В ответе укажите два числа — сначала максимальную сумму, затем минимальную.

Исходные данные представляют собой электронную таблицу размером  $N \times N$ , каждая ячейка которой соответствует клетке квадрата. Внутренние и внешние стены обозначены утолщенными линиями.

Пример входных данных

Переходи по ссылке, чтобы получить больше полезных материалов, вебинаров для подготовке к ЕГЭ по информатике https://vk.cc/ccAEFM

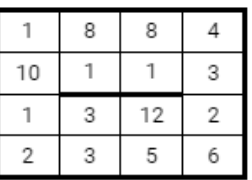

#### Задание 19.8

Два игрока, Петя и Ваня, играют в следующую игру. Перед игроками лежит куча камней. Игроки ходят по очереди, первый ход делает Петя. За один ход игрок может добавить в кучу один или три камня либо увеличить количество камней в куче в четыре раза. Для того, чтобы делать ходы, у каждого игрока есть неограниченное количество камней. Игра завершается в тот момент, когда количество камней в куче становится не менее 59.

Победителем считается игрок, сделавший последний ход, т.е. первым получивший кучу, в которой будет 59 или больше камней. В начальный момент в куче было S камней;  $1 \leq S \leq 58$ .

Будем говорить, что игрок имеет выигрышную стратегию, если он может выиграть при любых ходах противника.

Укажите такое значение S, при котором Петя не может выиграть за один ход, но при любом ходе Пети Ваня может выиграть своим первым ходом.

#### Задание 20.8

Для игры описанной в задании 19, найдите два таких минимальных значения S, при которых у Пети есть выигрышная стратегия, причём одновременно выполняются два условия:

— Петя не может выиграть за один ход;

— Петя может выиграть своим вторым ходом независимо от того, как будет ходить Ваня.

Найденные значения запишите в ответе в порядке возрастания.

#### Задание 21.8

Для игры, описанной в задании 19, найдите минимальное значение S, при котором одновременно выполняются два условия:

— у Вани есть выигрышная стратегия, позволяющая ему выиграть первым или вторым ходом при любой игре Пети;

— у Вани нет стратегии, которая позволит ему гарантированно выиграть первым ходом.

Если найдено несколько значений S, в ответе запишите наименьшее из них.

#### Задание 22.2

В файле содержится информация о совокупности N вычислительных процессов, которые могут выполняться параллельно или последовательно. Будем говорить, что процесс В зависит от процесса А, если для выполнения процесса В необходимых результаты выполнения процесса А. В этом случае процессы могут выполняться только последовательно.

Информация о процессах представлена в файле в виде таблицы. В первом столбце таблицы указан идентификатор процесса (ID), во втором столбце таблицы - время его выполнения в миллисекундах, в третьем столбце перечислены с разделителем «;» ID процессов, от которых зависит данный процесс. Если процесс является независимым, то в таблице указано значение 0.

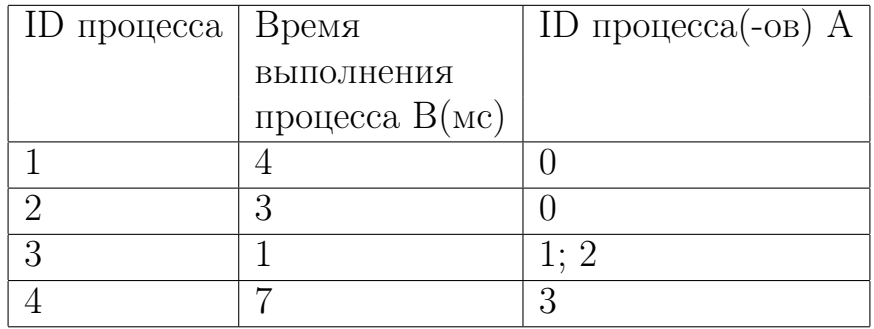

Типовой пример организации данных в файле:

Определите минимальное время, через которое завершится выполнение всей совокупности процессов, при условии, что все независимые друг от друга процессы могут выполняться параллельно.

Типовой пример имеет иллюстративный характер. Для выполнения задания используйте данные из прилагаемого файла.

Ссылка на файл для задания жми

## Задание 23.7

Исполнитель преобразует число на экране. У исполнителя есть три команды, которые обозначены латинскими буквами:

А. Прибавить 1

В. Умножить на 2

С. Возвести в квадрат

Программа для исполнителя — это последовательность команд. Сколько существует программ, для которых при исходном числе 2 результатом является число 22, при этом траектория вычислений содержит число 16?

## Задание 24.5

Текстовый файл состоит из символов, обозначающих заглавные буквы латинского алфавита и цифры от 1 до 9 включительно. Определите в прилагаемом файле максимальное количество идущих подряд символов, которые могут представлять запись числа в двадцатидвухричной системе счисления. Для выполнения этого задания следует написать программу.

Примечание. Цифры, числовое значение которых превышает 9, обозначены латинскими буквами, начиная с буквы А.

Ссылка на файл для задания жми

# Задание 24.6 (Резерв)

Текстовый файл состоит прописных символов латинских букв. Определите максимальное количество идущих подряд символов, среди которых никакие три буквы из набора букв W, V, X, Y и Z (с учётом повторений) не записаны подряд. Для выполнения этого задания следует написать программу.

Ссылка на файл для задания жми

# Задание 25.4

Назовём маской числа последовательность цифр, в которой также могут встречаться следующие символы:

— символ «?» означает ровно одну произвольную цифру;

— символ «\*» означает любую последовательность цифр произвольной длины; в том числе «\*» может задавать и пустую последовательность.

Например, маске 123\*425 соответствуют числа 123405 и 12300405. Среди натуральных чисел, не превышающих  $10^8$ , найдите все числа, соответствующие маске 1\*2??76, делящиеся на 2321 без остатка. В ответе запишите в первом столбце таблицы все найденные числа в порядке возрастания, а во втором столбце  $$ соответствующие результаты деления этих чисел на 2321.

Количество строк в таблице для ответа избыточно.

# Задание 26.4

На производстве штучных изделий N деталей должны быть отшлифованы и окрашены. Для каждой детали известно время её шлифовки и время окрашивания. Детали пронумерованы начиная с единицы. Параллельная обработка деталей не предусмотрена. На ленте транспортёра имеется N мест для каждой из N деталей. На ленте транспортёра детали располагают по следующему алгоритму: все 2N чисел, обозначающих время окрашивания и шлифовки для N деталей,

упорядочивают по возрастанию; если минимальное число в этом упорядоченном списке - это время шлифовки конкретной детали, то деталь размещают на ленте транспортёра на первое свободное место от её начала;

если минимальное число - это время окрашивания, то деталь размещают на первое свободное место от конца ленты транспортёра; если число обозначает время окрашивания или шлифовки уже рассмотренной детали, то его не принимают во внимание. Этот алгоритм применяется последовательно для размещения всех N деталей.

Определите номер последней детали, для которой будет определено её место на ленте транспортёра, и количество деталей, которые будут отшлифованы до неё. Входные данные

В первой строке входного файла находится натуральное число  $N (N \le 1000)$ количество деталей. Следующие N строк содержат пары чисел, обозначающих соответственно время шлифовки и время окрашивания конкретной детали (все числа натуральные, различные).

Запишите в ответе два натуральных числа: сначала номер последней детали, для которой будет определено её место на ленте транспортёра, затем количество деталей, которые будут отшлифованы до неё.

Типовой пример организации данных во входном файле

 $\overline{5}$ 

30 50

100 155

150 170

10 160

120 55

При таких исходных данных порядок расположения деталей на ленте транспортёра следующий: 4, 1, 2, 3, 5. Последней займёт своё место на ленте транспортёра деталь 3. При этом до неё будут отилифованы три детали.

Типовой пример имеет иллюстративный характер. Для выполнения задания используйте данные из прилагаемых файлов.

# Задание 27.2

Менеджер по работе с персоналом присваивает рейтинговый балл каждому из N кандидатов, резюме которых он изучает. Он хочет нанять двух специалистов с суммарным рейтингом не менее К баллов.

Требуется по имеющимся данным о баллах N кандидатов определить, сколько различных пар кандидатов можно выбрать так, чтобы их суммарный рейтинговый балл составлял не менее К. Две пары кандидатов считаются различными, если хотя бы один из членов пары не присутствует в другой паре. Запишите в ответе найденное количество пар.

Входные данные

Даны два входных файла (файл и файл В), каждый из которых в первой строке содержит натуральное число  $K$  — ограничение на суммарный рейтинг двух кандидатов в баллах, а во второй — количество кандидатов N ( $1 \le K \le 10$ 000 000,  $1 \le N \le 1000000$ ). В каждой из следующих N строк находится одно число: рейтинговый бал соответствующего кандидата. Данные кандидатов, отсортированы в порядке неубывания. В ответе укажите два числа: сначала значение искомой величины для файла А, затем — для файла В. Типовой пример организации данных во входном файле

100

 $5<sup>5</sup>$ 

20

 $50<sup>5</sup>$ 

 $50<sup>°</sup>$ 

100

200

При таких исходных данных искомая величина равна 8. Первый кандидат может составлять пары с двумя последними: второй кандидат с рейтингом 50 может быть в паре с третьим, четвертым или пятым; третий имеет такой же рейтинг, как второй, и может составлять пару с четвёртым или пятым кандидатом, которые, в свою очередь, образуют допустимую пару друг с другом.

Типовой пример имеет иллюстративный характер. Для выполнения задания используйте данные из прилагаемых файлов.

Предупреждение: для обработки файла В не следует использовать переборный алгоритм, вычисляющий искомую величину для всех. возможных вариантов, поскольку написанная по такому алгоритму программа будет выполняться слиш-КОМ ДОЛГО.

Ссылка на файлы для задания файл А, файл В

# Вариант 3. Резервный день

# Задание 1.7(Резерв)

На рисунке схема дорог N-ского района. В таблице звездочкой обозначео наличие дороги из одного населённого пункта в другой. Отсутствие звездочки означает, что такой дороги нет. Каждому населенному пункту на схеме соответствует номер в таблице, но не известно, какой именно номер. Определите, какие номера в таблице могут соответствовать населенным пунктам B и F на схеме. В ответе запишите эти два номера в возрастающем порядке без пробелов и знаков препинания.

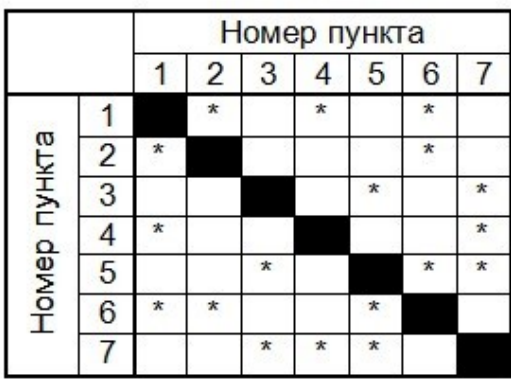

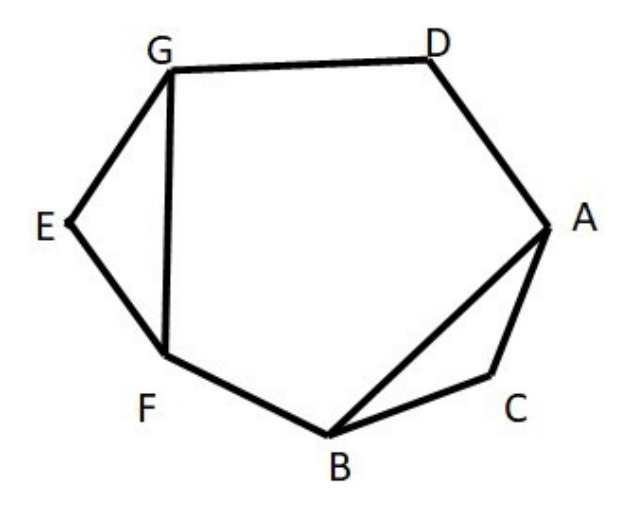

#### Задание 2.7 (Резерв)

Миша заполнял таблицу истинности логической функции

$$
F = (x \to (z \equiv w)) \lor \neg(y \to w)
$$

но успел заполнить лишь фрагмент из трёх различных её строк, даже не указав, какому столбцу таблицы соответствует каждая из переменных w, x, y, z.

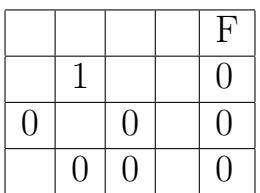

Определите, какому столбцу таблицы соответствует каждая из переменных w, x, y, z.

В ответе напишите буквы w, x, y, z в том порядке, в котором идут соответствующие им столбцы (сначала буква, соответствующая первому столбцу; затем буква, соответствующая второму столбцу, и т.д.). Буквы в ответе пишите подряд, никаких разделителей между буквами ставить не нужно.

Пример. Функция F задана выражением  $\neg x \lor y$ , зависящим от двух переменных, а фрагмент таблицы имеет следующий вид:

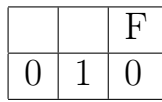

В этом случае первому столбцу соответствует переменная у, а второму столб- $\mu$ у — переменная х. В ответе следует написать: ух.

# Задание 3.6(Резерв)

В файле приведён фрагмент базы данных «Продукты» о поставках товаров в магазины районов города. База данных состоит из трёх таблиц. Таблица «Движение товаров» содержит записи о поставках товаров в магазины в течение первой декады июня 2021 г., а также информацию о проданных товарах. Поле Тип операции содержит значение Поступление или Продажа, а в соответствующее поле Количество упаковок, шт. занесена информация о том, сколько упаковок товара поступило в магазин или было продано в течение дня. Заголовок таблицы имеет следующий вид.

ID операции Дата ID магазина Артикул Тип операции Количество упаковок, шт. Цена, руб./шт.

Таблица «Товар» содержит информацию об основных характеристиках каждого товара. Заголовок таблицы имеет следующий вид.

Артикул | Отдел | Наименование | Ед.изм | Количество в упаковке | Поставщик

Таблица «Магазин» содержит информацию о местонахождении магазинов. Заголовок таблицы имеет следующий вид.

ID магазина Район Адрес

На рисунке приведена схема указанной базы данных.

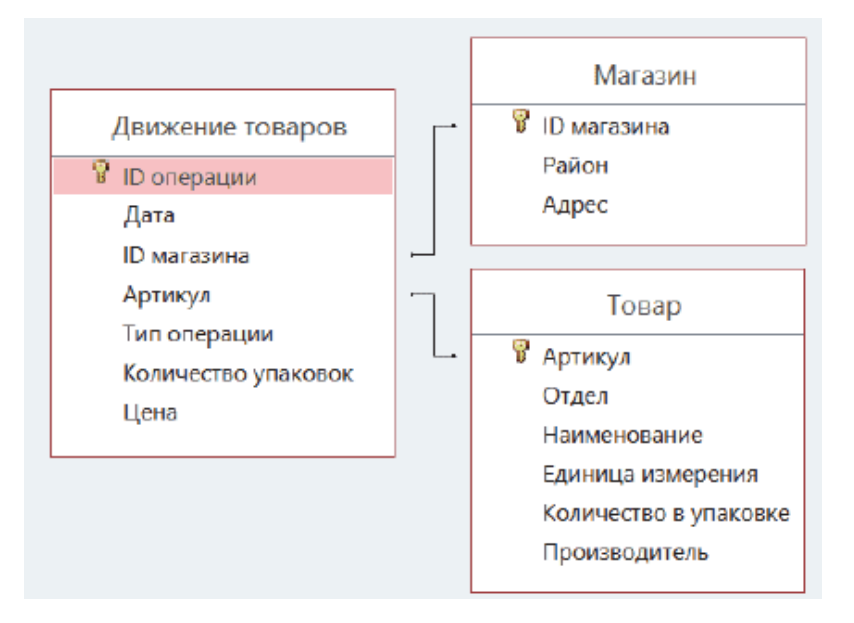

Используя информацию из приведённой базы данных, определите, на какую сумму (в руб) было продано сахара всех видов в магазинах Октябрьского района с 1 по 10 августа включительно? В ответе запишите только число.

#### Задание 4.7 (Резерв)

По каналу связи передаются сообщения, содержащие только восемь букв: А, Б, В, Г, Д, Е, Ж, З. Для передачи используется двоичный код, удовлетворяющий условию Фано. Кодовые слова для некоторых букв известны: Какое наимень-

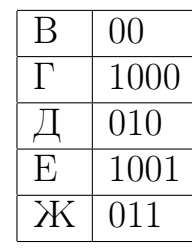

шее количество двоичных знаков потребуется для кодирования трёх оставшихся букв? В ответе запишите суммарную длину кодовых слов для букв: А; Б; З. Примечание. Условие Фано означает, что никакое кодовое слово не является началом другого кодового слова. Это обеспечивает возможность однозначной расшифровки закодированных сообщений.

#### Задание 5.11 (Резерв)

На вход алгоритма подаётся натуральное число N. Алгоритм строит по нему новое число R следующим образом.

1. Строится троичная запись числа N. 2. Далее эта запись обрабатывается по следующему правилу:

а) если число N делится на 3, то слева к нему приписывается "1 а справа  $"02"$ :

б) если число N на 3 не делится, то остаток от деления на 3 умножается на 4, переводится в троичную запись и дописывается в конец числа.

Полученная таким образом запись является троичной записью искомого числа R. 3. Результат переводится в десятичную систему и выводится на экран.

Например, для исходного числа  $11 = 100<sub>3</sub>$  результатом является число  $10222<sub>3</sub> =$ 107, а для исходного числа  $12 = 110<sub>3</sub>$  это число  $111002<sub>3</sub> = 353$ . Укажите максимальное число N, после обработки которого с помощью этого алгоритма получается число R, меньшее 199.

# Задание 6.6(Резерв)

Исполнитель Черепаха действует на плоскости с декартовой системой координат. В начальный момент Черепаха находится в начале координат, её голова направлена вдоль положительного направления оси ординат, хвост опущен. При опущенном хвосте Черепаха оставляет на поле след в виде линии. В каждый конкретный момент известно положение исполнителя и направление его движения. У исполнителя существует 6 команд: Поднять хвост, означающая переход к перемещению без рисования; Опустить хвост, означающая переход в режим рисования; Вперёд n (где n - целое число), вызывающая передвижение Черепахи на n единиц в том направлении, куда указывает её голова; Назад n (где n - целое число), вызывающая передвижение в противоположном голове направлении; Направо m (где m-целое число), вызывающая изменение направления движения на m градусов по часовой стрелке, Налево m (где m- целое число), вызывающая изменение направления движения на т градусов против часовой стрелки.

Запись Повтори k [ Команда1 Команда2 ... Команда S ] означает, что последовательность из S команд повторится k раз.

Черепахе был дан для исполнения следующий алгоритм:

Направо 90

Повтори 3 [Направо 45 Вперёд 10 Направо 45]

Направо 315 Вперёд 10

Повтори 2 [Направо 90 Вперёд 10]

Определите, сколько точек с целочисленными координатами будут находиться внутри области, которая ограничена линией, заданной алгоритмом. Точки на линии учитывать не следует.

# Задание 7.6(Резерв)

Сколько секунд потребуется обычному модему, передающему сообщения со скоростью 16 Кбайт/с, чтобы передать голосовое длительностью 2 минуты 40 секунд, записанное в формате квадро (четырёхканальная запись) с глубиной кодирования 16 байт и частотой дискретизации 32 кГц?

## Задание 8.12 (Резерв)

Сколько существует восьмеричных пятизначных чисел, в которых все цифры различны, причём никакие две чётные или две нечётные цифры не стоят рядом?

## Задание 9.5 (Резерв)

Откройте файл электронной таблицы, содержащей в каждой строке семь натуральных чисел. Определите сумму всех чисел в строке таблицы с наименьшим номером, для чисел которой выполнены оба условия:

- в строке есть два числа, каждое из которых повторяется дважды, остальные три числа различны;

- максимальное число строки не повторяется.

В ответе запишите только число. Ссылка на файл для задания жми

## Задание 10.6 (Резерв)

С помощью текстового редактора определите, сколько раз, встречается сочетание букв «весел» или «Весел» только в составе других слов, но не как отдельное слово, в тексте повести А.И. Куприна «Поединок». В ответе укажите только число. Ссылка на файл для задания жми

# Задание 11.6 (Резерв)

При регистрации в компьютерной системе каждому пользователю выдаётся пароль, состоящий из 7 символов и содержащий только символы из 26-символьного набора прописных латинских букв и 5 специальных знаков. В базе данных для хранения сведений о каждом идентификаторе отведено одинаковое и минимально возможное целое число байт. При этом используется посимвольное кодирование идентификаторов, все символы кодируются одинаковым и минимально возможным количеством бит.

Определите объём памяти (в Кбайт), необходимый для хранения сведений о 32 768 пользователях.

В ответе запишите только целое число - количество Кбайт.

# Задание 12.6(Резерв)

Исполнитель Редактор получает на вход строку цифр и преобразовывает её. Редактор может выполнять две команды, в обеих командах v и w обозначают цепочки цифр.

A) заменить  $(v, w)$ .

Эта команда заменяет в строке первое слева вхождение цепочки v на цепочку w. Например, выполнение команды

заменить (111, 27)

преобразует строку 05111150 в строку 0527150.

Если в строке нет вхождений цепочки v, то выполнение команды заменить (v, w) не меняет эту строку.

Б) нашлось (v). Эта команда проверяет, встречается ли цепочка v в строке исполнителя Редактор. Если она встречается, то команда возвращает логическое значение «истина», в противном случае возвращает значение «ложь». Строка исполнителя при этом не изменяется. Цикл

ПОКА условие

последовательность команд

КОНЕЦ ПОКА

выполняется, пока условие истинно.

В конструкции

ЕСЛИ условие

ТО команда1

ИНАЧЕ команда2

КОНЕЦ ЕСЛИ

выполняется команда (если условие истинно) или команда 2 (если условие ложно). Дана программа для Редактора:

НАЧАЛО

ПОКА нашлось (19) ИЛИ нашлось (299) ИЛИ нашлось (9999)

ЕСЛИ нашлось (19) ТО заменить (19, 9) КОНЕЦ ЕСЛИ ЕСЛИ нашлось (299) ТО заменить (299, 91) КОНЕЦ ЕСЛИ ЕСЛИ нашлось (9999)

ТО заменить (9999,2)

КОНЕЦ ЕСЛИ

КОНЕЦ ПОКА

КОНЕЦ

На вход приведённой выше программе поступает строка, начинающаяся с цифры «1», а затем содержащая п цифр «9» (3 < n < 10 000). Определите наименьшее значение n, при котором сумма цифр в строке, получившейся в результате выполнения программы, равна 81.

#### Задание 13.7 (Резерв)

На рисунке представлена схема дорог, связывающих города А, Б, В, Г, Д, Е, Ж, З, И, К, Л, М. По каждой дороге можно двигаться только в одном направлении, указанном стрелкой.

Определите количество различных путей из пункта А в пункт Л.

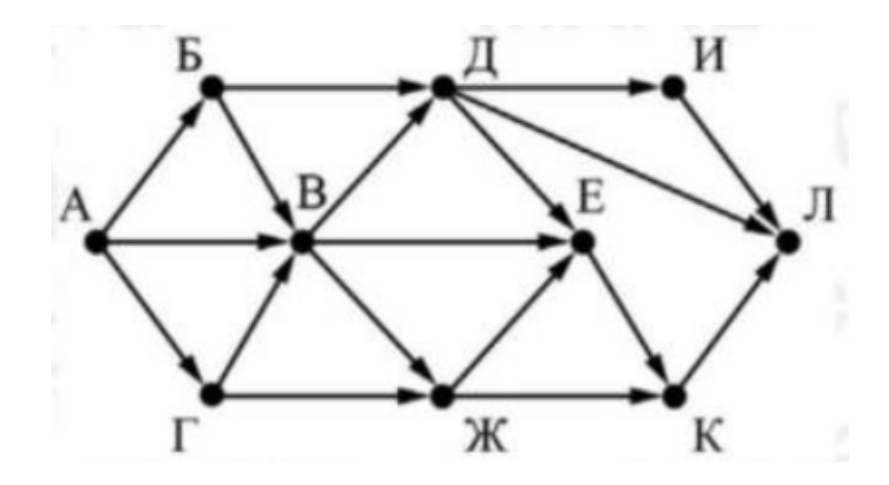

## Задание 14.8 (Резерв)

Операнды арифметического выражения записаны в системе счисления с основанием 23:

$$
7x38596_{23} + 14x36_{23} + 61x7_{23}
$$

В записи чисел переменной х обозначена неизвестная цифра из алфавита 23ричной системы счисления. Определите наименьшее значение х, при котором значение данного арифметического выражения кратно 22. Для найденного значения х вычислите частное от деления значения арифметического выражения на 22 и укажите его в ответе в десятичной системе счисления. Основание системы счисления в ответе указывать не нужно.

#### Задание 15.8 (Резерв)

Для какого наименьшего целого неотрицательного числа А логическое выражение

 $(x < A) \vee (y < A) \vee (x + 2y > 80)$ 

истинно (т.е. принимает значение 1) при любых целых неотрицательных х и  $V^?$ 

#### Задание 16.6 (Резерв)

Алгоритм вычисления значения функции  $F(n)$ , где n - натуральное число, задан следующими соотношениями:

 $F(n) = 3$  при  $n = 1$ ;  $F(n) = 2n + 5 + F(n-1)$ , если  $n > 1$ . Чему равно значение выражения  $F(3026)$  -  $F(3024)$ ?

## Задание 17.3 (Резерв)

В файле содержится последовательность целых чисел. Элементы последовательности могут принимать целые - значения от -100 000 до 100 000 включительно. Определите количество троек элементов последовательности, в которых не более двух из трёх элементов являются четырёхзначными числами, а сумма элементов тройки не меньше максимального элемента последовательности, оканчивающегося на 25. В ответе запишите количество найденных троек чисел, затем максимальную из сумм элементов таких троек. В данной задаче под тройкой подразумевается три идущих подряд элемента последовательности. Ссылка на файл для задания жми

#### Задание 18.3(Резерв)

Квадрат разлинован на N x N клеток  $(1 < N < 30)$ . Исполнитель Робот может перемещаться по клеткам, выполняя за одно перемещение одну из двух команд: вправо или вниз. По команде вправо Робот перемещается в соседнюю правую клетку, по команде вниз - в соседнюю нижнюю. Квадрат ограничен внешними стенами. Между соседними клетками квадрата также могут быть внутренние стены. Сквозь стену Робот пройти не может.

Перед каждым запуском Робота в каждой клетке квадрата лежит монета достоинством от 1 до 100. Посетив клетку, Робот забирает монету с собой; это также относится к начальной и конечной клеткам маршрута Робота.

В «угловых» клетках поля — тех, которые справа и снизу ограничены стенами, Робот не может продолжать движение, поэтому накопленная сумма считается итоговой. Таких конечных клеток на поле может быть несколько, включая правую нижнюю клетку поля. При разных запусках итоговые накопленные суммы могут различаться.

Определите максимальную и минимальную денежные суммы, среди всех возможных итоговых сумм, которые может собрать Робот, пройдя из левой верхней клетки в конечную клетку маршрута. В ответе укажите два числа — сначала максимальную сумму, затем минимальную.

Исходные данные представляют собой электронную таблицу размером  $N \times N$ , каждая ячейка которой соответствует клетке квадрата. Внутренние и внешние стены обозначены утолщенными линиями.

Пример входных данных

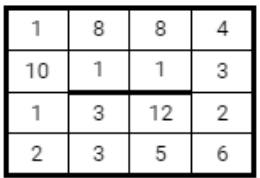

## Задание 19.9(Резерв)

Два игрока, Петя и Ваня, играют в следующую игру. Перед игроками лежит куча камней. Игроки ходят по очереди, первый ход делает Петя. За один ход игрок может добавить в кучу один или три камня либо увеличить количество камней в куче в четыре раза. Например, имея кучу из 15 камней, за один ход можно получить кучу из 16, 18 или 60 камней. У каждого игрока, чтобы делать ходы, есть неограниченное количество камней. Игра завершается в тот момент, когда количество камней в куче становится не менее 111.

Победителем считается игрок, сделавший последний ход, т.е. первым получивший кучу, в которой будет 111 или больше камней. В начальный момент в куче было S камней; 1≤ S ≤ 110.

Будем говорить, что игрок имеет выигрышную стратегию, если он может выиграть при любых ходах противника.

Укажите такое значение S, при котором Петя не может выиграть за один ход, но при любом ходе Пети Ваня может выиграть своим первым ходом.

#### Задание 20.9(Резерв)

Для игры описанной в задании 19, найдите два таких минимальных значения S, при которых у Пети есть выигрышная стратегия, причём одновременно выполняются два условия:

— Петя не может выиграть за один ход;

— Петя может выиграть своим вторым ходом независимо от того, как будет ходить Ваня.

Найденные значения запишите в ответе в порядке возрастания.

## Задание 21.9(Резерв)

Для игры, описанной в задании 19, найдите минимальное значение S, при котором одновременно выполняются два условия:

— у Вани есть выигрышная стратегия, позволяющая ему выиграть первым или вторым ходом при любой игре Пети;

— у Вани нет стратегии, которая позволит ему гарантированно выиграть первым ходом.

Если найдено несколько значений S, в ответе запишите наименьшее из них.

#### Задание 22.2

В файле содержится информация о совокупности N вычислительных процессов, которые могут выполняться параллельно или последовательно. Будем говорить, что процесс В зависит от процесса А, если для выполнения процесса В необходимых результаты выполнения процесса А. В этом случае процессы могут выполняться только последовательно.

Информация о процессах представлена в файле в виде таблицы. В первом столбце таблицы указан идентификатор процесса (ID), во втором столбце таблицы - время его выполнения в миллисекундах, в третьем столбце перечислены с разделителем «;» ID процессов, от которых зависит данный процесс. Если процесс является независимым, то в таблице указано значение 0.

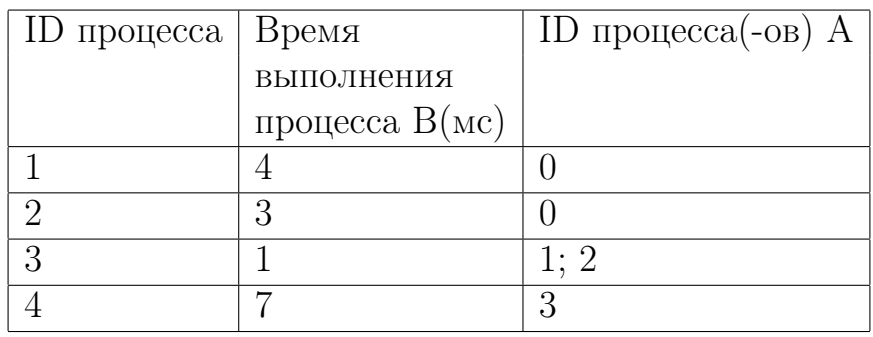

Типовой пример организации данных в файле:

Определите минимальное время, через которое завершится выполнение всей совокупности процессов, при условии, что все независимые друг от друга процессы могут выполняться параллельно.

Типовой пример имеет иллюстративный характер. Для выполнения задания используйте данные из прилагаемого файла.

Ссылка на файл для задания жми

## Задание 23.8 (Резерв)

Исполнитель преобразует число на экране. У исполнителя есть три команды, которые обозначены латинскими буквами:

А. Вычесть 1

В. Вычесть 3

С. Найти целую часть от деления на 2

Программа для исполнителя — это последовательность команд. Сколько существует программ, для которых при исходном числе 19 результатом является число 3, при этом траектория вычислений содержит число 9 и не содержит 6?

Траектория вычислений программы — это последовательность результатов выполнения всех команд программы.

Переходи по ссылке, чтобы получить больше полезных материалов, вебинаров для подготовке к ЕГЭ по информатике https://vk.cc/ccAEFM

## Задание 24.6 (Резерв)

Текстовый файл состоит прописных символов латинских букв. Определите максимальное количество идущих подряд символов, среди которых никакие три буквы из набора букв W, V, X, Y и Z (с учётом повторений) не записаны подряд. Для выполнения этого задания следует написать программу.

Ссылка на файл для задания жми

# Задание 25.5 (Резерв)

Назовём маской числа последовательность цифр, в которой также могут встречаться следующие символы:

— символ «?» означает ровно одну произвольную цифру;

— символ «\*» означает любую последовательность цифр произвольной длины; в том числе «\*» может задавать и пустую последовательность.

Например, маске 123\*425 соответствуют числа 123405 и 12300405. Среди натуральных чисел, не превышающих  $10^8$ , найдите все числа, соответствующие маске  $12*34$ ?5, делящиеся на 2025 без остатка. В ответе запишите в первом столбце таблицы все найденные числа в порядке возрастания, а во втором столбце — соответствующие результаты деления этих чисел на 2025.

Количество строк в таблице для ответа избыточно.
## Задание 26.5(Резерв)

Система наблюдения ежеминутно фиксирует вход и выход посетителей магазина (в минутах, прошедших от начала суток). Считается, что в моменты фиксации входа и выхода посетитель находится в магазине. Нулевая минута соответствует моменту открытия магазина, который работает 24 ч в сутки без перерыва. Менеджер магазина анализирует данные системы наблюдения за прошедшие сутки, и выявляет отрезки времени наибольшей длины, в течение которых число посетителей, находящихся в магазине, не изменялось. Далее менеджер выбирает пики посещаемости — промежутки времени, когда количество посетителей в магазине было наибольшим. Пиков посещаемости в течение суток может быть несколько.

Входной файл содержит время входа и выхода каждого посетителя магазина. Определите, сколько пиков посещаемости было в течение суток, и укажите число посетителей в момент пика посещаемости.

Входные данные

В первой строке входного файла находится натуральное число  $N (N < 10000)$ - количество посетителей магазина. Следующие N строк содержат пары чисел, обозначающих соответственно время входа и время выхода посетителя (все числа натуральные, не превышающие 1440).

Запишите в ответе два натуральных числа: сначала найденное количество пиков посещаемости, а затем число посетителей в момент пика посещаемости. Типовой пример организации данных во входном файле

6

10 50

100 150

110 155

120 160

130 170

151 170

При таких исходных данных было два пика посещаемости: в отрезки времени со 130 по 150 минуты и со 151 по 155 минуты. Число посетителей в момент пика посещаемости равно 4.

Типовой пример имеет иллюстративный характер. Для выполнения задания используйте данные из прилагаемых файлов.

Ссылка на файл для задания [жми](https://drive.google.com/file/d/1mREGcuoxmrhvjoSqd5-E1BtN76fZeTv7/view?usp=sharing)

# Задание 27.3 (Досрок)

Метеорологическая станция ведёт наблюдение за количеством выпавших осадков. Показания записываются каждую минуту в течении N минут. Определяется пара измерений, между которыми прошло не менее К минут. Найдите максимальную сумму показаний среди таких пар.

Входные данные

Даны два входных файла (А и В), каждый из которых в первой строке содержит число N - количество измерений, во второй строке K - минимальное количество минут между искомыми измерениями. В каждой из следующих N строк находится число: количество выпавших осадков.

В ответе укажите два числа: сначала значение искомой величины для файла А. затем - для файла В.

Типовой пример организации данных во входном файле

- $5^{\circ}$
- 3
- 10
- 15
- 
- 100

 $\mathbf{1}$ 

30

При таких исходных данных ответом будет 45.

Предупреждение: для обработки файла В не следует использовать переборный алгоритм, вычисляющий сумму для всех возможных вариантов, поскольку написанная по такому алгоритму программа будет выполняться слишком долго. Ссылка на файл для задания жми

# Вариант 4. Досрочная волна

# Задание 1.9(Досрок)

На рисунке справа схема дорог Н-ского района изображена в виде графа, в таблице содержатся сведения о длинах этих дорог (в километрах). Так как таблицу и схему рисовали независимо друг от друга, то нумерация населённых пунктов в таблице никак не связана с буквенными обозначениями на графе. Определите, какова длина дороги из пункта  $\Gamma$  в пункт К. В ответе запишите целое число так, как оно указано в таблице.

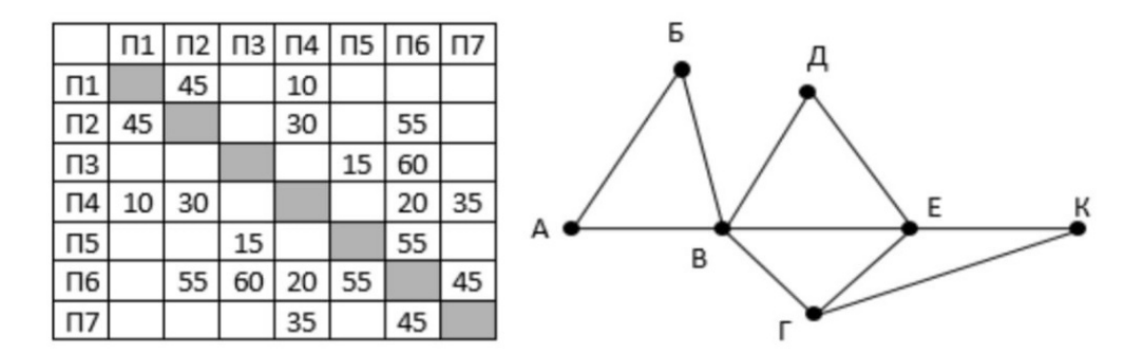

## Задание 2.8(Досрок)

Логическая функция F задаётся выражением  $(x \vee \neg y) \wedge \neg (y \equiv z) \wedge \neg w$ 

Дан частично заполненный фрагмент, содержащий неповторяющиеся строки таблицы истинности функции F.

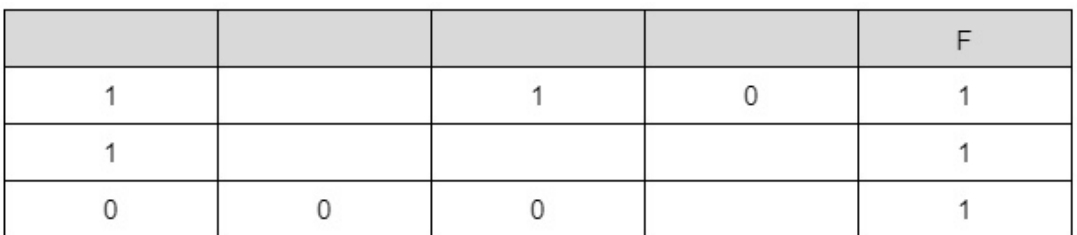

Определите, какому столбцу таблицы истинности соответствует каждая из переменных x, y, z, w.

### Задание 3.7(Досрок)

В файле приведен фрагмент базы данных «Продукты» о поставках товаров в магазины районов города. База данных состоит из трех таблиц. Таблица «Движение товаров» содержит записи о поставках товаров в магазины в течение первой декады июня 2021 г., а также информацию о проданных товарах. Поле Тип операции содержит значение Поступление или Продажа, а в соответствующее поле Количество упаковок, шт. занесена информация о том , сколько упаковок товара поступило в магазин или было продано в течение дня. Заголовок таблицы имеет следующий вид:

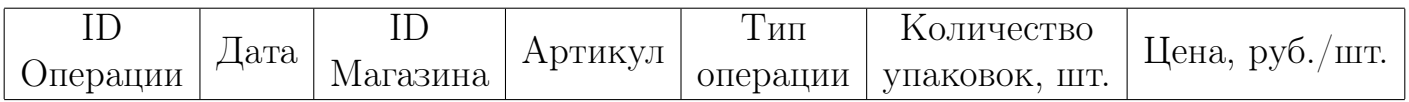

Таблица «Товар» содержит информацию об основных характеристиках каждого товара. Заголовок таблицы имеет следующий вид:

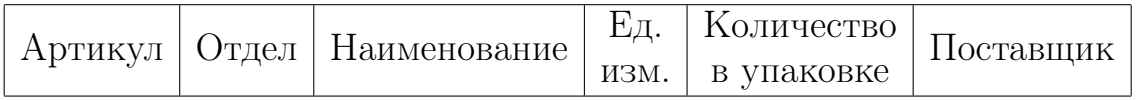

На рисунке приведена схема указанной базы данных:

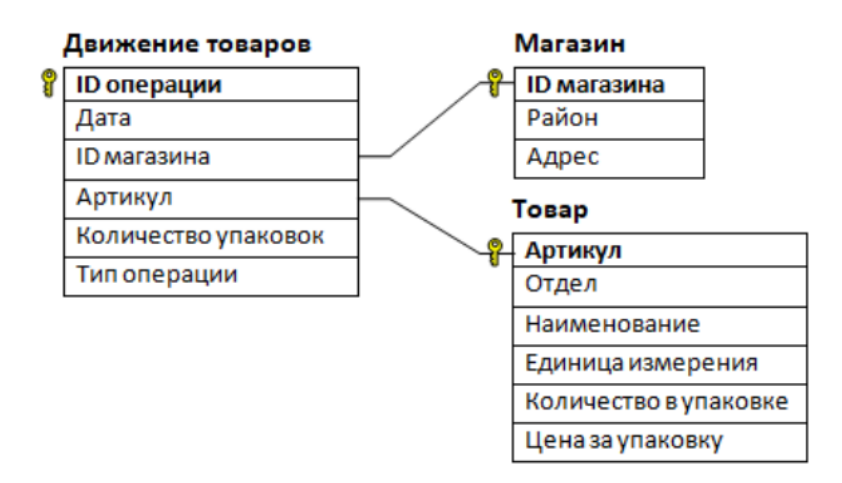

Используя информацию из приведённой базы данных, определите, на сколько увеличилось количество упаковок тульских пряников с начинкой, имеющихся в наличии в магазинах Заречного района, за период с 3 по 13 августа включительно. В ответе запишите только число.

Ссылка на файл для задания [жми](https://docs.google.com/spreadsheets/d/1BW8hK5FWpUXIFSfREDgSqqjQ72sXh_Is/edit#gid=1296024102)

[Переходи по ссылке, чтобы получить больше полезных материалов, вебинаров для](https://vk.cc/ccAEFM) [подготовке к ЕГЭ по информатике https://vk.cc/ccAEFM](https://vk.cc/ccAEFM)

# Задание 4.8(Досрок)

По каналу связи передаются зашифрованные сообщения, содержащие только десять букв: А, Б, Е, И, К, Л, Р, С, Т, У; для передачи используется неравномерный двоичный код. Для девяти букв используются кодовые слова.

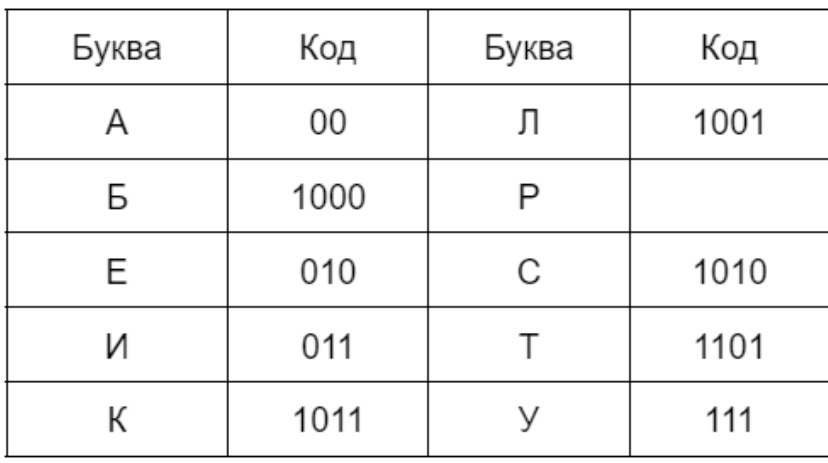

Укажите кратчайшее кодовое слово для буквы Р, при котором код будет удовлетворять условию Фано. Если таких кодов несколько, укажите код с наименьшим числовым значением. Примечание. Условие Фано означает, что никакое кодовое слово не является началом другого кодового слова. Это обеспечивает возможность однозначной расшифровки закодированных сообщений.

### Задание 5.12 (Досрок)

На вход алгоритма подается натуральное число N. Алгоритм строит по нему новое число R следующим образом.

1. Строится двоичная запись числа N.

2. Далее эта запись обрабатывается по следующему правилу:

а) если число кратно 3, тогда слева от записи записывается три младших разряда полученной двоичной записи.

б) если число не кратно 3, тогда слева от записи записывается двоичная последовательность, являющаяся результатом умножения 3 на остаток от деления числа N на

3. Полученная таким образом запись является двоичной записью искомого числа R.

Пример: Дано число  $N = 11$ 

 $1)11_{10} = 1011_2$ 

2) Число не делится на 3, поэтому получаем  $1101011_2$ 

 $3)R = 107_{10}$ 

Укажите наименьшее число N, после обработки которого с помощью этого алгоритма получается число R, большее 92. В ответе запишите это число в десятичной системе счисления.

## Задание 6.7 (Досрок)

Исполнитель Черепаха действует на плоскости с декартовой системой координат. В начальный момент Черепаха находится в начале координат, её голова направлена вдоль положительного направления оси ординат, хвост опущен. При опущенном хвосте Черепаха оставляет на поле след в виде линии. В каждый конкретный момент известно положение исполнителя и направление его движения. У исполнителя существует две команды: Вперёд n (где n - целое число), вызывающая передвижение Черепахи на n единиц в том направлении, куда указывает её голова, и Направо m (где m - целое число), вызывающая изменение направления движения на m градусов по часовой стрелке.

Запись Повтори к [Команда1 Команда2 ... КомандаS] означает, что последовательность из S команд повторится k раз. Черепахе был дан для исполнения следующий алгоритм:

Повтори 7 [Вперед 12 Направо 45 Вперед 6 Направо 135]

Определите, сколько точек с целочисленными положительными координатами будут находиться внутри области, ограниченной линией, заданной данным алгоритмом. Точки на линии учитывать не следует.

## Задание 7.11 (Досрок)

Аудиофайл, записанный в формате стерео (двухканальная запись), передается со скоростью 32000 бит/с. Файл был записан с такими параметрами: глубина кодирования 16 бит, частота дискретизации - 56000 Гц, время записи - 90 секунд. Сколько секунд будет передаваться файл?

#### Задание 8.13 (Досрок)

Все 4-буквенные слова, составленные из букв Д, О, Ч, У записаны в алфавитном порядке и пронумерованы. Вот начало списка:

ДДДД ДДДО ДДДЧ ДДДУ

Найдите порядковый номер слова ЧУДО.

#### Задание 9.6(Досрок)

В файле электронной таблицы в каждой строке содержатся пять натуральных чисел. Определите количество строк таблицы, для которых выполнены оба условия:

Квадрат разности максимального и минимального чисел в строке больше квадрата суммы трёх оставшихся;

В строке все числа различны.

В ответ запишите только число. Ссылка на файл для задания [жми](https://docs.google.com/spreadsheets/d/1XWUnR0yWKopG5PVsC386n8tsNaA9XJ-m/edit#gid=2135052810)

## Задание 10.8(Досрок)

Текст Повести Александра Куприна «Поединок» представлен в виде файлов различных форматов. Откройте один из файлов и определите, сколько раз в тексте встречаются комбинация символов «Час» или «час», не являющиеся отдельными словами. В ответ запишите только число.

Ссылка на файл для задания [жми](https://docs.google.com/document/d/17VlX3ae42Xh61O344kHXjmYTMbYfXZAg/edit)

# Задание 11.7(Досрок)

При регистрации в компьютерной системе каждому объекту присваивается идентификатор, состоящий из 35 символов и содержащий только символы из 8 символьного набора: П, Д, А, И, К, Е, Н, Р. В базе данных для хранения каждого идентификатора отведено одинаковое и минимально возможное целое число байт. При этом используется посимвольное кодирование идентификаторов, все символы кодируются одинаковым и минимально возможным количеством бит.Определите объём памяти (в Кбайт), необходимый для хранения 21504 идентификаторов. В ответе запишите только целое число – количество Кбайт.

### Задание 12.7(Досрок)

Редактор получает на вход строку цифр и преобразовывает её. Редактор может выполнять две команды, в обеих командах v и w обозначают цепочки цифр.

заменить (v, w)

Эта команда заменяет в строке первое слева вхождение цепочки v на цепочку w. Если цепочки v в строке нет, эта команда не изменяет строку.

нашлось (v)

Эта команда проверяет, встречается ли цепочка v в строке исполнителя Редактор. Если она встречается, то команда возвращает логическое значение «истина», в противном случае возвращает значение «ложь». Строка при этом не изменяется.

Дана программа для исполнителя Редактор:

```
НАЧАЛО
ПОКА нашлось (25) или нашлось(355) или нашлось(555)
 заменить (25, 5)
заменить(355,25)
заменить(555,3)
КОНЕЦ ПОКА
КОНЕЦ
```
Исходная строка содержит цифру 2 и N цифр 5, идущих друг за другом, других цифр нет. Какое наименьшее N цифр пять могло быть в исходной строке, чтобы сумма цифр была равна 17?

#### Задание 13.8(Досрок)

На рисунке – схема дорог, связывающих города А, Б, В, Г, Д, Е, Ж, З, И, К, Л, М, Н. По каждой дороге можно двигаться только в одном направлении, указанном стрелкой. Сколько существует различных путей из города А в город Н?

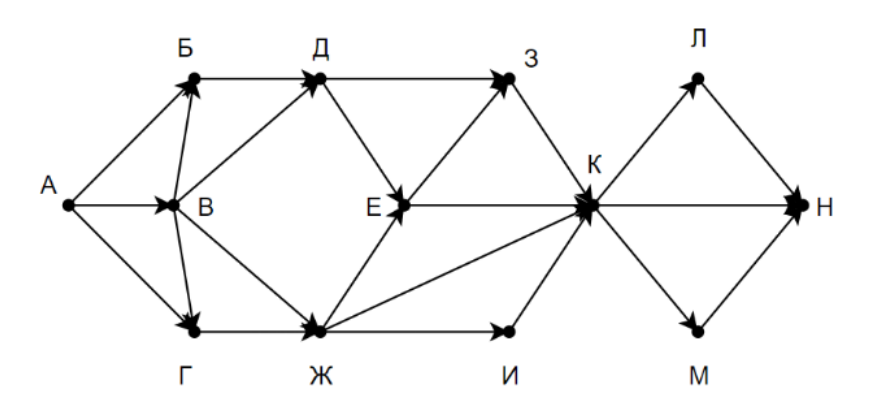

[Переходи по ссылке, чтобы получить больше полезных материалов, вебинаров для](https://vk.cc/ccAEFM) [подготовке к ЕГЭ по информатике https://vk.cc/ccAEFM](https://vk.cc/ccAEFM)

#### Задание 14.10 (Досрок)

Операнды арифметического выражения записаны в системе счисления с основанием 15:

 $9796813_{15} + 7x233_{15}$ 

В записи чисел переменной х обозначена неизвестная цифра из алфавита 15-ричной системы счисления. Определите наибольшее значение х, при котором значение данного арифметического выражения кратно 14.

Для найденного значения х вычислите частное от деления значения арифметического выражения на 14 и укажите его в ответе в десятичной системе счисления. Основание системы счисления в ответе указывать не нужно.

#### Задание 15.10 (Досрок)

Введём выражение М & К, обозначающее поразрядную конъюнкцию М и К (логическое «И» между соответствующими битами двоичной записи). Так, например,  $14\&5 = 1110_2\&0101_2 = 0100_2 = 4$ . Определите наименьшее натуральное число А, такое что выражение

 $X&39 = 0 \vee (X&11 = 0 \rightarrow X&A \neq 0)$ 

тождественно истинно (то есть принимает значение 1 при любом натуральном значении переменной х)?

#### Задание 16.7 (Досрок)

Алгоритм вычисления значения функции  $F(n)$ , где n - целое неотрицательное число, задан следующими соотношениями:

 $F(n) = n$ , если  $n \ge 2025$ ;

 $F(n) = F(n+2) + n$ , если  $n < 2025$ .

Чему равно значение выражения  $F(2022)$  -  $F(2023)$ ?

### Задание 17.4(Досрок)

В файле содержится последовательность натуральных чисел. Элементы последовательности могут принимать целые значения от 1 до 100000 включительно. Определите количество пар последовательности, в которых ровно одно число трехзначное, а сумма элементов пары делится на минимальное трехзначное число из всей последовательности, оканчивающееся на 5. В ответе запишите количество найденных пар, затем максимальную из сумм элементов таких пар. В данной задаче под парой подразумевается два идущих подряд элемента последовательности.

[Ссылка на файл](https://drive.google.com/file/d/1ns7L7e2H3Up8A28PSyvXuK8qj_vprc_D/view?usp=share_link)

### Задание 18.4(Досрок)

Квадрат разлинован на N x N клеток  $(1 < N < 30)$ . Исполнитель Робот может перемещаться по клеткам, выполняя за одно перемещение одну из двух команд: вправо или вниз. По команде вправо Робот перемещается в соседнюю правую клетку, по команде вниз – в соседнюю нижнюю. Квадрат ограничен внешними стенами. Между соседними клетками квадрата также могут быть внутренние стены. Сквозь стену Робот пройти не может.

Перед каждым запуском Робота в каждой клетке квадрата лежит монета достоинством от 1 до 100. Посетив клетку, Робот забирает монету с собой; это также относится к начальной и конечной клеткам маршрута Робота.

Определите максимальную и минимальную денежные суммы, которые может собрать Робот, пройдя из левой верхней клетки в правую нижнюю. В ответе укажите два числа – сначала максимальную сумму, затем минимальную.

Исходные данные представляют собой электронную таблицу размером  $N \times N$ , каждая ячейка которой соответствует клетке квадрата. Внутренние и внешние стены обозначены утолщенными линиями. Суммы в ответ стоит вводить через пробел.

[Ссылка на файл](https://docs.google.com/spreadsheets/d/1Jmfo5YJwcHCM1L_XrR6j4NNu6VpZNny6/edit?usp=sharing&ouid=106333081476076113125&rtpof=true&sd=true)

#### Задание 19.10(Досрок)

Два игрока, Петя и Ваня, играют в следующую игру. Перед игроками лежит куча камней. Игроки ходят по очереди, первый ход делает Петя. За один ход игрок может добавить в кучу один камень, четыре камня или увеличить количество камней в куче в четыре раза. У каждого игрока есть неограниченное количество камней, чтобы делать ходы. Игра завершается в тот момент, когда количество камней в куче становится не менее 78. Победителем считается игрок, сделавший последний ход, т.е. первым получивший кучу из 78 или более камней.

В начальный момент в куче было S камней,  $1 \leq S \leq 37$ .

Будем говорить, что игрок имеет выигрышную стратегию, если он может выиграть при любых ходах противника.

Укажите минимальное значение S, при котором Ваня может выиграть своим первым ходом после любого хода Пети.

#### Задание 20.10(Досрок)

Для игры, описанной в предыдущем задании, найдите минимальное значение S, при котором у Пети есть выигрышная стратегия, чтобы победить вторым ходом, при этом он не может гарантированно выиграть за один ход.

#### Задание 21.10(Досрок)

Для игры, описанной в задании 19, найдите минимальное значение S, при котором одновременно выполняются два условия:

— у Вани есть выигрышная стратегия, позволяющая ему выиграть первым или вторым ходом при любой игре Пети;

— у Вани нет стратегии, которая позволит ему гарантированно выиграть первым ходом.

## Задание 22.3 (Досрок)

В файле содержится информация о совокупности N вычислительных процессов, которые могут выполняться параллельно или последовательно. Будем говорить, что процесс В зависит от процесса А, если для выполнения процесса В необходимы результаты выполнения процесса А. В этом случае процессы могут выполняться только последовательно. Информация о процессах представлена в файле в виде таблицы. В первой строке таблицы указан идентификатор процесca (ID), во второй строке таблицы – время его выполнения в миллисекундах, в третьей строке перечислены с разделителем «;» ID процессов, от которых зависит данный процесс. Если процесс является независимым, то в таблице указано значение 0.

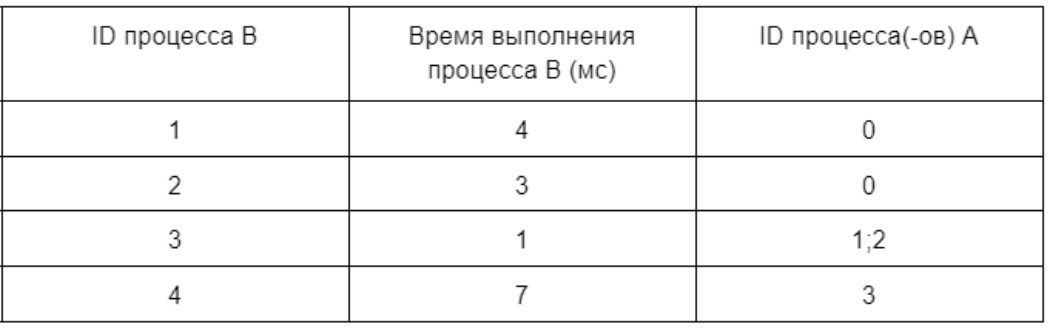

Определите минимальное время, через которое завершится выполнение всей совокупности процессов, при условии, что все независимые друг от друга процессы могут выполняться параллельно.

Типовой пример имеет иллюстративный характер. Для выполнения задания используйте данные из прилагаемого файла.

Ссылка на файл

#### Задание 23.9 (Досрок)

Исполнитель преобразует число на экране. У исполнителя есть три команды, которым присвоены номера:

- 1. Прибавить 1
- 2. Прибавить 2
- 3. Умножить на 3

Первая команда увеличивает число на экране на 1, вторая увеличивает число на 2, третья умножает его на 3. Программа для исполнителя – это последовательность команд. Сколько существует программ, для которых при исходном числе 4 результатом является число 22 и при этом траектория вычислений содержит число 10, но не содержит число 20?

Траектория вычислений программы - это последовательность результатов выполнения всех команд программы. Например, для программы 123 при исходном числе 7 траектория будет состоять из чисел 8, 10, 30.

## Задание 24.7 (Досрок)

Текстовый файл состоит из символов латинских букв. Определите максимальное количество идущих подряд символов, среди которых не встречается ни одной пары из набора букв Q, R и S (с учетом повторений) в прилагаемом файле. Для выполнения этого Задания следует написать программу.

Ссылка на файл

## Задание 25.6(Досрок)

Назовём маской числа последовательность цифр, в которой также могут встречаться следующие символы:

- символ «?» означает ровно одну произвольную цифру;

— символ «\*» означает любую последовательность цифр произвольной длины; в том числе «\*» может задавать и пустую последовательность.

Например, маске 123\*4?5 соответствуют числа 123405 и 12300405.

Среди натуральных чисел, не превышающих  $10^8$ , найдите все числа, соответствующие маске  $11$ ??1<sup>\*</sup>56, делящиеся на 317 без остатка. В ответе запишите в первом столбце таблицы все найденные числа в порядке возрастания, а во втором столбце - соответствующие им результаты деления этих чисел на 317.

### Задание 26.8(Досрок)

В камере хранения аэропорта есть K ячеек для хранения багажа пассажиров. Все ячейки пронумерованы, начиная с единицы. Формируется список из пассажиров, желающих разместить свой багаж. Известно время, в которое каждый пассажир придет оставить свой багаж, и в какое время он заберёт его. Багаж кладется в свободную ячейку с наименьшим номером. Для того, чтобы разгрузить или загрузить ячейку. багажом, необходима 1 минута. После освобождения ячейки, воспользоваться ею можно только со следующей минуты. Если свободных ячеек нету, то пассажир уходит.

Входные данные

В первой строке входного файла находится число К - количество ячеек в аэропорту (натуральное число, не превышающее 1000). Во второй строке находится число N - количество пассажиров, которые собираются воспользоваться ячейками для багажа. В следующих N строках находятся два значения: минута размещения багажа и минута, до которого планируется хранить багаж в ячейке, отсчет ведется от начала суток ( все числа неотрицательные, не превышающие 1440), для каждого пассажира - в отдельной строке.

Запишите в ответе два целых числа: сначала количество пассажиров, которое сможет воспользоваться ячейками для багажа за 24 часа, зачем наименьший номер ячейки, которым воспользуется последний пассажир.

[Ссылка на файл](https://drive.google.com/file/d/14I-tn412pgPaDpqTFTPktCwSFwvhG1cV/view?usp=sharing)

# Задание 27.3 (Досрок)

Метеорологическая станция ведёт наблюдение за количеством выпавших осадков. Показания записываются каждую минуту в течении N минут. Определяется пара измерений, между которыми прошло не менее К минут. Найдите максимальную сумму показаний среди таких пар.

Входные данные

Даны два входных файла (А и В), каждый из которых в первой строке содержит число N - количество измерений, во второй строке K - минимальное количество минут между искомыми измерениями. В каждой из следующих N строк находится число: количество выпавших осадков.

В ответе укажите два числа: сначала значение искомой величины для файла А, затем - для файла В.

Типовой пример организации данных во входном файле

- $5^{\circ}$
- 3
- 10
- 15
- 100
- $\mathbf{1}$
- 

30

При таких исходных данных ответом будет 45.

Предупреждение: для обработки файла В не следует использовать переборный алгоритм, вычисляющий сумму для всех возможных вариантов, поскольку написанная по такому алгоритму программа будет выполняться слишком долго. Ссылка на файлы для задания файл А, файл В

# Ответы к вариантам

# Вариант 1

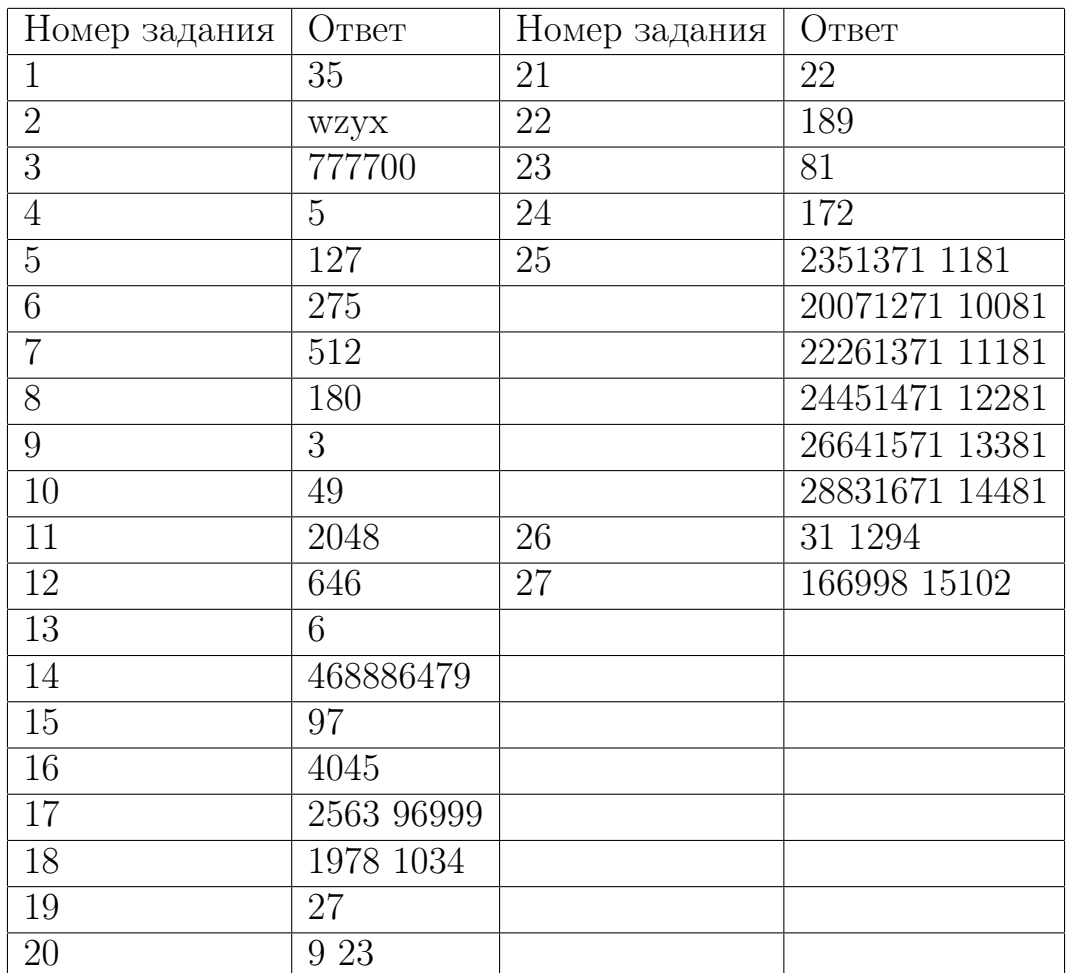

[Переходи по ссылке, чтобы получить больше полезных материалов, вебинаров для](https://vk.cc/ccAEFM) [подготовке к ЕГЭ по информатике https://vk.cc/ccAEFM](https://vk.cc/ccAEFM)

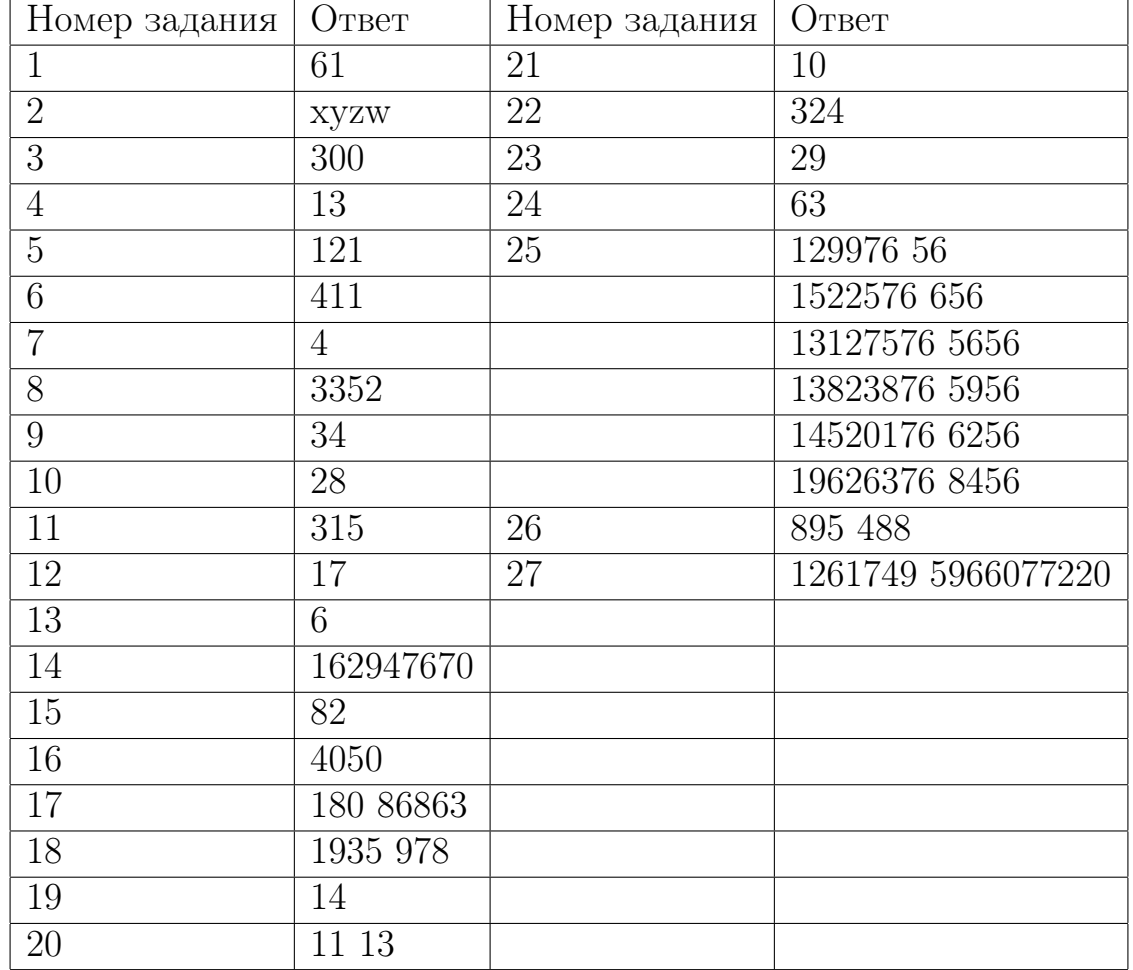

#### Вариант 2

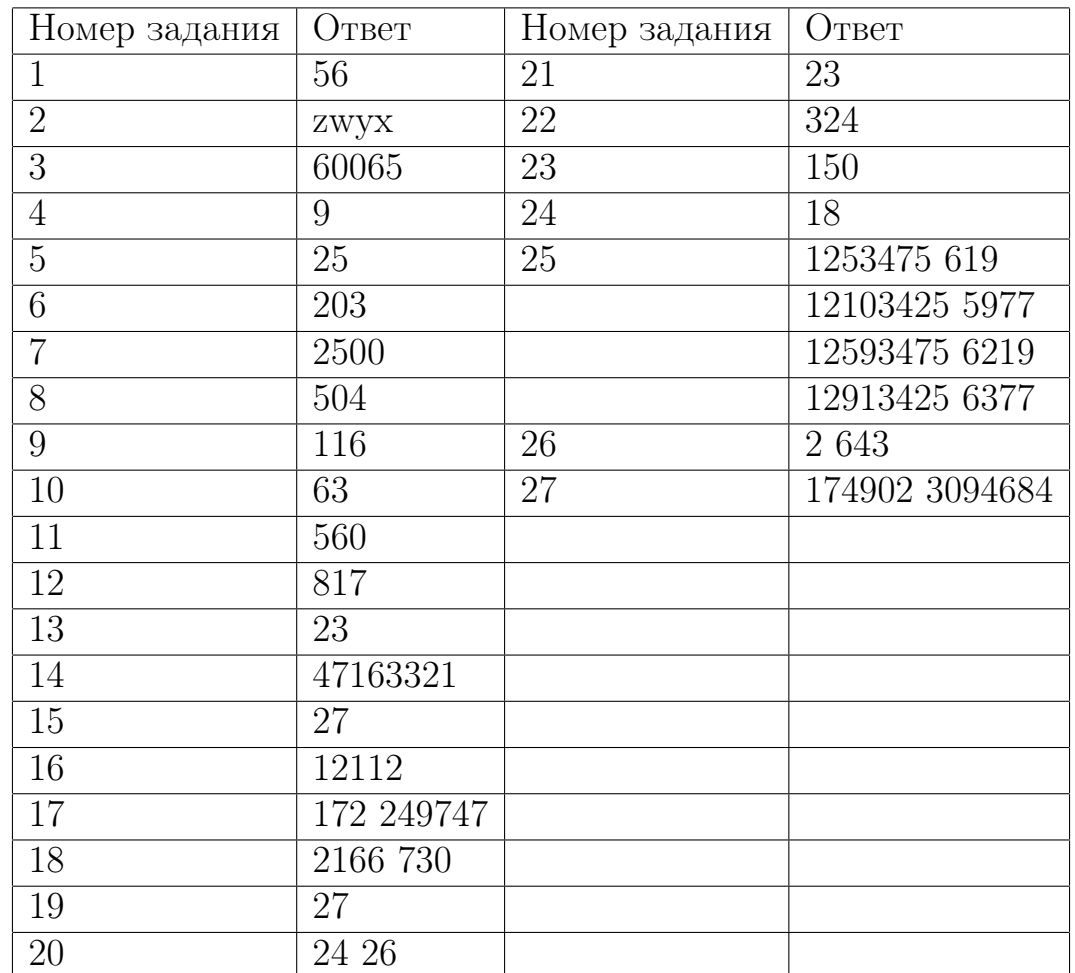

#### Вариант 3

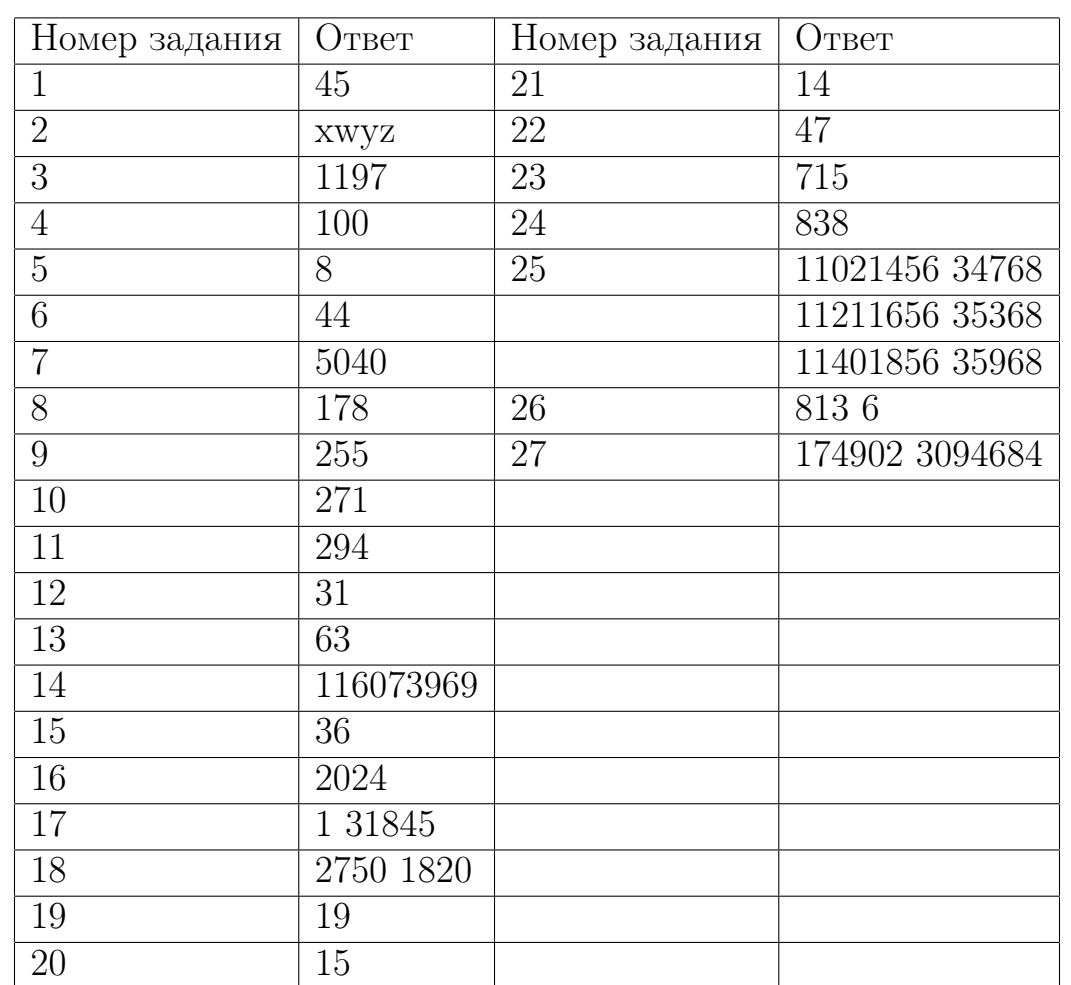

#### Вариант 4